Die Deutsche Kreditwirtschaft

# **FinTS Financial Transaction Services**

Schnittstellenspezifikation

Messages Belegungsrichtlinien für Finanzdatenformate der deutschen Kreditwirtschaft

Herausgeber:

Bundesverband deutscher Banken e.V., Berlin

Deutscher Sparkassen- und Giroverband e.V., Bonn/Berlin

Bundesverband der Deutschen Volksbanken und Raiffeisenbanken e.V., Berlin

Bundesverband Öffentlicher Banken Deutschlands e.V., Berlin

Version: 4.1 FV Stand: 20.01.2014 Final Version

Die vorliegende Schnittstellenspezifikation für eine automatisiert nutzbare multibankfähige Banking-Schnittstelle (im Folgenden: Schnittstellenspezifikation) wurde im Auftrag der Deutschen Kreditwirtschaft entwickelt. Sie wird hiermit zur Implementation in Kunden- und Kreditinstitutssysteme freigegeben.

Die Schnittstellenspezifikation ist urheberrechtlich geschützt. Zur Implementation in Kundenund Kreditinstitutssysteme wird interessierten Herstellern unentgeltlich ein einfaches Nutzungsrecht eingeräumt. Im Rahmen des genannten Zwecks darf die Schnittstellenspezifikation auch - in unveränderter Form - vervielfältigt und zu den nachstehenden Bedingungen verbreitet werden.

Umgestaltungen, Bearbeitungen, Übersetzungen und jegliche Änderung der Schnittstellenspezifikation sind untersagt. Kennzeichnungen, Copyright-Vermerke und Eigentumsangaben dürfen in keinem Fall geändert werden.

Im Hinblick auf die Unentgeltlichkeit des eingeräumten Nutzungsrechts wird keinerlei Gewährleistung oder Haftung für Fehler der Schnittstellenspezifikation oder die ordnungsgemäße Funktion der auf ihr beruhenden Produkte übernommen. Die Hersteller sind aufgefordert, Fehler oder Auslegungsspielräume der Spezifikation, die die ordnungsgemäße Funktion oder Multibankfähigkeit von Kundenprodukten behindern, der Deutschen Kreditwirtschaft zu melden. Es wird weiterhin ausdrücklich darauf hingewiesen, dass Änderungen der Schnittstellenspezifikation durch Die Deutsche Kreditwirtschaft jederzeit und ohne vorherige Ankündigung möglich sind.

Eine Weitergabe der Schnittstellenspezifikation durch den Hersteller an Dritte darf nur unentgeltlich, in unveränderter Form und zu den vorstehenden Bedingungen erfolgen.

Dieses Dokument kann im Internet abgerufen werden unter http://www.hbci.de.

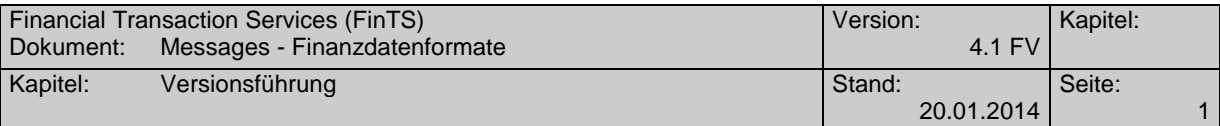

## *Versionsführung*

In Versionen vor 3.0 war dieses Dokument Bestandteil der HBCI-Spezifikation.

Das vorliegende Dokument wurde von folgenden Personen erstellt bzw. geändert:

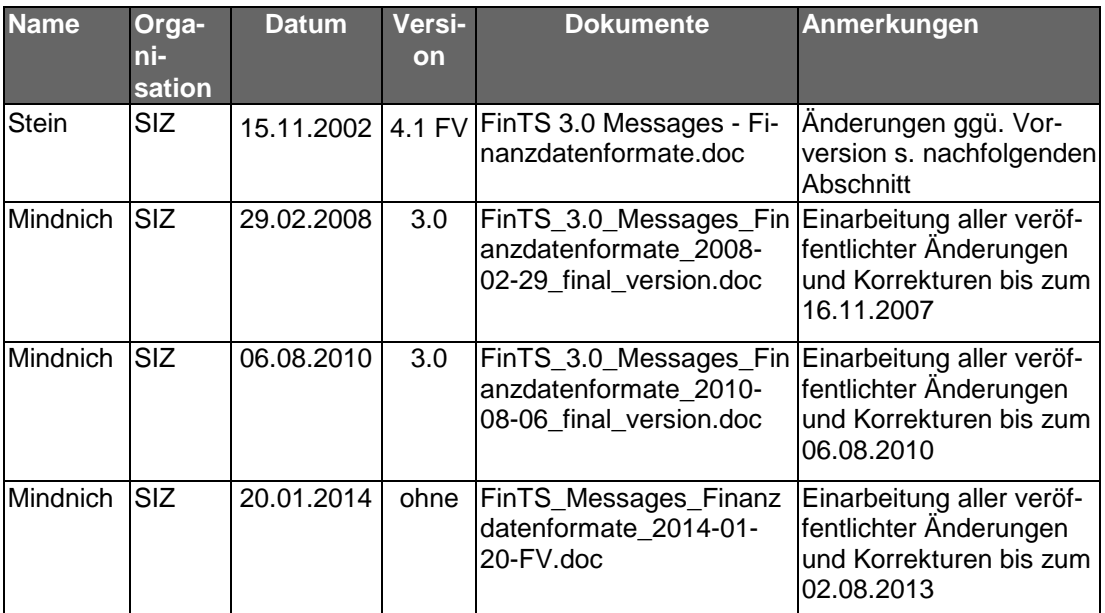

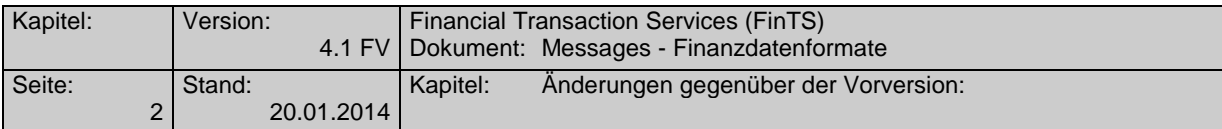

## *Änderungen gegenüber der Vorversion:*

Hinzufügungen und Änderungen sind im Dokument in dieser Farbe und zusätzlich durch Unterstreichung und einen Randbalken markiert. Löschungen sind aufgrund der besseren Übersichtlichkeit nur durch einen Randbalken markiert. Falls sich die Kapitelnummerierung geändert hat, bezieht sich die Kapitelangabe auf die neue Nummerierung. Aufgrund der umfangreichen Textumstellungen wurden nicht alle Änderungen markiert.

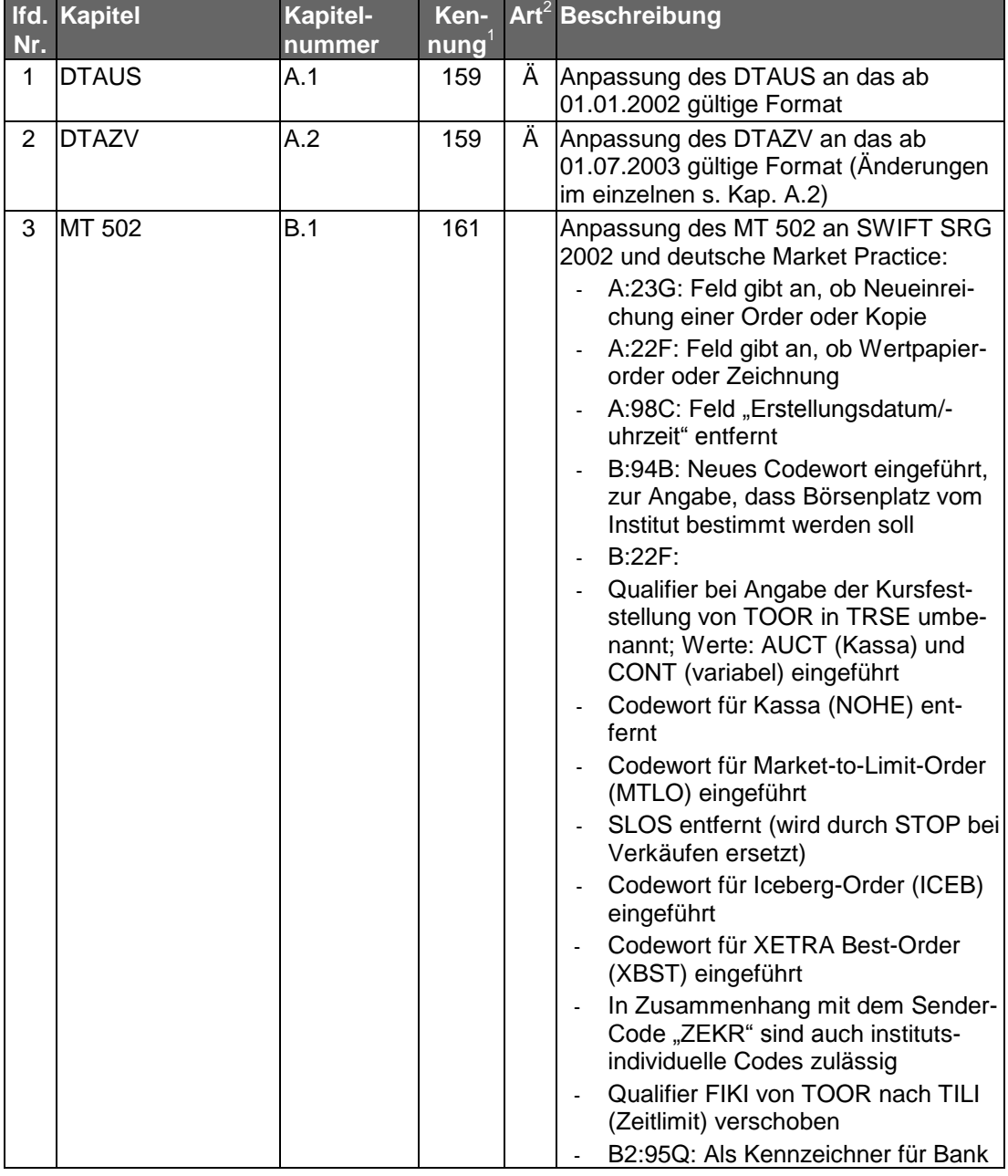

Veränderungen zum Spezifikationsdokument HBCI 2.2 Releasestand 10.05.2000:

<sup>1</sup> nur zur internen Zuordnung

<sup>&</sup>lt;sup>2</sup> F = Fehler;  $\ddot{A}$  = Änderung; K = Klarstellung; E = Erweiterung; L = Löschung

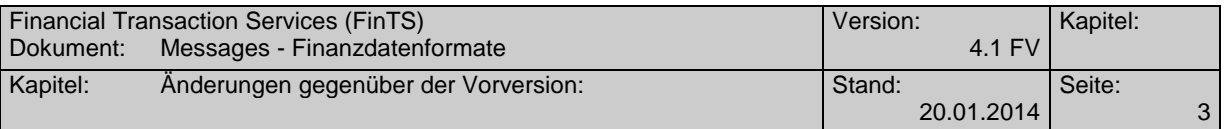

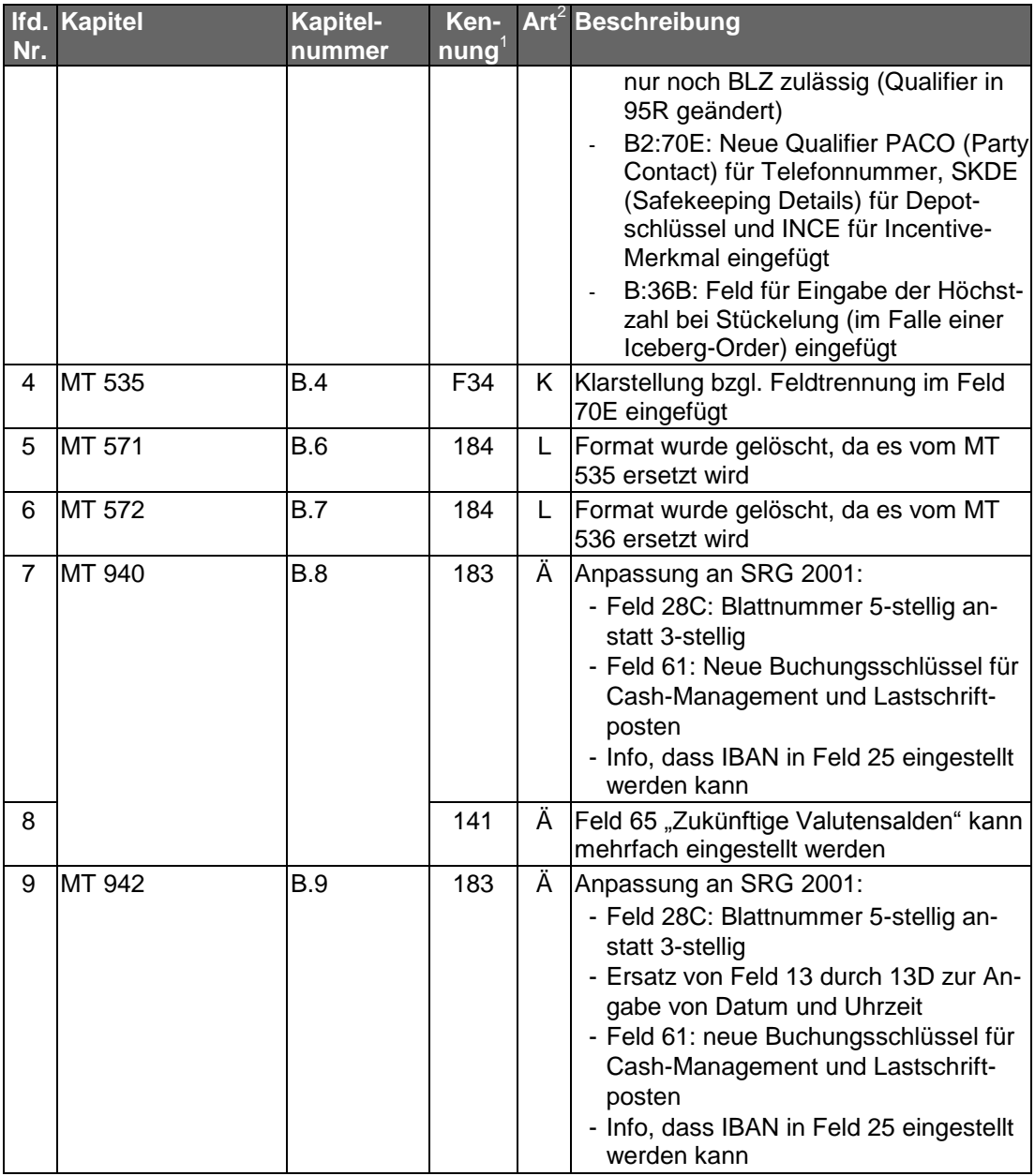

Veränderungen zum Spezifikationsdokument FinTS 3.0 Messages - Finanzdatenformate Releasestand 15.11.2002:

| Nr. | Ifd. Kapitel  | <b>Kapitel-</b><br>nummer | numg <sup>3</sup> | Ken- Art <sup>4</sup> Beschreibung                                                                                                |
|-----|---------------|---------------------------|-------------------|----------------------------------------------------------------------------------------------------|
|     | <b>IDTAUS</b> | A.1.1                     |                   | K   Tabelle Variabler Teil 3. Satzabschnitt<br>von Aus Tabelle Variabler Teil, noch 2.<br>Satzabschnitt herausgelöst              |
| ⌒   |               | A.1.2                     |                   | Anpassung des DTAUS an das ab<br>31.10.2009 gültige Format (Änderungen<br>gegenüber Version gültig ab 01.05.2004<br>s. Kap A.1.2) |

<sup>&</sup>lt;sup>3</sup> nur zur internen Zuordnung<br><sup>4</sup> F = Fehler; Ä = Änderung; K = Klarstellung; E = Erweiterung; L = Löschung

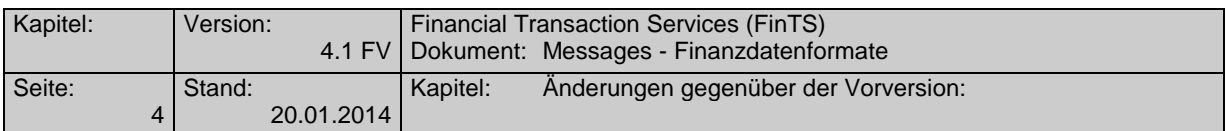

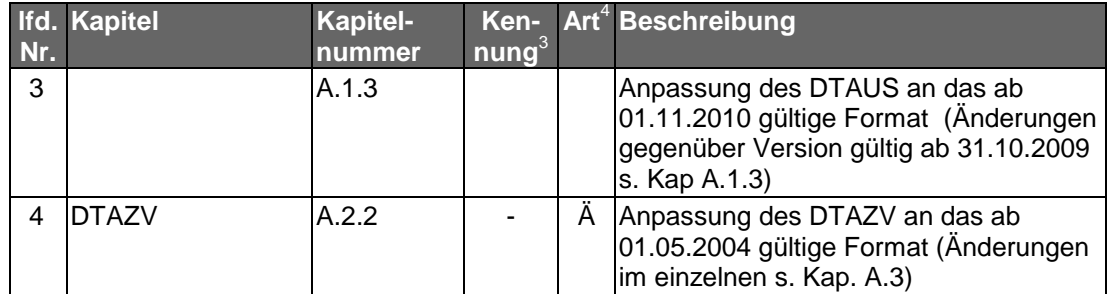

Veränderungen zum Spezifikationsdokument FinTS 3.0 Messages - Finanzdatenformate Releasestand 29.02.2008:

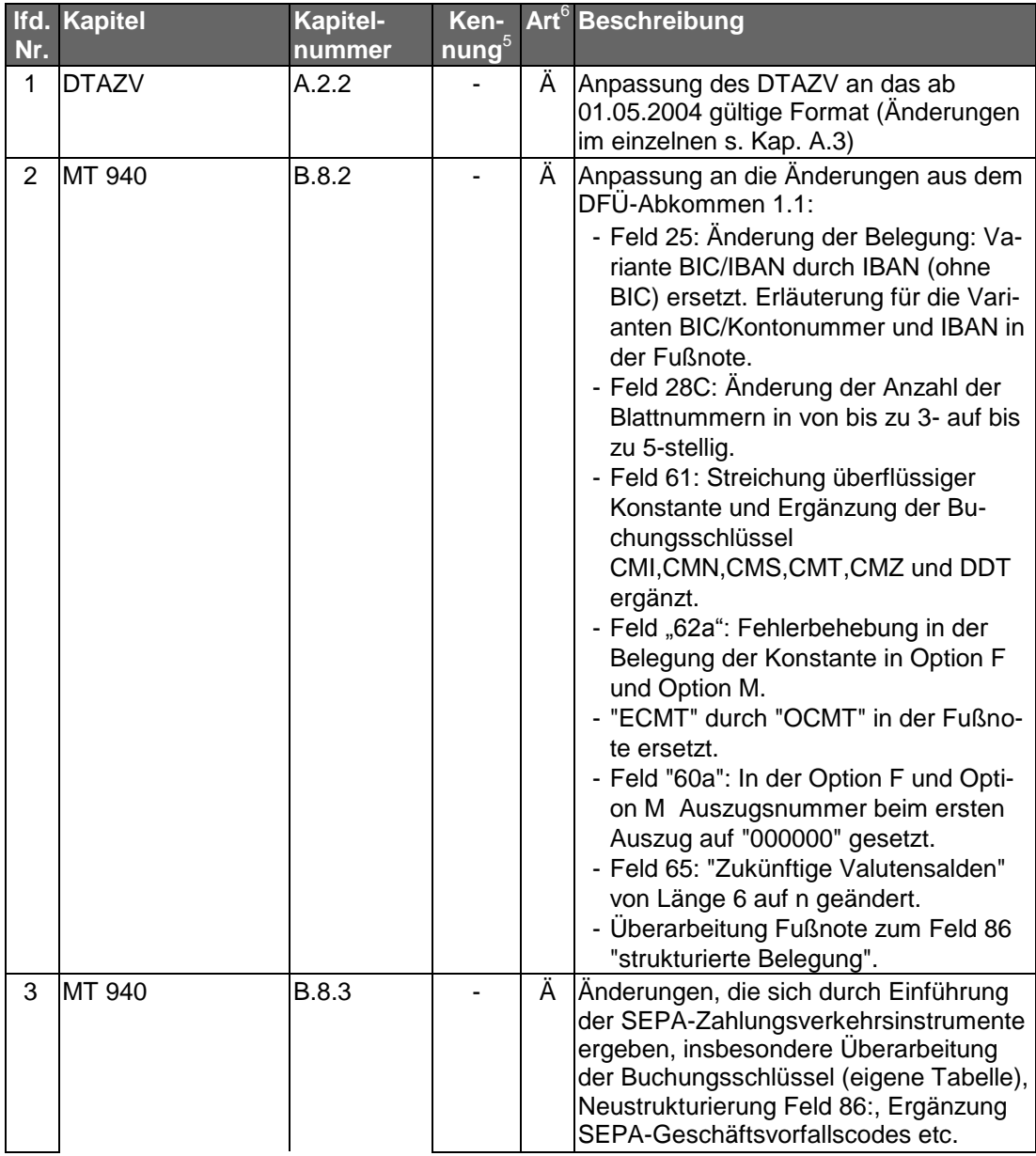

<sup>&</sup>lt;sup>5</sup> nur zur internen Zuordnung<br><sup>6</sup> F = Fehler; Ä = Änderung; K = Klarstellung; E = Erweiterung; L = Löschung

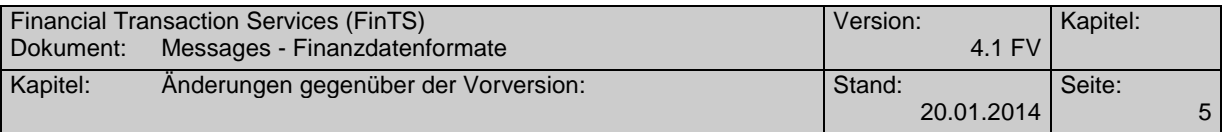

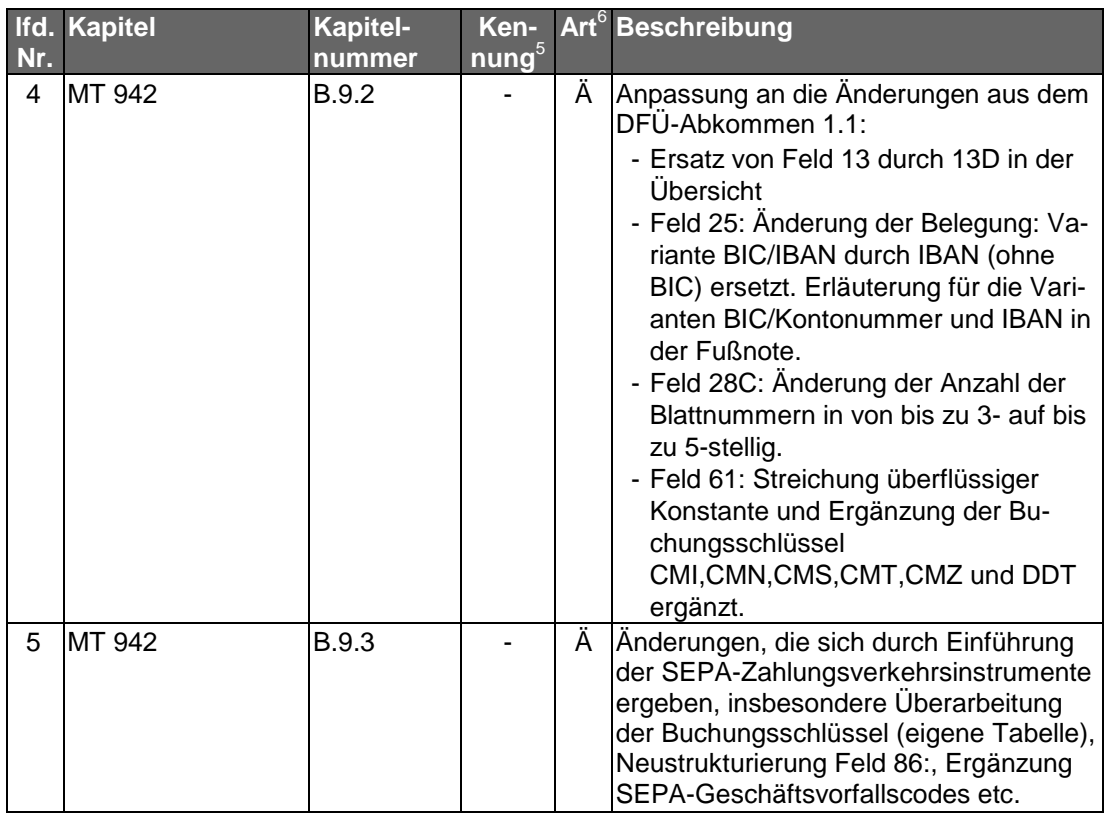

Veränderungen zum Spezifikationsdokument FinTS 3.0 Messages - Finanzdatenformate Releasestand 06.08.2010:

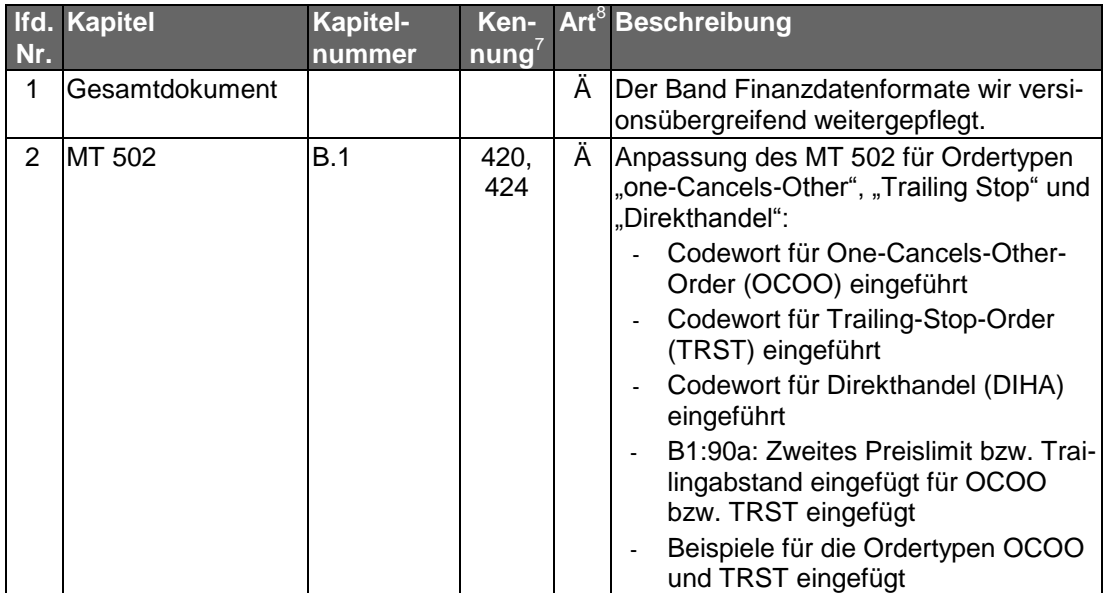

<sup>&</sup>lt;sup>7</sup> nur zur internen Zuordnung<br><sup>8</sup> F = Fehler; Ä = Änderung; K = Klarstellung; E = Erweiterung; L = Löschung

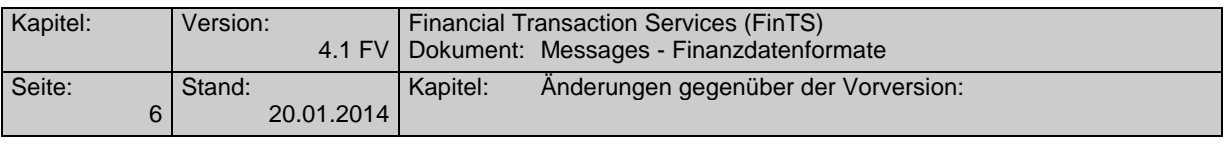

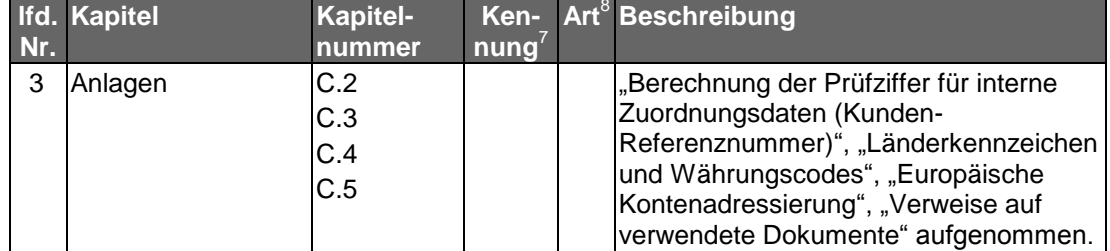

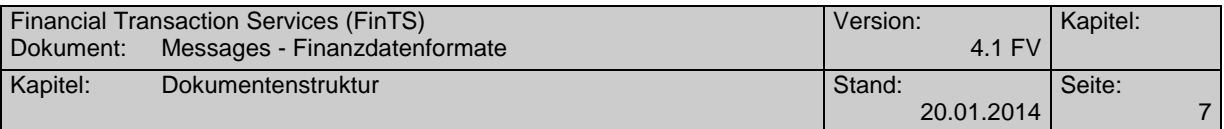

## *Dokumentenstruktur*

Das vorliegende Dokument steht in folgendem Bezug zu den anderen Bänden der FinTS-Spezifikation:

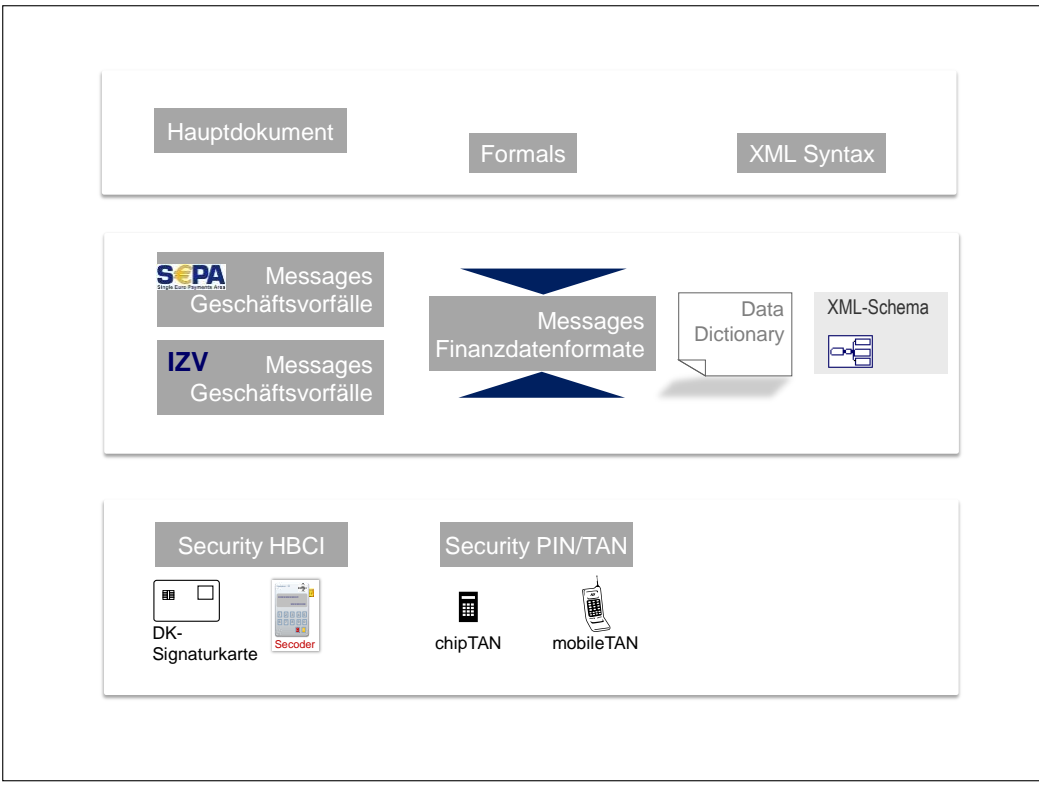

Dokumenteninhalte, Abkürzungen, Definitionen und Literaturhinweise befinden sich im FinTS Hauptdokument [Master].

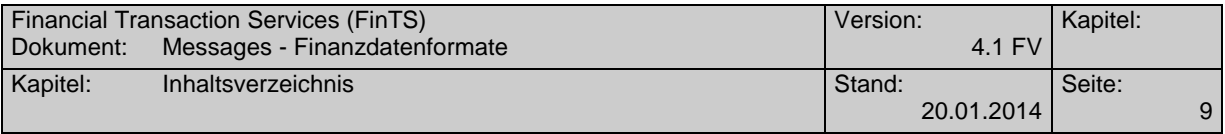

## **Inhaltsverzeichnis**

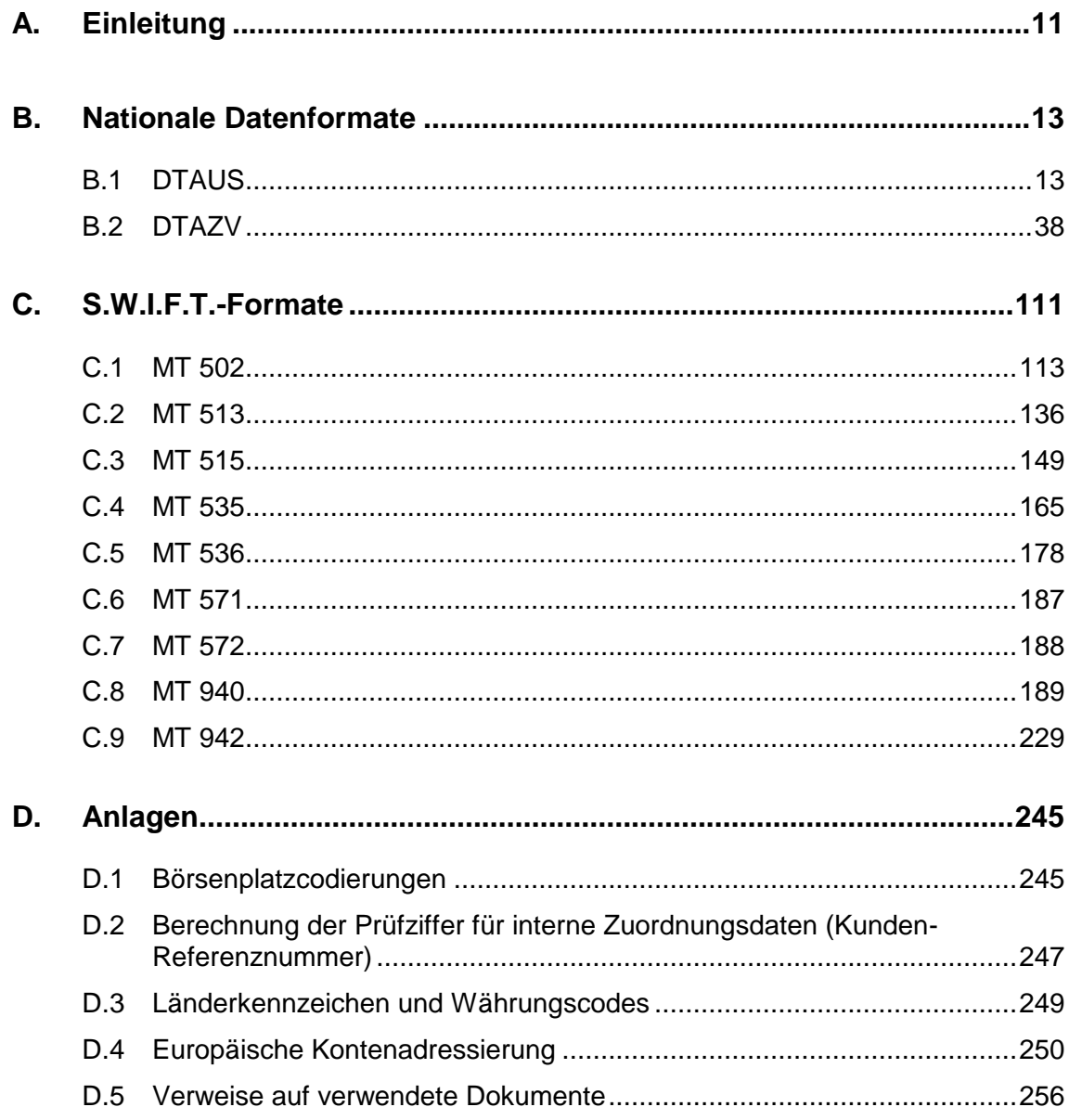

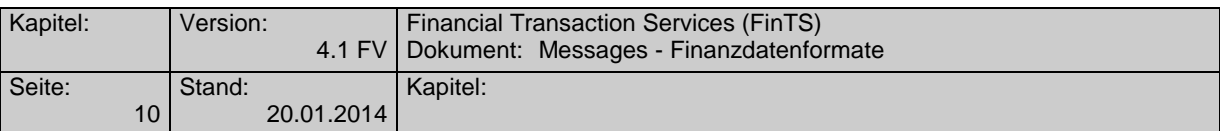

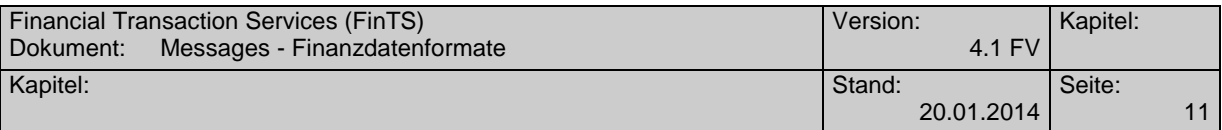

## <span id="page-12-0"></span>**A. EINLEITUNG**

Dieses Dokument enthält Finanzdatenformate, die in multibankfähigen Onlinebanking-Verfahren der deutschen Kreditwirtschaft zwischen Kunde und Bank zur Anwendung kommen können. Dies sind z.Zt.

- das DFÜ-Abkommen [DFÜ]
- das Sicherheitsverfahren Homebanking-Computer-Interface [HBCI]
- und das Sicherheitsverfahren PIN/TAN [PIN/TAN].

Die konkrete Nutzung der jeweiligen Formate ist vom jeweiligen Verfahren abhängig und dort beschrieben.

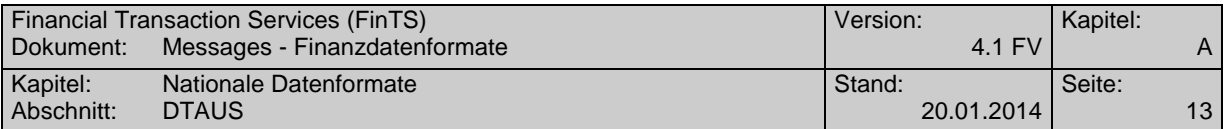

## <span id="page-14-0"></span>**B. NATIONALE DATENFORMATE**

## <span id="page-14-1"></span>**B.1 DTAUS**

## **B.1.1 DTAUS (gültig ab 01.01.2002)**

Version: gültig ab 01.01.2002

### **B.1.1.1Format**

## ◆ Zeichencode<sup>1</sup>

Zugelassen sind

- die numerischen Zeichen 0 bis 9 (X'30' X'39')
- die Großbuchstaben A Z (X'41' X'5A')
- die Sonderzeichen

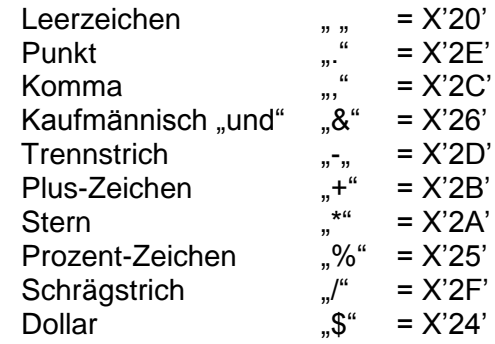

• sowie die Umlaute Ä, Ö, Ü und das ß. Hierfür gelten die Codierungen "Ä" =  $X'5B'$ , "Ö" =  $X'5C'$ , "Ü" =  $X'5D'$ , "ß" =  $X'7E'$ .

Für den richtigen Ausdruck davon abweichender Zeichen übernehmen die Kreditinstitute keine Haftung.

Das Kreditinstitut kann Kleinbuchstaben in Datensätzen in Großbuchstaben konvertieren oder diese Datensätze an den Einreicher zurückgeben; unzulässige Sonderzeichen kann es in Leerzeichen (Blanks) konvertieren.

#### **Dateiaufbau**

Die logische Datei ist wie folgt aufzubauen:

Datensatz A = Datei-Vorsatz

Datensatz  $C = Z$ ahlungsaustauschsatz

Datensatz  $E =$  Datei-Nachsatz

Eine logische Datei darf nur Gutschriften oder nur Lastschriften enthalten.

<sup>&</sup>lt;sup>1</sup> Codierungen gemäß DIN 66003 (Ausgabe Juni 1974), Code Tabelle 2, Deutsche Referenz-Version.

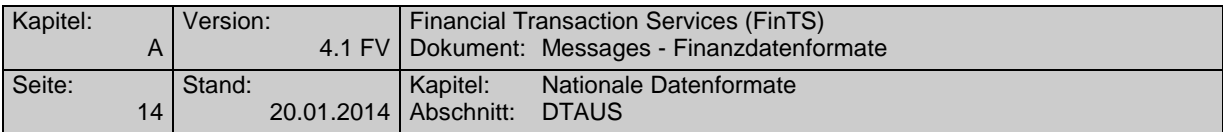

## **Datensatz A (Datei-Vorsatz)**

Der Datensatz A enthält den Dateiabsender und -empfänger, er ist je logische Datei nur einmal vorhanden. Der Datensatz A ist 128 Byte lang.

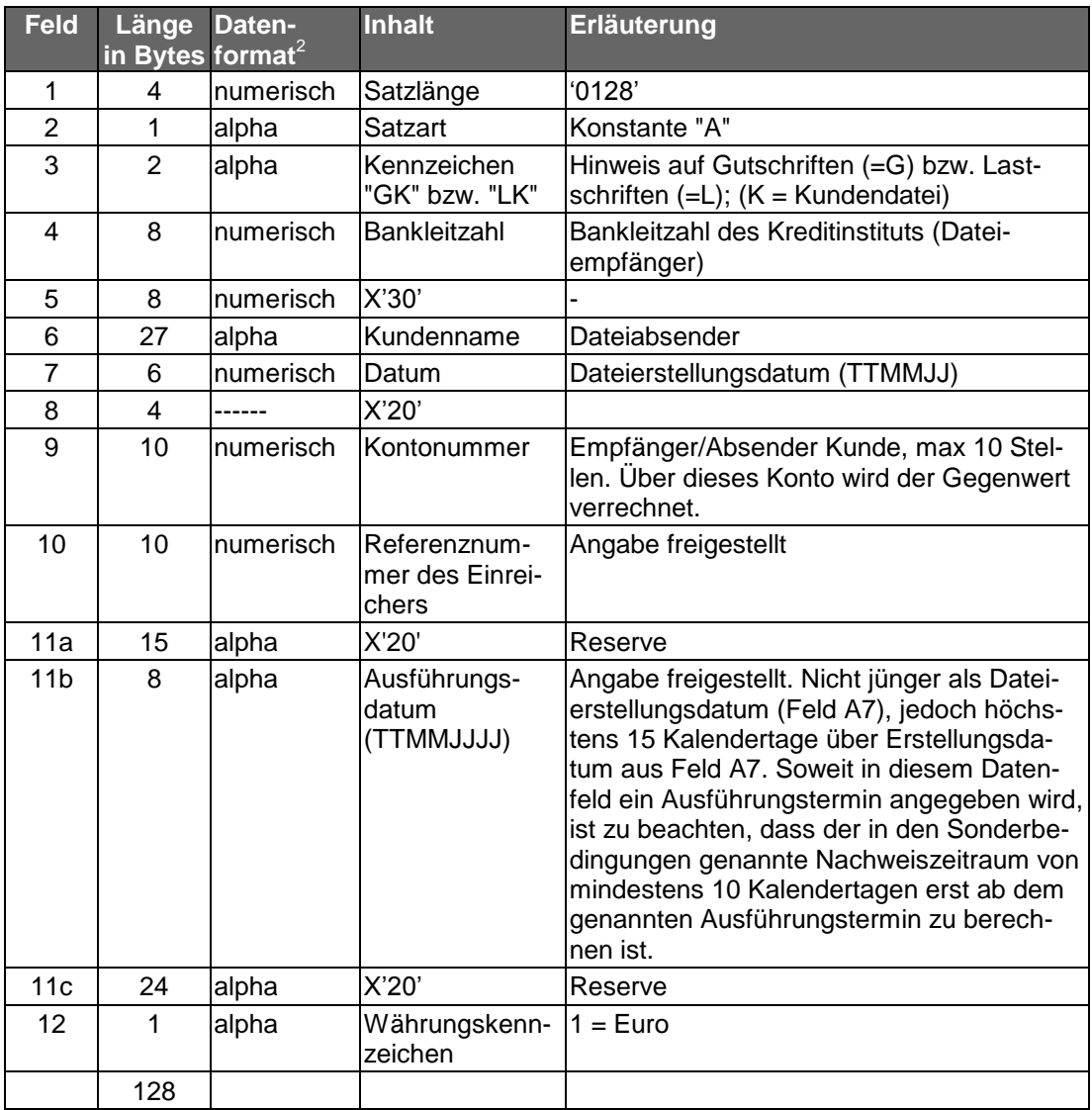

<sup>&</sup>lt;sup>2</sup> alpha = alpha-numerische Daten (linksbündig, nicht belegte Stellen X'20') numerisch = numerische Daten, ungepackt (rechtsbündig mit vorlaufenden Nullen X'30')

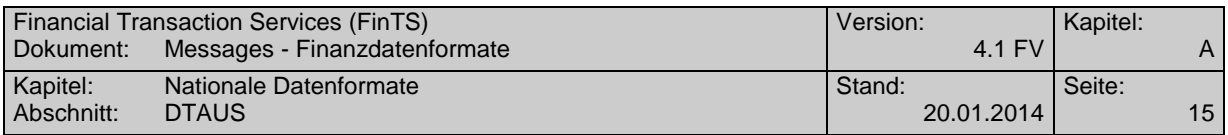

## **Datensatz C (Zahlungsaustauschsatz)**

Der Datensatz C enthält Einzelheiten über die auszuführenden Aufträge (Gutschriften bzw. Lastschriften). Er gliedert sich in einen konstanten und einen variablen Teil.

## **1. Konstanter Teil, 1. Satzabschnitt**

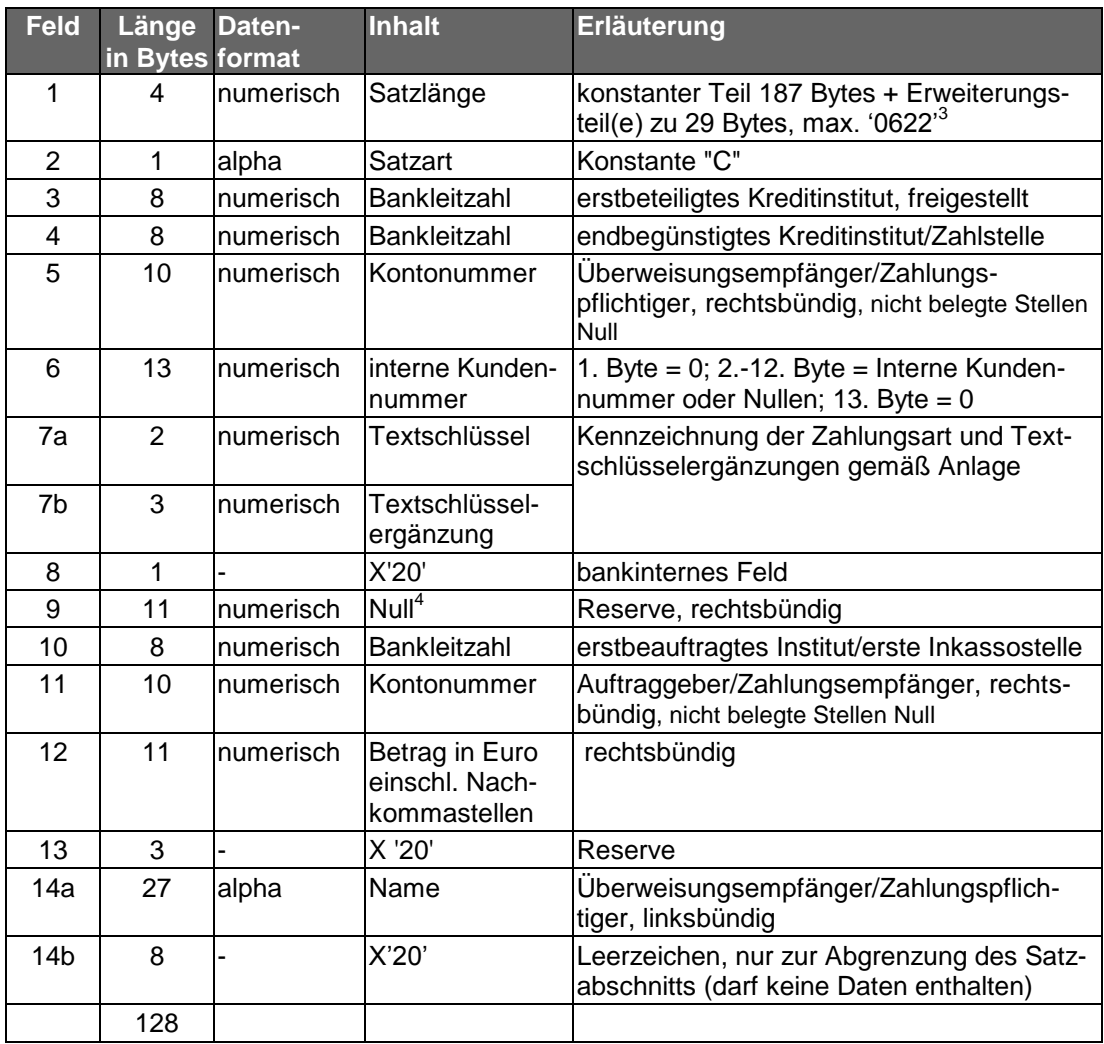

 $3$  Die nur zur Abgrenzung des jeweiligen Satzabschnitts dienenden Felder des variablen Teils eines Datensatzes (Felder C 23, C 32, C 41, C 50, C 53) sind somit in der Satzlängenangabe nicht zu berücksichtigen.

<sup>&</sup>lt;sup>4</sup> Feld kann bankseitig mit dem DM-Betrag zur Information belegt sein.

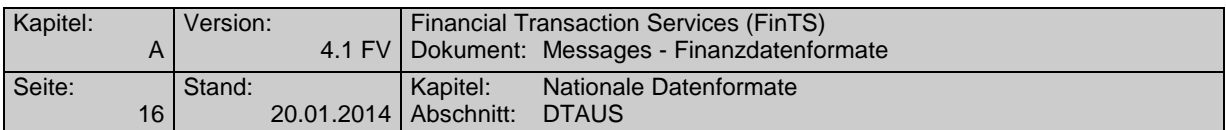

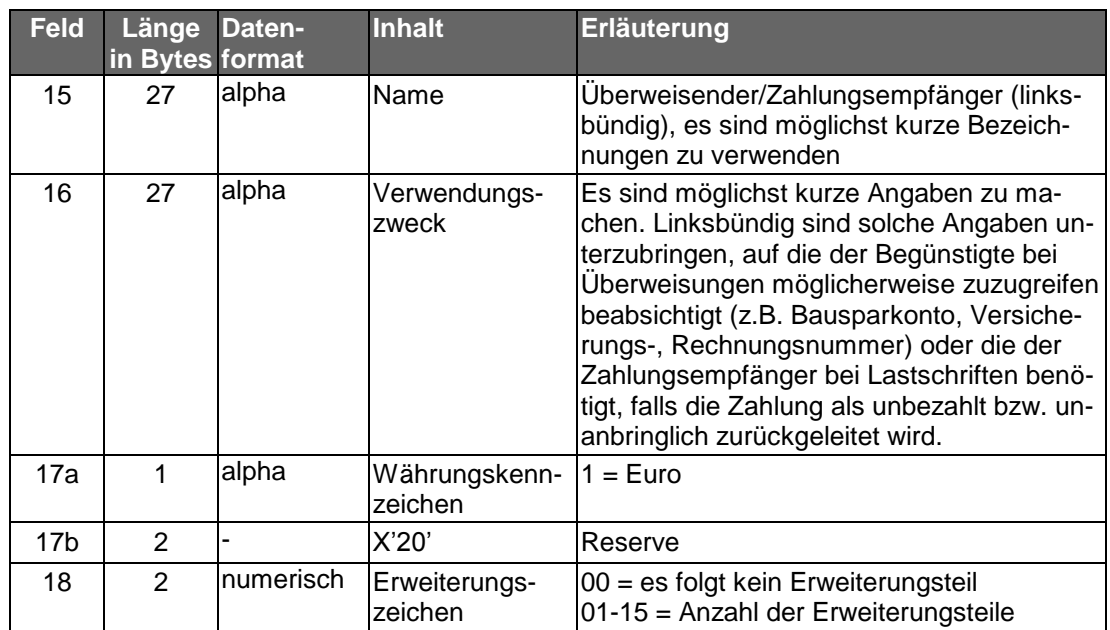

## **2. Variabler Teil, noch 2. Satzabschnitt**

Der variable Teil bildet mit dem konstanten Teil eine Einheit. Er ist nur dann vorhanden, wenn die Datenfelder im konstanten Teil für die Aufnahme von Informationen nicht ausreichen. Maximal können bis zu 6 Satzabschnitte für den Datensatz C belegt sein. Es können vorkommen: 1 Erweiterungsteil für "Begünstigter" bzw. "Zahlungspflichtiger" (01), 13 Erweiterungsteile für "Verwendungszweck" (alle 02) und 1 Erweiterungsteil für "Überweisender" bzw. "Zahlungsempfänger" (03). Bei Rücküberweisungen und Rücklastschriften wird der Inhalt von Erweiterungsteilen nicht angegeben. Alle für die Bearbeitung derartiger Rücküberweisungen und Rücklastschriften erforderlichen Verwendungszweckangaben sind daher vom Zahlungsempfänger bzw. Überweisenden im konstanten Teil des Datensatzes C (Feld C 16) unterzubringen.

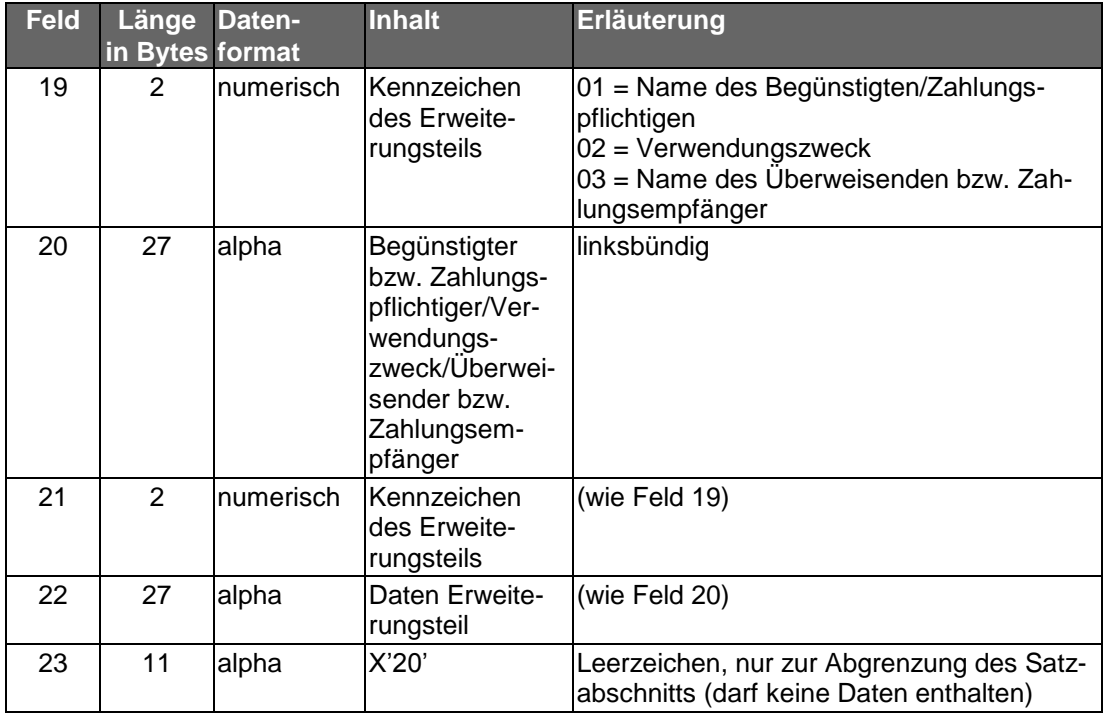

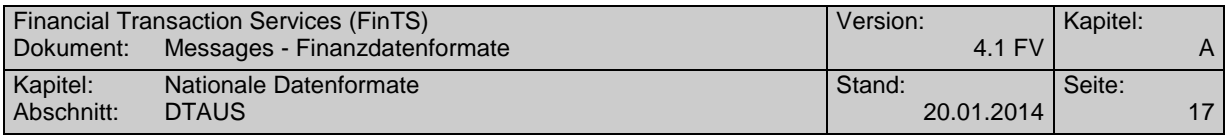

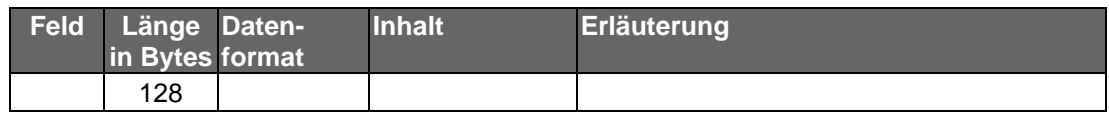

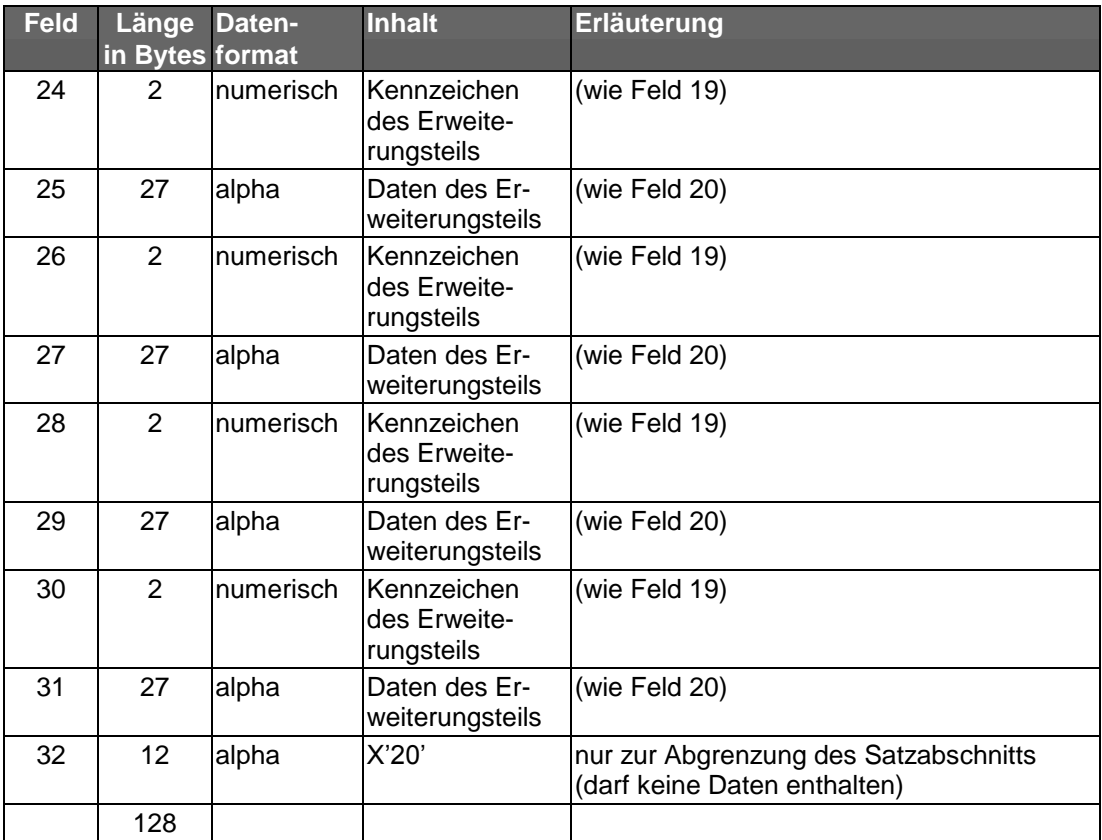

Für darüber hinaus noch erforderliche Erweiterungsteile stehen der 4. - 6. Satzabschnitt noch zur Verfügung. Der Aufbau des 4. + 5. Satzabschnitts entspricht dem des 3. Satzabschnitts, Satzabschnitt 6 enthält nur einen Erweiterungsteil.

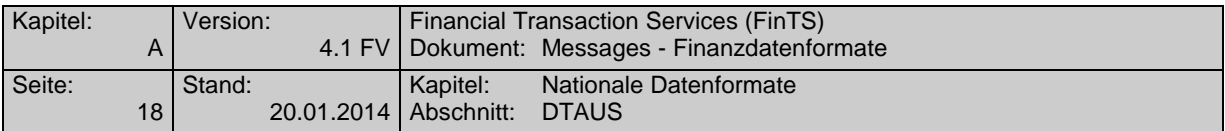

## **Datensatz E (Datei-Nachsatz)**

Der Datensatz E dient der Abstimmung; er ist je logische Datei nur einmal vorhanden.

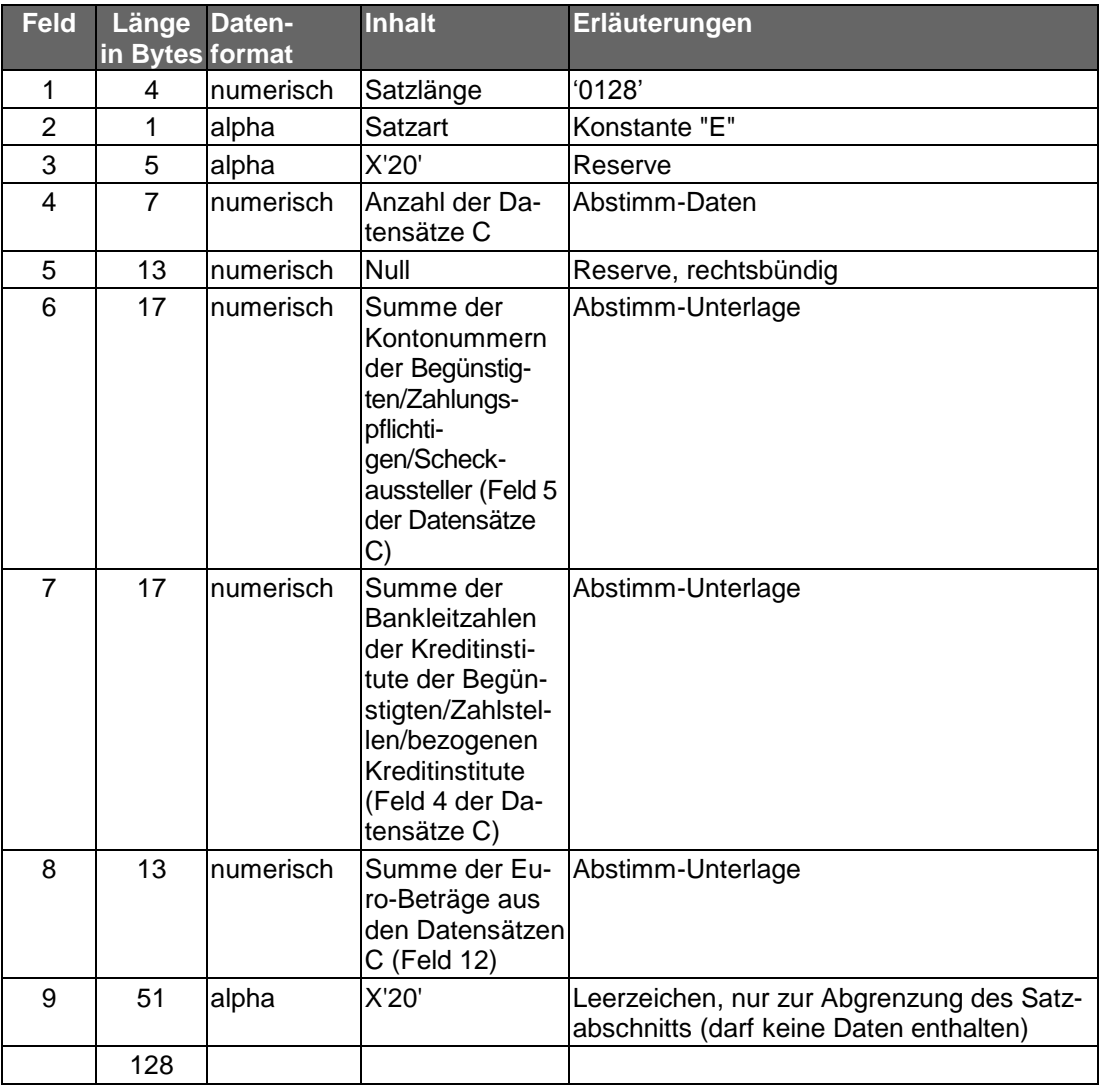

## **B.1.1.2Anlage: Erläuterungen für die kundenseitige Belegung der Felder 7a und 7b des Datensatzes C**

Zur Kennzeichnung der Zahlungsart sind vom Kreditgewerbe einheitliche Textschlüssel festgelegt worden. Soweit für einzelne Gutschriftsarten besondere Textschlüssel vorgesehen wurden, sind diese unbedingt zu verwenden. Dies gilt vor allem für Lohn-, Gehalts- oder Rentengutschriften (Textschlüssel "53") und für vermögenswirksame Leistungen (Textschlüssel "54"). Öffentliche Kassen können die von ihnen überwiesenen Löhne und Gehälter mit dem Textschlüssel '56' kennzeichnen.

Somit können folgende Belegungen der Datenfelder 7a und 7b vorkommen:

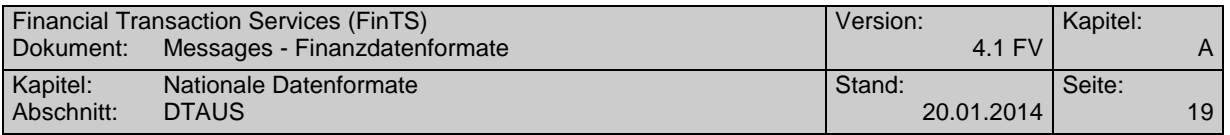

<span id="page-20-0"></span>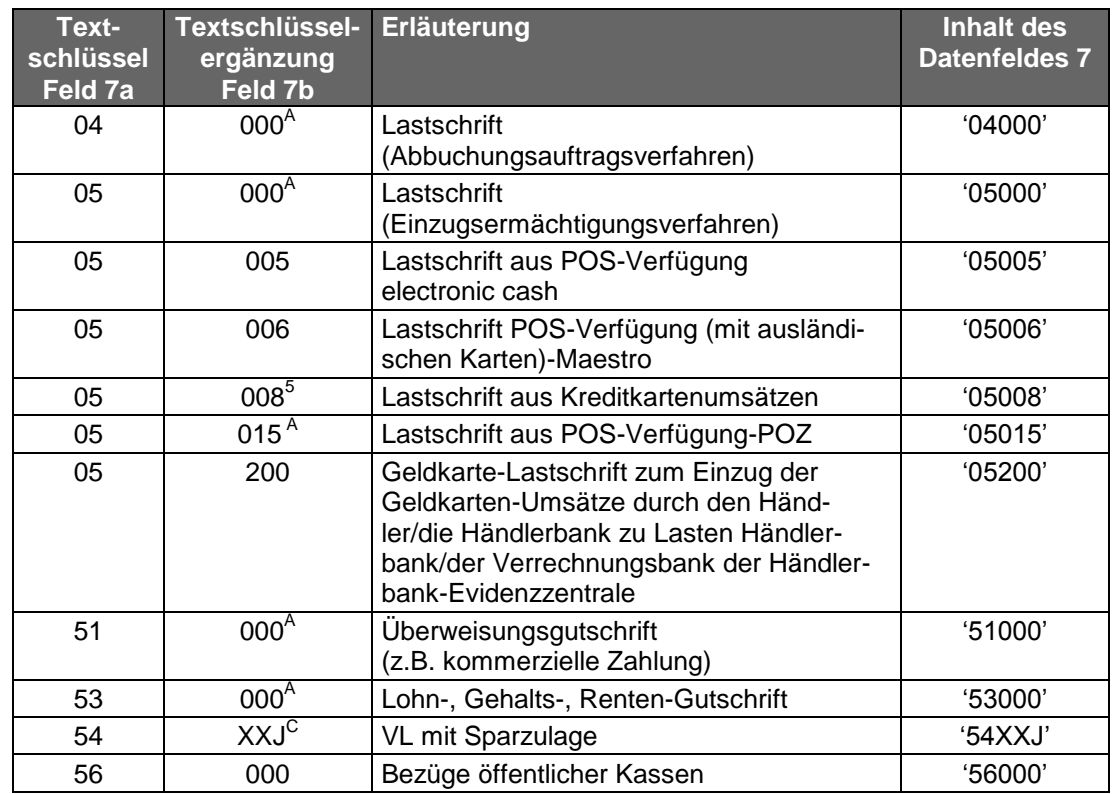

### **B.1.1.3Anlage: Kontrollmaßnahmen (Plausibilitäts- und Feldinhaltsprüfungen)**

Die Datensätze C sind wie folgt maschinell zu prüfen:

| <b>Feld</b>                                                                       | <b>Inhalt</b>                                                                                                    | <b>Datenformat</b> |
|-----------------------------------------------------------------------------------|----------------------------------------------------------------------------------------------------|--------------------|
| Bankleitzahl des Kreditinsti-<br>tuts des Begünstig-<br>ten/Zahlstelle (Feld C 4) | auf Existenz der Bankleitzahl<br>It. Bankleitzahlenverzeichnis<br>der Deutschen Bundesbank.<br>erste Stelle ungleich 0 oder 9 | numerisch          |
| Kontonummer des Begün-<br>stigten/Zahlungspflichtigen<br>(Field C 5)              | Rest ungleich Null                                                                                                    | numerisch          |
| interne Kundennummer (Feld<br>C <sub>6</sub>                                      | 1. Byte gleich Null                                                                                                    | numerisch          |
| Textschlüssel<br>- Lastschriften<br>- Gutschriften (Feld C 7a)                    | - gleich 04, 05, 09 $^6$<br>- gleich 51-54, 56, 59, 65, 67-<br>69                                                             | numerisch          |

<sup>&</sup>lt;sup>A</sup> Sofern es sich bei dem Auftraggeber der Zahlung/Zahlungsempfänger um einen Gebietsfremden im Sinne der Außenwirtschaftsverordnung handelt, sollte die Textschlüsselergänzung "000" durch "888" ersetzt werden.

<sup>5</sup> Nur für Kreditkartenorganisationen zugelassen.

<sup>&</sup>lt;sup>A</sup> Sofern es sich bei dem Auftraggeber der Zahlung/Zahlungsempfänger um einen Gebietsfremden im Sinne der Außenwirtschaftsverordnung handelt, sollte die Textschlüsselergänzung "000" durch "888" ersetzt werden.

 $\rm ^c$  Die Buchstaben "XX" sind wahlweise durch "00" oder durch den jeweiligen %-Satz der Sparzulage, der Buchstabe "J" durch die letzte Ziffer des Jahres, für das die Leistung gelten soll, zu ersetzen. Beispiel: Bei einer Zahlung für 1997 mit 10%iger Sparzulage lautet die korrekte Belegung des Datenfeldes 7: "54007" oder "54107".

<sup>6</sup> Textschlüssel 09, 59, 67 bis 69 nur bei bankseitig ausgelieferten Dateien.

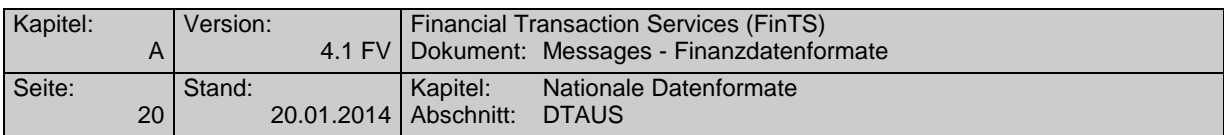

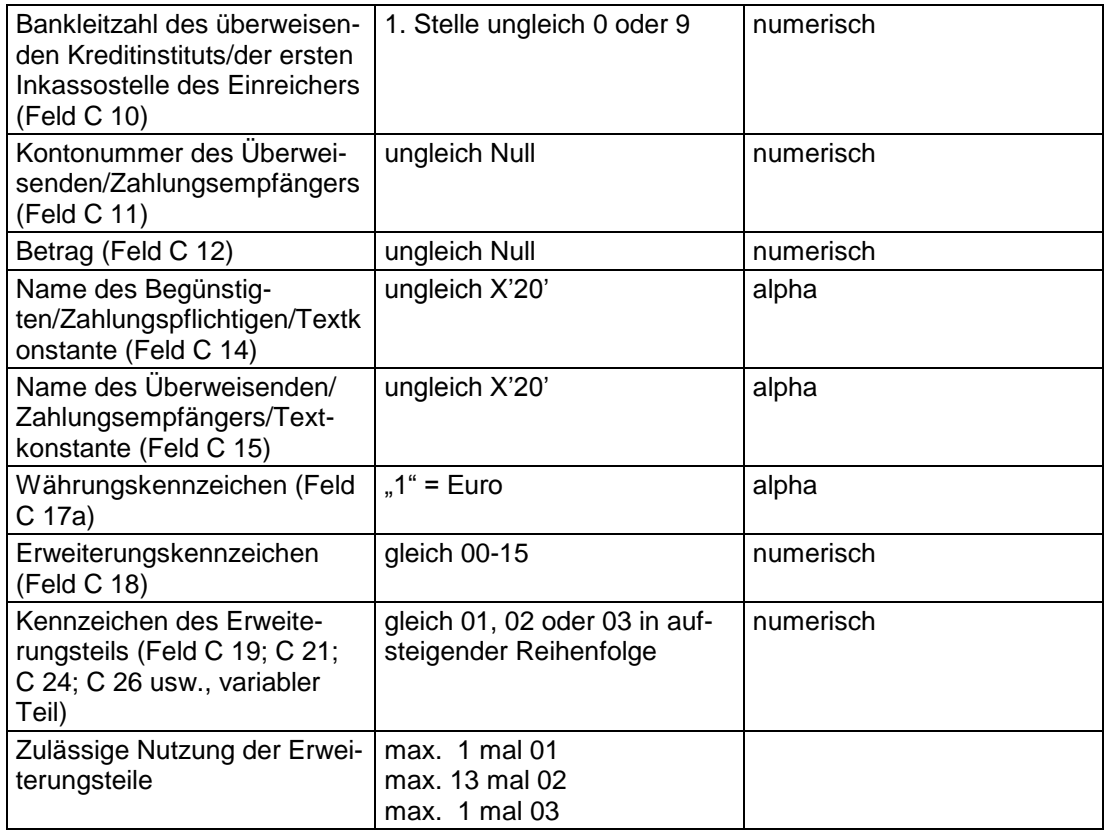

Die Kontrollsummen aus der Addition der Stückzahl der Datensätze C, der Felder "Betrag" (C 12), "Kontonummer des Begünstigten/Zahlungspflichtigen/Scheckausstellers" (C 5) und "Bankleitzahl des Kreditinstituts des Begünstigten/Zahlstelle/des bezogenen Kreditinstituts" (C 4) müssen mit den Angaben im Datensatz E übereinstimmen.

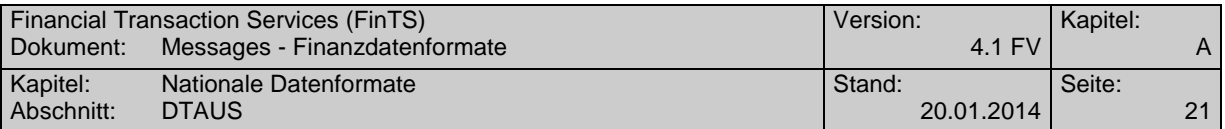

## **B.1.2 DTAUS (gültig ab 31.10.2009)**

Version: gültig ab 31.10.2009

Änderungen gegenüber der Vorversion (Stand 1. Januar 2002) :

- Einfügen diverser Textschlüssel und Textschlüsselergänzungen in den Feldern 7a und 7b im Datensatz C
- Einfügen der Textschlüssel 53, und 54 in der Anlage "Kontrollmaßnahmen"

### **B.1.2.1Format**

## ◆ Zeichencode<sup>7</sup>

Zugelassen sind

- die numerischen Zeichen 0 bis 9 (X'30' X'39')
- die Großbuchstaben A Z (X'41' X'5A')
- die Sonderzeichen

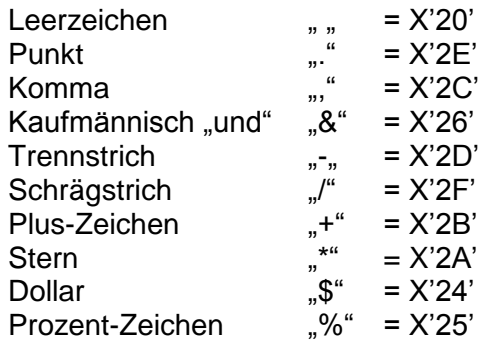

• sowie die Umlaute  $\ddot{A}$ ,  $\ddot{O}$ ,  $\ddot{U}$  und das ß. Hierfür gelten die Codierungen " $\ddot{A}$ " =  $X'5B'$ ,  $\ddot{O}'' = X'5C'$ ,  $\ddot{O}'' = X'5D'$ ,  $\ddot{S}'' = X'7E'$ .

Für den richtigen Ausdruck davon abweichender Zeichen übernehmen die Kreditinstitute keine Haftung.

Das Kreditinstitut kann Kleinbuchstaben in Datensätzen in Großbuchstaben konvertieren oder diese Datensätze an den Einreicher zurückgeben bzw. zurückweisen; unzulässige Sonderzeichen kann es in Leerzeichen (Blanks) konvertieren.

### **Dateiaufbau**

Die logische Datei ist wie folgt aufzubauen:

Datensatz A = Datei-Vorsatz

Datensatz  $C = Z$ ahlungsaustauschsatz

Datensatz  $E =$  Datei-Nachsatz

Eine logische Datei darf nur Gutschriften oder nur Lastschriften enthalten.

<sup>7</sup> Codierungen gemäß DIN 66003 (Ausgabe Juni 1974), Code Tabelle 2, Deutsche Referenz-Version.

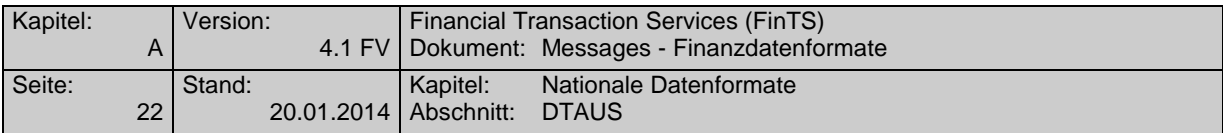

## **Datensatz A (Datei-Vorsatz)**

Der Datensatz A enthält den Dateiabsender und -empfänger, er ist je logische Datei nur einmal vorhanden. Der Datensatz A ist 128 Byte lang.

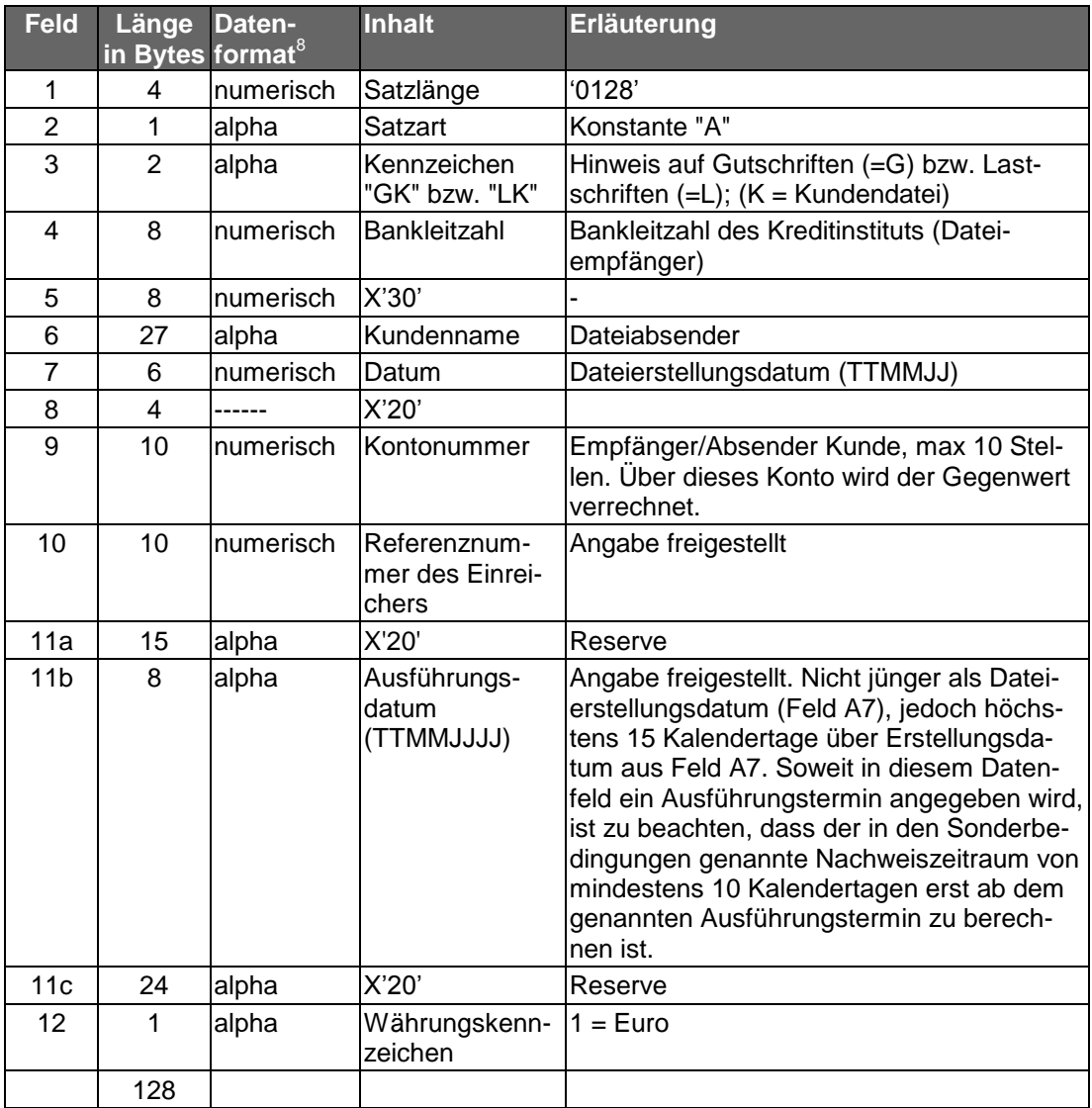

<sup>8</sup> alpha = alpha-numerische Daten (linksbündig, nicht belegte Stellen X'20') numerisch = numerische Daten, ungepackt (rechtsbündig mit vorlaufenden Nullen X'30')

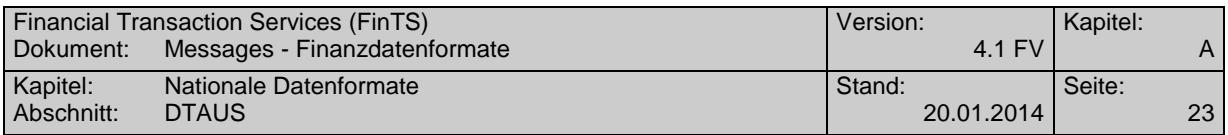

## **Datensatz C (Zahlungsaustauschsatz)**

Der Datensatz C enthält Einzelheiten über die auszuführenden Aufträge (Gutschriften bzw. Lastschriften). Er gliedert sich in einen konstanten und einen variablen Teil.

## **1. Konstanter Teil, 1. Satzabschnitt**

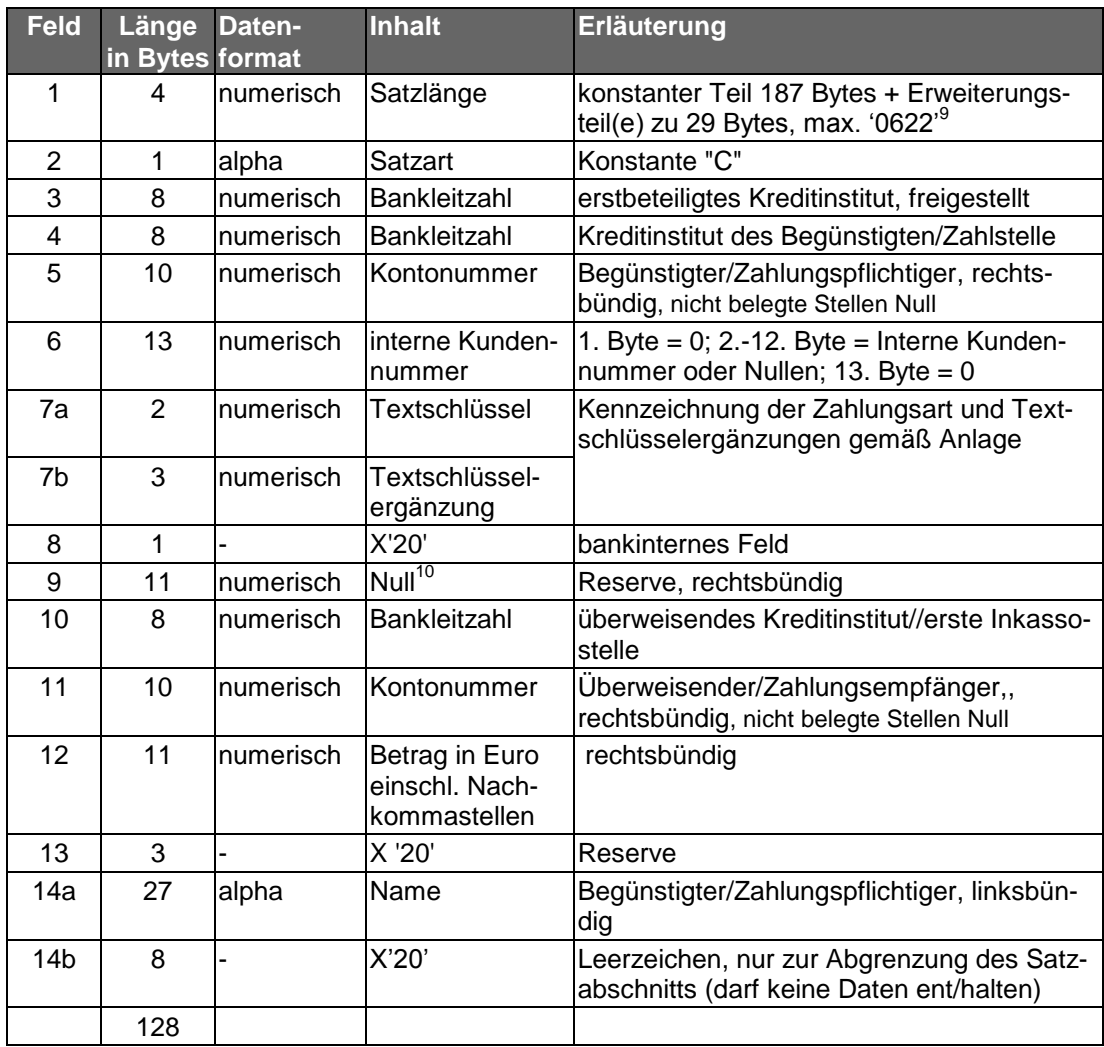

<sup>&</sup>lt;sup>9</sup> Die nur zur Abgrenzung des jeweiligen Satzabschnitts dienenden Felder des variablen Teils eines Datensatzes (Felder C 23, C 32, C 41, C 50, C 53) sind somit in der Satzlängenangabe nicht zu berücksichtigen.

<sup>10</sup> Feld kann bankseitig mit dem DM-Betrag zur Information belegt sein.

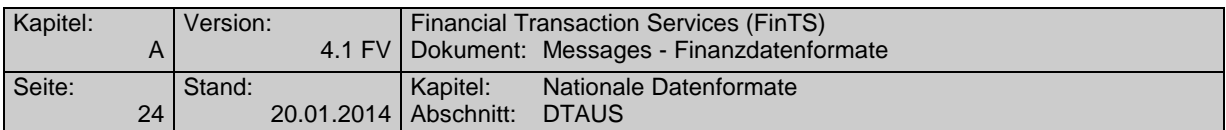

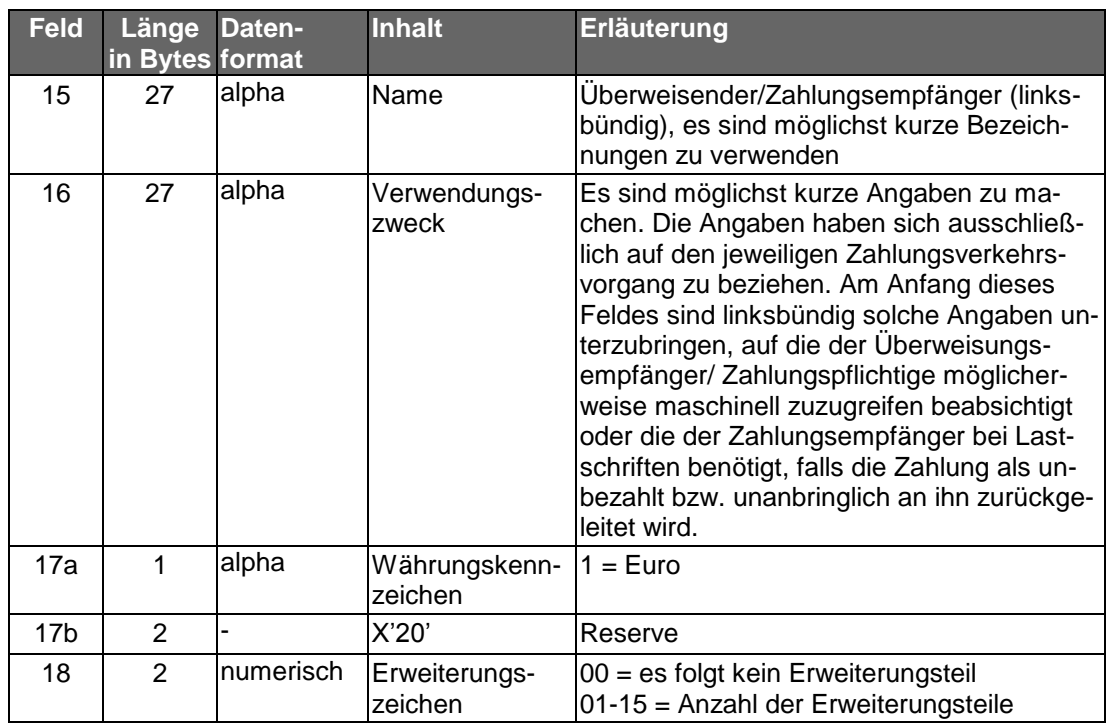

## **2. Variabler Teil, noch 2. Satzabschnitt**

Der variable Teil bildet mit dem konstanten Teil eine Einheit. Er ist nur dann vorhanden, wenn die Datenfelder im konstanten Teil für die Aufnahme von Informationen nicht ausreichen. Maximal können bis zu 6 Satzabschnitte für den Datensatz C belegt sein. Es können vorkommen: 1 Erweiterungsteil für "Begünstigter" bzw. "Zahlungspflichtiger" (01), 13 Erweiterungsteile für "Verwendungszweck" (alle 02) und 1 Erweiterungsteil für "Überweisender" bzw. "Zahlungsempfänger" (03).

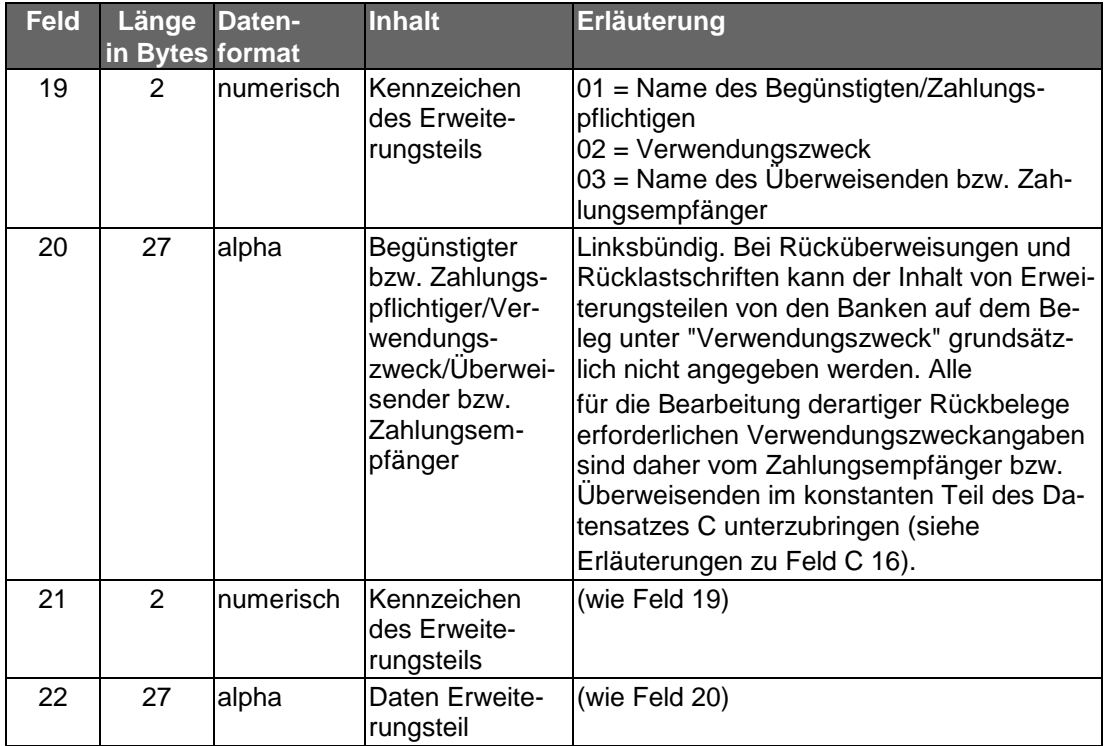

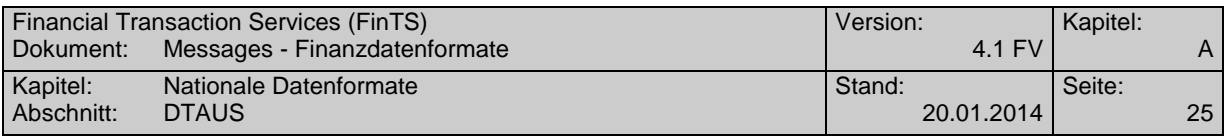

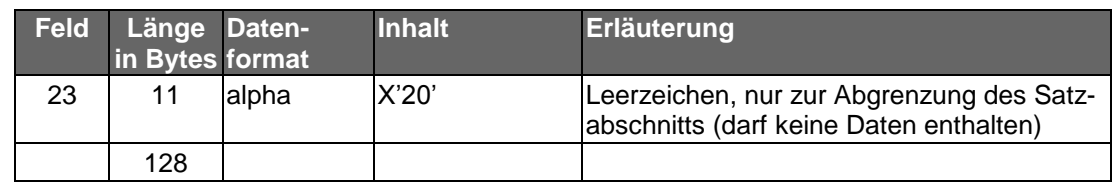

## **Variabler Teil, 3. Satzabschnitt:**

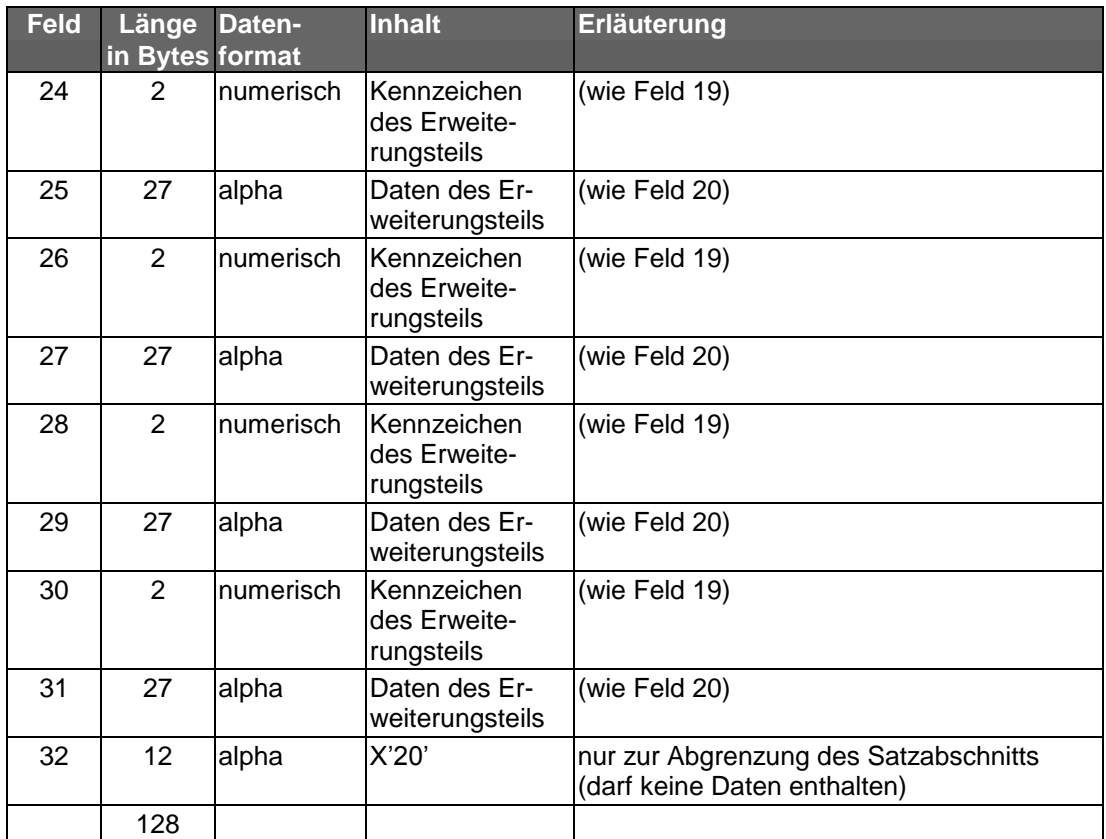

Für darüber hinaus noch erforderliche Erweiterungsteile stehen der 4. - 6. Satzabschnitt noch zur Verfügung. Der Aufbau des 4. + 5. Satzabschnitts entspricht dem des 3. Satzabschnitts, Satzabschnitt 6 enthält nur einen Erweiterungsteil.

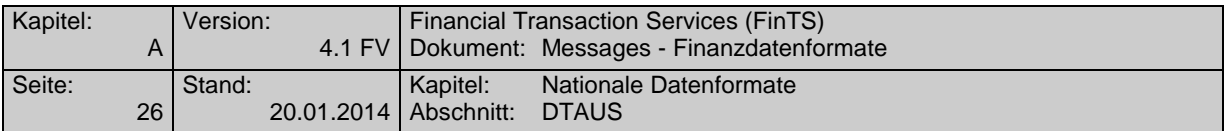

## **Datensatz E (Datei-Nachsatz)**

Der Datensatz E dient der Abstimmung; er ist je logische Datei nur einmal vorhanden.

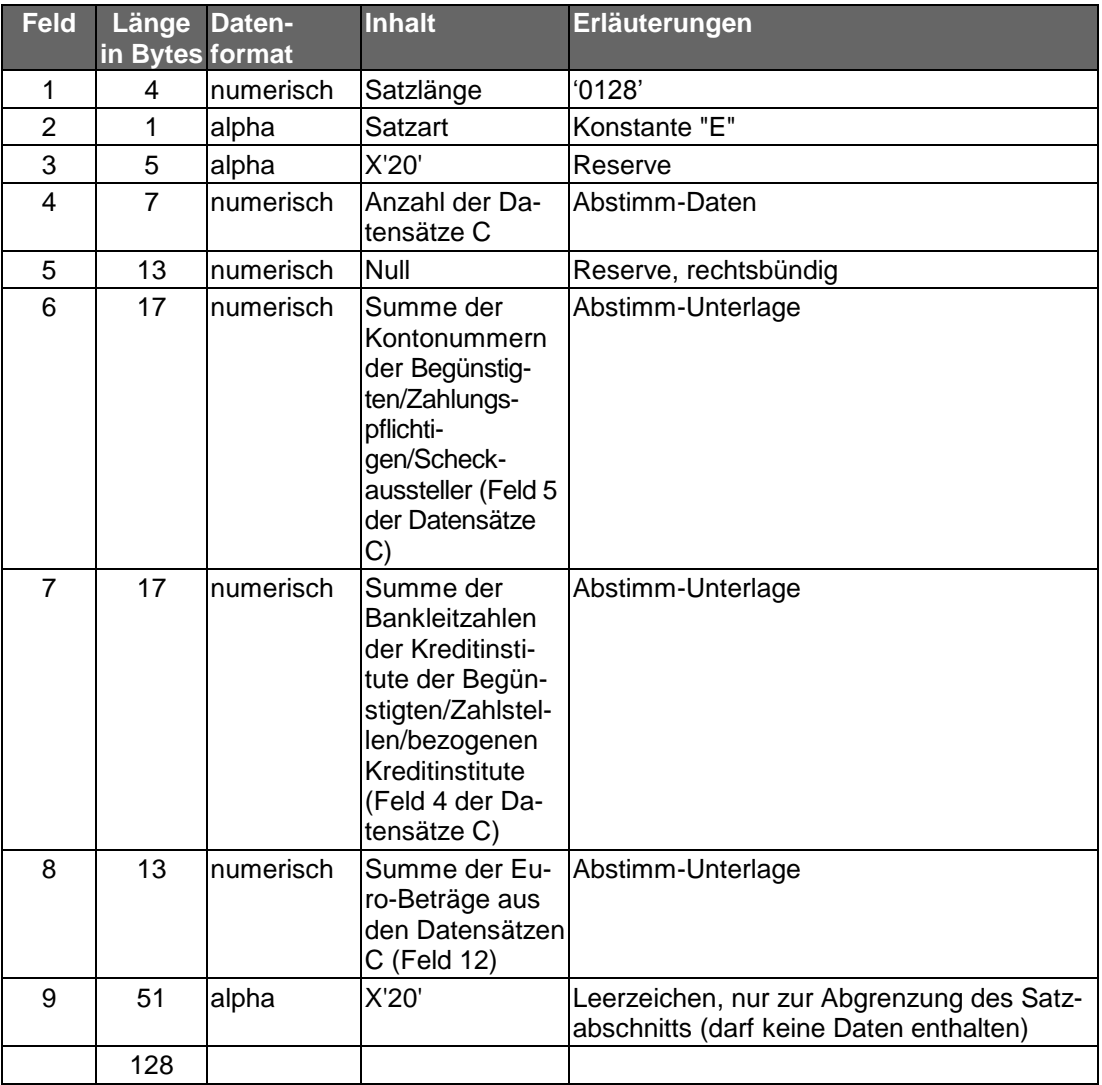

## **B.1.2.2Anlage: Erläuterungen für die kundenseitige Belegung der Felder 7a und 7b des Datensatzes C**

Zur Kennzeichnung der Zahlungsart sind vom Kreditgewerbe einheitliche Textschlüssel festgelegt worden. Soweit für einzelne Gutschriftsarten besondere Textschlüssel vorgesehen wurden, sind diese unbedingt zu verwenden. Dies gilt vor allem für Lohn-, Gehalts- oder Rentengutschriften (Textschlüssel "53") und für vermögenswirksame Leistungen (Textschlüssel "54"). Öffentliche Kassen können die von ihnen überwiesenen Löhne und Gehälter mit dem Textschlüssel '56' kennzeichnen.

Somit können folgende Belegungen der Datenfelder 7a und 7b vorkommen:

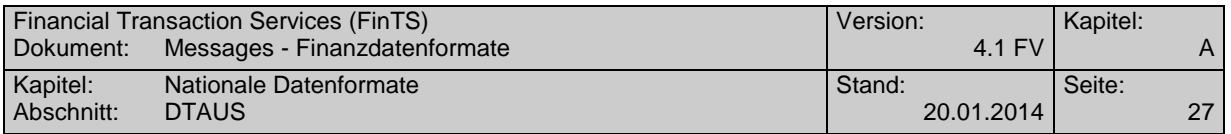

<span id="page-28-0"></span>

| Text-<br>schlüssel<br>Feld 7a | Textschlüssel-<br>ergänzung<br>Feld 7b | Erläuterung                                                                                            | <b>Inhalt des</b><br><b>Datenfeldes 7</b> |
|-------------------------------|----------------------------------------|----------------------------------------------------------------------------------------------------|-------------------------------------------|
| 04                            | 000 <sup>7</sup>                       | Lastschrift<br>(Abbuchungsauftragsverfahren)                                                           | '04000'                                   |
| 05                            | 000 <sup>A</sup>                       | Lastschrift<br>(Einzugsermächtigungsverfahren)                                                         | '05000'                                   |
| 05                            | $005^{11}$                             | Lastschrift aus POS-Verfügung<br>electronic cash                                                       | '05005'                                   |
| 05                            | $006^{11}$                             | Lastschrift POS-Verfügung (mit ausländi-<br>schen Karten)-Maestro                                      | '05006'                                   |
| 05                            | $008^{12}$                             | Lastschrift aus Kreditkartenumsätzen                                                                   | '05008'                                   |
| 05                            | $010^{11}$                             | Lastschrift aus POS-Verfügung (mit<br>ausländischer Karte) - Maestro/EMV                               | '05010'                                   |
| 05                            | $011^{11}$                             | Lastschrift aus POS-Verfügung -<br>electronic cash, Magnetstreifen Spur<br>2, EMV                      | '05011'                                   |
| 05                            | $015^{11}$                             | Lastschrift aus POS-Verfügung-POZ                                                                      | '05015'                                   |
| 05                            | 019                                    | Lastschrift aus POS-Verfügung -<br><b>ELV</b>                                                          | '05019'                                   |
| 05                            | $021^{11}$                             | Lastschrift aus POS-Verfügung - (mit<br>ausländischer Karte) EAPS/EMV und<br>Magnetstreifen            | '05021'                                   |
| 51                            | 000 <sup>A</sup>                       | Überweisungsgutschrift<br>(z.B. kommerzielle Zahlung)                                                  | '51000'                                   |
| 51                            | $505^{11}$                             | Korrektur - Lastschrift aus POS-Verfügung<br>- electronic cash                                         | 51505'                                    |
| 51                            | 506                                    | Korrektur - Lastschrift aus POS-Verfügung<br>(mit ausländischer Karte) Maest-<br>ro/Magnetstreifen     | '51506'                                   |
| 51                            | $510^{11}$                             | Korrektur - Lastschrift aus POS-Verfügung<br>(mit ausländischer Karte) Maestro/EMV                     | 51510'                                    |
| 51                            | $511^{11}$                             | Korrektur - Lastschrift aus POS-Verfügung<br>- electronic cash, Magnetstreifen Spur 2,<br><b>EMV</b>   | 51511'                                    |
| 51                            | $52\overline{1^{11}}$                  | Korrektur - Lastschrift aus POSVerfügung<br>- (mit ausländischer Karte) EAPS/EMV<br>und Magnetstreifen | 51521'                                    |
| 53                            | 000 <sup>A</sup>                       | Lohn-, Gehalts-, Renten-Gutschrift                                                                     | '53000'                                   |
| 54                            | $XXJ^C$                                | VL mit Sparzulage                                                                                      | '54XXJ'                                   |
| 56                            | 000                                    | Bezüge öffentlicher Kassen                                                                             | '56000'                                   |
| 67                            | 000 <sup>A</sup>                       | Überweisungsgutschrift mit prüfziffergesi-<br>cherten Zuordnungsdaten                                  | '67000'                                   |

A Sofern es sich bei dem Auftraggeber der Zahlung/Zahlungsempfänger um einen Gebietsfremden im Sinne der Außenwirtschaftsverordnung handelt, sollte die Textschlüsselergänzung "000" durch "888" ersetzt werden.

<sup>&</sup>lt;sup>11</sup> Verwendung nur durch Netzbetreiber zugelassen.

<sup>&</sup>lt;sup>12</sup> Nur für Kreditkartenorganisationen zugelassen.<br><sup>C</sup> Die Buchstaben, XX<sup>\*</sup> sind wahlweise durch. 00<sup>\*</sup>

 $\rm{^{C}}$  Die Buchstaben "XX" sind wahlweise durch "00" oder durch den jeweiligen %-Satz der Sparzulage, der Buchstabe "J" durch die letzte Ziffer des Jahres, für das die Leistung gelten soll, zu ersetzen. Beispiel: Bei einer Zahlung für 2001 mit 10%iger Sparzulage lautet die korrekte Belegung des Datenfeldes 7: "54001" oder "54101".

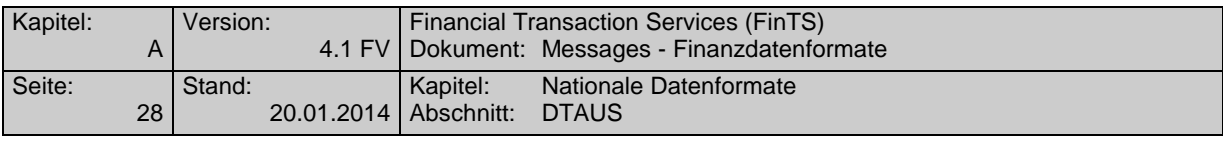

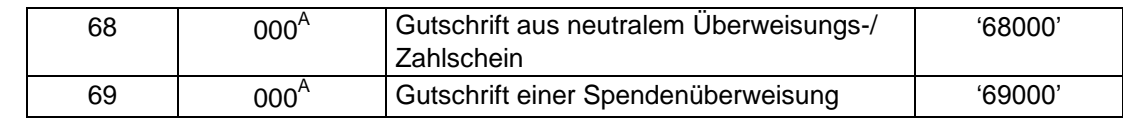

### **B.1.2.3Anlage: Kontrollmaßnahmen (Plausibilitäts- und Feldinhaltsprüfungen)**

Die Datensätze C sind wie folgt maschinell zu prüfen:

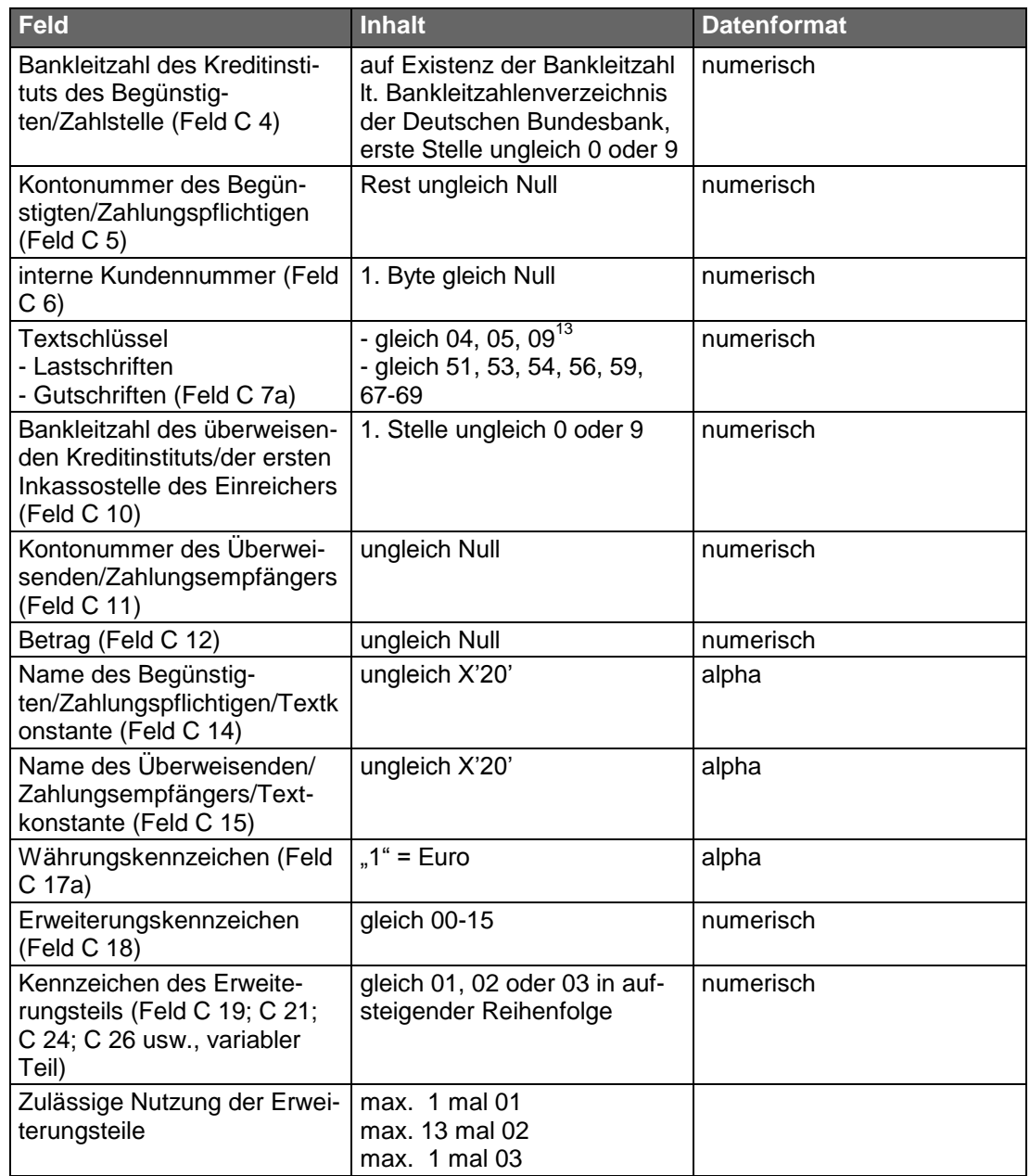

Die Kontrollsummen aus der Addition der Stückzahl der Datensätze C, der Felder "Betrag" (C 12), "Kontonummer des Begünstigten/Zahlungspflichtigen/Scheckausstellers" (C 5) und "Bankleitzahl des Kreditinstituts des Begünstigten/Zahlstelle/des bezogenen Kreditinstituts" (C 4) müssen mit den Angaben im Datensatz E übereinstimmen.

<sup>&</sup>lt;sup>13</sup> Textschlüssel 09, 59, 67 bis 69 nur bei bankseitig ausgelieferten Dateien.

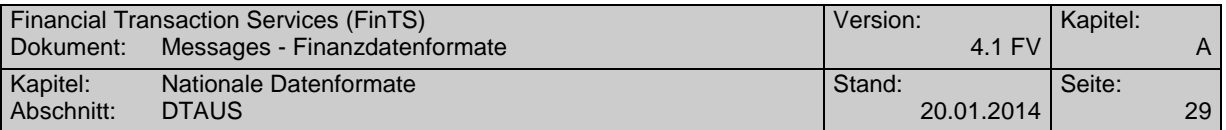

## **B.1.3 DTAUS (gültig ab 01.11.2010)**

Version: gültig ab 01.11.2010

Änderungen gegenüber der Vorversion (Stand 31. Oktober 2010)

- Anpassung an die Begrifflichkeit der PSD (orientiert an den DTA-Bedingungen)
- Neue Fußnote für Textschlüsselergänzung 67

### **B.1.3.1Format**

## ◆ Zeichencode<sup>14</sup>

Zugelassen sind

- die numerischen Zeichen 0 bis 9 (X'30' X'39')
- die Großbuchstaben A Z (X'41' X'5A')
- die Sonderzeichen

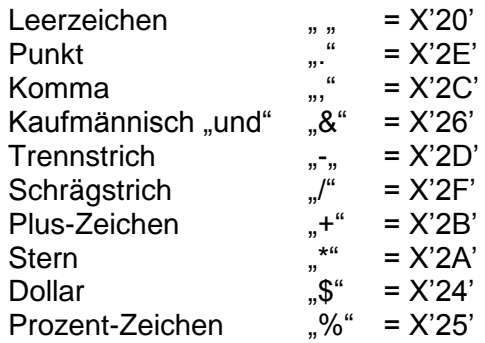

• sowie die Umlaute  $\ddot{A}$ ,  $\ddot{O}$ ,  $\ddot{U}$  und das ß. Hierfür gelten die Codierungen " $\ddot{A}$ " =  $X'5B'$ ,  $\ddot{O}'' = X'5C'$ ,  $\ddot{O}'' = X'5D'$ ,  $\ddot{S}'' = X'7E'$ .

Für den richtigen Ausdruck davon abweichender Zeichen übernehmen die Kreditinstitute keine Haftung.

Das Kreditinstitut kann Kleinbuchstaben in Datensätzen in Großbuchstaben konvertieren oder diese Datensätze an den Einreicher zurückgeben bzw. zurückweisen; unzulässige Sonderzeichen kann es in Leerzeichen (Blanks) konvertieren.

### **Dateiaufbau**

Die logische Datei ist wie folgt aufzubauen:

Datensatz A = Datei-Vorsatz

Datensatz  $C = Z$ ahlungsaustauschsatz

Datensatz  $E =$  Datei-Nachsatz

Eine logische Datei darf nur Gutschriften oder nur Lastschriften enthalten.

<sup>&</sup>lt;sup>14</sup> Codierungen gemäß DIN 66003 (Ausgabe Juni 1974), Code Tabelle 2, Deutsche Referenz-Version.

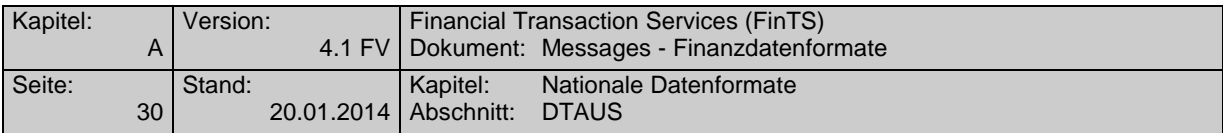

## **Datensatz A (Datei-Vorsatz)**

Der Datensatz A enthält den Dateiabsender und -empfänger, er ist je logische Datei nur einmal vorhanden. Der Datensatz A ist 128 Byte lang.

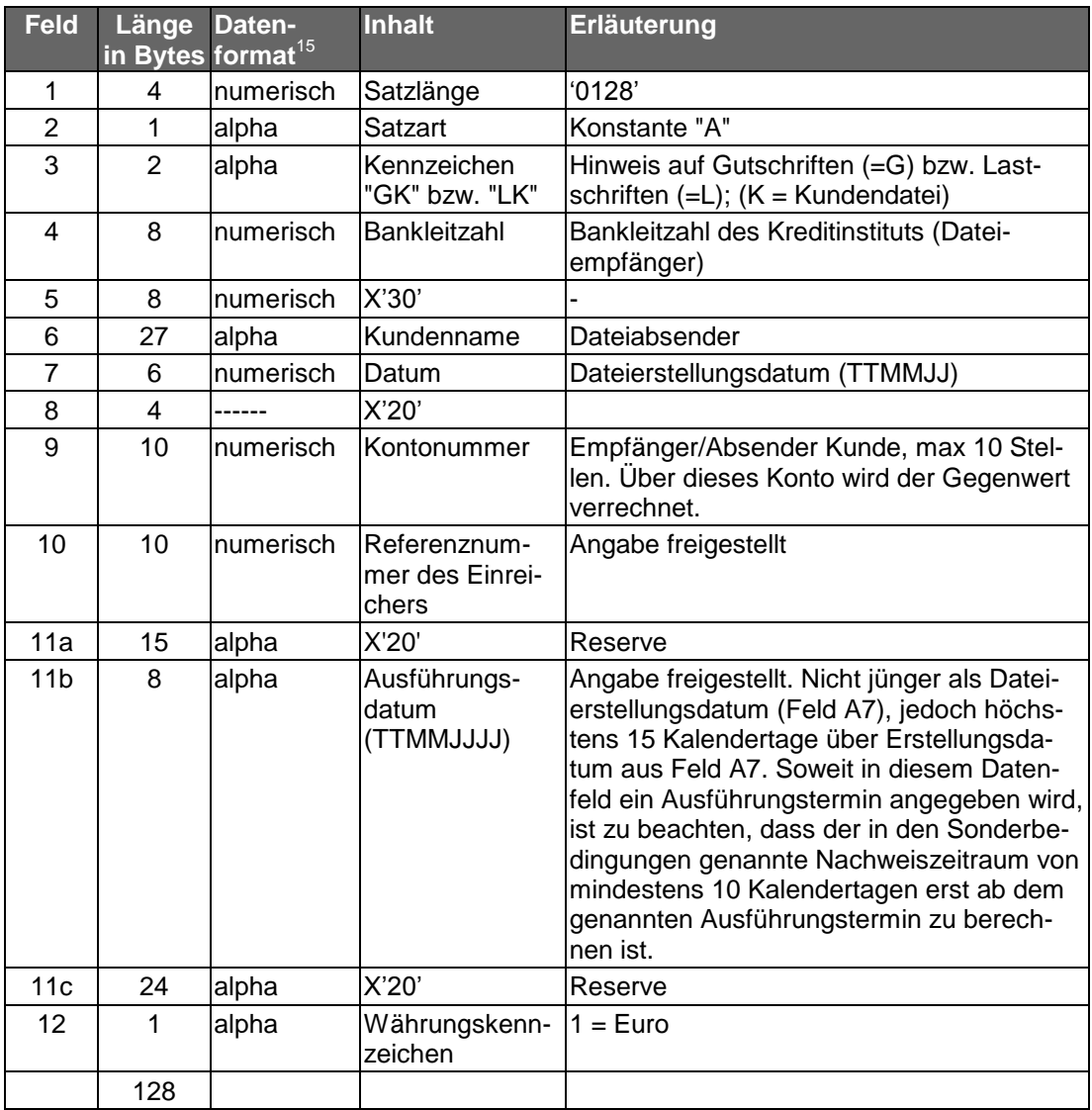

 $15$  alpha = alpha-numerische Daten (linksbündig, nicht belegte Stellen X'20') numerisch = numerische Daten, ungepackt (rechtsbündig mit vorlaufenden Nullen X'30')

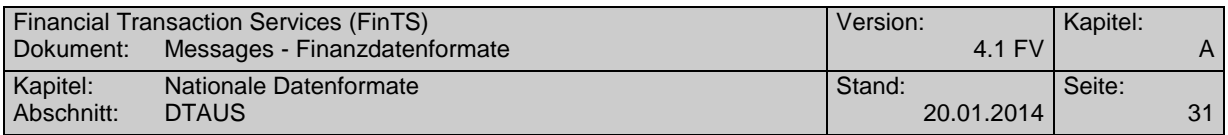

## **Datensatz C (Zahlungsaustauschsatz)**

Der Datensatz C enthält Einzelheiten über die auszuführenden Aufträge (Gutschriften bzw. Lastschriften). Er gliedert sich in einen konstanten und einen variablen Teil.

## **1. Konstanter Teil, 1. Satzabschnitt**

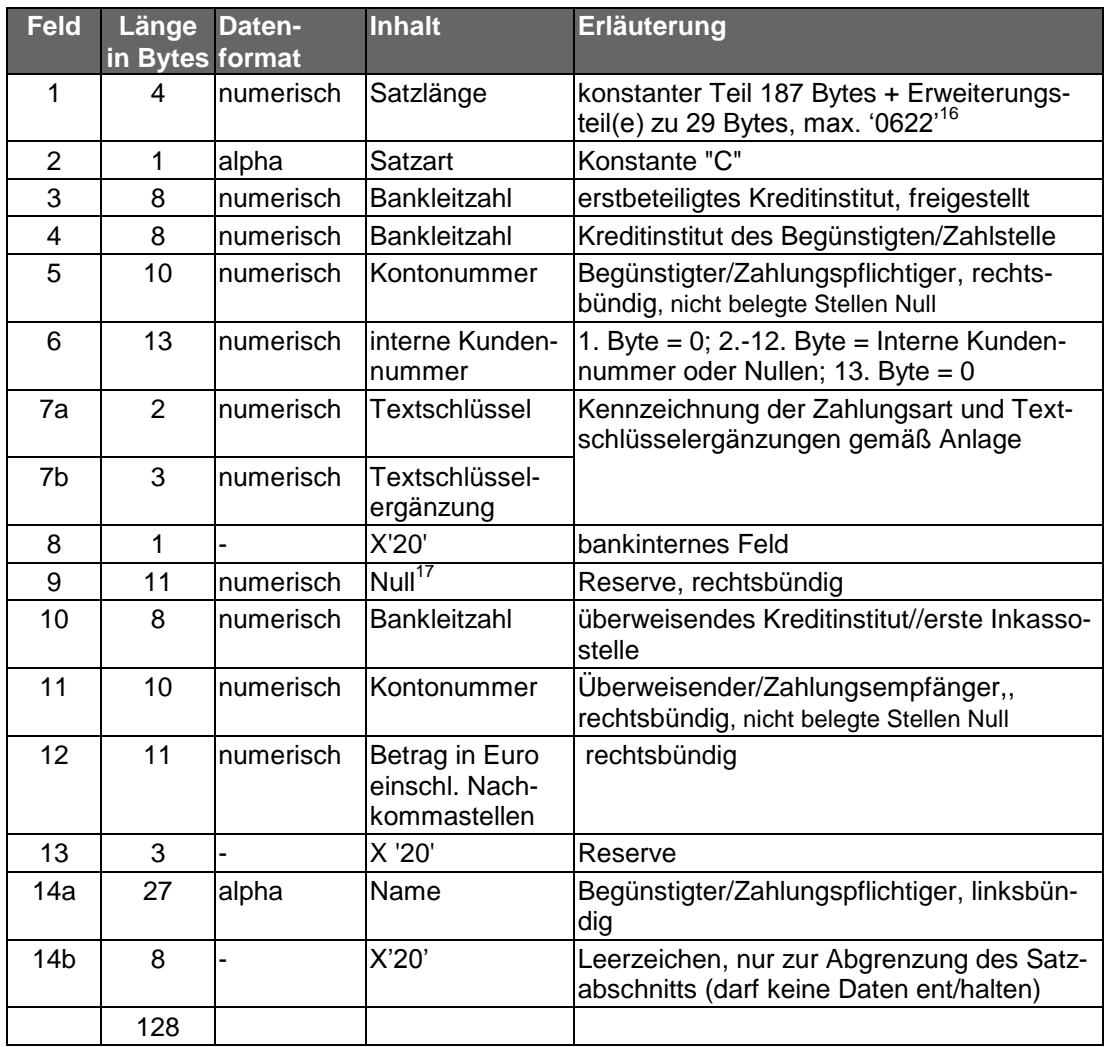

<sup>&</sup>lt;sup>16</sup> Die nur zur Abgrenzung des jeweiligen Satzabschnitts dienenden Felder des variablen Teils eines Datensatzes (Felder C 23, C 32, C 41, C 50, C 53) sind somit in der Satzlängenangabe nicht zu berücksichtigen.

<sup>17</sup> Feld kann bankseitig mit dem DM-Betrag zur Information belegt sein.

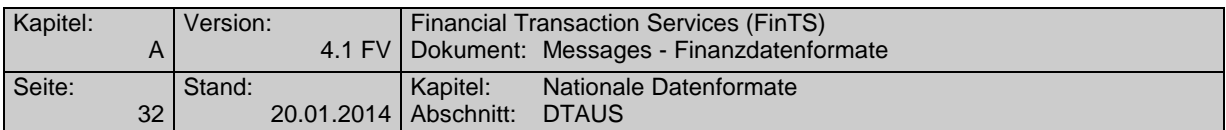

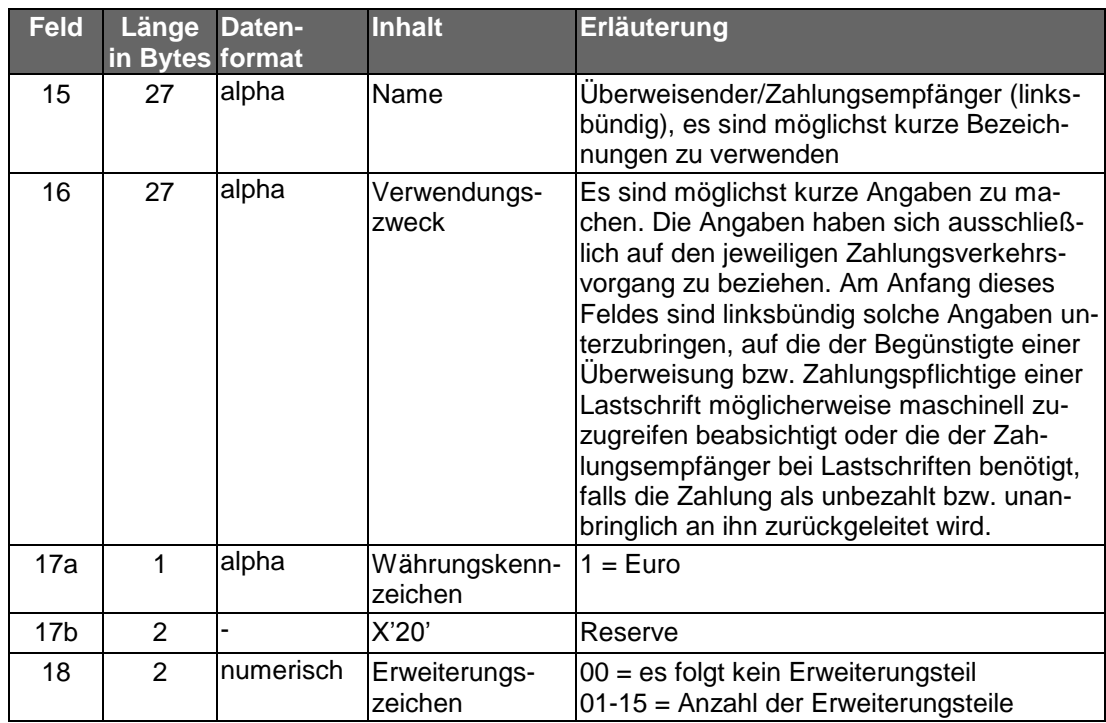

## **2. Variabler Teil, noch 2. Satzabschnitt**

Der variable Teil bildet mit dem konstanten Teil eine Einheit. Er ist nur dann vorhanden, wenn die Datenfelder im konstanten Teil für die Aufnahme von Informationen nicht ausreichen. Maximal können bis zu 6 Satzabschnitte für den Datensatz C belegt sein. Es können vorkommen: 1 Erweiterungsteil für "Begünstigter" bzw. "Zahlungspflichtiger" (01), 13 Erweiterungsteile für "Verwendungszweck" (alle 02) und 1 Erweiterungsteil für "Überweisender" bzw. "Zahlungsempfänger" (03).

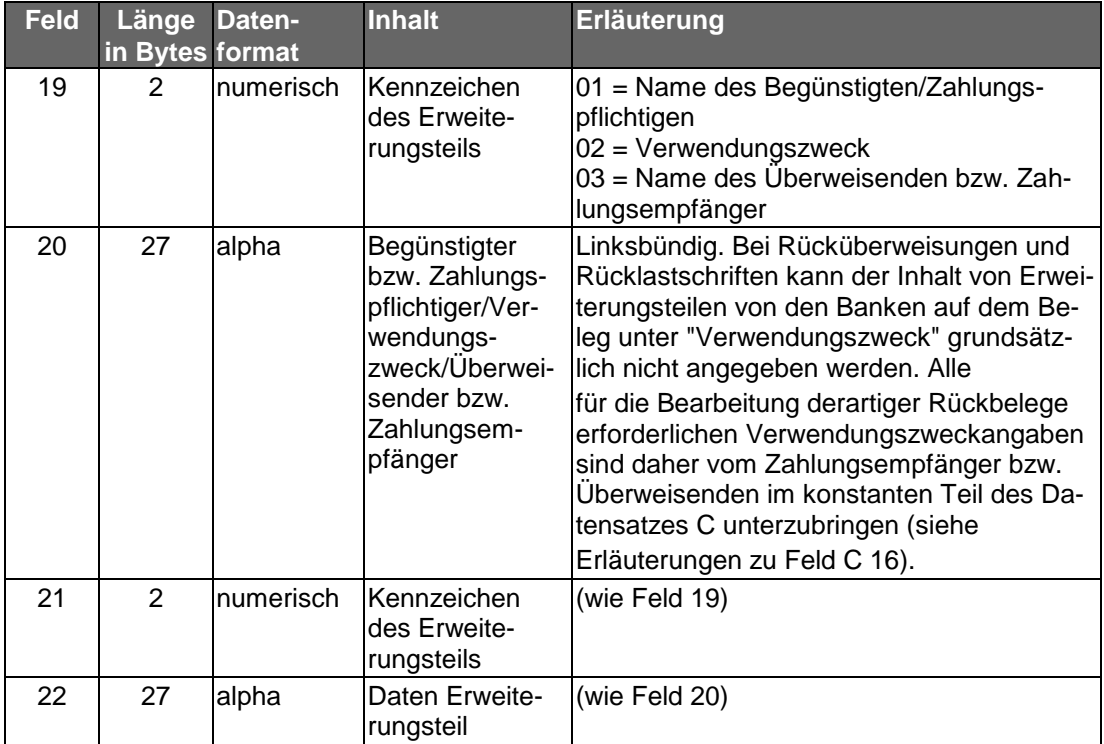

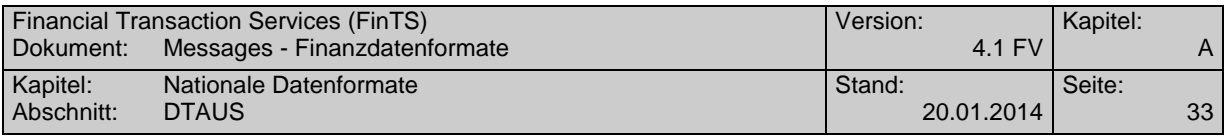

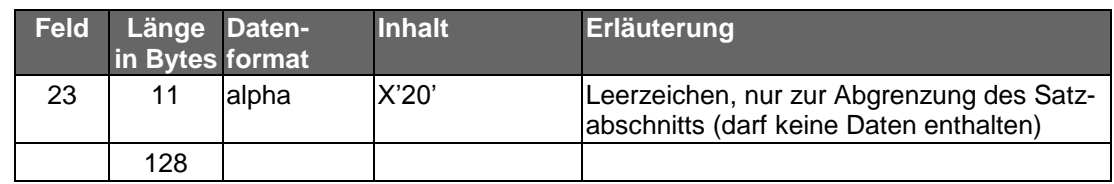

## **Variabler Teil, 3. Satzabschnitt:**

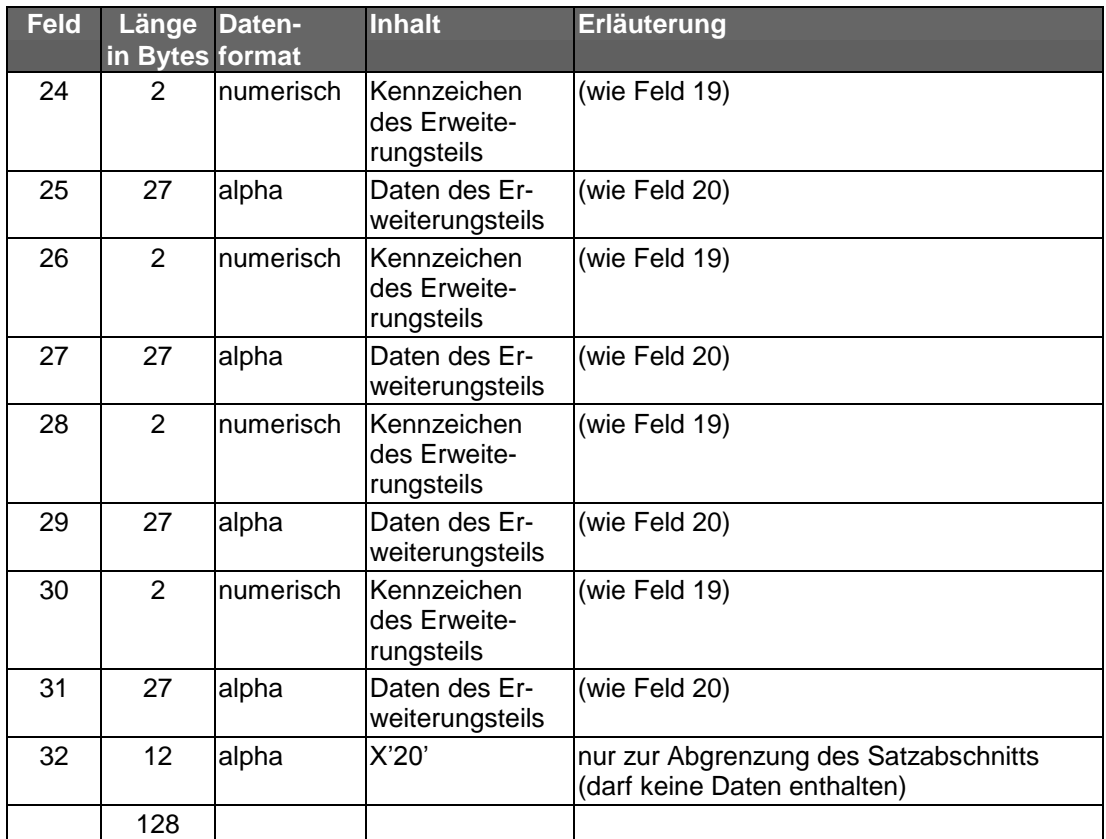

Für darüber hinaus noch erforderliche Erweiterungsteile stehen der 4. - 6. Satzabschnitt noch zur Verfügung. Der Aufbau des 4. + 5. Satzabschnitts entspricht dem des 3. Satzabschnitts, Satzabschnitt 6 enthält nur einen Erweiterungsteil.

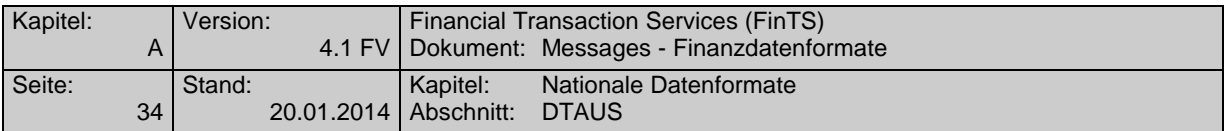

## **Datensatz E (Datei-Nachsatz)**

Der Datensatz E dient der Abstimmung; er ist je logische Datei nur einmal vorhanden.

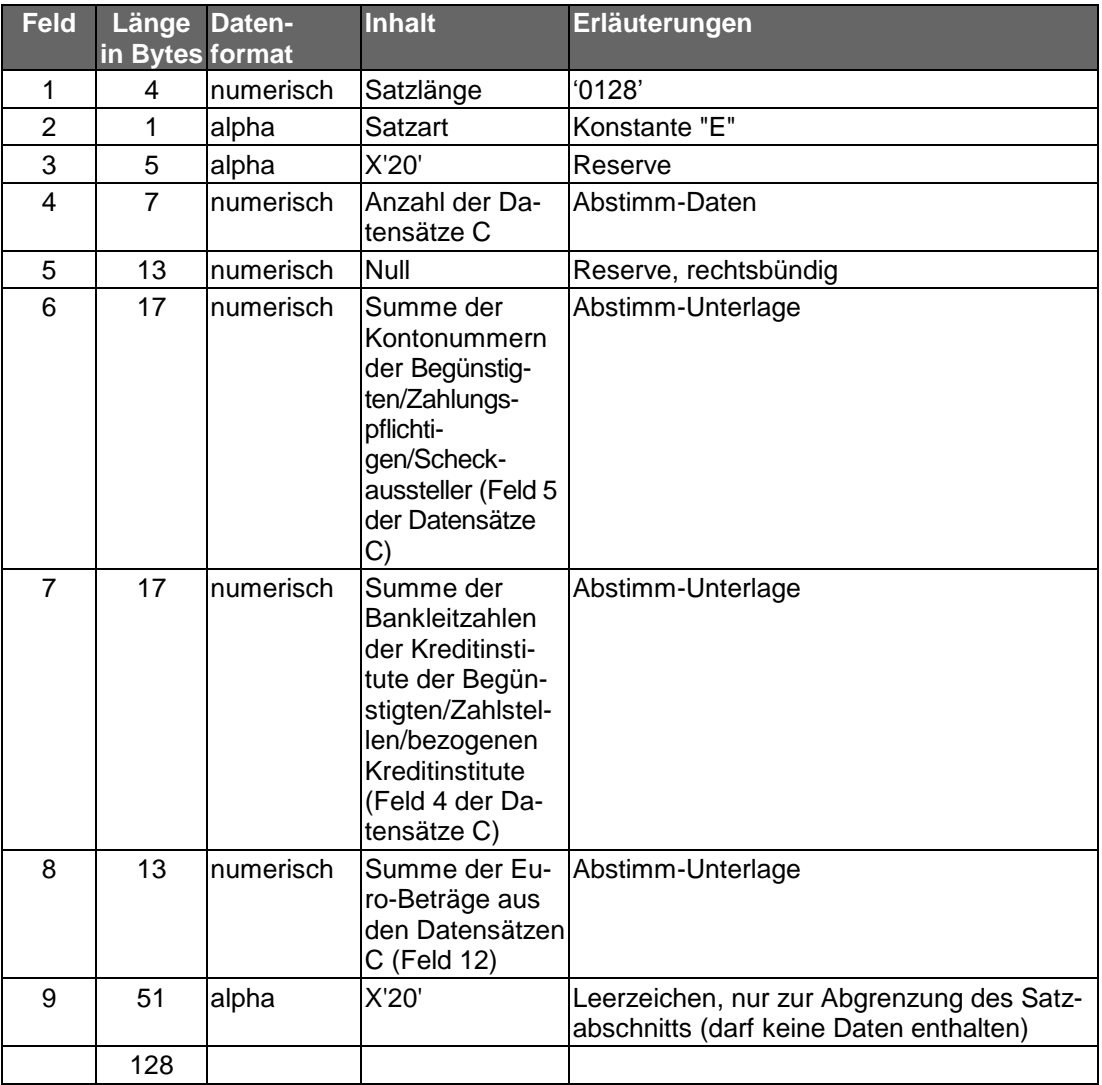

## **B.1.3.2Anlage: Erläuterungen für die kundenseitige Belegung der Felder 7a und 7b des Datensatzes C**

Zur Kennzeichnung der Zahlungsart sind vom Kreditgewerbe einheitliche Textschlüssel festgelegt worden. Soweit für einzelne Gutschriftsarten besondere Textschlüssel vorgesehen wurden, sind diese unbedingt zu verwenden. Dies gilt vor allem für Lohn-, Gehalts- oder Rentengutschriften (Textschlüssel "53") und für vermögenswirksame Leistungen (Textschlüssel "54"). Öffentliche Kassen können die von ihnen überwiesenen Löhne und Gehälter mit dem Textschlüssel '56' kennzeichnen.

Somit können folgende Belegungen der Datenfelder 7a und 7b vorkommen:
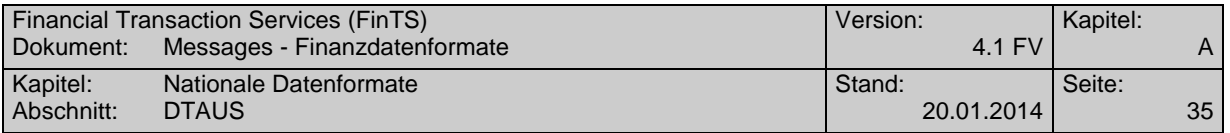

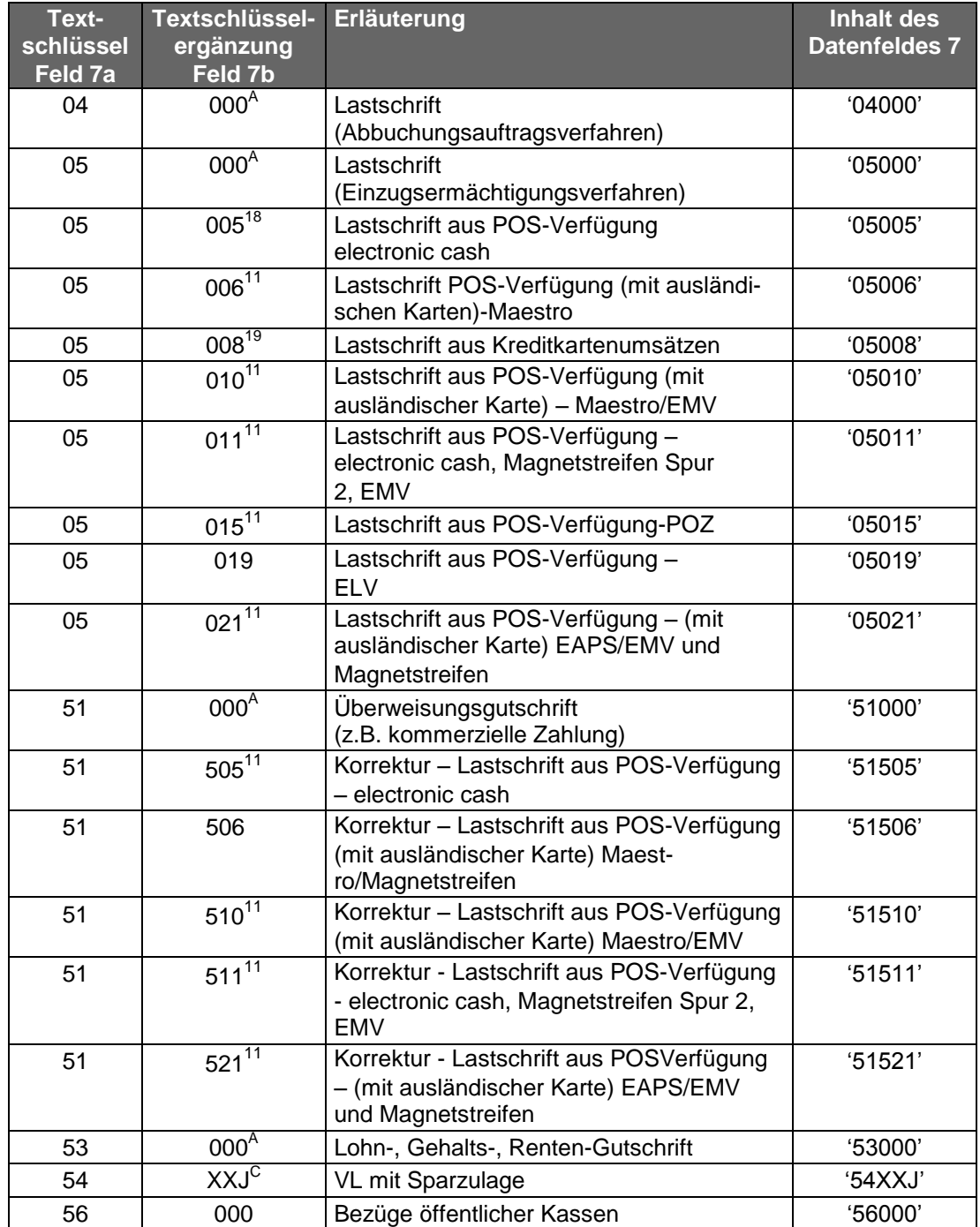

A Sofern es sich bei dem Auftraggeber der Zahlung/Zahlungsempfänger um einen Gebietsfremden im Sinne der Außenwirtschaftsverordnung handelt, sollte die Textschlüsselergänzung "000" durch "888" ersetzt werden.

<sup>18</sup> Verwendung nur durch Netzbetreiber zugelassen.

<sup>&</sup>lt;sup>19</sup> Nur für Kreditkartenorganisationen zugelassen.<br><sup>C</sup> Die Buchstaben, XX<sup>\*</sup> sind wahlweise durch. 00<sup>\*</sup>

 $\rm{^{C}}$  Die Buchstaben "XX" sind wahlweise durch "00" oder durch den jeweiligen %-Satz der Sparzulage, der Buchstabe "J" durch die letzte Ziffer des Jahres, für das die Leistung gelten soll, zu ersetzen. Beispiel: Bei einer Zahlung für 2001 mit 10%iger Sparzulage lautet die korrekte Belegung des Datenfeldes 7: "54001" oder "54101".

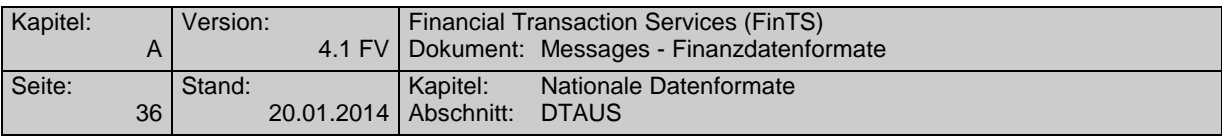

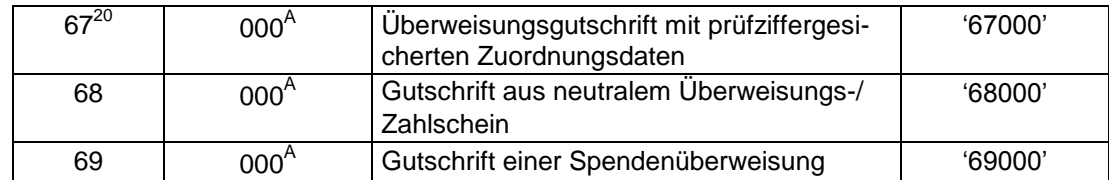

## **B.1.3.3Anlage: Kontrollmaßnahmen (Plausibilitäts- und Feldinhaltsprüfungen)**

Die Datensätze C sind wie folgt maschinell zu prüfen:

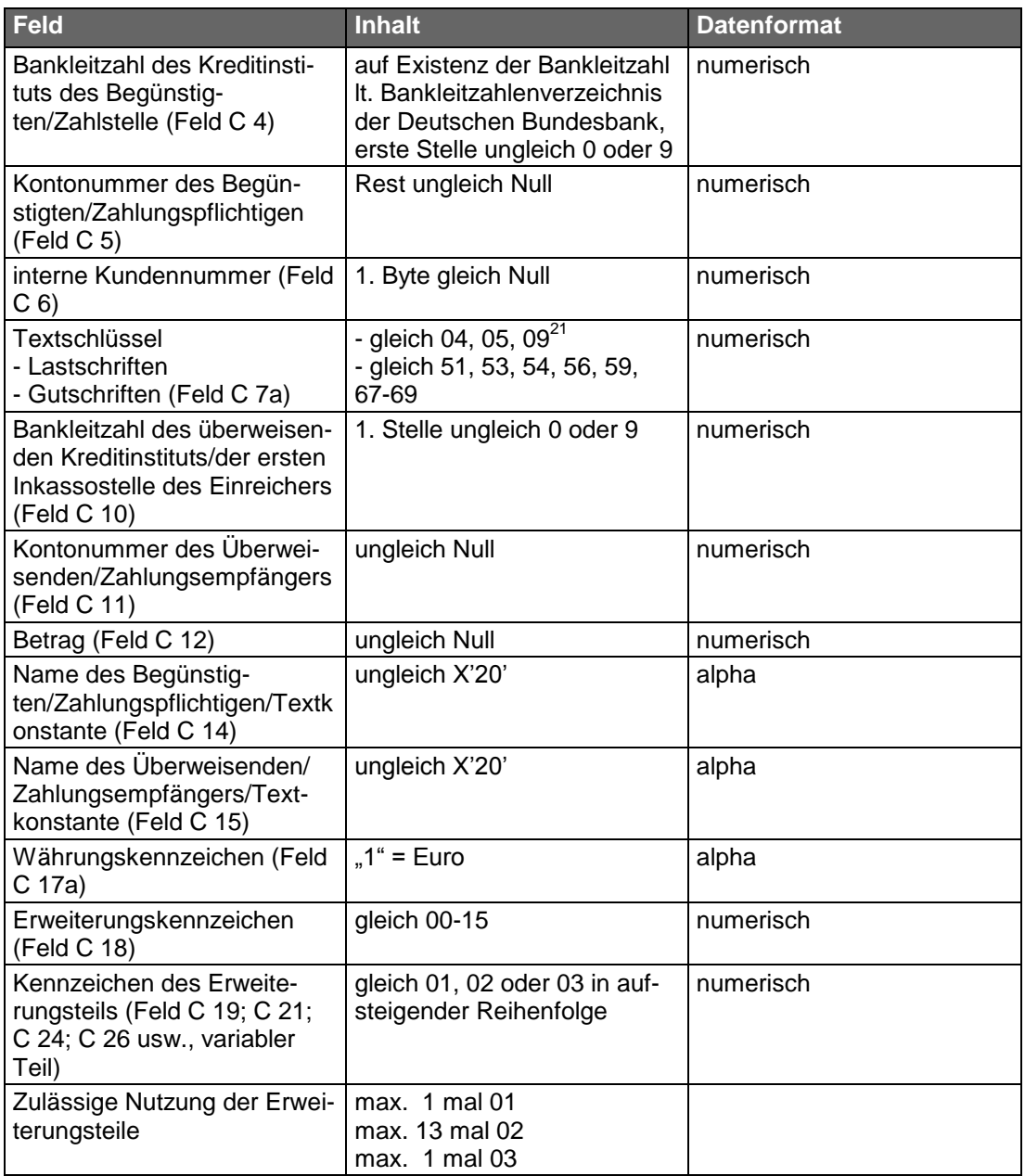

 $^{20}$  ISO 7064, MOD 11, 10) kann den Richtlinien für einheitliche Zahlungsverkehrsvordrucke, Anlage 2 zu Anhang 1 entnommen werden.

 $21$  Textschlüssel 09, 59, 67 bis 69 nur bei bankseitig ausgelieferten Dateien.

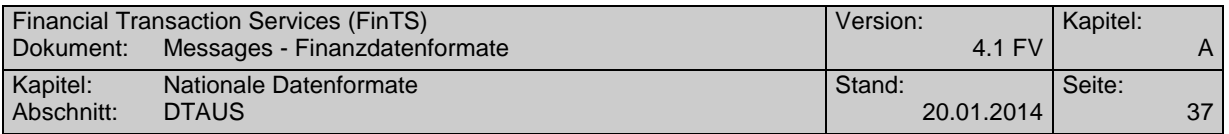

Die Kontrollsummen aus der Addition der Stückzahl der Datensätze C, der Felder "Betrag" (C 12), "Kontonummer des Begünstigten/Zahlungspflichtigen/Scheckausstellers" (C 5) und "Bankleitzahl des Kreditinstituts des Begünstigten/Zahlstelle/des bezogenen Kreditinstituts" (C 4) müssen mit den Angaben im Datensatz E übereinstimmen.

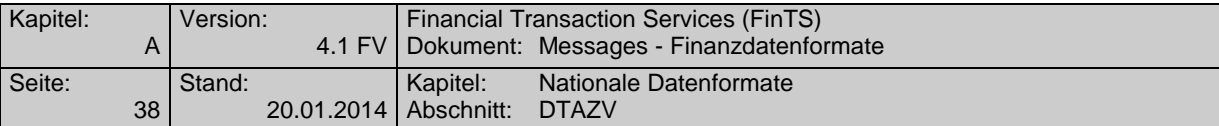

# **B.2 DTAZV**

## **B.2.1 DTAZV Handbuch 2003**

Version: gültig ab 01.07.2003

Änderungen gegenüber dem Handbuch für 2002 (Stand 14. Mai 2001) :

- Es wurden gesonderte Belegungsvorschriften für den Datensatz T im Falle von EU-Standardüberweisungen und im Falle von taggleichen Eilüberweisungen in Euro (EUE-Überweisungen) aufgenommen.
- Für EU-Standardüberweisungen wurde der Zahlungsartschlüssel '13' eingeführt. Die Bedeutung des Zahlungsartschlüssels 15' hat sich geändert; der Zahlungsartschlüssel '16' entfällt.
- Die Bedingungen für die beleglose Erteilung von Auslandszahlungsaufträgen wurden überarbeitet. Insbesondere wurde unter "3. Meldepflicht" - und auch im Anhang 3 unter Abschnitt "A" - ein Hinweis über die Aufbewahrungsfrist für die AWV-Meldungen aufgenommen. Abschnitt A in Anhang 3 wurde deswegen umbenannt.
- Die Ländercodes in den Datenfeldern T9a, T10a, V6, V16, W6 und W8 müssen im 2-stelligen ISO-alpha-Code linksbündig angegeben werden; die 3.Stelle muss mit einem Leerzeichen belegt werden. Die 3-stelligen numerischen Schlüssel sind ab 1.7.2003 nicht mehr zugelassen. *Bis zum 30. Juni 2003 können sowohl die 3-stelligen numerischen Ländercodes als auch die 2-stelligen alpha-ISO-Codes verwendet werden.*
- Da die Zahlungen, die nur Wareneinfuhren betreffen, seit 2001 nicht mehr meldepflichtig sind, wurde die Beschreibung der Datensätze U nicht mehr in die neue Version des Handbuches aufgenommen. Das Feld V10 kann nicht mehr belegt werden; die Kennzeichnung "Transithandelsware unverkauft auf Lager im Inland" wird nicht mehr benötigt.
- Die Meldebeträge in den Datenfeldern V7, V17 und W9 müssen in der in T13 genannten Auftragswährung angegeben werden, wenn die Überweisung nicht als Euro-Gegenwertzahlung deklariert ist. Der Weisungsschlüssel ,95' im Datenfeld T18 entfällt ab 1.7.2003. *Die bisherige Regelung, dass die Meldebeträge sowohl in Euro als auch in Auftragswährung angegegeben werden können und dass die Verwendung der Auftragswährung mit '95' in Felde T19 zu kennzeichnen ist, bleibt noch bis zum 30. Juni 2003 in Kraft.*
- Die genaue Definition von Euro-Gegenwertzahlungen ist jetzt in Anhang 2a zu finden.
- Magnetbandrollen, 8- und 5-Zoll-Disketten wurden aus dem Handbuch als mögliche Datenträger herausgenommen, da sie nicht mehr gebräuchlich sind.
- Außerdem verschiedene redaktionelle Anpassungen.

### **B.2.1.1Bedingungen für Datenfernübertragung**

Eine Datenübertragung darf nur eine physische Datei mit Zahlungsverkehrsdaten enthalten.

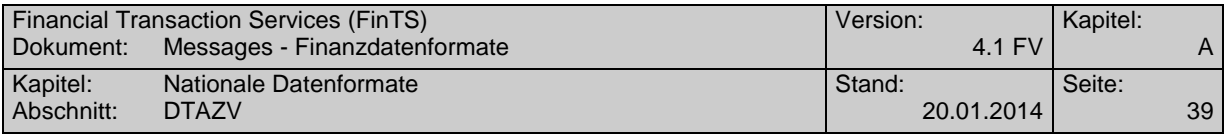

## ◆ Zeichencode<sup>22</sup>

Zugelassen sind

- die numerischen Zeichen 0 bis 9 (X'30' X'39')
- die Großbuchstaben A Z (X'41' X'5A')
- die Sonderzeichen

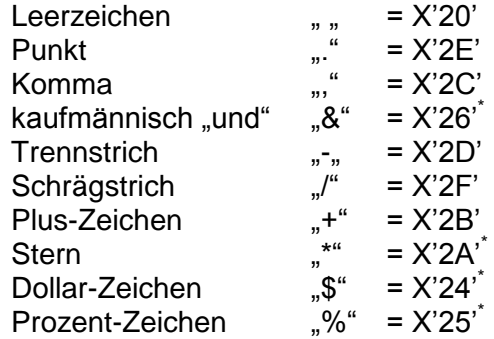

Die Umlaute Ä, Ö, Ü sind wie AE, OE, UE aufzuzeichnen, das ß wie SS.

Für den richtigen Ausdruck davon abweichender Zeichen übernehmen die Kreditinstitute keine Haftung.

### **Dateiaufbau**

Die logische Datei ist wie folgt aufzubauen:

- Datensatz  $Q =$  Daten-Vorsatz mit 256 Byte
- Datensatz  $T =$  Einzelzahlungsauftrag mit 768 Byte
- Datensatz  $V =$  Meldedatensatz zum Transithandel mit 256 Byte
- Datensatz W = Meldedatensatz für Dienstleistungs-, Kapitalverkehr und Sonstiges mit 256 Byte
- Datensatz  $Z =$  Daten-Nachsatz mit 256 Byte

Die Datensätze Q und Z gibt es nur einmal. Die restlichen Datensätze können beliebig oft vorkommen, ihre Reihenfolge ist lediglich durch ihren logischen Zusammenhang bestimmt und wird in der folgenden Abbildung schematisch dargestellt.

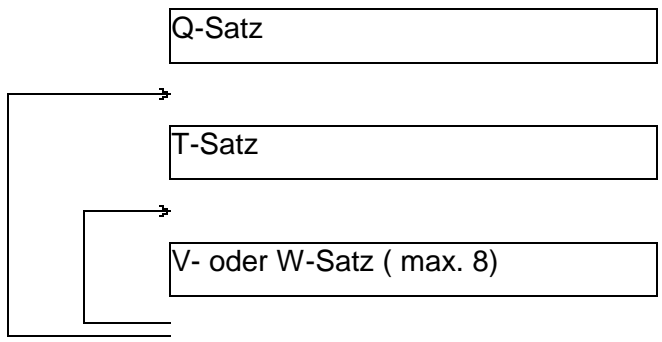

<sup>&</sup>lt;sup>22</sup> Codierungen gemäß DIN 66003 (Ausgabe Juni 1974), Code Tabelle 2, Deutsche Referenz-Version. \*

z.Zt. nicht zugelassen

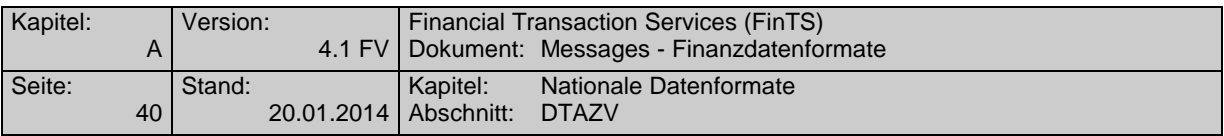

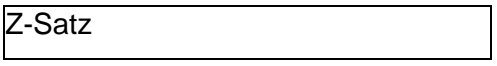

Es ist nicht zulässig, eine Datei auf mehrere Übertragungen aufzuteilen.

Abweichungen von dem Aufbau und den Spezifikationen bedürfen besonderer Absprachen. Bei Verstößen, die zu einem Programmabbruch führen, insbesondere bei falscher Satzlänge und falschem Datenformat, ist der Empfänger berechtigt, die gesamte Datei unbearbeitet zurückzusenden.

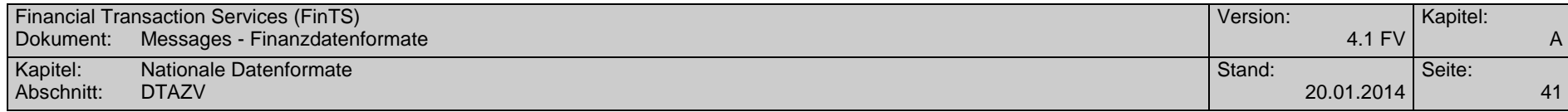

## **B.2.1.2Aufbau der Datensätze**

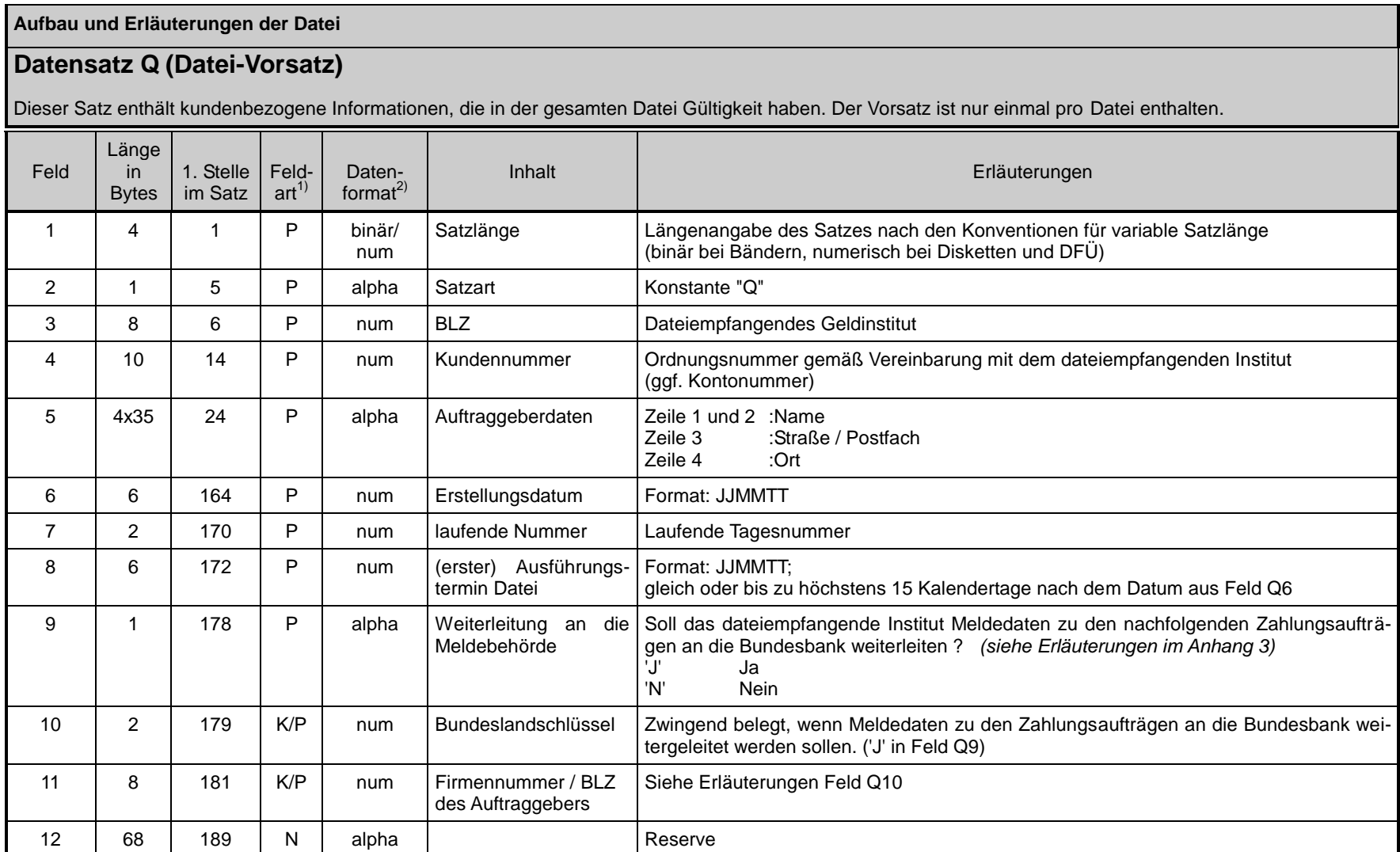

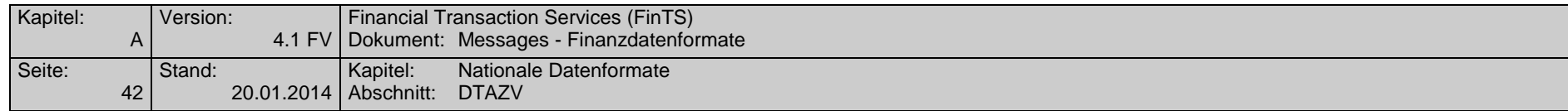

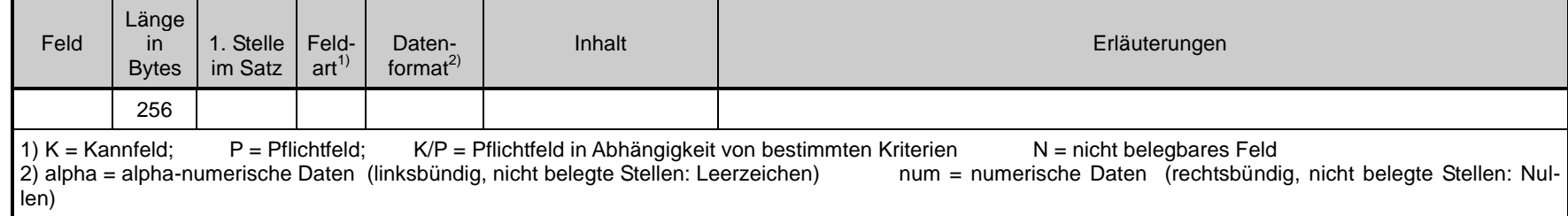

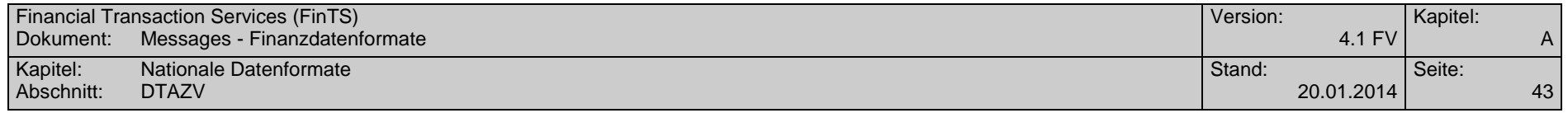

| Aufbau und Erläuterungen der Datei                                                 |                                       |                      |                                |                                                                       |                                                                                                    |                                                                     |                                      |                                      |                                 |                                      |
|------------------------------------------------------------------------------------|---------------------------------------|----------------------|--------------------------------|-----------------------------------------------------------------------|----------------------------------------------------------------------------------------------------|---------------------------------------------------------------------|--------------------------------------|--------------------------------------|---------------------------------|--------------------------------------|
| Datensatz T (Einzeldatensatz)                                                      |                                       |                      |                                |                                                                       |                                                                                                    |                                                                     |                                      |                                      |                                 |                                      |
| Der Einzeldatensatz enthält Informationen über den auszuführenden Transferauftrag. |                                       |                      |                                |                                                                       |                                                                                                    |                                                                     |                                      |                                      |                                 |                                      |
| Feld                                                                               | Länge<br>$\mathsf{I}$<br><b>Bytes</b> | 1. Stelle<br>im Satz | Daten-<br>format <sup>2)</sup> | Inhalt                                                                | Erläuterungen allgemein                                                                                                    | Feldart <sup>1</sup><br>allgemei-<br>ne Zah-<br>lungen <sup>3</sup> | <b>EU-Standard-</b><br>überweisungen |                                      | EUE- Überweisungen <sup>3</sup> |                                      |
|                                                                                    |                                       |                      |                                |                                                                       |                                                                                                    |                                                                     | Feld-<br>art <sup>1</sup>            | Besondere Bele-<br>gungsvorschriften | Feld-<br>art <sup>1</sup>       | Besondere Bele-<br>gungsvorschriften |
|                                                                                    | 4                                     | 1                    | binär/<br>num                  | Satzlänge                                                             | Längenangabe des Satzes nach den Kon-<br>ventionen für variable Satzlänge<br>(binär bei Bändern, numerisch bei Dis-<br>ketten und DFÜ)                                               | P                                                                   | P                                    |                                      | P                               |                                      |
| $\overline{2}$                                                                     |                                       | 5                    | alpha                          | Satzart                                                               | Konstante "T"                                                                                                    | P                                                                   | P                                    |                                      | P                               |                                      |
| 3                                                                                  | 8                                     | 6                    | num                            | <b>BLZ</b>                                                            | BLZ der kontoführenden Stelle des mit dem<br>Auftragswert zu belastenden Kontos<br>(Feld T4b)                                                                                        | P                                                                   | P                                    |                                      | P                               |                                      |
| 4a                                                                                 | 3                                     | 14                   | alpha                          | ISO-Währungscode                                                      | Für mit Auftragswert zu belastendes Konto.                                                                                                    | P                                                                   | P                                    | Nur 'EUR' zuläs-<br>sig              | P                               | Nur 'EUR' zulässig                   |
| 4 <sub>b</sub>                                                                     | 10                                    | 17                   | num                            | Kontonummer                                                           | Mit Auftragswert zu belastendes Konto                                                                                                    | P                                                                   | P                                    |                                      | P                               |                                      |
| 5                                                                                  | 6                                     | 27                   | num                            | Ausführungstermin<br>Einzelzahlung,<br>wenn abweichend von<br>Feld Q8 | Format: JJMMTT;<br>gleich oder nach dem Datum aus Feld Q8,<br>jedoch bis zu höchstens 15 Kalendertage<br>nach dem Datum aus Feld Q6;<br>fehlt der Termin in T5, so wird das Datum in | K                                                                   | K                                    |                                      | K                               |                                      |

<sup>&</sup>lt;sup>3</sup> d.h. alle Zahlungen außer EU-Standardüberweisungen und EUE-Überweisungen<br><sup>4</sup> Eine "EU-Standardüberweisung" ist eine grenzüberschreitende Überweisung gemäß Artikel 2 a) i) der Verordnung Nr. 2560/2001 des Europäischen P des Rates der Europäischen

Union über grenzüberschreitende Überweisungen in Euro, die in Euro bis zu einem Betrag von 12.500 Euro lautet und bei der laut Artikel 5 (2) die IBAN des Be-

günstigten und der BIC des Kreditinstitutes des Begünstigten anzugeben ist.<br><sup>5</sup> Taggleiche Eilüberweisung in Euro. Bitte beachten Sie die institutsindividuellen Cut-Off-Zeiten für EUE-Zahlungen.

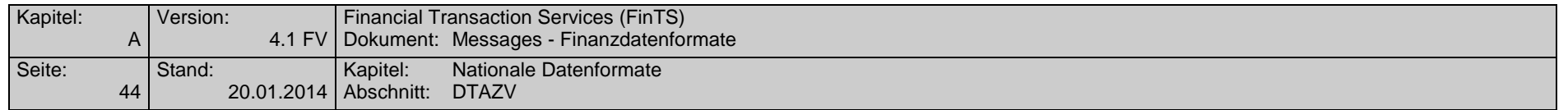

 $\blacksquare$ 

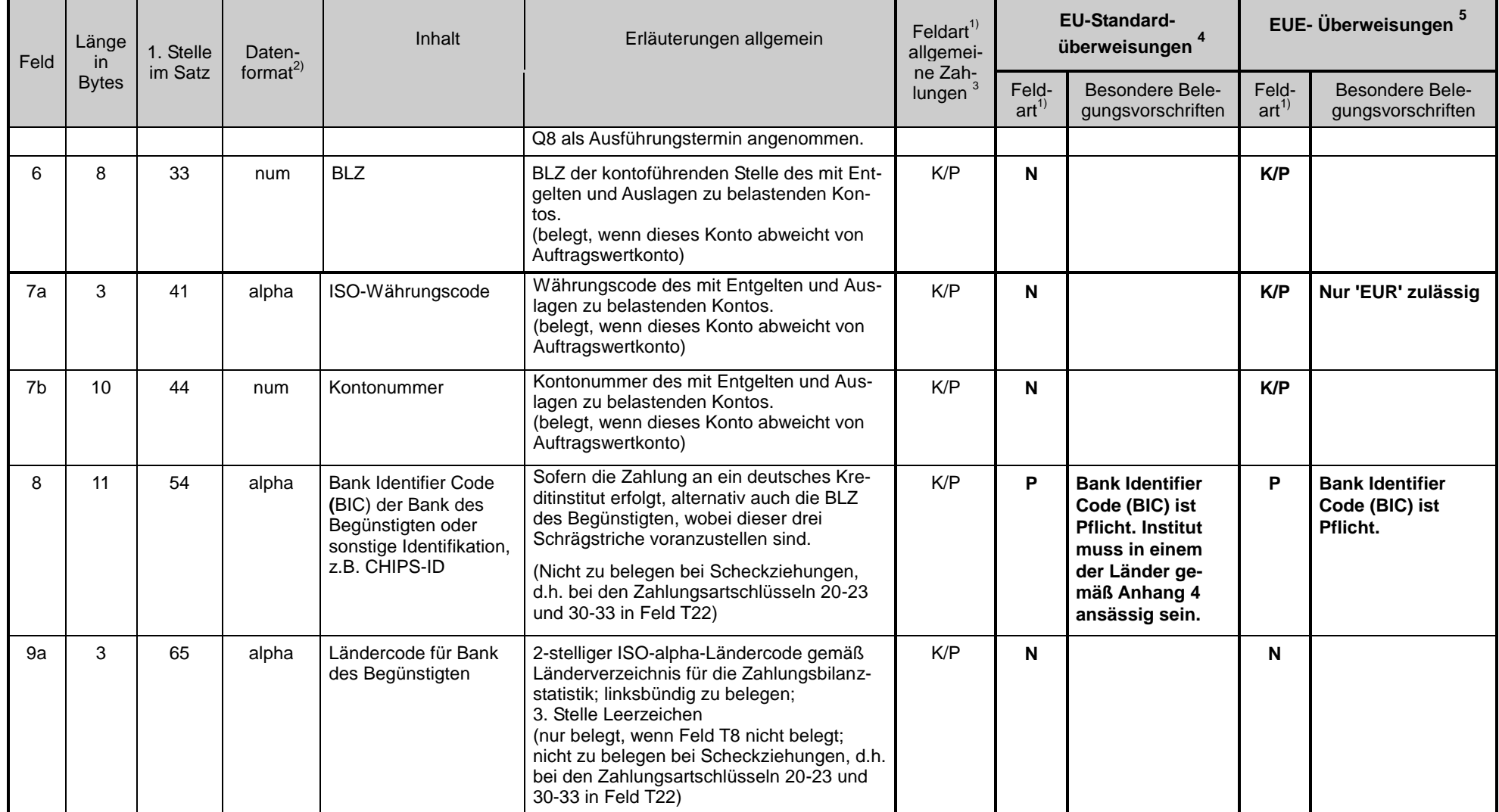

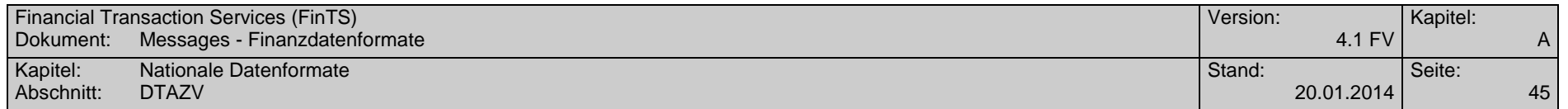

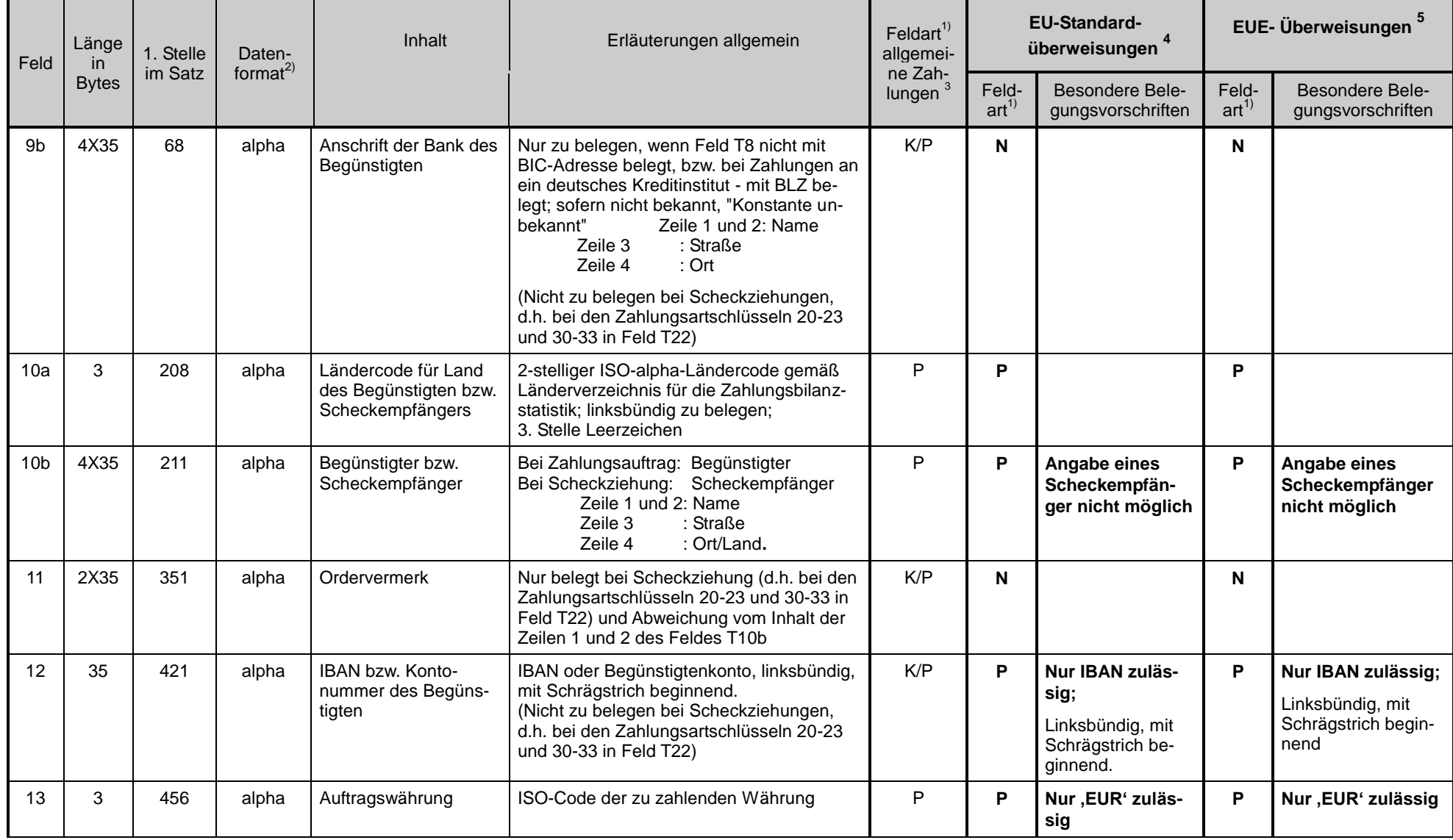

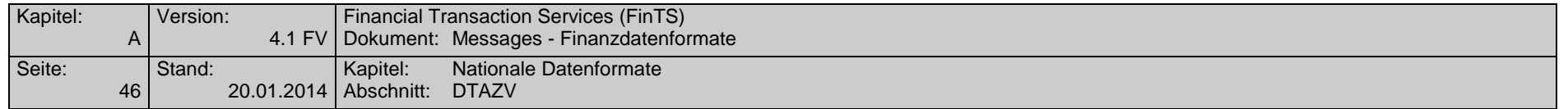

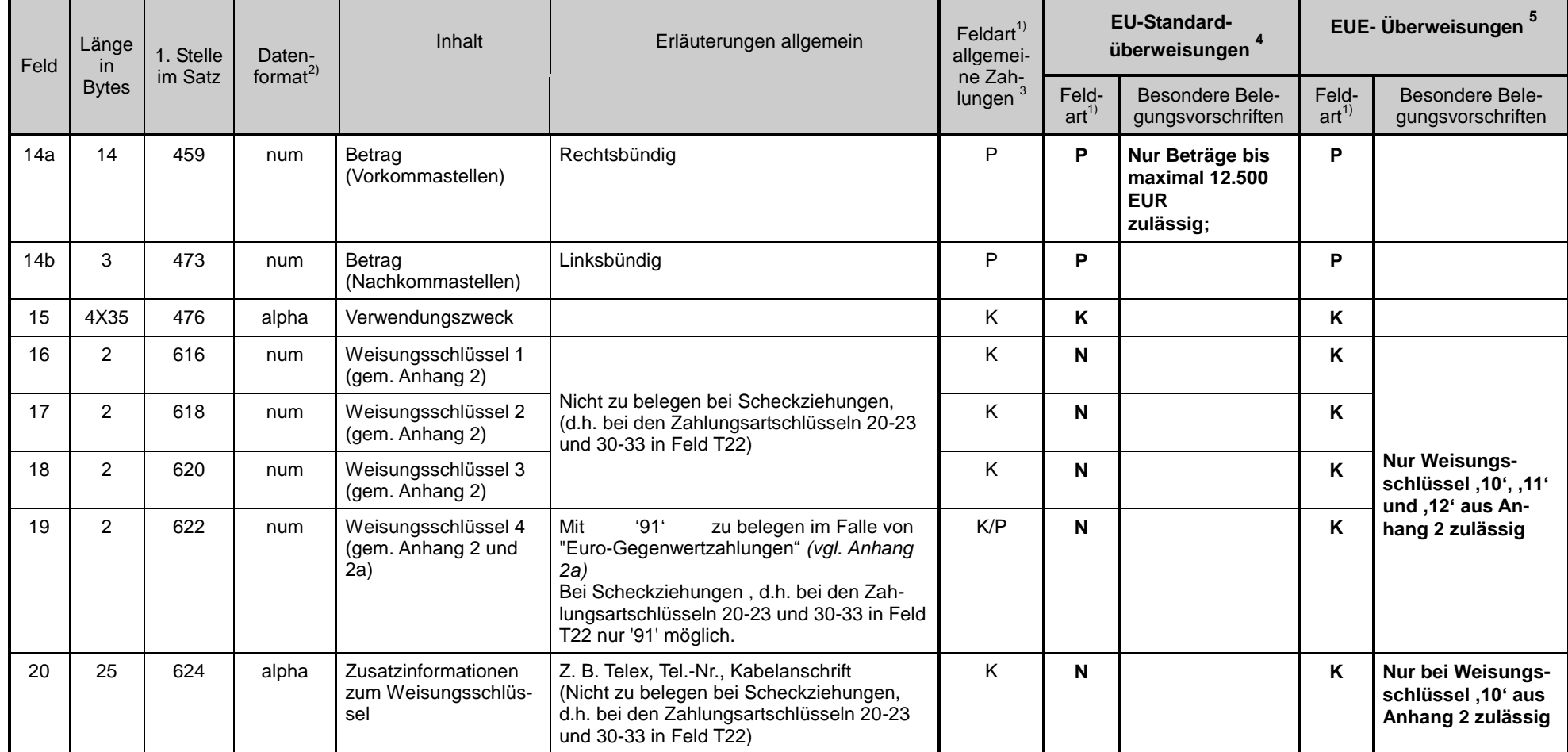

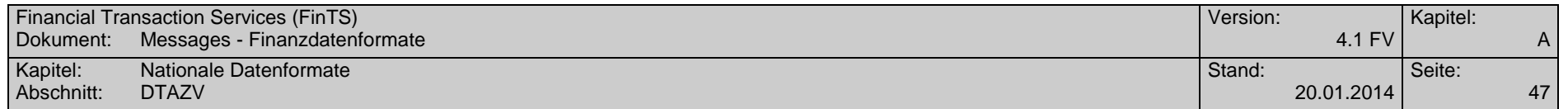

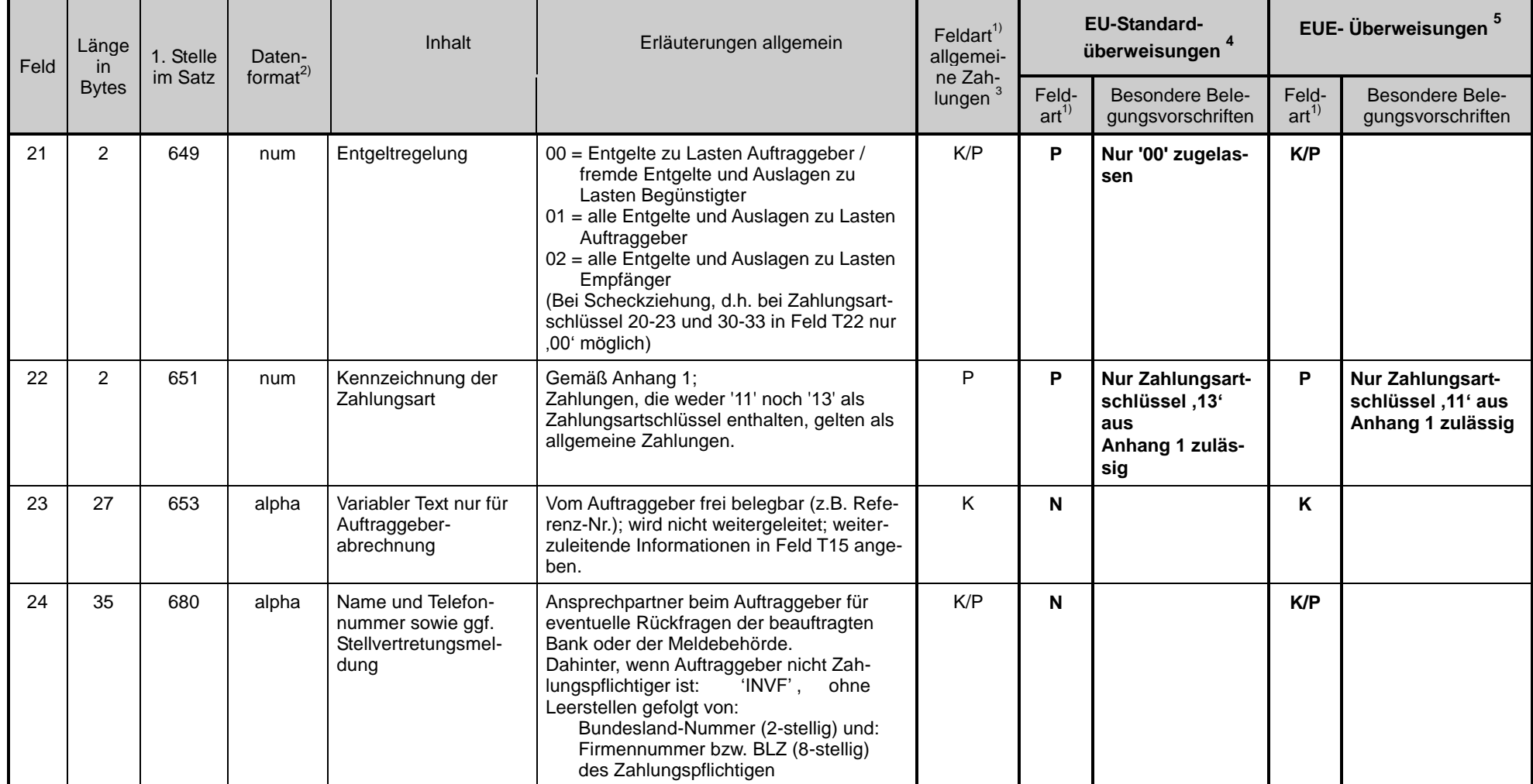

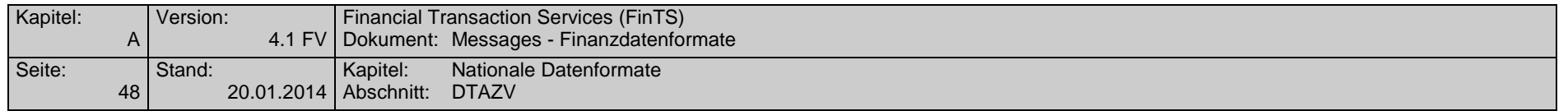

 $\blacksquare$ 

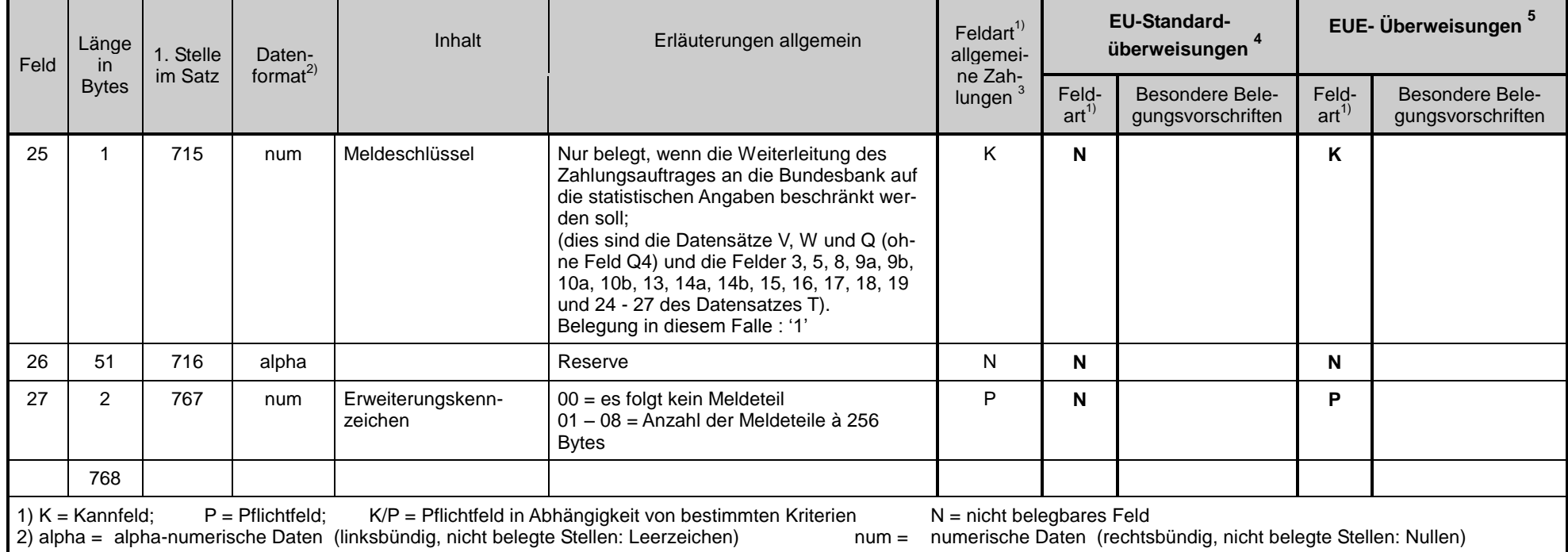

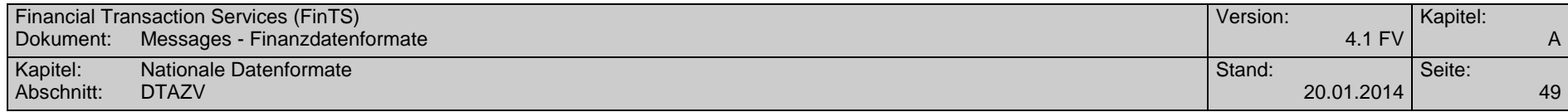

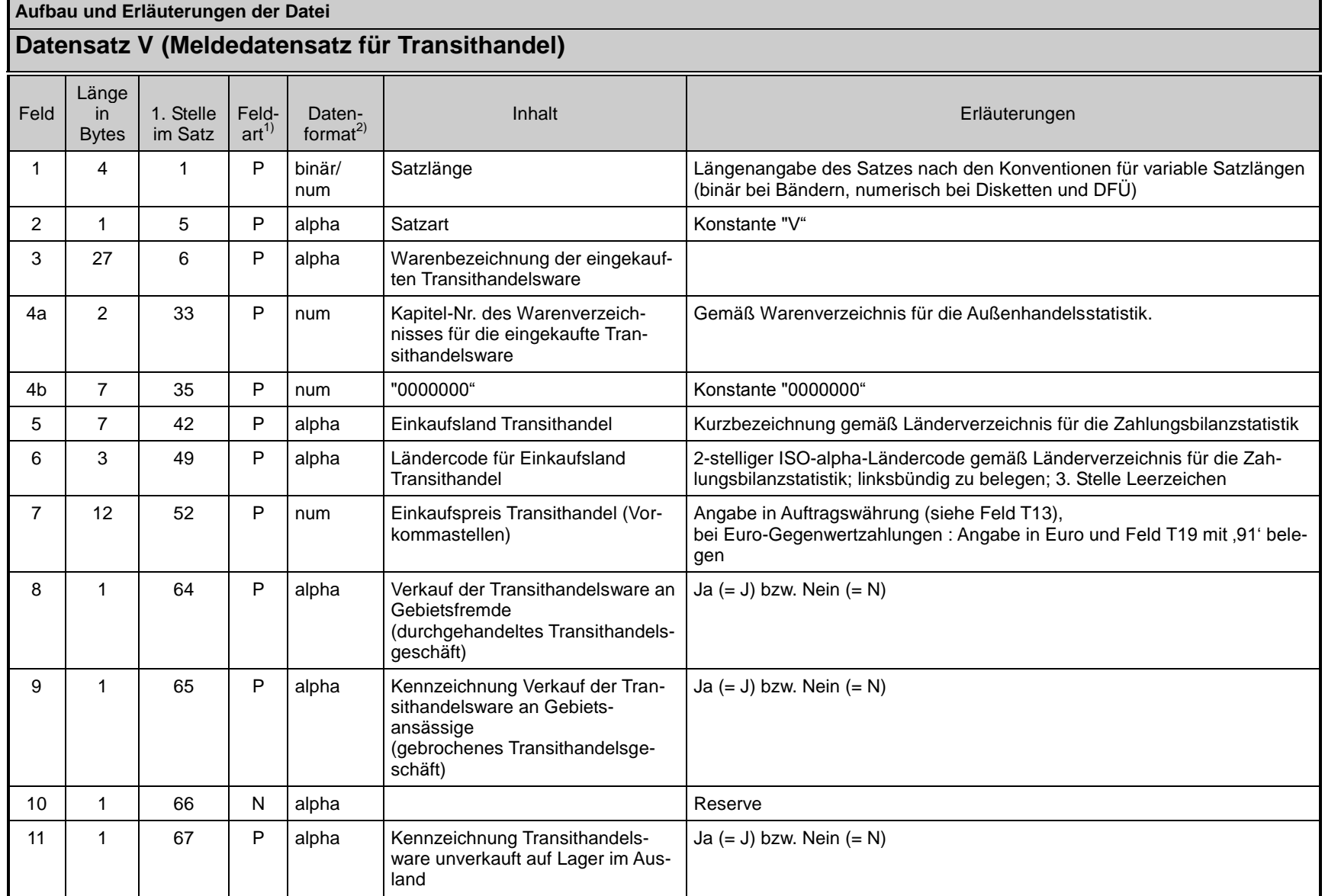

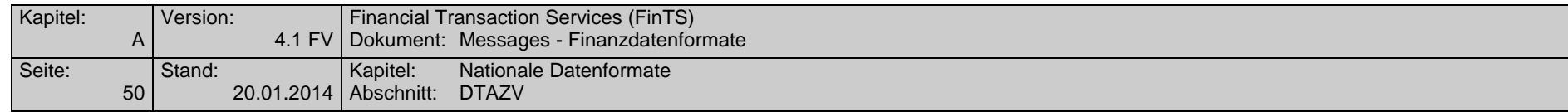

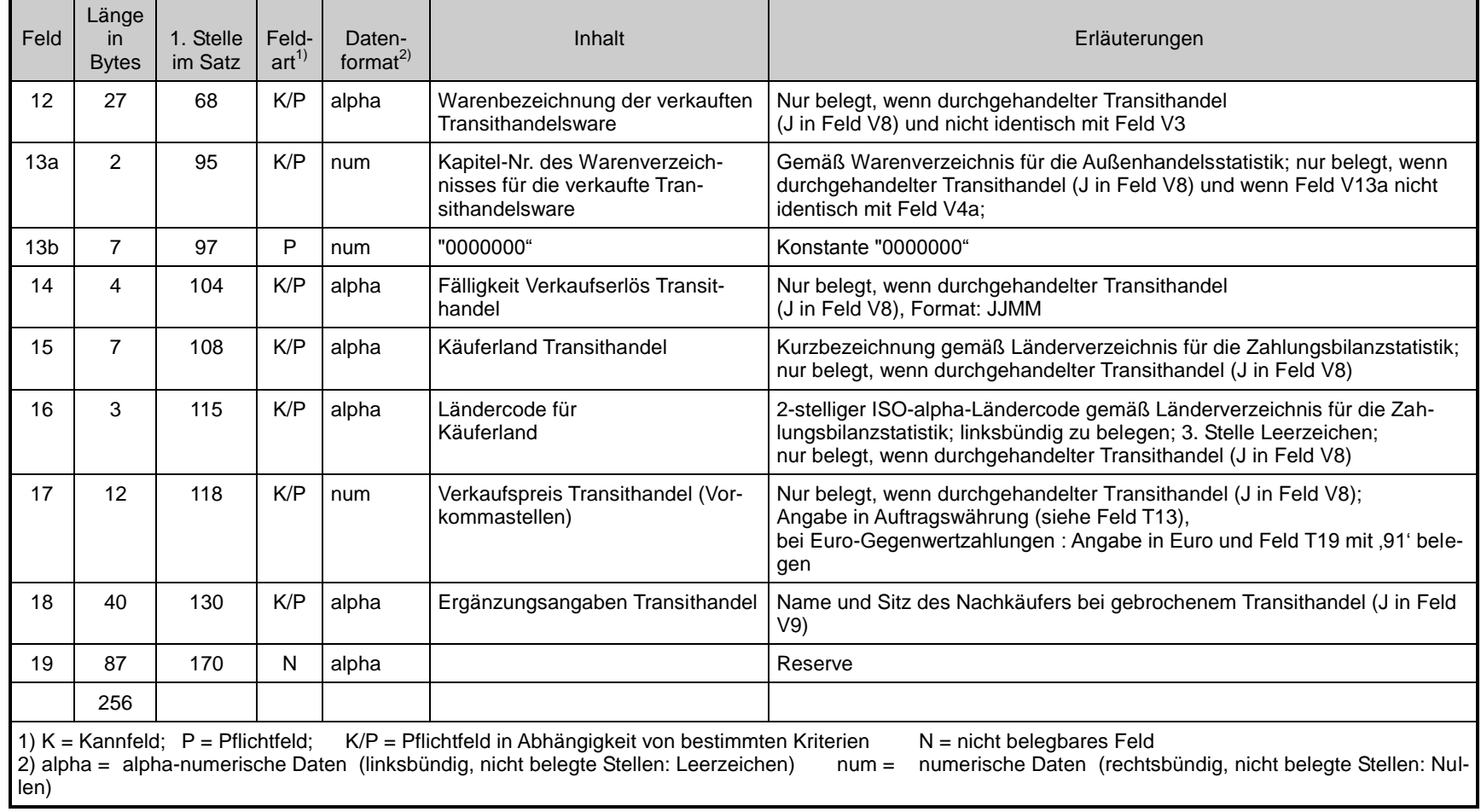

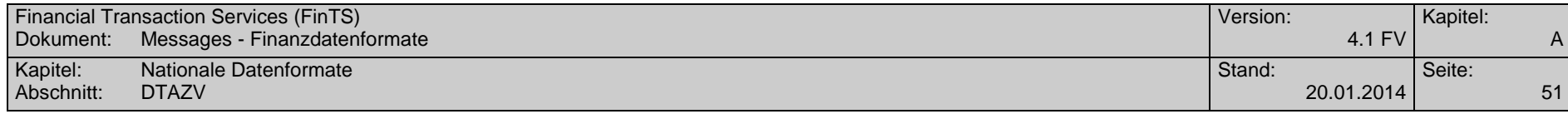

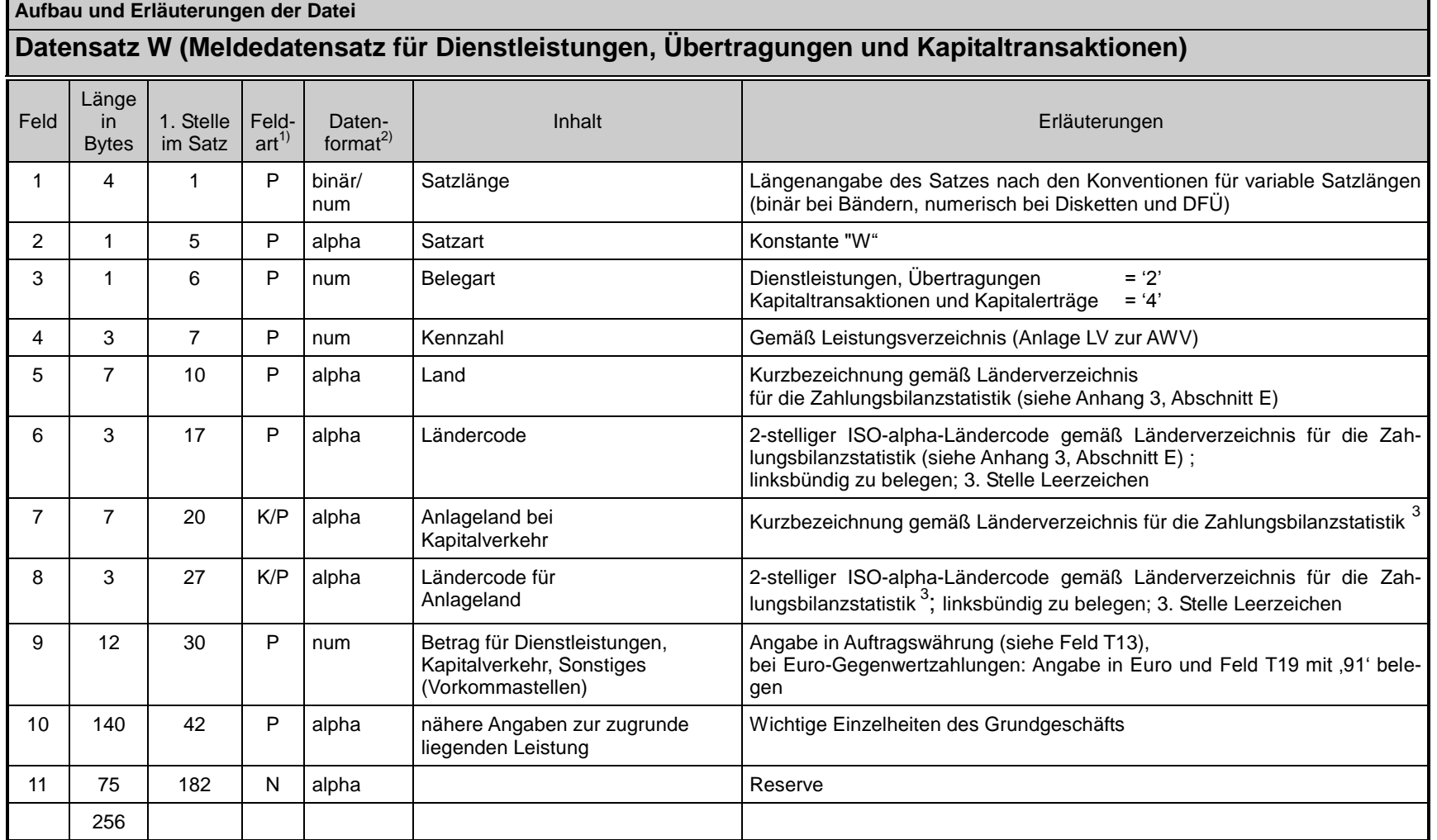

 $^3$  Kann leer gelassen werden, wenn die Felder 5 und 6 gemäß Anhang 3, Abschnitt E, belegt sind.

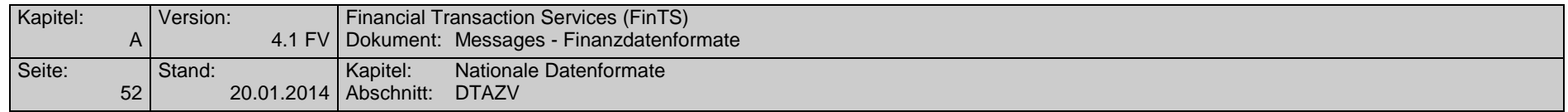

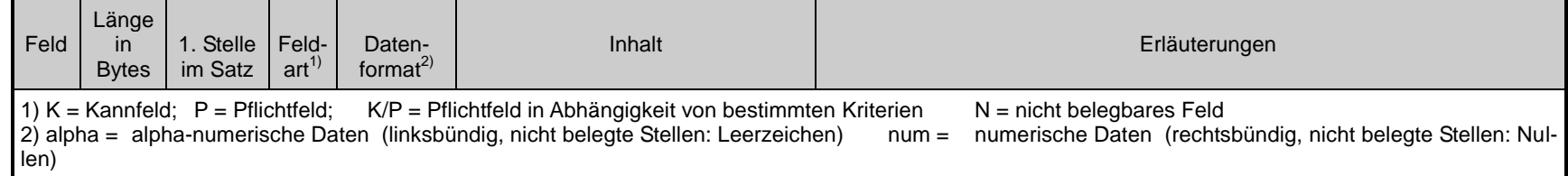

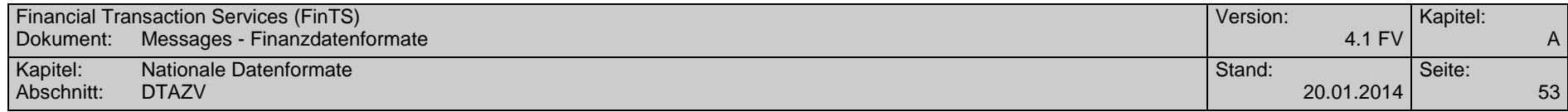

**Aufbau und Erläuterungen der Datei**

# **Datensatz Z (Datei-Nachsatz)**

Der Datei-Nachsatz dient der Abstimmung. Er ist pro Datei nur einmal vorhanden.

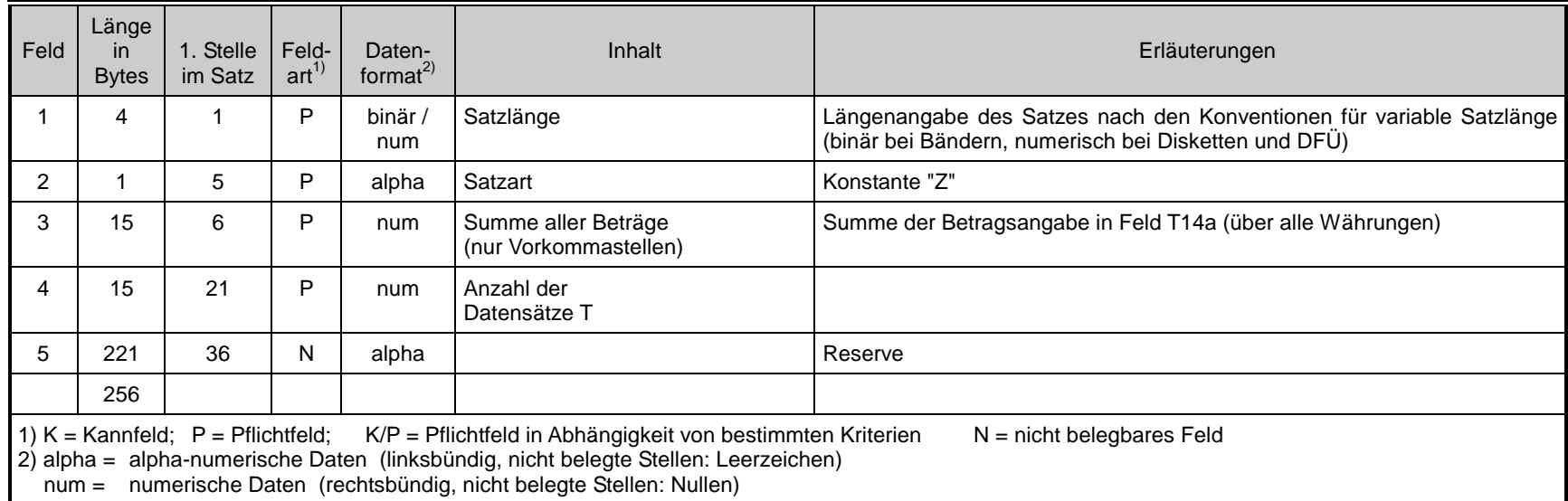

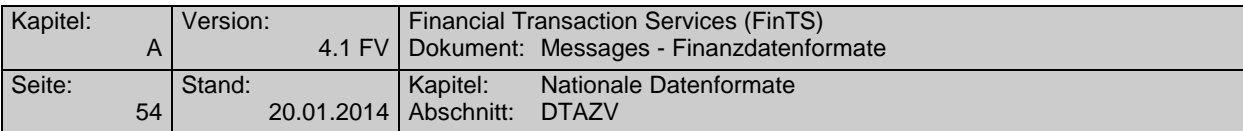

## **B.2.1.3Anhang 1: Schlüssel zur Kennzeichnung der Zahlungsart**

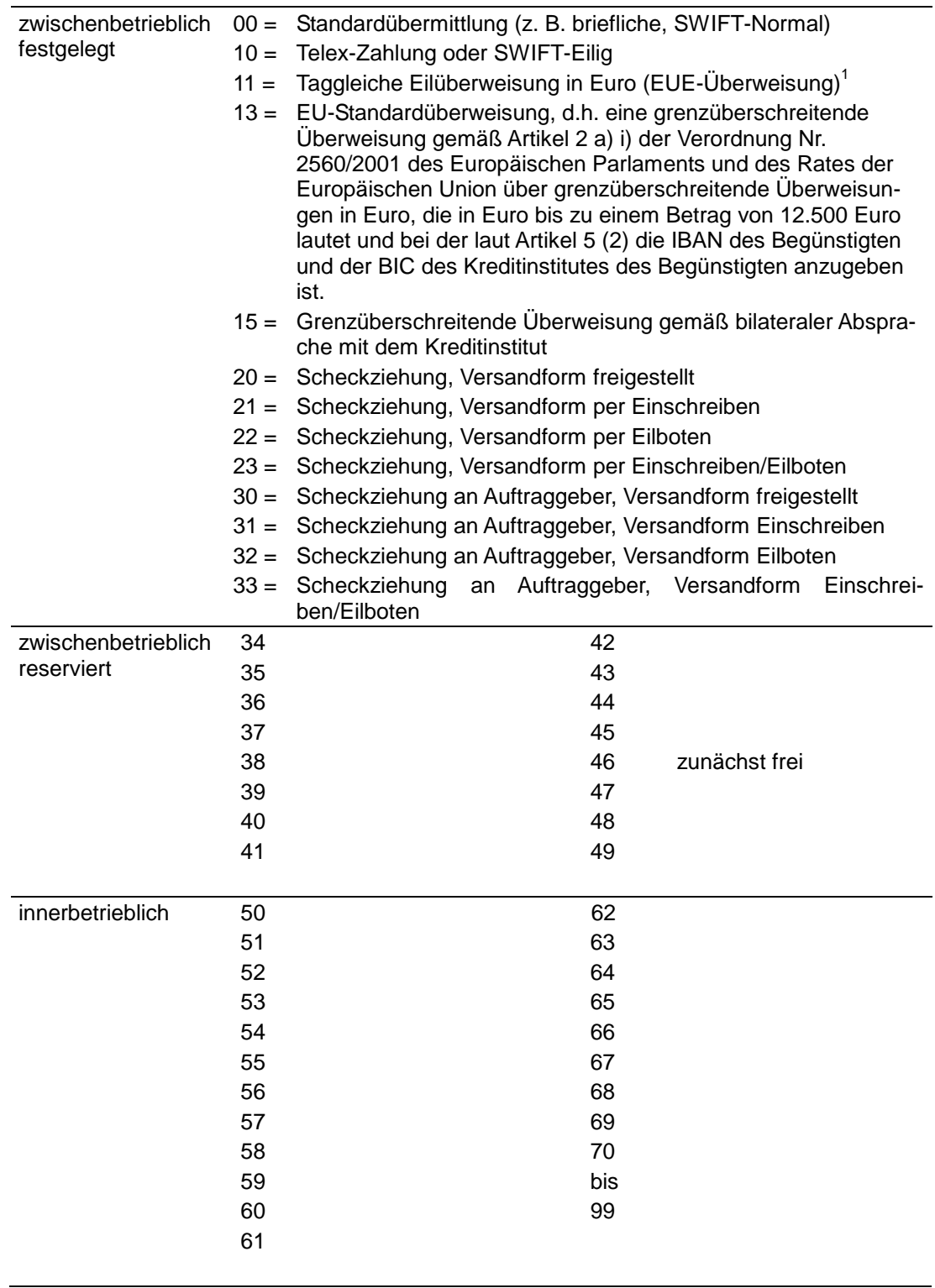

<sup>1</sup> Bitte beachten Sie die besonderen Cut-off–Zeiten für EUE-Zahlungen.

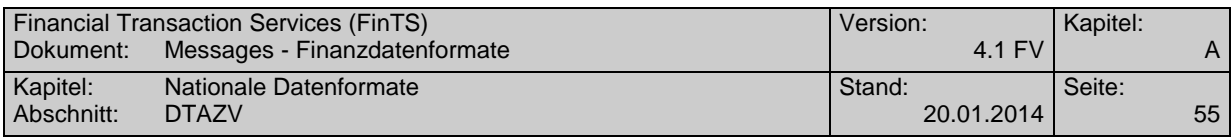

### **B.2.1.4Anhang 2: Weisungsschlüssel Zahlungen**

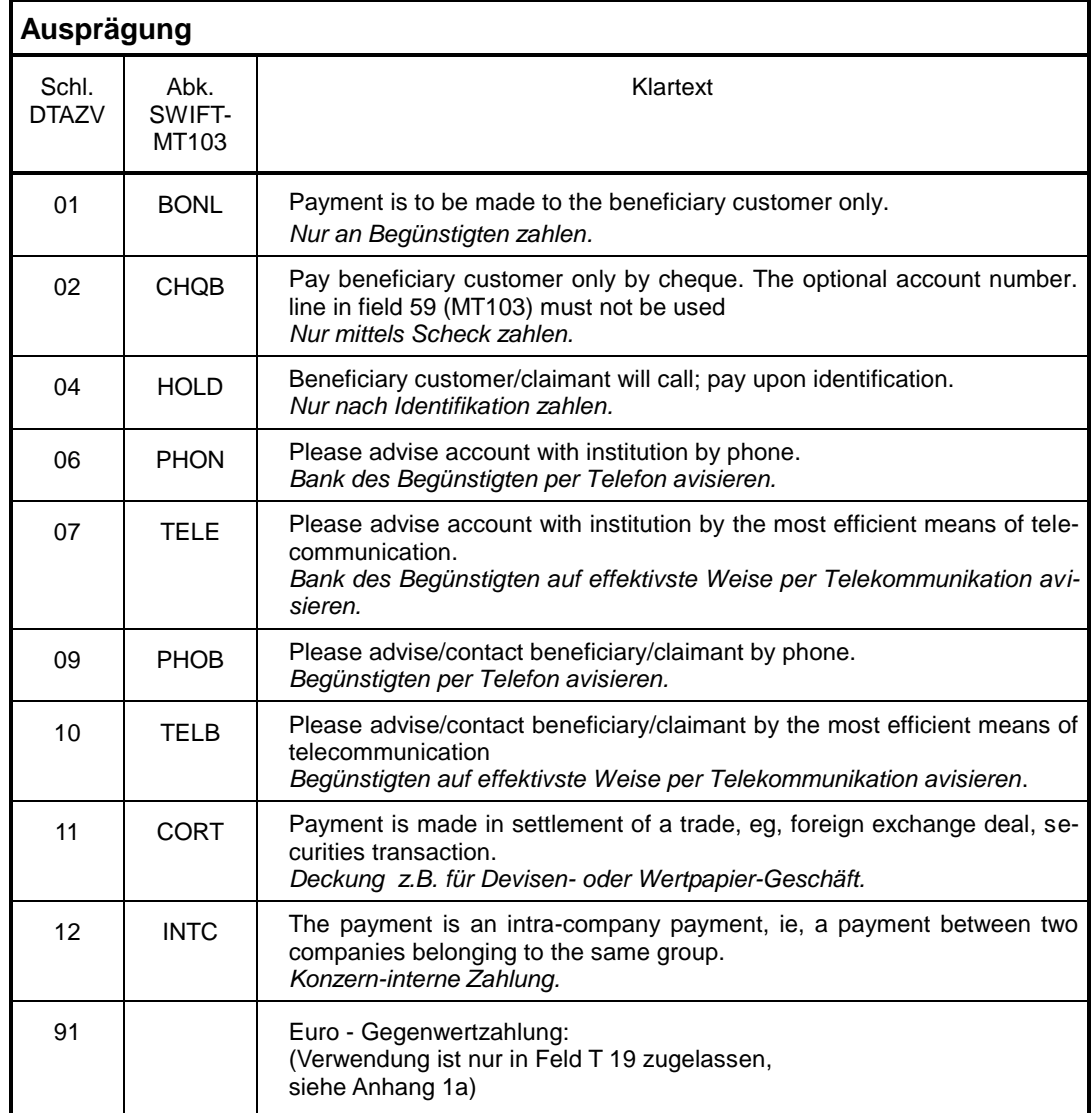

### **B.2.1.5Anhang 2a Weisungsschlüssel für "Euro-Gegenwertzahlungen"**

(Nicht erlaubt bei EU-Standardüberweisungen und taggleichen Eilüberweisungen in Euro (EUE-Überweisungen),

d.h.: bei Zahlungsartschlüssel , 13' oder , 11' in Feld T22)

Die Weisung "Euro-Gegenwertzahlung" kann nur im Feld T19 erteilt werden.

T19 = 91 = Euro-Gegenwertzahlung

Der in den Feldern T14a und T14b angegebene Betrag ist der Euro-Betrag, der in die in Feld T13 angegebene Währung konvertiert und in dieser Währung an den Begünstigten bzw. Scheckempfänger gezahlt wird.

Eine Euro-Gegenwertzahlung kann nur zu Lasten eines Euro-Kontos erfolgen.

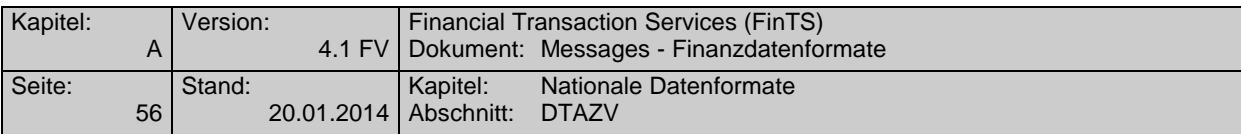

#### **B.2.1.6Anhang 3 Erläuterungen der Deutschen Bundesbank zu beleglos erteilten Zahlungsaufträgen im Außenwirtschaftsverkehr**

Zu Zahlungsaufträgen im Außenwirtschaftsverkehr sind statistische Angaben nach §§ 59 ff. AWV abzugeben. Die statistischen Angaben, für die eine gesetzliche Auskunftspflicht besteht, sind zur Erstellung der deutschen Zahlungsbilanz durch die Bundesbank erforderlich. Diese Angaben unterliegen der Geheimhaltung und werden nicht an andere Stellen weitergegeben.

Rechtsgrundlagen: Außenwirtschaftsgesetz (AWG), Außenwirtschaftsverordnung (AWV), Bundesstatistikgesetz (BStatG).

#### **A. Meldepflicht, Meldefreigrenze und Aufbewahrungsfrist**

- 1. Zu melden sind Zahlungen von Gebietsansässigen über gebietsansässige Geldinstitute:
	- an Gebietsfremde auf Auslandskonten;
	- an Gebietsfremde auf Inlandskonten;
- für Rechnung von Gebietsfremden an Gebietsansässige;
- auf eigene Konten oder auf Konten anderer Gebietsansässiger im Ausland, soweit die vereinbarte Einlagedauer mehr als 12 Monate beträgt.
- 2. Nicht zu melden sind:
- Zahlungen bis zum Betrage von **12.500 Euro** oder Gegenwert;
- Zahlungen, die **nur Wareneinfuhren** betreffen;
- Auszahlungen oder Rückzahlungen von Krediten und Einlagen mit einer vereinbarten Laufzeit bis
- zu 12 Monaten. Zinsen aus diesen Geschäften sind meldepflichtig;
- Zahlungen zwischen Gebietsfremden und deren Weiterleitung durch Gebietsansässige.
- 3. Die Meldungen<sup>1</sup> sind 3 Jahre lang in einer vom Meldepflichtigen wählbaren Form aufzubewahren. Die aufbewahrten Daten müssen ggf. in eine lesbare Darstellung überführt werden können.

#### **B. Abgabe der Meldung (Feld 9 des Datensatzes Q)**

Bei meldepflichtigen Zahlungen für Dienstleistungen, Übertragungen, Kapitalverkehrstransaktionen sind grundsätzlich sowohl bei Datenträgeraustausch als auch bei Datenfernübertragung Datensätze W zu belegen und zusammen mit dem Zahlungsauftrag (Datensätze Q und T) beim beauftragten Geldinstitut einzureichen. Zahlungen im Transithandel sollen gesammelt mit Vordruck Z4 bzw. mit entsprechenden Datensätzen gemeldet werden. Sie können auch einzeln mit dem Datensatz V in diesem Datenträgeraustausch oder dieser Datenfernübertragung gemeldet werden.

Meldung in anderer Form: Sachverhalt **AWV-Vordruck** 

<sup>1</sup> Dies ist der Inhalt der Datensätze V, W und Q (ohne Feld Q4) sowie der Felder 3, 5, 8, 9a, 9b, 10a, 10b, 13, 14a, 14b, 15, 16, 17, 18, 19 und 24 - 27 des Datensatzes T

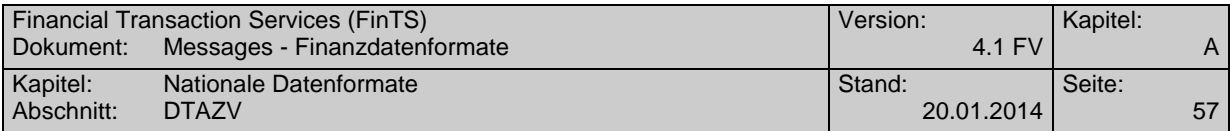

Transithandel **Z4** (vorzugsweise) Ausnahmegenehmigungen <br>Ausgleich von Salden aus Verrechnungskonten Z4 (Meldung von Bruttozahlungen Ausgleich von Salden aus Verrechnungskonten

obligatorisch)<br>Z8 (obligatorisch)

Zahlungen im Zusammenhang mit dem Betrieb

der Seeschifffahrt

Das Feld 9 des Datensatzes Q muss mit 'J' belegt werden, wenn die Datei mindestens einen Meldedatensatz (V oder W) enthält.

### **C. Angaben zum Zahlungspflichtigen (Feld 24 des Datensatzes T)**

Falls der im Datensatz Q genannte Auftraggeber Zahlungen für Dritte (z.B. Konzerntöchter) in Auftrag gibt, sind im Feld 24 des Datensatzes T das Kennzeichen 'INVF', die Bundesland-Nummer und die Firmennummer bzw. Bankleitzahl des Zahlungspflichtigen einzufügen.

### **D. Meldewährung (Feld 18 des Datensatzes T)**

Die Beträge in den Meldedatensätzen V und W müssen ab 1.7.2003 in der in Feld T13 genannten Auftragswährung angegeben werden. Die Verwendung der Auftragswährung erspart dem Meldepflichtigen die Umrechnung in Euro.

Bei Euro-Gegenwertzahlungen sind die Beträge in den Meldedatensätzen prinzipiell in Euro anzugeben.

Die Möglichkeiten für die Währung in den Meldedatensätzen und deren Kennzeichnung sind in folgender Tabelle zusammengestellt:

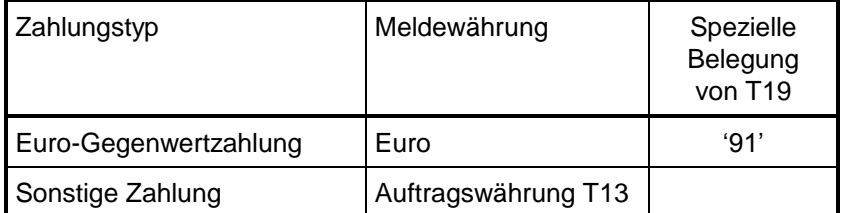

#### **E. Erläuterungen zu einzelnen Positionen**

#### **Transithandel (Datensatz V) siehe B.**

Mit dem Kaufpreis sollte gleichzeitig der Eingang bzw. der **voraussichtliche** Eingang der Zahlung angezeigt werden.

### **Zahlungen für Dienstleistungen, Übertragungen, Kapitaltransaktionen und den Sonstigen Warenverkehr (Datensatz W)**

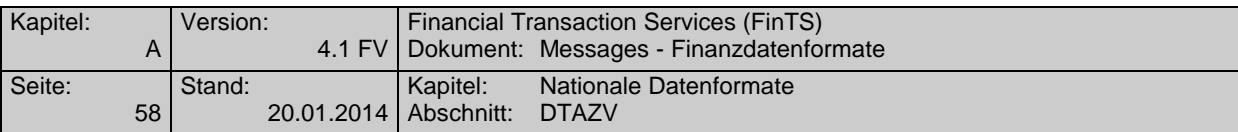

Die Leistungen, die der Zahlung zugrunde liegen, sind in Feld 10 des Datensatzes W **ausführlich** und **aussagefähig** zu beschreiben.

Bei Wertpapiergeschäften ist die genaue Wertpapierbezeichnung, möglichst mit der Wertpapier-Kenn-Nummer oder ISIN (laut Verlag Wertpapier-Mitteilungen), anzugeben.

#### **Kennzahl (Feld 4 des Datensatzes W)**

Für die Kennzahl gilt das Leistungsverzeichnis (Anlage LV zur AWV) sowie das Verzeichnis über die erweiterten Kennzahlen. Hinweise finden Sie in der Homepage der Deutschen Bundesbank [\(www.Bundesbank.DE](http://www.bundesbank.de/) -> Meldewesen -> Außenwirtschaft -> Schlüsselverzeichnisse  $\rightarrow$  Spezielles Verzeichnis ausgewählter Kennzahlen für die Statistik des Zahlungsverkehrs mit fremden Wirtschaftsgebieten für ausgehende Zahlungen im DTAZV).

Falls Sie keine zutreffende Kennzahl (Leistungsart) finden, setzen Sie bitte die Sammelkennzahl 900 ein; beschreiben Sie die zugrunde liegende Leistung in Feld 10 des Datensatzes W so detailliert, dass sie innerhalb der Zahlungsbilanz zuzuordnen ist.

#### **Land (Felder 5 und 6 des Datensatzes W)**

In der Regel ist hier anzugeben:

**Land**, in dem der **Gläubiger** der **Zahlung** ansässig ist; davon abweichend gilt:

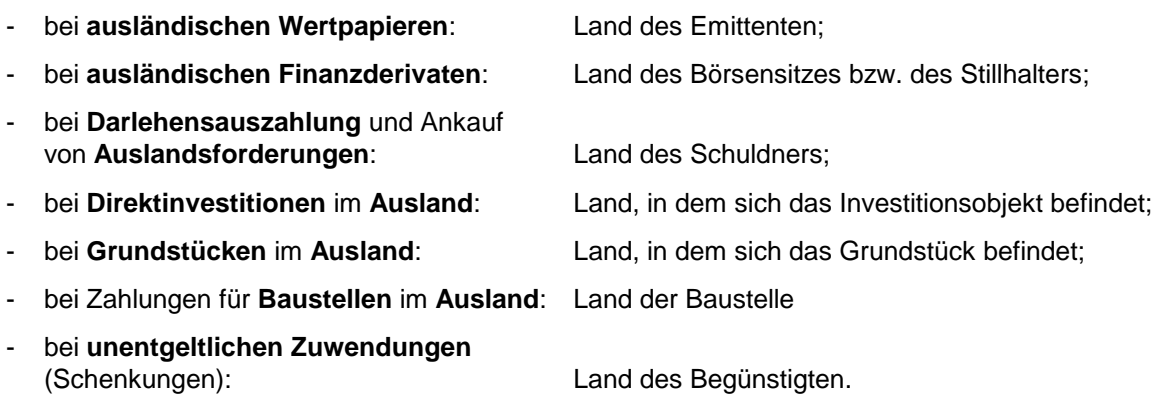

Gegebenenfalls ist anstelle des Landes der Name der Internationalen Organisation in Abkürzung einzusetzen.

#### **F. Zahlungen für Wareneinfuhren**

Zahlungen, die nur Wareneinfuhren betreffen, sind **nicht** meldepflichtig.

Sofern Zahlungen außer Wareneinfuhren jedoch auch **meldepflichtige Sachverhalte** betreffen, gilt Abschnitt B.

Zu beachten ist, dass **Nebenleistungen im Warenverkehr**, wie z. B. Rabatte bei Exporten, Kennzahl 600, auch weiterhin **meldepflichtig** sind.

#### **G. Telefon/Durchwahl (Feld 24 des Datensatzes T)**

Mit der Angabe der Telefon-Nummer ermöglichen Sie der Bundesbank, Rückfragen schnell mit Ihnen zu klären.

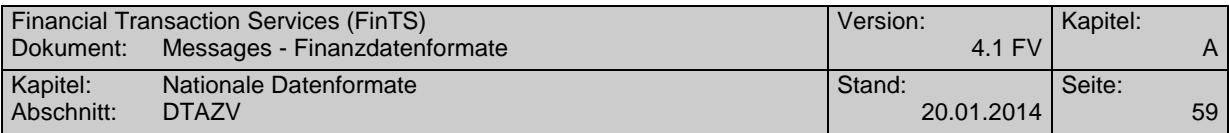

### **H. Auskünfte, Informationsmaterial und Vordrucke**

Informationsmaterial finden Sie in der Homepage der Deutschen Bundesbank [\(www.Bundesbank.DE](http://www.bundesbank.de/) -> Meldewesen -> Außenwirtschaft -> Meldungen Z1, Z4). Außerdem erhalten Sie Auskünfte und Informationsmaterial bei der Deutschen Bundesbank unter <sup>2</sup> 0800-1234 111 (entgeltfrei)

# **B.2.1.7Anhang 4: Zulässige Länder für EU-Standardüberweisungen <sup>1</sup>**

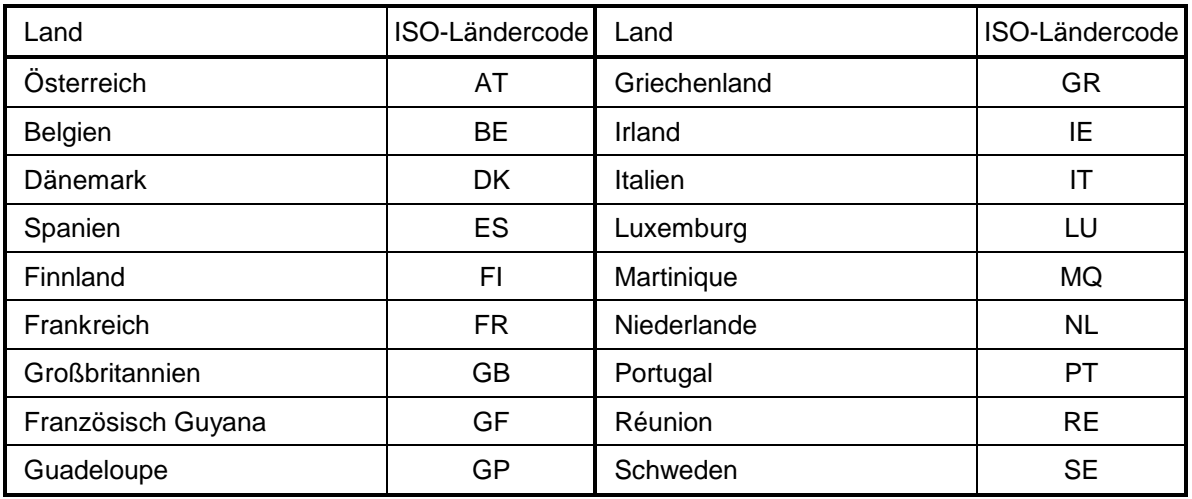

Der BIC der Bank des Begünstigten enthält an den Stellen 5-6 einen der vorstehenden ISO-Ländercodes

 $1$  Die Liste der Länder wird ggf. erweitert werden.

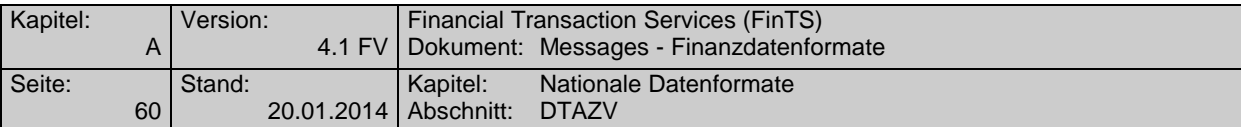

## **B.2.2 DTAZV Handbuch 2004**

Version: gültig ab 1. 5. 2004

Änderungen gegenüber dem Handbuch für 2003 (Stand 3. Februar 2003) :

- Die Liste der zulässigen Länder für EU-Standardüberweisungen in Anhang 4 wurde um die am 1. 5. 2004 der EU beitretenden Länder erweitert.
- Bei EUE-Zahlungen ist in Feld T18 auch der Weisungsschlüssel ,95' erlaubt.
- Liegen einer meldepflichtigen Zahlung Wertpapiergeschäfte zu Grunde, so sind in Feld W10 die internationalen Wertpapierkennnummern (ISIN) statt der deutschen Wertpapierkennnummern (WKN) anzugeben. (vgl. Anhang 3 E)

#### **B.2.2.1Bedingungen für Datenfernübertragung**

Eine Datenübertragung darf nur eine physische Datei mit Zahlungsverkehrsdaten enthalten.

#### **Zeichencode**<sup>1</sup>

Zugelassen sind

- die numerischen Zeichen 0 bis 9 (X'30' X'39')
- die Großbuchstaben A Z (X'41' X'5A')
- die Sonderzeichen

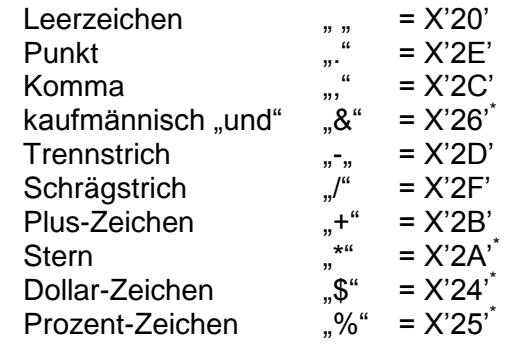

Die Umlaute Ä, Ö, Ü sind wie AE, OE, UE aufzuzeichnen, das ß wie SS.

Für den richtigen Ausdruck davon abweichender Zeichen übernehmen die Kreditinstitute keine Haftung.

#### **Dateiaufbau**

 $\overline{a}$ 

Die logische Datei ist wie folgt aufzubauen:

- Datensatz  $Q =$  Daten-Vorsatz mit 256 Byte
- Datensatz  $T =$  Einzelzahlungsauftrag mit 768 Byte
- Datensatz  $V =$  Meldedatensatz zum Transithandel mit 256 Byte

<sup>&</sup>lt;sup>1</sup> Codierungen gemäß DIN 66003 (Ausgabe Juni 1974), Code Tabelle 2, Deutsche Referenz-Version. \*

z.Zt. nicht zugelassen

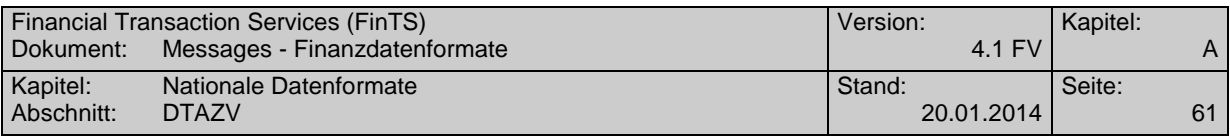

- Datensatz W = Meldedatensatz für Dienstleistungs-, Kapitalverkehr und Sonstiges mit 256 Byte
- Datensatz  $Z =$  Daten-Nachsatz mit 256 Byte

Die Datensätze Q und Z gibt es nur einmal. Die restlichen Datensätze können beliebig oft vorkommen, ihre Reihenfolge ist lediglich durch ihren logischen Zusammenhang bestimmt und wird in der folgenden Abbildung schematisch dargestellt.

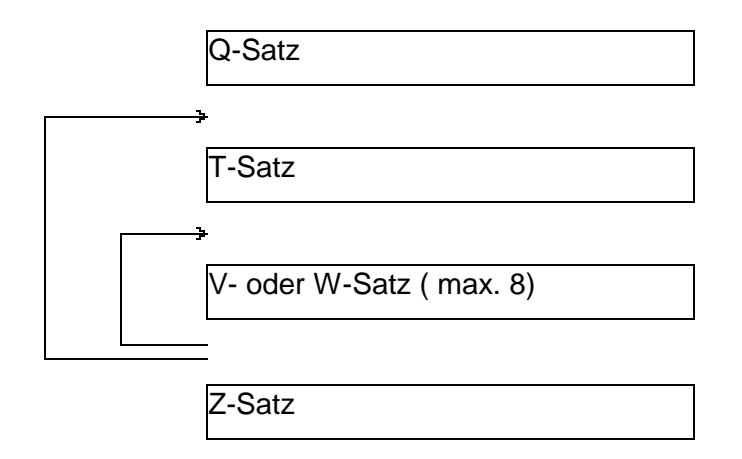

Es ist nicht zulässig, eine Datei auf mehrere Übertragungen aufzuteilen.

Abweichungen von dem Aufbau und den Spezifikationen bedürfen besonderer Absprachen. Bei Verstößen, die zu einem Programmabbruch führen, insbesondere bei falscher Satzlänge und falschem Datenformat, ist der Empfänger berechtigt, die gesamte Datei unbearbeitet zurückzusenden.

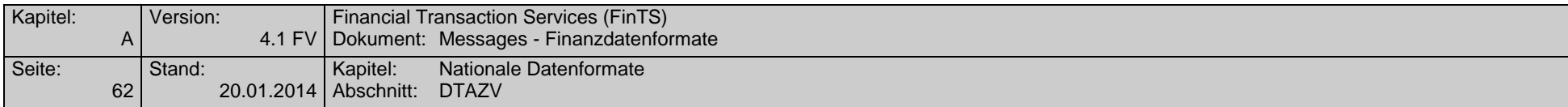

### **B.2.2.2Aufbau der Datensätze**

**Aufbau und Erläuterungen der Datei**

# **Datensatz Q (Datei-Vorsatz)**

Dieser Satz enthält kundenbezogene Informationen, die in der gesamten Datei Gültigkeit haben. Der Vorsatz ist nur einmal pro Datei enthalten.

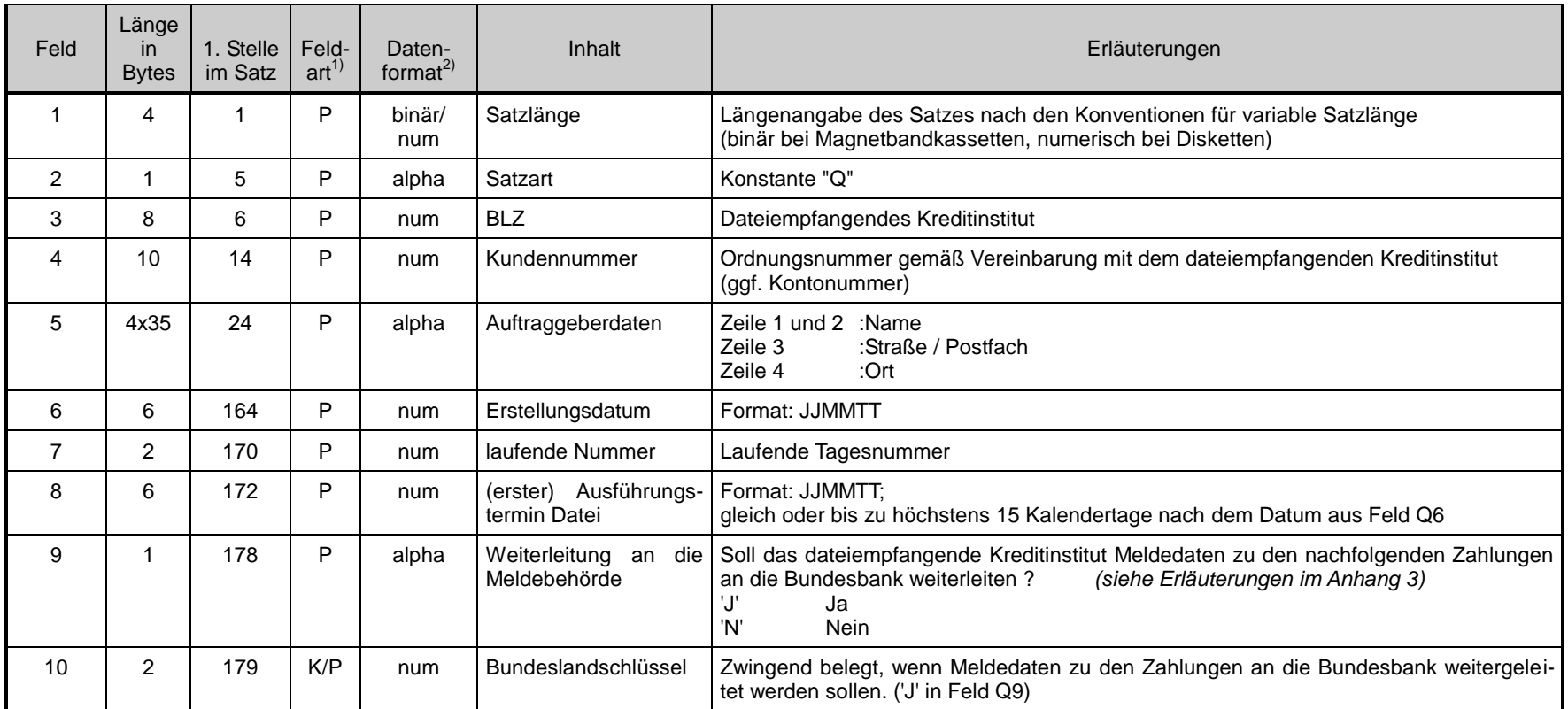

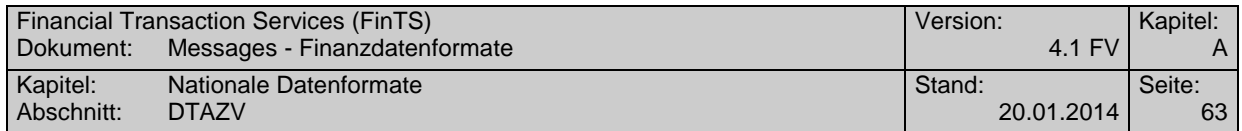

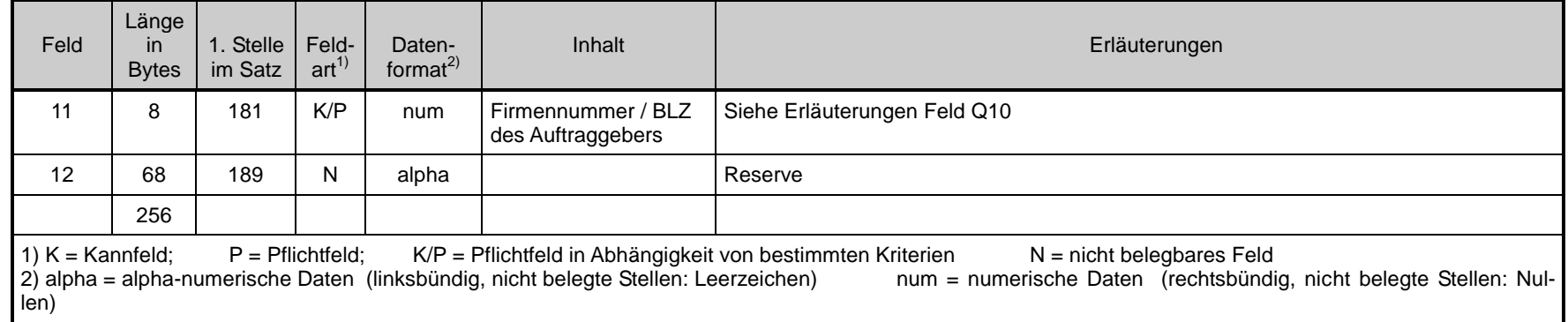

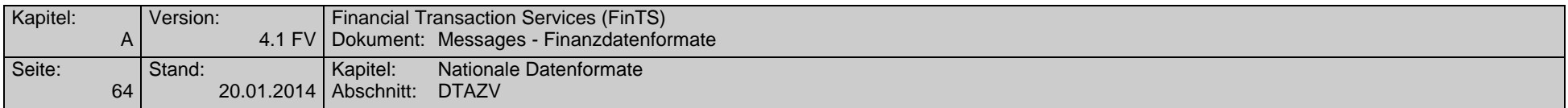

#### **Aufbau und Erläuterungen der Datei**

-

## **Datensatz T (Einzeldatensatz)**

Der Einzeldatensatz enthält Informationen über den auszuführenden Transferauftrag.

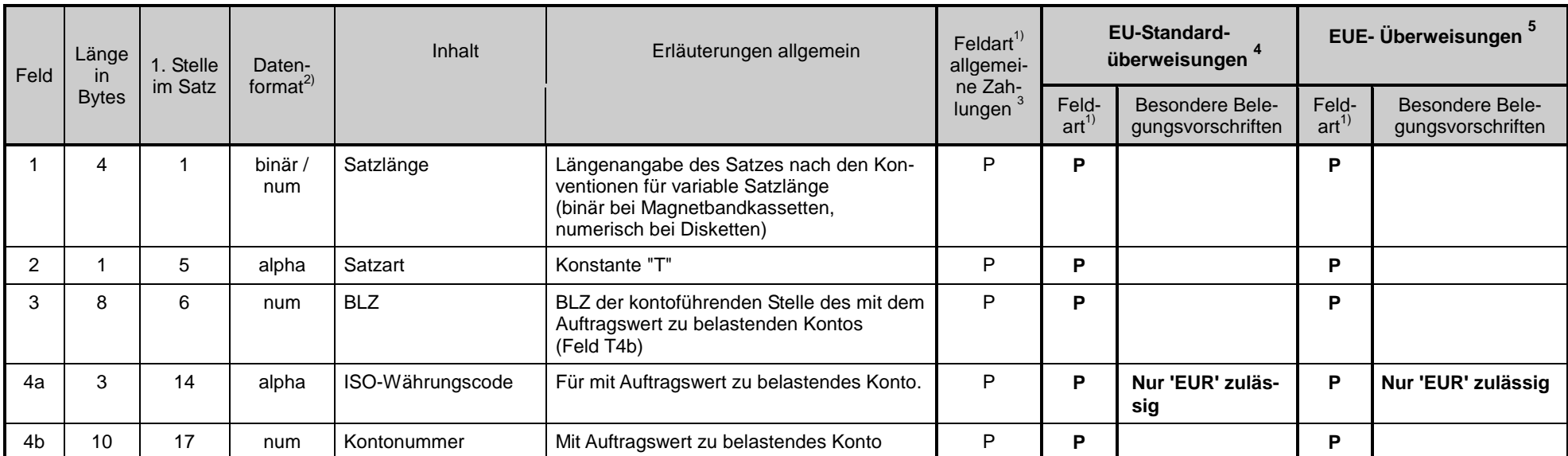

<sup>&</sup>lt;sup>3</sup> d.h. alle Zahlungen außer EU-Standardüberweisungen und EUE-Überweisungen<br><sup>4</sup> Eine "EU-Standardüberweisung" ist eine grenzüberschreitende Überweisung gemäß Artikel 2 a) i) der Verordnung Nr. 2560/2001 des Europäischen P des Rates der Europäischen

Union über grenzüberschreitende Überweisungen in Euro, die in Euro bis zu einem Betrag von 12.500 Euro lautet und bei der laut Artikel 5 (2) die IBAN des Begünstig-

ten und der BIC des Kreditinstitutes des Begünstigten anzugeben ist.<br><sup>5</sup> Taggleiche Eilüberweisung in Euro. Bitte beachten Sie die institutsindividuellen Cut-Off-Zeiten für EUE-Zahlungen.

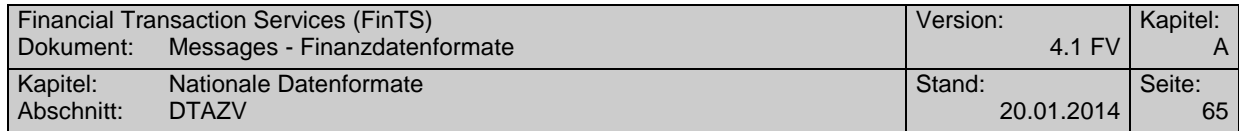

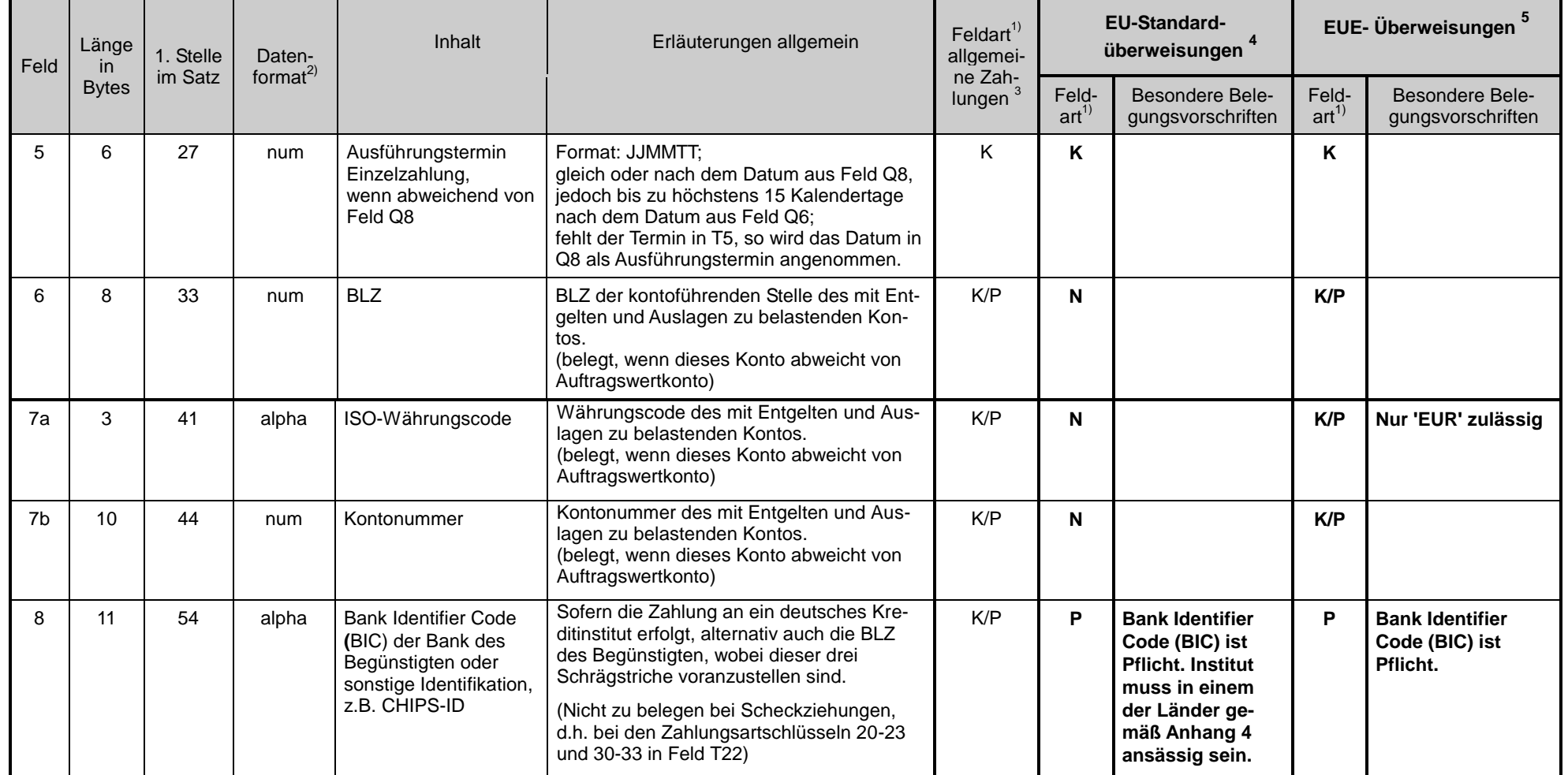

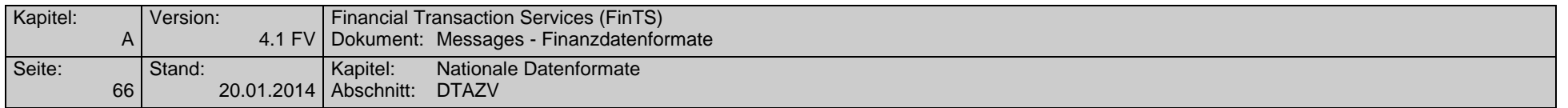

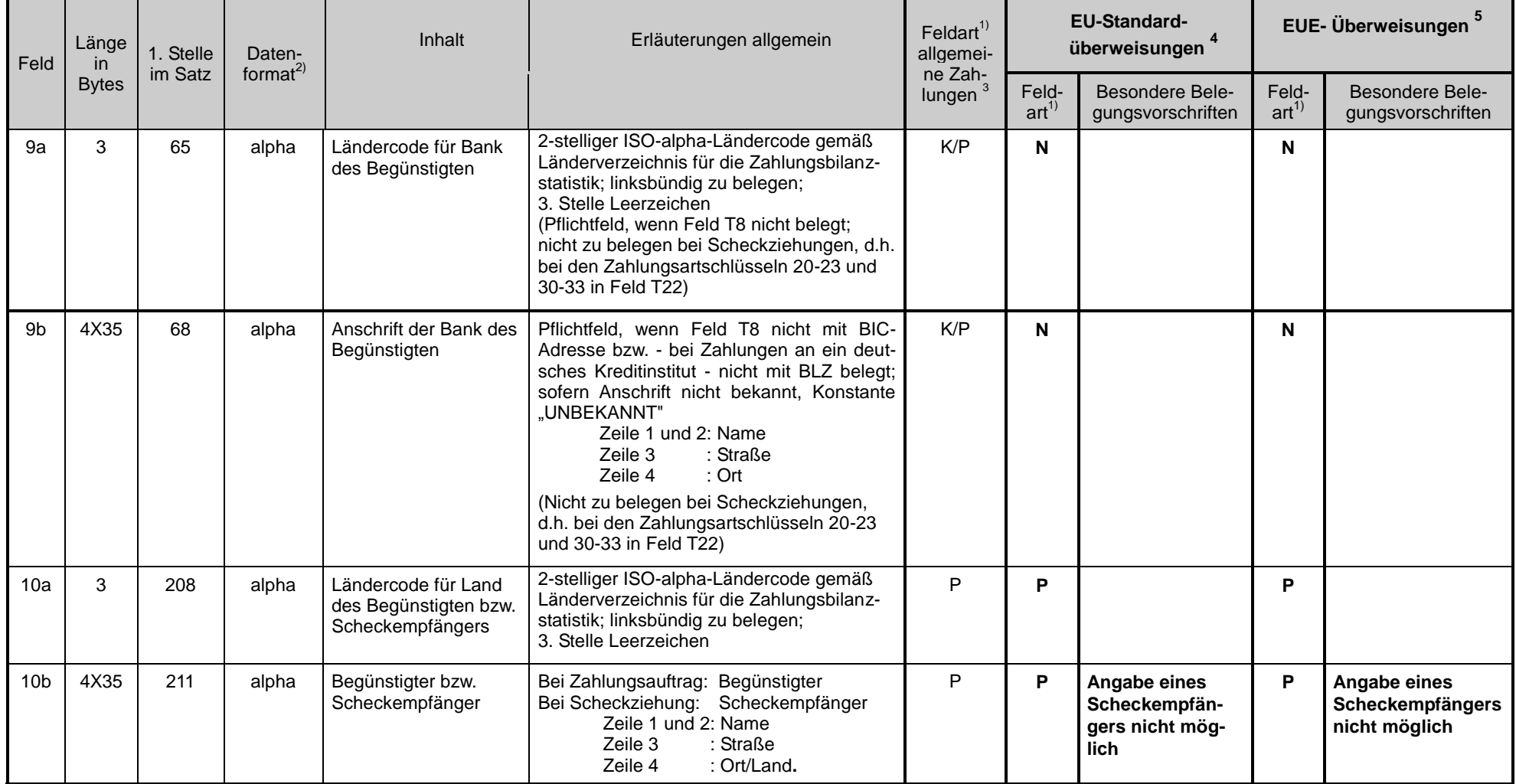

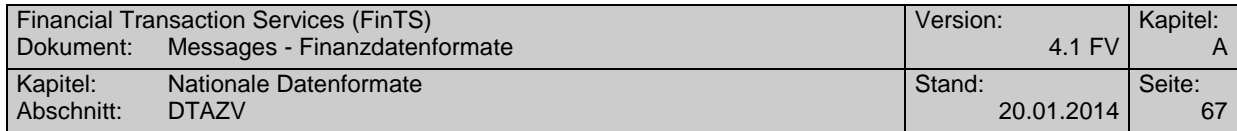

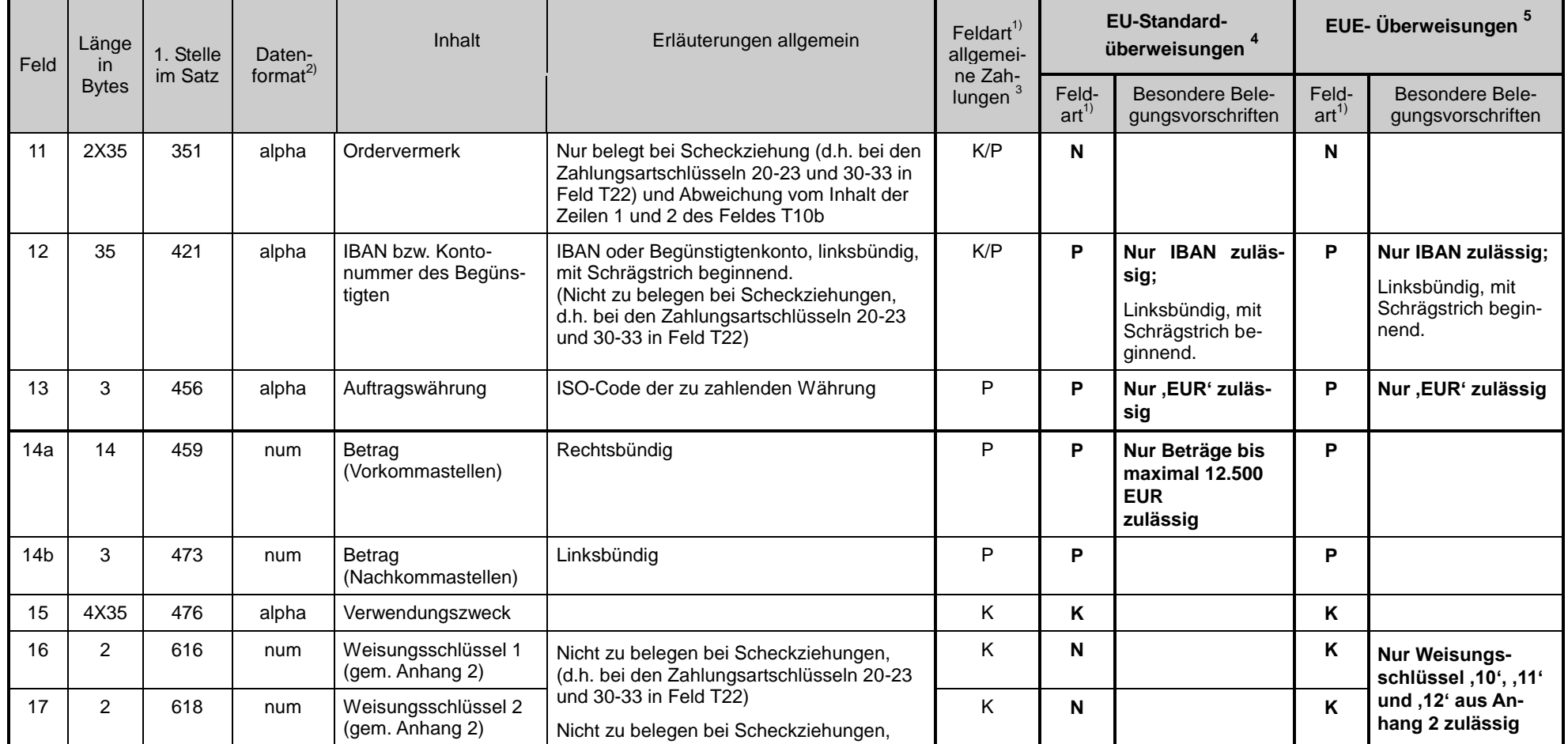

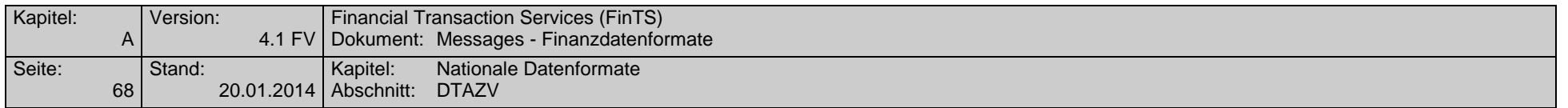

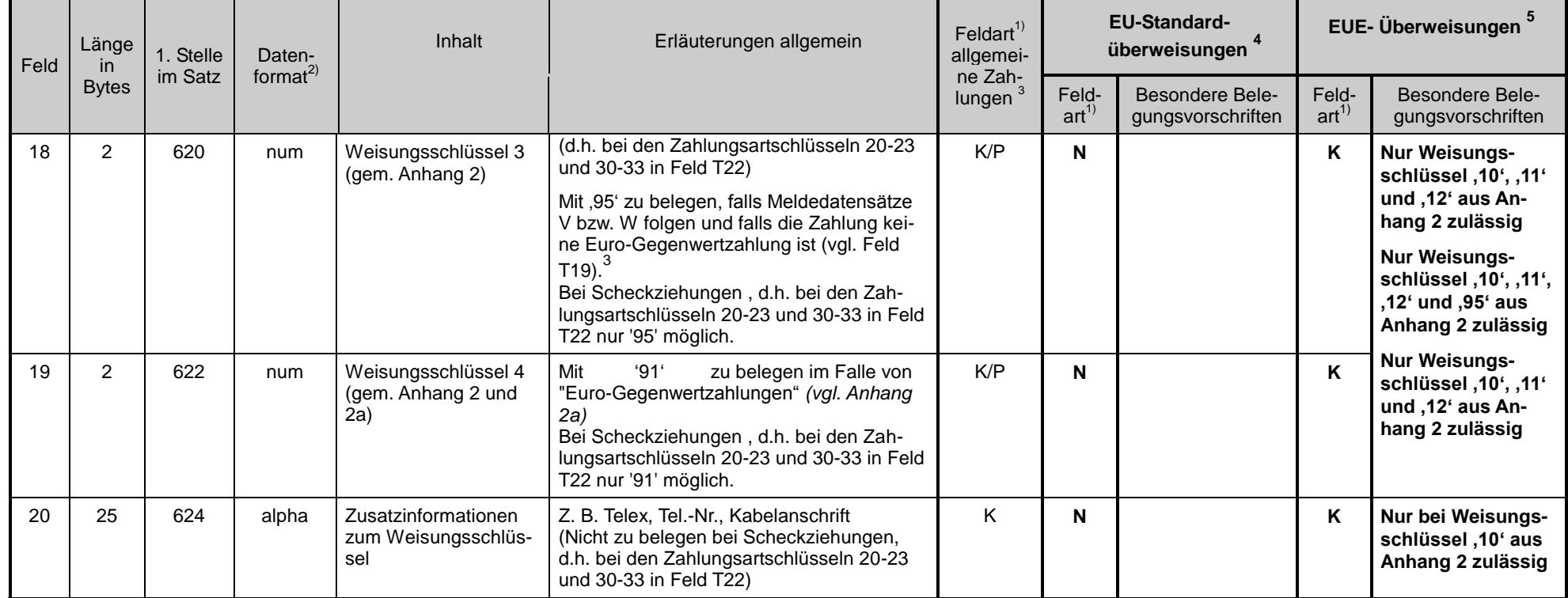

-

 $^3$  Die Kennzeichnung ,95' entfällt ab 1.1.2005.

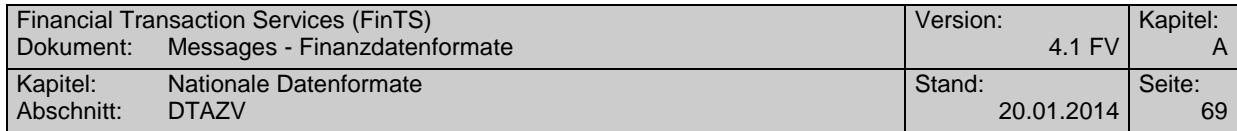

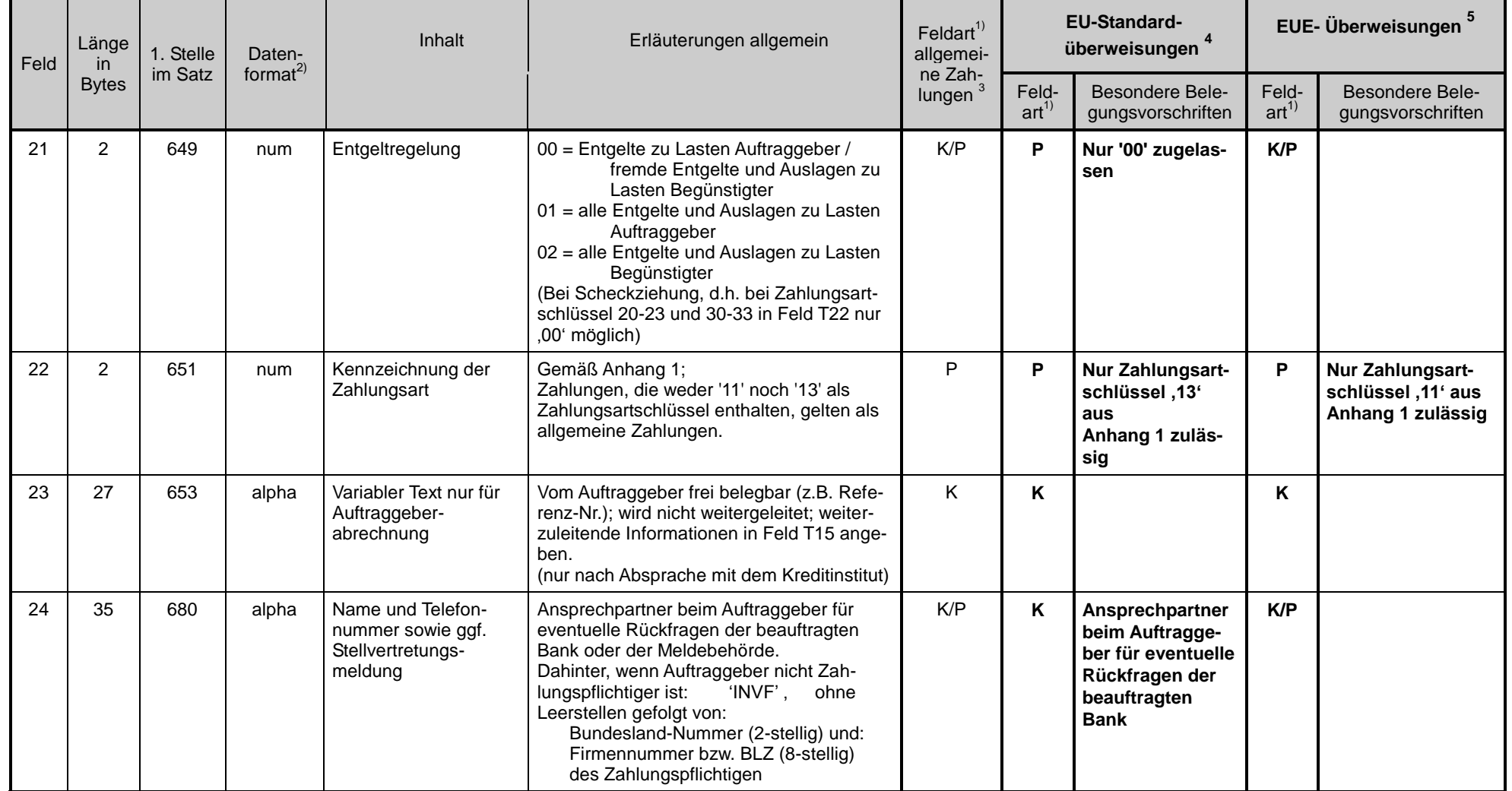

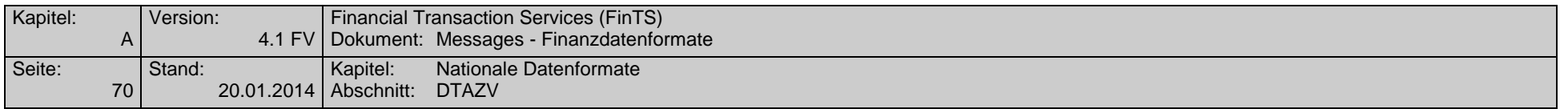

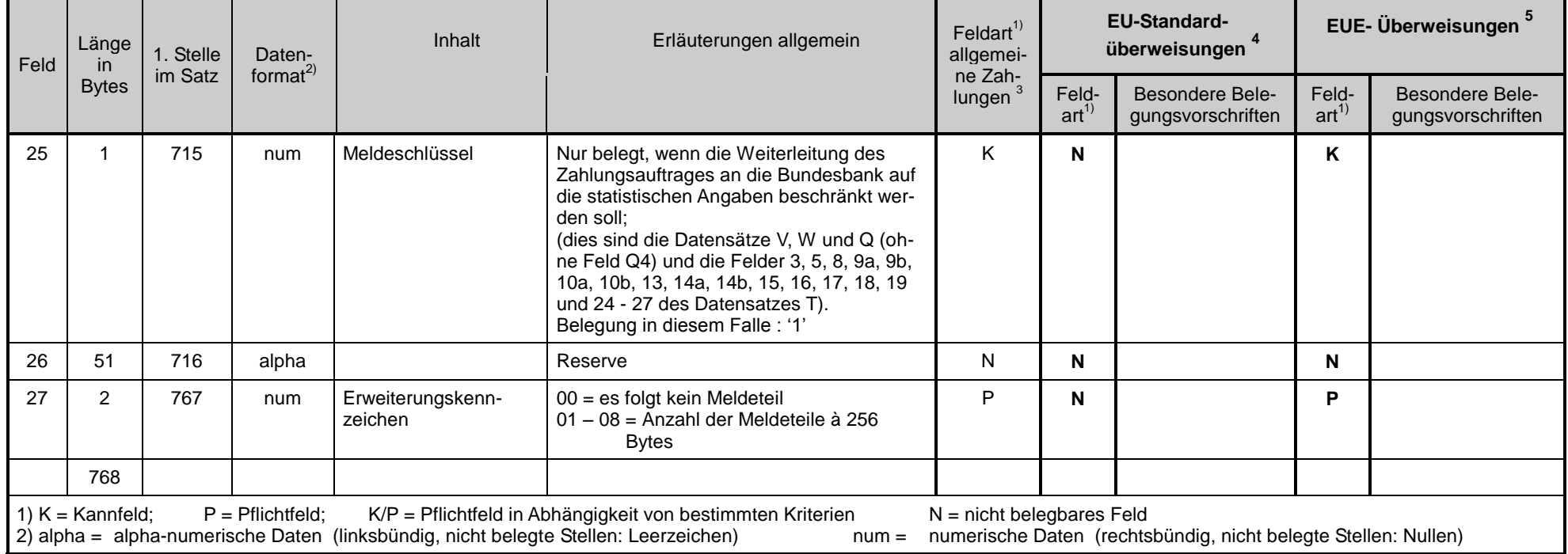
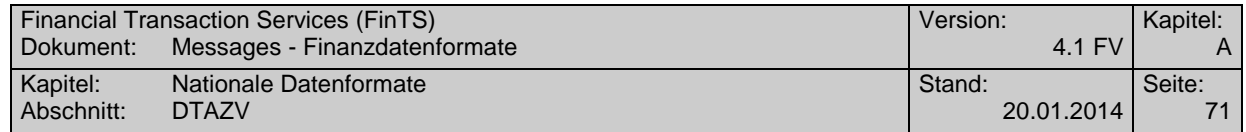

# **Datensatz V (Meldedatensatz für Transithandel)**

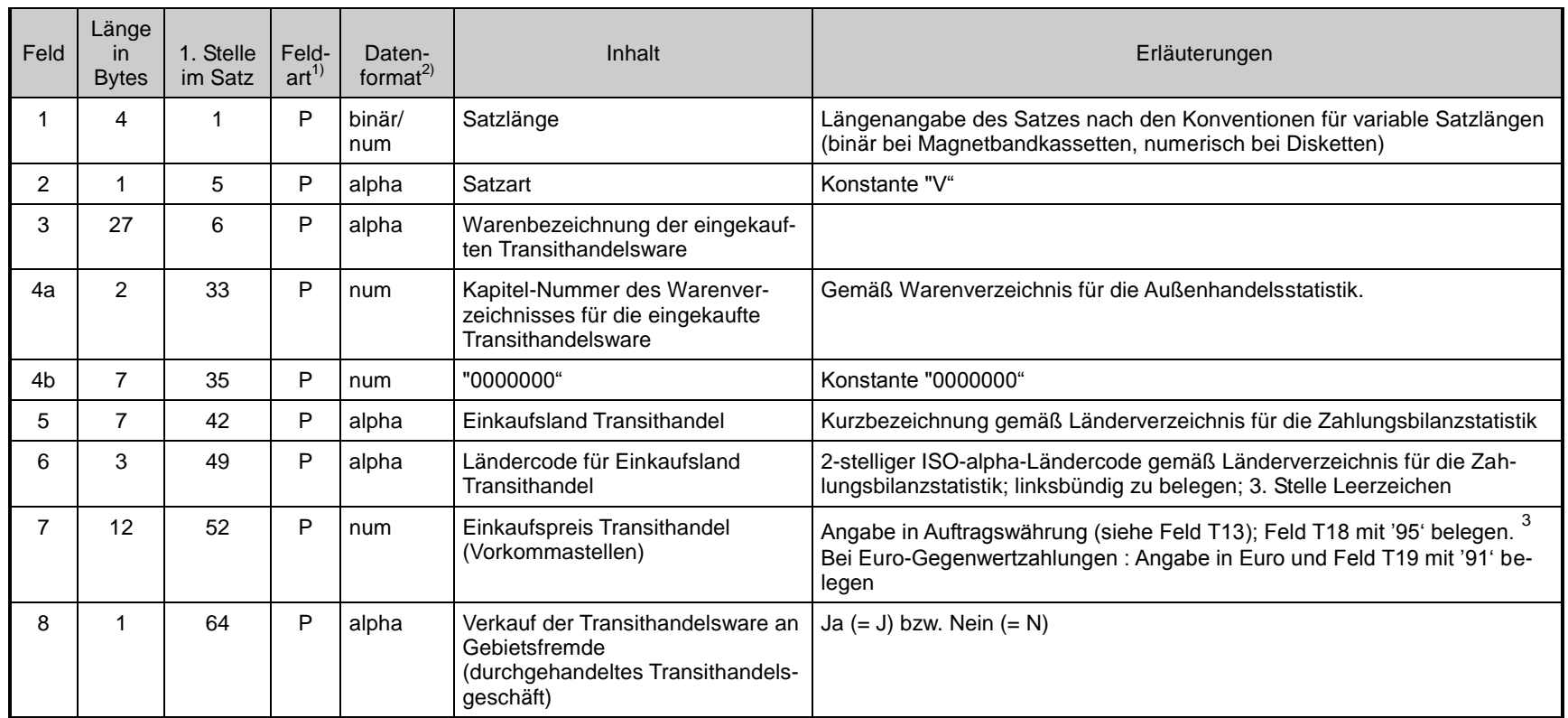

 $3$  Die Kennzeichnung ,95' in Feld T18 entfällt ab 1.1.2005.

-

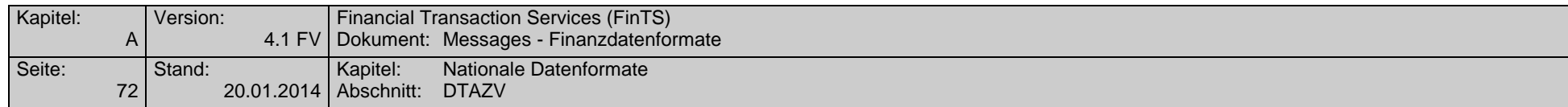

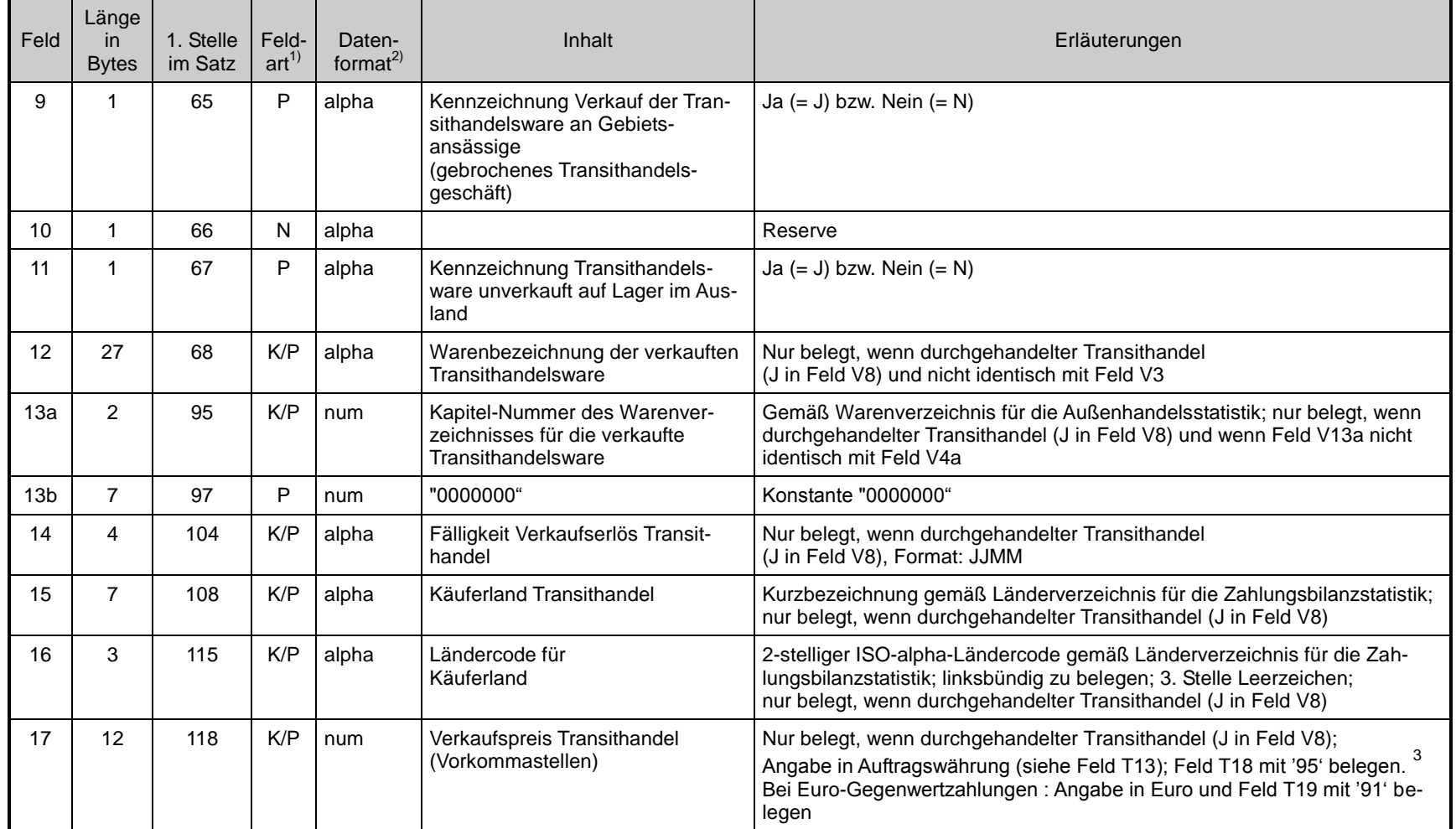

 $3$  Die Kennzeichnung ,95' in Feld T18 entfällt ab 1.1.2005.

-

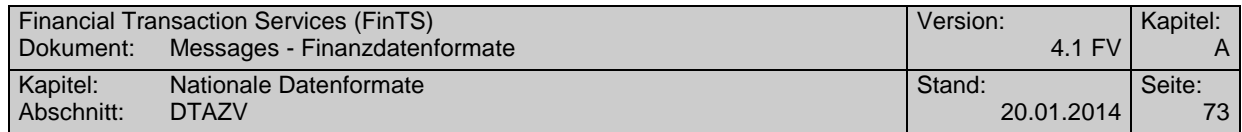

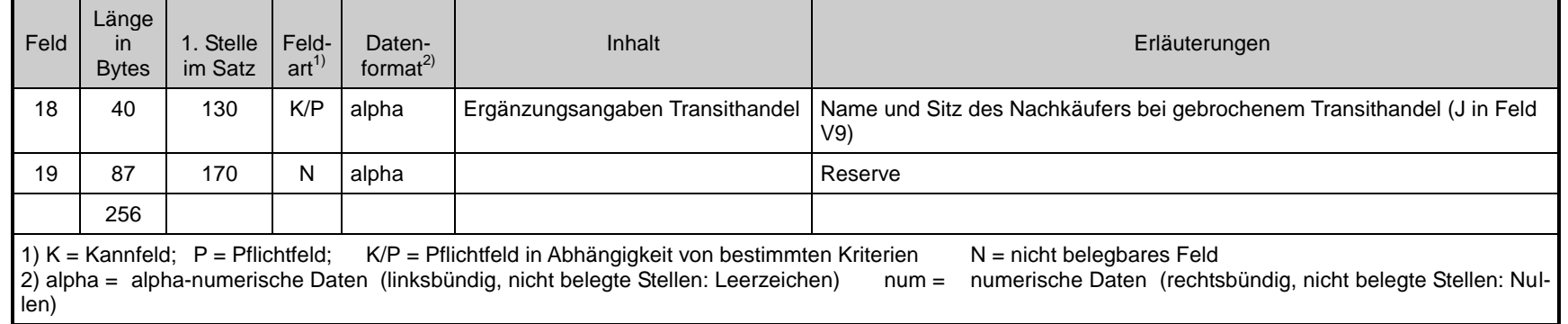

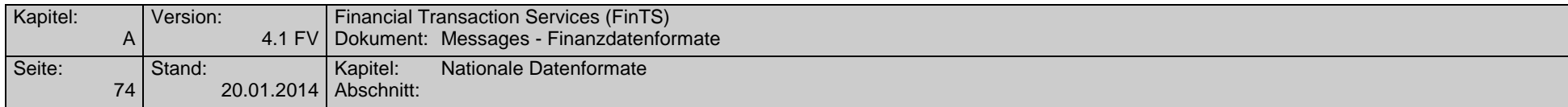

## **Aufbau und Erläuterungen der Datei Datensatz W (Meldedatensatz für Dienstleistungen, Übertragungen und Kapitaltransaktionen)**

| Feld           | Länge<br><i>in</i><br><b>Bytes</b> | 1. Stelle<br>im Satz | Feld-<br>art <sup>1</sup> | Daten-<br>format <sup>2)</sup> | Inhalt                                                                         | Erläuterungen                                                                                                    |  |
|----------------|------------------------------------|----------------------|---------------------------|--------------------------------|--------------------------------------------------------------------------------|----------------------------------------------------------------------------------------------------|--|
|                | 4                                  |                      | P                         | binär/<br>num                  | Satzlänge                                                                      | Längenangabe des Satzes nach den Konventionen für variable Satzlängen<br>(binär bei Magnetbandkassetten, numerisch bei Disketten)                                             |  |
| $\overline{2}$ |                                    | 5                    | P                         | alpha                          | Satzart                                                                        | Konstante "W"                                                                                                    |  |
| 3              |                                    | 6                    | P                         | num                            | Belegart                                                                       | $= '2'$<br>Dienstleistungen, Übertragungen<br>Kapitaltransaktionen und Kapitalerträge<br>$= '4$                                                                               |  |
| 4              | 3                                  | 7                    | P                         | num                            | Kennzahl                                                                       | Gemäß Leistungsverzeichnis (Anlage LV zur AWV)                                                                                                    |  |
| 5              |                                    | 10                   | P                         | alpha                          | Land                                                                           | Kurzbezeichnung gemäß Länderverzeichnis<br>für die Zahlungsbilanzstatistik (siehe Anhang 3, Abschnitt E)                                                                      |  |
| 6              | 3                                  | 17                   | P                         | alpha                          | Ländercode                                                                     | 2-stelliger ISO-alpha-Ländercode gemäß Länderverzeichnis für die Zah-<br>lungsbilanzstatistik (siehe Anhang 3, Abschnitt E);<br>linksbündig zu belegen; 3. Stelle Leerzeichen |  |
| $\overline{7}$ | 7                                  | 20                   | K/P                       | alpha                          | Anlageland bei<br>Kapitalverkehr                                               | Kurzbezeichnung gemäß Länderverzeichnis für die Zahlungsbilanzstatistik                                                                                                    |  |
| 8              | 3                                  | 27                   | K/P                       | alpha                          | Ländercode für<br>Anlageland                                                   | 2-stelliger ISO-alpha-Ländercode gemäß Länderverzeichnis für die Zah-<br>lungsbilanzstatistik <sup>3</sup> ; linksbündig zu belegen; 3. Stelle Leerzeichen                    |  |
| 9              | 12                                 | 30                   | P                         | num                            | Betrag für Dienstleistungen,<br>Kapitalverkehr, Sonstiges<br>(Vorkommastellen) | Angabe in Auftragswährung (siehe Feld T13); Feld T18 mit '95' belegen. <sup>4</sup><br>Bei Euro-Gegenwertzahlungen : Angabe in Euro und Feld T19 mit '91' bele-<br>gen        |  |

 $^3$  Kann leer gelassen werden, wenn die Felder 5 und 6 gemäß Anhang 3, Abschnitt E, belegt sind.

1

 $4$  Die Kennzeichnung ,95' in Feld T18 entfällt ab 1.1.2005.

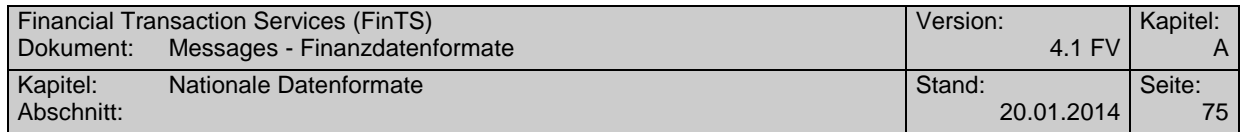

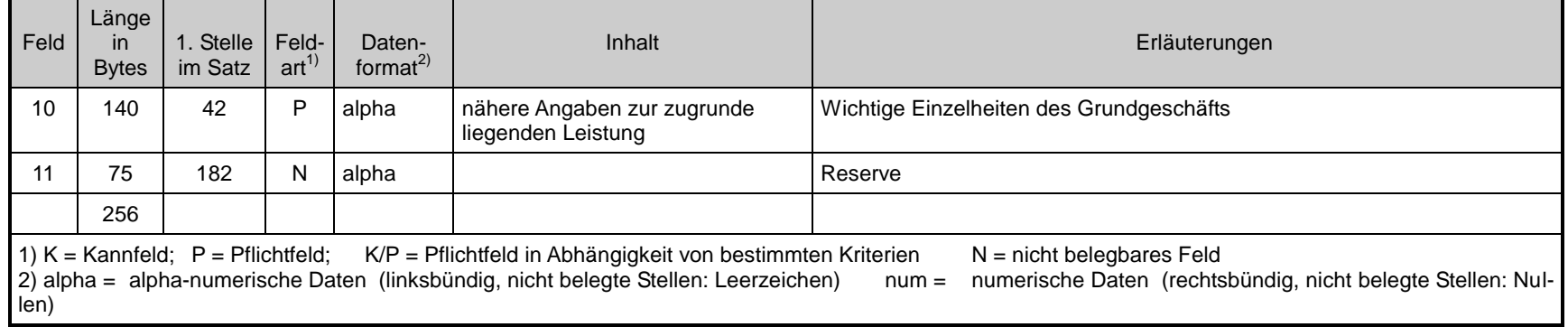

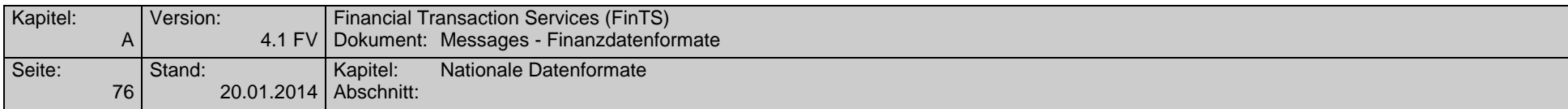

# **Datensatz Z (Datei-Nachsatz)**

Der Datei-Nachsatz dient der Abstimmung. Er ist pro Datei nur einmal vorhanden.

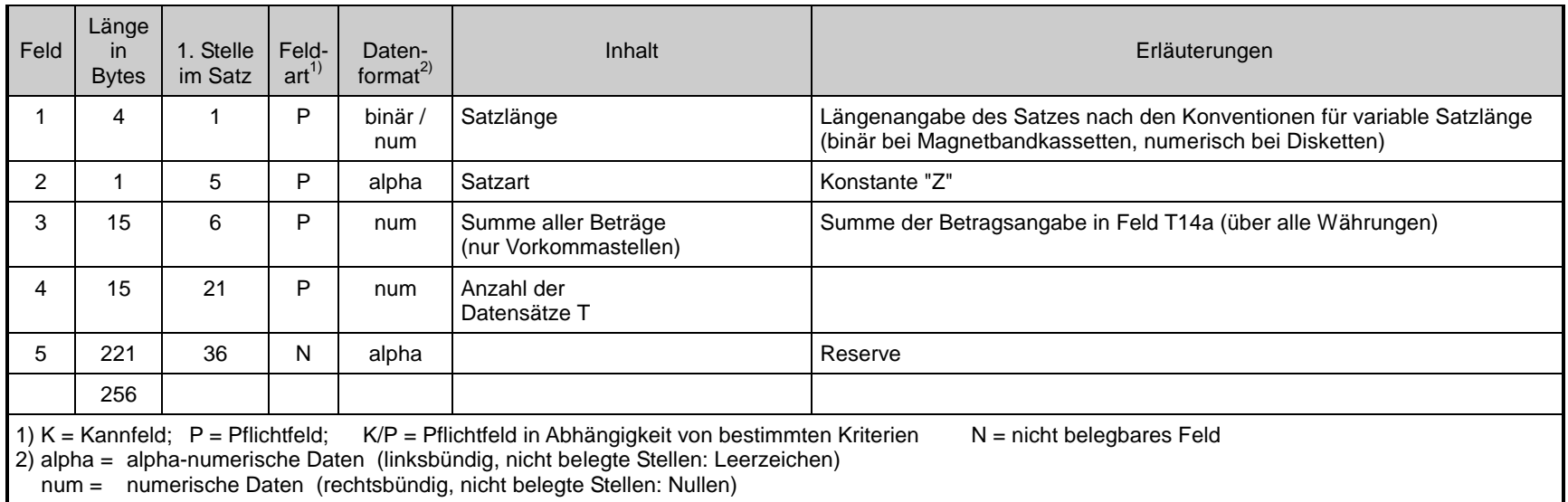

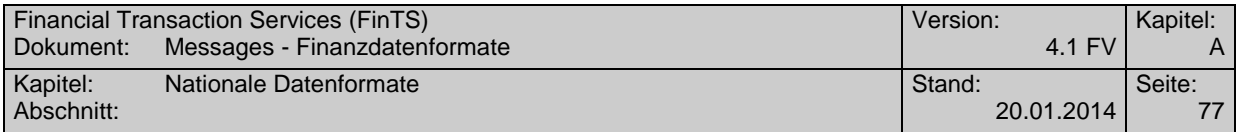

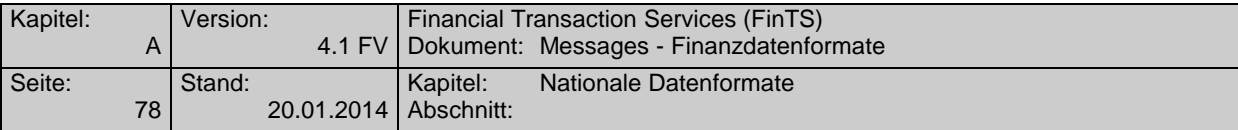

# **B.2.2.3Anhang 1: Schlüssel zur Kennzeichnung der Zahlungsart**

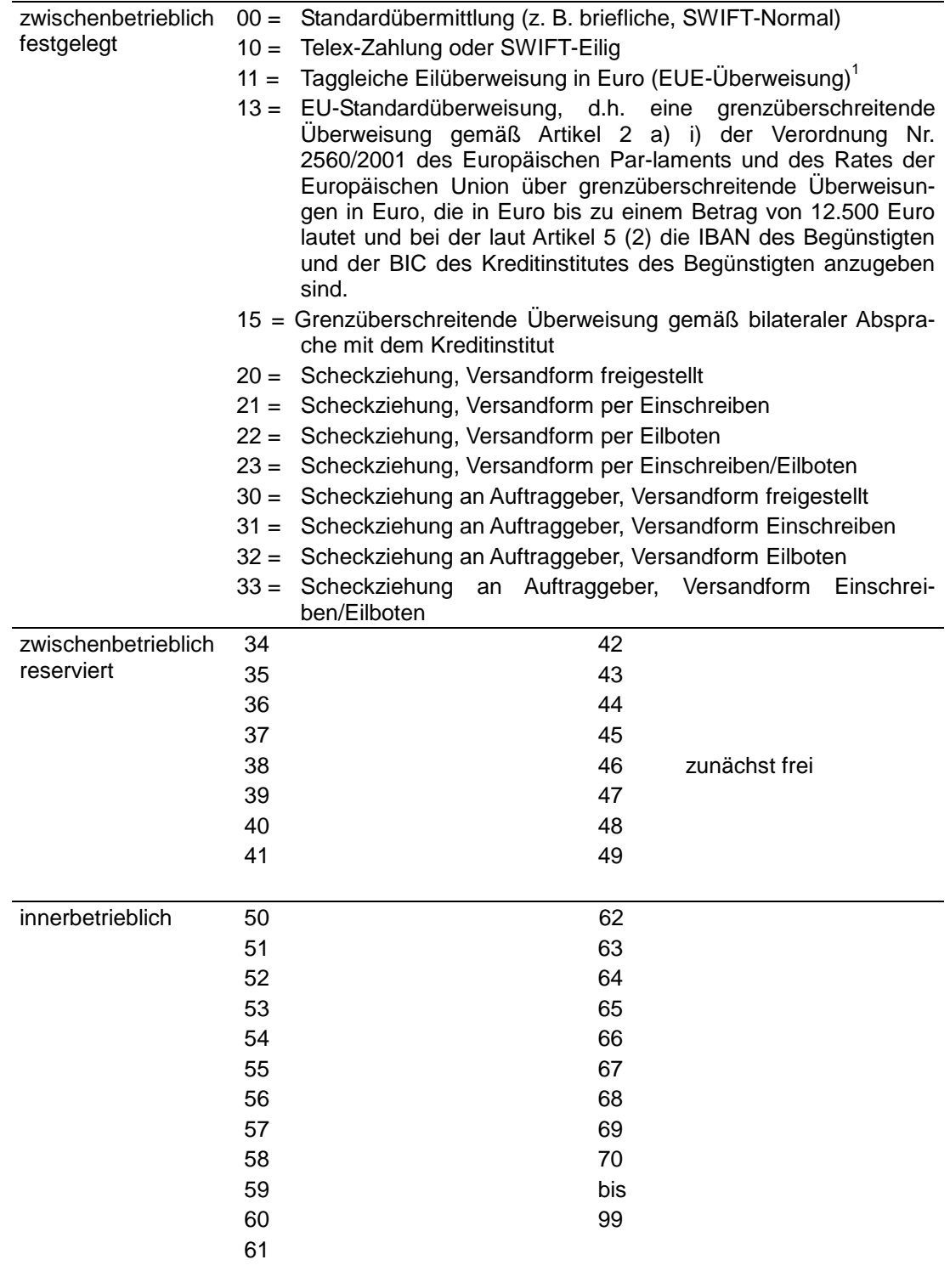

<sup>1</sup> Bitte beachten Sie die besonderen Cut-off-Zeiten für EUE-Zahlungen.

 $\overline{a}$ 

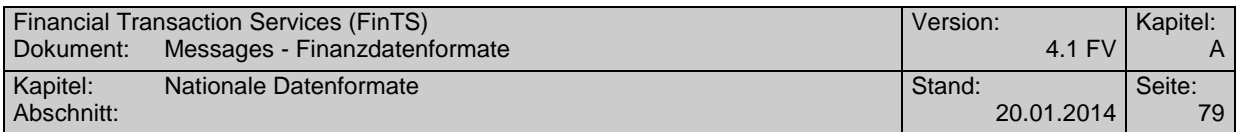

# **B.2.2.4Anhang 2: Weisungsschlüssel Zahlungen**

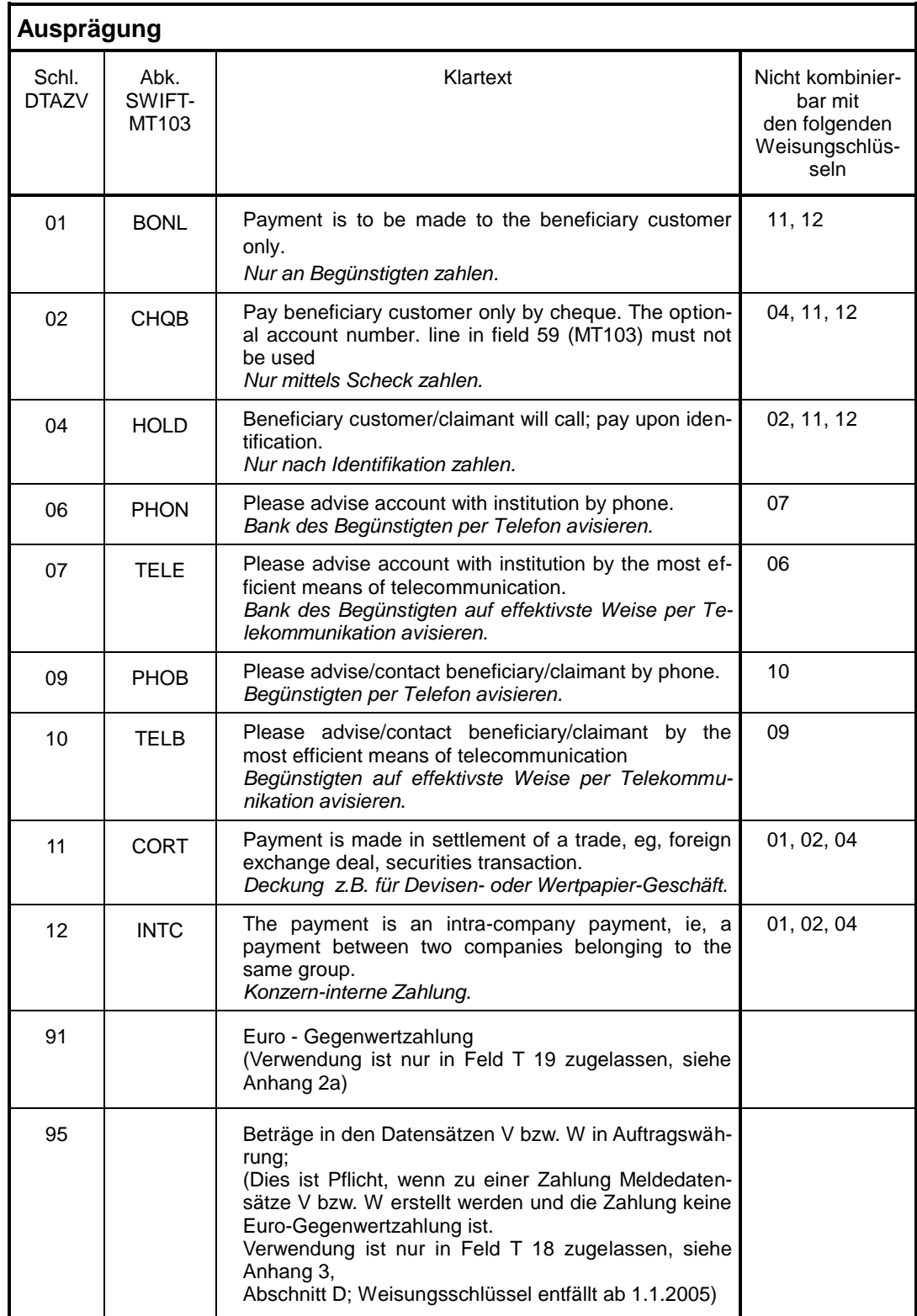

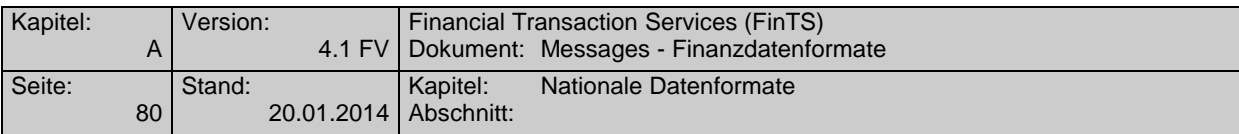

#### **B.2.2.5Anhang 2a Weisungsschlüssel für "Euro-Gegenwertzahlungen"**

(Nicht erlaubt bei EU-Standardüberweisungen und taggleichen Eilüberweisungen in Euro (EUE-Überweisungen), d.h.: bei Zahlungsartschlüssel '13' oder '11' in Feld T22)

Die Weisung "Euro-Gegenwertzahlung" kann nur im Feld T19 erteilt werden.

T19 = 91 = Euro-Gegenwertzahlung

Der in den Feldern T14a und T14b angegebene Betrag ist der Euro-Betrag, der in die in Feld T13 angege-

bene Währung konvertiert und in dieser Währung an den Begünstigten bzw. Scheckempfänger gezahlt wird.

Eine Euro-Gegenwertzahlung kann nur zu Lasten eines Euro-Kontos erfolgen.

### **B.2.2.6Anhang 3 Erläuterungen der Deutschen Bundesbank zu beleglos erteilten Zahlungsaufträgen im Außenwirtschaftsverkehr**

Zu Zahlungsaufträgen im Außenwirtschaftsverkehr sind statistische Angaben nach §§ 59 ff. AWV abzugeben. Die statistischen Angaben, für die eine gesetzliche Auskunftspflicht besteht, sind zur Erstellung der deutschen Zahlungsbilanz durch die Bundesbank erforderlich. Diese Angaben unterliegen der Geheimhaltung und werden nicht an andere Stellen weitergegeben.

Rechtsgrundlagen: Außenwirtschaftsgesetz (AWG), Außenwirtschaftsverordnung (AWV), Bundesstatistikgesetz (BStatG).

#### **A. Meldepflicht, Meldefreigrenze und Aufbewahrungsfrist**

- 1. Zu melden sind Zahlungen von Gebietsansässigen über gebietsansässige Kreditinstitute:
	- an Gebietsfremde auf Auslandskonten;
	- an Gebietsfremde auf Inlandskonten; (Meldung auch auf AWV-Vordruck Z4 möglich)
- für Rechnung von Gebietsfremden an Gebietsansässige; (Meldung auch auf AWV-Vordruck Z4 möglich)
- auf eigene Konten oder auf Konten anderer Gebietsansässiger im Ausland, soweit die vereinbarte Einlagedauer mehr als 12 Monate beträgt.
- 2. Nicht zu melden sind:
- Zahlungen bis zum Betrage von **12.500 Euro** oder Gegenwert;
- Zahlungen, die **nur Wareneinfuhren** betreffen;
- Auszahlungen oder Rückzahlungen von Krediten und Einlagen mit einer vereinbarten Laufzeit bis zu 12 Monaten.
	- Zinsen aus diesen Geschäften sind meldepflichtig;

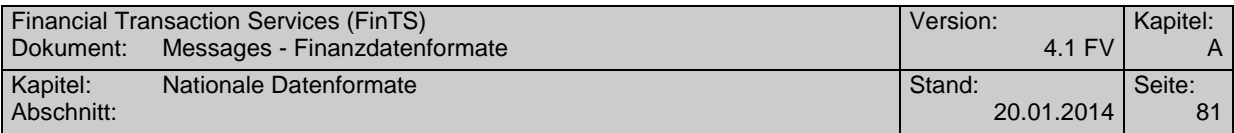

Zahlungen zwischen Gebietsfremden und deren Weiterleitung durch Gebietsansässige.

3. Die Meldungen<sup>2</sup> sind 3 Jahre lang in einer vom Meldepflichtigen wählbaren Form aufzubewahren. Die aufbewahrten Daten müssen ggf. in eine lesbare Darstellung überführt werden können.

### **B. Abgabe der Meldung (Feld 9 des Datensatzes Q)**

Bei meldepflichtigen Zahlungen für Dienstleistungen, Übertragungen, Kapitalverkehrstransaktionen sind grundsätzlich sowohl bei Datenträgeraustausch als auch bei Datenfernübertragung Datensätze W zu belegen und zusammen mit dem Zahlungsauftrag (Datensätze Q und T) beim beauftragten Kreditinstitut einzureichen. Zahlungen im Transithandel sollen gesammelt mit Vordruck Z4 bzw. mit entsprechenden Datensätzen gemeldet werden. Sie können auch einzeln mit dem Datensatz V in diesem Datenträgeraustausch oder dieser Datenfernübertragung gemeldet werden.

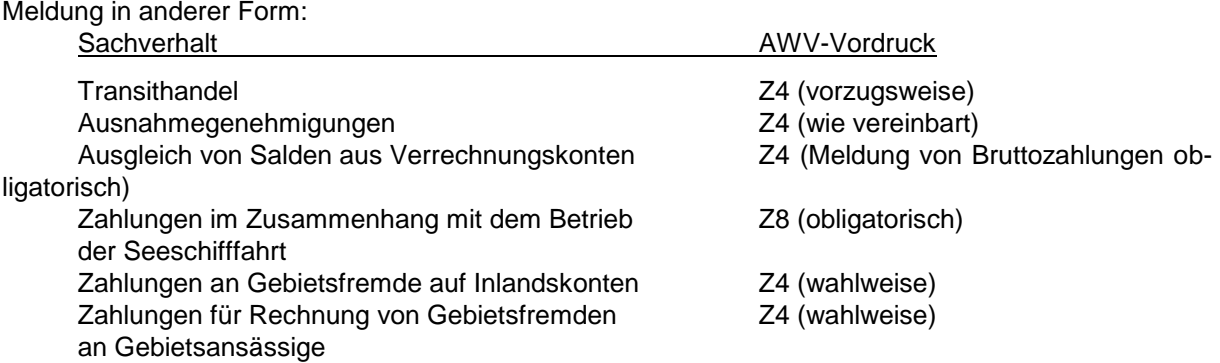

Das Feld 9 des Datensatzes Q muss mit 'J' belegt werden, wenn die Datei mindestens einen Meldedatensatz (V oder W) enthält.

### **C. Angaben zum Zahlungspflichtigen (Feld 24 des Datensatzes T)**

Falls der im Datensatz Q genannte Auftraggeber Zahlungen für Dritte (z.B. Konzerntöchter) in Auftrag gibt, sind im Feld 24 des Datensatzes T das Kennzeichen 'INVF', die Bundesland-Nummer und die Firmennummer bzw. Bankleitzahl des Zahlungspflichtigen einzufügen.

#### **D. Meldewährung (Feld 18 des Datensatzes T)**

Die Beträge in den Meldedatensätzen V und W müssen seit 1.7.2003 in der in Feld T13 genannten Auftragswährung angegeben werden; zugleich muss in Feld T18 *bis zum 31.12.2004* die Kennzeichnung '95' eingetragen werden.

Bei Euro-Gegenwertzahlungen sind die Beträge in den Meldedatensätzen prinzipiell in Euro anzugeben.

 $2<sup>1</sup>$  Dies ist der Inhalt der Datensätze V, W und Q (ohne Feld Q4) sowie der Felder 3, 5, 8, 9a, 9b, 10a, 10b, 13, 14a, 14b, 15, 16, 17, 18, 19 und 24 - 27 des Datensatzes T

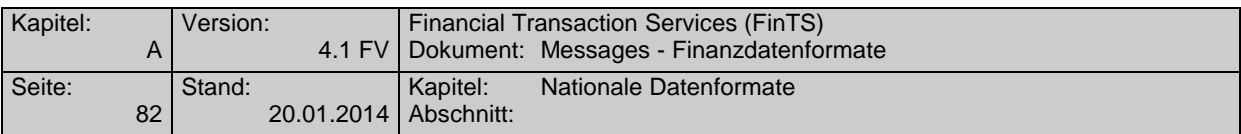

Die Möglichkeiten für die Währung in den Meldedatensätzen und deren Kennzeichnung sind in folgender Tabelle zusammengestellt:

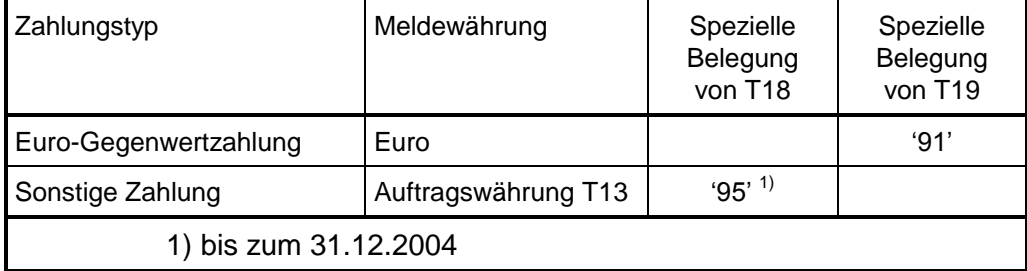

#### **E. Erläuterungen zu einzelnen Positionen**

#### **Transithandel (Datensatz V) siehe B.**

Mit dem Kaufpreis sollte gleichzeitig der Eingang bzw. der **voraussichtliche** Eingang der Zahlung angezeigt werden.

### **Zahlungen für Dienstleistungen, Übertragungen, Kapitaltransaktionen und den Sonstigen Warenverkehr (Datensatz W)**

Die Leistungen, die der Zahlung zugrunde liegen, sind in Feld 10 des Datensatzes W **ausführlich** und **aussagefähig** zu beschreiben.

Bei Wertpapiergeschäften sind die Internationale Wertpapierkennnummer (ISIN), die genaue Wertpapierbezeichnung sowie der Nennwert bzw. die Stückzahl anzugeben.

#### **Kennzahl (Feld 4 des Datensatzes W)**

Für die Kennzahl gilt das Leistungsverzeichnis (Anlage LV zur AWV) sowie das Verzeichnis über die erweiterten Kennzahlen. Hinweise finden Sie in der Homepage der Deutschen Bundesbank [\(www.Bundesbank.DE](http://www.bundesbank.de/) ->Meldewesen -> Außenwirtschaft -> Schlüsselverzeichnisse  $\rightarrow$  Spezielles Verzeichnis ausgewählter Kennzahlen für die Statistik des Zahlungsverkehrs mit fremden Wirtschaftsgebieten für ausgehende Zahlungen im DTAZV).

Falls Sie keine zutreffende Kennzahl (Leistungsart) finden, setzen Sie bitte die Sammelkennzahl 900 ein und beschreiben Sie die zugrunde liegende Leistung in Feld 10 des Datensatzes W detailliert.

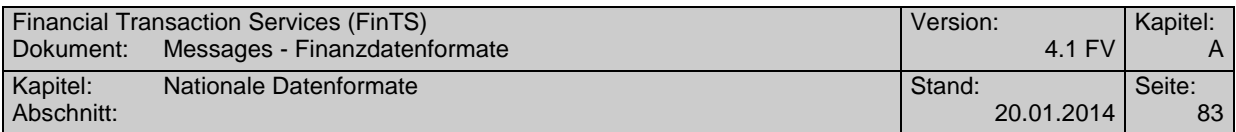

#### **Land (Felder 5 und 6 des Datensatzes W)**

In der Regel ist hier anzugeben:

**Land**, in dem der **Gläubiger** der **Zahlung** ansässig ist; davon abweichend gilt:

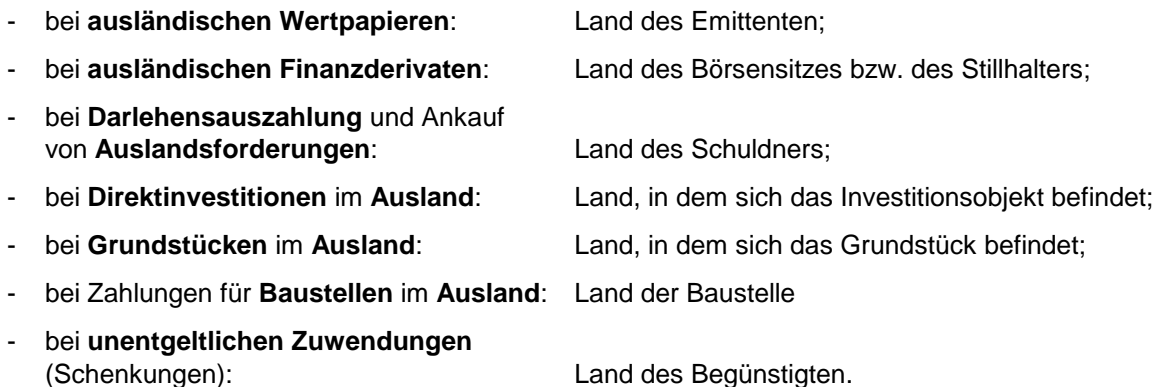

Gegebenenfalls ist anstelle des Landes der Name der Internationalen Organisation in Abkürzung einzusetzen.

#### **F. Zahlungen für Wareneinfuhren**

Zahlungen, die nur Wareneinfuhren betreffen, sind nicht meldepflichtig.

Sofern Zahlungen außer Wareneinfuhren jedoch auch melde¬pflichtige Sachverhalte betreffen, gilt Abschnitt B.

Zu beachten ist, dass Nebenleistungen im Warenverkehr, wie z. B. Rabatte bei Exporten, Kennzahl 600, auch wei-terhin meldepflichtig sind.

#### **G. Telefon/Durchwahl (Feld 24 des Datensatzes T)**

Mit der Angabe der Telefon-Nummer ermöglichen Sie der Bundesbank, Rück¬fragen schnell mit Ihnen zu klären.

#### **H. Auskünfte, Informationsmaterial und Vordrucke**

Informationsmaterial finden Sie in der Homepage der Deutschen Bundesbank [\(www.Bundesbank.DE](http://www.bundesbank.de/) - >Meldewesen -> Außenwirtschaft -> Meldungen Z1, Z4). Außerdem erhalten Sie Auskünfte und Informationsmaterial bei der Deutschen Bundesbank unter <sup>2</sup> 0800-1234 111 (entgeltfrei)

#### **B.2.2.7Anhang 4: Zulässige Länder für EU-Standardüberweisungen <sup>1</sup>**

| Land     | ISO-<br>Ländercode | Land        | ISO-<br>Ländercode |
|----------|--------------------|-------------|--------------------|
| Belgien  | <b>BE</b>          | Martinique  | MQ                 |
| Dänemark | DK                 | Niederlande | <b>NL</b>          |

 $1$  Die Liste der Länder wird ggf. erweitert werden.

 $\overline{a}$ 

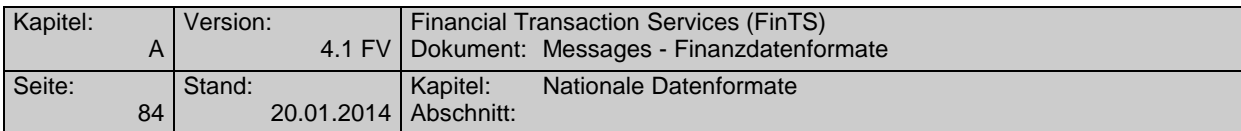

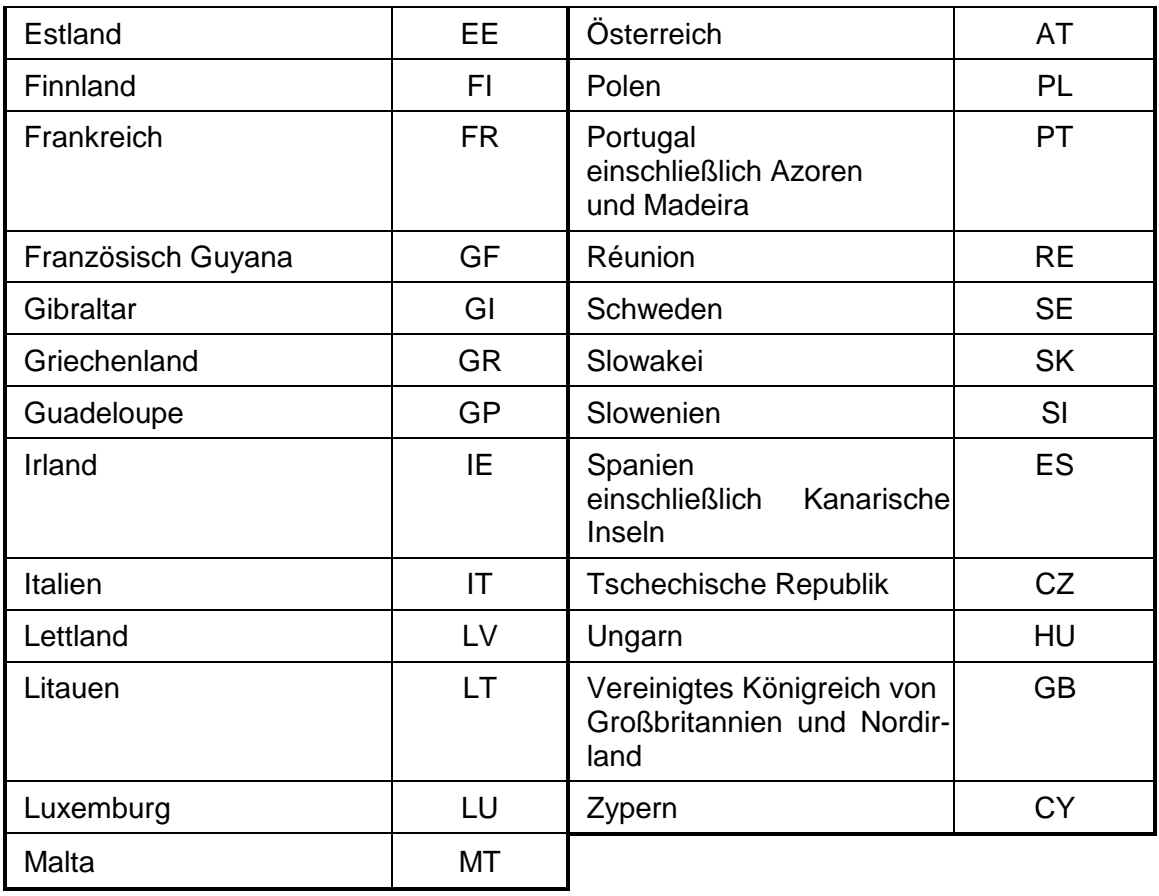

Der BIC der Bank des Begünstigten enthält an den Stellen 5-6 einen der vorstehenden ISO-Ländercodes

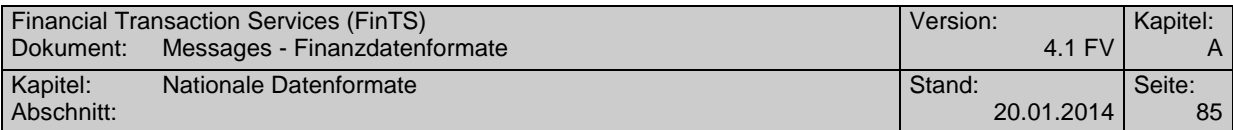

### **B.2.3 DTAZV Handbuch 2009**

Version: gültig ab 31. Oktober 2009/Stand 15. Juli 2009

Änderungen gegenüber dem Handbuch für 2004 (Stand 1. Mai 2004) :

- Anhebung der Betragsgrenze für EU-Standardüberweisungen von 12.500 Euro auf 50.000 Euro.
- Änderung des Meldeverfahrens für EU-Standardüberweisungen (siehe Anhang 3 Abschnitt B).
- Erweiterung der Liste der zulässigen Länder für EU-Standardüberweisungen in Anhang 4 um Bulgarien, Island, Liechtenstein, Norwegen und Rumänien
- Anpassung an die neuen nationalen Regelungen zur Umsetzung der EU-Richtlinie 2007/64/EG über Zahlungsdienste im Binnenmarkt.
	- o Anpassungen erfolgten bei den Bedingungstexten der Bedingungen für beleglose Zahlungen im Außenwirtschaftsverkehr.
	- o Anpassungen erfolgten u. a. in der technischen Beschreibung in der Anlage 1 im Feld T21 "Entgeltregelung" bezüglich der Möglichkeiten der Nutzung der jeweiligen Entgeltregelungen.
- Redaktionelle Änderungen

### **B.2.3.1Bedingungen für Datenfernübertragung**

Eine Datenübertragung darf nur eine physische Datei mit Zahlungsverkehrsdaten enthalten.

### ◆ Zeichencode<sup>3</sup>

Zugelassen sind

- die numerischen Zeichen 0 bis 9 (X'30' X'39')
- die Großbuchstaben A Z (X'41' X'5A')
- die Sonderzeichen

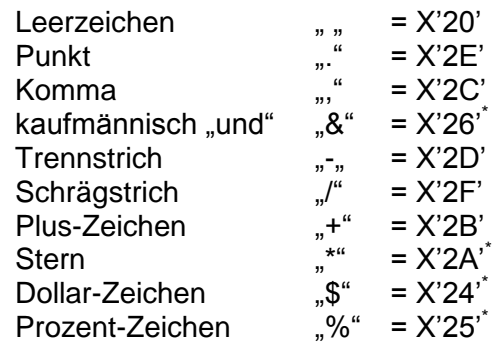

Die Umlaute Ä, Ö, Ü sind wie AE, OE, UE aufzuzeichnen, das ß wie SS.

 $\overline{a}$ 

<sup>3</sup> Codierungen gemäß DIN 66003 (Ausgabe Juni 1974), Code Tabelle 2, Deutsche Referenz-Version. \*

z.Zt. nicht zugelassen

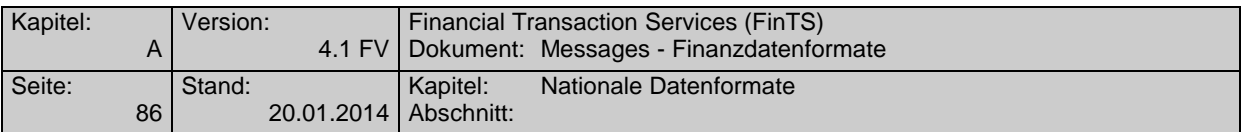

Für den richtigen Ausdruck davon abweichender Zeichen übernehmen die Kreditinstitute keine Haftung.

#### **Dateiaufbau**

Die logische Datei ist wie folgt aufzubauen:

- Datensatz  $Q =$  Daten-Vorsatz mit 256 Byte
- Datensatz  $T =$  Einzelzahlungsauftrag mit 768 Byte
- Datensatz  $V =$  Meldedatensatz zum Transithandel mit 256 Byte
- Datensatz W = Meldedatensatz für Dienstleistungs-, Kapitalverkehr und Sonstiges mit 256 Byte
- Datensatz  $Z =$  Daten-Nachsatz mit 256 Byte

Die Datensätze Q und Z gibt es nur einmal. Die restlichen Datensätze können mehrmals vorkommen, ihre Reihenfolge ist lediglich durch ihren logischen Zusammenhang bestimmt und wird in der folgenden Abbildung schematisch dargestellt.

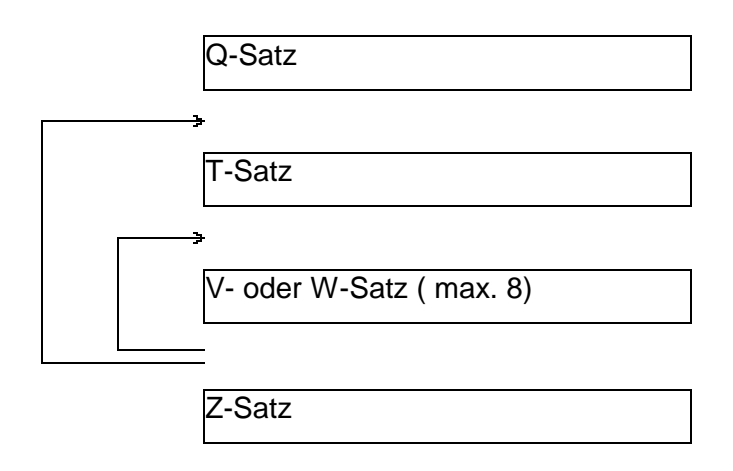

Es ist nicht zulässig, eine Datei auf mehrere Übertragungen aufzuteilen.

Abweichungen von dem Aufbau und den Spezifikationen bedürfen besonderer Absprachen. Bei Verstößen, die zu einem Programmabbruch führen, insbesondere bei falscher Satzlänge und falschem Datenformat, ist die Bank berechtigt, die gesamte Datei unbearbeitet zurückzusenden.

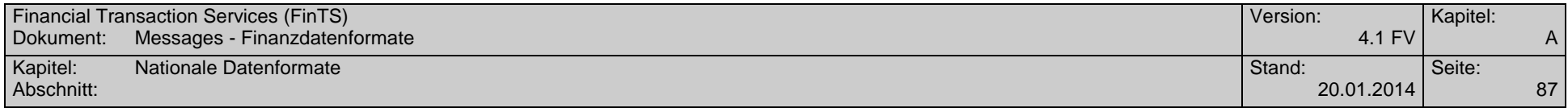

### **B.2.3.2Aufbau der Datensätze**

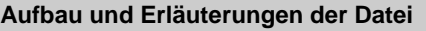

# **Datensatz Q (Datei-Vorsatz)**

Dieser Satz enthält kundenbezogene Informationen, die in der gesamten Datei Gültigkeit haben. Der Vorsatz ist nur einmal pro Datei enthalten.

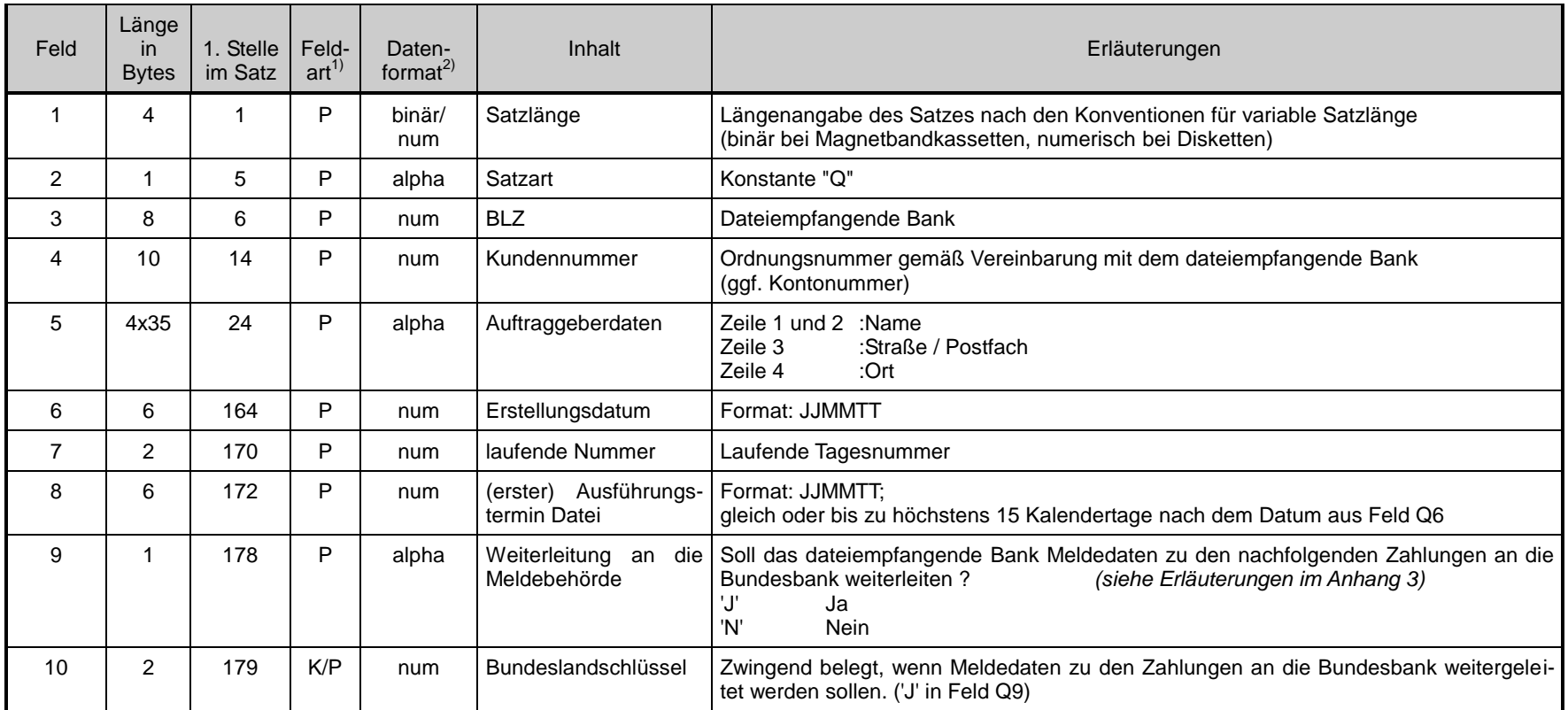

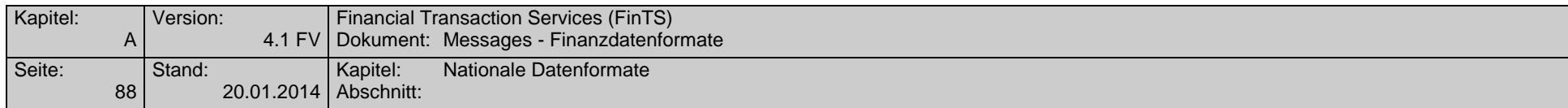

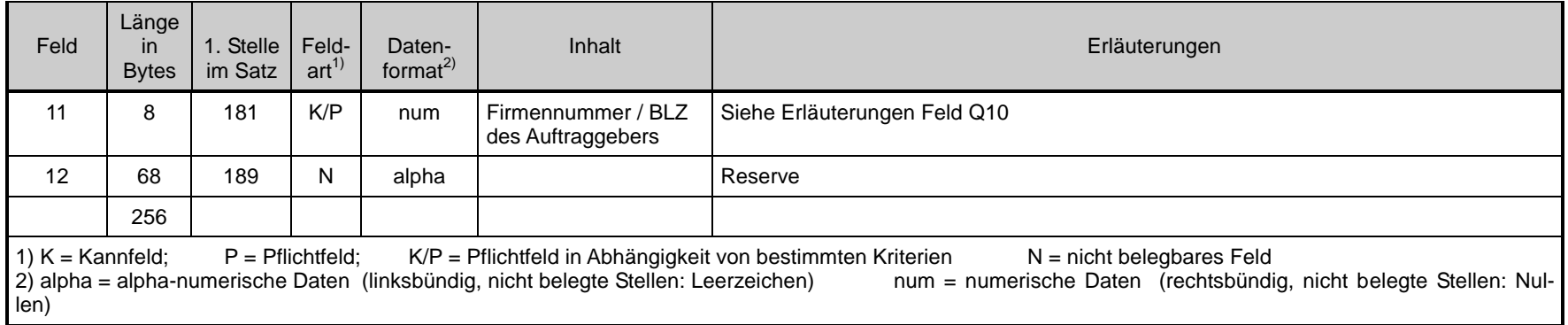

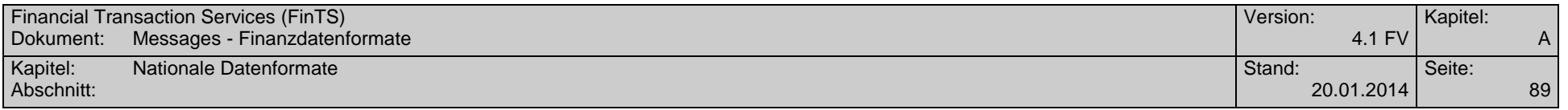

-

### **Datensatz T (Einzeldatensatz)**

Der Einzeldatensatz enthält Informationen über den auszuführenden Transferauftrag.

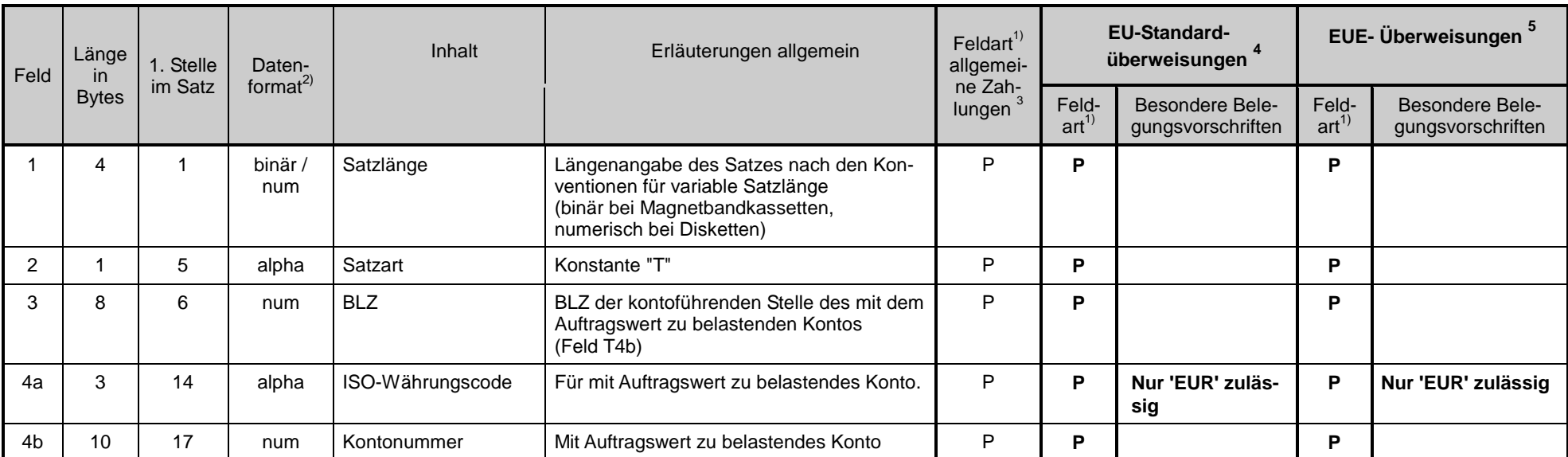

<sup>&</sup>lt;sup>3</sup> d.h. alle Zahlungen außer EU-Standardüberweisungen und EUE-Überweisungen<br><sup>4</sup> Eine "EU-Standardüberweisung" ist eine grenzüberschreitende Überweisung gemäß Artikel 2 a) i) der Verordnung Nr. 2560/2001 des Europäischen P des Rates der Europäischen

Union über grenzüberschreitende Überweisungen in Euro, die in Euro bis zu einem Betrag von 12.500 Euro lautet und bei der laut Artikel 5 (2) die IBAN des Begünstig-

ten und der BIC des Kreditinstitutes des Begünstigten anzugeben ist.<br><sup>5</sup> Taggleiche Eilüberweisung in Euro. Bitte beachten Sie die institutsindividuellen Cut-Off-Zeiten für EUE-Zahlungen.

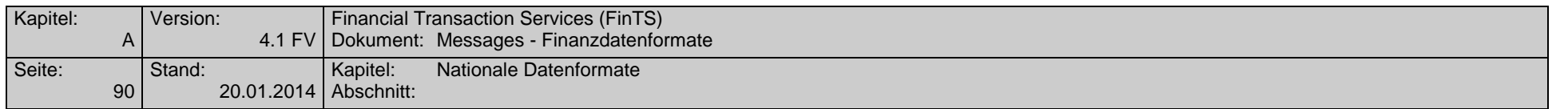

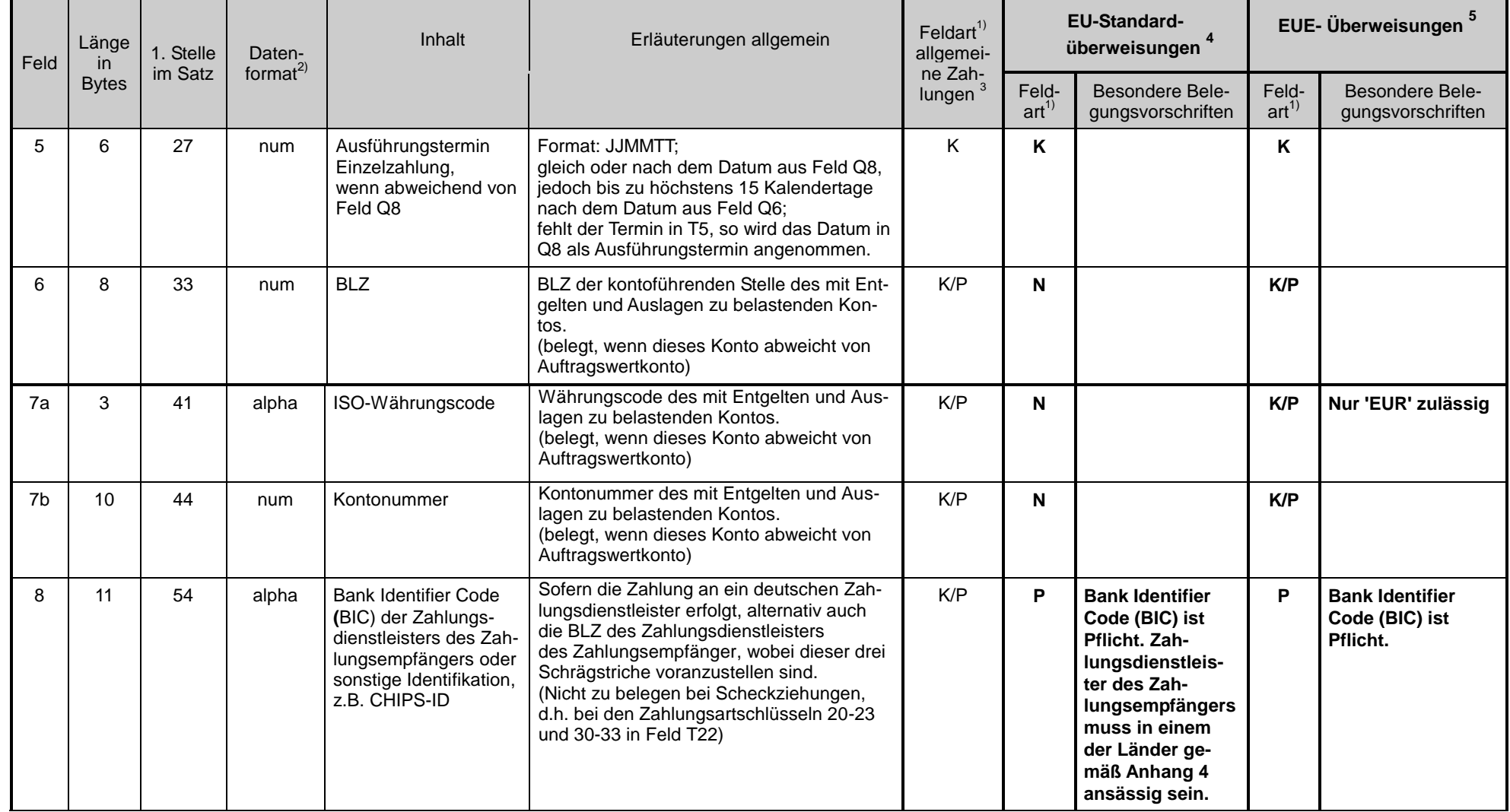

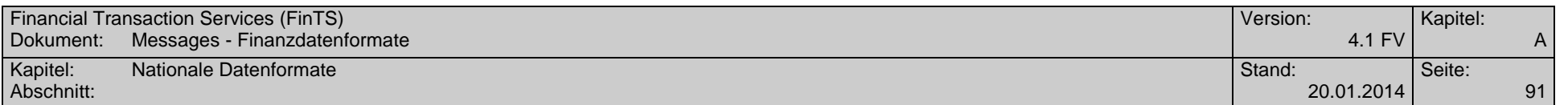

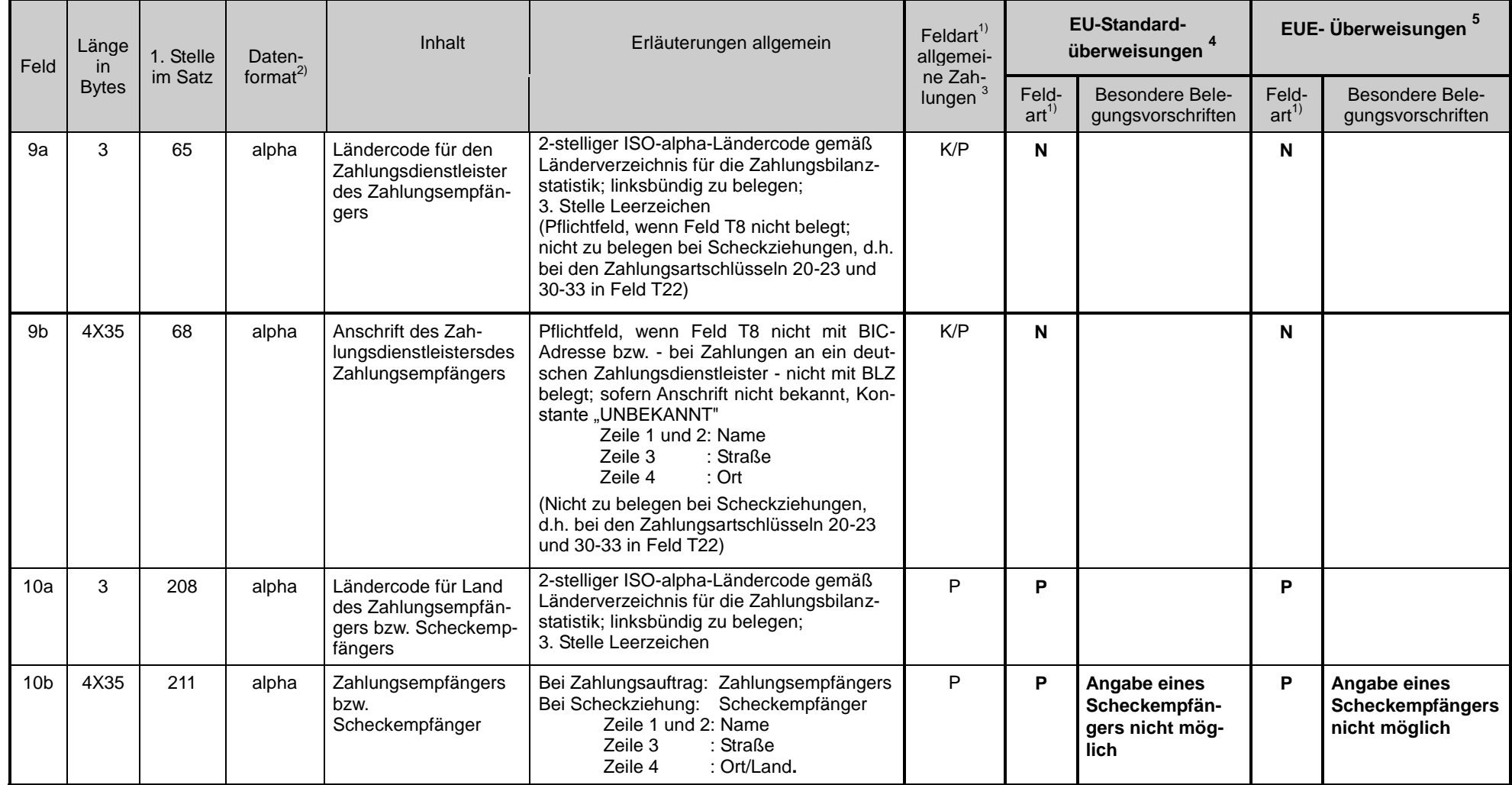

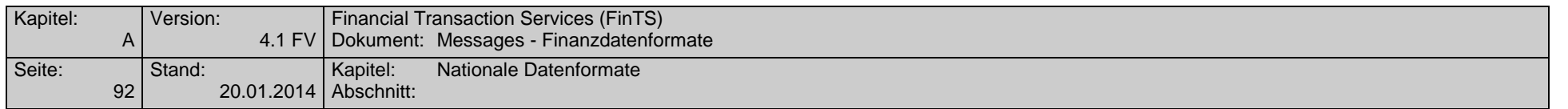

 $\blacksquare$ 

╼

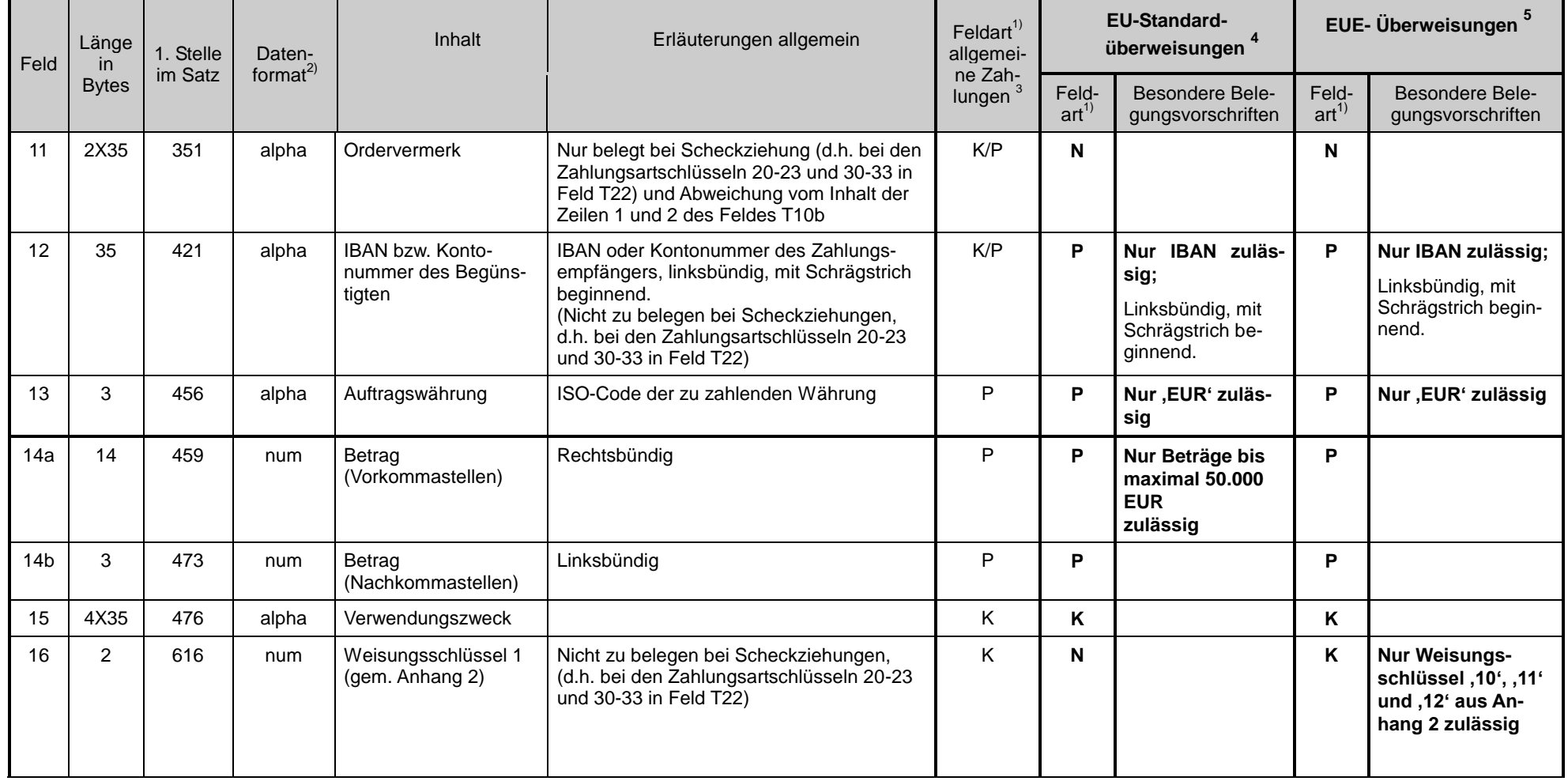

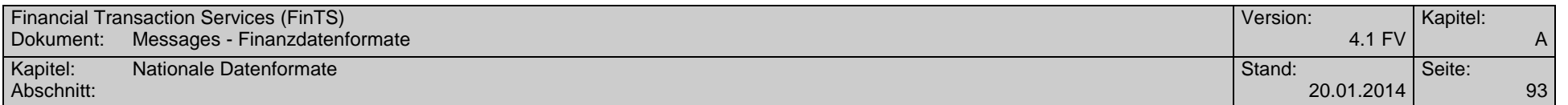

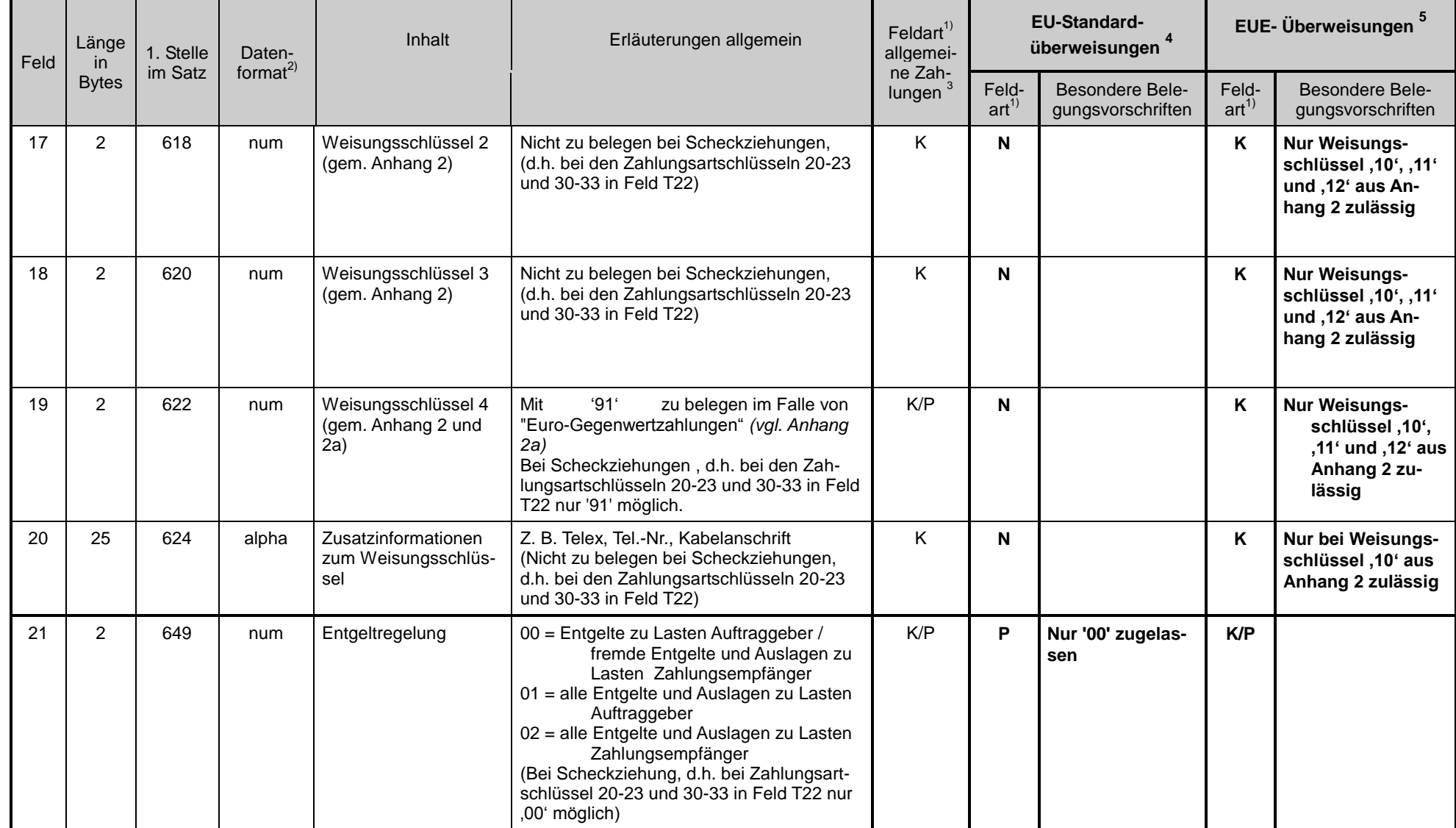

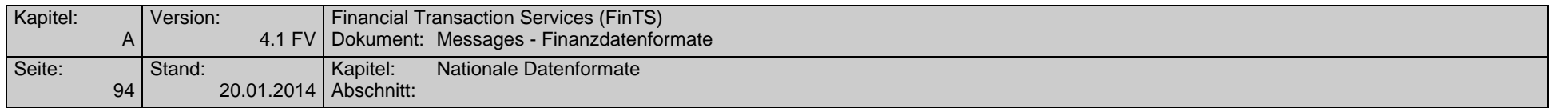

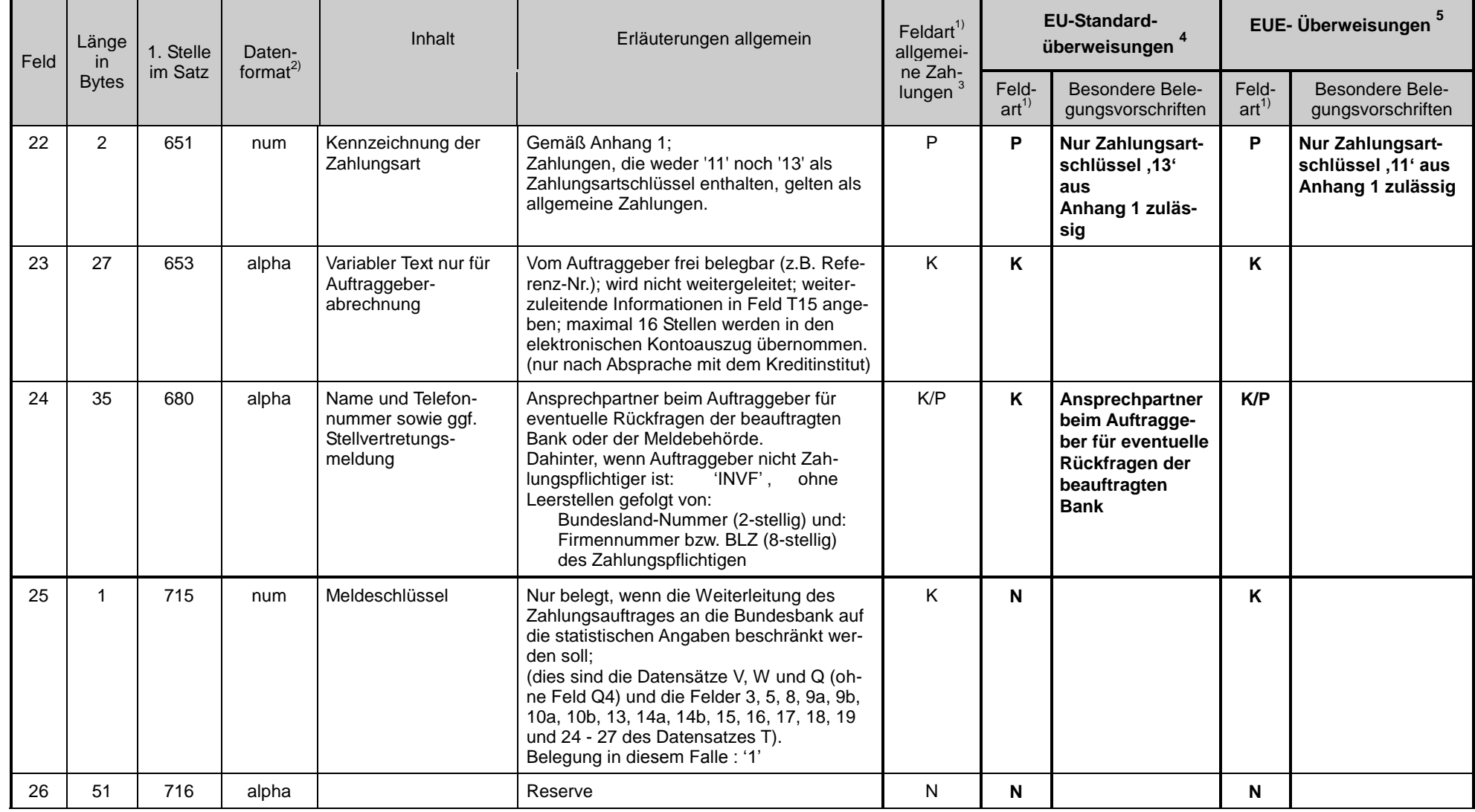

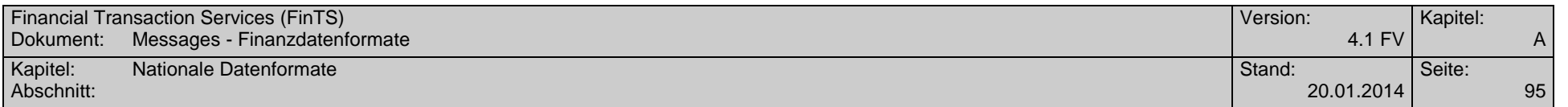

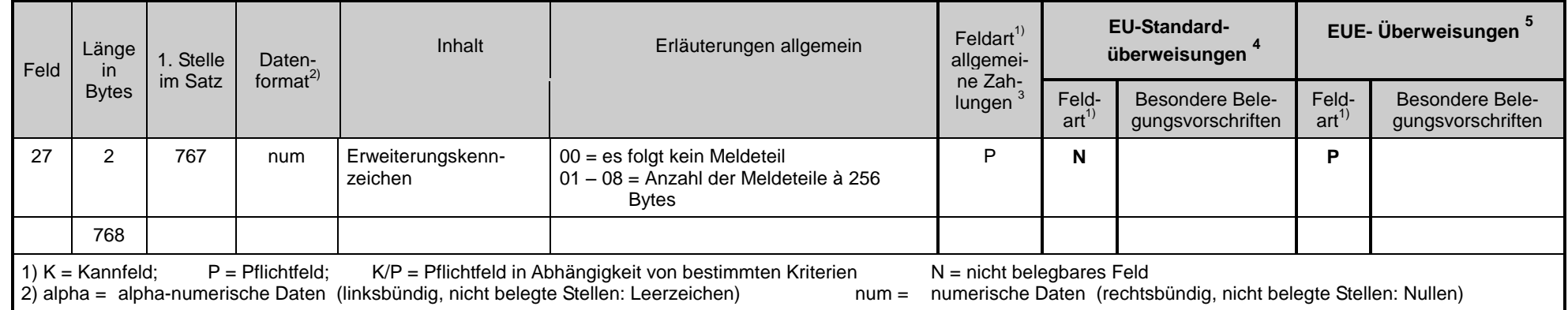

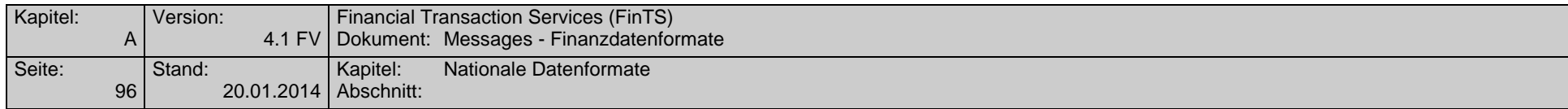

# **Datensatz V (Meldedatensatz für Transithandel)**

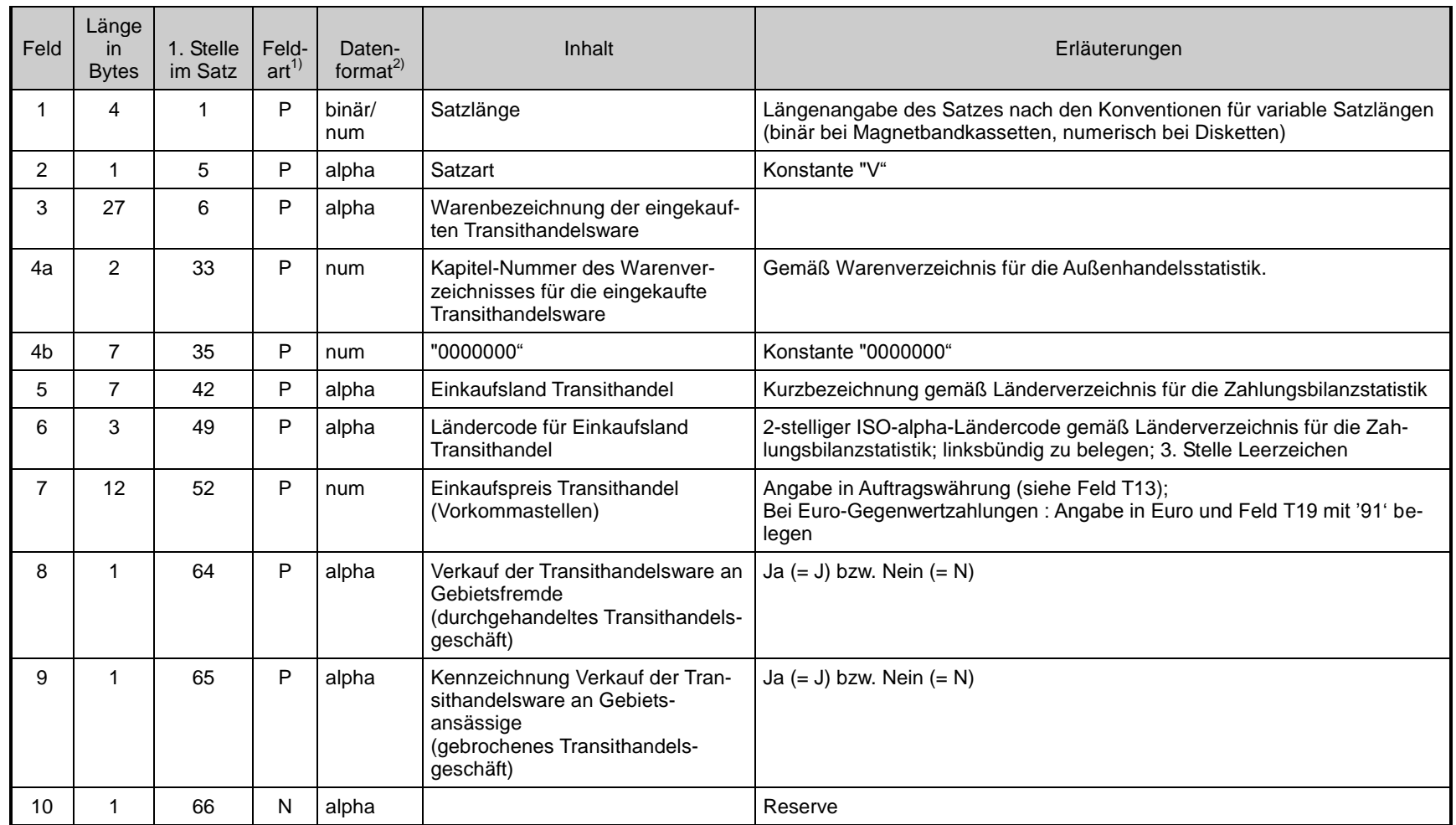

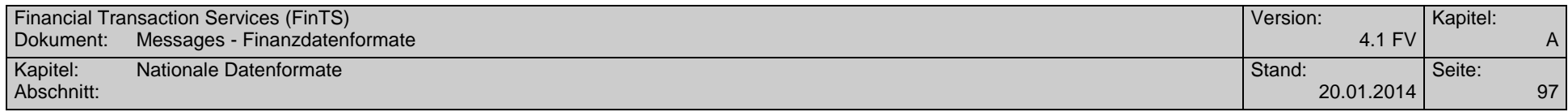

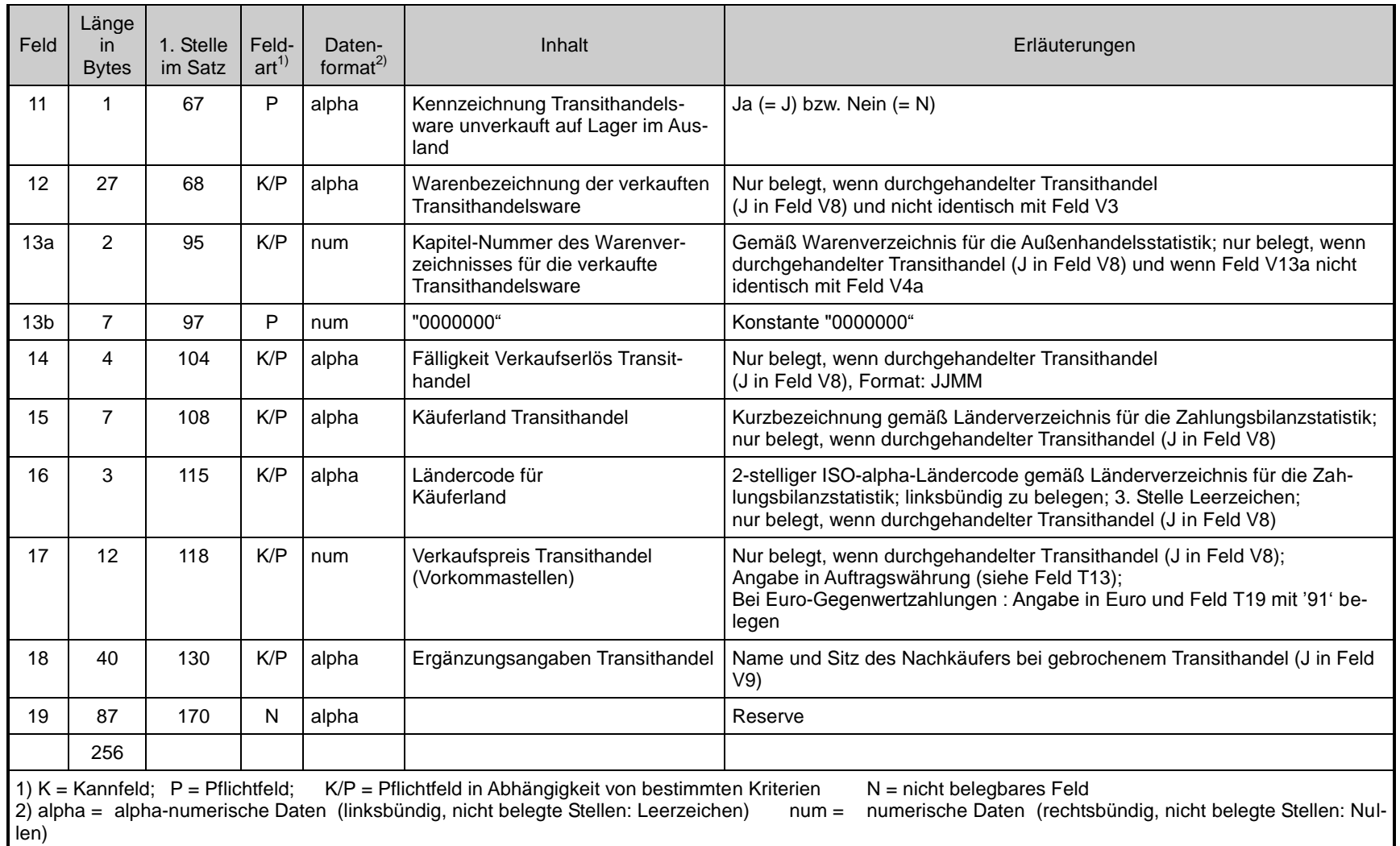

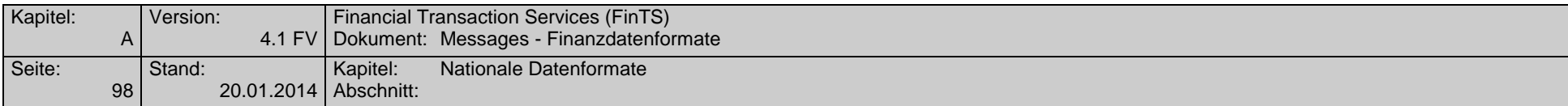

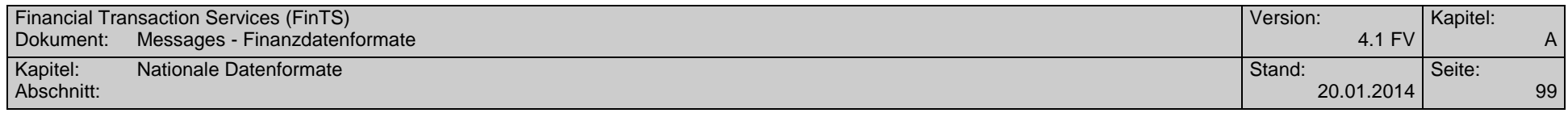

-

# **Datensatz W (Meldedatensatz für Dienstleistungen, Übertragungen und Kapitaltransaktionen)**

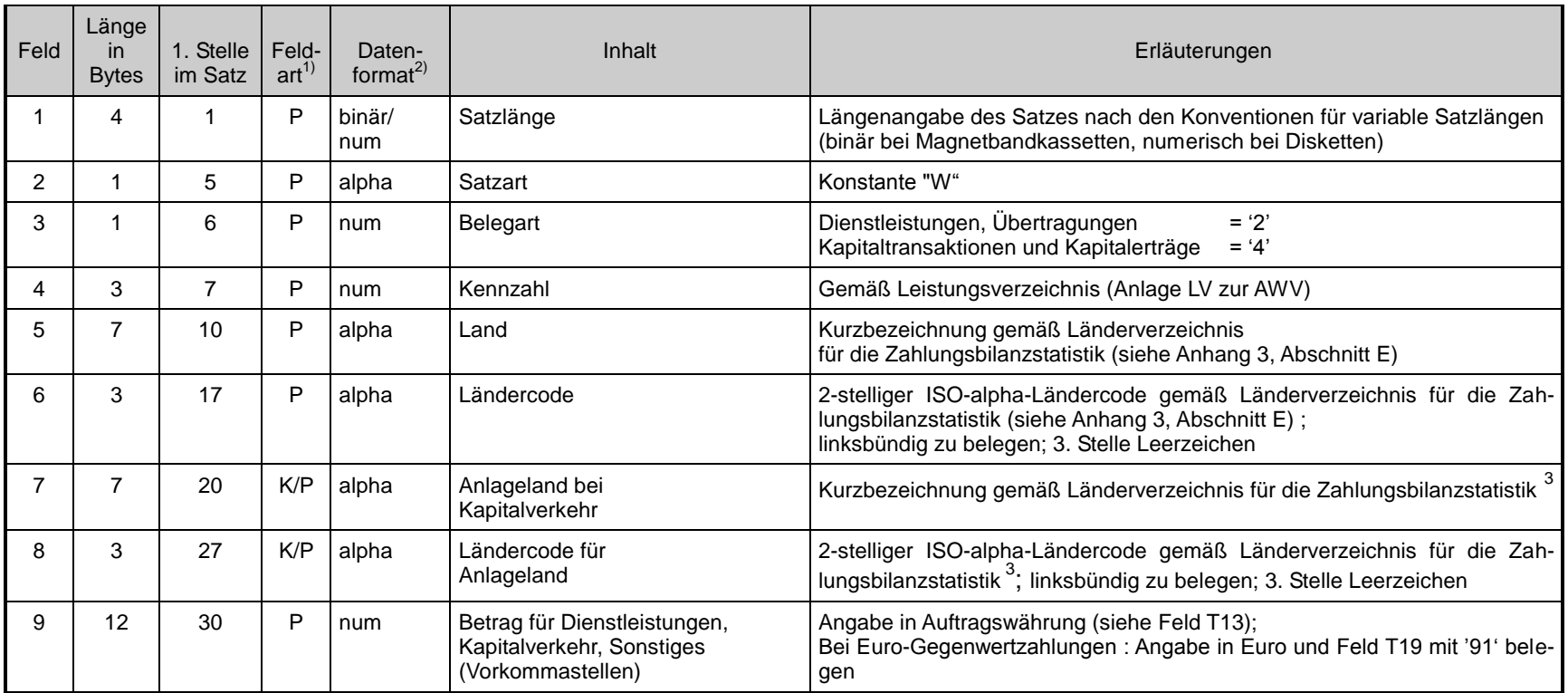

 $^3$  Kann leer gelassen werden, wenn die Felder 5 und 6 gemäß Anhang 3, Abschnitt E, belegt sind.

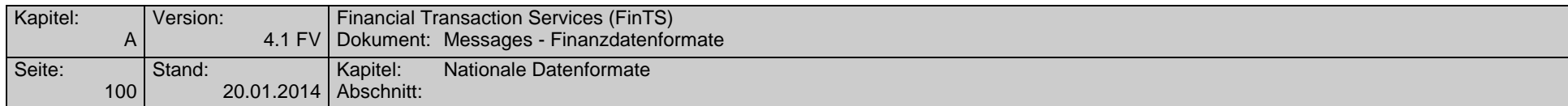

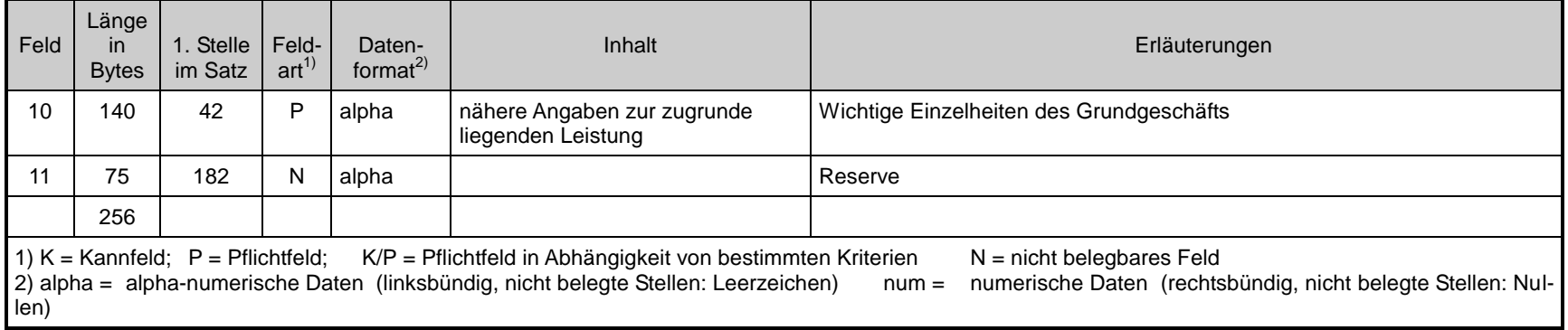

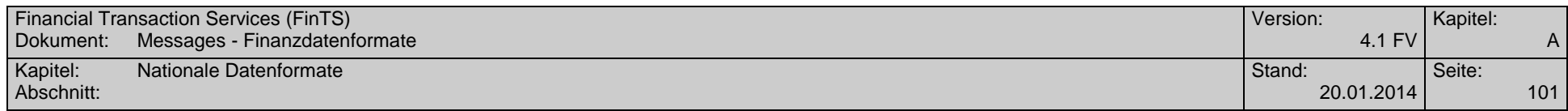

# **Datensatz Z (Datei-Nachsatz)**

Der Datei-Nachsatz dient der Abstimmung. Er ist pro Datei nur einmal vorhanden.

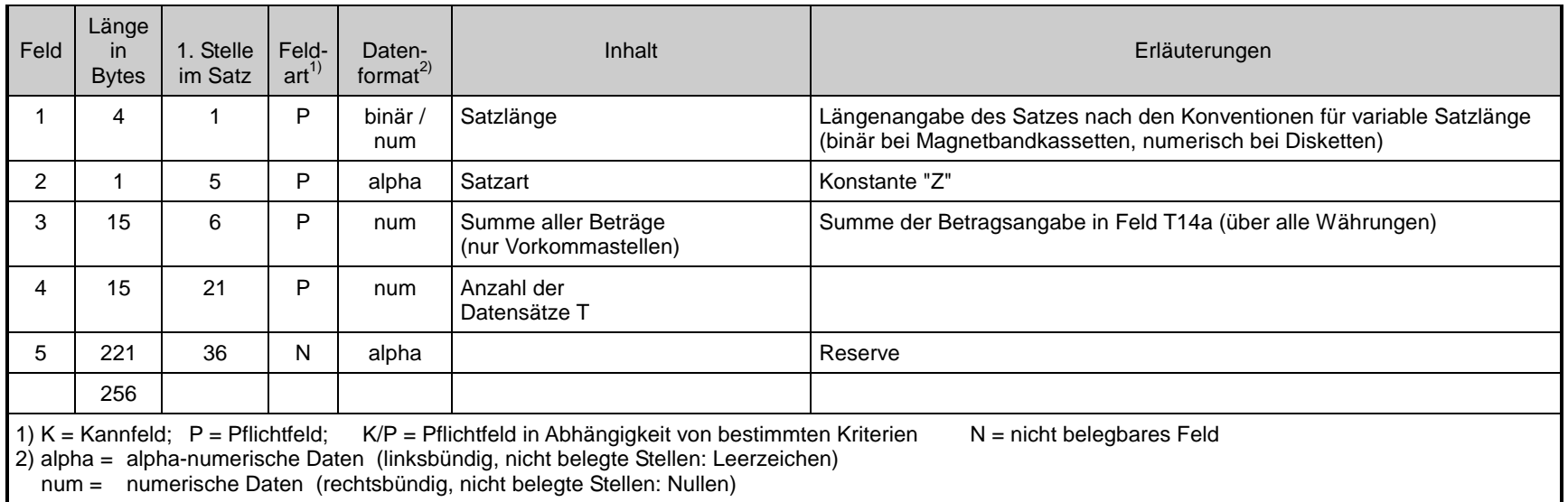

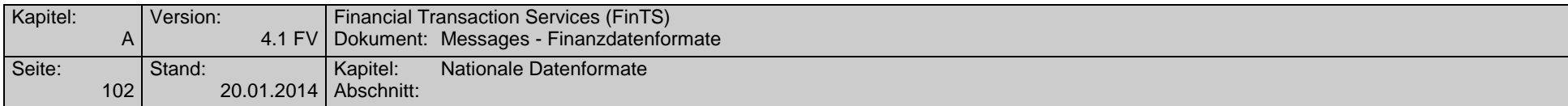

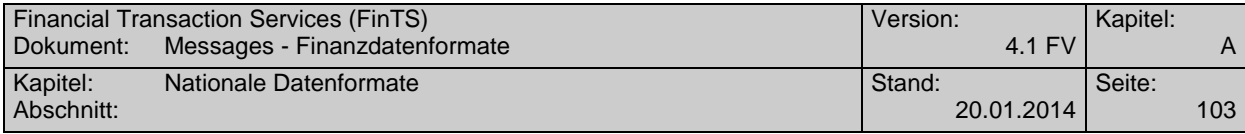

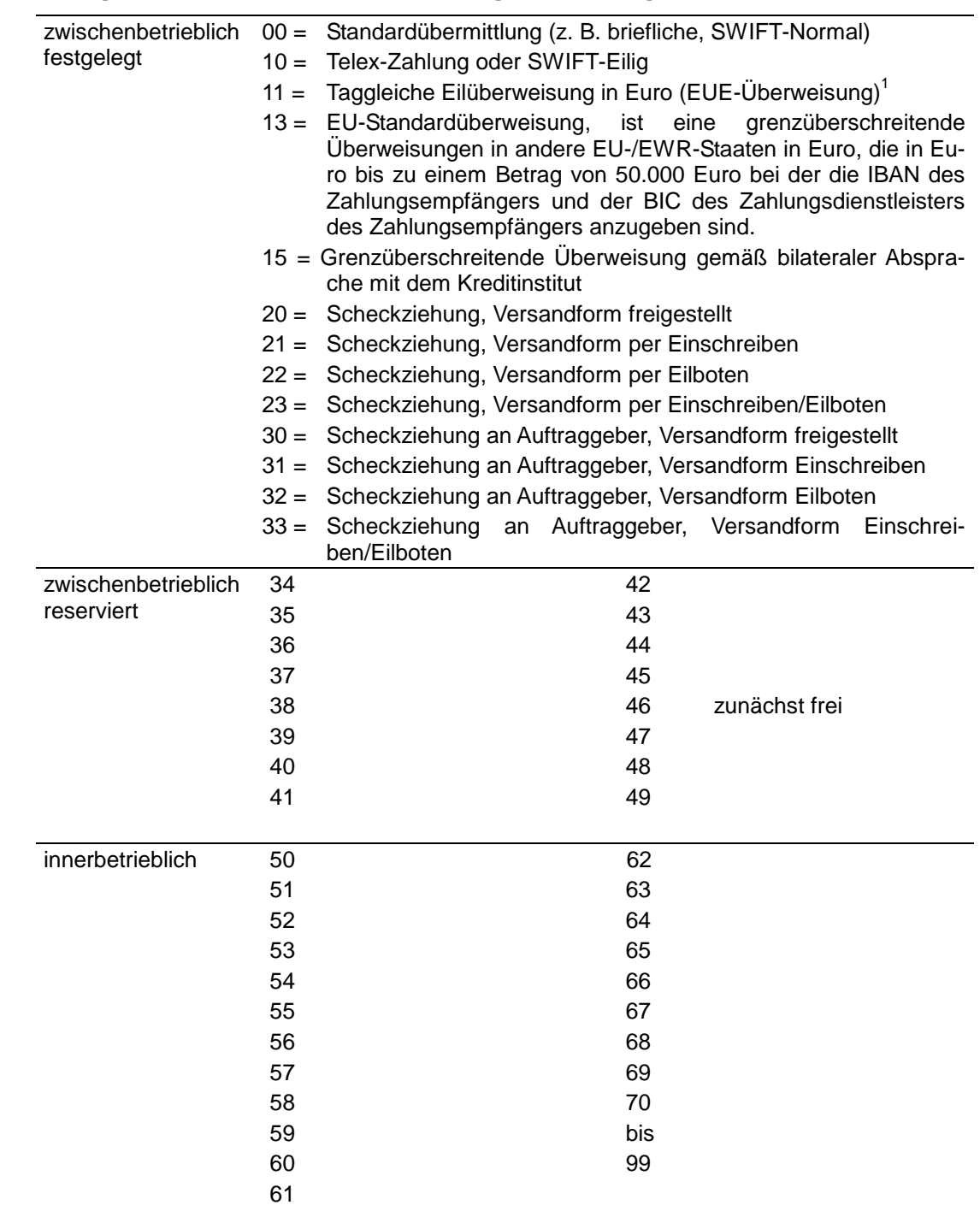

## **B.2.3.3Anhang 1: Schlüssel zur Kennzeichnung der Zahlungsart**

## **B.2.3.4Anhang 2: Weisungsschlüssel Zahlungen**

 $\overline{a}$ 

<sup>&</sup>lt;sup>1</sup> Bitte beachten Sie die besonderen Cut-off-Zeiten für EUE-Zahlungen.

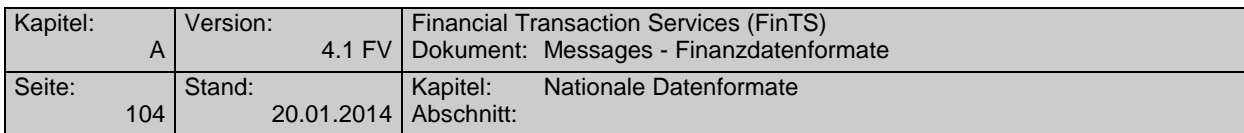

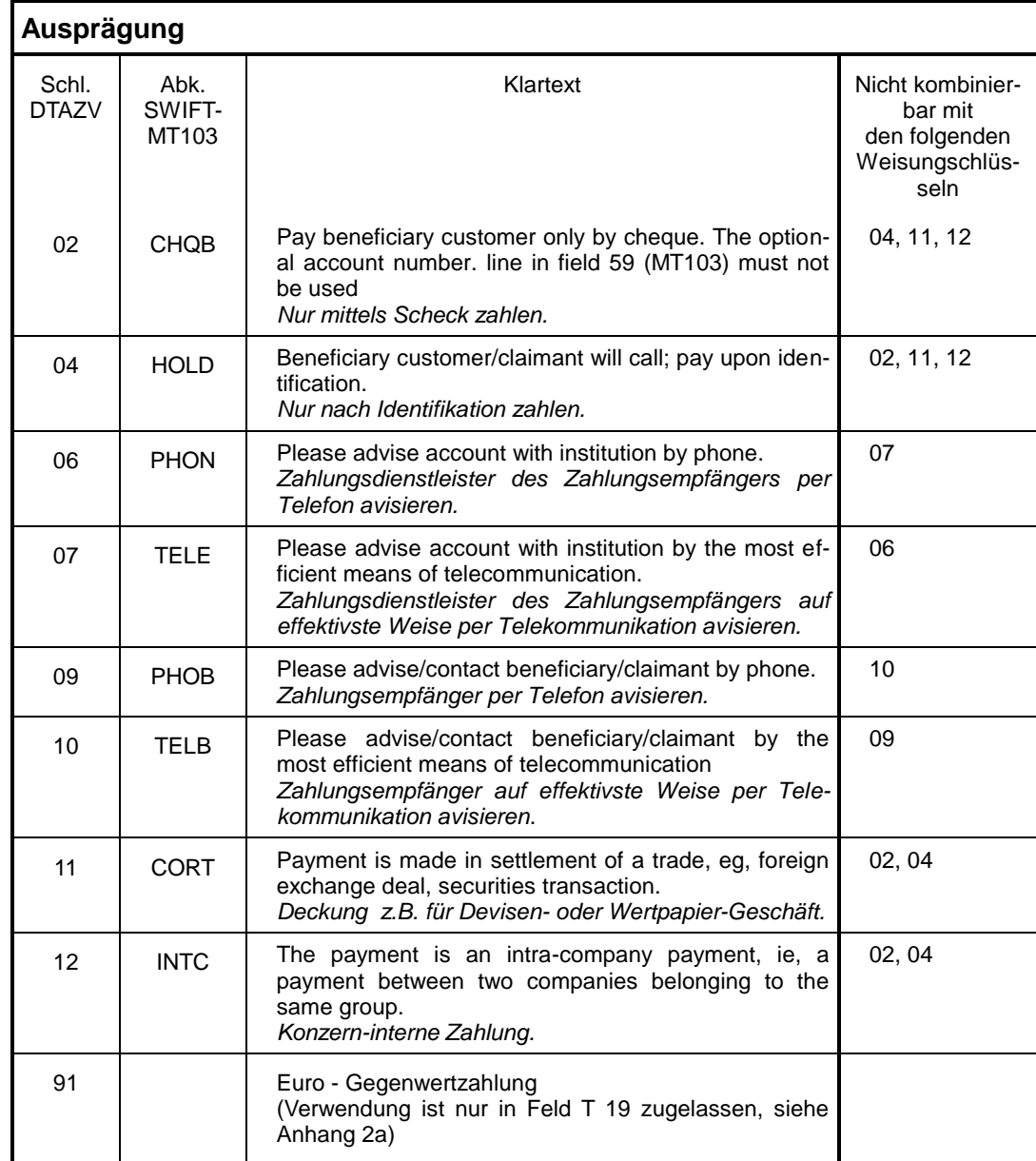

#### **B.2.3.5Anhang 2a Weisungsschlüssel für "Euro-Gegenwertzahlungen"**

(Nicht erlaubt bei EU-Standardüberweisungen und taggleichen Eilüberweisungen in Euro (EUE-Überweisungen),

d.h.: bei Zahlungsartschlüssel , 13' oder , 11' in Feld T22)

Die Weisung "Euro-Gegenwertzahlung" kann nur im Feld T19 erteilt werden.

T19 = 91 = Euro-Gegenwertzahlung

Der in den Feldern T14a und T14b angegebene Betrag ist der Euro-Betrag, der in die in Feld T13 angegebene Währung konvertiert und in dieser Währung an den Zahlungsempfänger bzw. Scheckempfänger gezahlt wird.

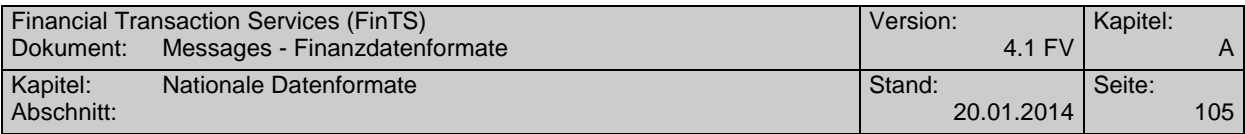

Eine Euro-Gegenwertzahlung kann nur zu Lasten eines Euro-Kontos erfolgen.

### **B.2.3.6Anhang 3 Erläuterungen der Deutschen Bundesbank zu beleglos erteilten Zahlungsaufträgen im Außenwirtschaftsverkehr**

Zu Zahlungsaufträgen im Außenwirtschaftsverkehr sind statistische Angaben nach §§ 59 ff. AWV abzugeben. Die statistischen Angaben, für die eine gesetzliche Auskunftspflicht besteht, sind zur Erstellung der deutschen Zahlungsbilanz durch die Bundesbank erforderlich. Diese Angaben unterliegen der Geheimhaltung und werden nicht an andere Stellen weitergegeben.

Rechtsgrundlagen: Außenwirtschaftsgesetz (AWG), Außenwirtschaftsverordnung (AWV), Bundesstatistikgesetz (BStatG).

#### **A. Meldepflicht, Meldefreigrenze und Aufbewahrungsfrist**

1. Zu melden sind Zahlungen von Gebietsansässigen über gebietsansässige Kreditinstitute:

- an Gebietsfremde auf Auslandskonten;
- an Gebietsfremde auf Inlandskonten; (Meldung auch auf AWV-Vordruck Z4 möglich)
- für Rechnung von Gebietsfremden an Gebietsansässige; (Meldung auch auf AWV-Vordruck Z4 möglich)
- auf eigene Konten oder auf Konten anderer Gebietsansässiger im Ausland, soweit die vereinbarte Einlagedauer mehr als 12 Monate beträgt.
- 2. Nicht zu melden sind:

- Zahlungen bis zum Betrage von **12.500 Euro** oder Gegenwert;
- Zahlungen, die **nur Wareneinfuhren** betreffen;
- Auszahlungen oder Rückzahlungen von Krediten und Einlagen mit einer vereinbarten Laufzeit bis zu 12 Monaten.

Zinsen aus diesen Geschäften sind meldepflichtig;

Zahlungen zwischen Gebietsfremden und deren Weiterleitung durch Gebietsansässige.

3. Die Meldungen<sup>2</sup> sind 3 Jahre lang in einer vom Meldepflichtigen wählbaren Form aufzubewahren. Die aufbewahrten Daten müssen ggf. in eine lesbare Darstellung überführt werden können.

#### **B. Abgabe der Meldung (Feld 9 des Datensatzes Q)**

Bei meldepflichtigen Zahlungen für Dienstleistungen, Übertragungen, Kapitalverkehrstransaktionen sind grundsätzlich sowohl bei Datenträgeraustausch als auch bei Datenfernübertragung Datensätze W zu belegen und zusammen mit dem Zahlungsauftrag (Datensätze Q und T) bei der beauftragten Bank einzureichen. Zahlungen im Transithandel sollen gesammelt mit Vordruck Z4 bzw. mit entsprechen-

 $2<sup>1</sup>$  Dies ist der Inhalt der Datensätze V, W und Q (ohne Feld Q4) sowie der Felder 3, 5, 8, 9a, 9b, 10a, 10b, 13, 14a, 14b, 15, 16, 17, 18, 19 und 24 - 27 des Datensatzes T

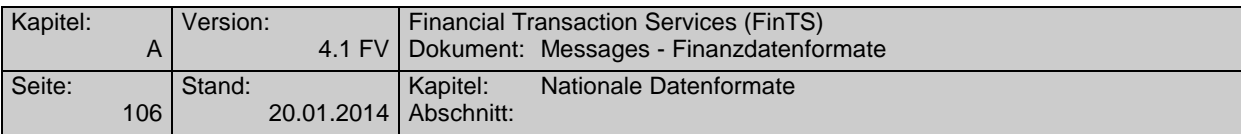

den Datensätzen gemeldet werden. Sie können auch einzeln mit dem Datensatz V in diesem Datenträgeraustausch oder dieser Datenfernübertragung gemeldet werden.

Meldung in anderer Form:

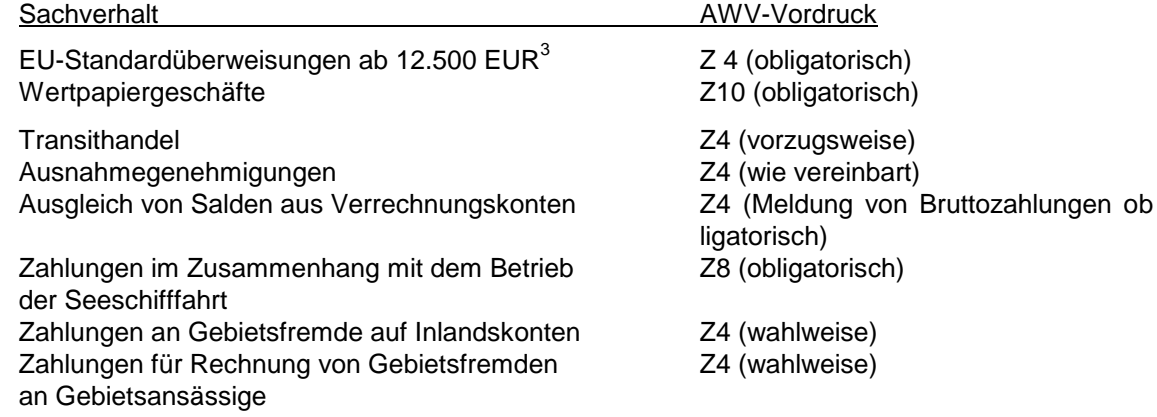

Das Feld 9 des Datensatzes Q muss mit 'J' belegt werden, wenn die Datei mindestens einen Meldedatensatz (V oder W) enthält.

### **C. Angaben zum Zahlungspflichtigen (Feld 24 des Datensatzes T)**

Falls der im Datensatz Q genannte Auftraggeber Zahlungen für Dritte (z.B. Konzerntöchter) in Auftrag gibt, sind im Feld 24 des Datensatzes T das Kennzeichen 'INVF', die Bundesland-Nummer und die Firmennummer bzw. Bankleitzahl des Zahlungspflichtigen einzufügen.

#### **D. Meldewährung**

Die Beträge in den Meldedatensätzen V und W müssen in der in Feld T13 genannten Auftragswährung angegeben werden; bei Euro-Gegenwertzahlungen sind die Beträge in den Meldedatensätzen prinzipiell in Euro anzugeben.

Die Möglichkeiten für die Währung in den Meldedatensätzen und deren Kennzeichnung sind in folgender Tabelle zusammengestellt:

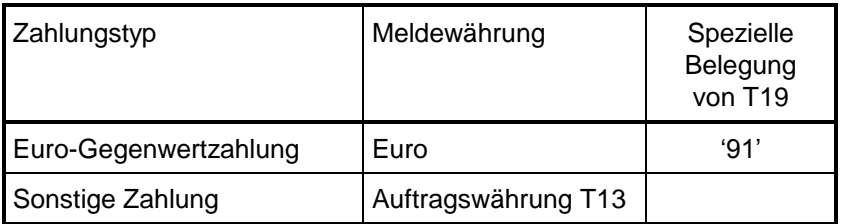

#### **E. Erläuterungen zu einzelnen Positionen**

 $^3$  Soweit die Bank bereit ist, für EU-Standardüberweisungen bis zu 50.000 EUR den statistischen Meldeteil entgegenzunehmen und an die Bundesbank weiterzuleiten, ist dies im Rahmen einer Ausnahmegenehmigung (§ 64 AWV i. V. mit § 58 c AWV) möglich.
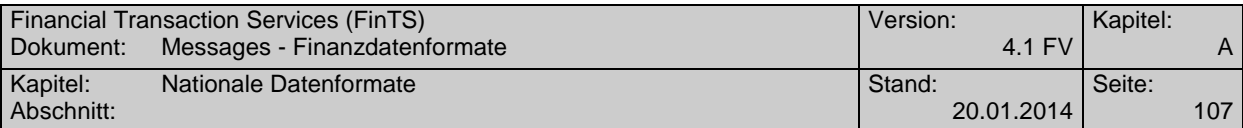

#### **Transithandel (Datensatz V) siehe B.**

Mit dem Kaufpreis sollte gleichzeitig der Eingang bzw. der **voraussichtliche** Eingang der Zahlung angezeigt werden.

#### **Zahlungen für Dienstleistungen, Übertragungen, Kapitaltransaktionen und den Sonstigen Warenverkehr (Datensatz W)**

Die Leistungen, die der Zahlung zugrunde liegen, sind in Feld 10 des Datensatzes W **ausführlich** und **aussagefähig** zu beschreiben.

#### **Kennzahl (Feld 4 des Datensatzes W)**

Für die Kennzahl gilt das Leistungsverzeichnis (Anlage LV zur AWV) sowie das Verzeichnis über die erweiterten Kennzahlen. Hinweise finden Sie in der Homepage der Deutschen Bundesbank (www.bundesbank.de Statistik -> Meldewesen -> Außenwirtschaft -> Schlüsselverzeichnisse Spezielles Verzeichnis ausgewählter Kennzahlen für die Statistik des Zahlungsverkehrs mit fremden Wirtschaftsgebieten für ausgehende Zahlungen im DTAZV).

Falls Sie keine zutreffende Kennzahl (Leistungsart) finden, setzen Sie bitte die Sammelkennzahl 900 ein und beschreiben Sie die zugrunde liegende Leistung in Feld 10 des Datensatzes W detailliert.

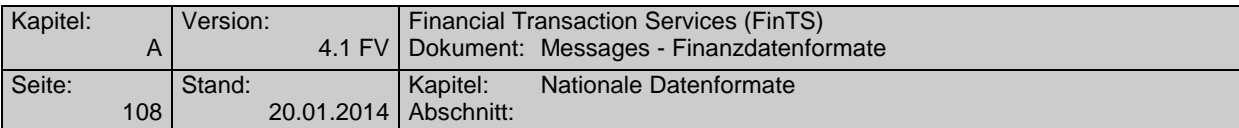

#### **Land (Felder 5 und 6 des Datensatzes W)**

In der Regel ist hier anzugeben:

**Land**, in dem der **Gläubiger** der **Zahlung** ansässig ist; davon abweichend gilt:

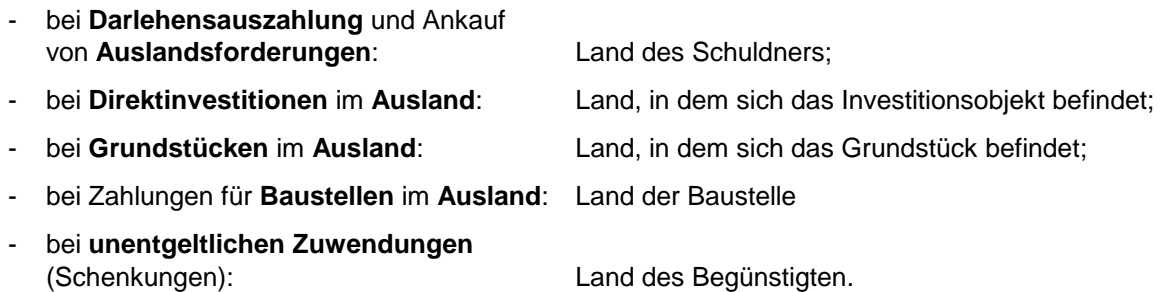

Gegebenenfalls ist anstelle des Landes der Name der Internationalen Organisation in Abkürzung einzusetzen.

#### **F. Zahlungen für Wareneinfuhren**

Zahlungen, die nur Wareneinfuhren betreffen, sind nicht meldepflichtig.

Sofern Zahlungen außer Wareneinfuhren jedoch auch melde¬pflichtige Sachverhalte betreffen, gilt Abschnitt B.

Zu beachten ist, dass Nebenleistungen im Warenverkehr, wie z. B. Rabatte bei Exporten, Kennzahl 600, meldepflichtig sind.

#### **G. Telefon/Durchwahl (Feld 24 des Datensatzes T)**

Mit der Angabe der Telefon-Nummer ermöglichen Sie der Bundesbank, Rück¬fragen schnell mit Ihnen zu klären.

#### **H. Auskünfte, Informationsmaterial und Vordrucke**

Informationsmaterial finden Sie in der Homepage der Deutschen Bundesbank (www.bundesbank.de unter Statistik ->Meldewesen -> Außenwirtschaft). Außerdem erhalten Sie Auskünfte und Informationsmaterial bei der Deutschen Bundesbank unter <sup>2</sup> 0800-1234 111 (entgeltfrei)

#### **B.2.3.7Anhang 4: Zulässige Länder für EU-Standardüberweisungen <sup>1</sup>**

| Land             | ISO-<br>Ländercode | Land        | ISO-<br>Ländercode |
|------------------|--------------------|-------------|--------------------|
| Belgien          | <b>BE</b>          | Malta       | MT                 |
| <b>Bulgarien</b> | <b>BG</b>          | Martinique  | <b>MQ</b>          |
| <b>Dänemark</b>  | DK                 | Niederlande | <b>NL</b>          |

 $1$  Die Liste der Länder wird ggf. erweitert werden.

 $\overline{a}$ 

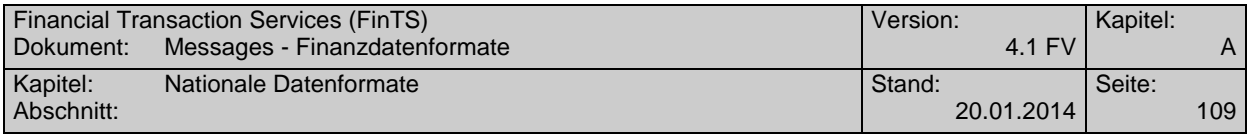

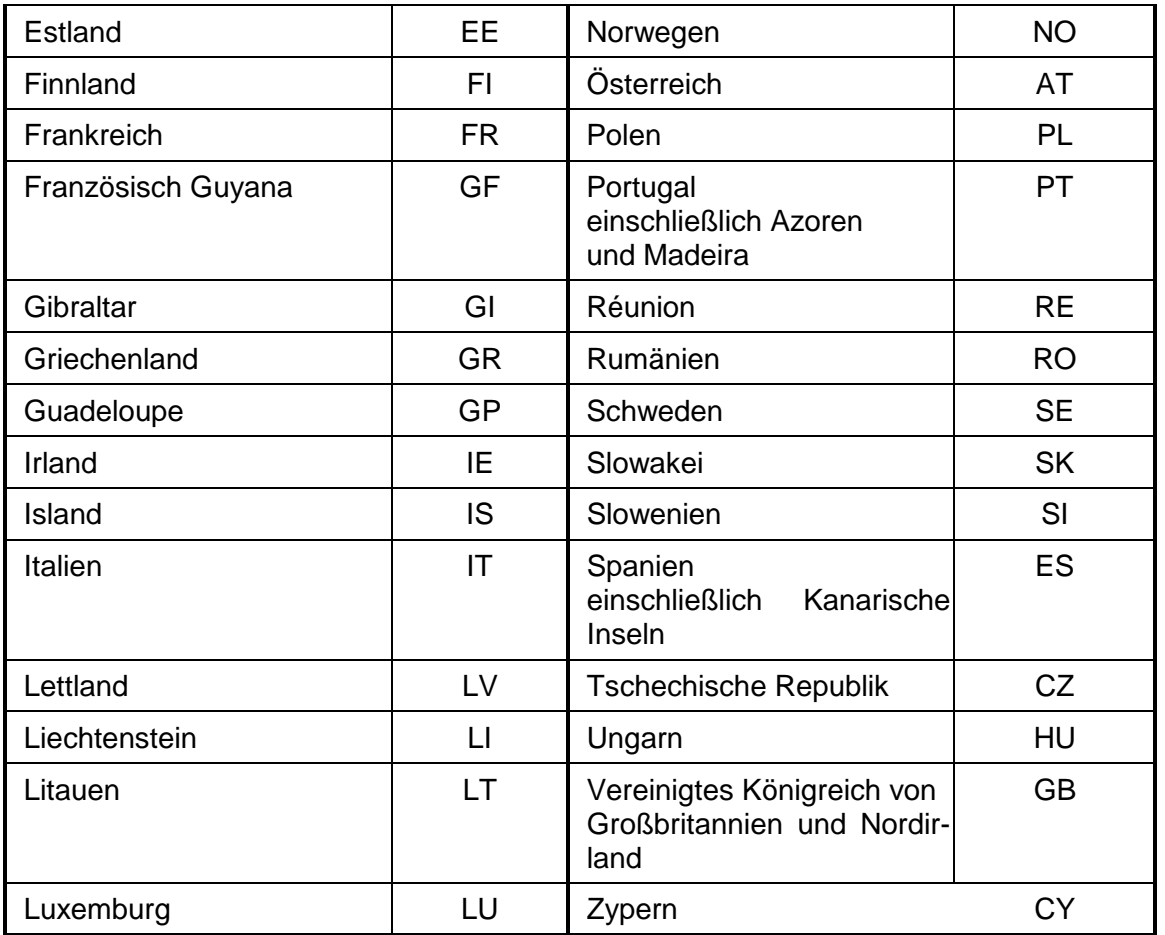

Der BIC der Bank des Begünstigten enthält an den Stellen 5-6 einen der vorstehenden ISO-Ländercodes. Der Ländercode des BIC kann vom Ländercode der IBAN abweichen.

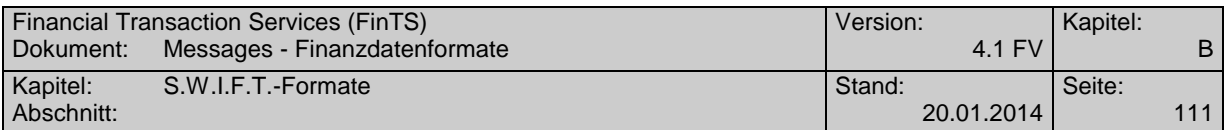

# **C. S.W.I.F.T.-FORMATE**

Da für Homebanking nicht die kompletten S.W.I.F.T.-Fomate erforderlich sind, handelt es sich bei den nachfolgenden Formaten nicht um die Originalbeschreibung von S.W.I.F.T., sondern um modifizierte Belegungsrichtlinien. Es werden nur die notwendigen Felder belegt. Nicht benötigte Felder werden entweder konstant belegt oder ausgelassen. Gleichwohl stellen alle anhand dieser Vorschriften erzeugten Datensätze gültige S.W.I.F.T-Formate dar.

### **Allgemeine Syntaxvereinbarungen**

- Es ist zu beachten, dass die Datentypen in der Spalte 'Format' von den HBCI-Datentypen abweichen. Die Angaben in den Spalten 'Länge', 'Status' und 'Anzahl' entsprechen den Vereinbarungen zur HBCI-Syntax [HBCI].
- Grau schraffierte Zeilen markieren den Beginn eines Feldes bzw. einer Folge. Die zugehörige Angabe zu Status und Anzahl bezieht sich daher jeweils auf das gesamte Feld bzw. die Folge.
- Bei Nichtbelegung von optionalen Feldern bzw. Folgen entfällt stets das komplette Feld bzw. die Sequenz.
- Falls mehrere Optionen eines Feldes möglich sind, ersetzt der Kennbuchstabe der jeweiligen Option den Kleinbuchstaben in der Feldnummer (z.B. wird Feld :90a: bei Nutzung der Option C zu ":90C:").
- Die Tags werden mit <CR><LF> (ASCII: X'0D0A') voneinander getrennt.
- Eine Nachricht bzw. Teilnachricht wird mit <CR><LF><–-> (ASCII: X'0D0A2D') abgeschlossen.
- Der Datensatz beginnt mit einem führenden <CR><LF> vor dem Tag des ersten Feldes (i.d.R. ":16R:").
- Der Inhalt eines Feldes darf am Anfang einer Zeile nicht mit einem Doppelpunkt oder einem Bindestrich beginnen.
- Die von S.W.I.F.T. vorgegebenen Längenbegrenzungen für S.W.I.F.T.-Nachrichten sollten nicht geprüft werden.
- Der S.W.I.F.T.-Zeichensatz (s.u.) sollte eingehalten werden. Um Probleme mit Fremddaten zu vermeiden, die in die S.W.I.F.T.-Formate eingestellt werden und einen anderen Zeichensatz verwenden (z.B. WM-Gattungsbezeichnungen in Feld :35B:), sollte das empfangende System aber bis auf weiteres keine Aufträge ablehnen, die gegen diese Vorgaben verstoßen.
- Bei 6-stelligen Datumsangaben (d.h. JJMMTT) wird gemäß S.W.I.F.T. zwischen dem 20. und 21. Jahrhundert wie folgt unterschieden:

Ist das Jahr (d.h. JJ) größer als 79, bezieht sich das Datum auf das 20. Jahrhundert. Ist das Jahr 79 oder kleiner, bezieht sich das Datum auf das 21. Jahrhundert.

 $Ist$  JJ  $<$  79: JJMMTT = 19JJMMTT

sonst: JJMMTT = 20JJMMTT

Damit reicht die Spanne des sechsstelligen Datums von 1980 bis 2079.

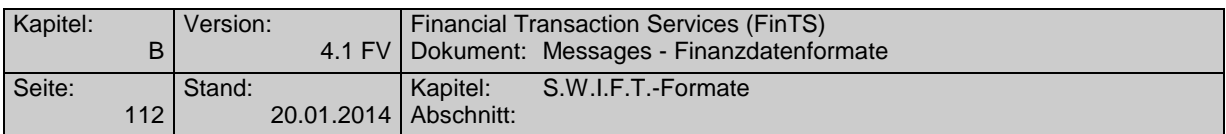

#### **Formate**

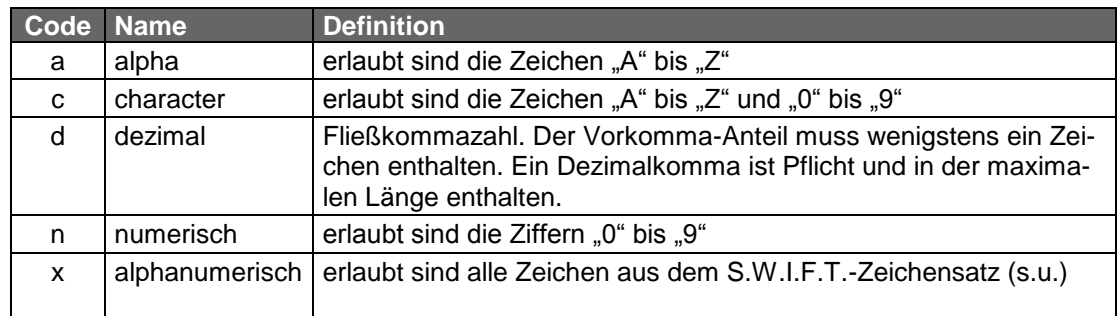

#### **Zeichensatz**

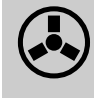

Kreditinstitutseitig muss vor der Weiterverarbeitung ggf. eine ASCII-<br>EBCDIC- Konvertierung erfolgen.

Der S.W.I.F.T.-Zeichensatz ist ein Subset von ISO 8859:

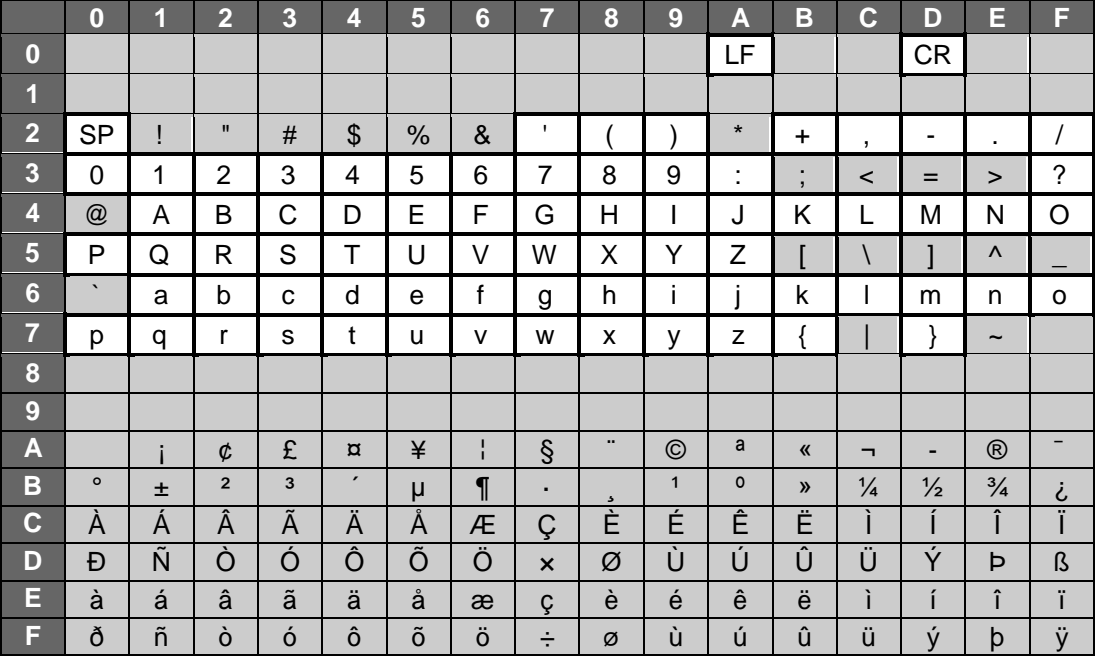

Die geschweiften Klammern gehören zwar zum Zeichensatz und sind als Feldbegrenzungen zulässig, dürfen aber nicht im Text einer Nachricht von Benutzer zu Benutzer verwendet werden.

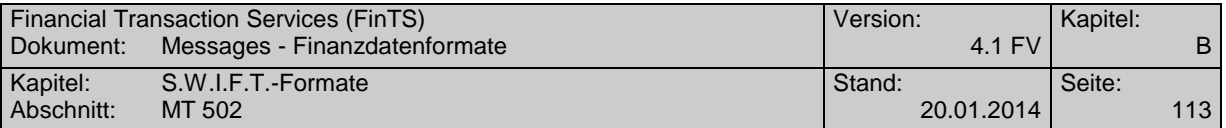

# **C.1 MT 502**

### **C.1.1 MT 502**

Version: SRG 2002

"Order to Buy or Sell"; ; entspricht der Market Practice Deutschland auf Basis des S.W.I.F.T. Standards Release Guide 2002.

#### **Übersicht**

(ohne konstante Felder)

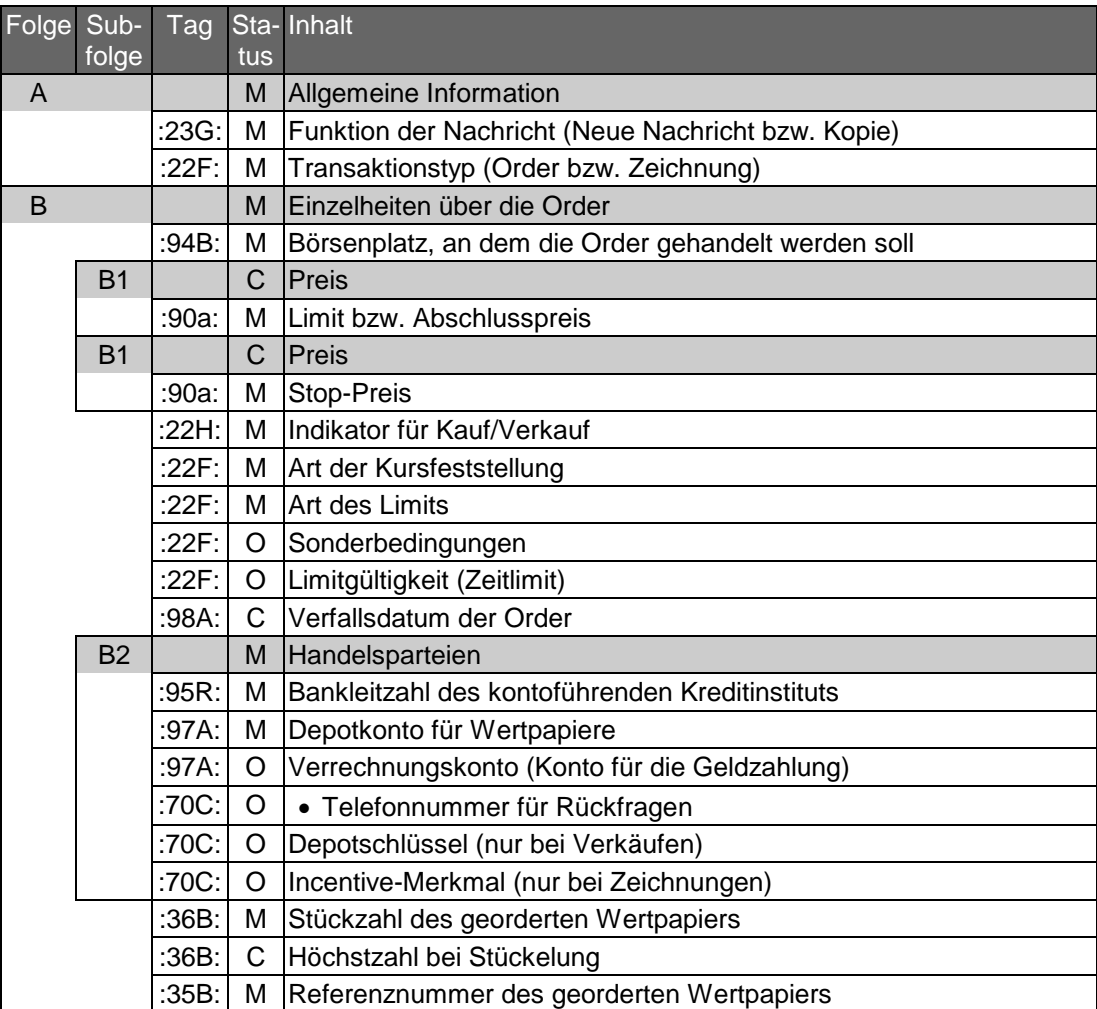

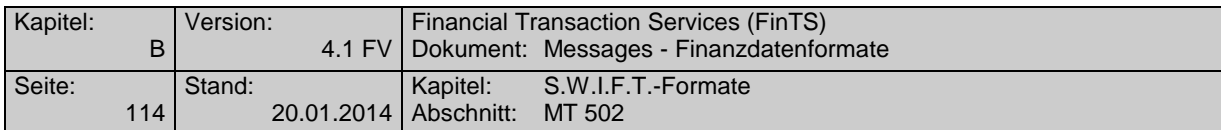

# **Belegungsrichtlinien**

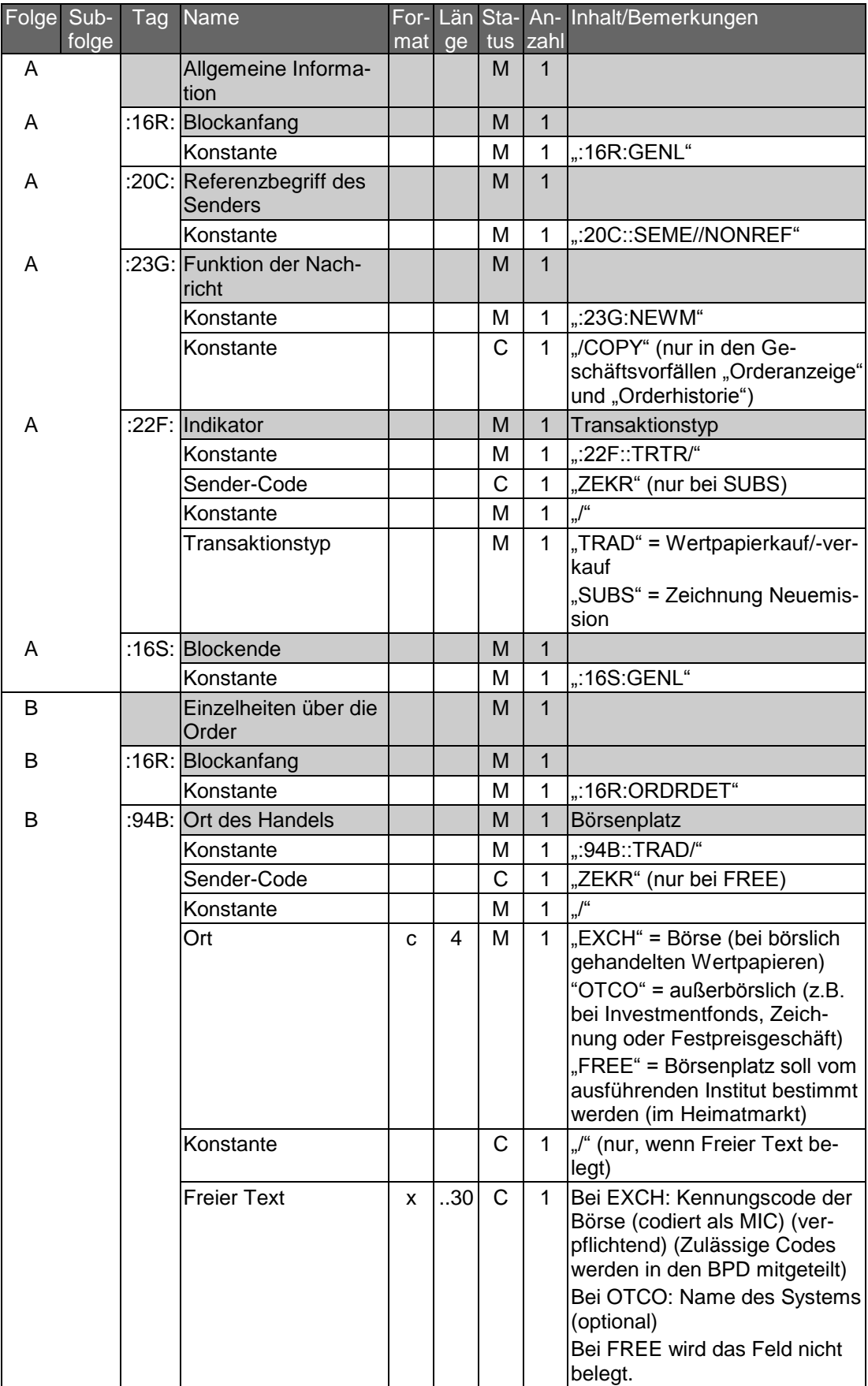

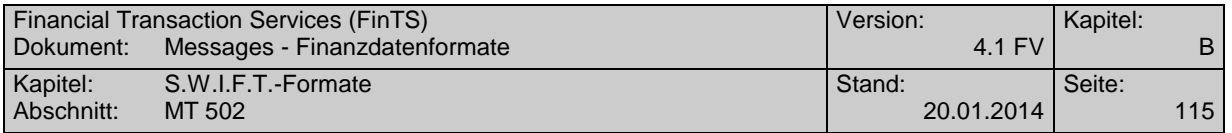

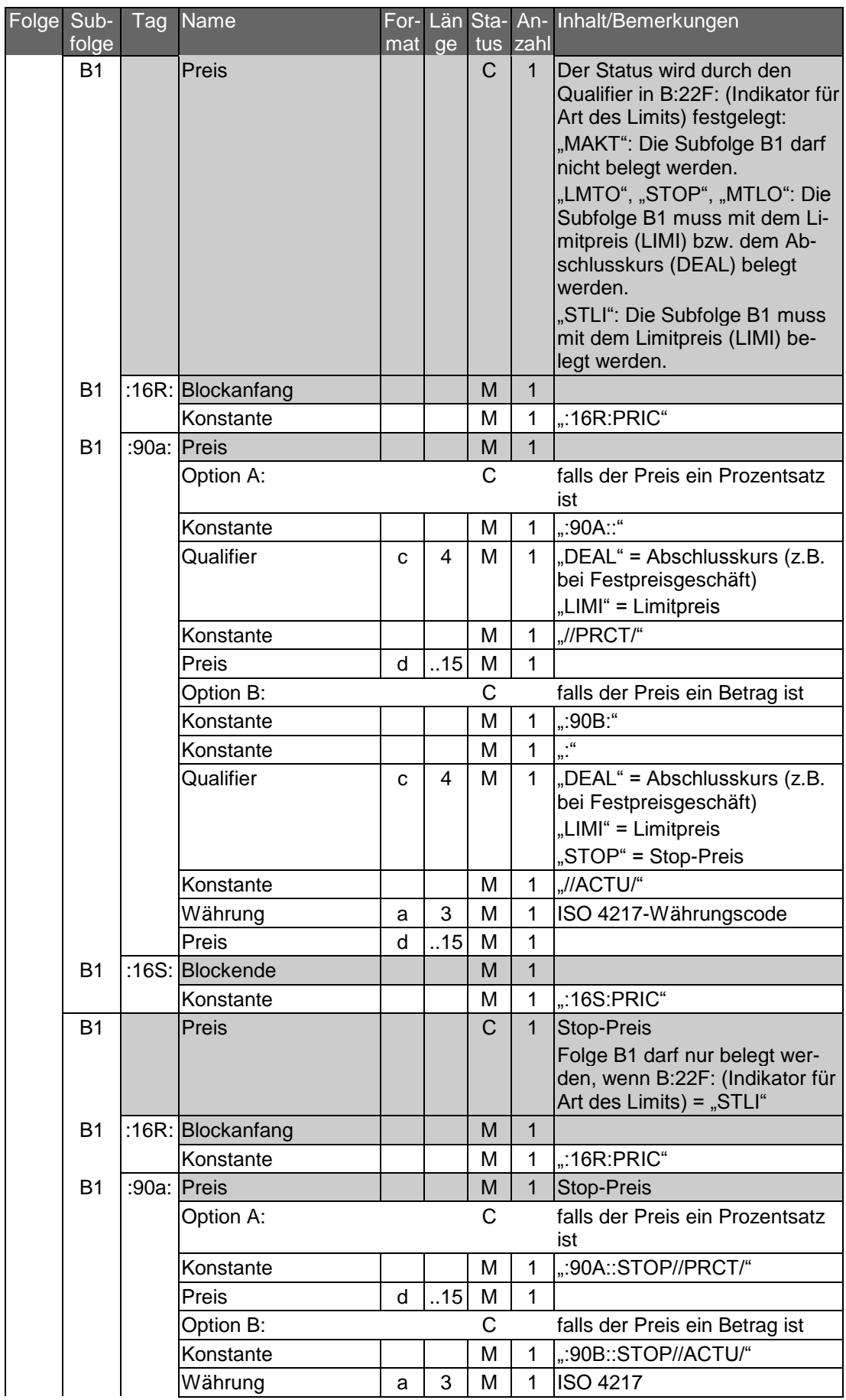

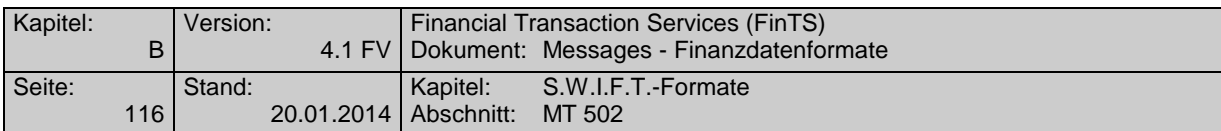

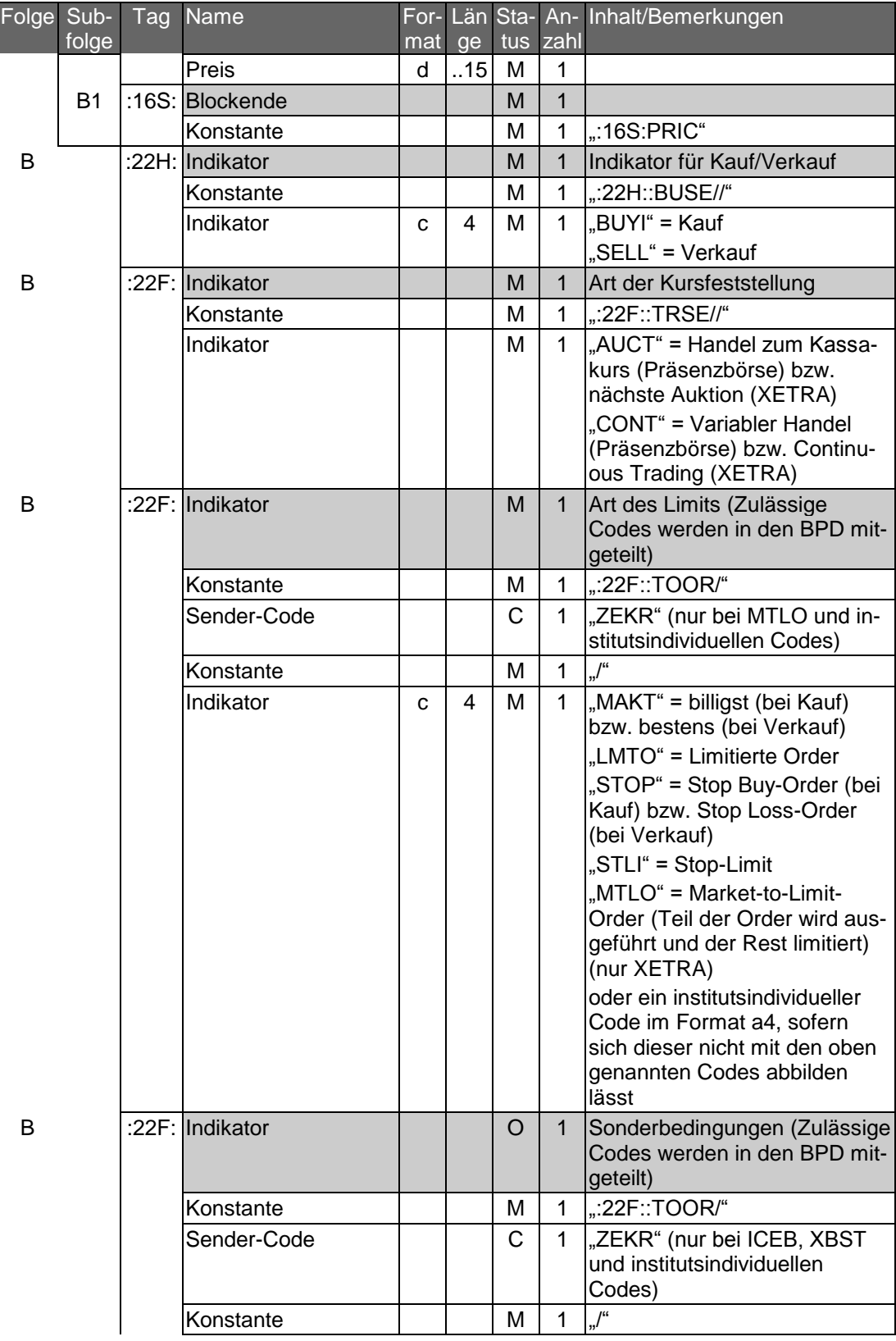

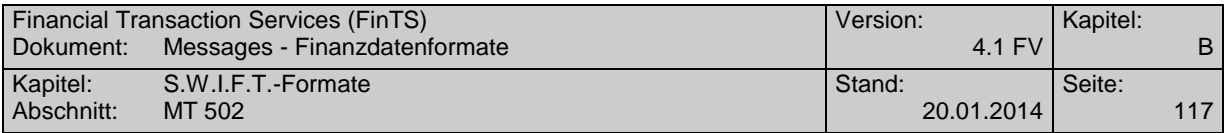

| Folge Sub- | folge | $\overline{\phantom{a}}$ Tag | Name            | For-<br>mat |         |          | tus zahl    | Län Sta- An- Inhalt/Bemerkungen                                                                                                    |
|------------|-------|------------------------------|-----------------|-------------|---------|----------|-------------|----------------------------------------------------------------------------------------------------|
|            |       |                              | Indikator       | C           | ge<br>4 | м        | $\mathbf 1$ | "ALNO" <sup>1</sup> = All or None (Auftrag<br>muss als Ganzes ausgeführt<br>werden, keine Teilausführung,<br>bei Nichtausführung am Ein-<br>gangstag bleibt die Order be-<br>stehen)<br>"CARE" = Carefully (interesse-<br>wahrend)<br>"ICEB" = Iceberg (stückweiser<br>Kauf bzw. Verkauf) (nur<br>XETRA)<br>"XBST" = XETRA Best-Order<br>oder ein institutsindividueller<br>Code im Format a4, sofern<br>sich dieser nicht mit den oben<br>genannten Codes abbilden<br>lässt                                                                                                    |
| B          |       |                              | :22F: Indikator |             |         | $\Omega$ | 1           | Limitgültigkeit (Zulässige<br>Codes werden in den BPD mit-<br>geteilt)                                                                                                    |
|            |       |                              | Konstante       |             |         | м        | 1           | ::22F::TILLV                                                                                                    |
|            |       |                              | Sender-Code     |             |         | C        | 1           | "ZEKR" (nur bei institutsindivi-<br>duellen Codes)                                                                                                    |
|            |       |                              | Konstante       |             |         | М        | 1           | $\frac{1}{2}$                                                                                                    |
|            |       |                              | Indikator       | C           | 4       | м        | 1           | "GTMO" = Good for the month<br>(gültig bis Ultimo)<br>"GDAY" = Good for the day<br>(tagesgültig)<br>"GTCA" <sup>2</sup> = Good until canceled<br>(gültig bis Ausführung bzw.<br>Stornierung)<br>"GTHD" = Good through date<br>(gültig bis zum Ende des in<br>Feld B:98A: angegebenen Ta-<br>ges)<br>"OPEN" = Handel zum Eröff-<br>nungskurs (Präsenzbörse)<br>bzw. in Opening Auction<br>(XETRA)<br>"CLOS" = Handel zum<br>Schlusskurs (Präsenzbörse)<br>bzw. Closing Auction (XETRA)<br>"FIKI" = Fill or Kill (sofortige<br>Ausführung als Ganzes) (nur<br>XETRA)<br>"IOCA" = Immediate or Cancel<br>(sofortige Ausführung auch in<br>Teilen) |

<sup>&</sup>lt;sup>1</sup> Dieser Code entspricht nicht der deutschen Market Practice und ist daher nur im Zusammenhang

 $\overline{a}$ 

mit ausländischen Börsenplätzen sinnvoll. 2 In Deutschland sind Aufträge i.d.R. maximal gültig bis Jahresende (Präsenzbörse) bzw. 90 Kalendertage (XETRA).

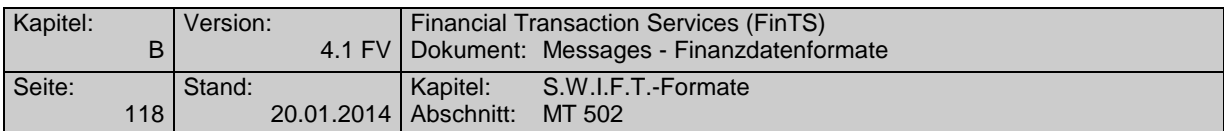

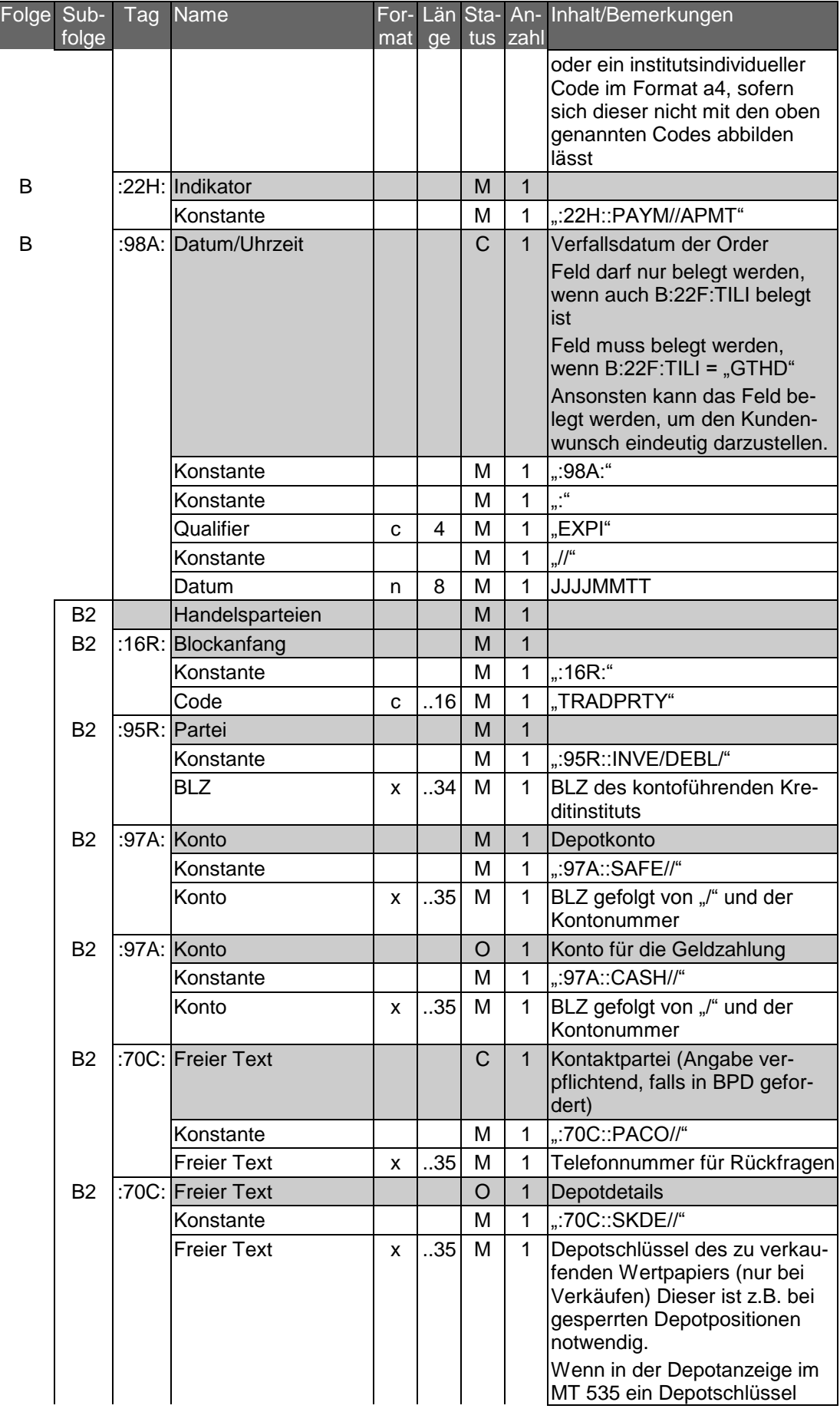

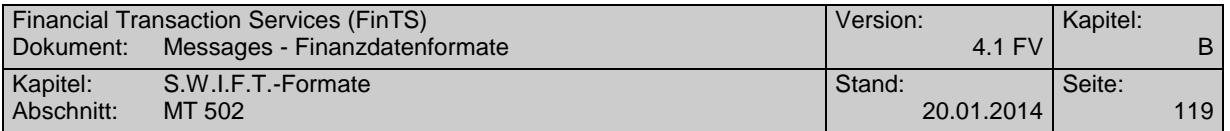

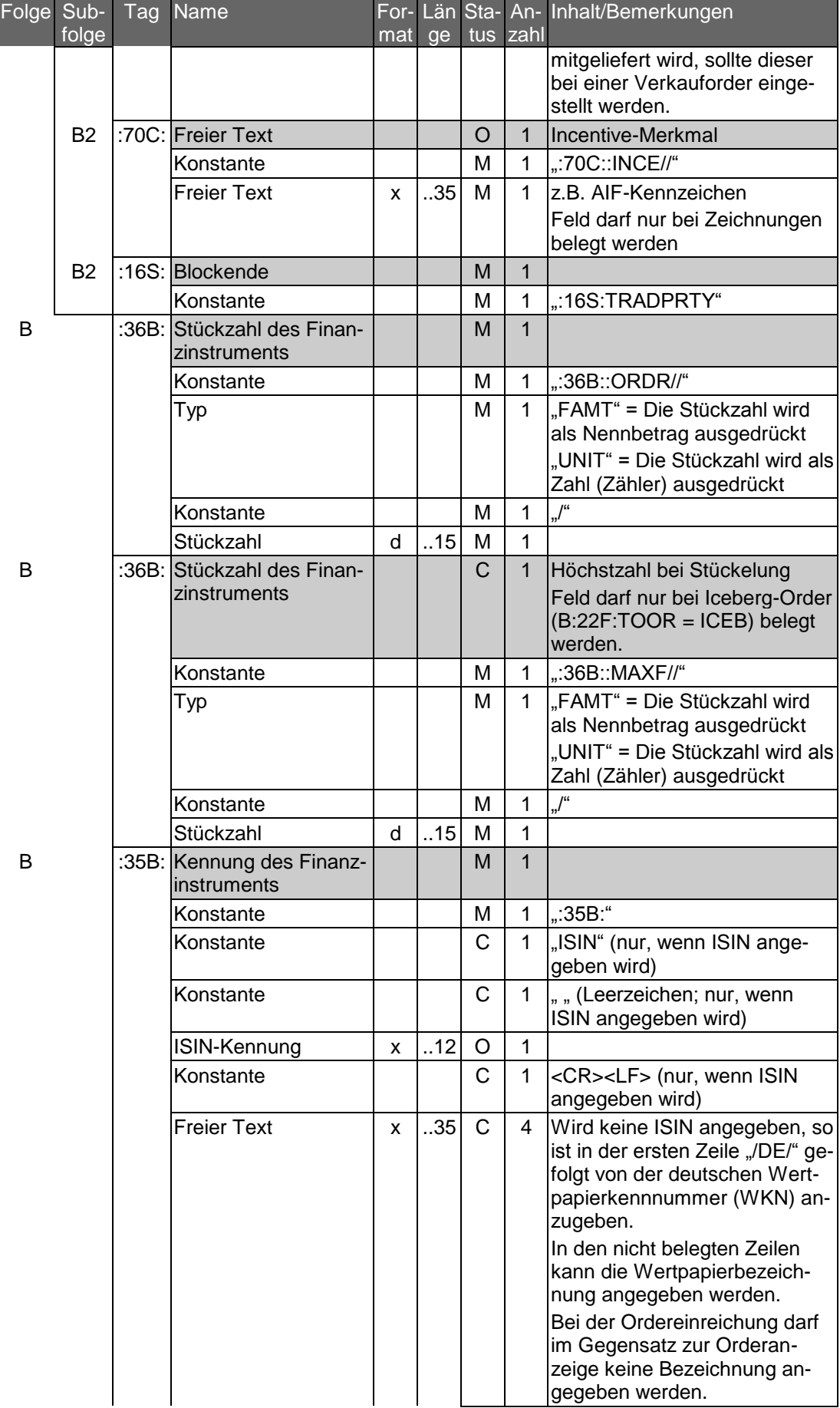

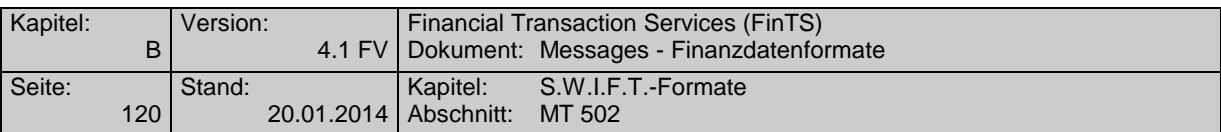

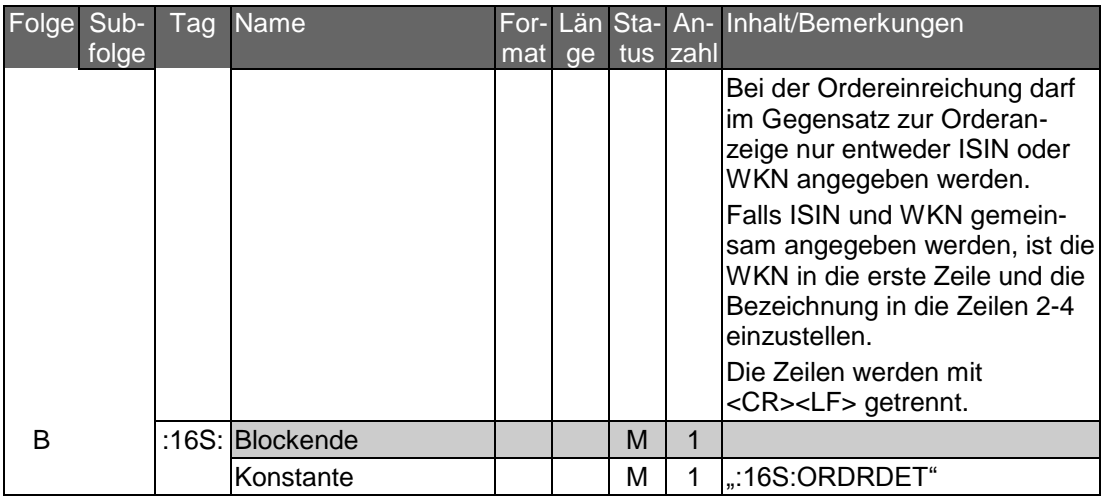

Einfaches Beispiel für Kauf eines Aktienpapiers:

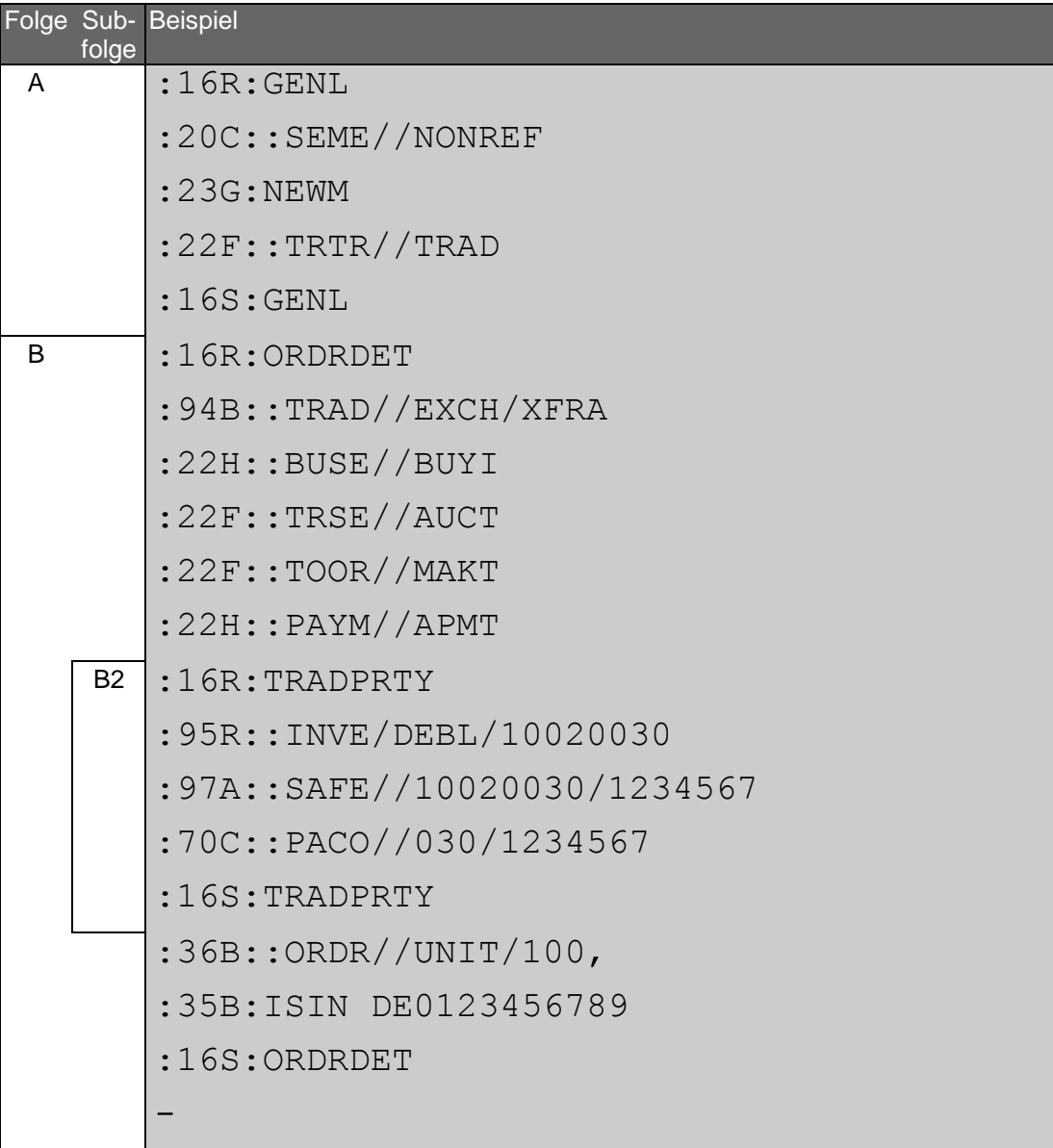

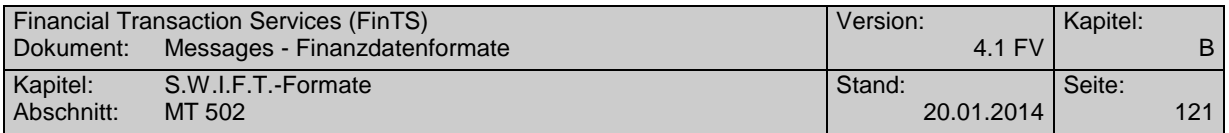

Beispiel für Verkauf eines Rentenpapiers mit Angabe von Stop-Limit und Sonderbedingungen:

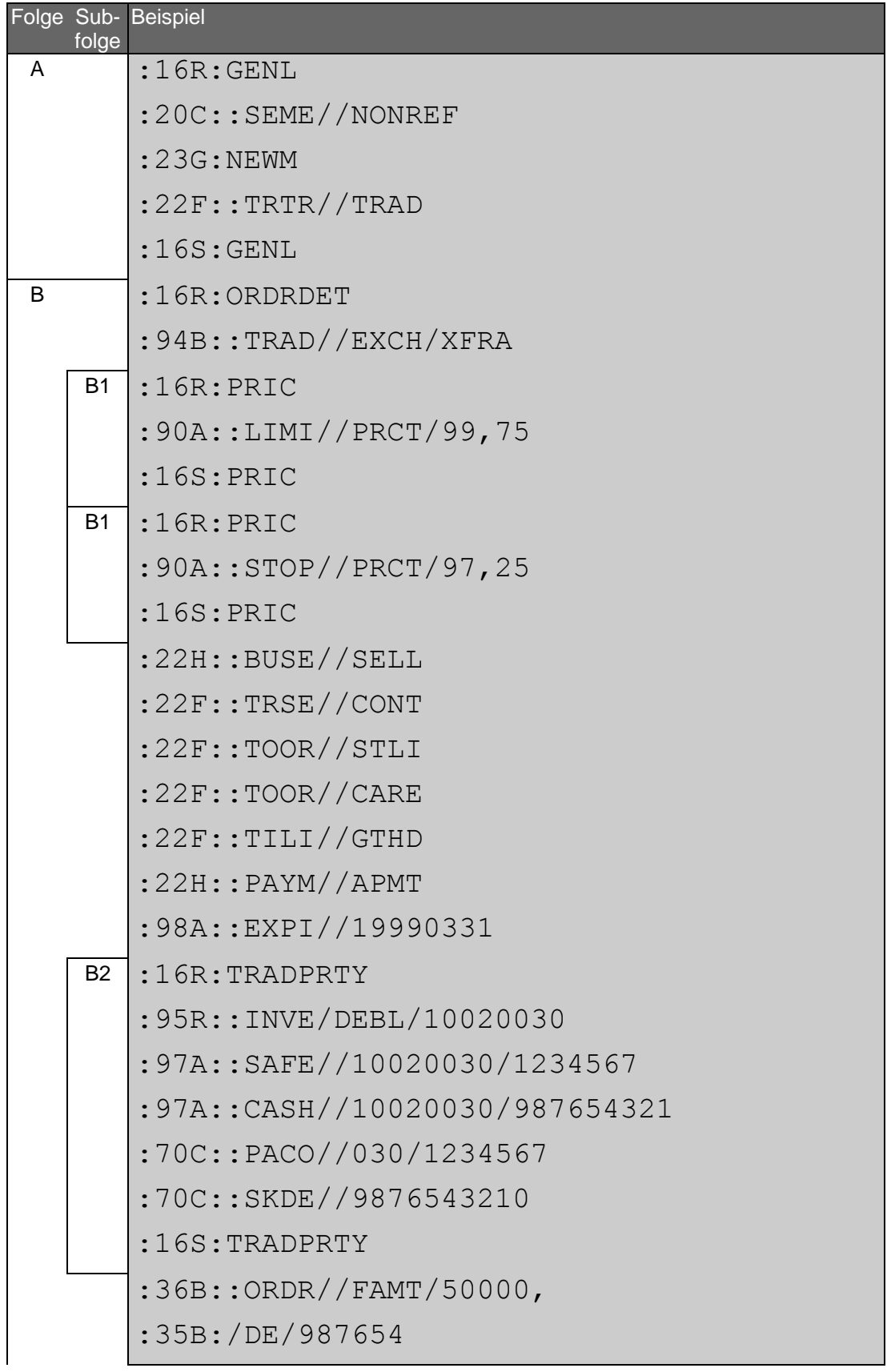

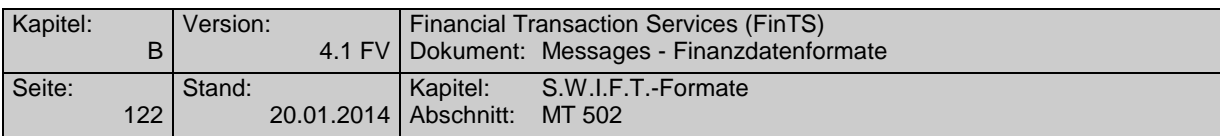

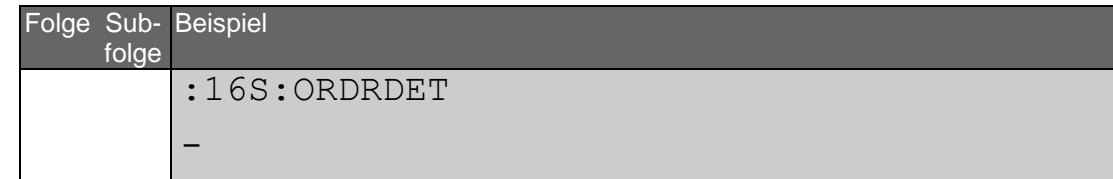

Beispiel für Zeichnung einer Neuemission:

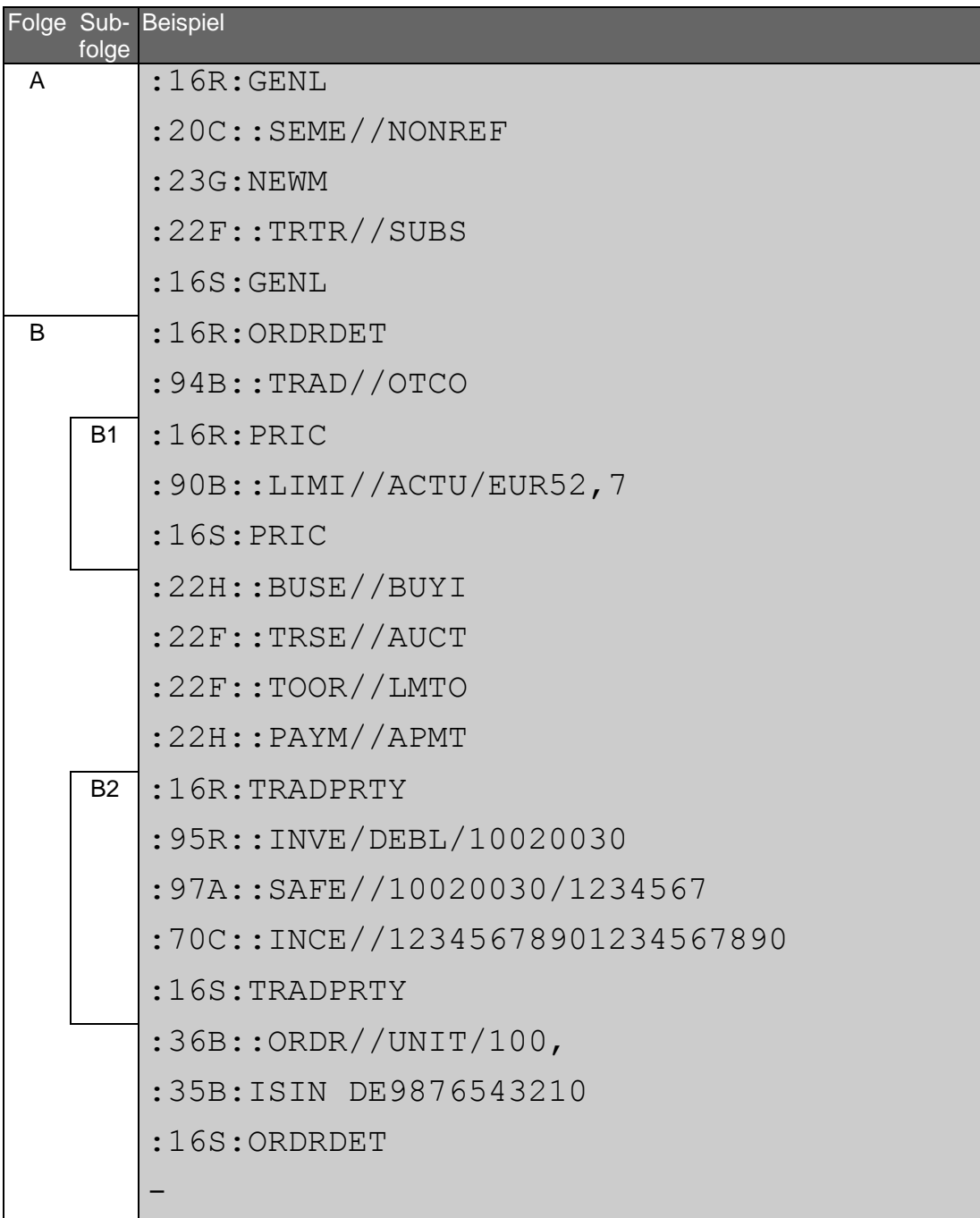

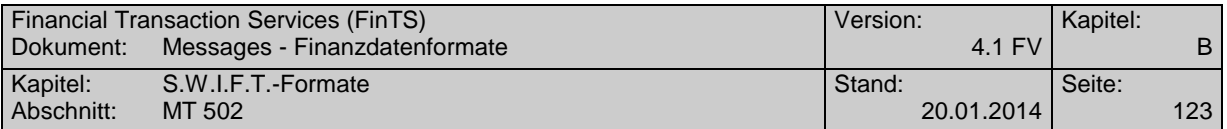

## **C.1.2 MT 502 (erweitert)**

#### Version: SRG 2002

"Order to Buy or Sell"; ; entspricht der Market Practice Deutschland auf Basis des S.W.I.F.T. Standards Release Guide 2002.

#### **Übersicht**

(ohne konstante Felder)

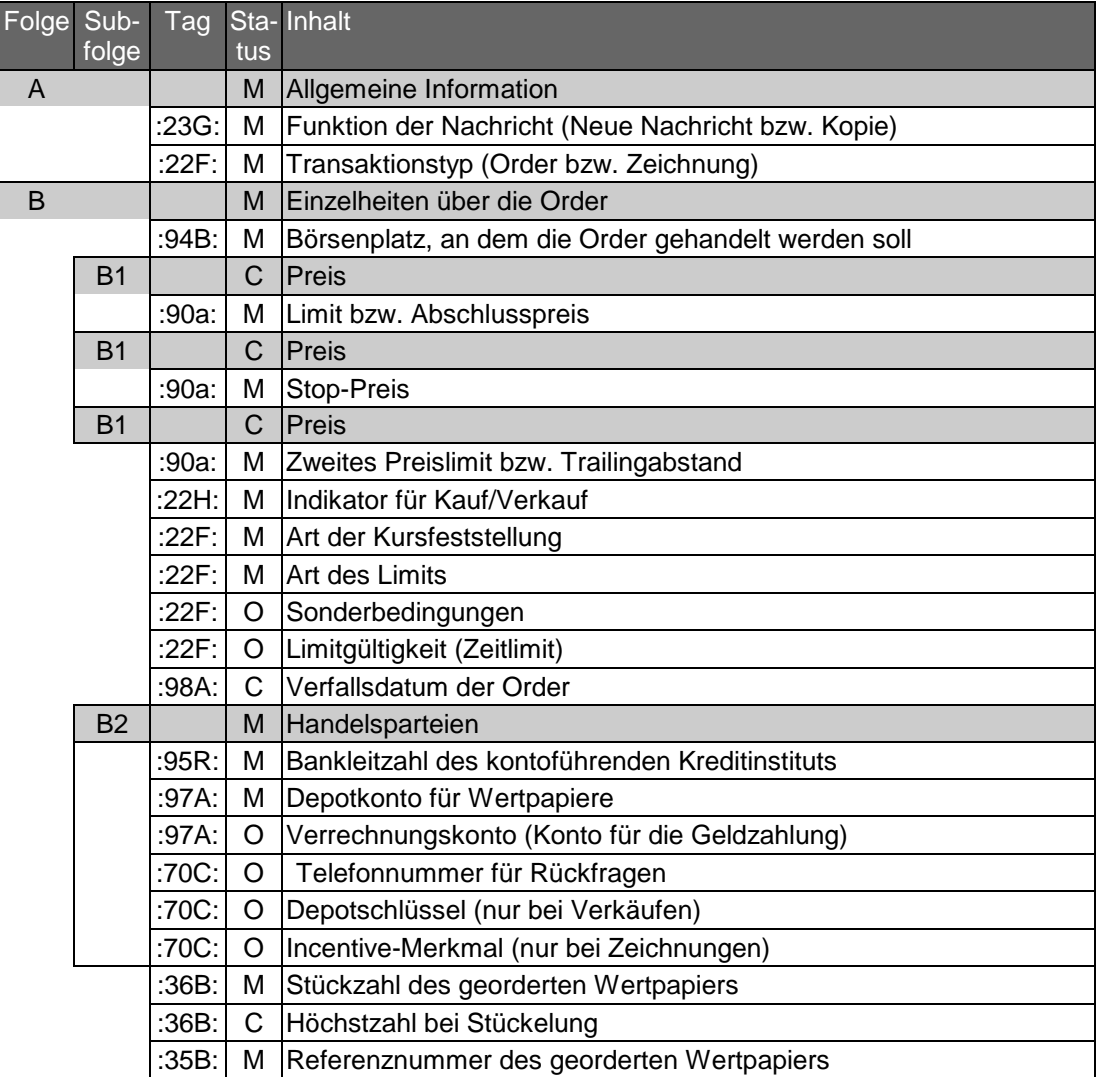

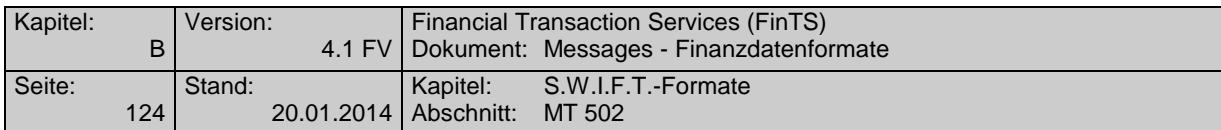

# **Belegungsrichtlinien**

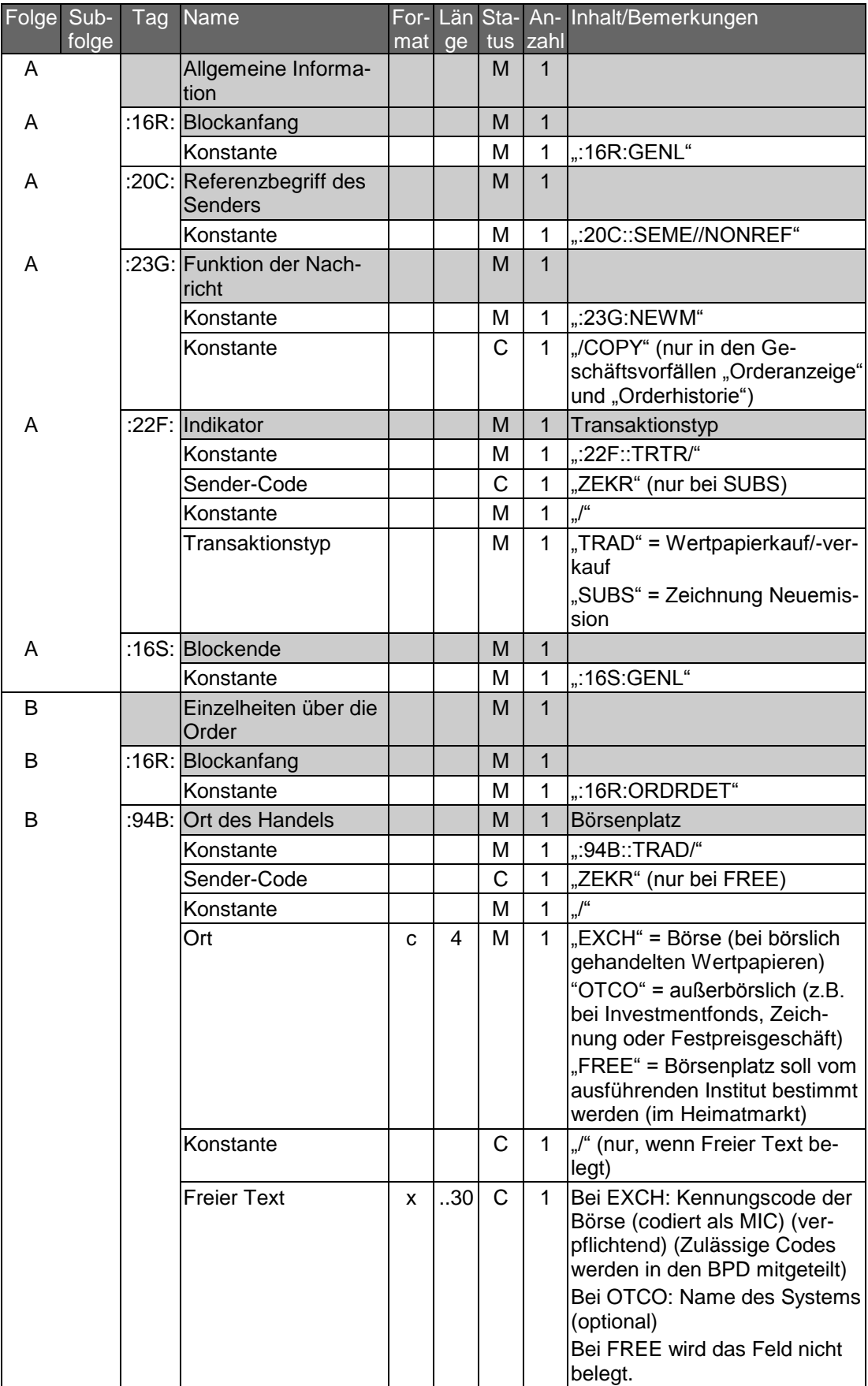

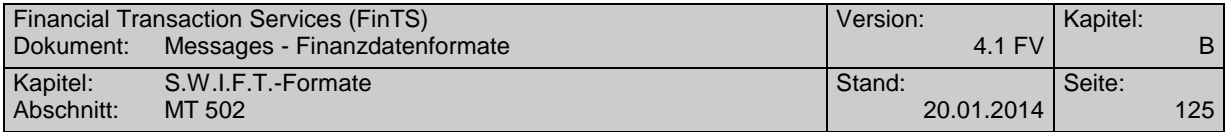

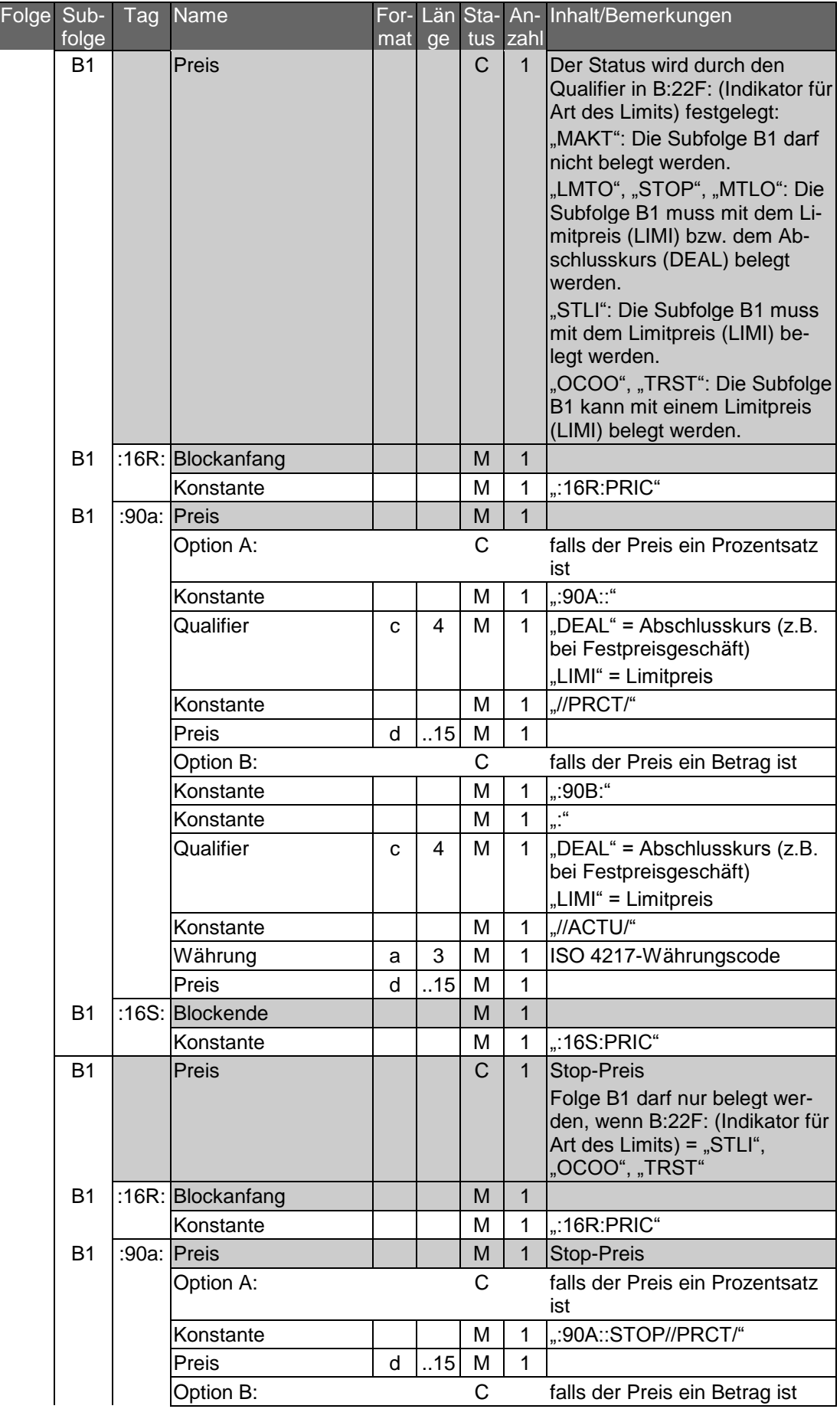

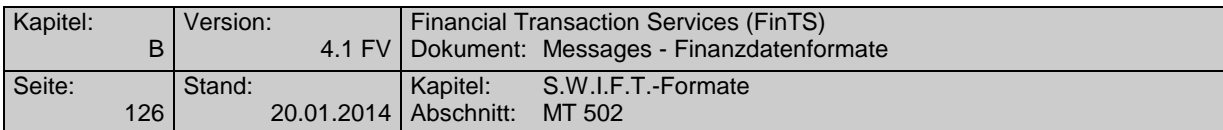

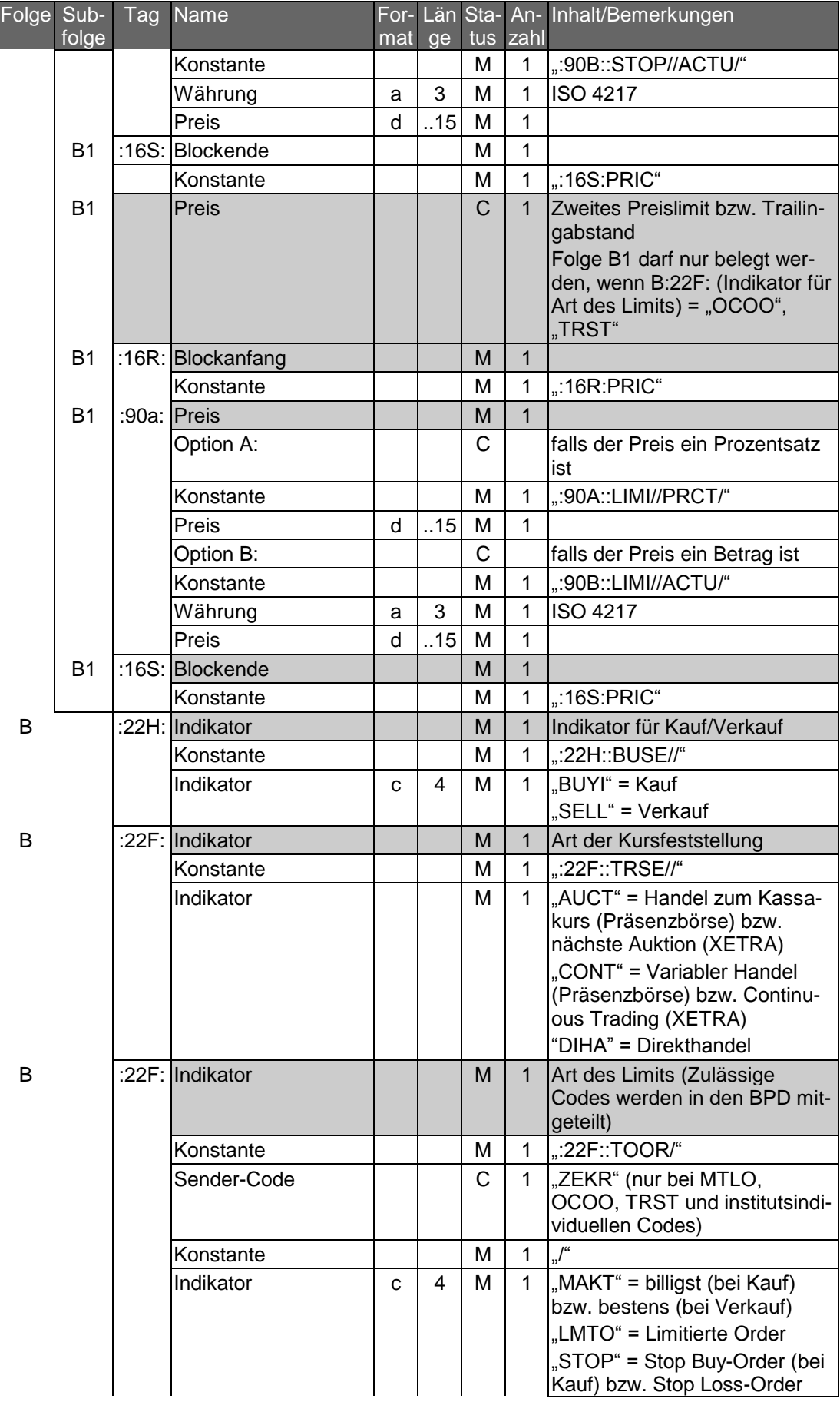

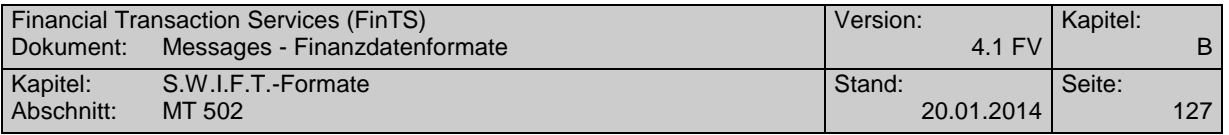

| Folge Sub- | folge | Tag | Name            | mat ge |   | tus zahl |              | For- Län Sta- An- Inhalt/Bemerkungen                                                                                                    |
|------------|-------|-----|-----------------|--------|---|----------|--------------|----------------------------------------------------------------------------------------------------|
|            |       |     |                 |        |   |          |              | (bei Verkauf)<br>"STLI" = Stop-Limit<br>"MTLO" = Market-to-Limit-<br>Order (Teil der Order wird aus-<br>geführt und der Rest limitiert)<br>(nur XETRA)<br>"OCOO"=<br>One Cancels Other-Order<br>"TRST" = Trailing Stop-Order<br>(siehe Belegungsrichtlinien für<br>die verschiedenen Ausprägun-<br>gen von OCOO und TRST)<br>oder ein institutsindividueller<br>Code im Format a4, sofern<br>sich dieser nicht mit den oben<br>genannten Codes abbilden<br>lässt.            |
| B          |       |     | :22F: Indikator |        |   | $\Omega$ | $\mathbf{1}$ | Sonderbedingungen (Zulässige<br>Codes werden in den BPD mit-<br>geteilt)                                                                                                    |
|            |       |     | Konstante       |        |   | M        | 1            | ":22F::TOOR/"                                                                                                    |
|            |       |     | Sender-Code     |        |   | C        | 1            | "ZEKR" (nur bei ICEB, XBST<br>und institutsindividuellen<br>Codes)                                                                                                    |
|            |       |     | Konstante       |        |   | M        | 1            | $\frac{1}{2}$                                                                                                    |
|            |       |     | Indikator       | C      | 4 | М        | 1            | "ALNO" <sup>3</sup> = All or None (Auftrag<br>muss als Ganzes ausgeführt<br>werden, keine Teilausführung,<br>bei Nichtausführung am Ein-<br>gangstag bleibt die Order be-<br>stehen)<br>"CARE" = Carefully (interesse-<br>wahrend)<br>"ICEB" = Iceberg (stückweiser<br>Kauf bzw. Verkauf) (nur<br>XETRA)<br>"XBST" = XETRA Best-Order<br>oder ein institutsindividueller<br>Code im Format a4, sofern<br>sich dieser nicht mit den oben<br>genannten Codes abbilden<br>lässt |
| B          |       |     | :22F: Indikator |        |   | $\Omega$ | $\mathbf{1}$ | Limitgültigkeit (Zulässige<br>Codes werden in den BPD mit-<br>geteilt)                                                                                                    |
|            |       |     | Konstante       |        |   | м        | 1            | ":22F::TILI/"                                                                                                    |
|            |       |     | Sender-Code     |        |   | C        | $\mathbf{1}$ | "ZEKR" (nur bei institutsindivi-<br>duellen Codes)                                                                                                    |
|            |       |     | Konstante       |        |   | м        | 1            | $J^{\mu}$                                                                                                    |

 $3$  Dieser Code entspricht nicht der deutschen Market Practice und ist daher nur im Zusammenhang mit ausländischen Börsenplätzen sinnvoll.

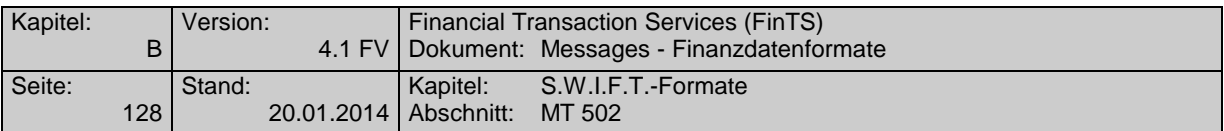

| Folge Sub- |                | <b>Tag</b> | Name                |     |    |              |              | For- Län Sta- An- Inhalt/Bemerkungen                                                                                                    |
|------------|----------------|------------|---------------------|-----|----|--------------|--------------|----------------------------------------------------------------------------------------------------|
|            | folge          |            |                     | mat | ge |              | tus zahl     |                                                                                                    |
|            |                |            | Indikator           | c   | 4  | м            | $\mathbf 1$  | $\sim$ GTMO" = Good for the month<br>(gültig bis Ultimo)<br>"GDAY" = Good for the day<br>(tagesgültig)<br>"GTCA $44$ = Good until canceled<br>(gültig bis Ausführung bzw.<br>Stornierung)<br>"GTHD" = Good through date<br>(gültig bis zum Ende des in<br>Feld B:98A: angegebenen Ta-<br>ges)<br>"OPEN" = Handel zum Eröff-<br>nungskurs (Präsenzbörse)<br>bzw. in Opening Auction<br>(XETRA)<br>"CLOS" = Handel zum<br>Schlusskurs (Präsenzbörse)<br>bzw. Closing Auction (XETRA)<br>"FIKI" = Fill or Kill (sofortige<br>Ausführung als Ganzes) (nur<br>XETRA)<br>"IOCA" = Immediate or Cancel<br>(sofortige Ausführung auch in<br>Teilen)<br>oder ein institutsindividueller<br>Code im Format a4, sofern<br>sich dieser nicht mit den oben |
|            |                |            |                     |     |    |              |              | genannten Codes abbilden<br>lässt                                                                                                    |
| B          |                |            | :22H: Indikator     |     |    | м            | 1            |                                                                                                    |
|            |                |            | Konstante           |     |    | М            | 1            | ":22H::PAYM//APMT"                                                                                                    |
| В          |                |            | :98A: Datum/Uhrzeit |     |    | $\mathsf{C}$ | $\mathbf{1}$ | Verfallsdatum der Order                                                                                                    |
|            |                |            |                     |     |    |              |              | Feld darf nur belegt werden,<br>wenn auch B:22F:TILI belegt<br>list<br>Feld muss belegt werden,<br>wenn $B:22F$ : TILI = "GTHD"<br>Ansonsten kann das Feld be-<br>legt werden, um den Kunden-<br>wunsch eindeutig darzustellen.                                                                                                    |
|            |                |            | Konstante           |     |    | М            | 1            | ":98A:"                                                                                                    |
|            |                |            | Konstante           |     |    | М            | 1            | .".                                                                                                    |
|            |                |            | Qualifier           | С   | 4  | М            | 1            | "EXPI"                                                                                                    |
|            |                |            | Konstante           |     |    | М            | 1            | $J^{\mu}$                                                                                                    |
|            |                |            | Datum               | n   | 8  | М            | 1            | <b>JJJJMMTT</b>                                                                                                    |
|            | B <sub>2</sub> |            | Handelsparteien     |     |    | M            | 1            |                                                                                                    |
|            | <b>B2</b>      |            | :16R: Blockanfang   |     |    | M            | 1            |                                                                                                    |
|            |                |            | Konstante           |     |    | м            | 1            | , 16R.                                                                                                    |

<sup>&</sup>lt;sup>4</sup> In Deutschland sind Aufträge i.d.R. maximal gültig bis Jahresende (Präsenzbörse) bzw. 90 Kalendertage (XETRA).

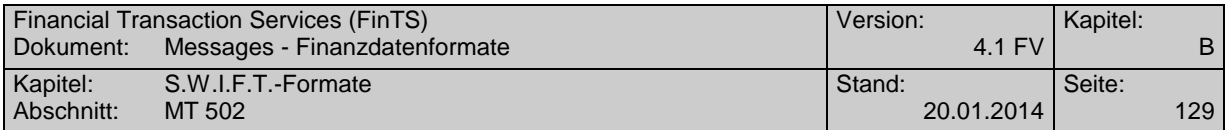

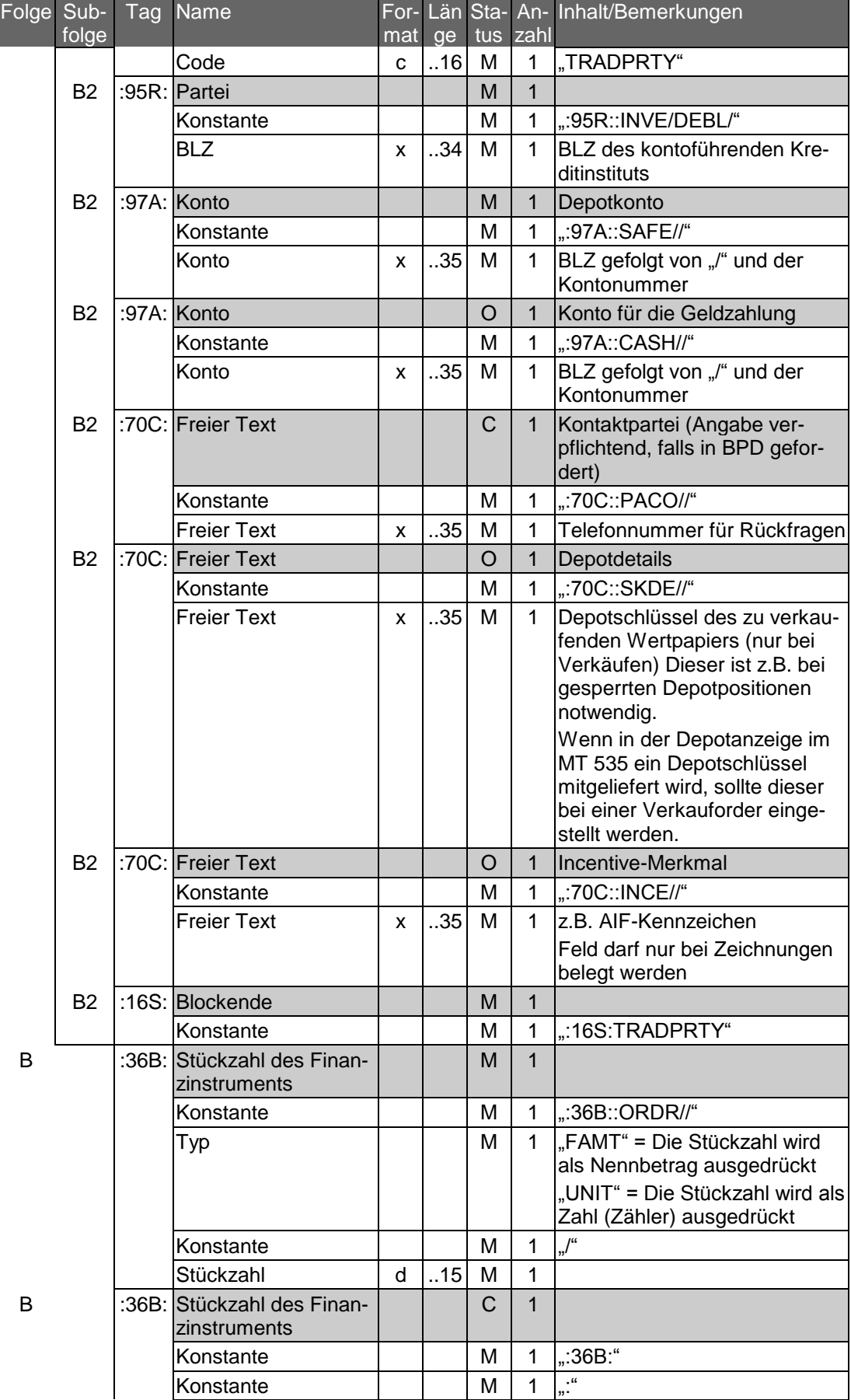

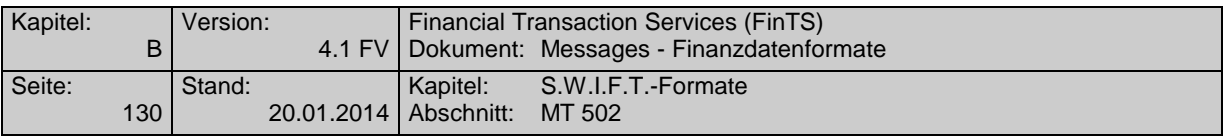

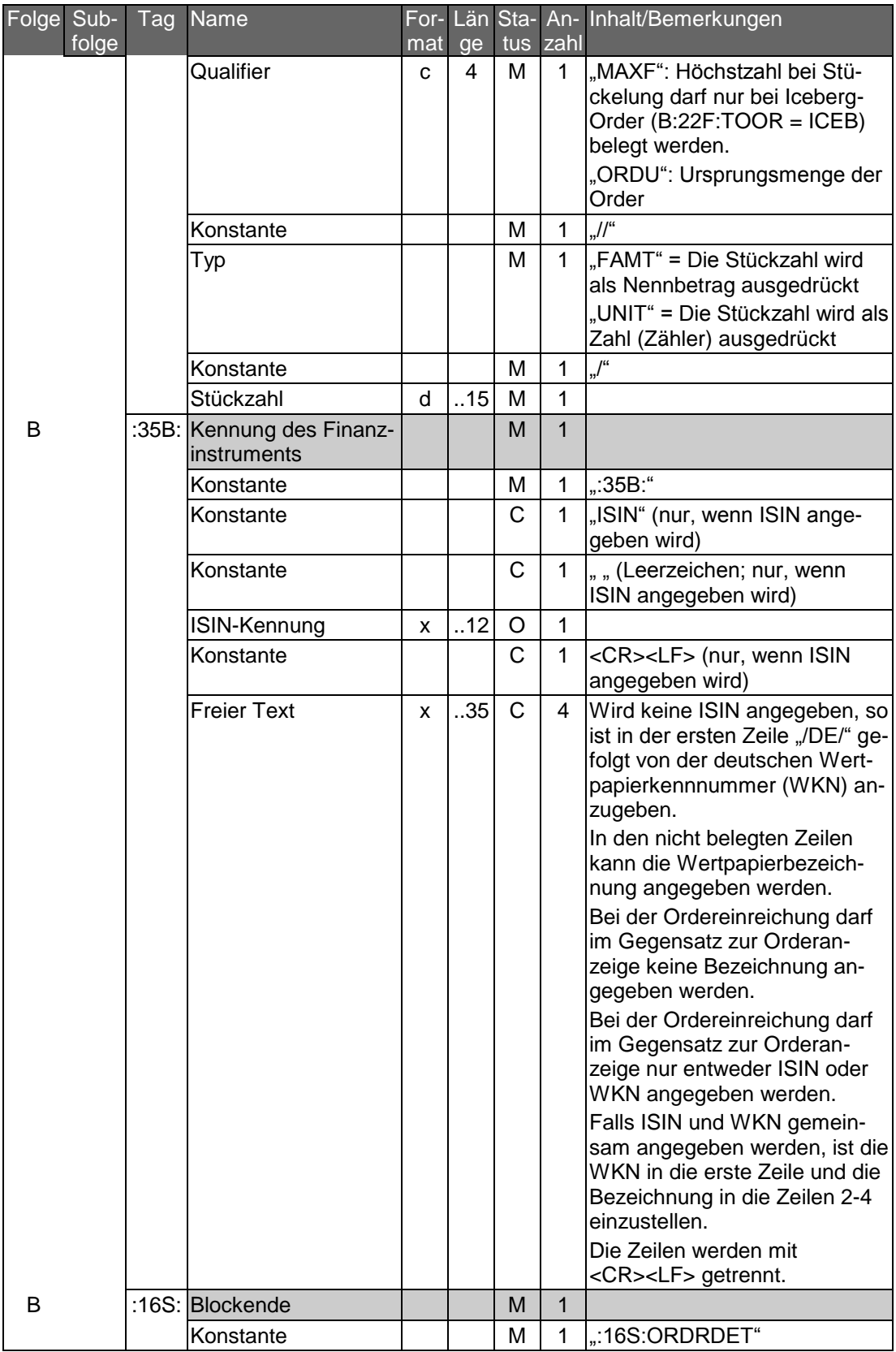

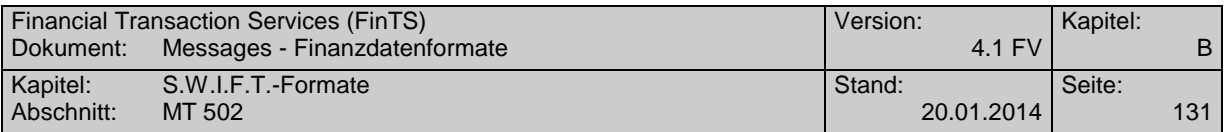

### **Belegung der Preise in Subfolge B1 für OCOO und TRST**

### <sup>\*</sup> Ordertyp "One-Cancels-Other"

Folge B :22F: (Art des Limits): ":22F::TOOR/ZEKR/OCOO"

### **OCO mit Limit Verkauf und Stop-Loss-Market**

Subfolge B1 :90A: bzw. :90B: (Limit)

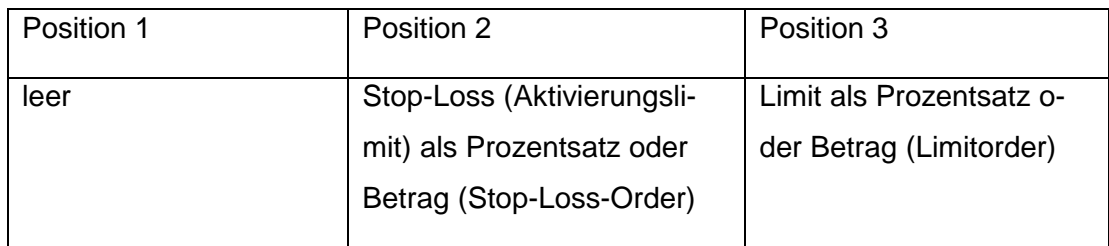

### **OCO mit Limit Verkauf und Stop-Loss-Limit**

Subfolge B1 :90A: bzw. :90B: (Limit)

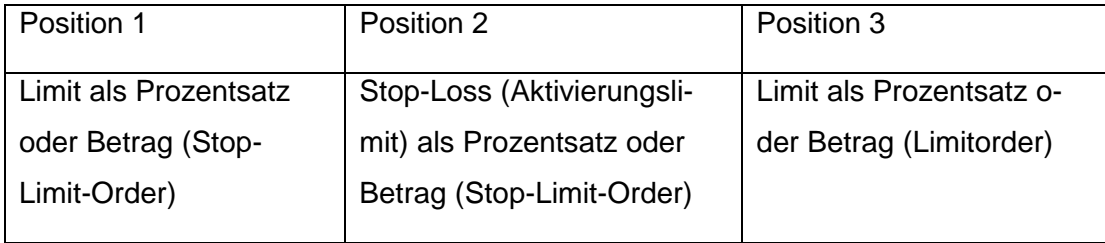

### **OCO mit Limit Kauf und Stop-Buy-Market**

Subfolge B1 :90A: bzw. :90B: (Limit)

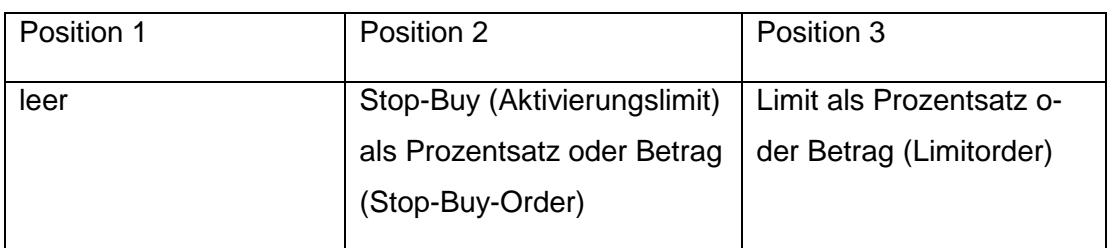

## **OCO mit Limit Kauf und Stop-Buy-Limit**

Subfolge B1 :90A: bzw. :90B: (Limit)

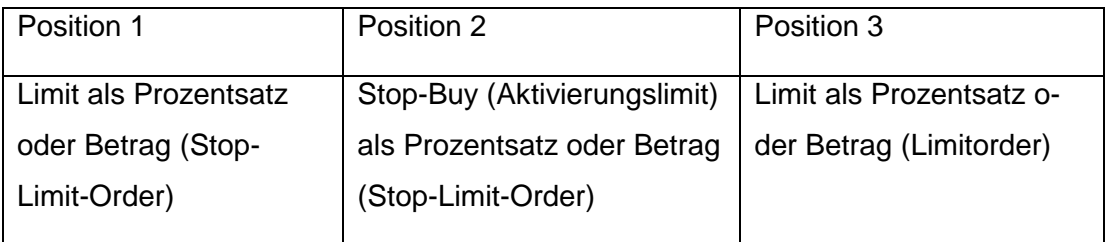

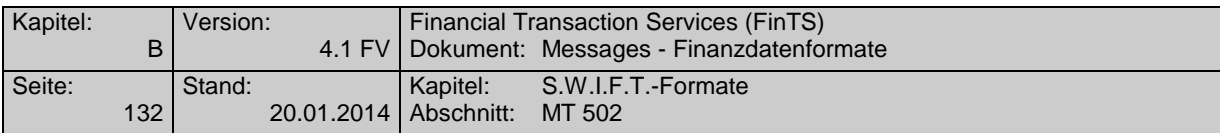

## **-** Ordertyp "Trailing-Stop"

Folge B : 22F: (Art des Limits): ": 22F:: TOOR/ZEKR/TRST"

### **Trailing Stop bei einer Stop-Market-Order**

Subfolge B1 :90A: bzw. :90B: (Limit)

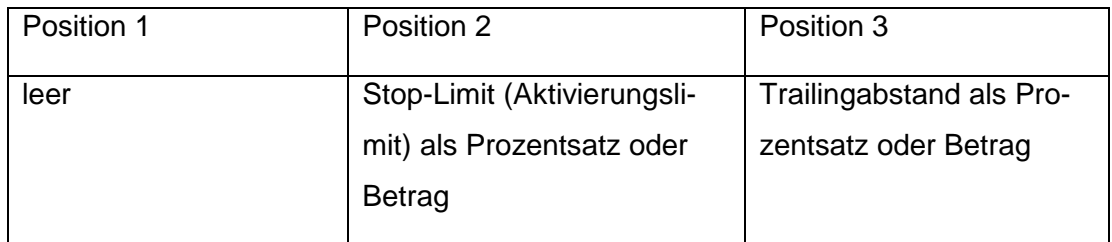

## **Trailing Stop bei einer Stop-Limit-Order**

Subfolge B1 :90A: bzw. :90B: (Limit)

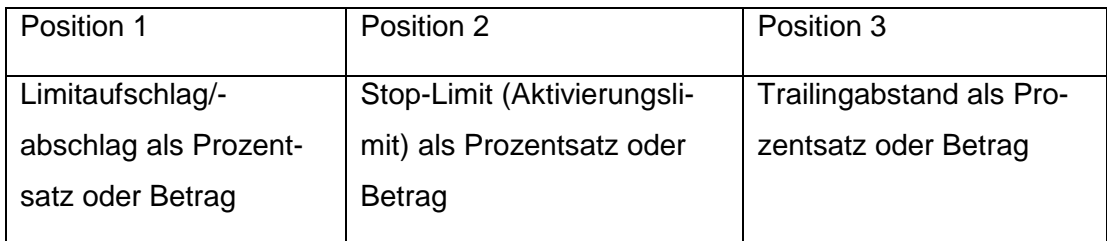

## **Beispiel**

Einfaches Beispiel für Kauf eines Aktienpapiers:

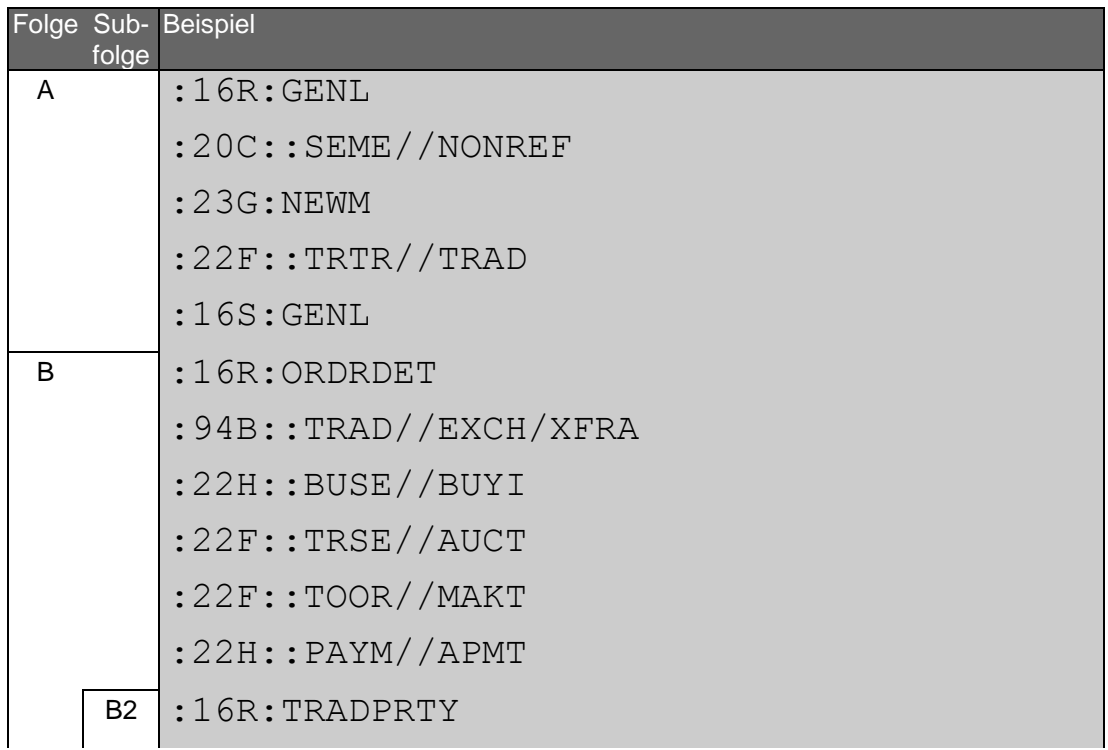

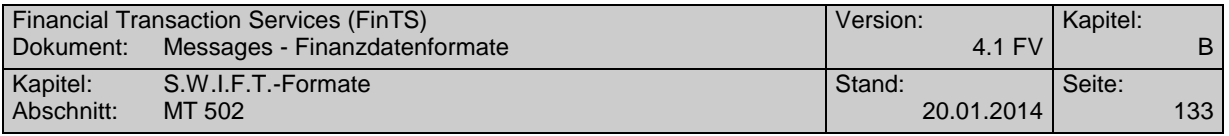

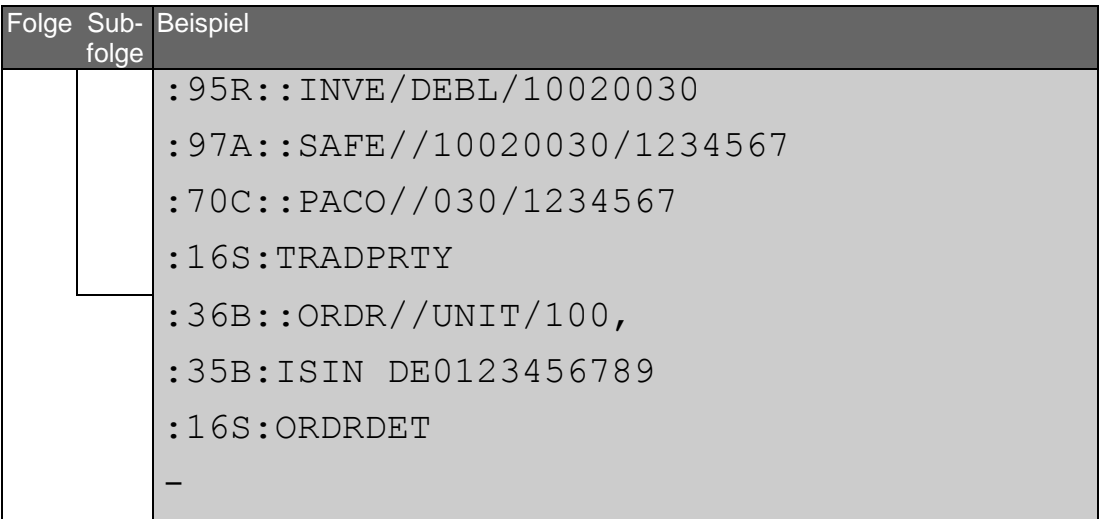

Beispiel für Verkauf eines Rentenpapiers mit Angabe von Stop-Limit und Sonderbedingungen:

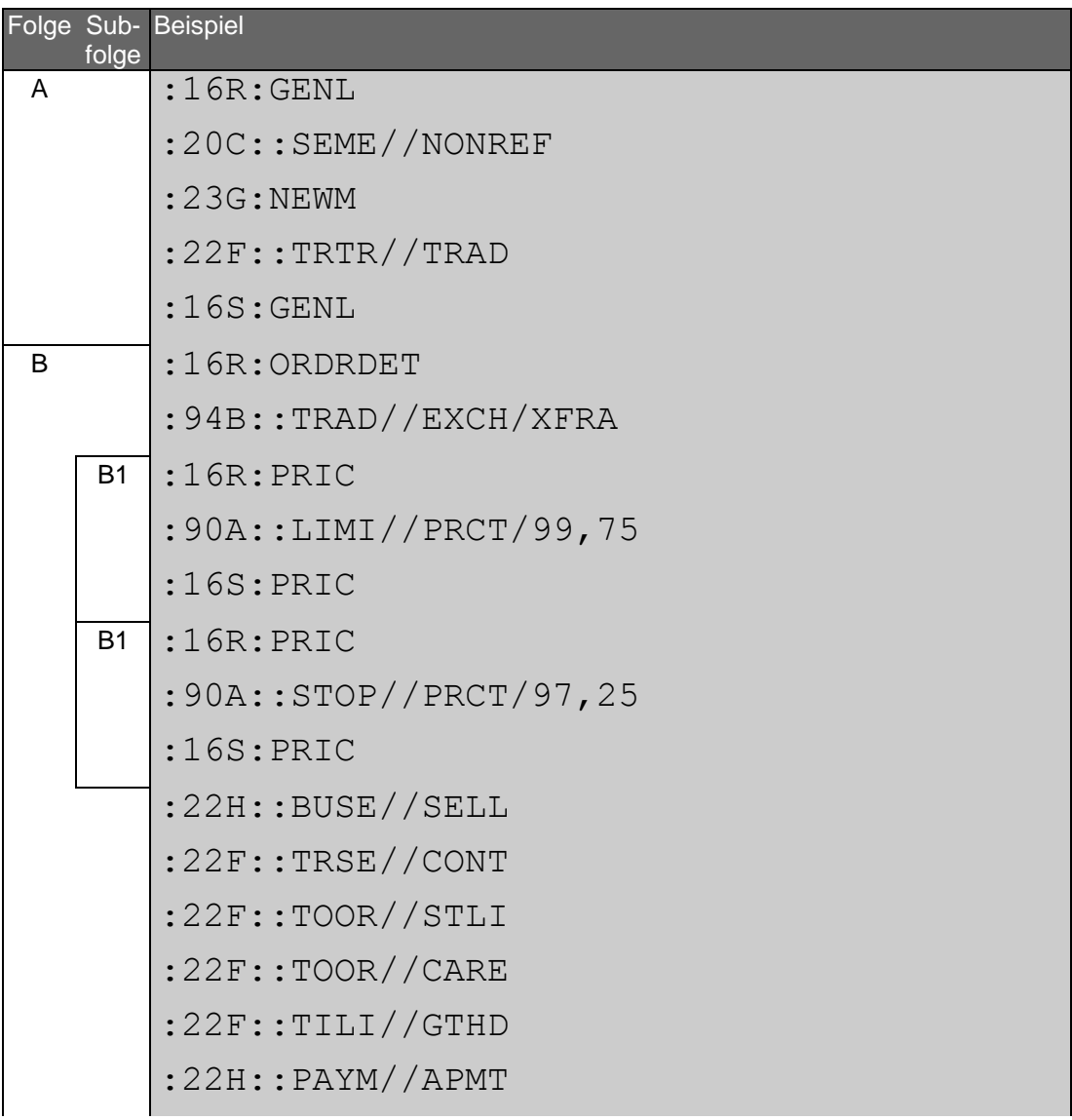

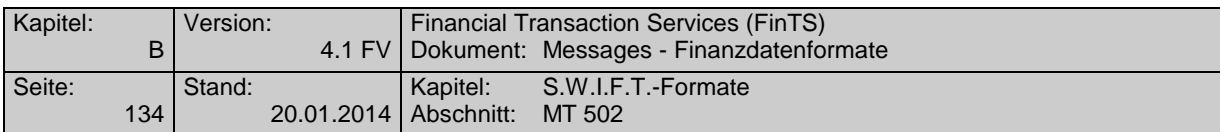

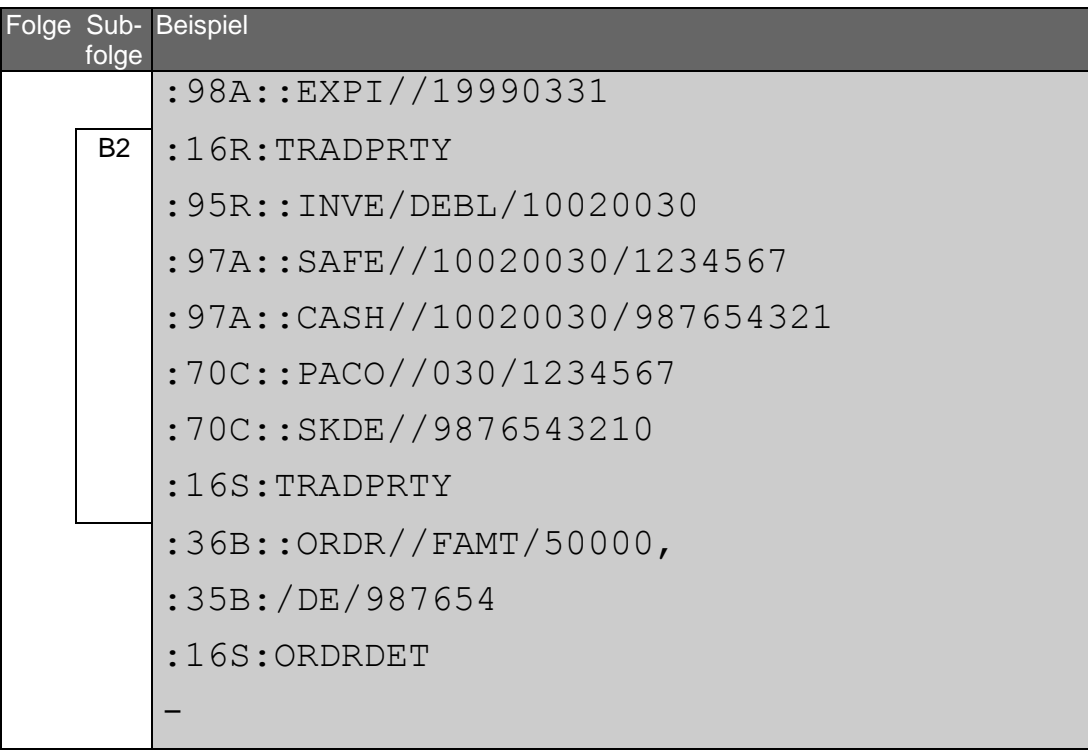

Beispiel für Zeichnung einer Neuemission:

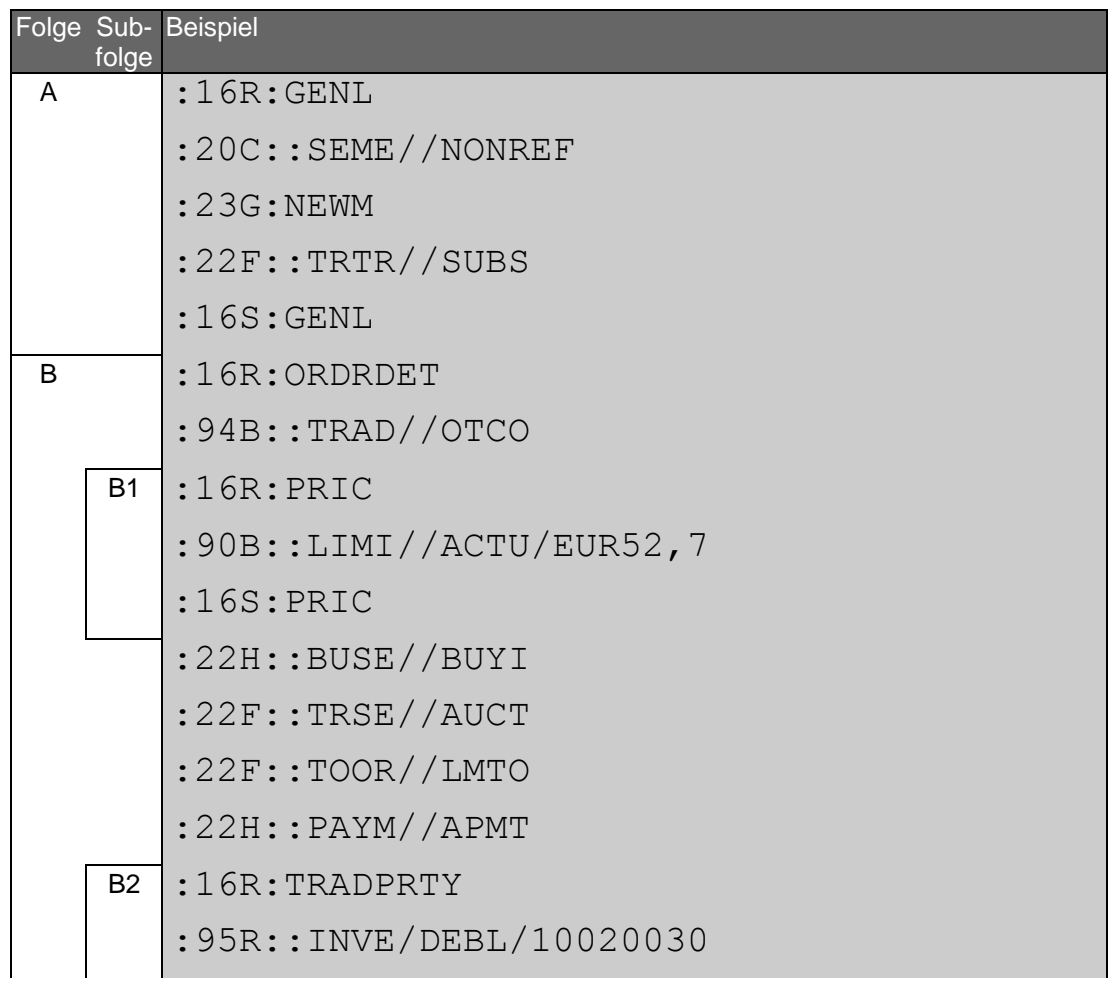

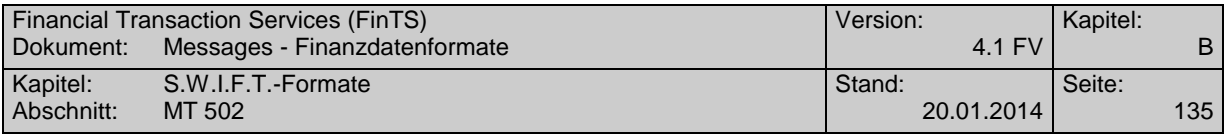

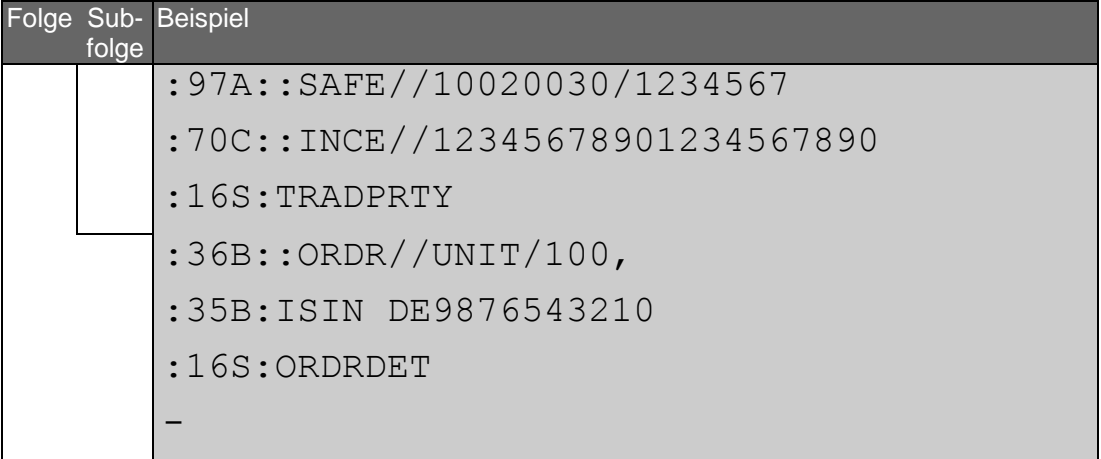

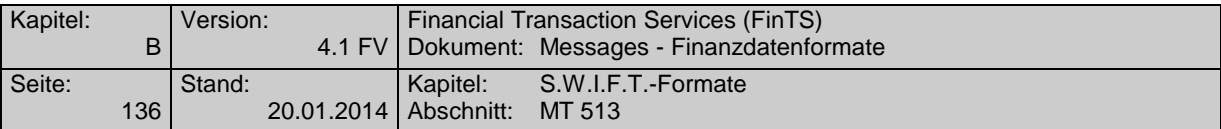

# **C.2 MT 513**

Version: SRG 1998

"Client Advice of Execution"; basiert auf S.W.I.F.T. Standards Release Guide 1998

## **Übersicht**

(ohne konstante Felder)

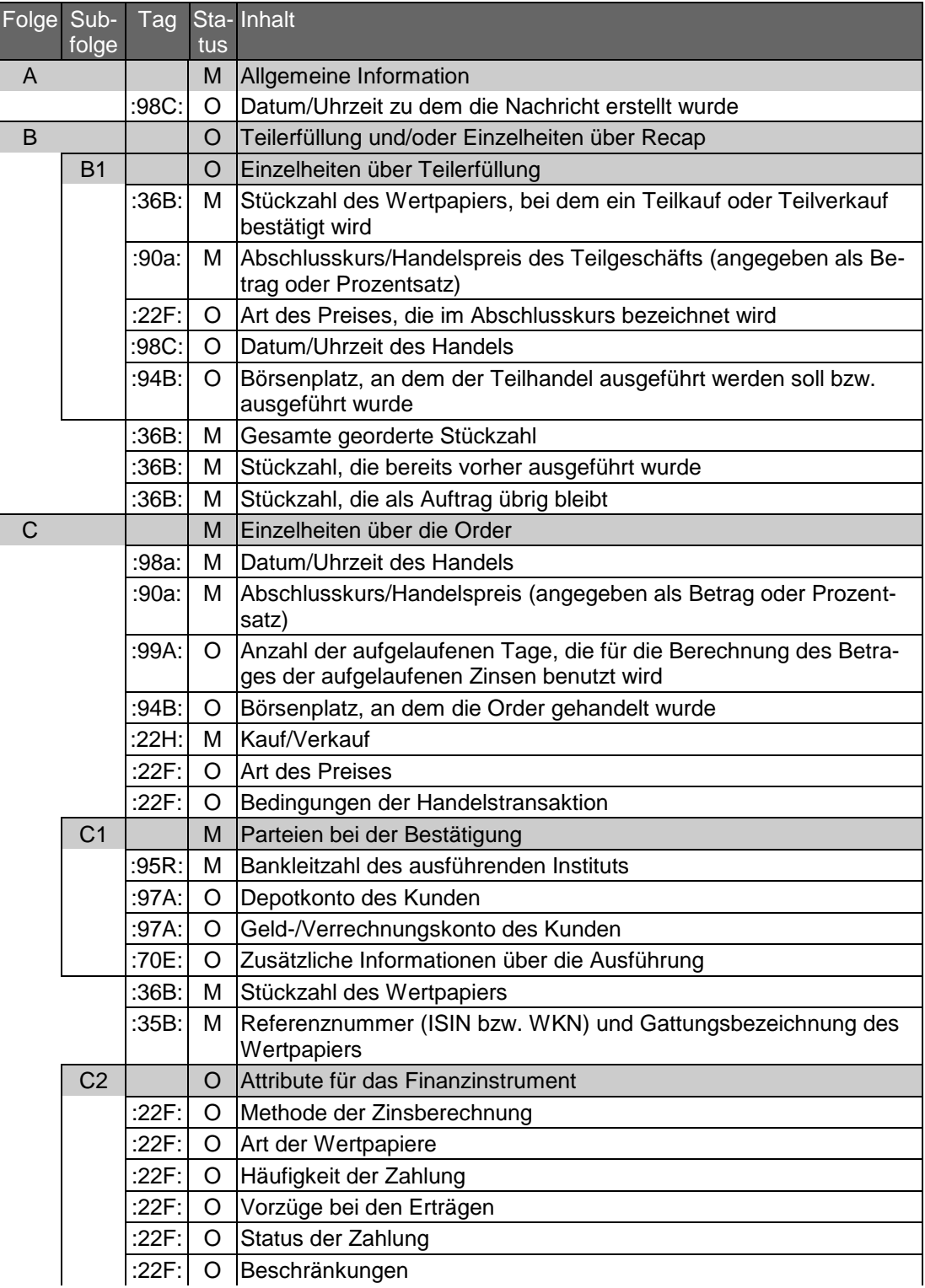

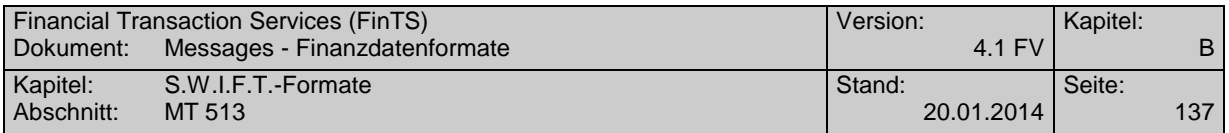

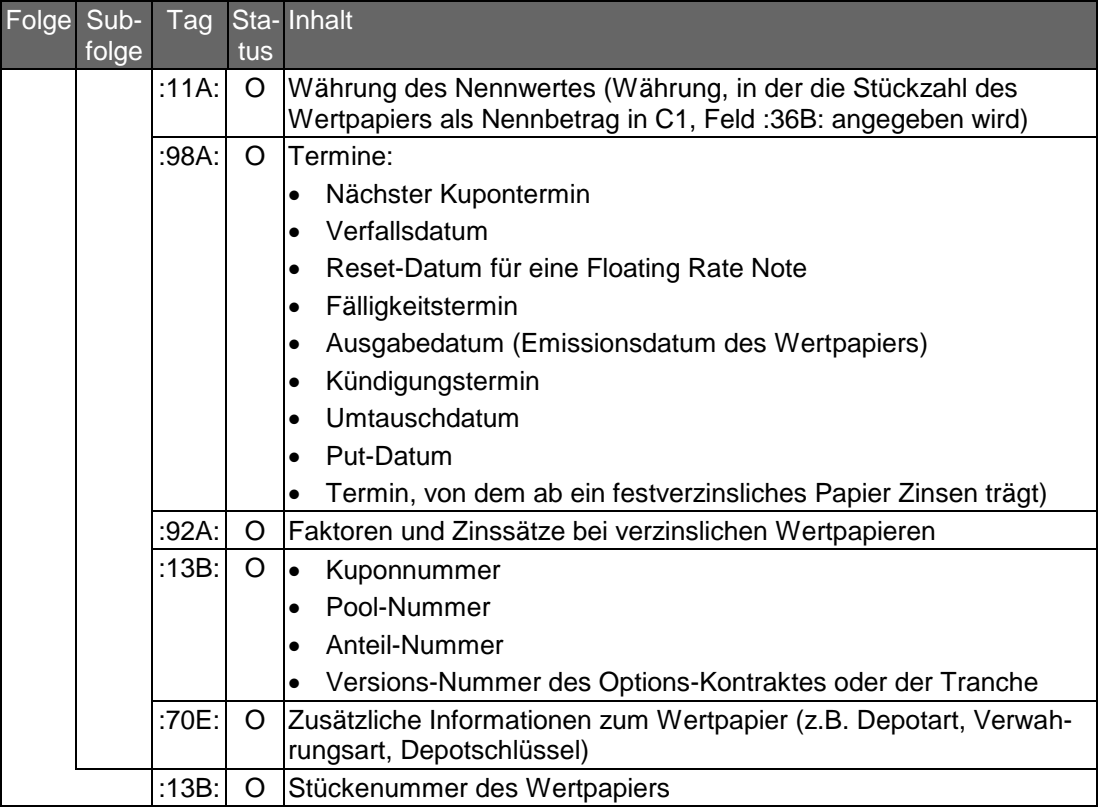

## **Belegungsrichtlinien**

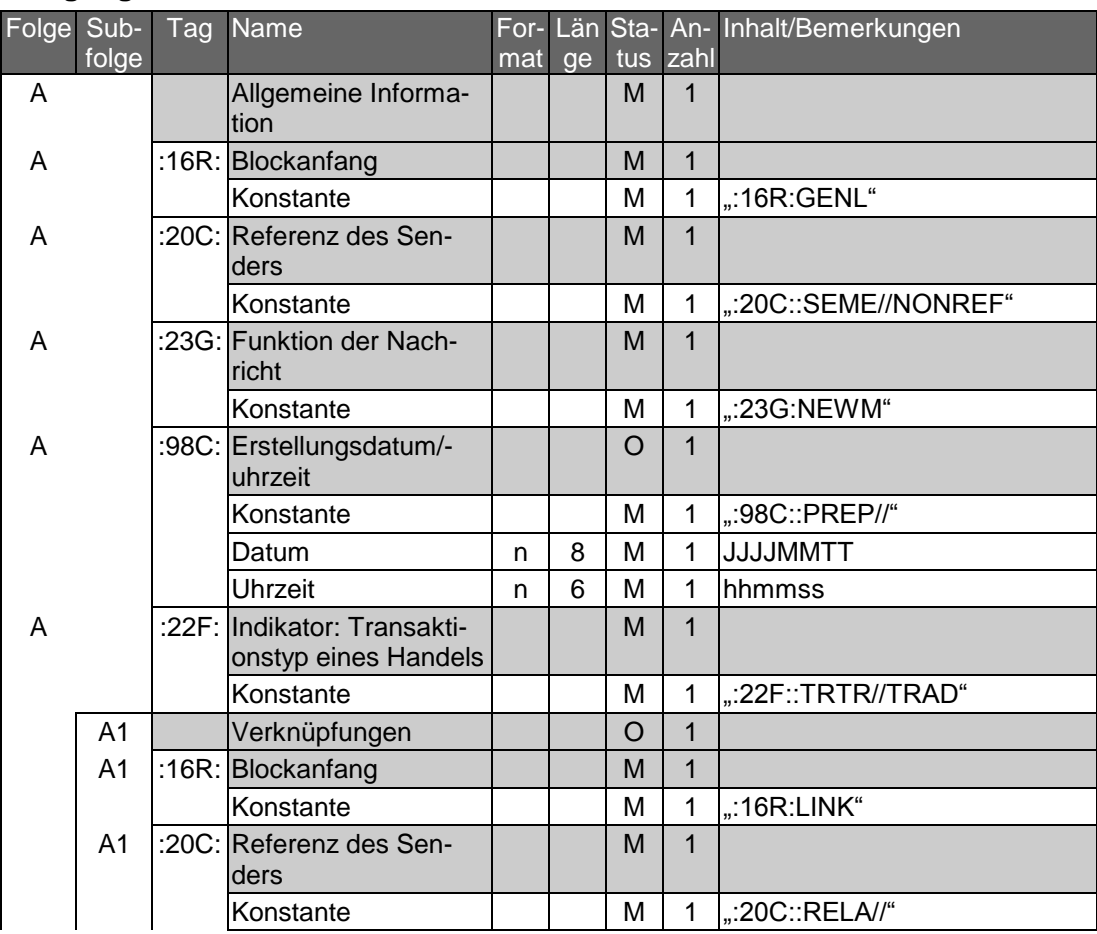

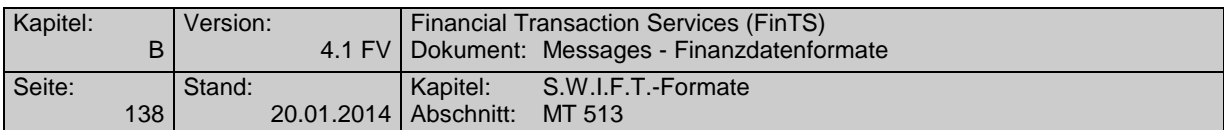

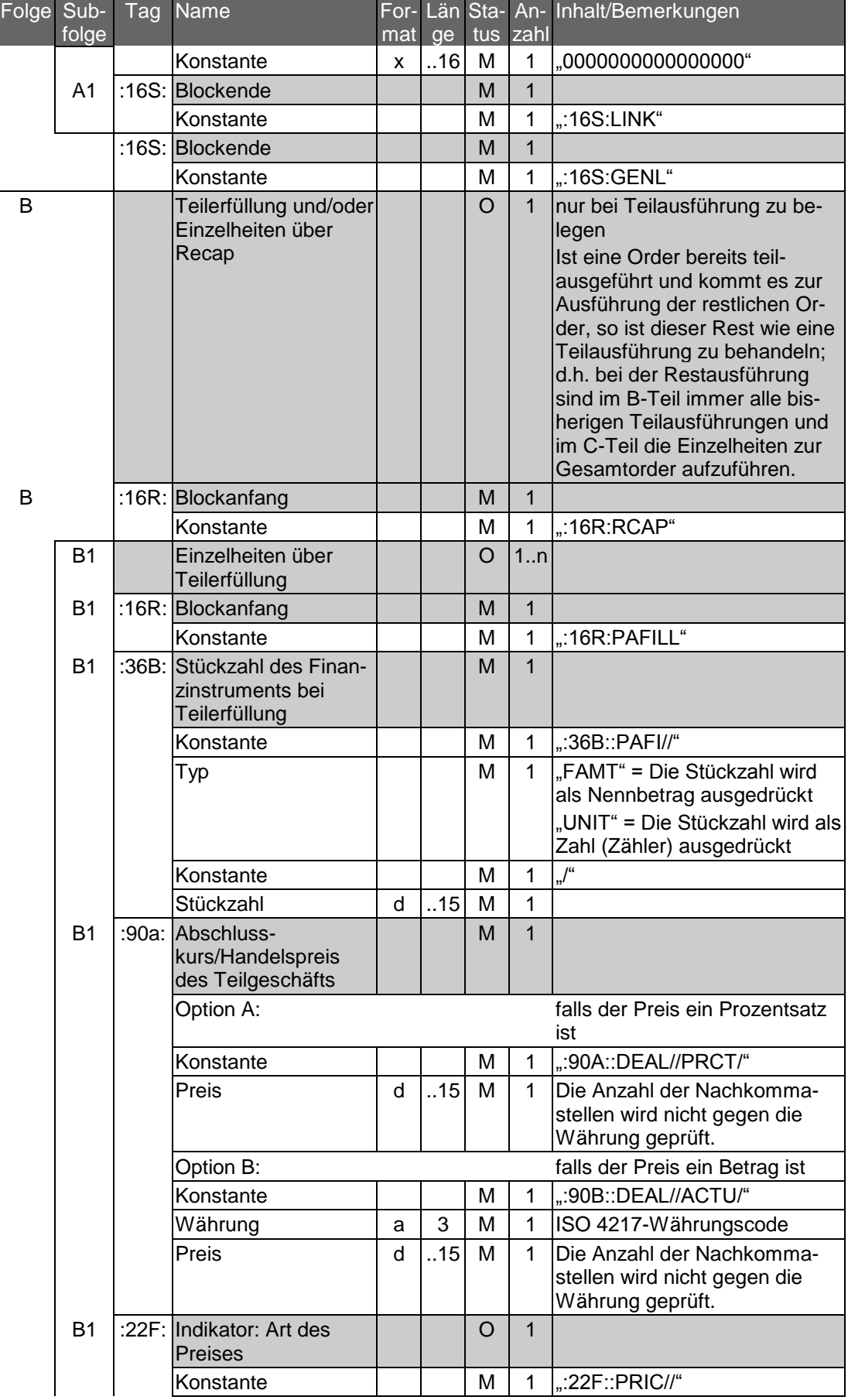

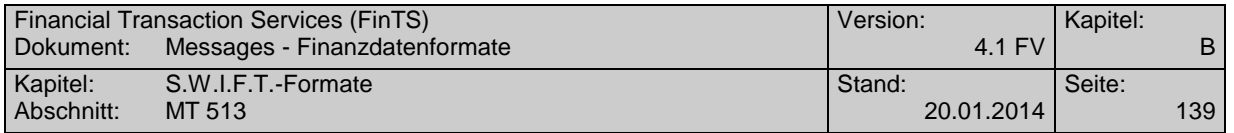

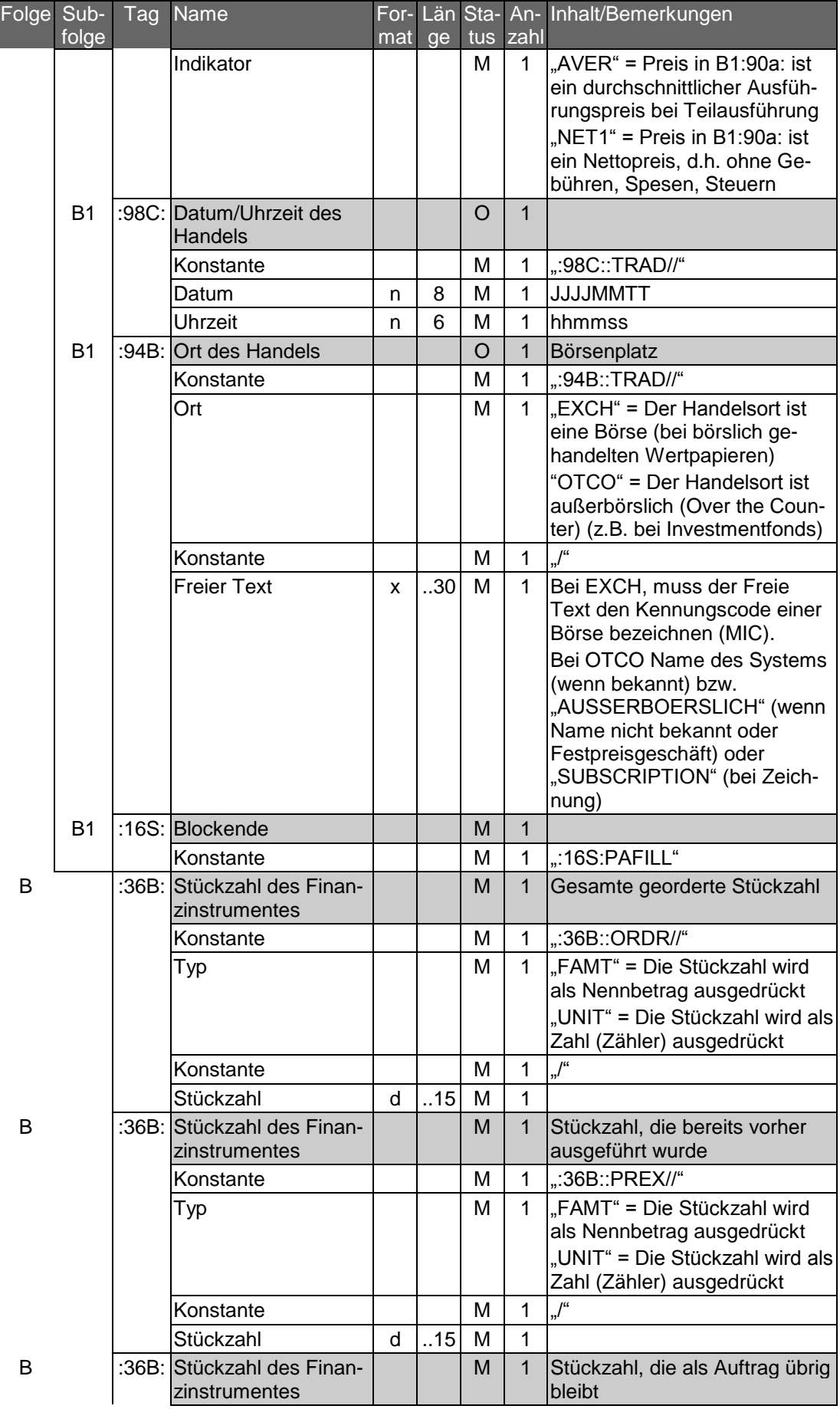

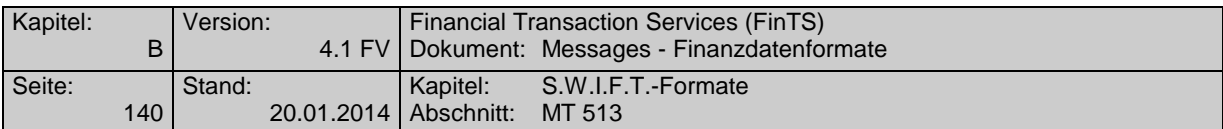

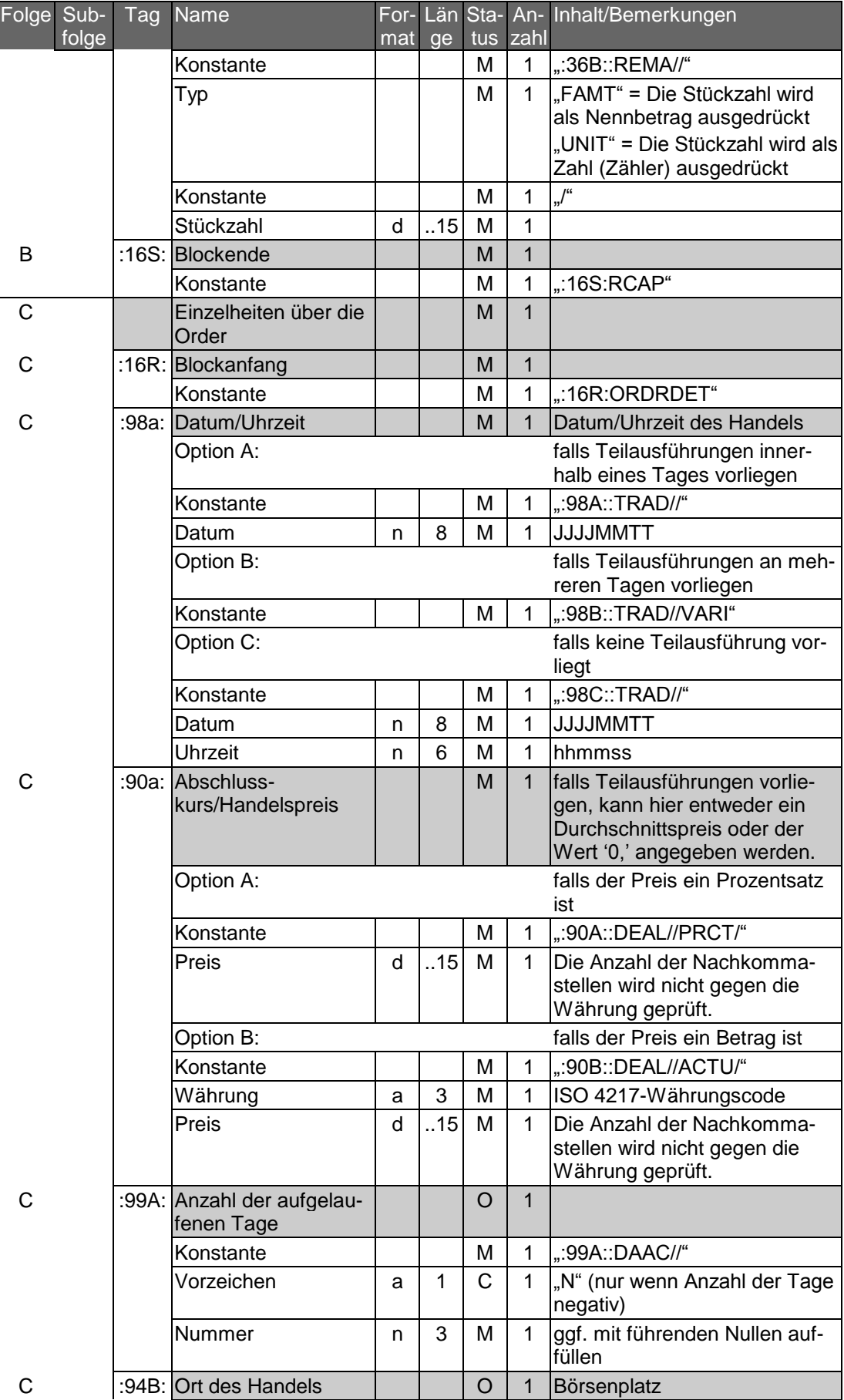

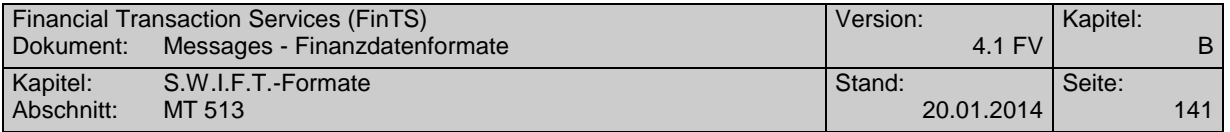

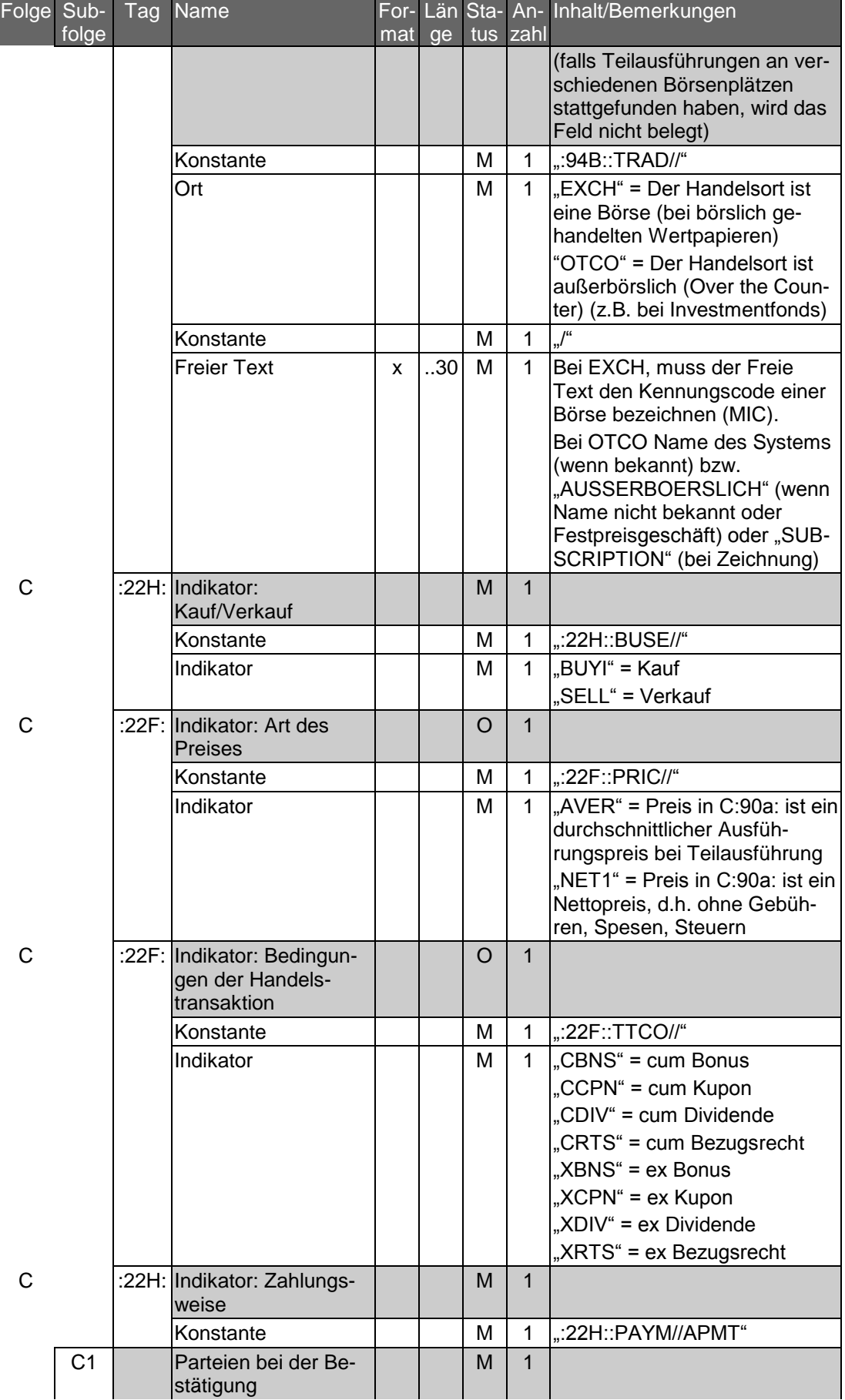

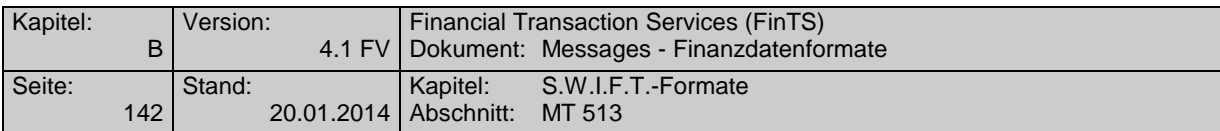

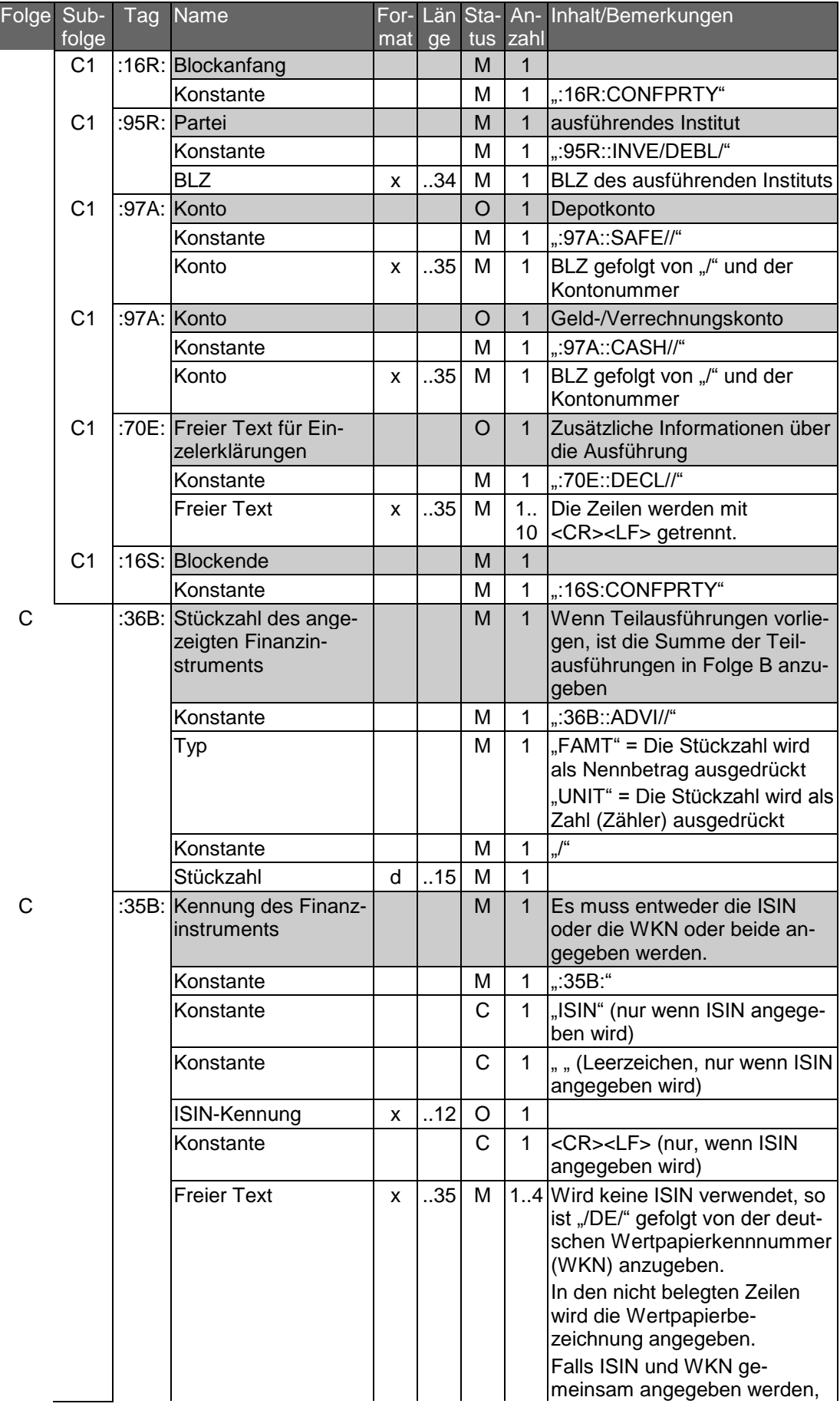
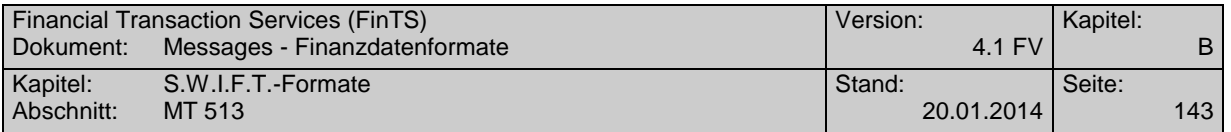

F<br>-

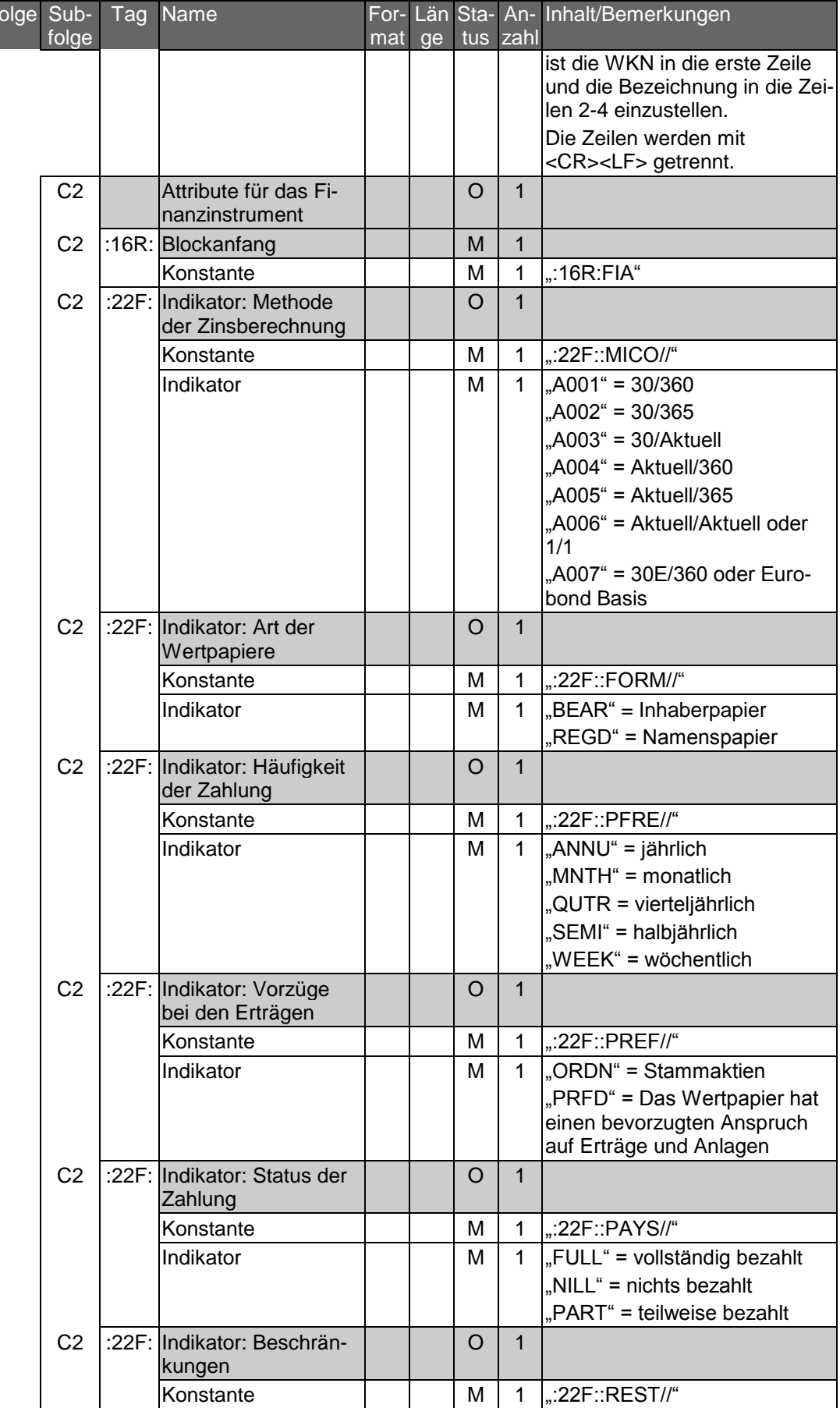

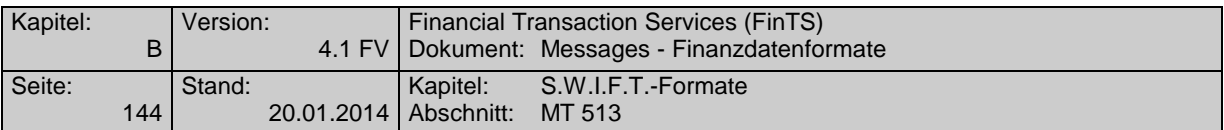

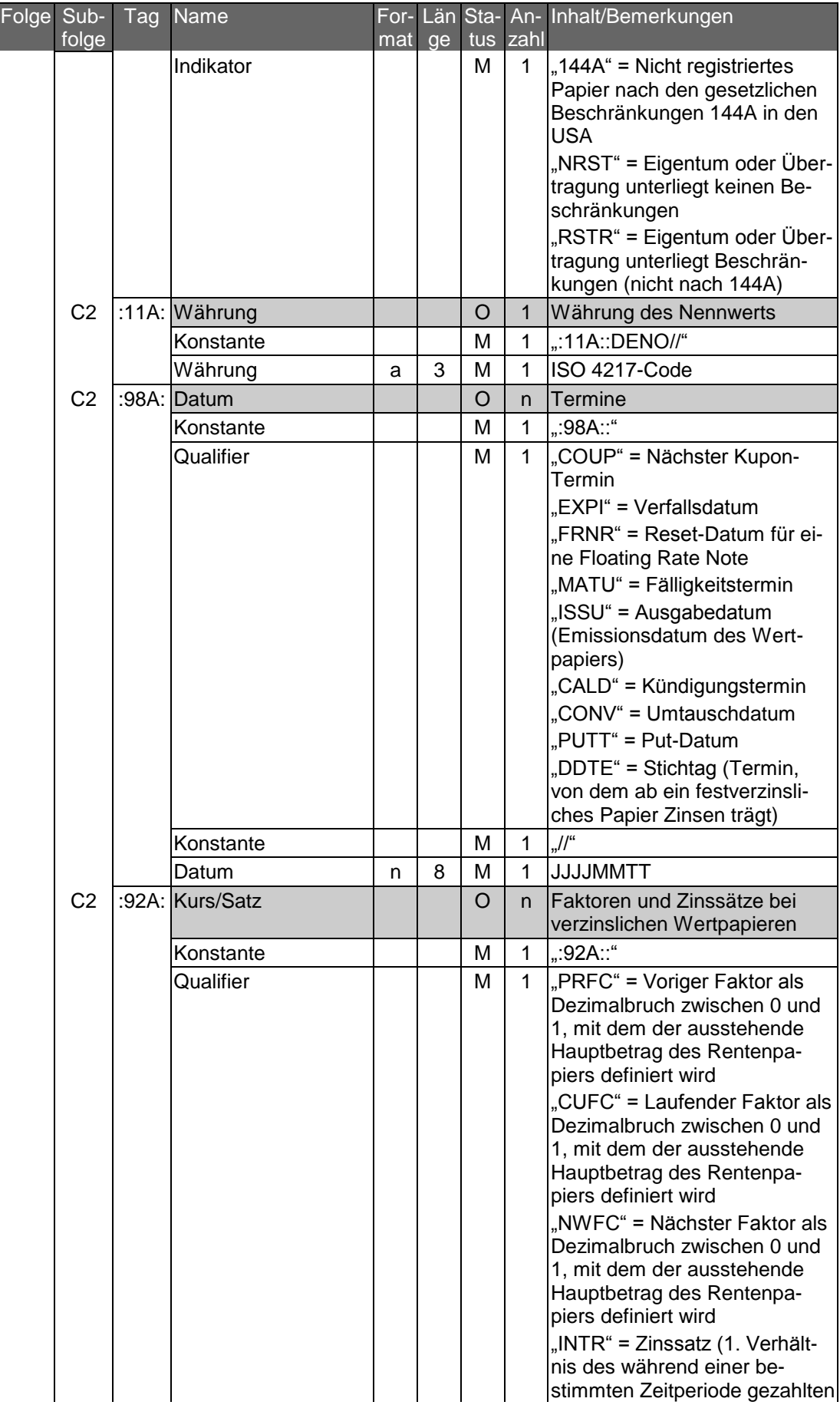

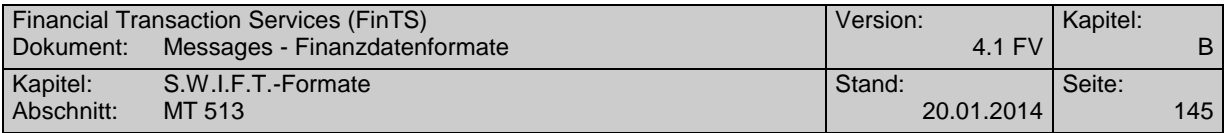

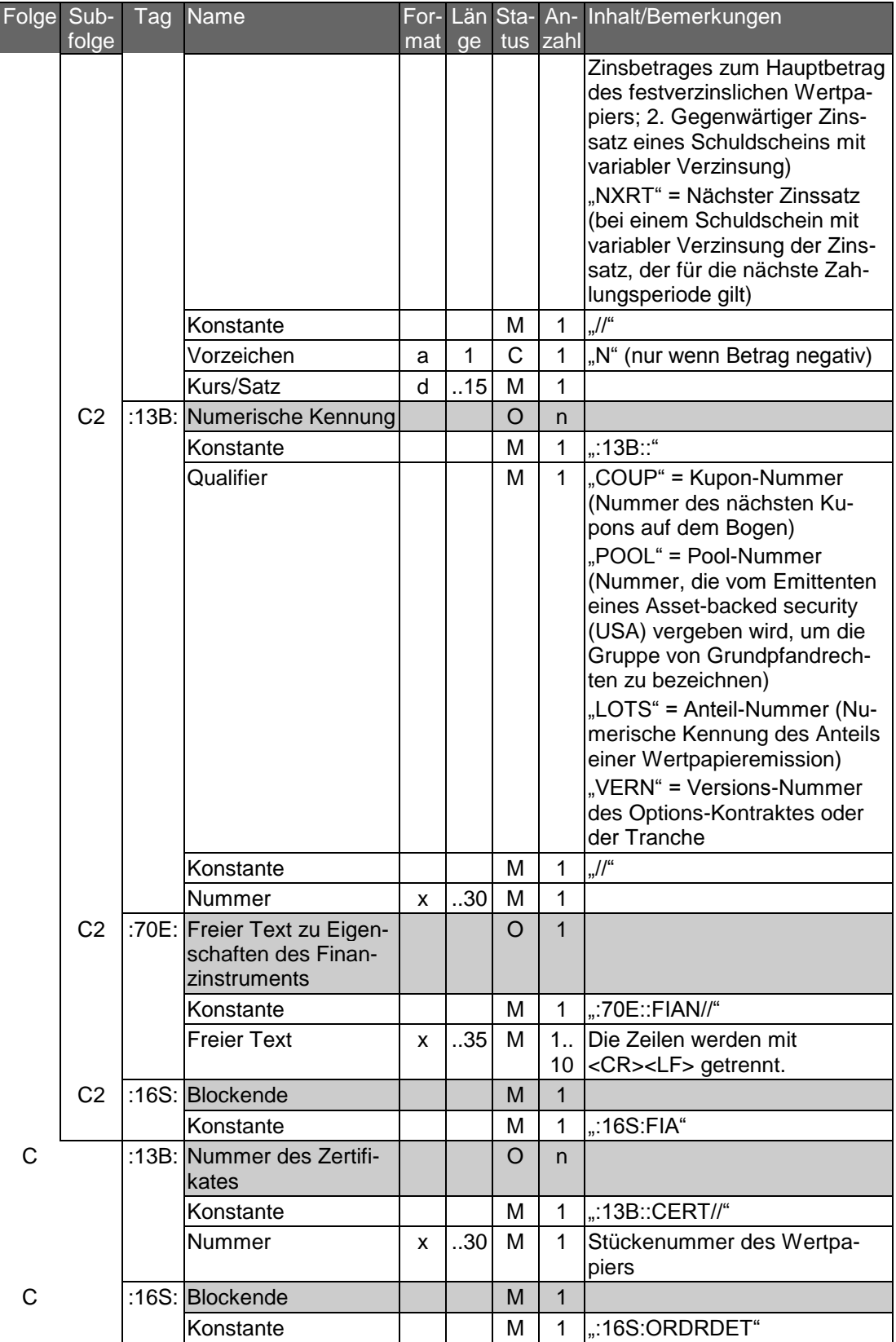

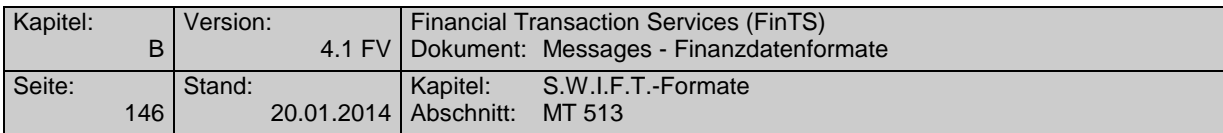

Beispiel: Kauf ohne Teilausführung:

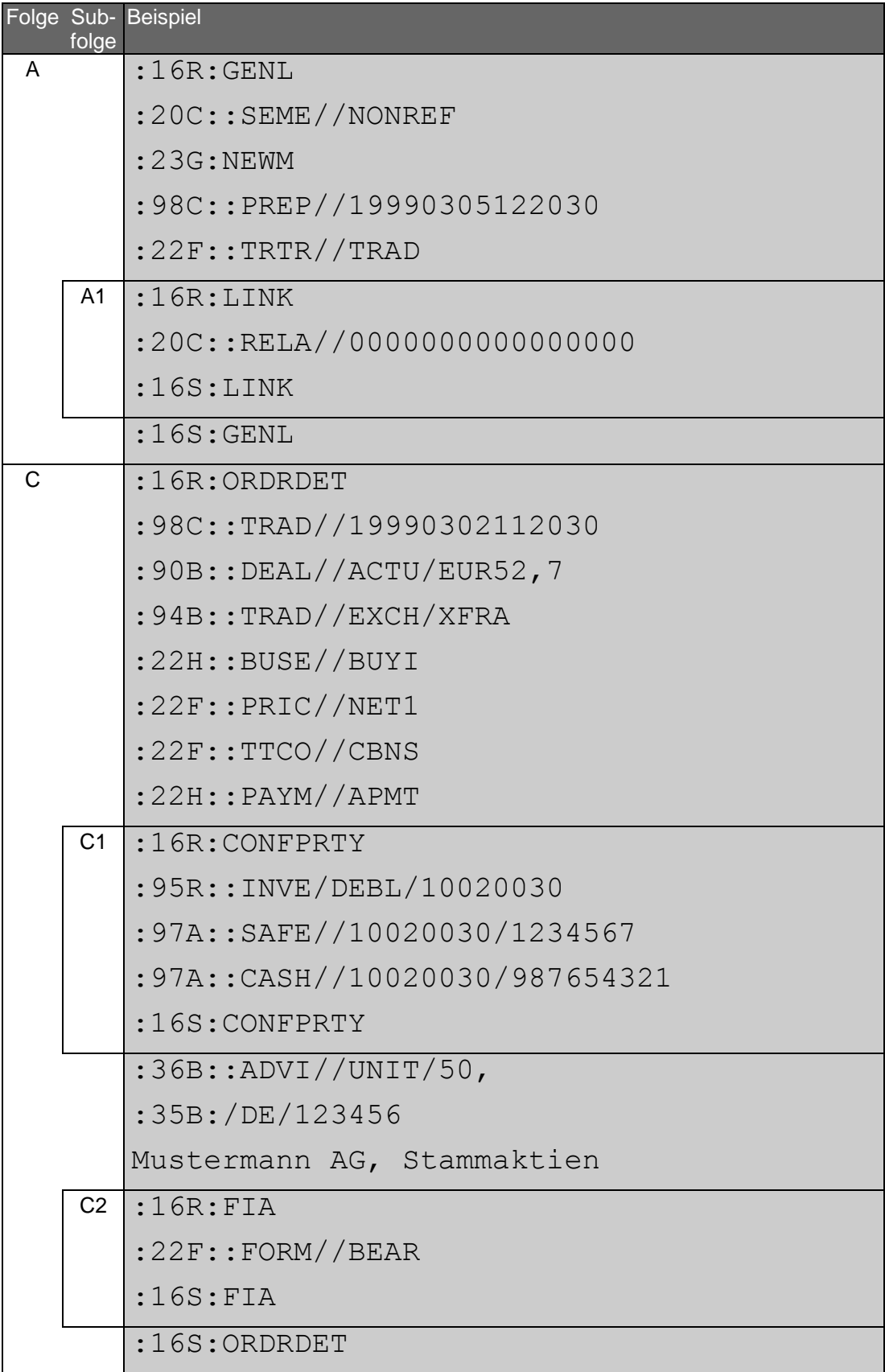

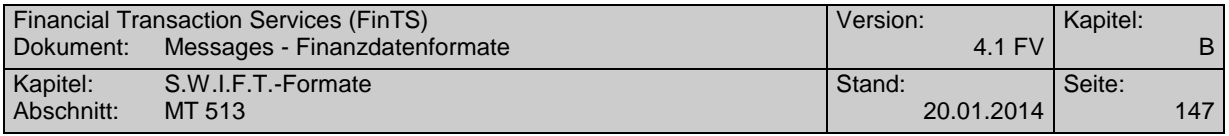

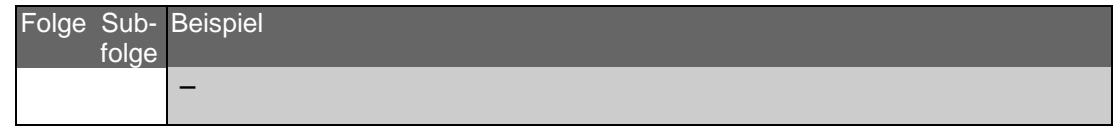

Beispiel: Verkauf mit zwei Teilausführungen zum Kurs von 52 Euro bei 50 Stück und 54 Euro bei 30 Stück:

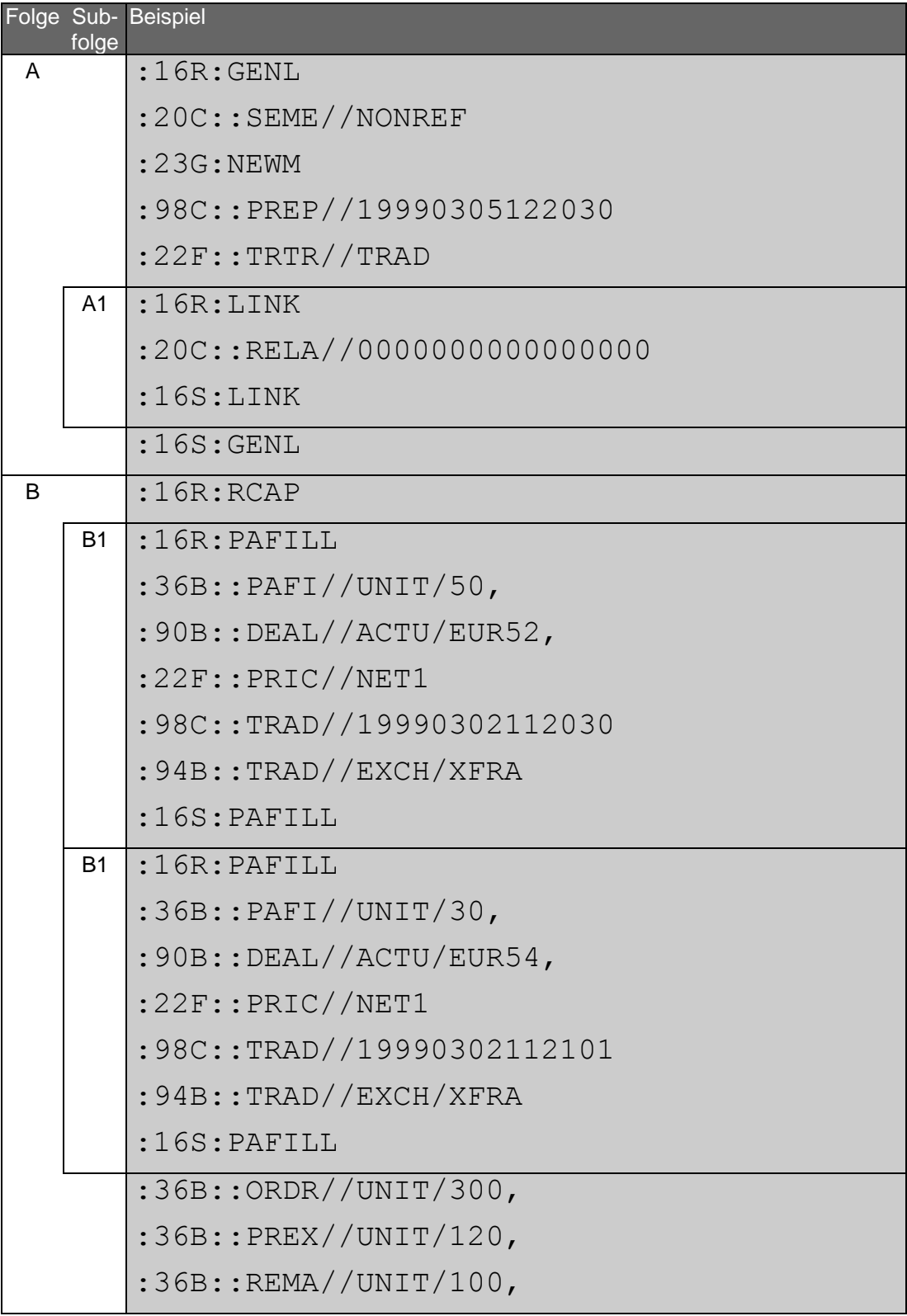

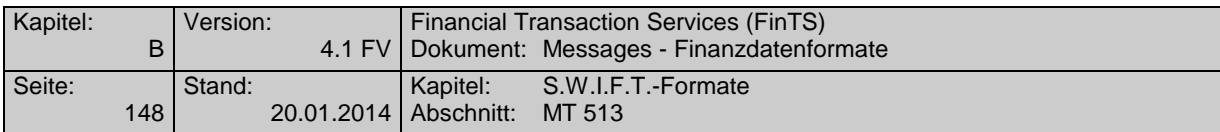

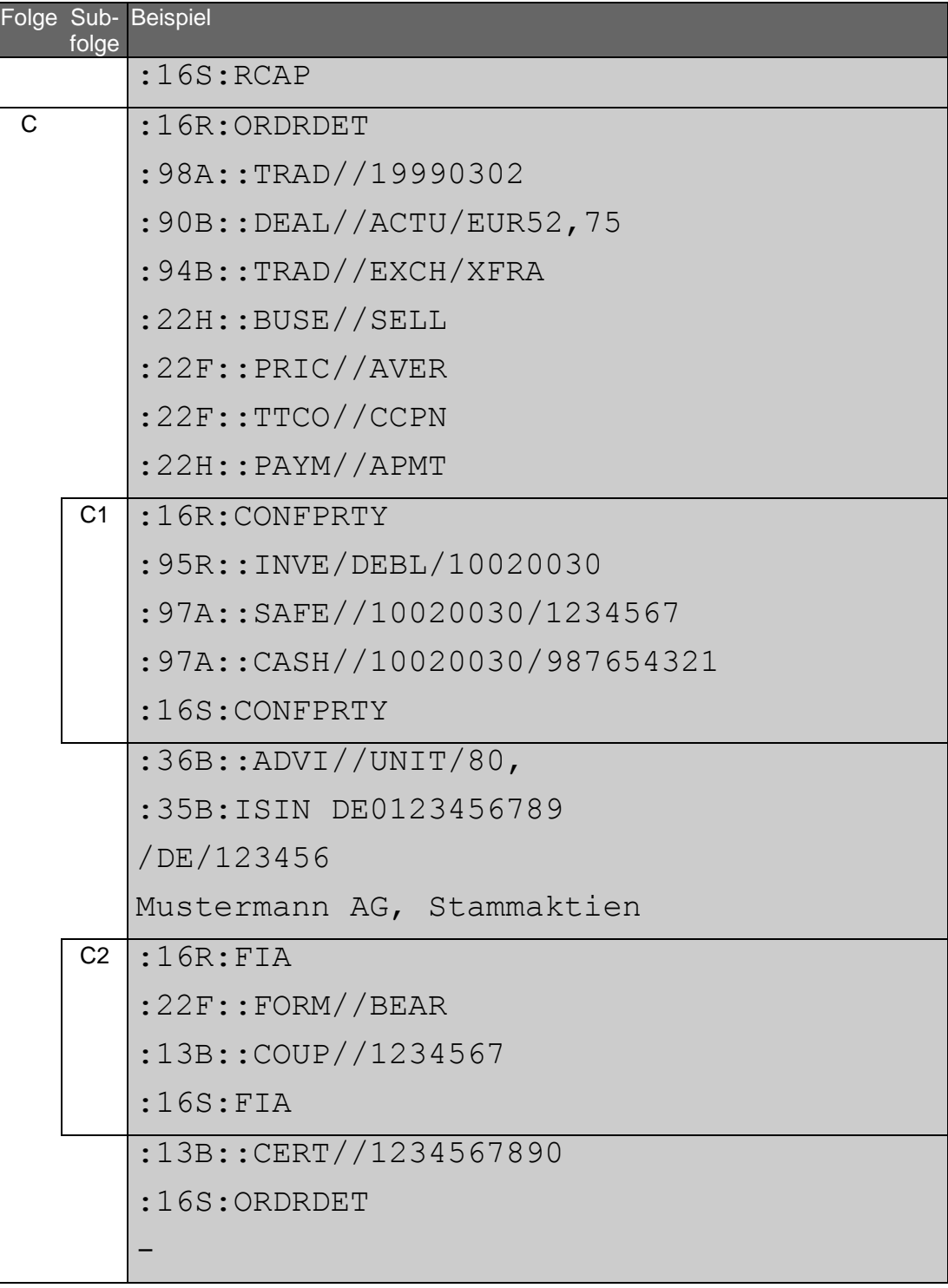

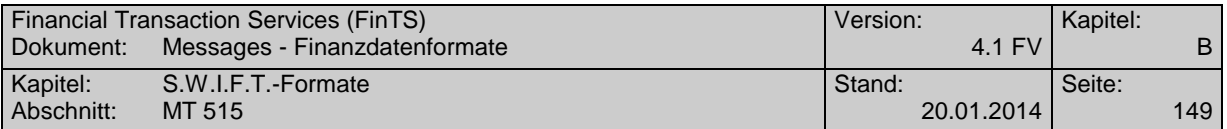

# **C.3 MT 515**

Version: SRG 1998

"Client Confirmation of Purchase or Sale"; basiert auf S.W.I.F.T. Standards Release Guide 1998

### **Übersicht**

(ohne konstante Felder)

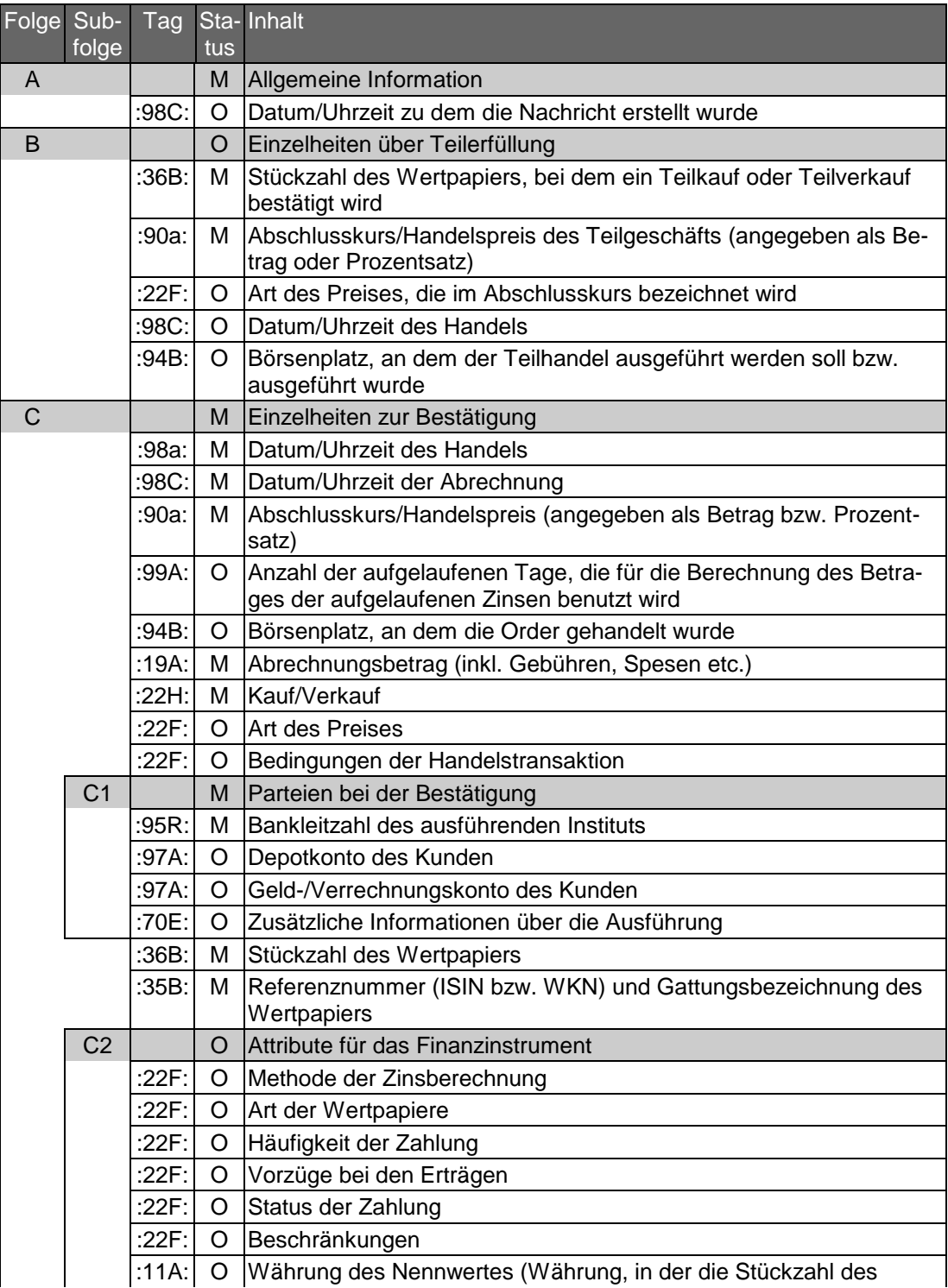

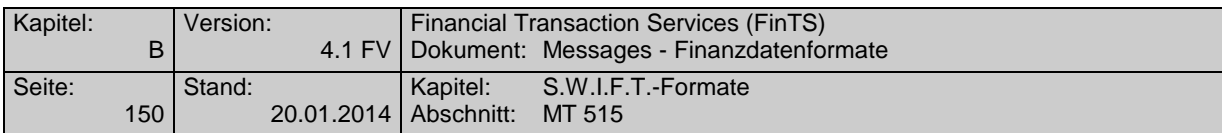

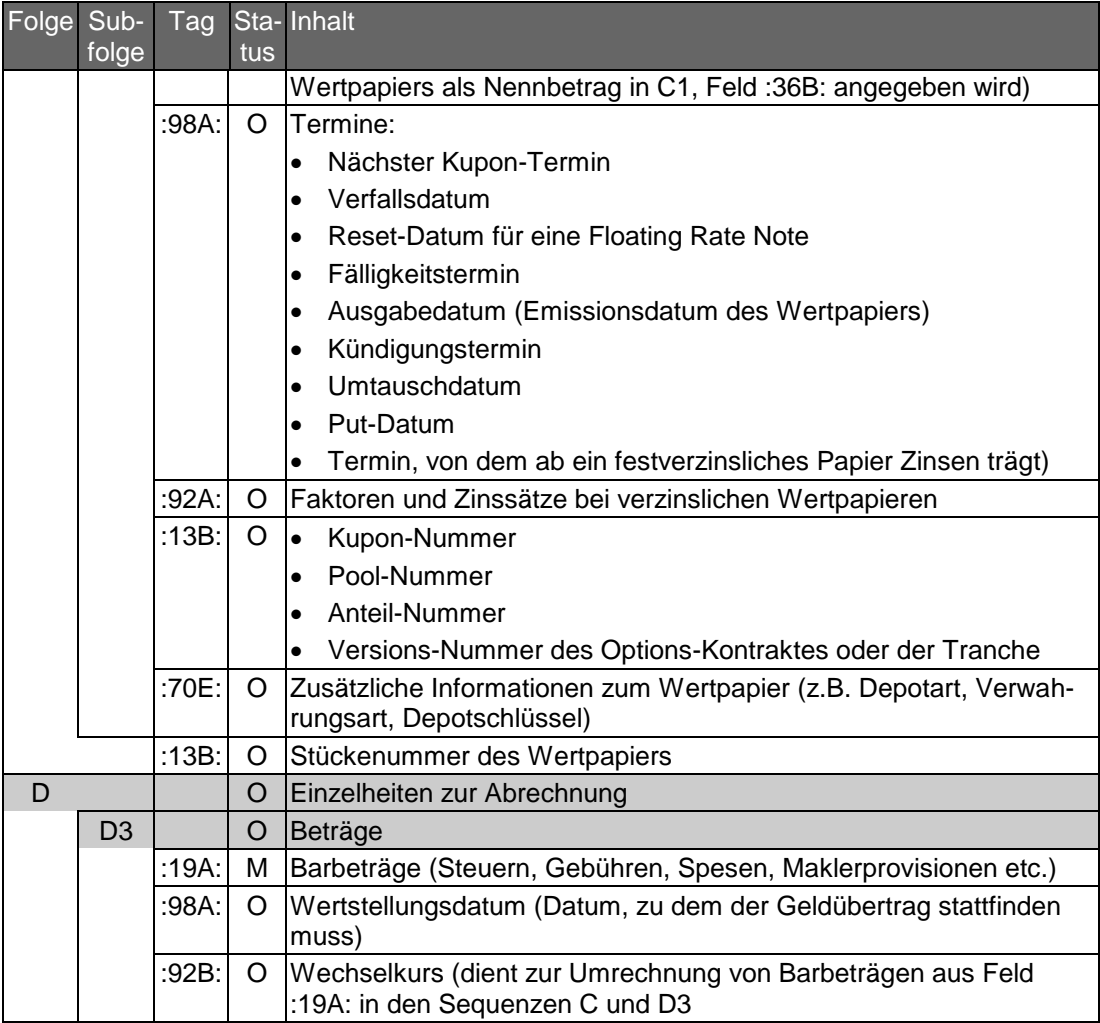

### **Belegungsrichtlinien**

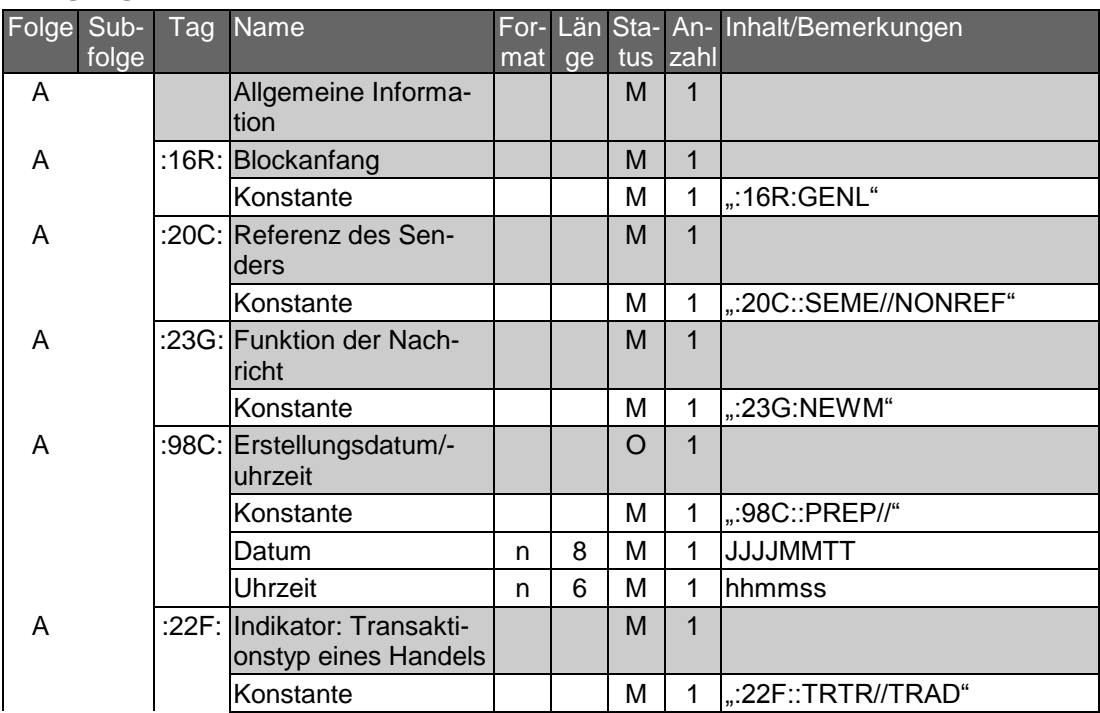

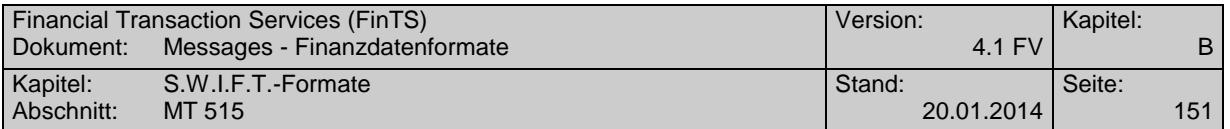

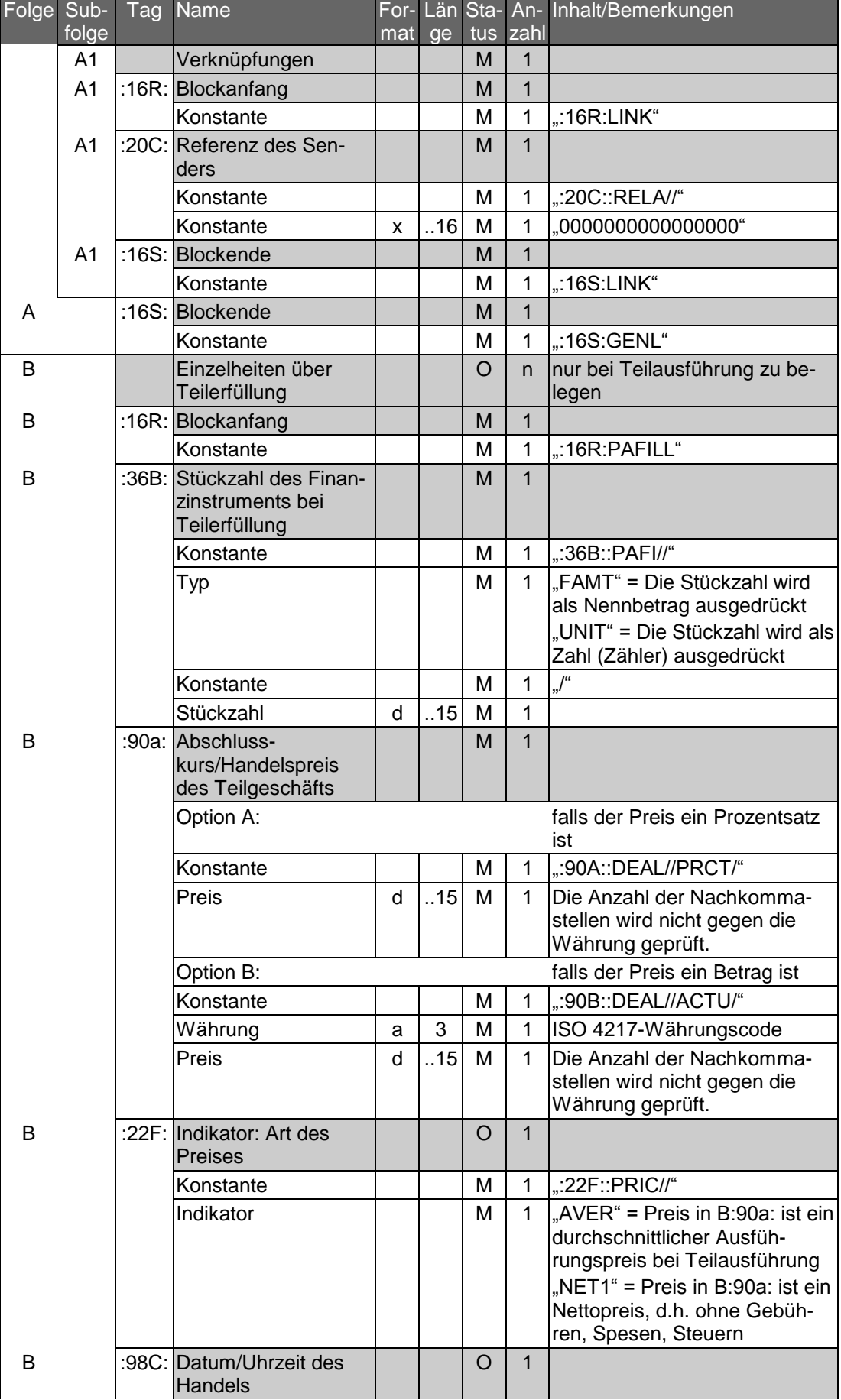

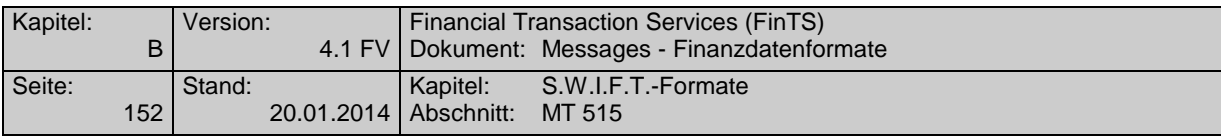

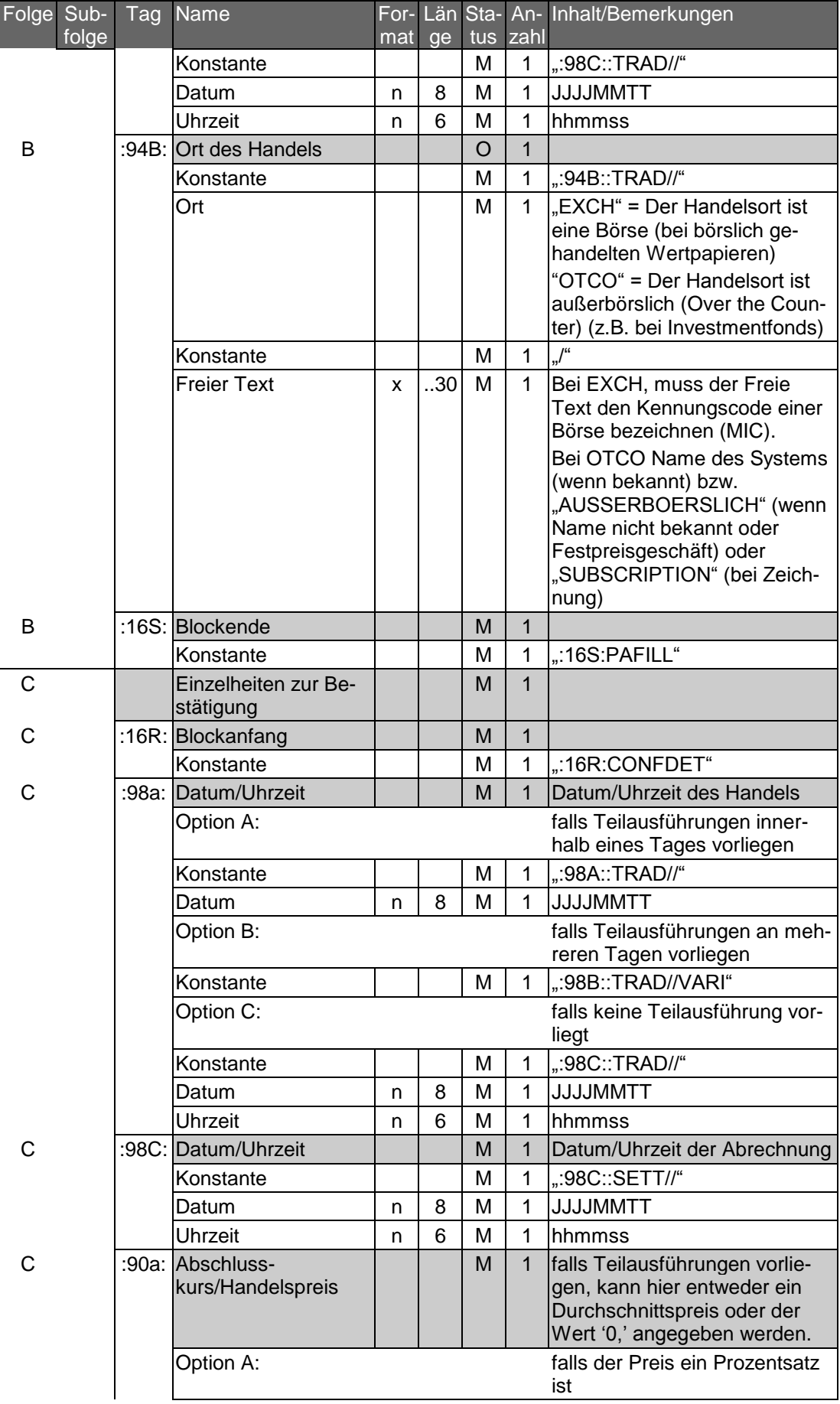

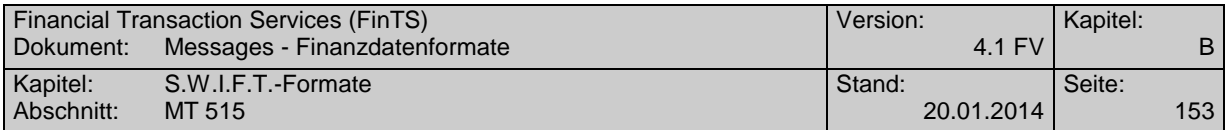

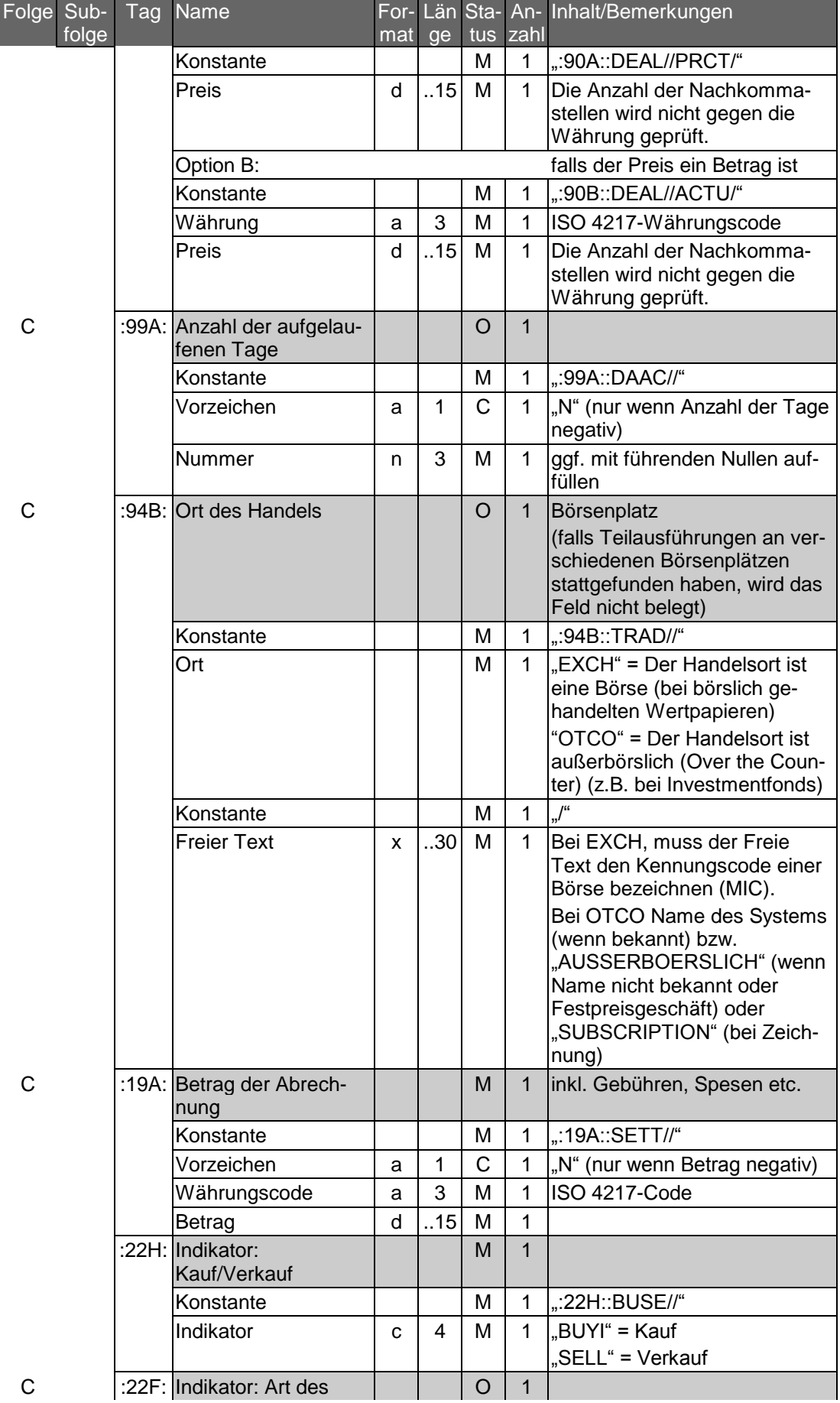

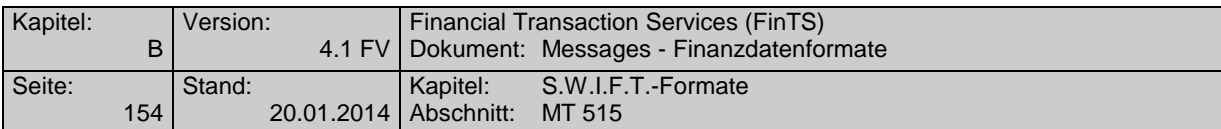

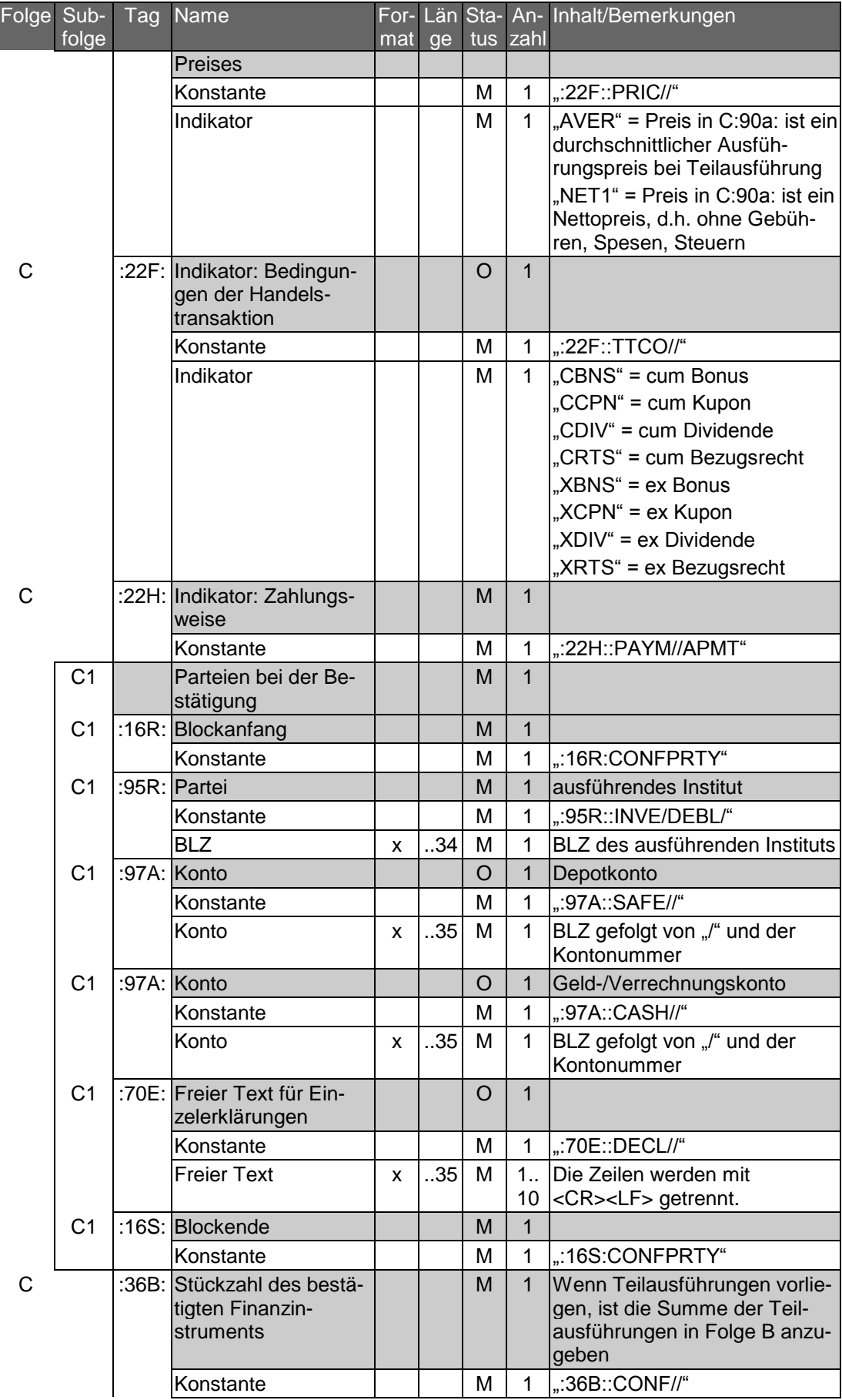

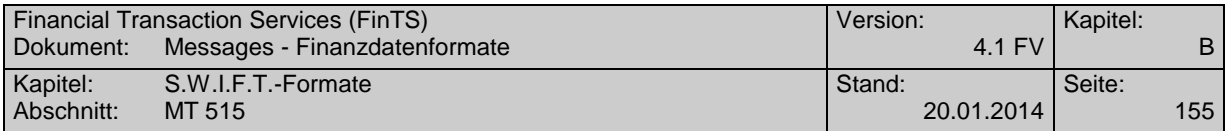

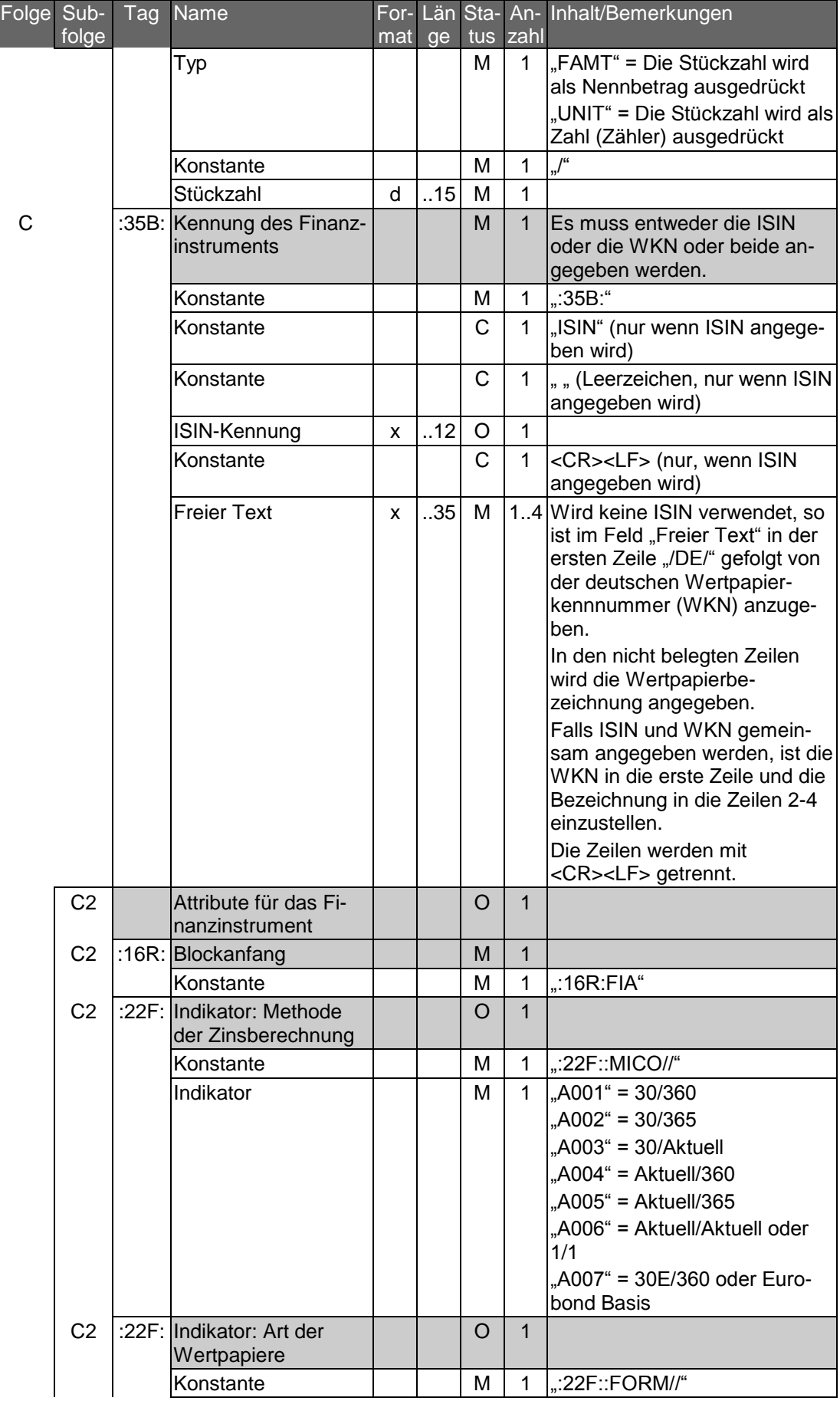

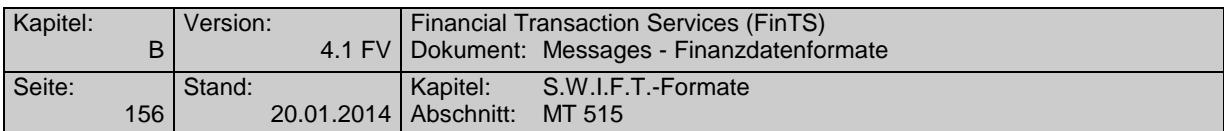

Folge Sub-

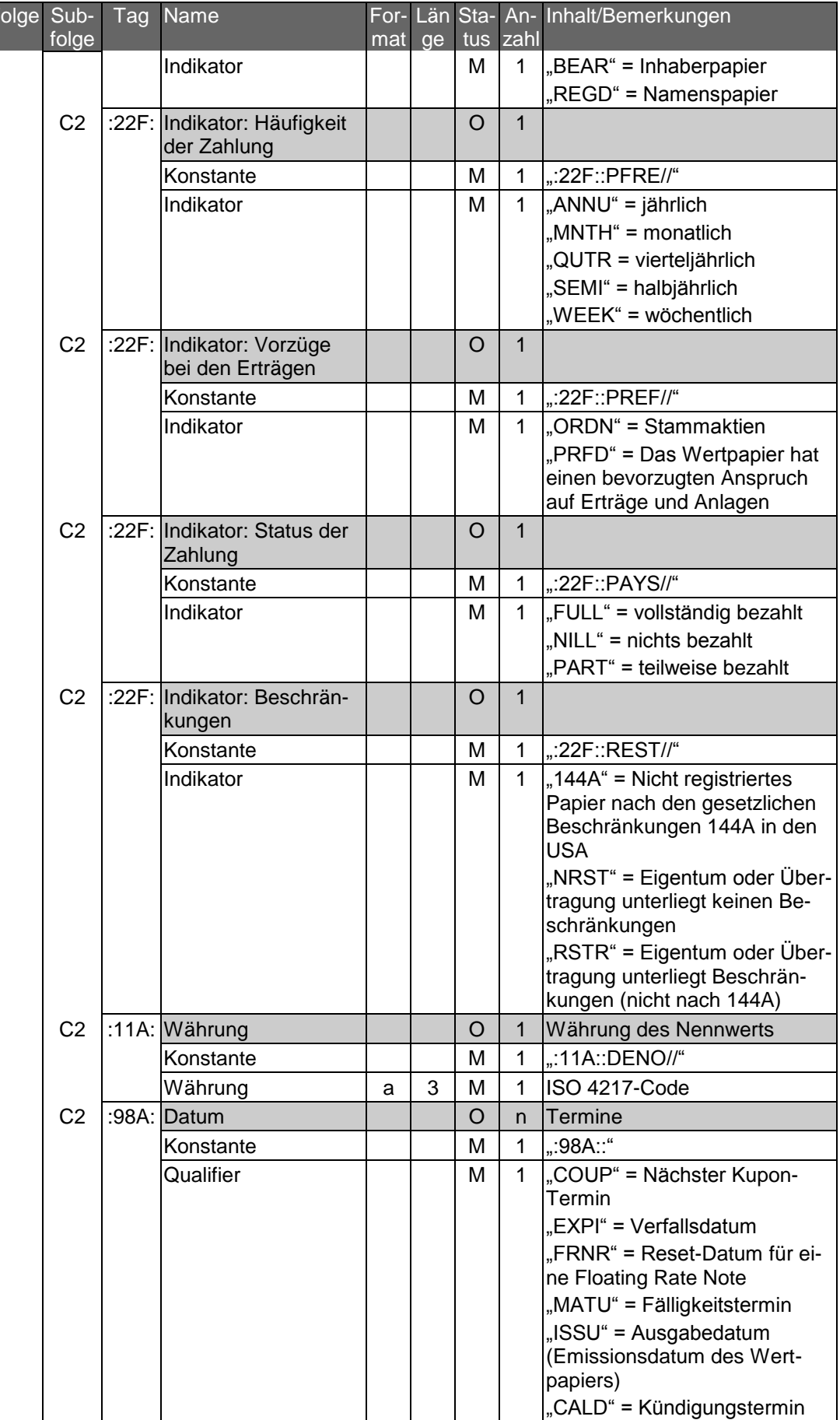

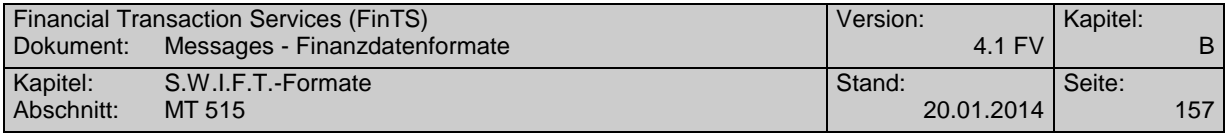

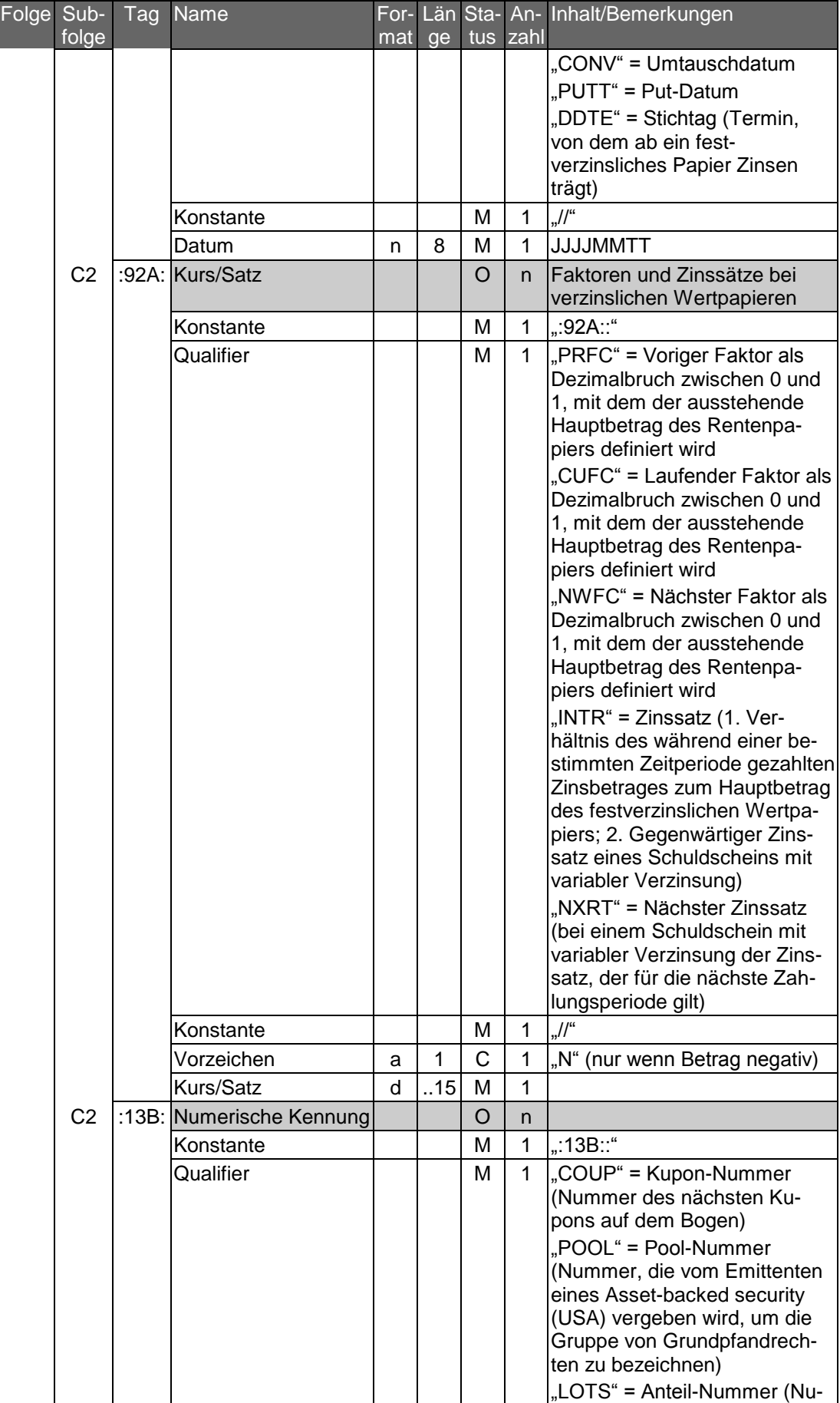

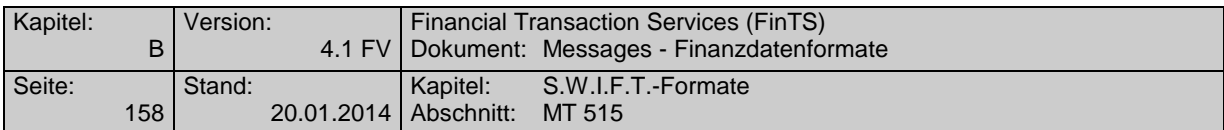

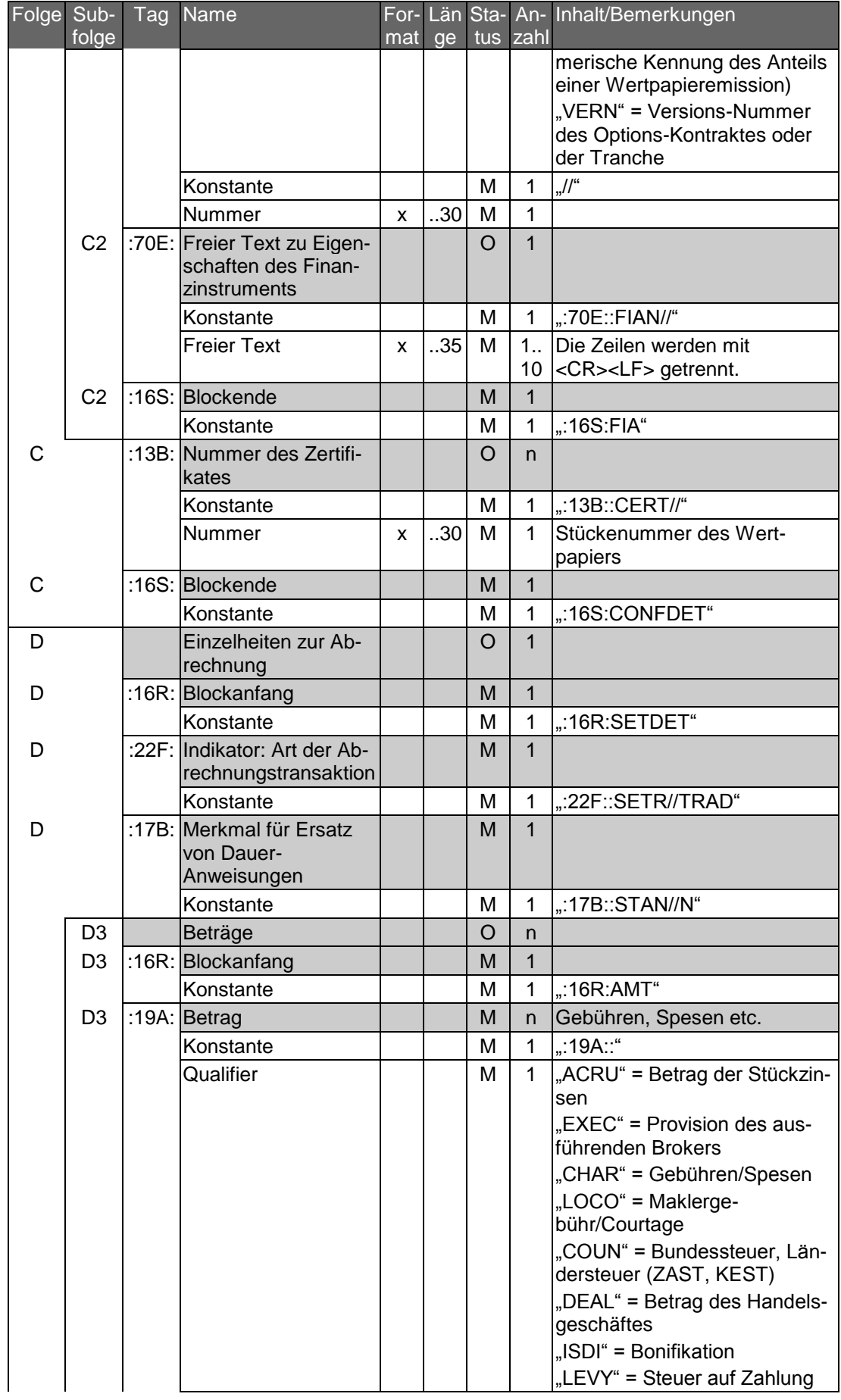

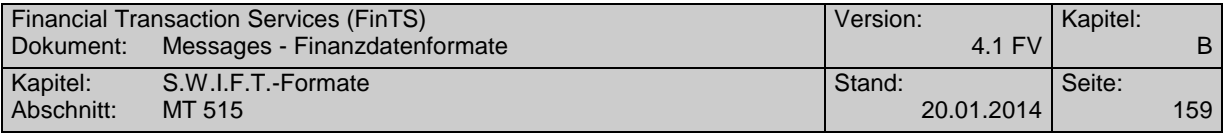

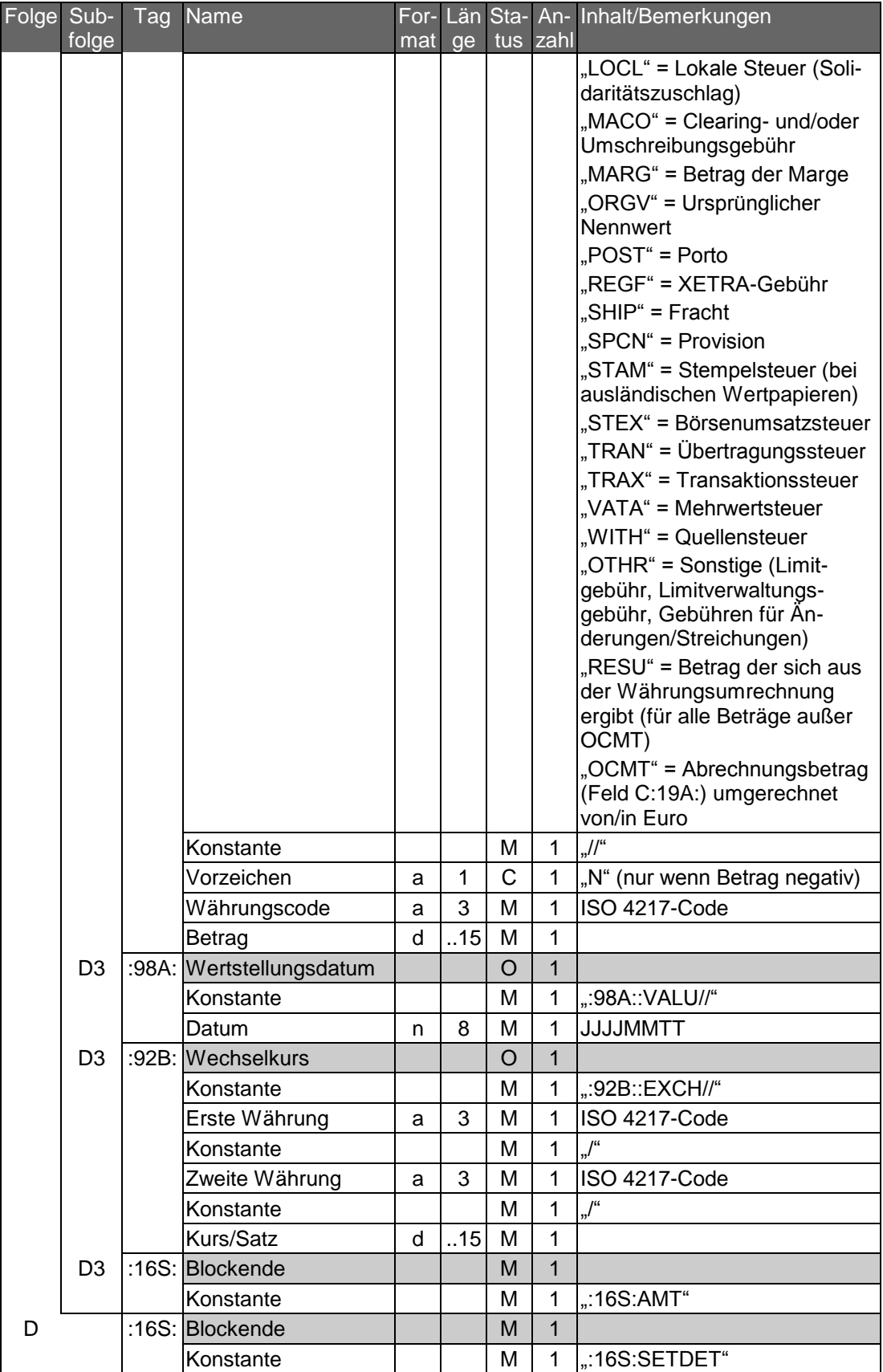

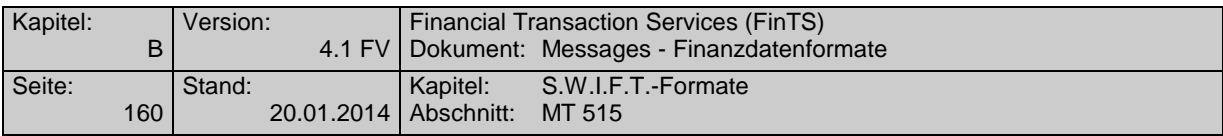

#### **Häufig verwendete Abrechnungspositionen und ihre Zuordnung zu S.W.I.F.T.- Feldern**

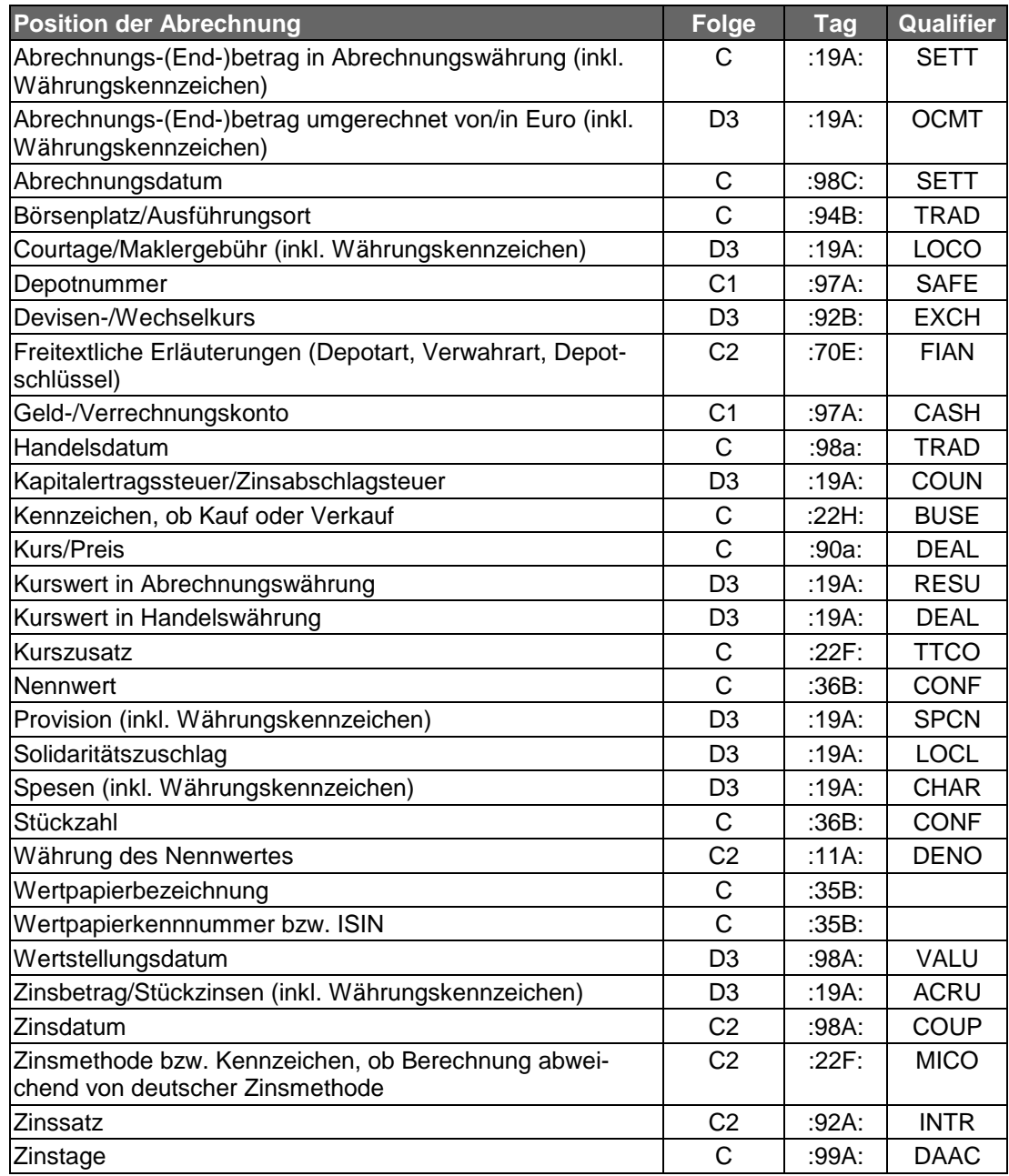

#### **Beispiel**

Kauf von 50 Stammaktien der Mustermann AG zum Kurs von 52,70 Euro in Frankfurt/Main, Girosammelverwahrung. Abrechnungswährung ist Euro, ausgewiesen wird auch der entsprechende Endbetrag in DM.

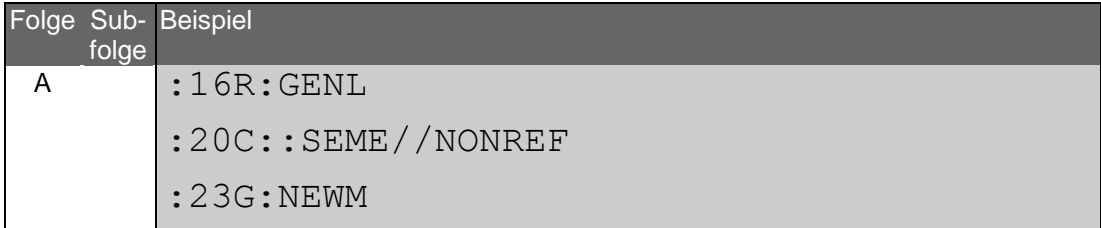

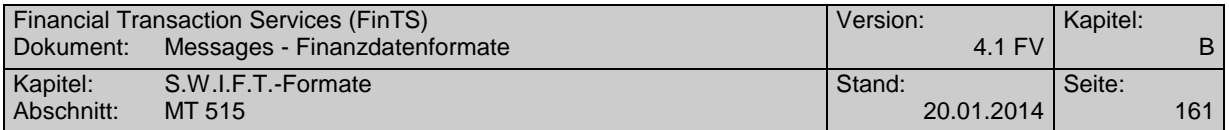

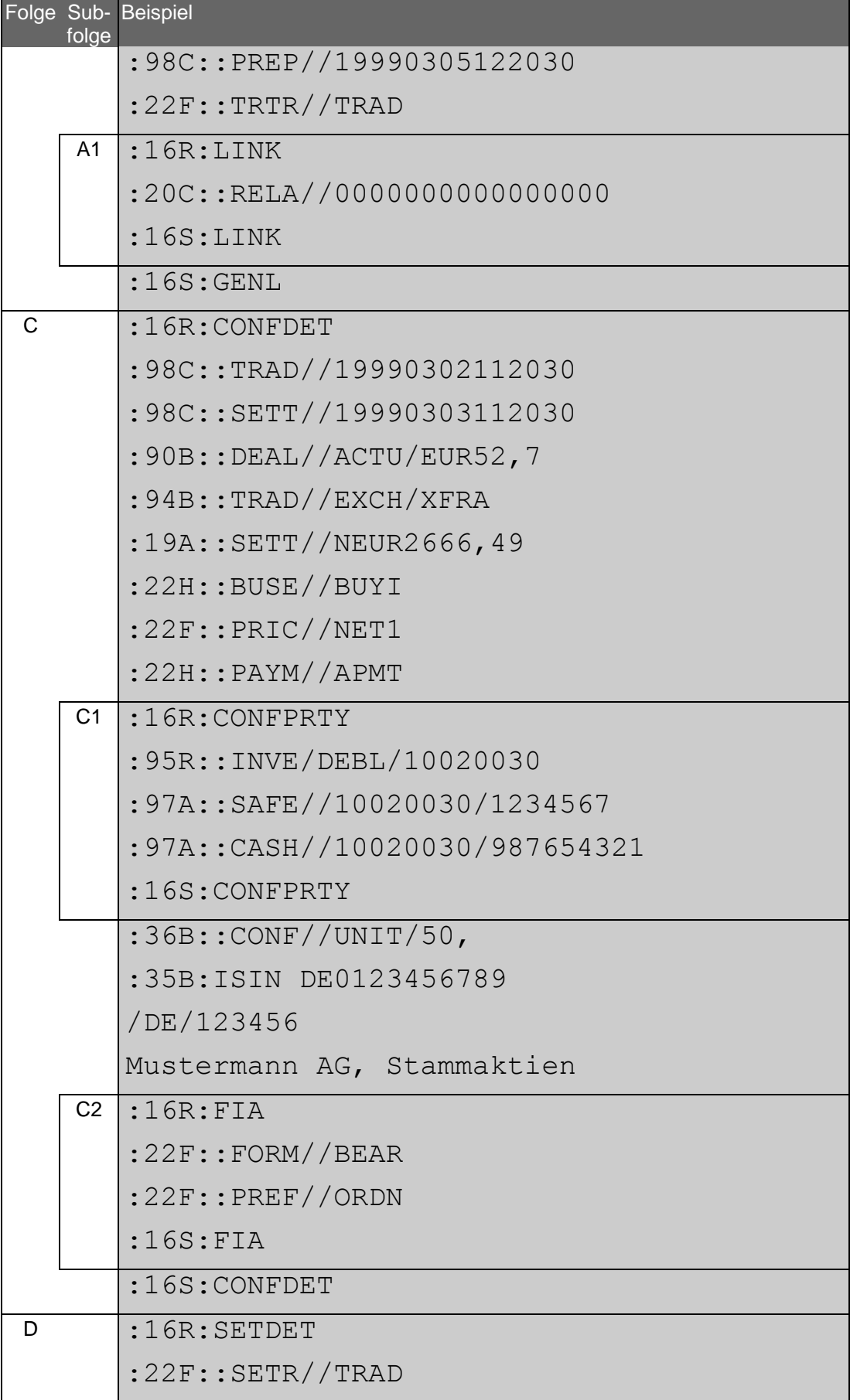

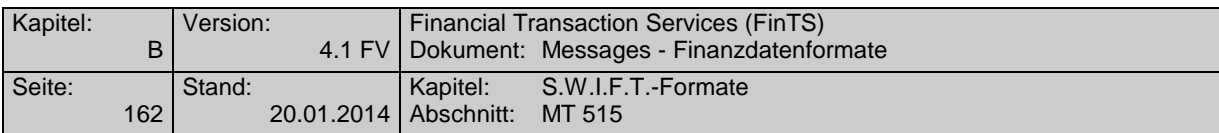

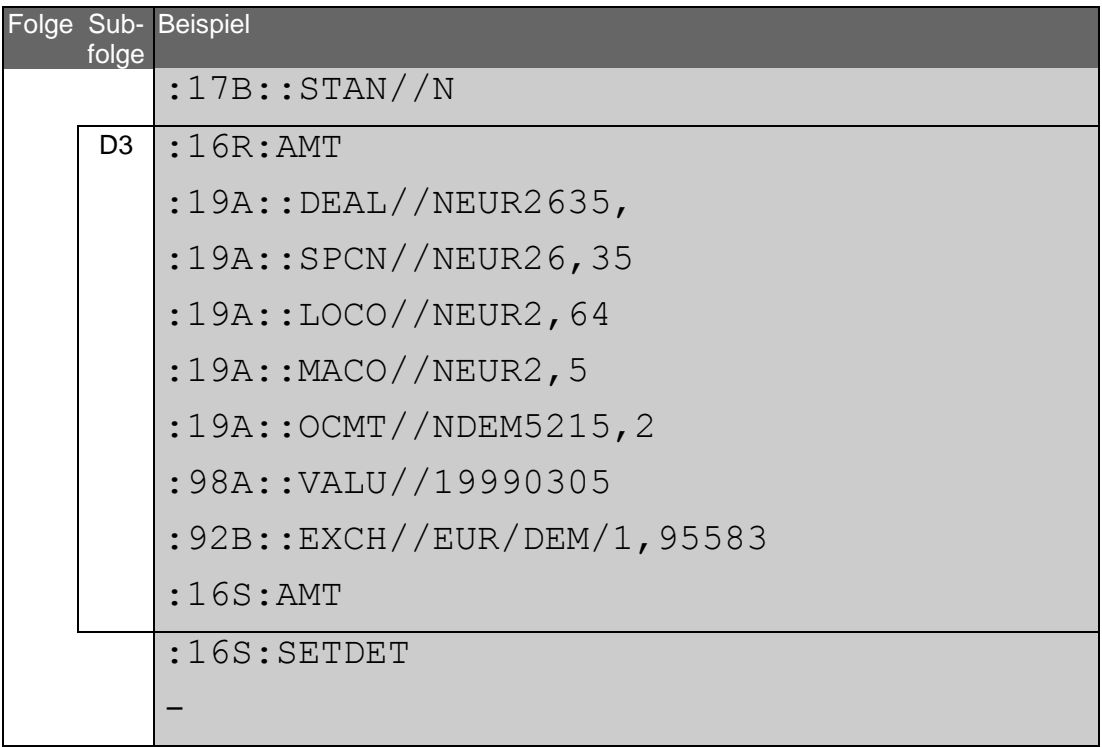

Verkauf von 10.000 Australische Dollar "Anleihe Staat Australien, 6,25%" zum Kurs von 105% in London; Abrechnungswährung ist Euro.

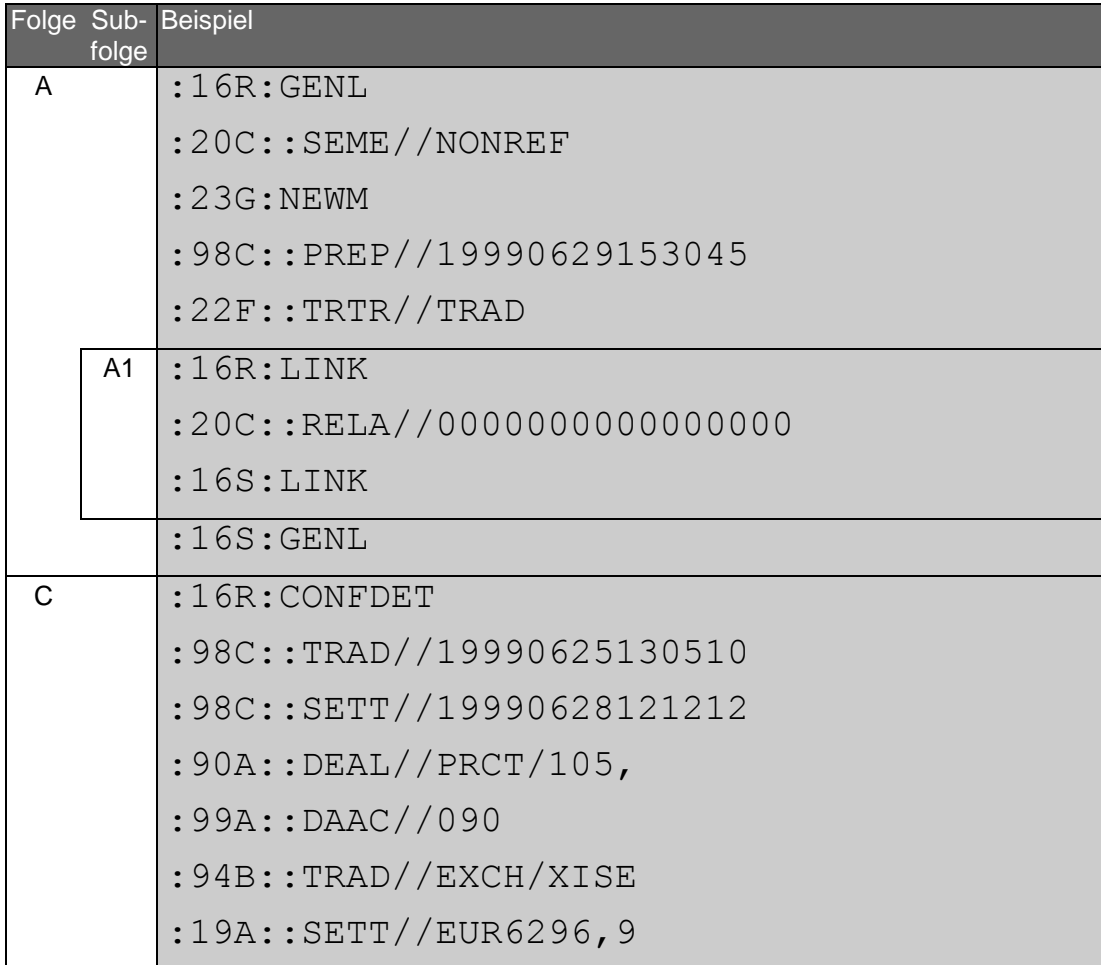

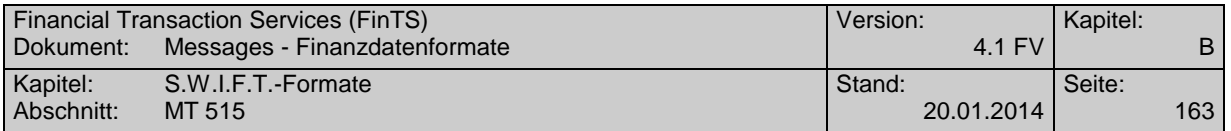

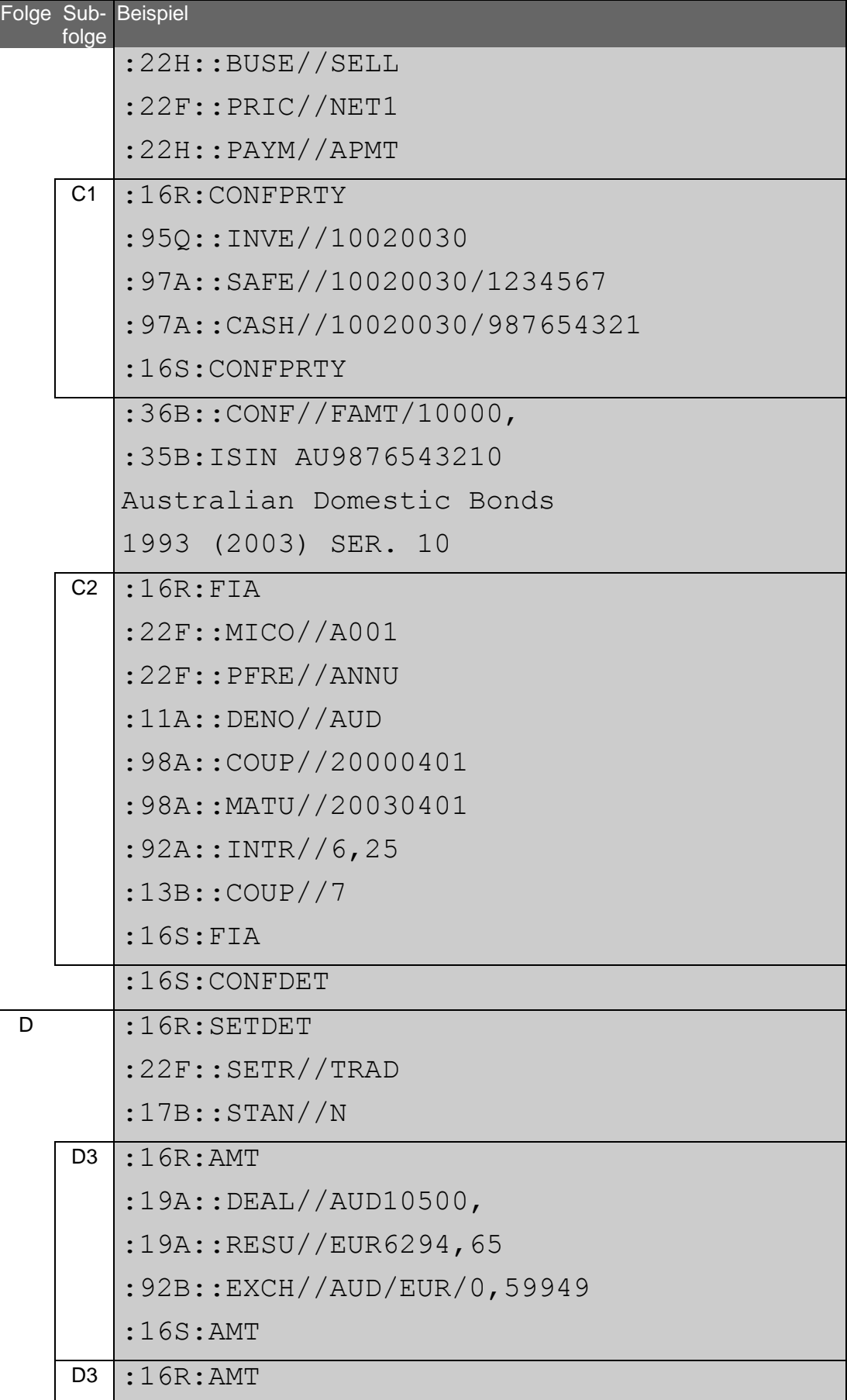

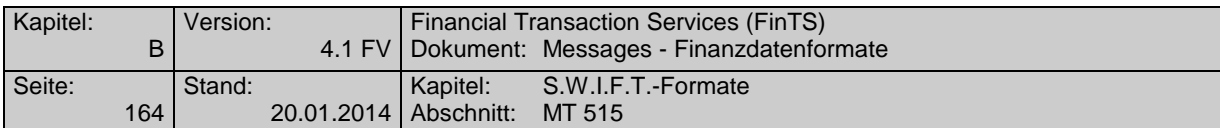

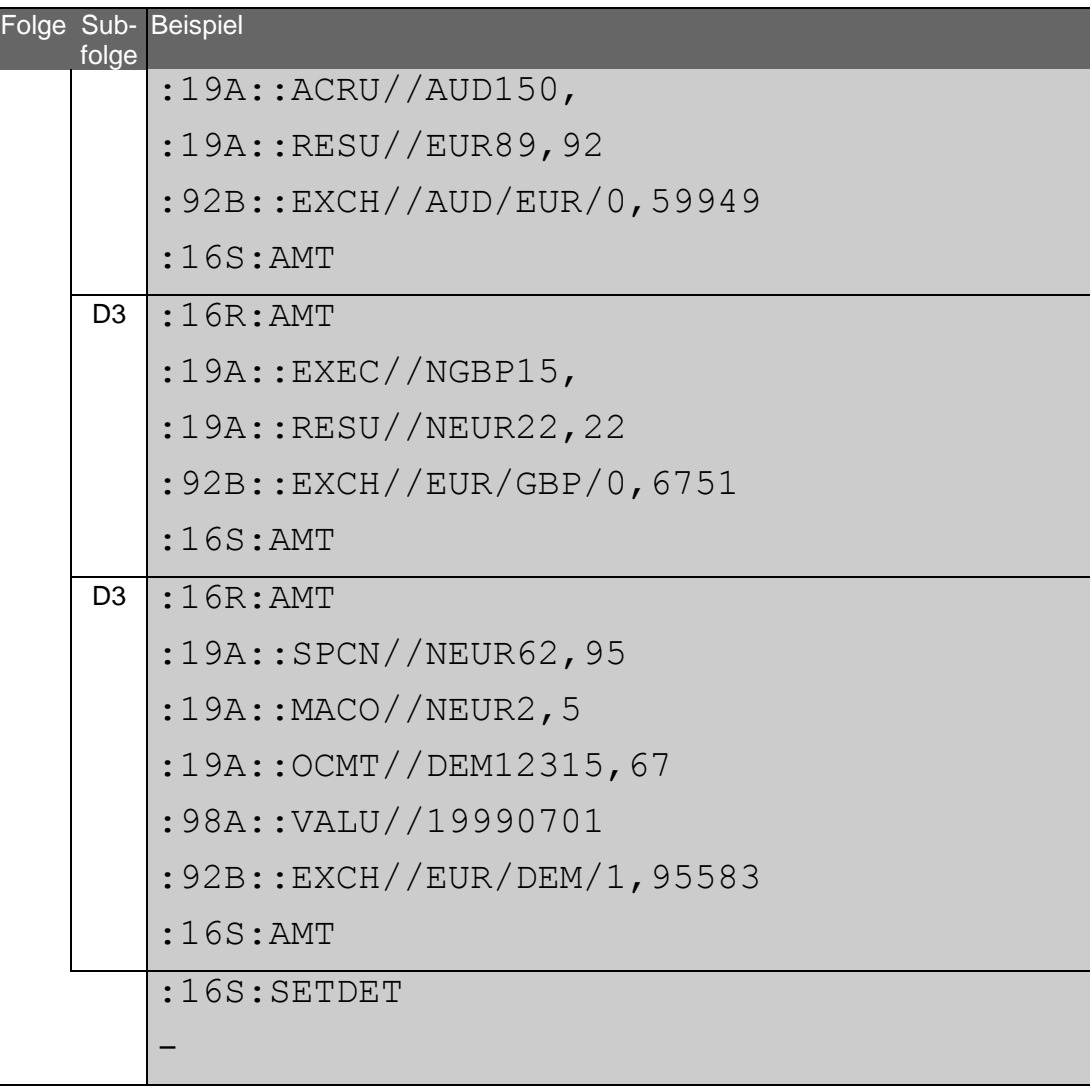

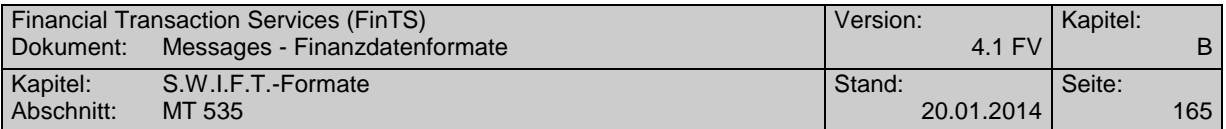

# **C.4 MT 535**

Version: SRG 1998

"Statement of Holdings"; basiert auf S.W.I.F.T. Standards Release Guide 1998

### **Übersicht**

(ohne konstante Felder)

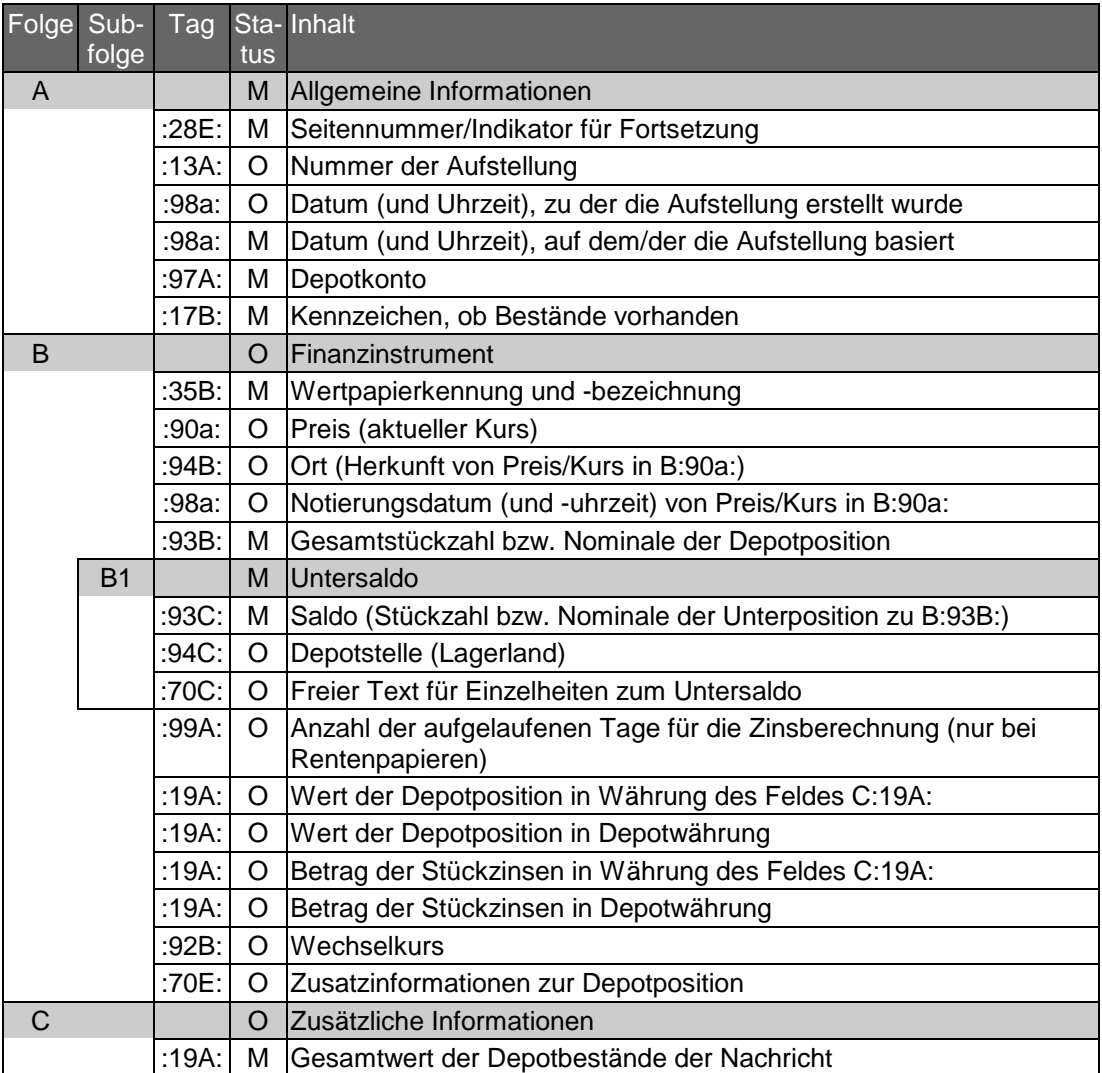

### **Belegungsrichtlinien**

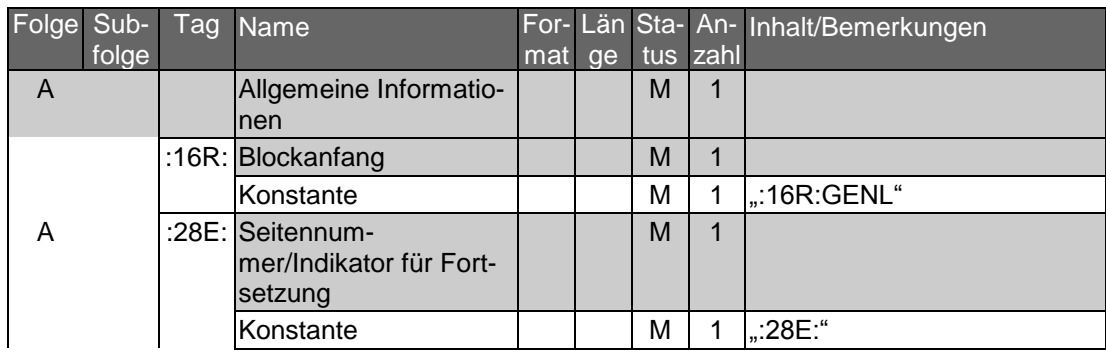

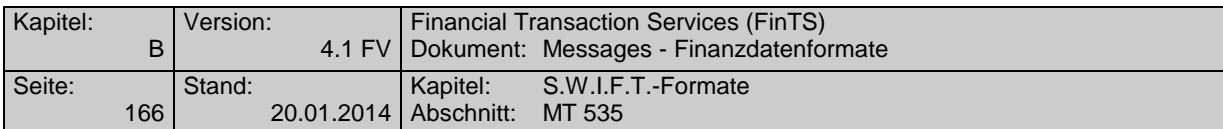

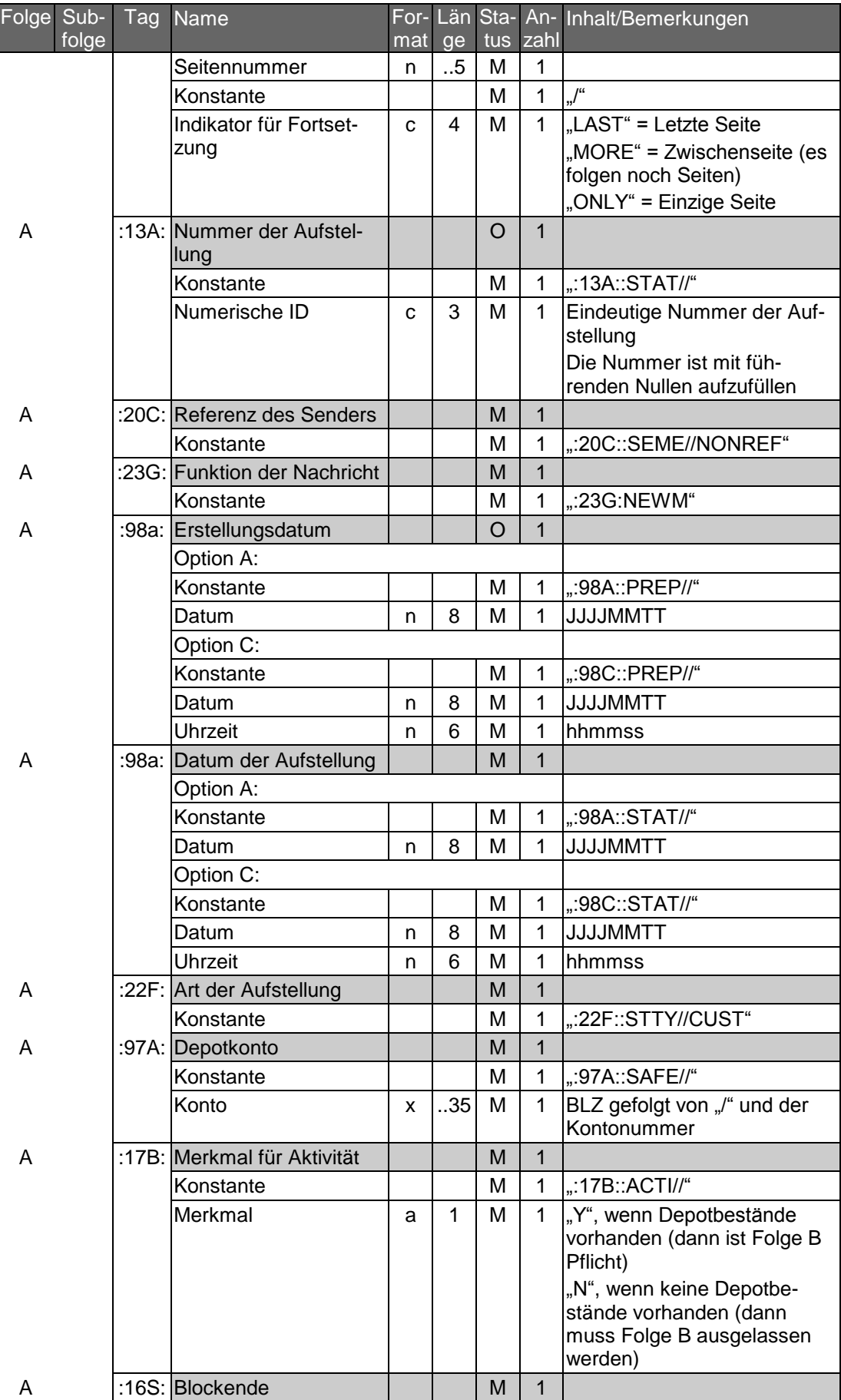

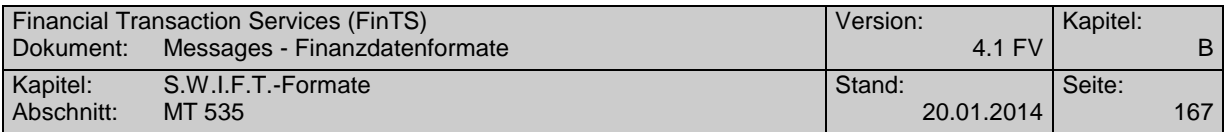

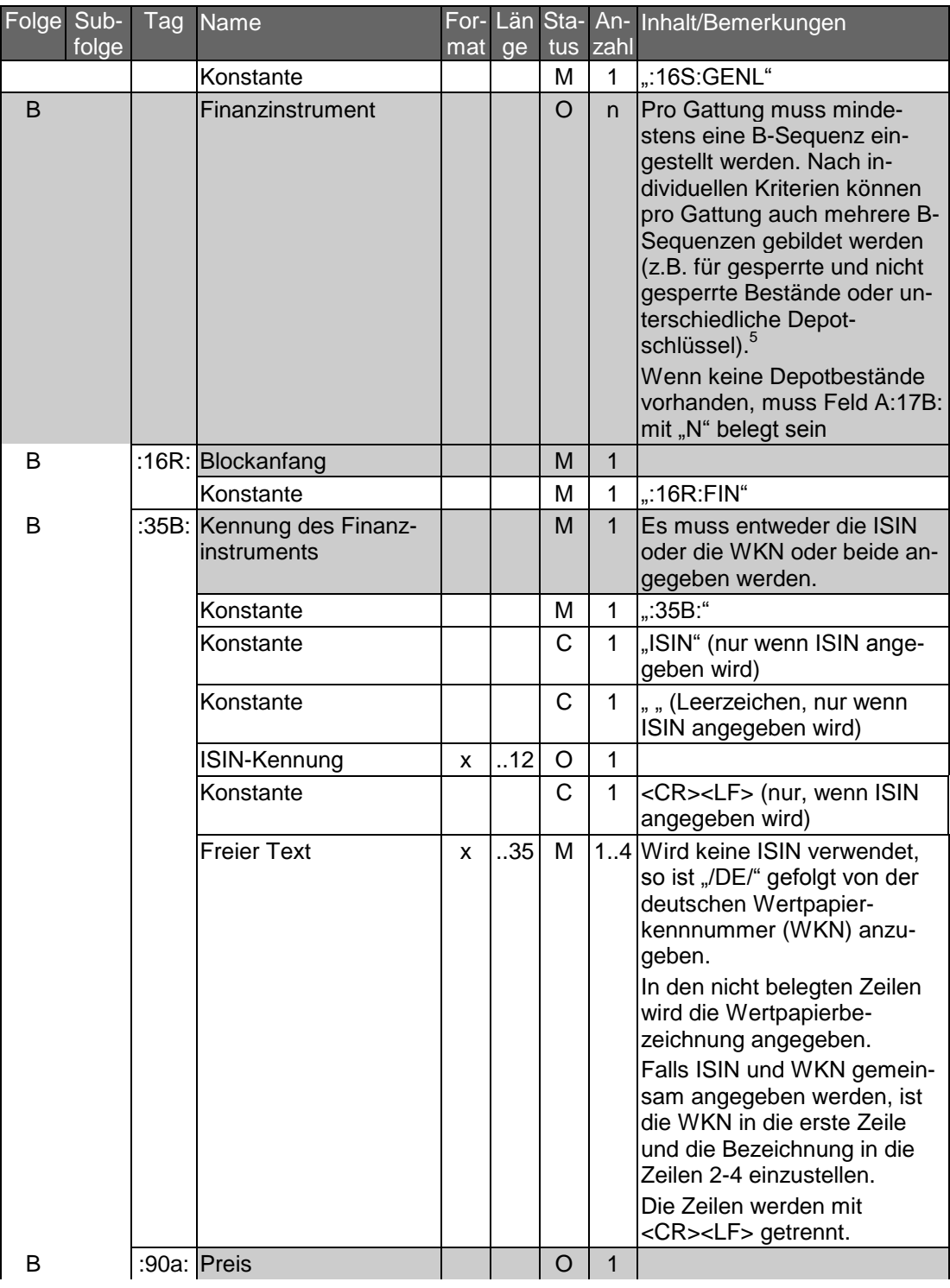

 5

> Das Kundenprodukt kann beispielsweise als Kurzübersicht jeweils die Gattungen der B-Folge und als detaillierte Information auf Anforderung die zugehörigen B1-Folgen anzeigen.

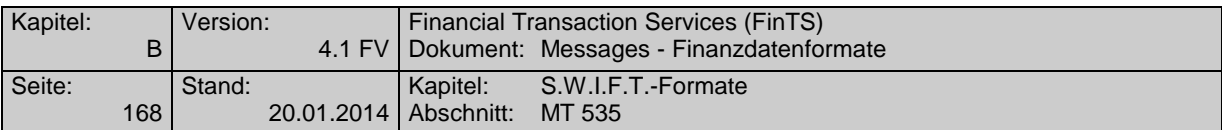

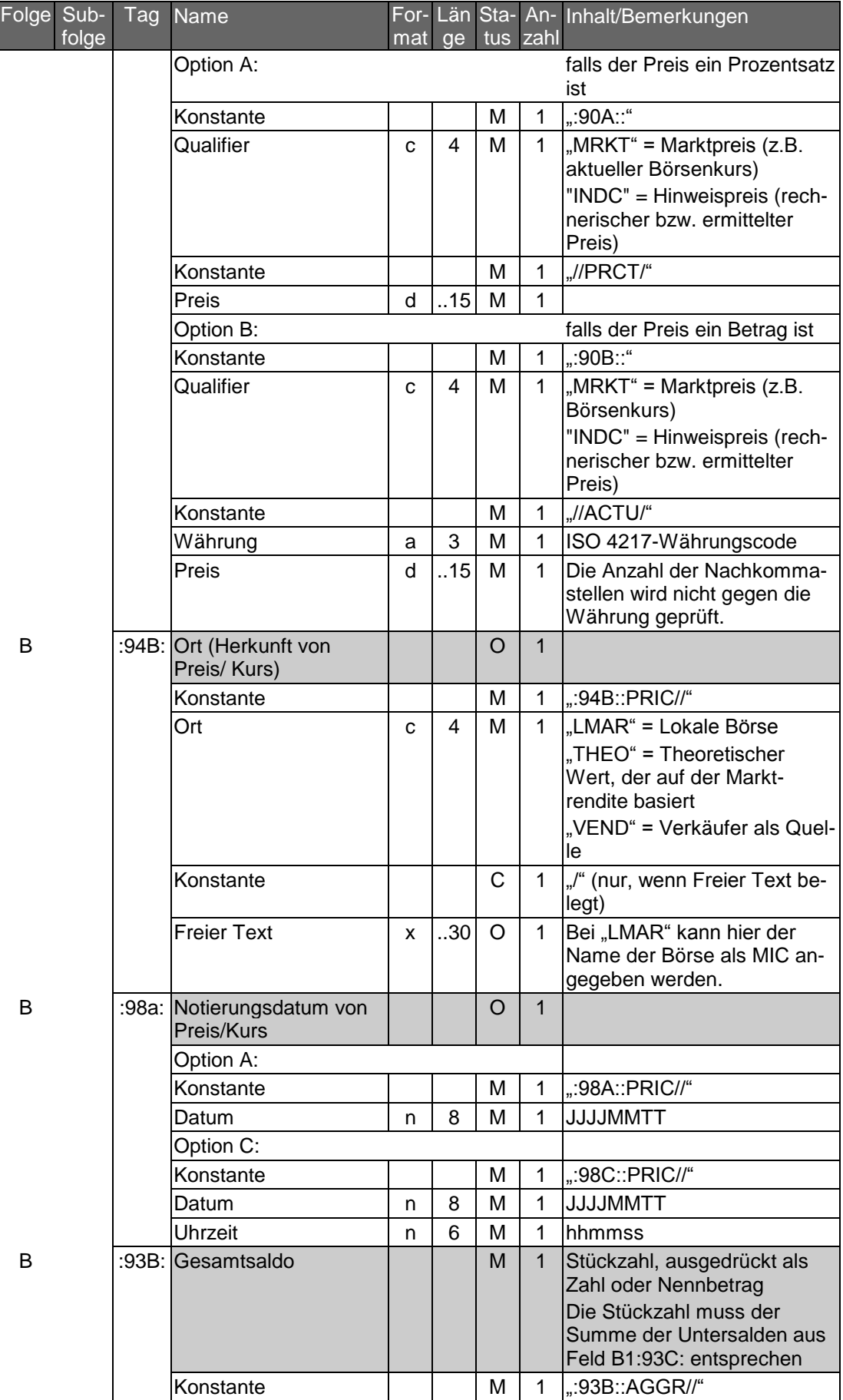

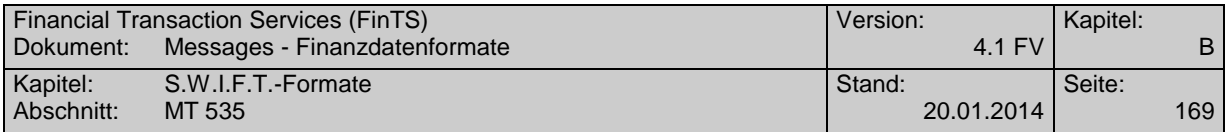

Folge Sub-

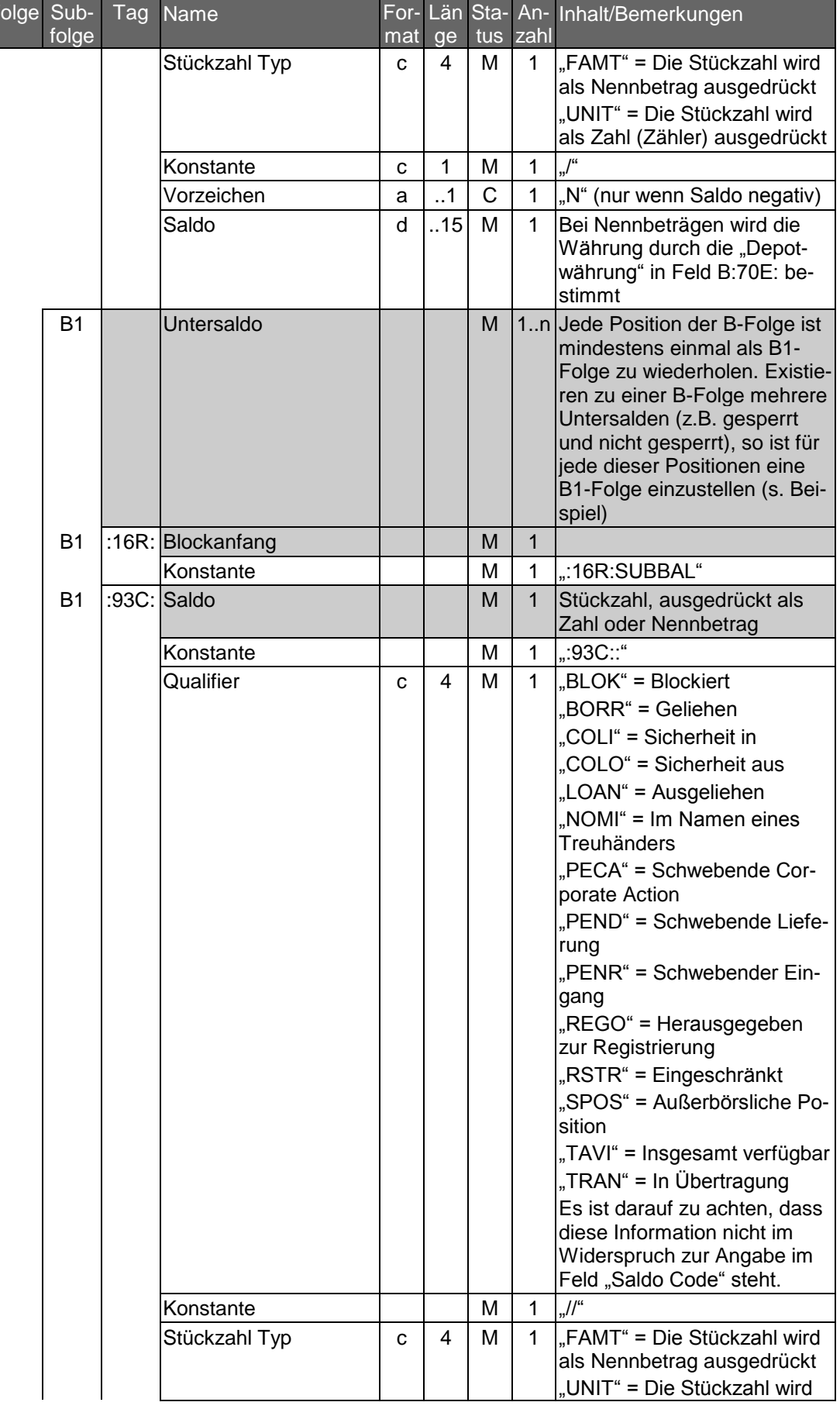

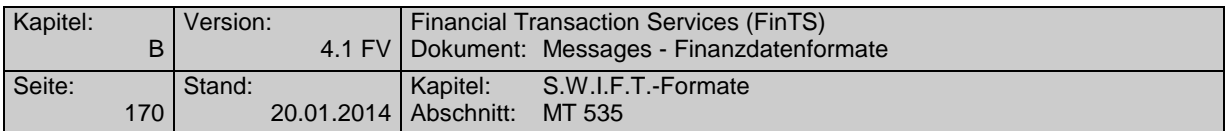

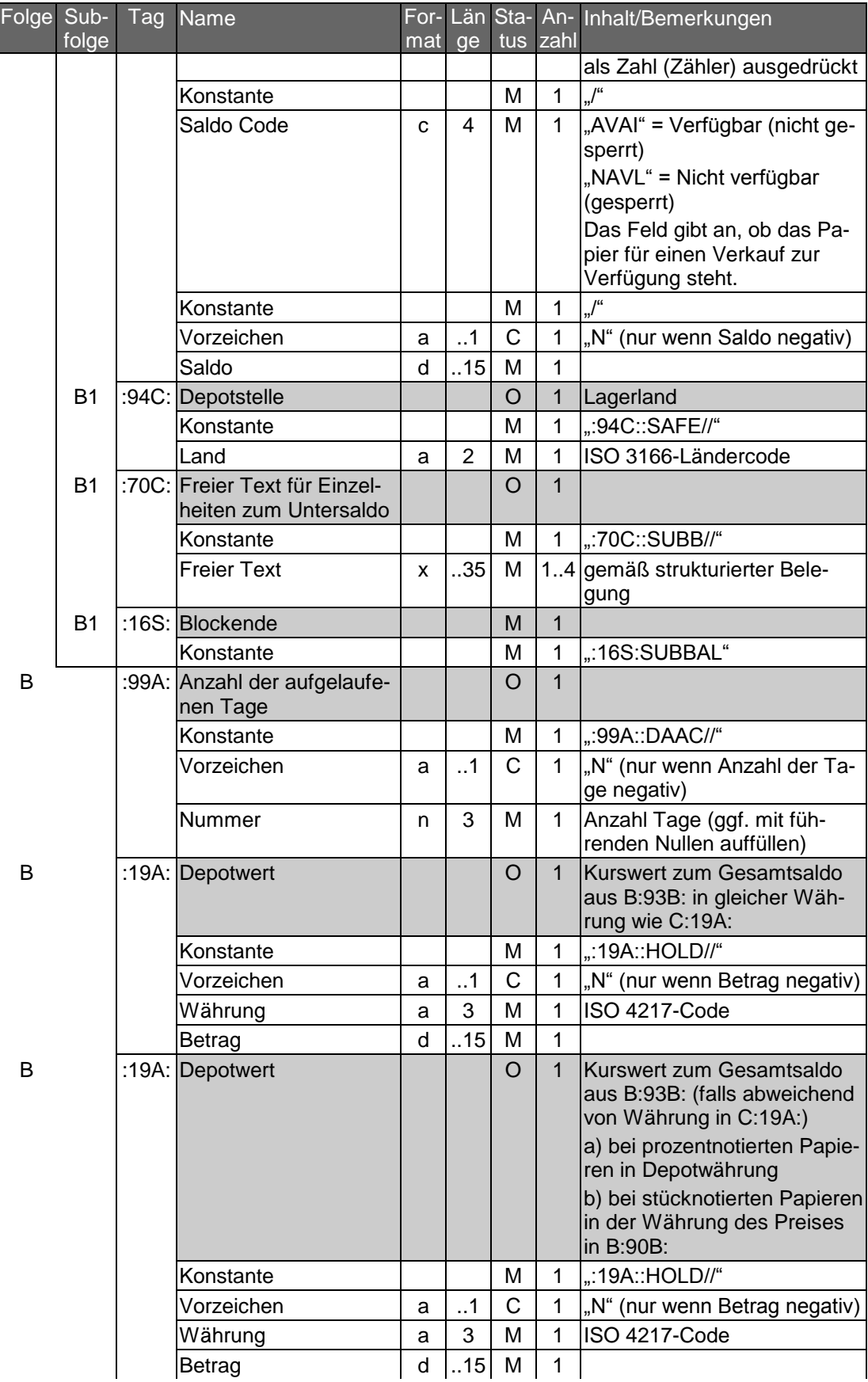

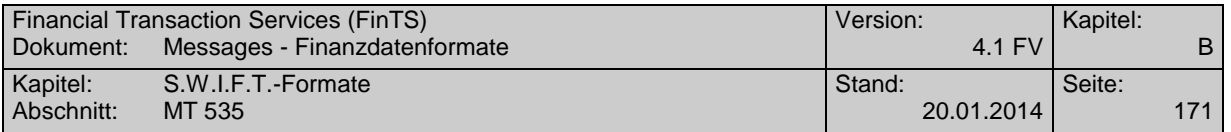

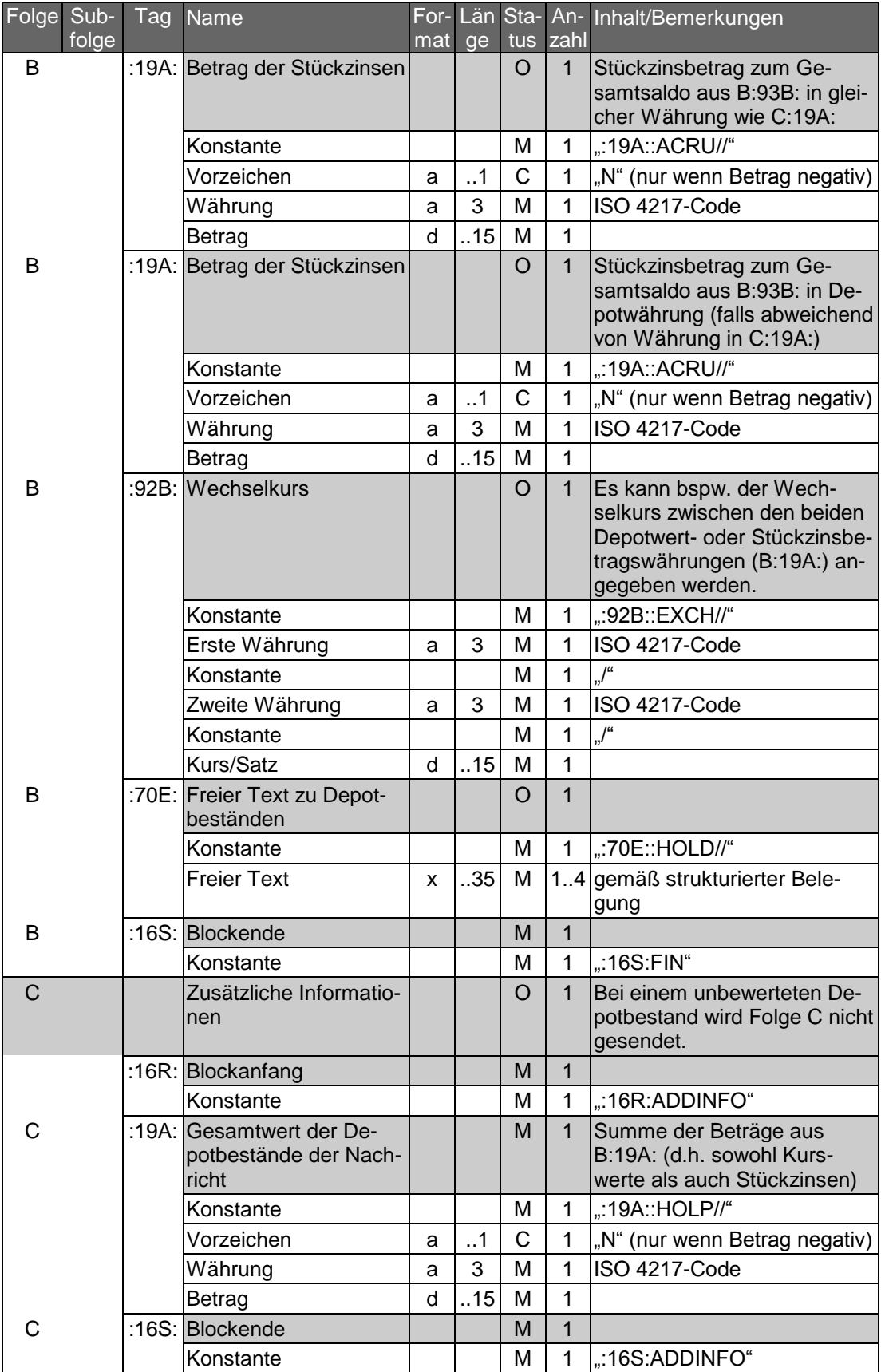

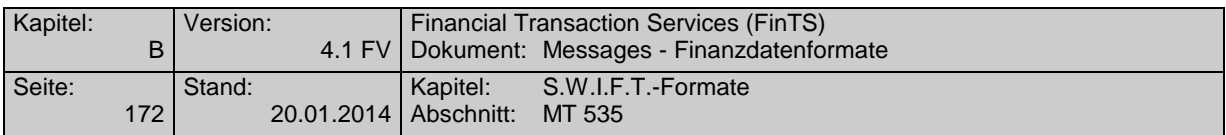

Bei der ersten Depotposition (Mustermann AG Stammaktien) liegt ein Bestand von 100 Stück vor. Die zweite Position (Mustermann AG Vorzugsaktien) setzt sich aus einem Guthaben von 130 Stück und einem schwebenden Abgang von 30 Stück zu einem Saldo von 100 Stück zusammen. Bei der dritten Position (Australian Domestic Bonds) ist im Gesamtsaldo von 10.000 Australischen Dollar ein Bestand von 2.500 Dollar als gesperrt gekennzeichnet.

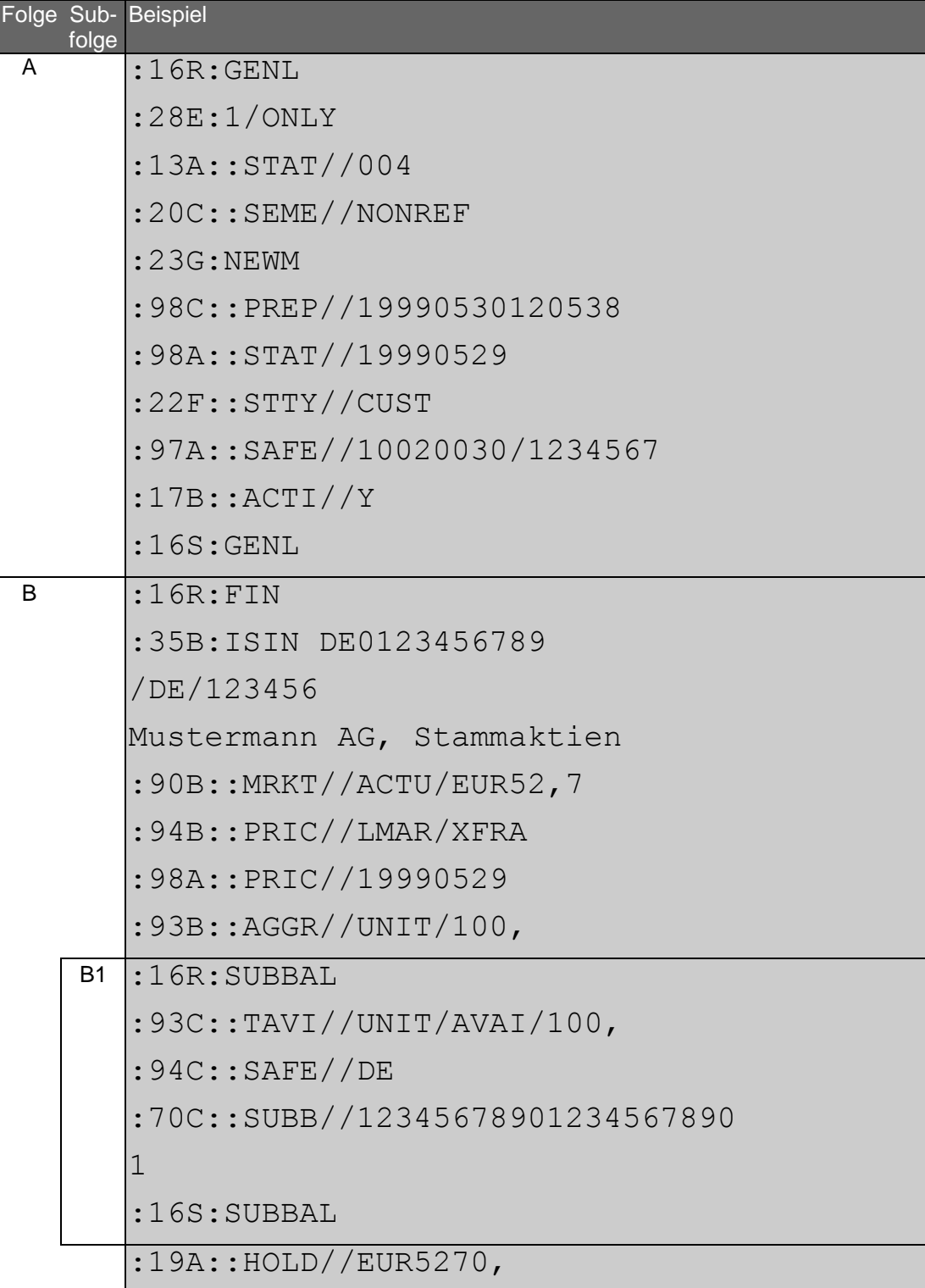

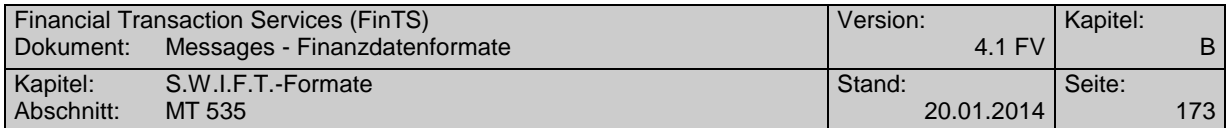

<u> 1989 - Johann Barbara, martxa alemaniar argametar a martxa a shekara a shekara a shekara a shekara a shekara</u>

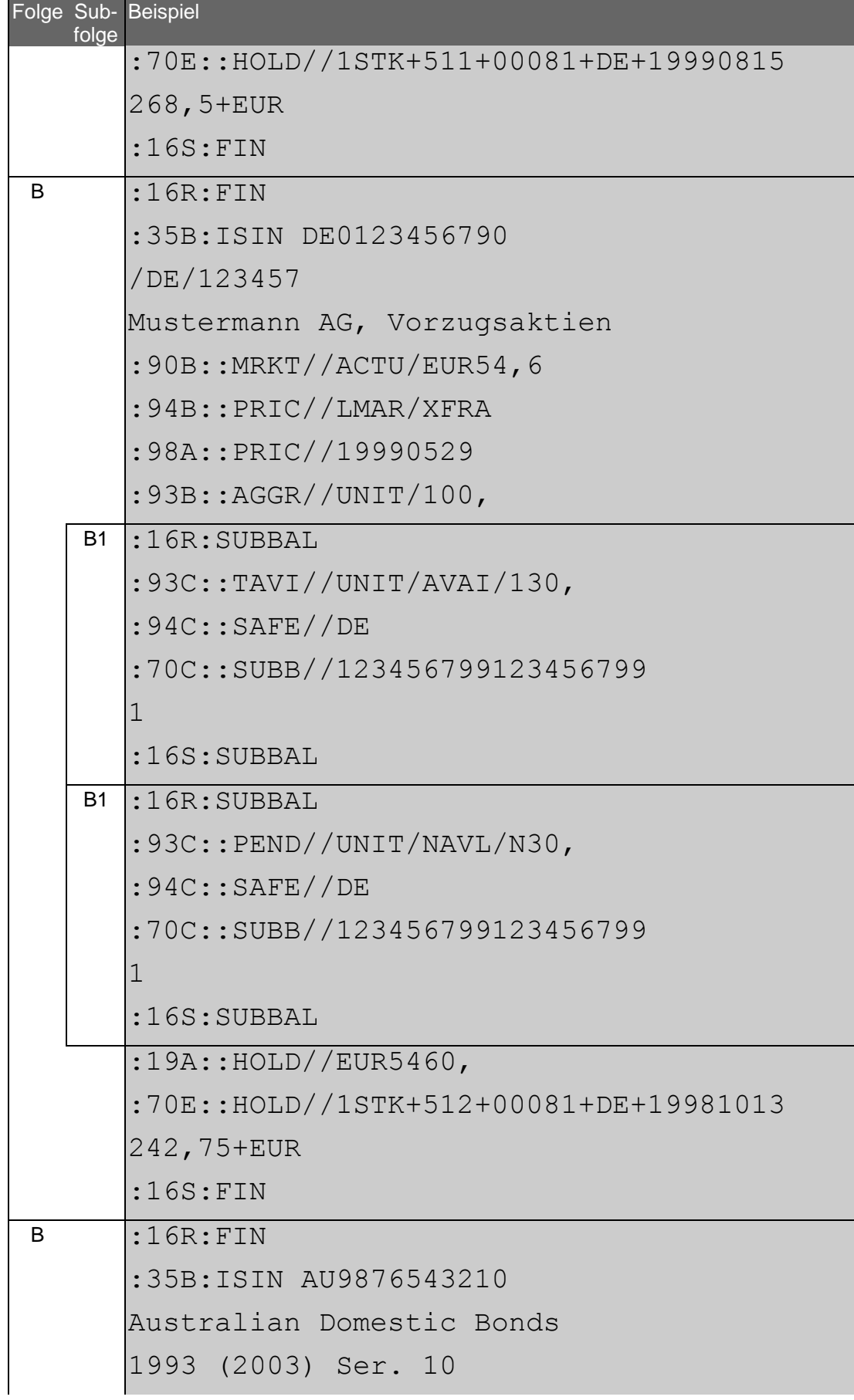

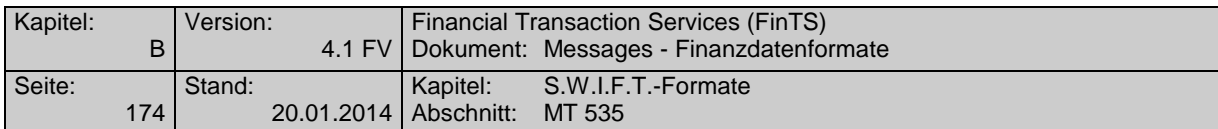

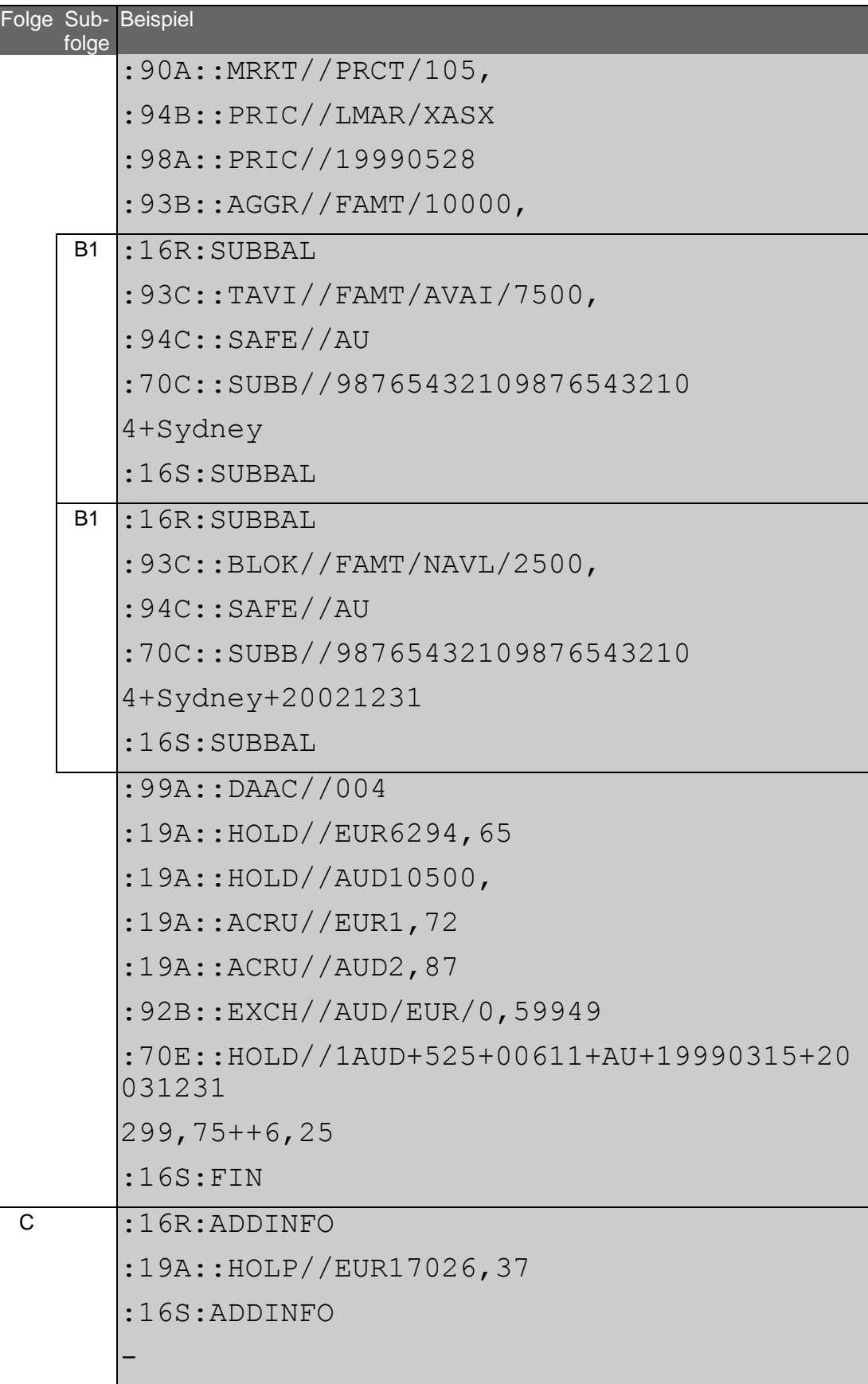

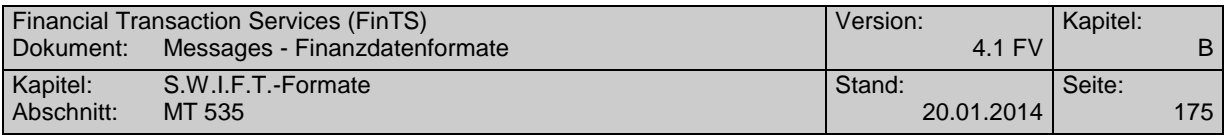

#### **Strukturierte Belegung des Feldes :70E:**

Jede Zeile beginnt mit einer Ziffer, die die Zeilennummer angibt. Die Felder sind jeweils durch "+" zu trennen (Ausnahme: Die Zeilennummer wird vom nachfolgenden Feld nicht getrennt). Wird ein Feld nicht belegt, so ist das Auslassen durch das Setzen des Trennzeichens zu kennzeichnen. Vor dem ersten und hinter dem letzten Feld wird kein Trennzeichen eingefügt. Nicht belegte Felder am Ende einer Zeile können inklusive des Trennzeichens entfallen. Die Zeilen werden jeweils mit <CR><LF> getrennt. Nicht belegte Zeilen am Ende des S.W.I.F.T.-Freitextfeldes können entfallen.

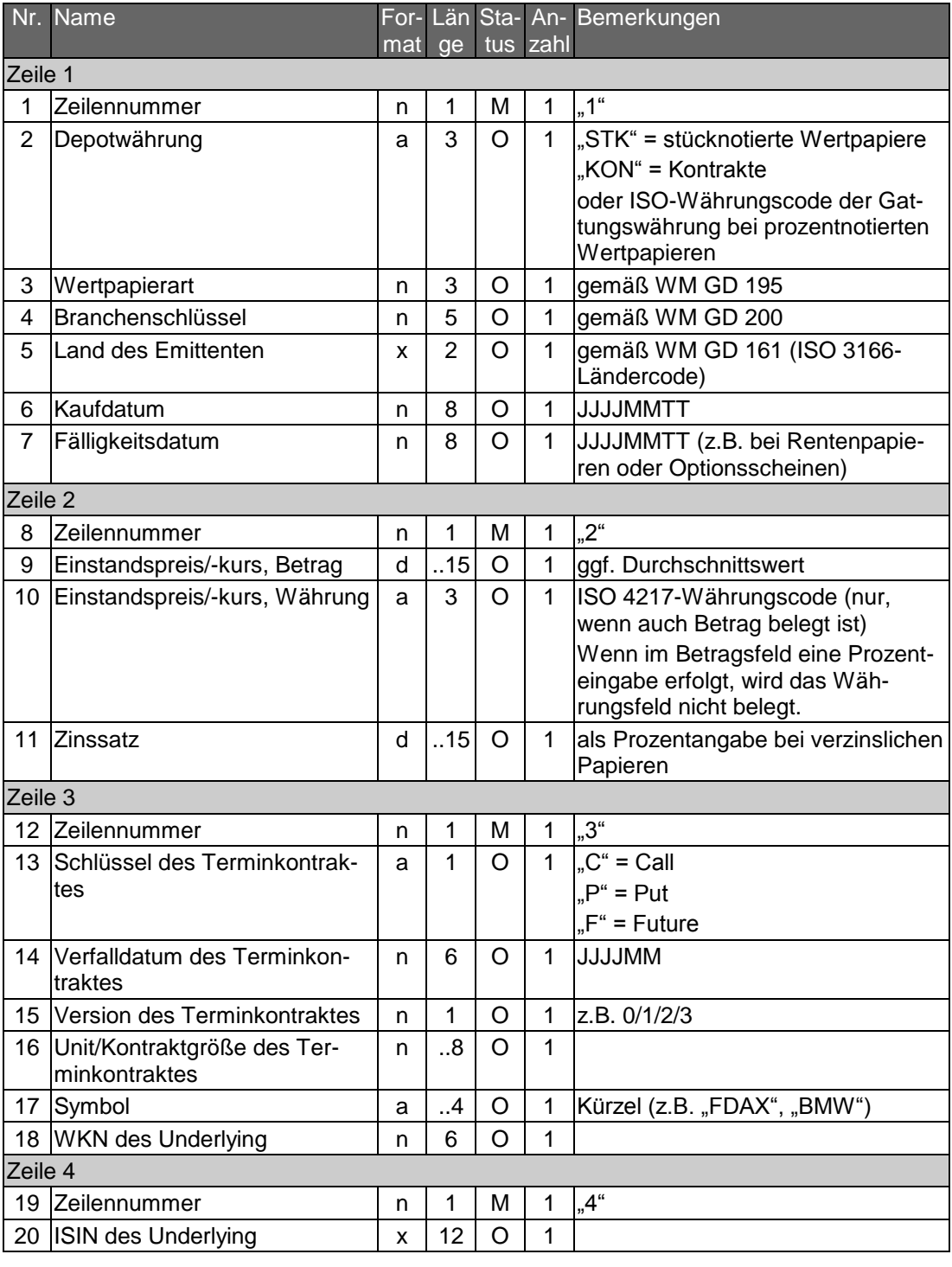

Die Zeilen 3 und 4 sind nur bei Terminkontrakten zu belegen.

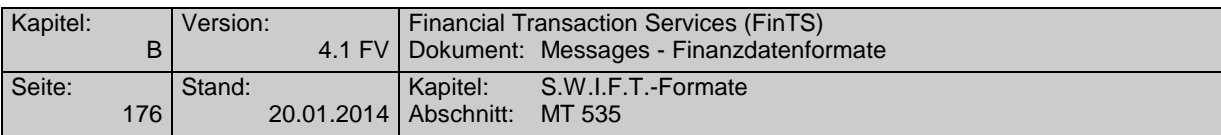

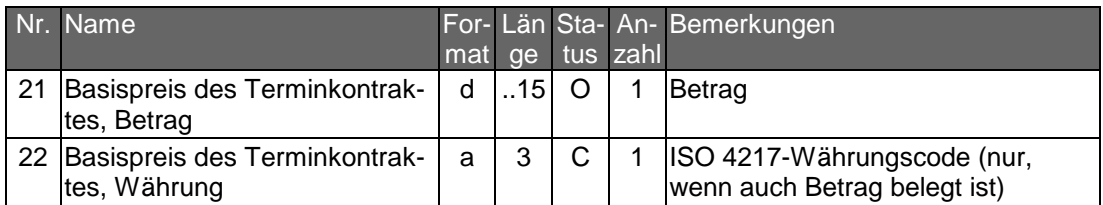

bei Aktien:

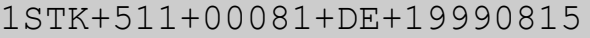

 $268,5+EUR$ 

bei Renten:

1EUR+141+00024+DE+19990930+20051001

2100,25++5,25

bei Optionen:

1KON+857+00170+US+19991028+20001015

21247,75+EUR

```
3C+200010+1+500+BMW+519000
```
4DE0005190003+1000,+EUR

### **Strukturierte Belegung des Feldes :70C:**

Es gelten dieselben Regeln wie für das Feld :70E: (s.o.).

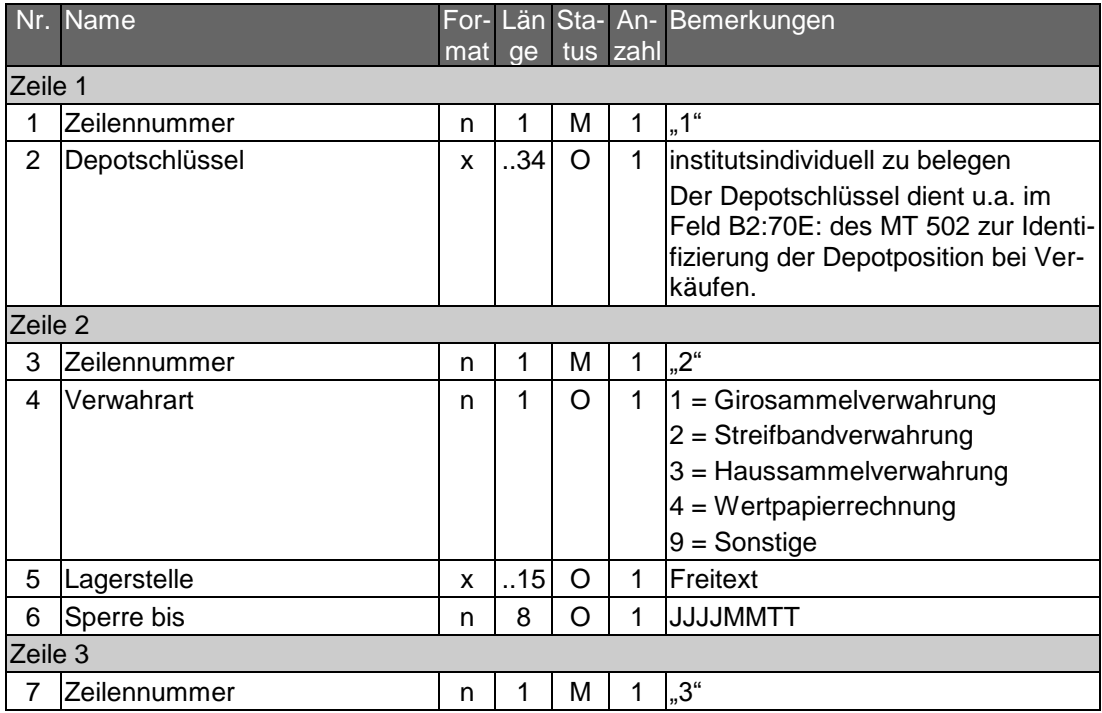

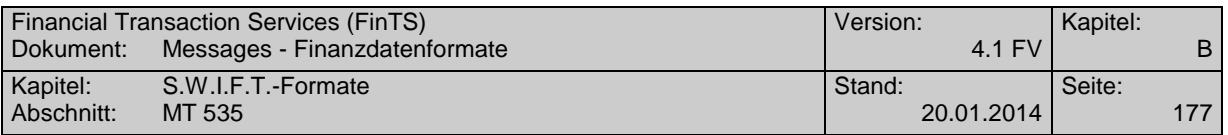

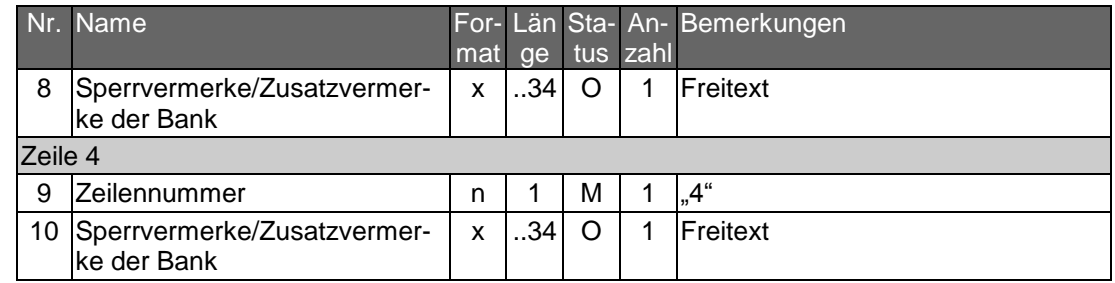

112345678901234567890

21+London+20021231

3Verpfaendet fuer Darlehen Nr 6020

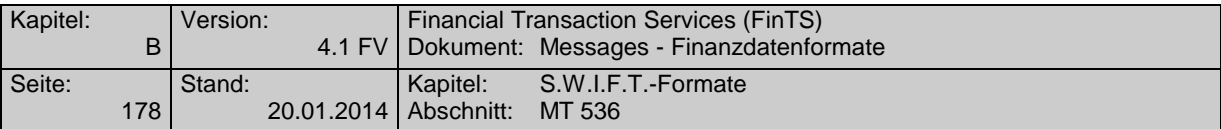

# **C.5 MT 536**

Version: SRG 1998

"Statement of Transactions"; basiert auf S.W.I.F.T. Standards Release Guide 1998

### **Übersicht**

(ohne konstante Felder)

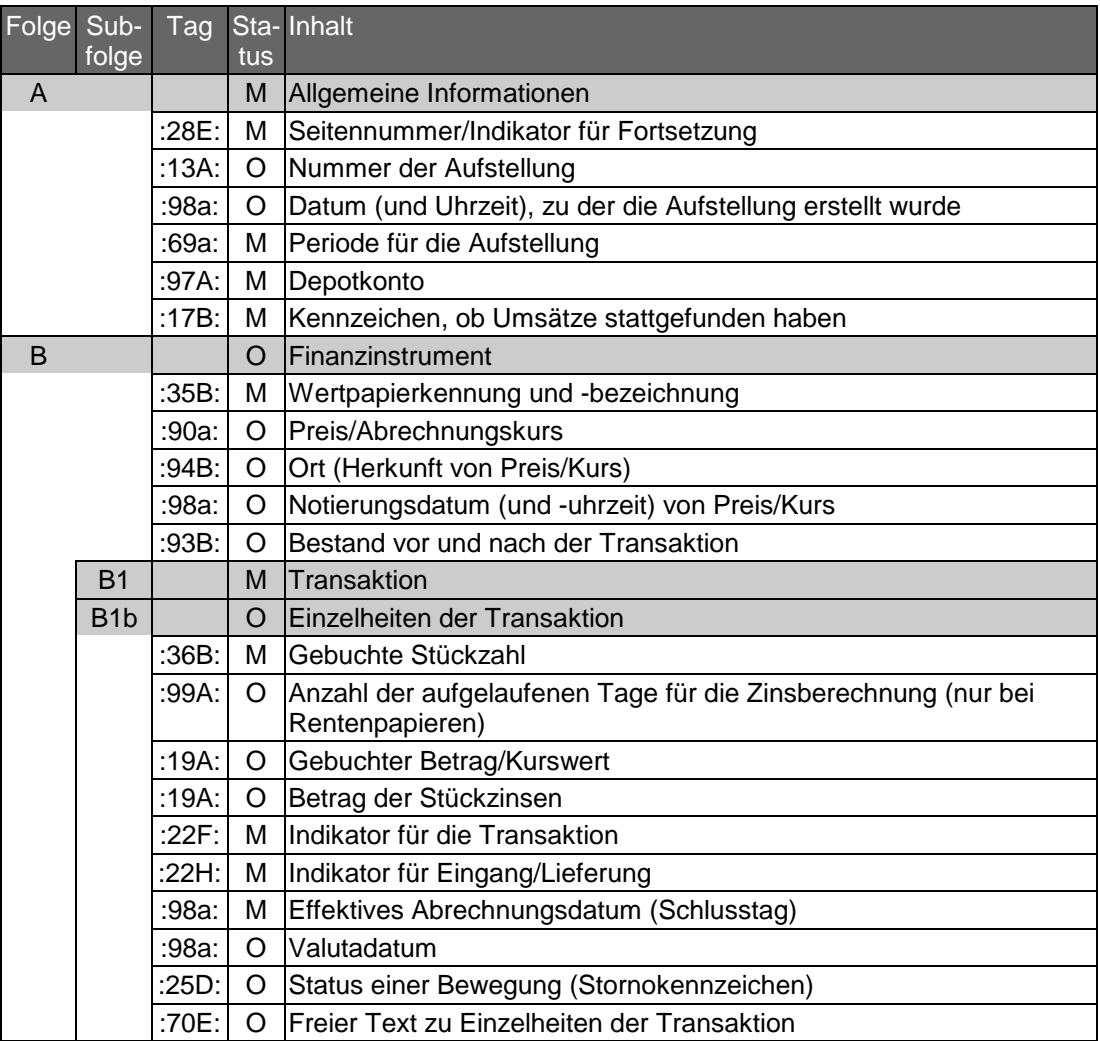

# **Belegungsrichtlinien**

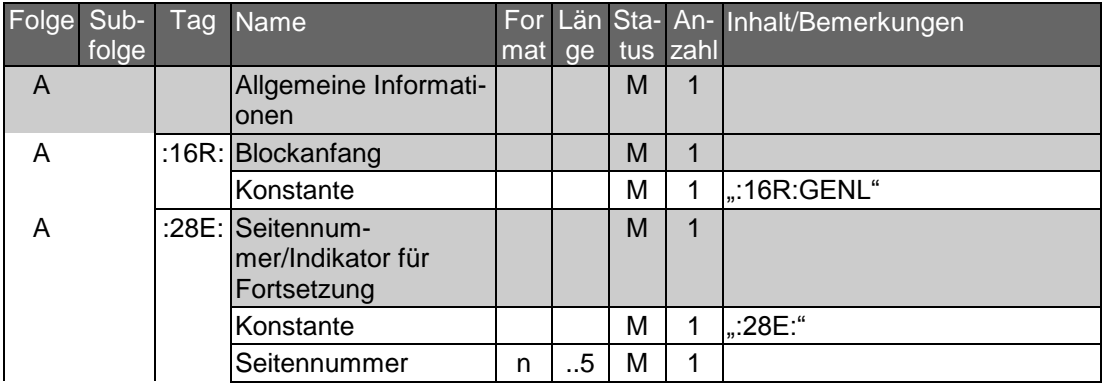
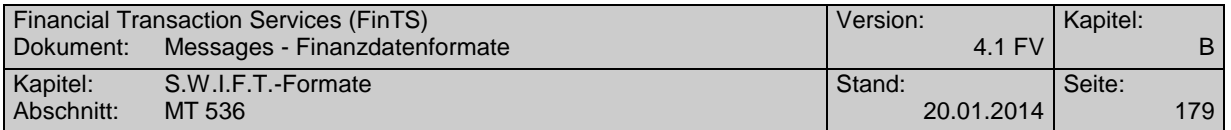

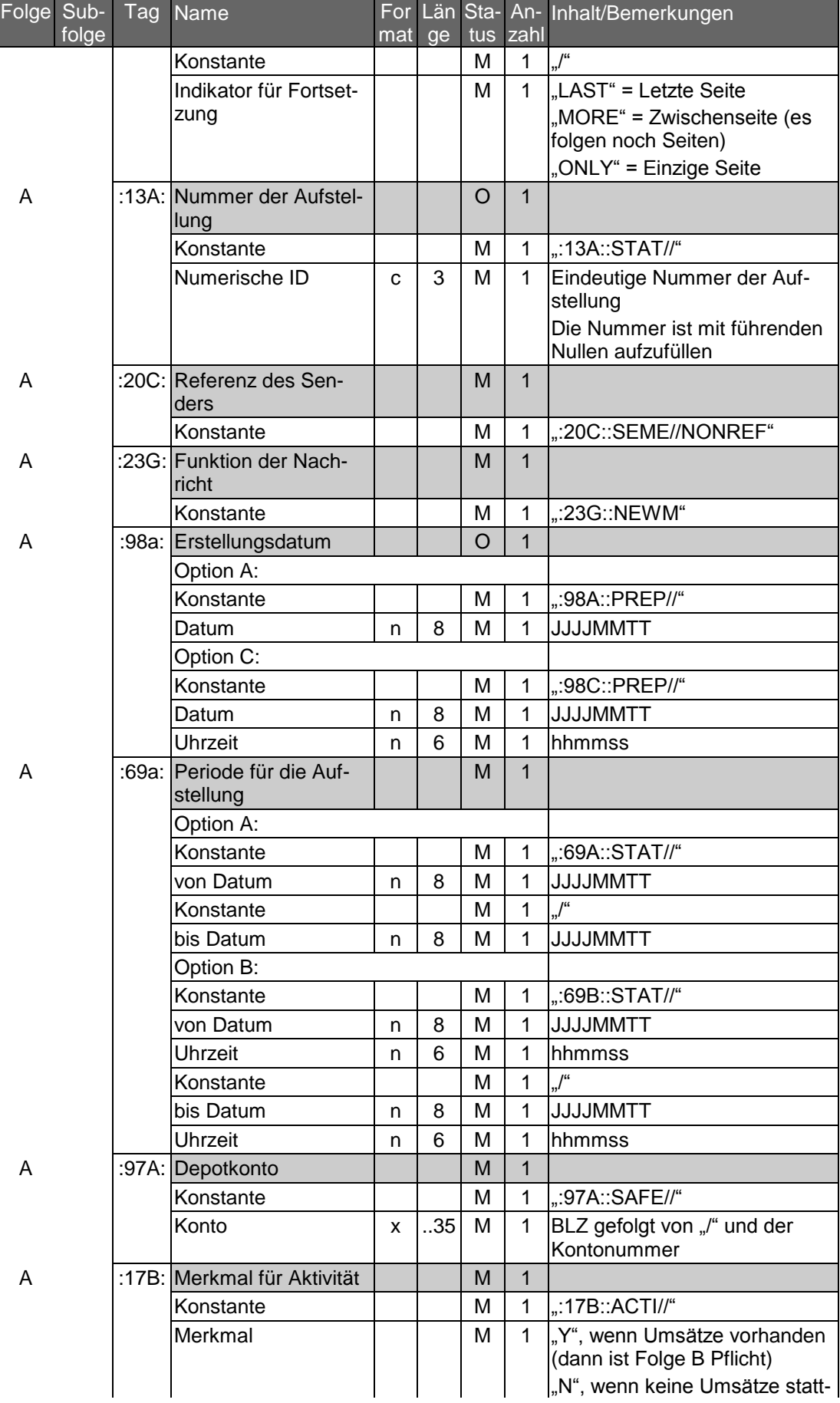

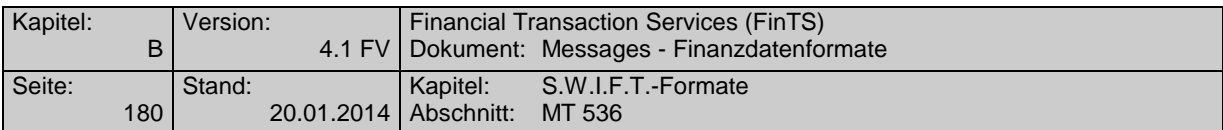

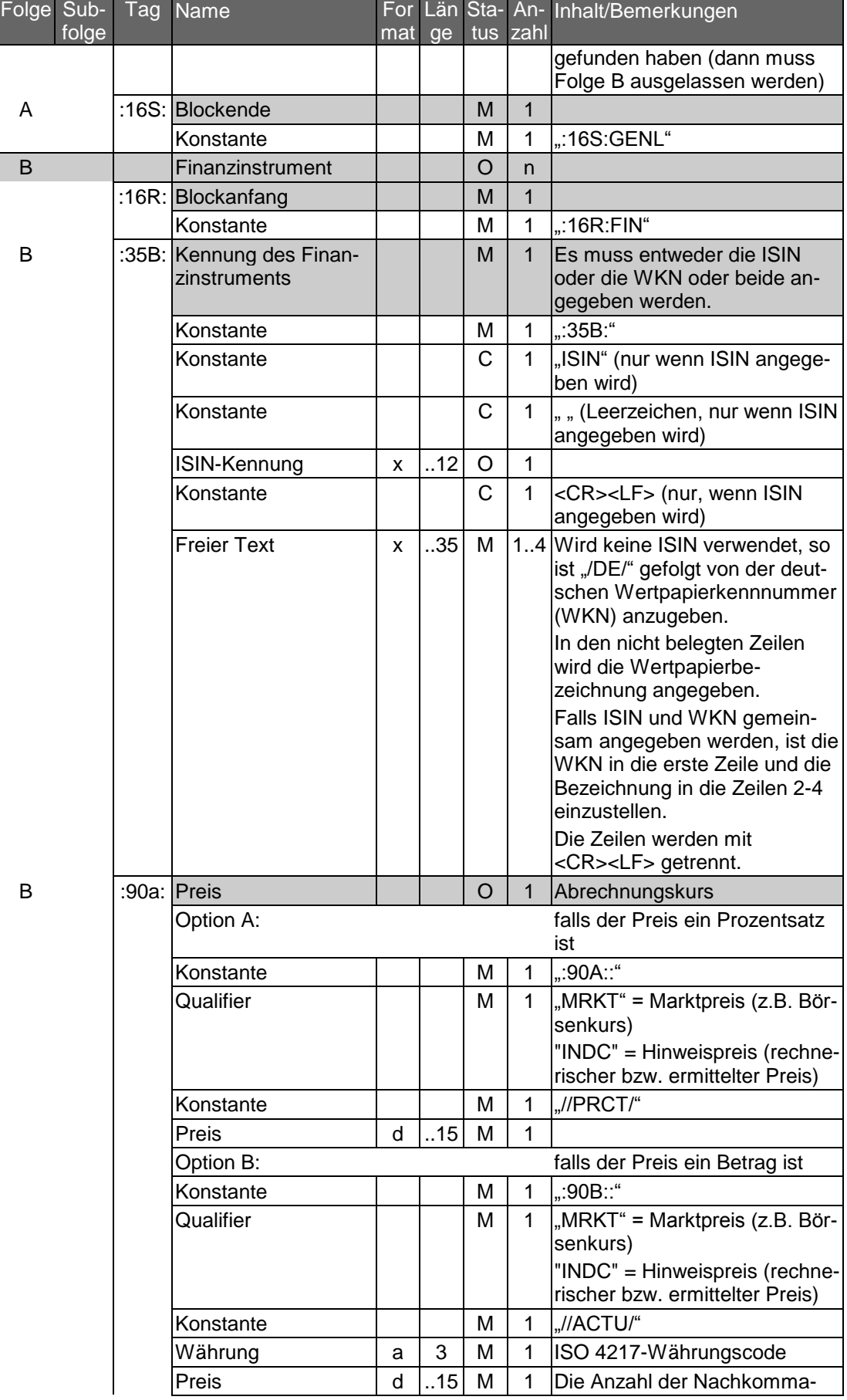

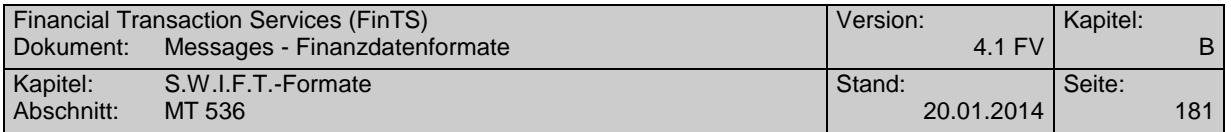

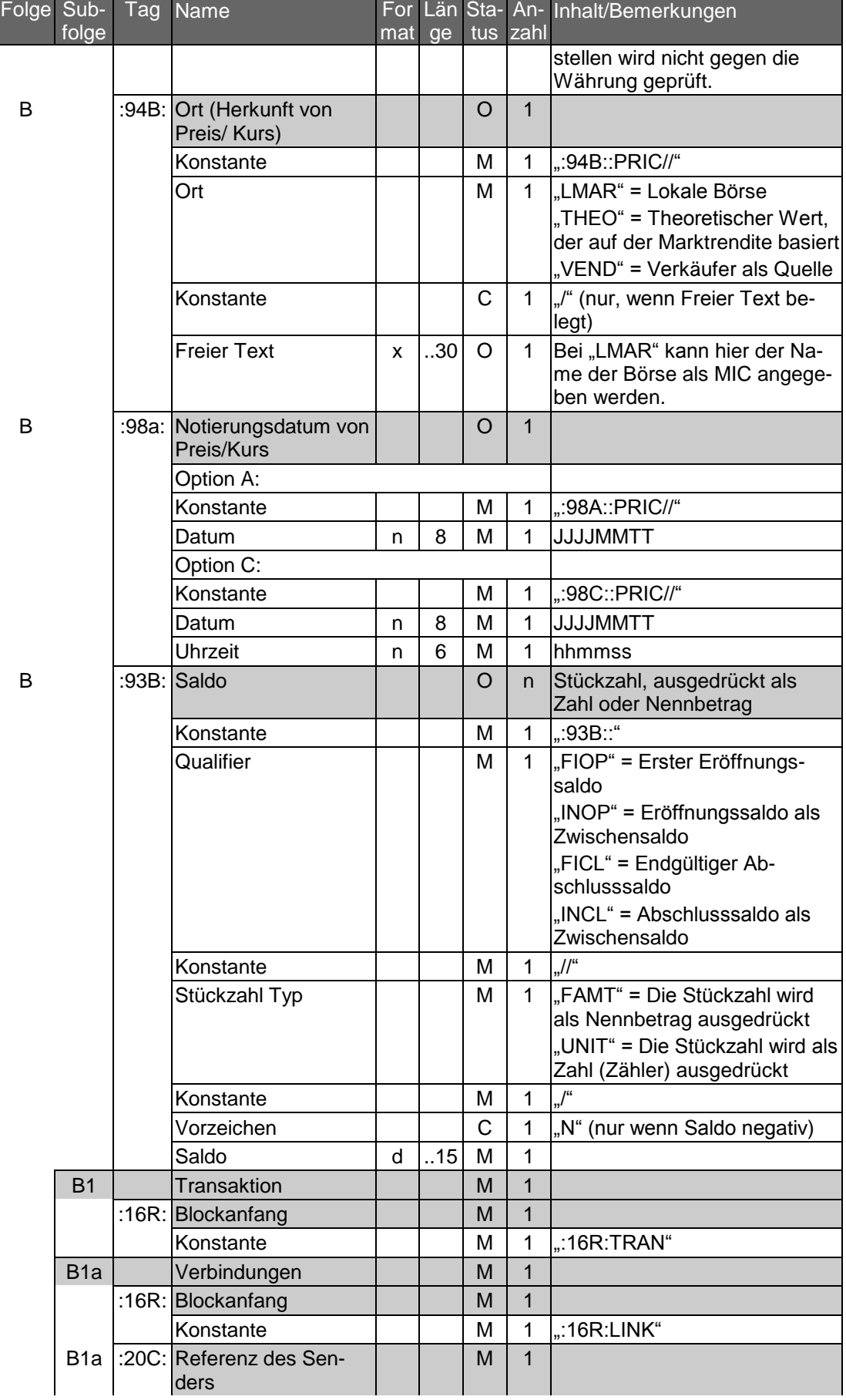

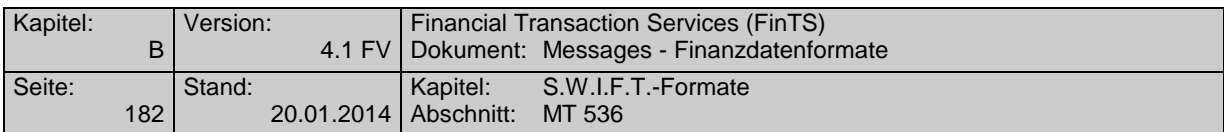

 $F<sub>0</sub>$ 

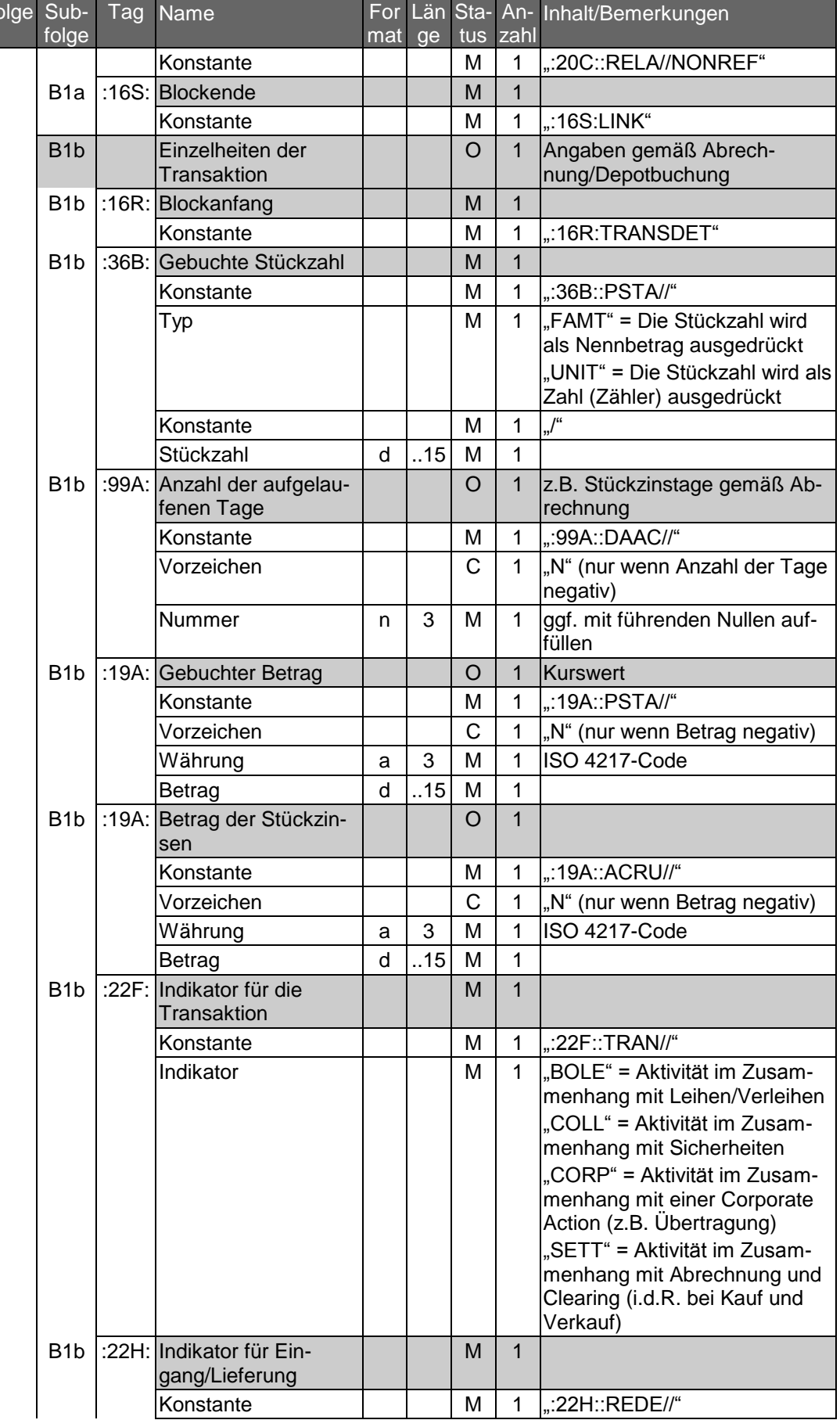

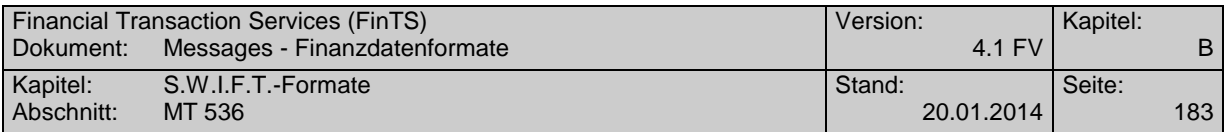

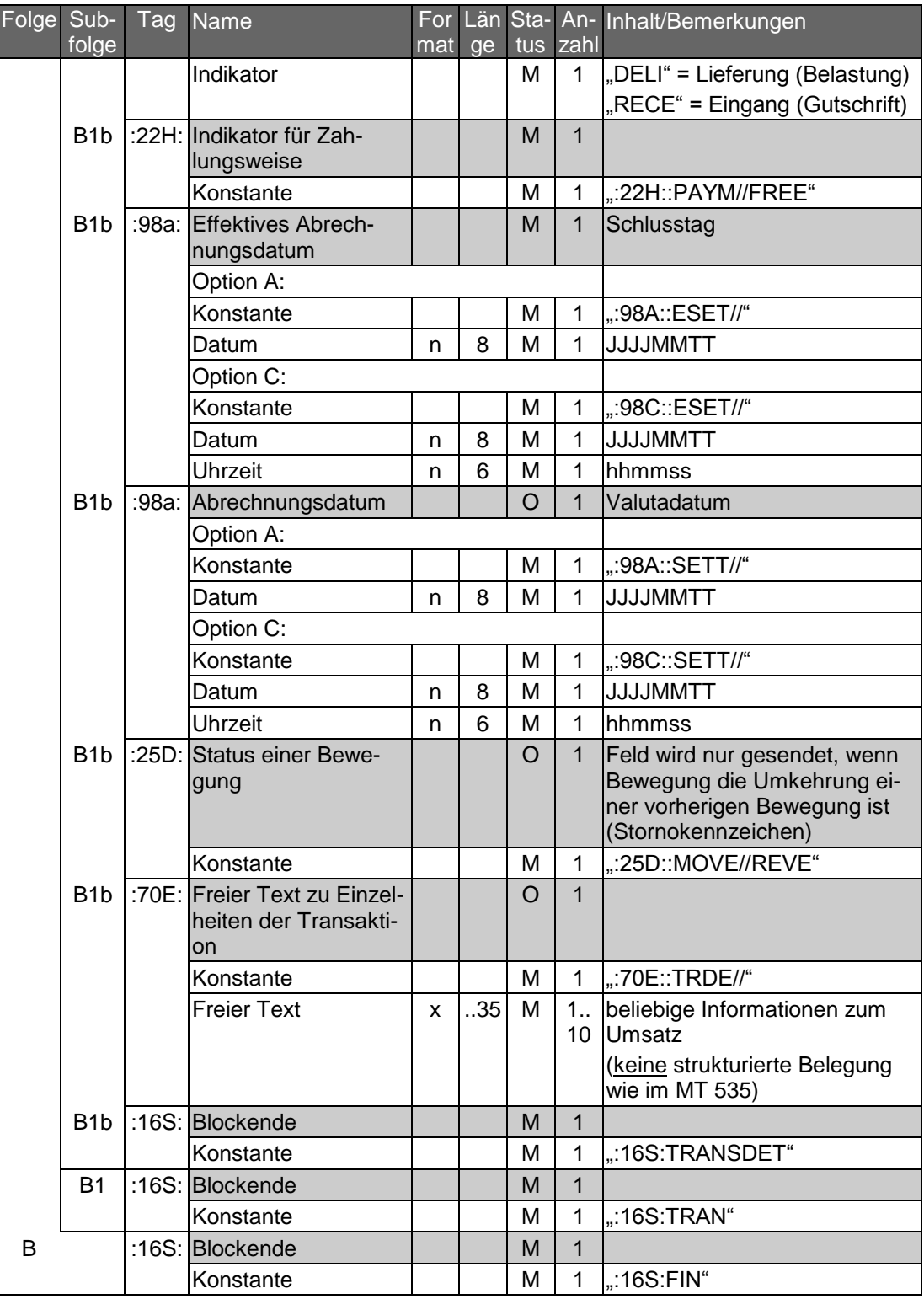

## **Beispiel**

Innerhalb des Berichtszeitraumes fanden drei Umsätze statt:

- Kauf (Zugang) von 100 Stück Mustermann AG mit Schlusstag 15. Mai 1999
- Verkauf (Abgang) von 70 Stück Mustermann AG mit Schlusstag 28. Mai 1999

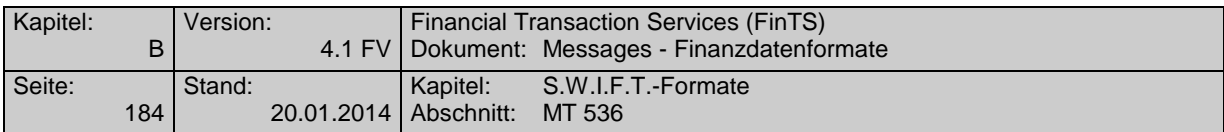

 Verkauf (Abgang) von 5.000 CAD 6,5 % DaimlerChrysler Lux. Fin. mit Schlusstag 21. Mai 1999

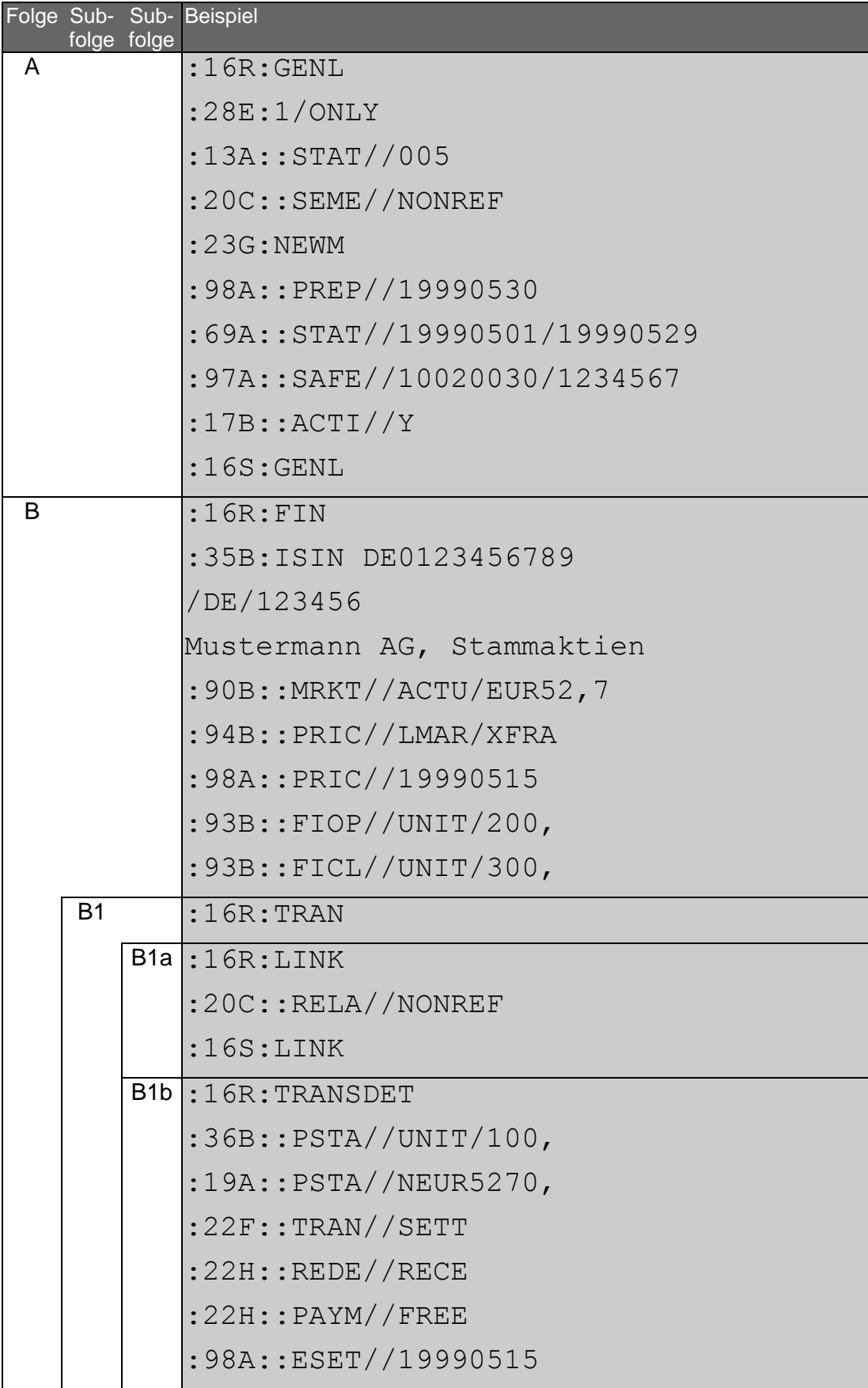

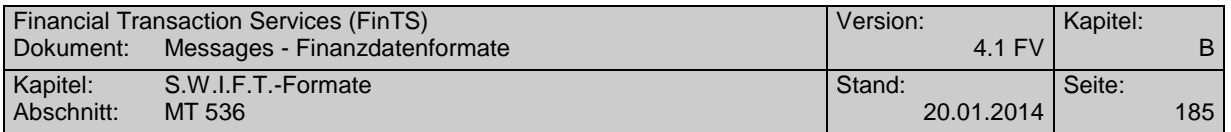

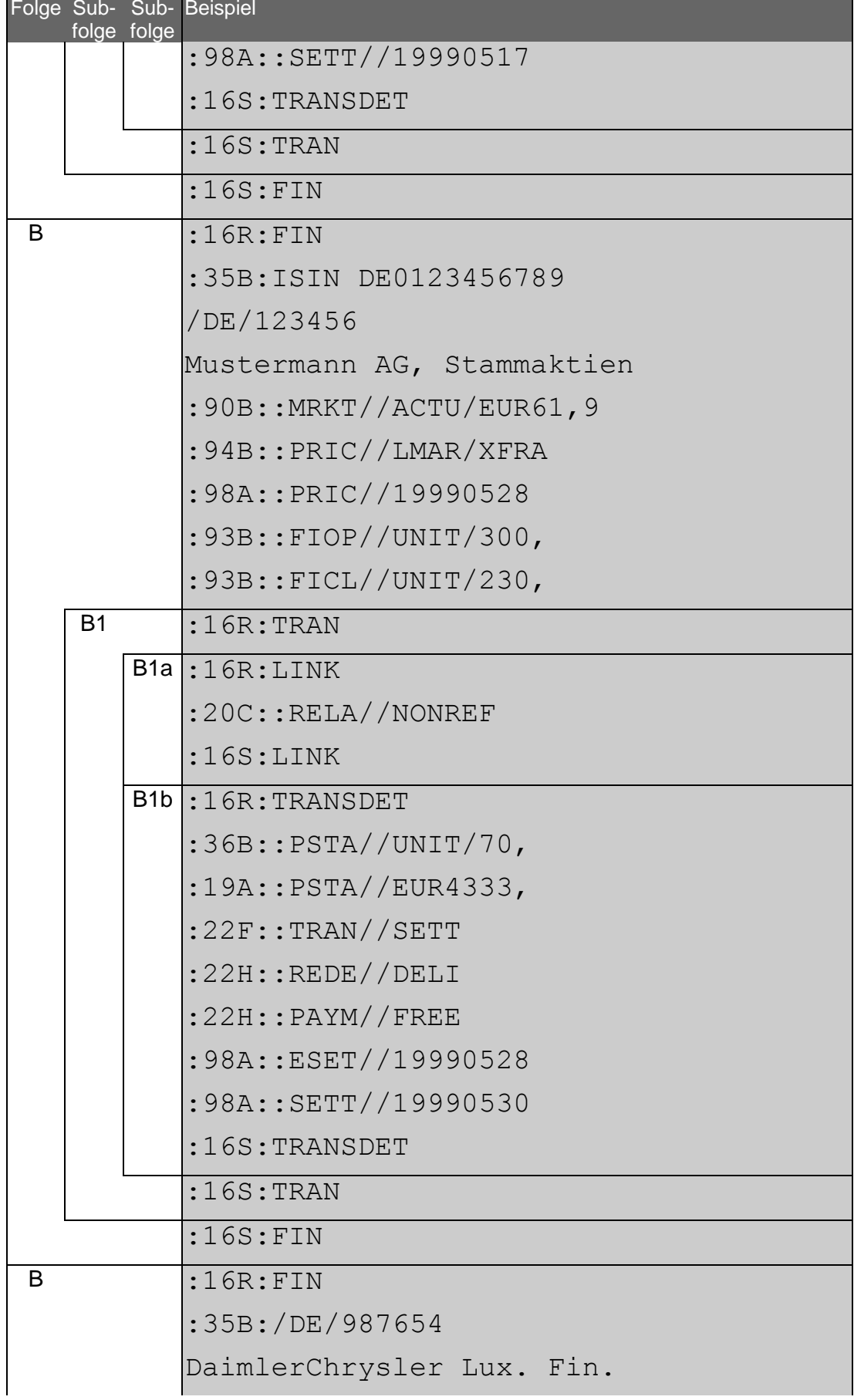

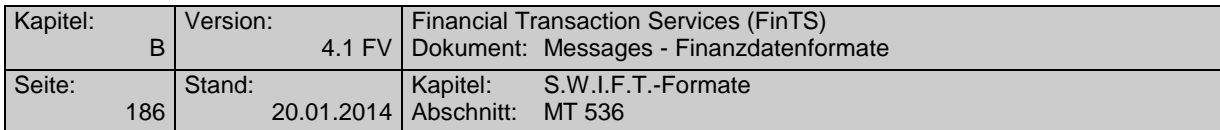

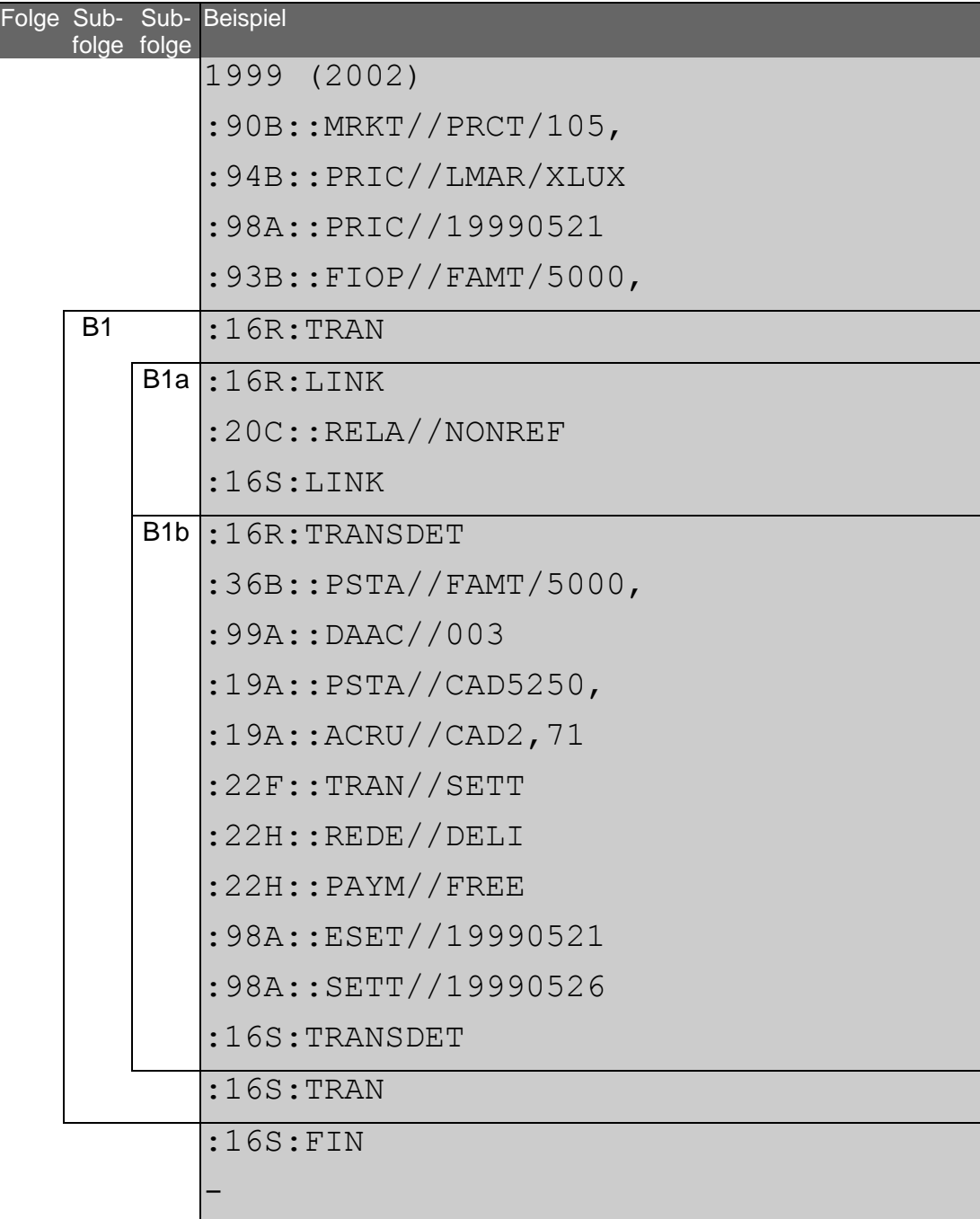

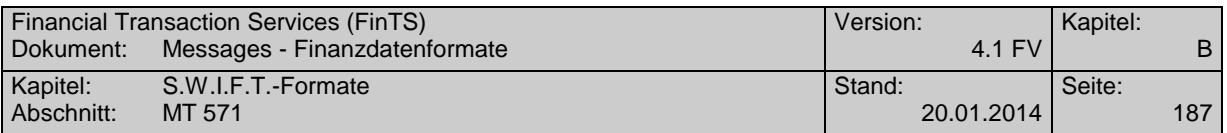

# **C.6 MT 571**

Das Format MT 571 ist im Standards Release Guide 2002 nicht mehr enthalten und wird durch das Format MT 535 ersetzt. Bei Bedarf kann es bei der HBCI-Leitstelle [\(info@hbci.de\)](mailto:info@hbci.de) angefordert werden.

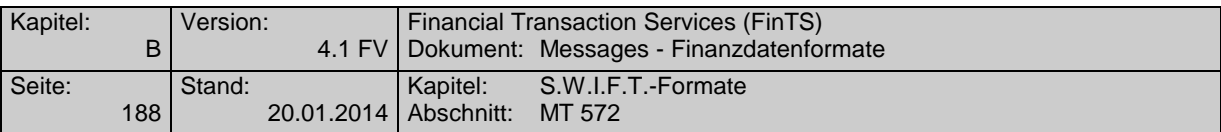

# **C.7 MT 572**

Das Format MT 572 ist im Standards Release Guide 2002 nicht mehr enthalten und wird durch das Format MT 536 ersetzt. Bei Bedarf kann es bei der HBCI-Leitstelle [\(info@hbci.de\)](mailto:info@hbci.de) angefordert werden.

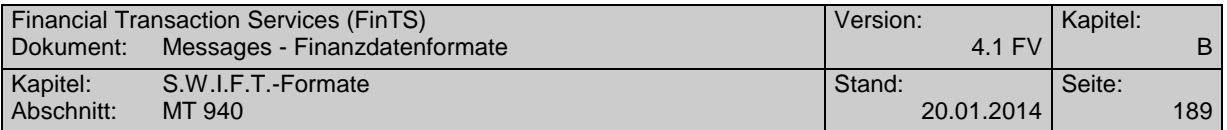

# **C.8 MT 940**

## **C.8.1 Version: SRG 2001**

"Transaction Report"; basiert auf S.W.I.F.T. Standards Release Guide 2001 (keine Änderungen im SRG 2002)

## **Übersicht**

(ohne konstante Felder)

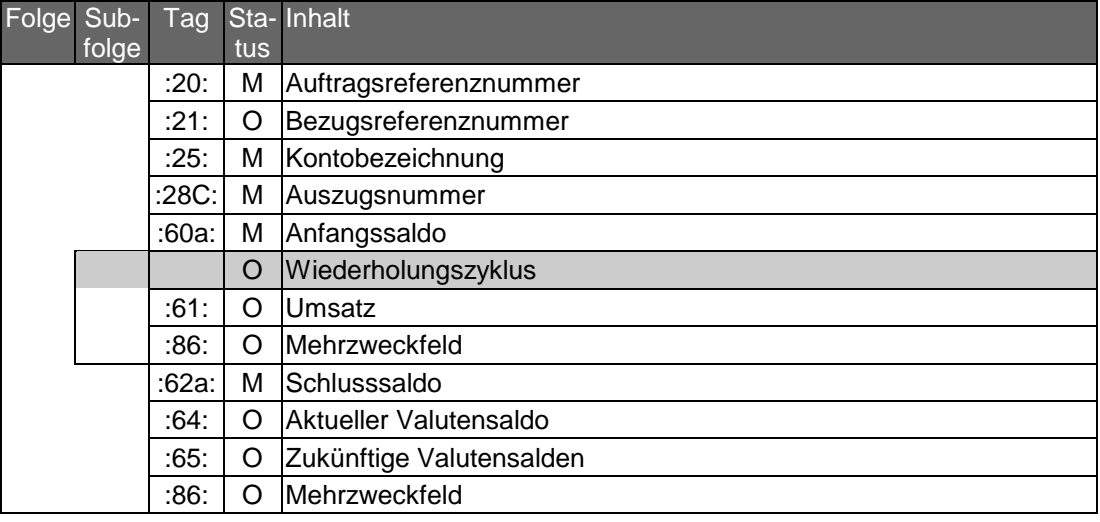

## **Belegungsrichtlinien**

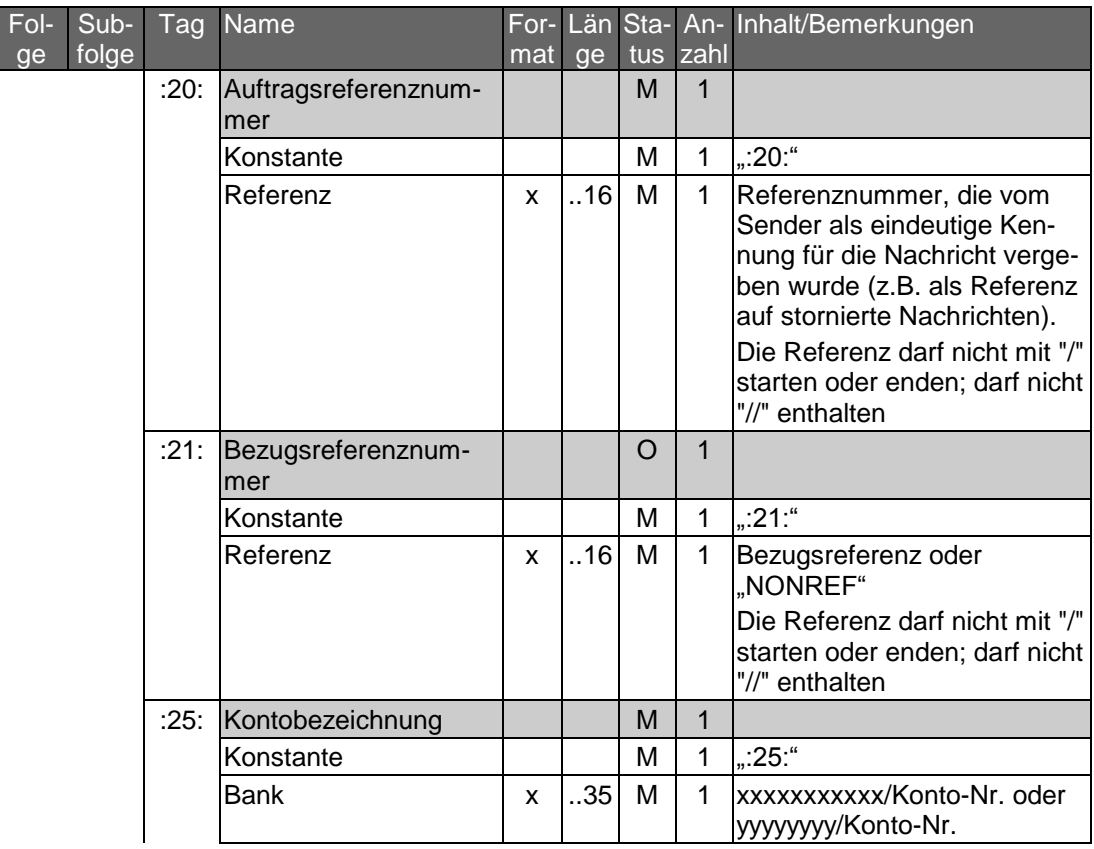

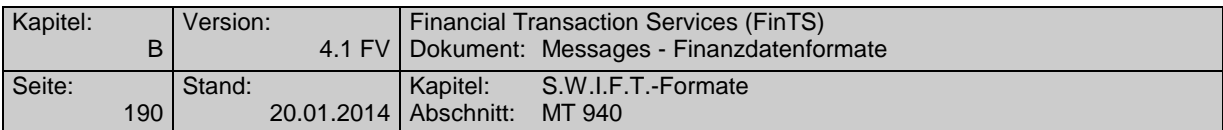

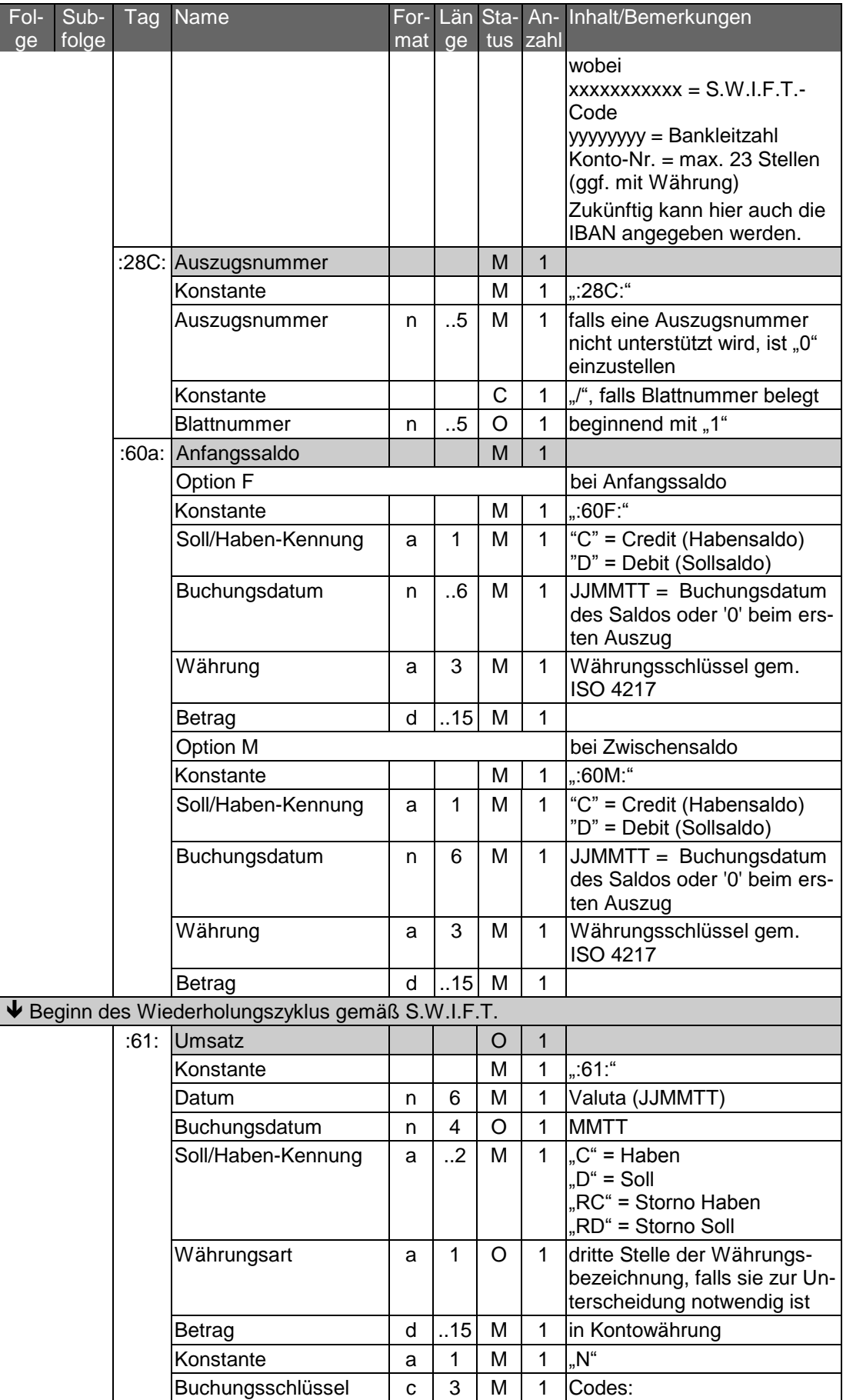

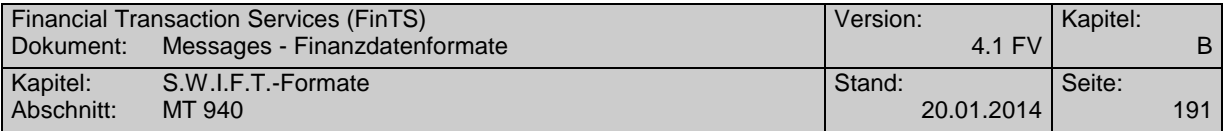

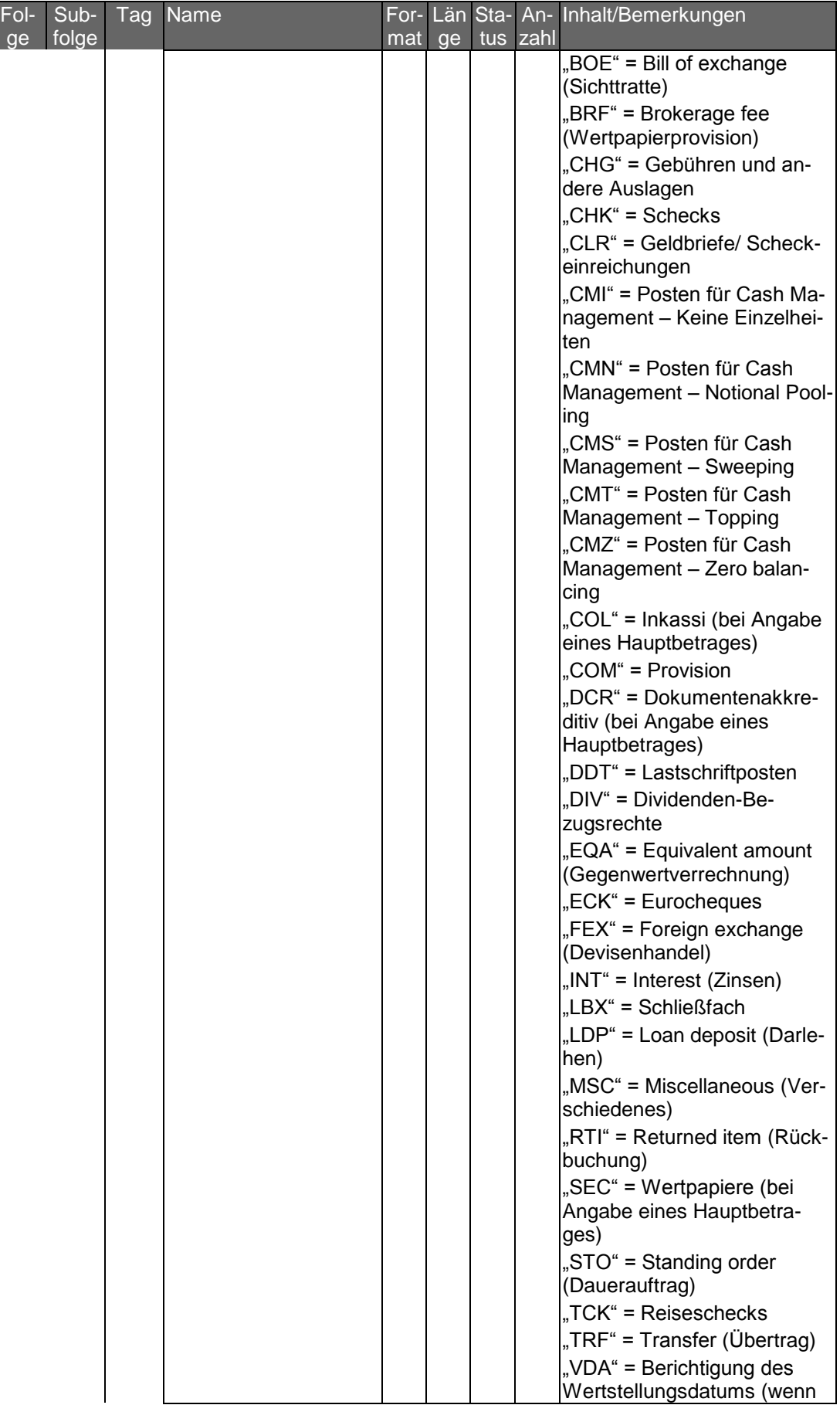

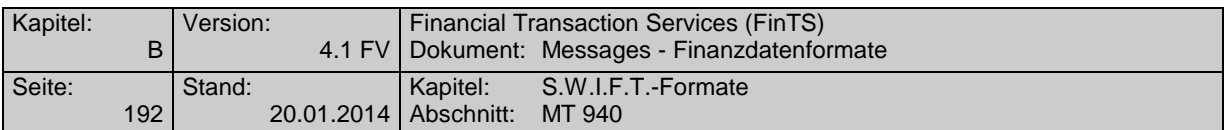

| Fol-<br>ge | Sub-<br>folge | Tag | Name                                                            | mat | ge       |   | tus zahl     | For- Län Sta- An- Inhalt/Bemerkungen                                                                                                    |
|------------|---------------|-----|-----------------------------------------------------------------|-----|----------|---|--------------|----------------------------------------------------------------------------------------------------|
|            |               |     |                                                                 |     |          |   |              | eine Buchung unter einem<br>falschen Datum ausgeführt<br>wurde, wird dieser Code für<br>die Korrektur verwendet - es<br>folgt die korrekte Buchung<br>mit dem entsprechenden<br>Code) |
|            |               |     | Referenz                                                        | X   | .16      | M | $\mathbf{1}$ | Kundenreferenz. Bei Nicht-<br>belegung wird "NONREF"<br>eingestellt, zum Beispiel bei<br>Schecknummer oder DTA-<br>Satz A, Feld 10                                                    |
|            |               |     | Konstante                                                       |     |          | C | $\mathbf{1}$ | "//", falls Bankreferenz vor-<br>handen                                                                                                    |
|            |               |     | Bankreferenz                                                    | X   | .16      | O | 1            | Bankreferenz (z.B. bei DTA:<br>Feld 6b)                                                                                                    |
|            |               |     | Konstante                                                       |     |          | C | 1            | <cr><lf>, falls "Weitere In-<br/>formationen" vorhanden</lf></cr>                                                                                                    |
|            |               |     | Konstante                                                       |     |          | C | $\mathbf{1}$ | "/", falls "Weitere Informa-<br>tionen" vorhanden                                                                                                    |
|            |               |     | Weitere Informationen/<br>Ursprungsbetrag und<br>Gebührenbetrag | X   | .34      | O | $\mathbf{1}$ | Währungsart und Umsatz-<br>betrag in Ursprungswährung<br>(original currency amount) in<br>folgendem Format:<br>/OCMT/3a15d/                                                           |
|            |               |     |                                                                 |     |          |   |              | sowie Währungsart und Ge-<br>bührenbetrag (charges) in<br>folgendem Format:<br>/CHGS/3a15d/                                                                                           |
|            |               |     |                                                                 |     |          |   |              | 3a = 3-stelliger Währungs-<br>code gemäß ISO 4217<br>15d = Betrag mit Komma als<br>Dezimalzeichen (gemäß<br>S.W.I.F.T.-Konvention)                                                    |
|            |               |     | :86: Mehrzweckfeld                                              |     |          | O | $\mathbf{1}$ |                                                                                                    |
|            |               |     | Konstante                                                       |     |          | M | 1            | $, 86.$ "                                                                                                    |
|            |               |     | <b>Freier Text</b>                                              | x   | ä.<br>65 | M | 6            | siehe Belegungsrichtlinien<br>des MT 940 einschließlich<br>der zugehörigen Geschäfts-<br>vorfallcodes                                                                                 |
|            |               |     |                                                                 |     |          |   |              | Die Zeilen werden mit<br><cr><lf> getrennt.</lf></cr>                                                                                                    |
|            |               |     | ↑ Ende des Wiederholungszyklus gemäß S.W.I.F.T.                 |     |          |   |              |                                                                                                    |
|            |               |     | :62a: Schlusssaldo                                              |     |          | M | 1            |                                                                                                    |
|            |               |     | Option F                                                        |     |          |   |              | bei Schlusssaldo                                                                                                    |
|            |               |     | Konstante                                                       |     |          | M | $\mathbf{1}$ | ":62F:"                                                                                                    |

 $6$  Die Belegung des Feldes wird empfohlen, wenn Ursprungswährung und Kontowährung voneinander abweichen. Falls die Länge des Feldes nicht ausreicht, können die Angaben auch in Feld 86 eingestellt werden. In jedem Fall sind Originalbetrag und - falls vorhanden - Gebührenbetrag in dasselbe Feld einzustellen.

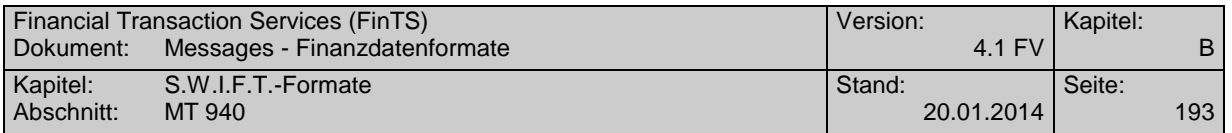

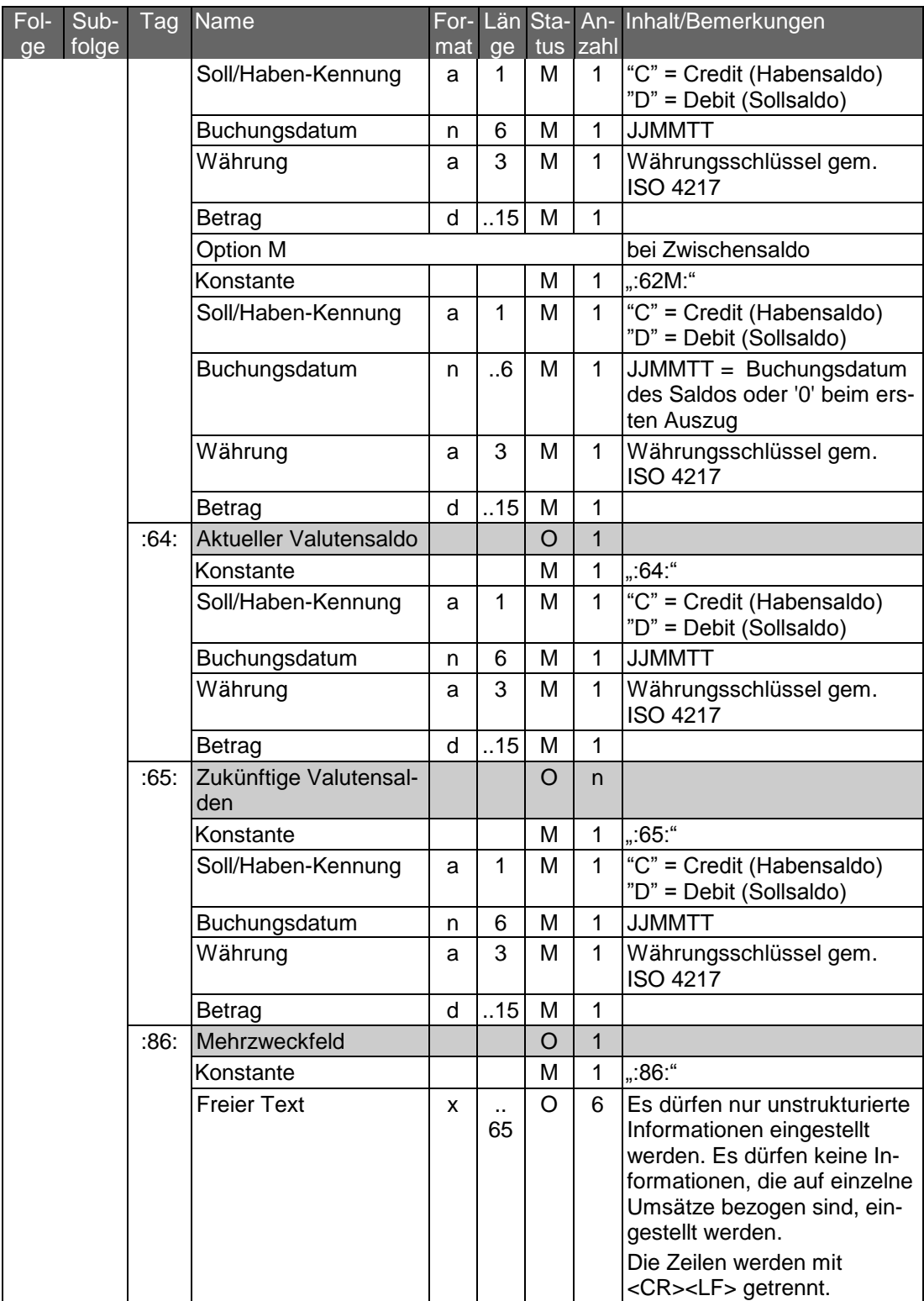

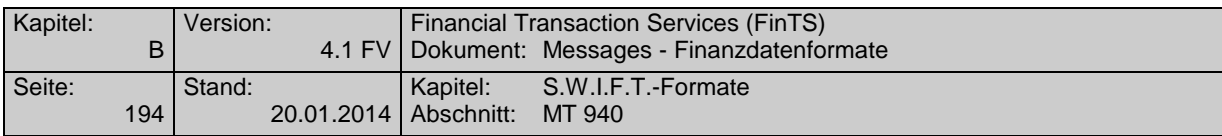

## **Strukturierte Belegung des Feldes 86<sup>7</sup>**

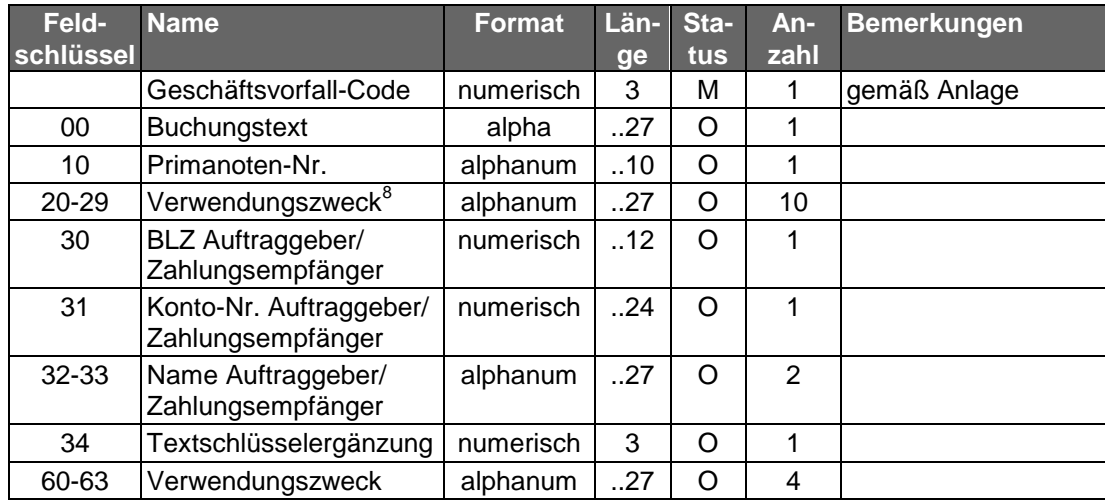

Das Steuerzeichen "?" steht vor jedem Feldschlüssel.

<sup>&</sup>lt;sup>7</sup> Die strukturierte Belegung des Mehrzweckfeldes :86: ist freigestellt. Wird jedoch die strukturierte Belegung des Feldes :86: genutzt, so dürfen ausschließlich die vom ZKA in der nachfolgenden Anlage definierten Geschäftsvorfall-Codes eingestellt werden.

<sup>8</sup> Soweit das Kreditinstitut den Umsatzbetrag auch in Äquivalenzwährung (Euro bei DM-Umsätzen und umgekehrt) mitteilt, so wird empfohlen, diesen Betrag in einem der Verwendungszweckfelder linksbündig in folgender Formatierung einzustellen:

<sup>/</sup>ECMT/3a15num/, wobei

<sup>3</sup>a = Äquivalenzwährung gemäß ISO 4217

<sup>15</sup>num = Äquivalenzbetrag mit Komma als Dezimalzeichen (gemäß S.W.I.F.T.-Konvention)

Soweit der Ursprungsumsatzbetrag und Gebührenbetrag nicht in Feld 61/9 eingestellt werden, so wird empfohlen, diese Angaben linksbündig in zwei aufeinanderfolgenden Verwendungszweckfeldern einzustellen.

Beispiel: ?20/OCMT/FRF1000,/?21/CHGS/EUR2,1/

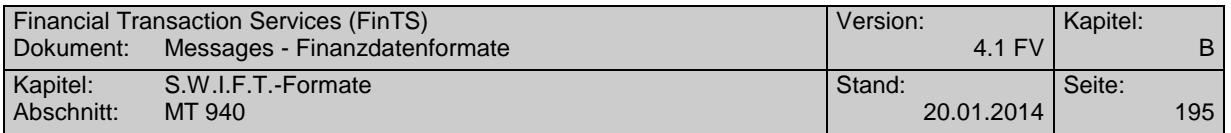

## **Beispiel**

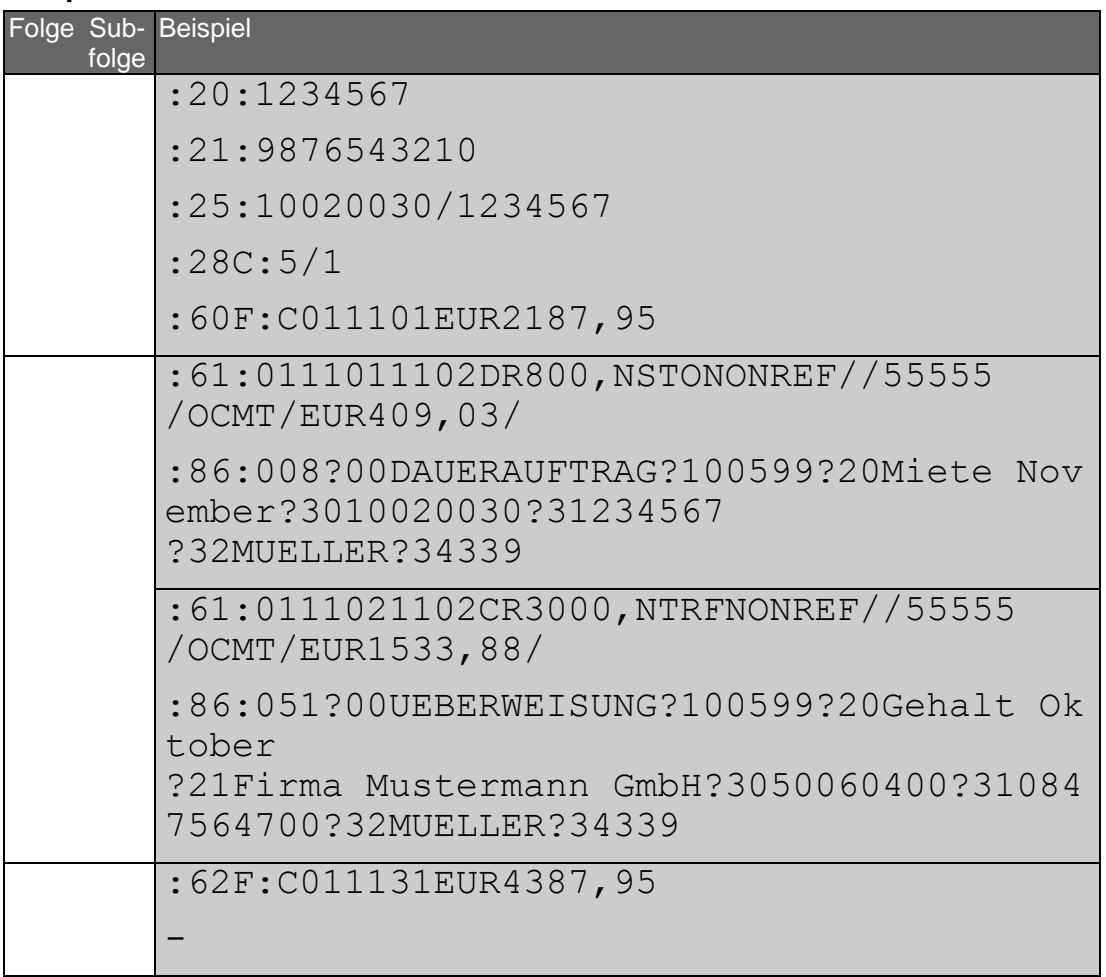

## **Geschäftsvorfallcodes**

Der Geschäftsvorfall-Code definiert alle aus der Bankbuchung resultierenden Geschäftsvorfälle in Form eines einheitlichen dreistelligen Schlüssels, der es den Kunden ermöglicht, bei der Weiterverarbeitung von Umsatzinformationen eine Umsetzung in betriebsspezifische Geschäftsvorfallarten durchzuführen.

Aufbau des Geschäftsvorfall-Codes:

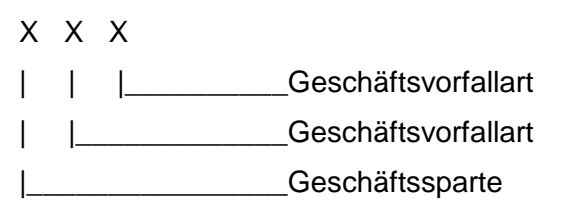

Stelle 1:

- 0 = Inlandszahlungsverkehr
- 1 = Inlandszahlungsverkehr
- 2 = Auslandsgeschäfts
- 3 = Wertpapiergeschäft

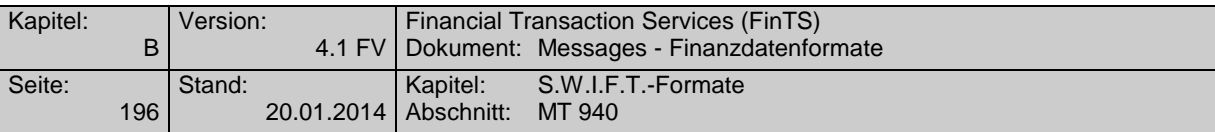

- 4 = Devisengeschäft
- $5 = MAOBE$
- 6 = Kreditgeschäft
- 7 = Reserve
- 8 = Sonstige
- 9 = Unstrukturierte Belegung

Stellen 2 und 3:

siehe nächste Seiten

Der Geschäftsvorfall-Code ist im MT 940, Feld 86, Stellen 1 bis 3 enthalten. Bei Stornobuchungen ist zusätzlich im Feld 61, Subfeld 3, die Belegung RC oder RD erforderlich.

### **Code Geschäftsvorfall**

- 0XX IN LANDSZAHLUNGSVERKEHR
- 001 Inhaberscheck (nicht eurocheque)
- 002 Orderscheck
- 003 DM-Reisescheck
- 004 Lastschrift (Abbuchungsverfahren)
- 005 Lastschrift (Einzugsermächtigungsverfahren)
- 006 sonstige Einzugspapiere
- 008 Dauerauftrag Belastung
- 009 Retourenhülle (Lastschrift) für Einzugspapier, Rücklastschrift aus Datenträgeraustausch, Lastschrift (Rückbelastung) - DTA -
- 010 Rückrechnung (Lastschrift) für
	- Direktrückgabe
		- nicht eingelösten BSE-Scheck

Hülle (Lastschrift) für

- angeforderten BSE-Scheck
- Neueinreichung eines garantierten BSE-Schecks
- Auslieferung einer BSE-Scheckkopie/eines BSE-Originalschecks
- Ersatzstück für verlorengegangenen Scheck
- 011 eurocheque
- 012 Zahlungsanweisung zur Verrechnung
- 013 EU-Standardüberweisung
- 014 Lastschrift für Fremdwährungs-eurocheque / Lastschrift für über die GZS abgewickelte Auslandsschecks
- 015 Auslandsüberweisung ohne Meldeteil
- 017 Überweisungsauftrag beim neutralen Überweisungs-/Zahlscheinvordruck mit prüfziffergesicherten Zuordnungsdaten
- 018 Überweisungsauftrag beim neutralen Überweisungs-/Zahlscheinvordruck
- 019 Überweisungsauftrag beim neutralen Spenden-Überweisungs-/Zahlscheinvordruck
- 020 Überweisungsauftrag
- 051 Überweisungsgutschrift
- 052 Dauerauftragsgutschrift
- 053 Lohn-, Gehalts-, Rentengutschrift

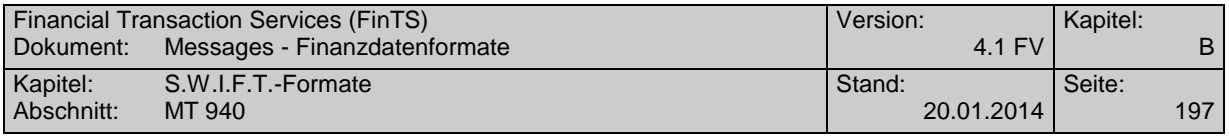

- Vermögenswirksame Leistungen
- Überweisung öffentlicher Kassen
- Bank-an-Bank-Zahlung (Überweisungsgutschrift)
- Retourenhülle (Gutschrift) für unanbringliche Überweisung, Gutschrift (Rücküberweisung) - DTA -
- Überweisungsgutschrift EU-Standardüberweisung
- Überweisungsgutschrift (Auslandsüberweisung ohne Meldeteil)
- Gutschrift aus Scheckeinreichung E.v. (Exportscheckabwicklung über GZS)
- Gutschrift beim neutralen Überweisungs-/Zahlscheinvordruck mit prüfziffergesicherten internen Zuordnungsdaten
- Gutschrift beim neutralen Überweisungs-/Zahlscheinvordruck EZÜ
- Gutschrift beim neutralen Spenden-Überweisungs-/Zahlscheinvordruck EZÜ
- Scheckeinreichung
- Lastschrifteinreichung
- Wechseleinreichung
- Wechsel
- TC (Scheckbelastung)
- Scheck BSE
- Telefonauftrag
- BTX-Überweisung
- Überweisung (Versorgungsbezüge)
- Sammler
- Gehalt
- Vergütung
- Einzahlungen
- Auszahlungen
- BTX-Einzugsauftrag
- Überweisungsauftrag mit Festvaluta
- Überweisungsgutschrift mit Festvaluta
- drahtlicher Überweisungsauftrag mit Festvaluta
- drahtliche Überweisungsgutschrift mit Festvaluta
- DATA-Einreichung Überweisungen
- DATA-Einreichung Lastschriften
- Diskont-Wechsel
- Rediskont-Wechsel
- Aval (Inland)
- Kontoübertrag (Soll)
- Kontoübertrag (Haben)
- GeldKarte (Umsatz Elektronische Geldbörse)
- GeldKarte (Händlerprovision für Zahlungsgarantie)

### 1XX I N L A N D S Z A H L U N G S V E R K E H R Reserve

- 2XX AUSLANDSGESCHÄFT
- Zahlungsauftrag
- Auslandsvergütung
- Inkasso
- Akkreditiv

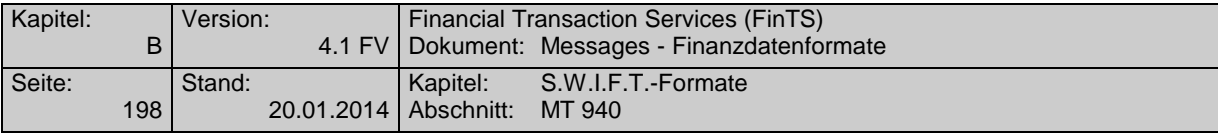

- Aval
- Auslandsüberweisung
- zunächst frei
- Rembourse
- Zahlung per Scheck
- Zahlung über elektronische Medien
- Zahlungseingang über elektronische Medien
- Dauerauftrag
- Lastschrift-Einzug aus dem Ausland
- Dokumenten-Inkasso (Import)
- Dokumenten-Inkasso (Export)
- Wechsel-Inkasso (Import)
- Wechsel-Inkasso (Export)
- Import-Akkreditiv
- Export-Akkreditiv
- Gutschrift e.V. eines Auslands-Schecks
- Gutschrift Auslands-Scheck-Inkasso
- Belastung Auslands-Scheck
- Belastung Auslands-ec-Scheck
- Sorten-Ankauf
- Sorten-Verkauf
- 3XX W E R T P A P I E R G E S C H Ä F T
- Inkasso
- Kupon/Dividenden
- Effekten
- Übertrag
- Namensschuldverschreibung
- Schuldschein
- Wertpapierzeichnung
- Handel von Bezugsrechten
- Handel von Bonusrechten
- Handel von Optionen
- Termingeschäfte
- Gebühren für Wertpapiergeschäfte
- Depotgebühren
- Erträge aus Wertpapieren
- Gutschrift für fällige Wertpapiere
- Storno

### 4XX D E V I S E N G E S C H Ä F T

- Kassedevisen
- 402 Termindevisen
- Reisedevisen
- Devisenscheck
- Finanzinnovationen
- 
- 
- 

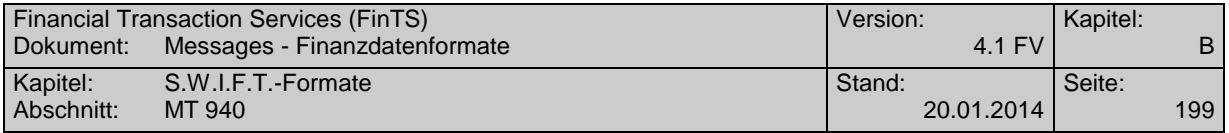

### 

- 
- Devisenkassa-Kauf
- Devisenkassa-Verkauf
- Devisentermin-Kauf
- Devisentermin-Verkauf
- FW-Tagegeld-Aktiv
- FW-Tagegeld-Passiv
- FW-Termingeld-Aktiv
- FW-Termingeld-Passiv
- Call-Geld-Aktiv
- Call-Geld-Passiv
- Optionen
- Swap
- Edelmetall-Ankauf
- Edelmetall-Verkauf
- 5XX M A O B E

### 6XX KREDITGESCHÄFT

- Einzug von Raten/Annuitäten
- Überweisung von Raten/Annuitäten
- Tilgung
- Darlehenszinsen
- Darlehenszinsen mit Nebenleistungen

### 7XX R E S E R V E

- 8XX SONSTIGE
- Scheckkarte
- Scheckheft
- Depotverwahrung
- Dauerauftragsgebühren
- Abschluss
- Porto/Zustellgebühren
- Preise/Spesen
- Gebühren
- Provisionen
- Mahngebühren
- Kreditkosten
- Stundungszinsen
- Disagio
- Zinsen
- kapitalisierte Zinsen
- Zinssatzänderung
- Zinsberichtigung
- Abbuchung
- Bezüge
- Übertrag

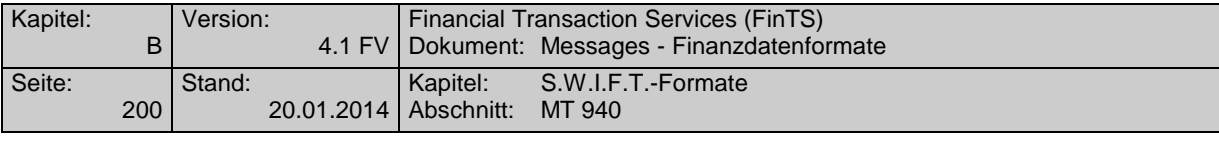

- 821 Telefon
- 822 Auszahlplan
- 823 Festgeld
- 824 Leihgeld
- 825 Universaldarlehn
- 826 dynamisches Sparen
- 827 Überschusssparen
- 828 Sparbrief
- 829 Sparplan
- 830 Bonus
- 831 alte Rechnung
- 832 Hypothek
- 833 Cash Concentrating Buchung Hauptkonten
- 834 Cash Concentrating Avisinformation für Nebenkonten
- 835 sonstige nicht definierte GV-Arten
- 836 Reklamationsbuchung
- 888 Umbuchung wegen Euro-Umstellung
- 899 Storno
- 9XX UNSTRUKTURIERTER INHALT
- 997 Depotaufstellung -> MT 571
- 999 Unstrukturierte Belegung des Mehrzweckfeldes Feld '86'

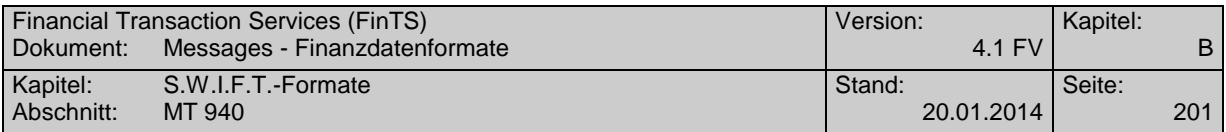

## **C.8.2 Version: SRG 2001/ Anpassung an das DFÜ-Abkommen 1.1**

"Transaction Report"; basiert auf S.W.I.F.T. Standards Release Guide 2001 (keine Änderungen im SRG 2002)

## **Übersicht**

(ohne konstante Felder)

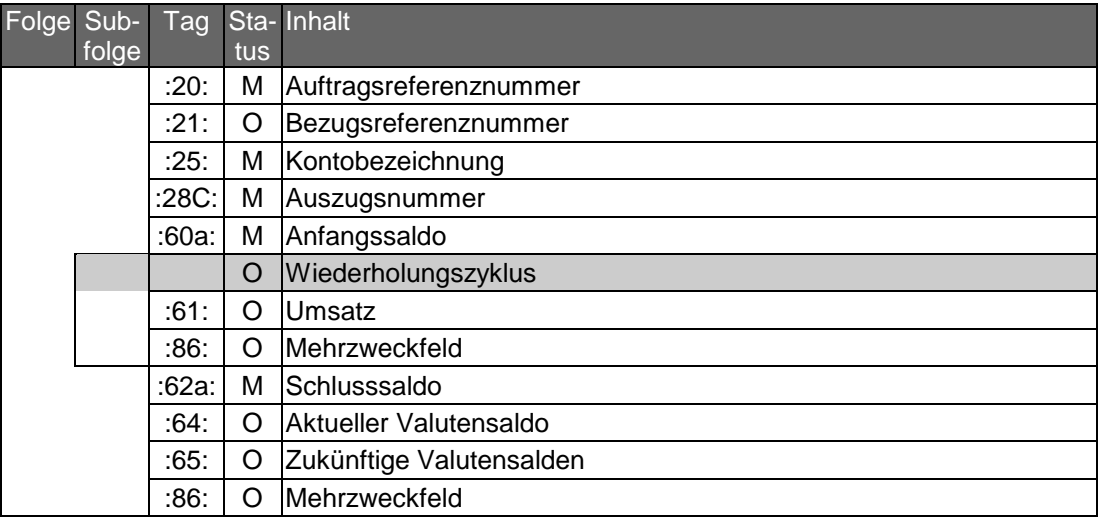

## **Belegungsrichtlinien**

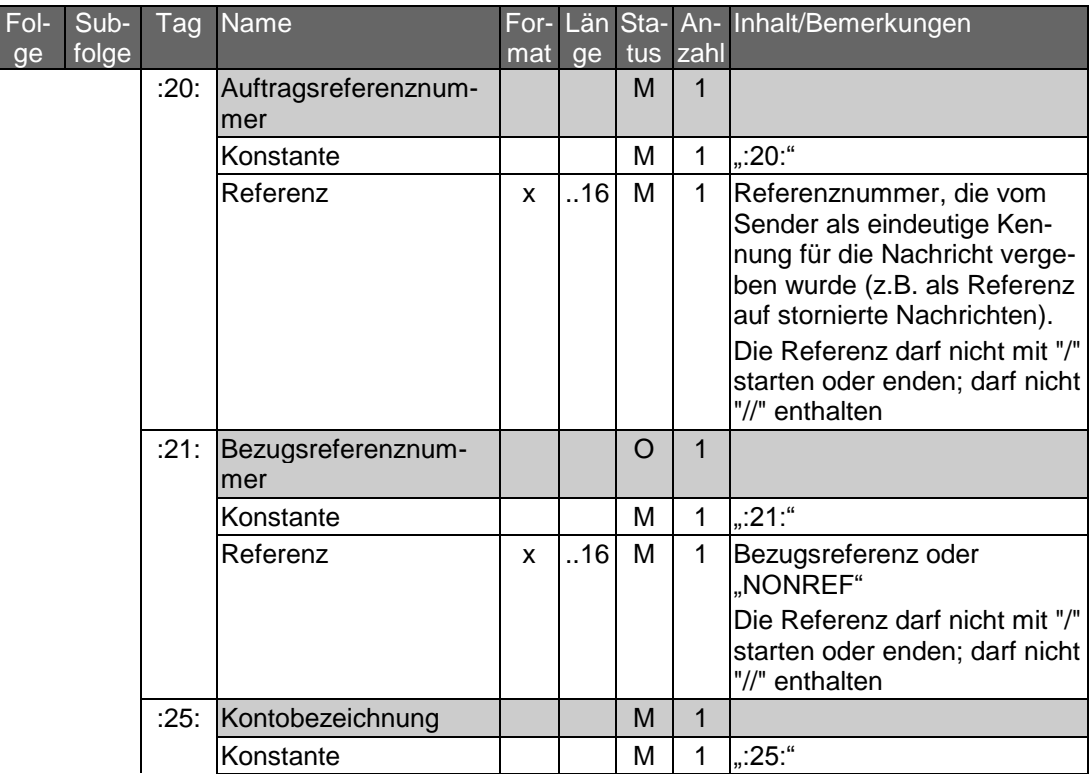

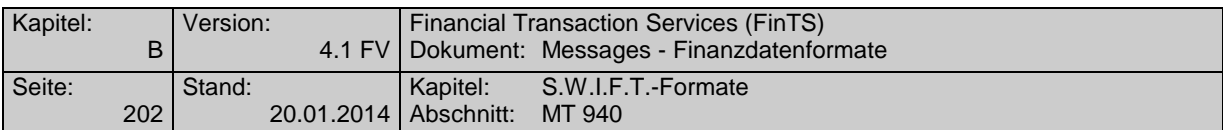

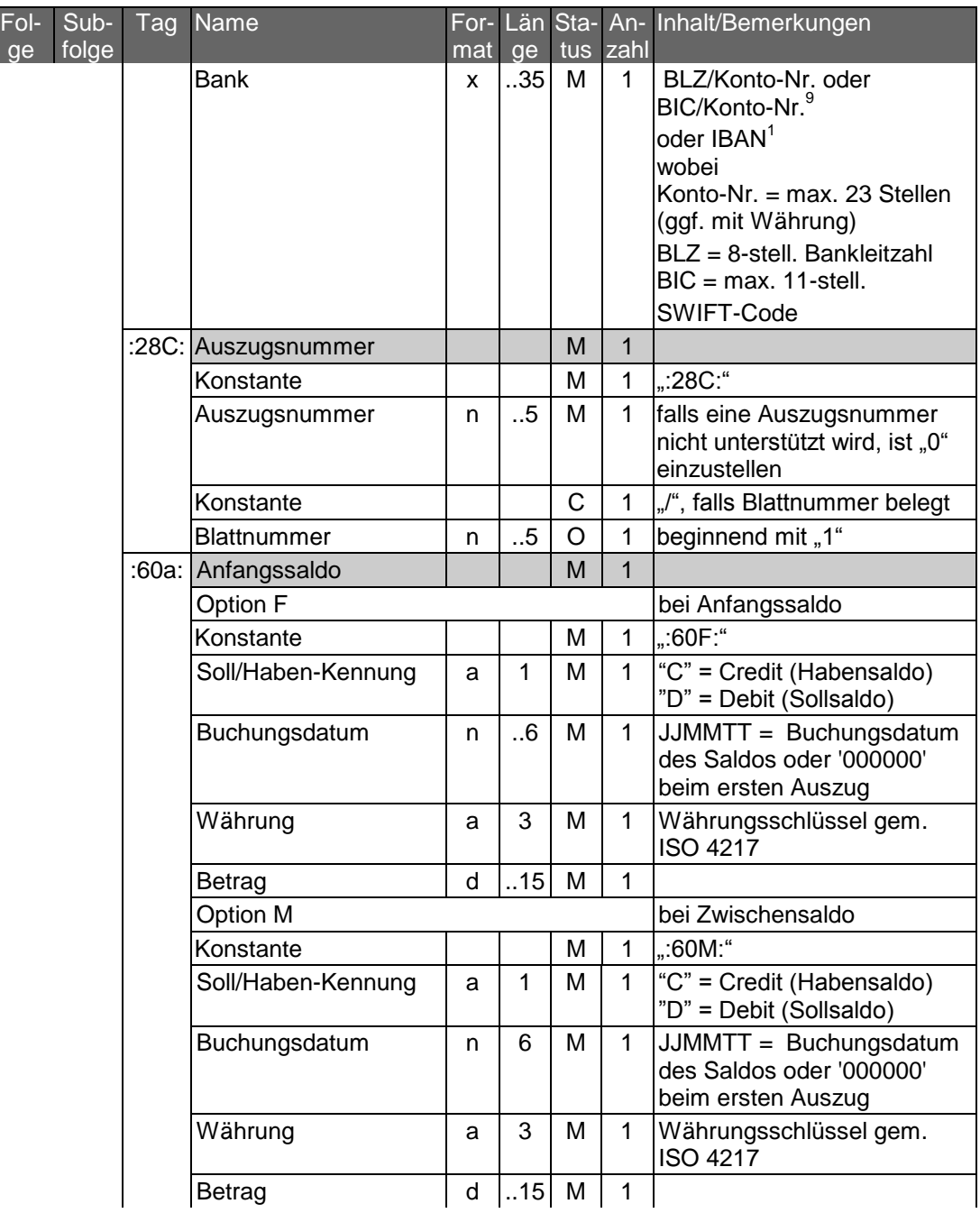

<sup>9</sup> Bedürfen der besonderen Abstimmung zwischen Kunde und Bank. Bei Bedarf ist vom Kreditinstitut zu prüfen, inwieweit für den jeweiligen Kunden die Umstellung erfolgen kann. Der Kunde hat ggf. Anpassungen an seinem Electronic Banking Produkt vorzunehmen.

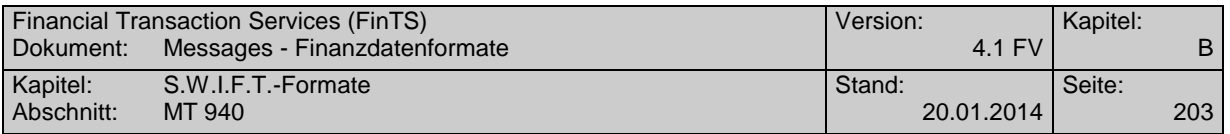

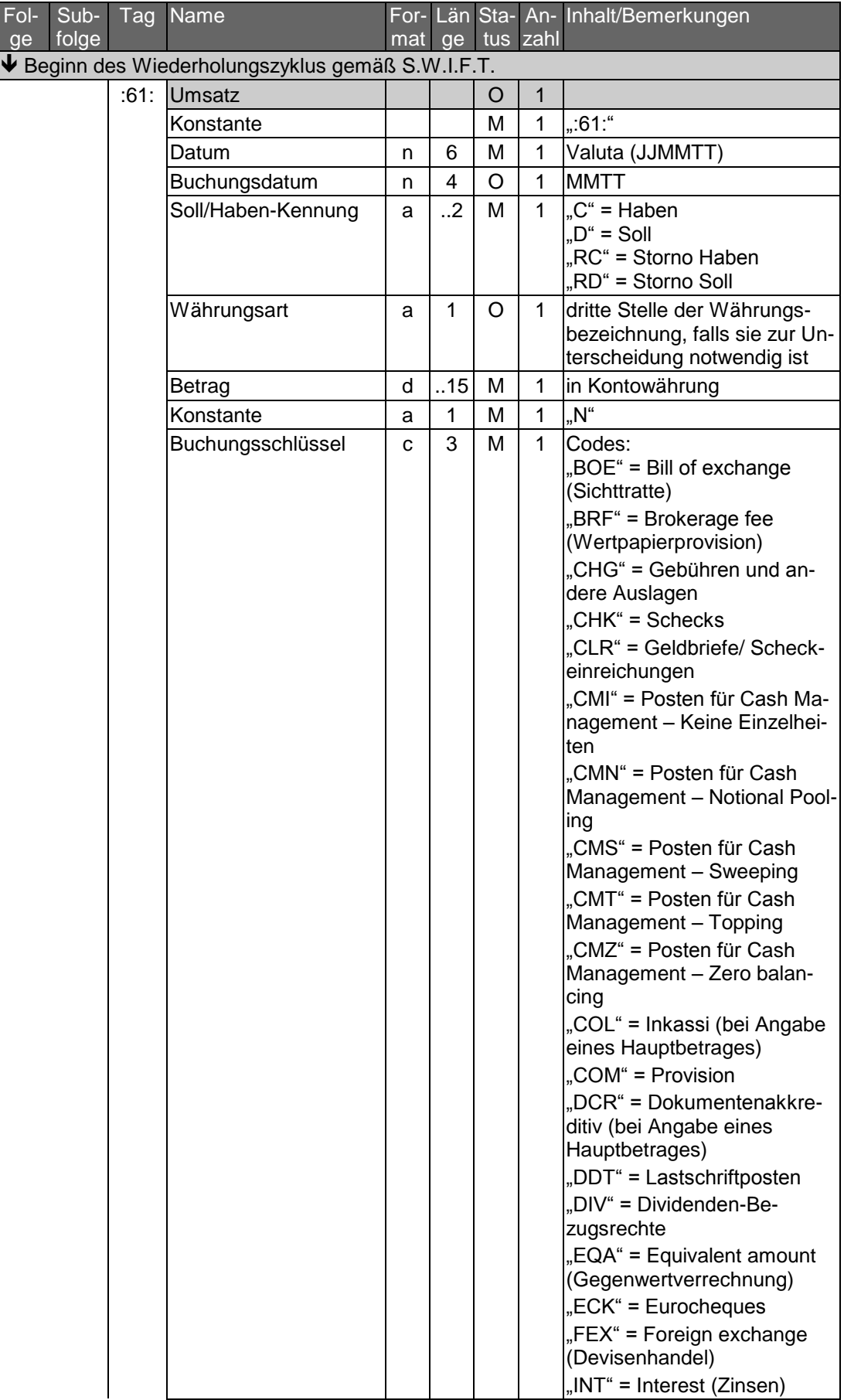

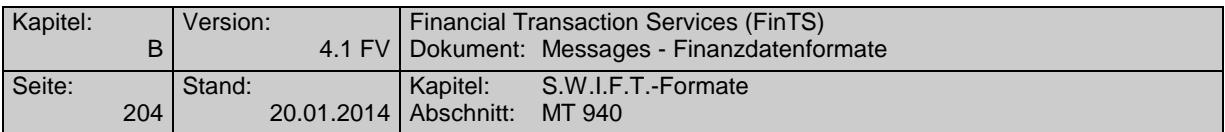

| $Fol-$<br>ge | Sub-<br>folge | Tag | Name                                                            | mat          | ge  |              | tus zahl     | For- Län Sta- An- Inhalt/Bemerkungen                                                                                                    |
|--------------|---------------|-----|-----------------------------------------------------------------|--------------|-----|--------------|--------------|----------------------------------------------------------------------------------------------------|
|              |               |     |                                                                 |              |     |              |              | $\vert$ "LBX" = Schließfach<br>"LDP" = Loan deposit (Darle-<br>hen)<br>"MSC" = Miscellaneous (Ver-<br>schiedenes)<br>"RTI" = Returned item (Rück-<br>buchung)<br>"SEC" = Wertpapiere (bei<br>Angabe eines Hauptbetra-<br>ges)<br>"STO" = Standing order<br>(Dauerauftrag)<br>"TCK" = Reiseschecks<br>"TRF" = Transfer (Übertrag)<br>"VDA" = Berichtigung des<br>Wertstellungsdatums (wenn<br>eine Buchung unter einem<br>falschen Datum ausgeführt<br>wurde, wird dieser Code für<br>die Korrektur verwendet - es<br>folgt die korrekte Buchung<br>mit dem entsprechenden<br>Code) |
|              |               |     | Referenz                                                        | x            | .16 | м            | 1            | Kundenreferenz. Bei Nicht-<br>belegung wird "NONREF"<br>eingestellt, zum Beispiel bei<br>Schecknummer oder DTA-<br>Satz A, Feld 10                                                                                                    |
|              |               |     | Konstante                                                       |              |     | $\mathsf{C}$ | $\mathbf{1}$ | "//", falls Bankreferenz vor-<br>handen                                                                                                    |
|              |               |     | Bankreferenz                                                    | x            | .16 | O            | 1            | Bankreferenz (z.B. bei DTA:<br>Feld 6b)                                                                                                    |
|              |               |     | Konstante                                                       |              |     | С            | 1            | <cr><lf>, falls "Weitere In-<br/>formationen" vorhanden</lf></cr>                                                                                                    |
|              |               |     | Weitere Informationen/<br>Ursprungsbetrag und<br>Gebührenbetrag | $\mathsf{x}$ | 34  | ∩            | 1            | Währungsart und Umsatz-<br>betrag in Ursprungswährung<br>(original currency amount) in<br>folgendem Format:<br>/OCMT/3a15d/                                                                                                    |
|              |               |     |                                                                 |              |     |              |              | sowie Währungsart und Ge-<br>bührenbetrag (charges) in<br>folgendem Format:<br>/CHGS/3a15d/<br>3a = 3-stelliger Währungs-                                                                                                    |
|              |               |     |                                                                 |              |     |              |              | code gemäß ISO 4217<br>15d = Betrag mit Komma als<br>Dezimalzeichen (gemäß<br>S.W.I.F.T.-Konvention)                                                                                                    |

<sup>&</sup>lt;sup>10</sup> Die Belegung des Feldes wird empfohlen, wenn Ursprungswährung und Kontowährung voneinander abweichen. Falls die Länge des Feldes nicht ausreicht, können die Angaben auch in Feld 86 eingestellt werden. In jedem Fall sind Originalbetrag und - falls vorhanden - Gebührenbetrag in dasselbe Feld einzustellen.

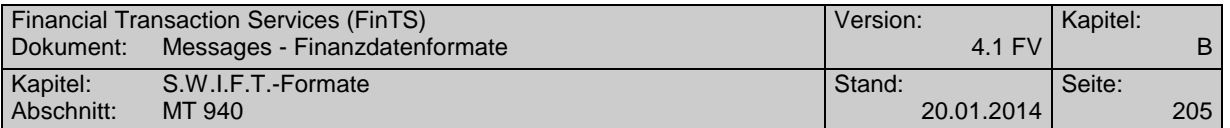

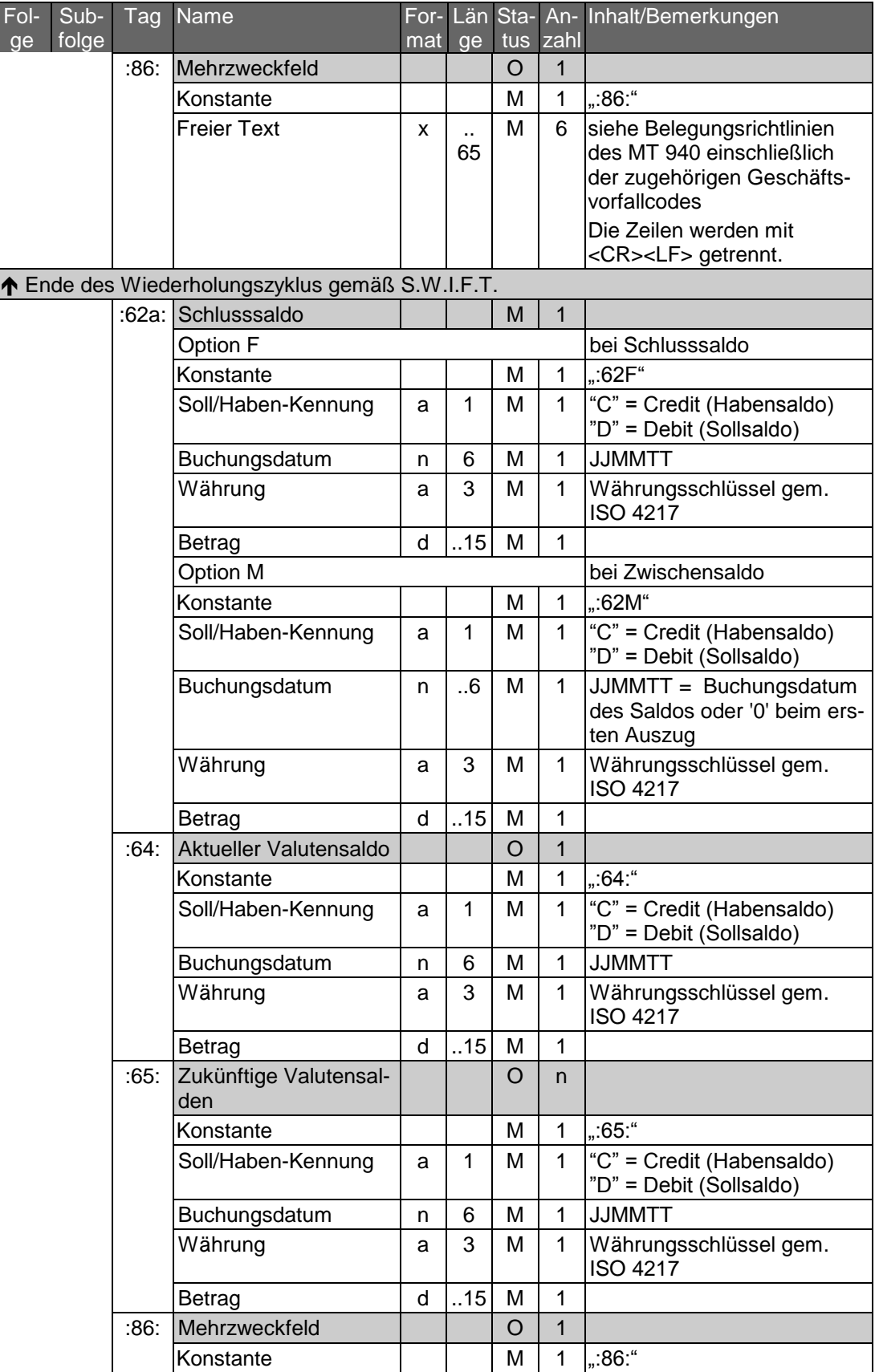

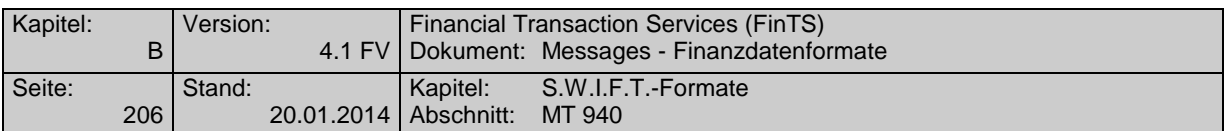

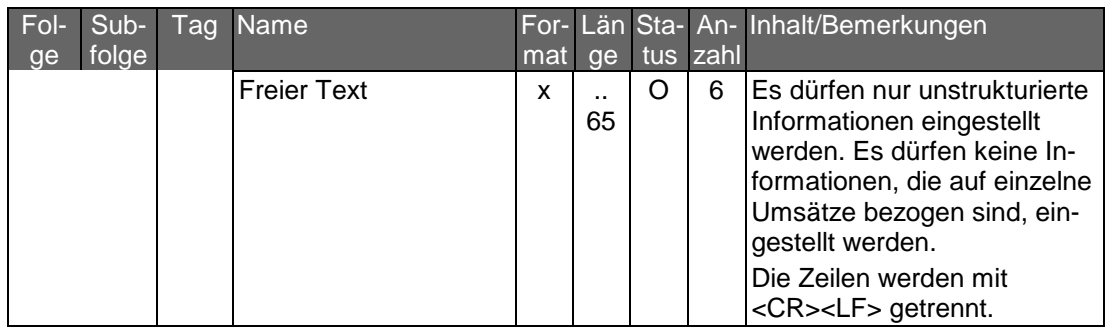

## **Strukturierte Belegung des Feldes 86<sup>11</sup>**

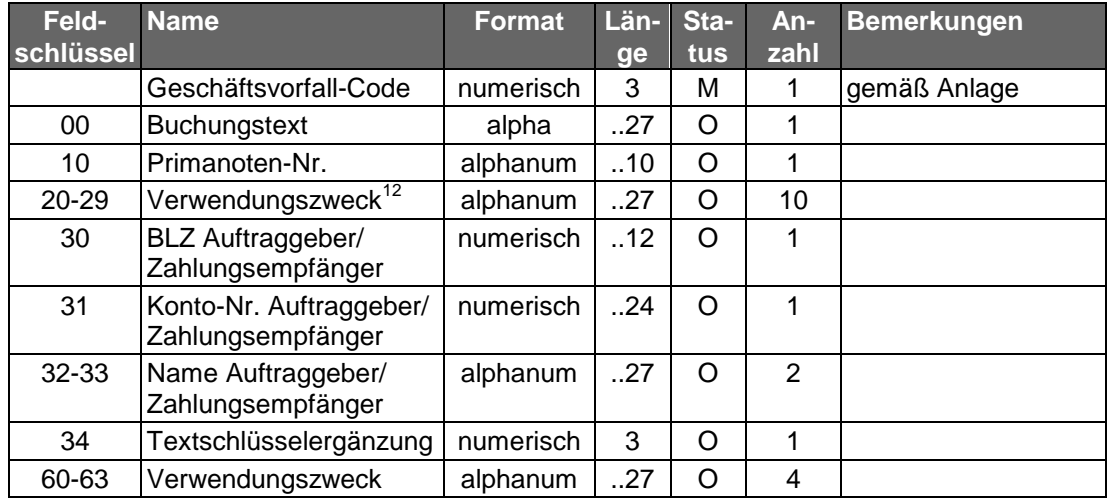

Das Steuerzeichen "?" steht vor jedem Feldschlüssel.

 $\overline{a}$ 

<sup>11</sup> Die strukturierte Belegung des Mehrzweckfeldes :86: ist freigestellt. Wird jedoch die strukturierte Belegung des Feldes :86: genutzt, so dürfen ausschließlich die vom ZKA in der nachfolgenden Anlage definierten Geschäftsvorfall-Codes eingestellt werden. Hinweis: Bei voller Belegung wird die maximale Feldlänge von 6 X 65 Zeichen überschritten (die Nutzung aller Optionen inkl. Steuerzeichen benötigt 568 Zeichen). Dies bedarf der bilateralen Absprache zwischen Kunde und Bank.

<sup>12</sup> Soweit das Kreditinstitut den Umsatzbetrag auch in Äquivalenzwährung (Euro bei DM-Umsätzen und umgekehrt) mitteilt, so wird empfohlen, diesen Betrag in einem der Verwendungszweckfelder linksbündig in folgender Formatierung einzustellen:

<sup>/</sup>OCMT/3a15num/, wobei

<sup>3</sup>a = Äquivalenzwährung gemäß ISO 4217

<sup>15</sup>num = Äquivalenzbetrag mit Komma als Dezimalzeichen (gemäß S.W.I.F.T.-Konvention) Soweit der Ursprungsumsatzbetrag und Gebührenbetrag nicht in Feld 61/9 eingestellt werden, so wird empfohlen, diese Angaben linksbündig in zwei aufeinanderfolgenden Verwendungszweckfeldern einzustellen.

Beispiel: ?20/OCMT/FRF1000,/?21/CHGS/EUR2,1/

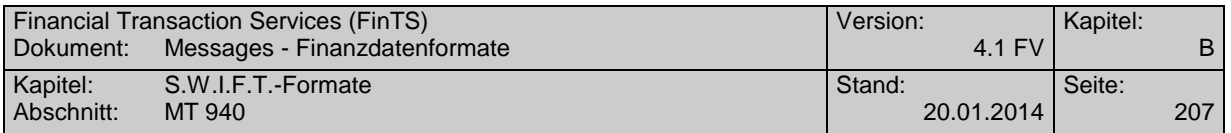

## **Beispiel**

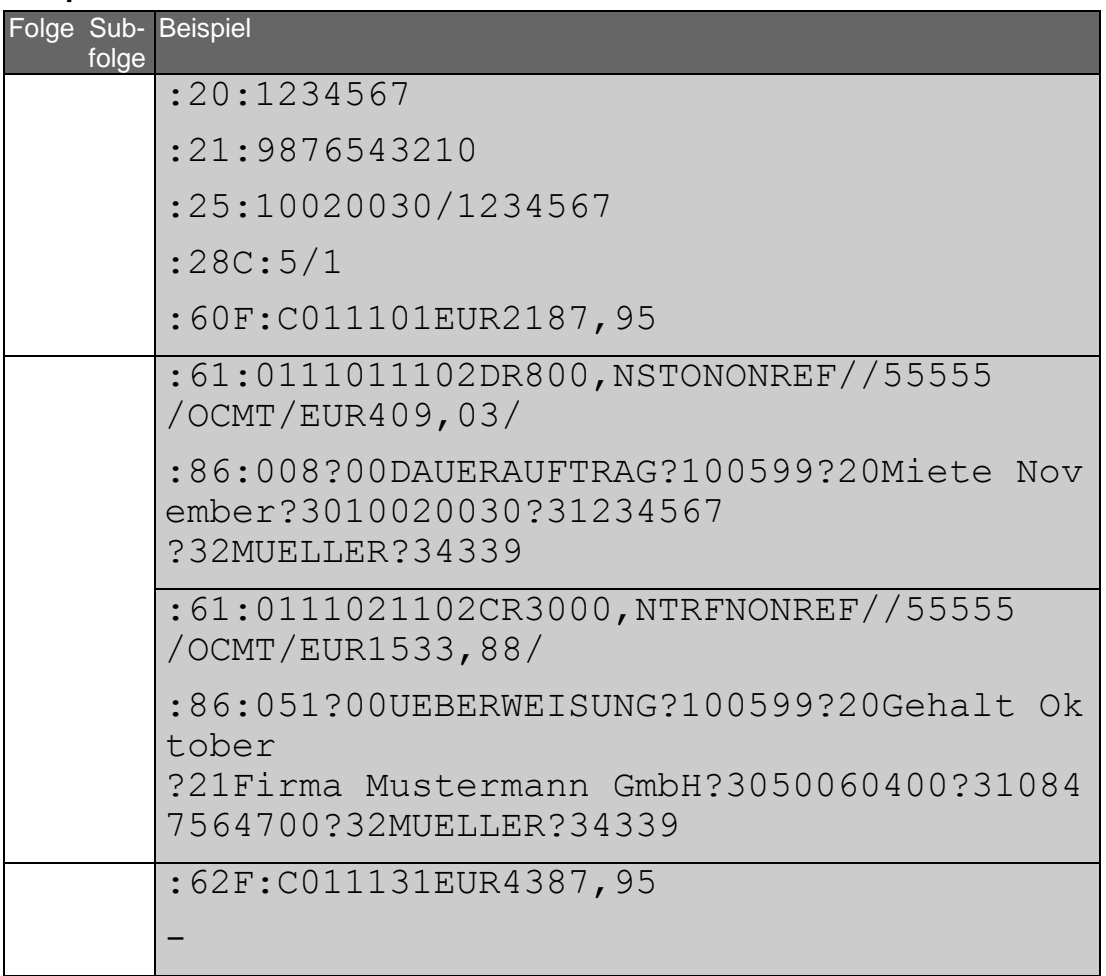

## **Geschäftsvorfallcodes**

Der Geschäftsvorfall-Code definiert alle aus der Bankbuchung resultierenden Geschäftsvorfälle in Form eines einheitlichen dreistelligen Schlüssels, der es den Kunden ermöglicht, bei der Weiterverarbeitung von Umsatzinformationen eine Umsetzung in betriebsspezifische Geschäftsvorfallarten durchzuführen.

Aufbau des Geschäftsvorfall-Codes:

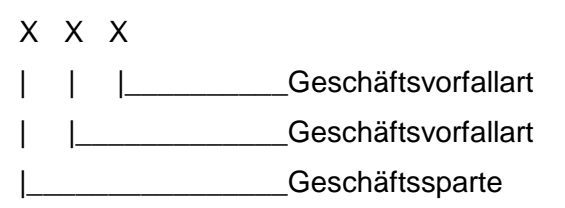

Stelle 1:

- 0 = Inlandszahlungsverkehr
- 1 = Inlandszahlungsverkehr
- 2 = Auslandsgeschäfts
- 3 = Wertpapiergeschäft

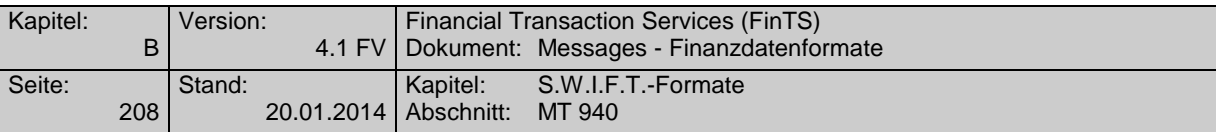

- 4 = Devisengeschäft
- $5 = MAOBE$
- 6 = Kreditgeschäft
- 7 = Reserve
- 8 = Sonstige
- 9 = Unstrukturierte Belegung

Stellen 2 und 3:

siehe nächste Seiten

Der Geschäftsvorfall-Code ist im MT 940, Feld 86, Stellen 1 bis 3 enthalten. Bei Stornobuchungen ist zusätzlich im Feld 61, Subfeld 3, die Belegung RC oder RD erforderlich.

### **Code Geschäftsvorfall**

- 0XX IN LANDSZAHLUNGSVERKEHR
- 001 Inhaberscheck (nicht eurocheque)
- 002 Orderscheck
- 003 DM-Reisescheck
- 004 Lastschrift (Abbuchungsverfahren)
- 005 Lastschrift (Einzugsermächtigungsverfahren)
- 006 sonstige Einzugspapiere
- 008 Dauerauftrag Belastung
- 009 Retourenhülle (Lastschrift) für Einzugspapier, Rücklastschrift aus Datenträgeraustausch, Lastschrift (Rückbelastung) - DTA -
- 010 Rückrechnung (Lastschrift) für
	- Direktrückgabe
		- nicht eingelösten BSE-Scheck

Hülle (Lastschrift) für

- angeforderten BSE-Scheck
- Neueinreichung eines garantierten BSE-Schecks
- Auslieferung einer BSE-Scheckkopie/eines BSE-Originalschecks
- Ersatzstück für verlorengegangenen Scheck
- 011 eurocheque
- 012 Zahlungsanweisung zur Verrechnung
- 013 EU-Standardüberweisung
- 014 Lastschrift für Fremdwährungs-eurocheque / Lastschrift für über die GZS abgewickelte Auslandsschecks
- 015 Auslandsüberweisung ohne Meldeteil
- 017 Überweisungsauftrag beim neutralen Überweisungs-/Zahlscheinvordruck mit prüfziffergesicherten Zuordnungsdaten
- 018 Überweisungsauftrag beim neutralen Überweisungs-/Zahlscheinvordruck
- 019 Überweisungsauftrag beim neutralen Spenden-Überweisungs-/Zahlscheinvordruck
- 020 Überweisungsauftrag
- 051 Überweisungsgutschrift
- 052 Dauerauftragsgutschrift
- 053 Lohn-, Gehalts-, Rentengutschrift

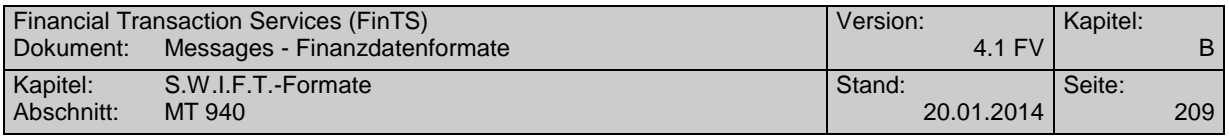

- Vermögenswirksame Leistungen
- Überweisung öffentlicher Kassen
- Bank-an-Bank-Zahlung (Überweisungsgutschrift)
- Retourenhülle (Gutschrift) für unanbringliche Überweisung, Gutschrift (Rücküberweisung) - DTA -
- Überweisungsgutschrift-EU-Standardüberweisung
- Überweisungsgutschrift (Auslandsüberweisung ohne Meldeteil)
- Gutschrift aus Scheckeinreichung E.v. (Exportscheckabwicklung über GZS)
- Gutschrift beim neutralen Überweisungs-/Zahlscheinvordruck mit prüfziffergesicherten internen Zuordnungsdaten
- Gutschrift beim neutralen Überweisungs-/Zahlscheinvordruck EZÜ
- Gutschrift beim neutralen Spenden-Überweisungs-/Zahlscheinvordruck EZÜ
- Scheckeinreichung
- Lastschrifteinreichung
- Wechseleinreichung
- Wechsel
- TC (Scheckbelastung)
- Scheck BSE
- Telefonauftrag
- BTX-Überweisung
- Überweisung (Versorgungsbezüge)
- Sammler
- Gehalt
- Vergütung
- Einzahlungen
- Auszahlungen
- BTX-Einzugsauftrag
- Überweisungsauftrag mit Festvaluta
- Überweisungsgutschrift mit Festvaluta
- drahtlicher Überweisungsauftrag mit Festvaluta
- drahtliche Überweisungsgutschrift mit Festvaluta
- DATA-Einreichung Überweisungen
- DATA-Einreichung Lastschriften
- Diskont-Wechsel
- Rediskont-Wechsel
- Aval (Inland)
- Kontoübertrag (Soll)
- Kontoübertrag (Haben)
- GeldKarte (Umsatz Elektronische Geldbörse)
- GeldKarte (Händlerprovision für Zahlungsgarantie)

### 1XX I N L A N D S Z A H L U N G S V E R K E H R Reserve

- 2XX AUSLANDSGESCHÄFT
- Zahlungsauftrag
- Auslandsvergütung
- Inkasso
- Akkreditiv

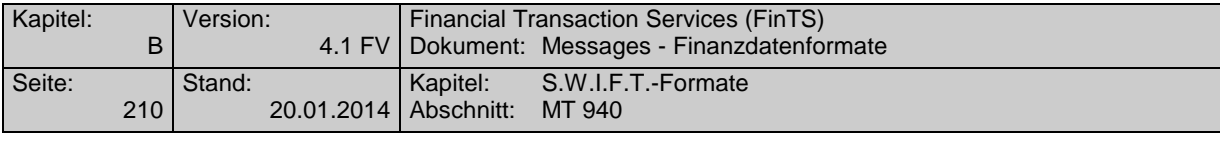

- Aval
- Auslandsüberweisung
- zunächst frei
- Rembourse
- Zahlung per Scheck
- Zahlung über elektronische Medien
- Zahlungseingang über elektronische Medien
- Dauerauftrag
- Lastschrift-Einzug aus dem Ausland
- Dokumenten-Inkasso (Import)
- Dokumenten-Inkasso (Export)
- Wechsel-Inkasso (Import)
- Wechsel-Inkasso (Export)
- Import-Akkreditiv
- Export-Akkreditiv
- Gutschrift e.V. eines Auslands-Schecks
- Gutschrift Auslands-Scheck-Inkasso
- Belastung Auslands-Scheck
- Belastung Auslands-ec-Scheck
- Sorten-Ankauf
- Sorten-Verkauf
- 3XX W E R T P A P I E R G E S C H Ä F T
- Inkasso
- Kupon/Dividenden
- Effekten
- Übertrag
- Namensschuldverschreibung
- Schuldschein
- Wertpapierzeichnung
- Handel von Bezugsrechten
- Handel von Bonusrechten
- Handel von Optionen
- Termingeschäfte
- Gebühren für Wertpapiergeschäfte
- Depotgebühren
- Erträge aus Wertpapieren
- Gutschrift für fällige Wertpapiere
- Storno

### 4XX DEVISENGESCHÄFT

- Kassedevisen
- 402 Termindevisen
- Reisedevisen
- Devisenscheck
- Finanzinnovationen
- 
- 
- 

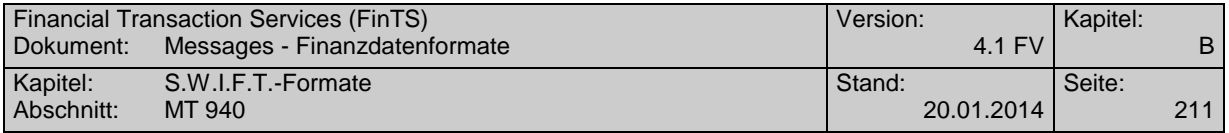

### 

- 
- Devisenkassa-Kauf
- Devisenkassa-Verkauf
- Devisentermin-Kauf
- Devisentermin-Verkauf
- FW-Tagegeld-Aktiv
- FW-Tagegeld-Passiv
- FW-Termingeld-Aktiv
- FW-Termingeld-Passiv
- Call-Geld-Aktiv
- Call-Geld-Passiv
- Optionen
- Swap
- Edelmetall-Ankauf
- Edelmetall-Verkauf
- 5XX M A O B E

### 6XX KREDITGESCHÄFT

- Einzug von Raten/Annuitäten
- Überweisung von Raten/Annuitäten
- Tilgung
- Darlehenszinsen
- Darlehenszinsen mit Nebenleistungen

### 7XX R E S E R V E

- 8XX SONSTIGE
- Scheckkarte
- Scheckheft
- Depotverwahrung
- Dauerauftragsgebühren
- Abschluss
- Porto/Zustellgebühren
- Preise/Spesen
- Gebühren
- Provisionen
- Mahngebühren
- Kreditkosten
- Stundungszinsen
- Disagio
- Zinsen
- kapitalisierte Zinsen
- Zinssatzänderung
- Zinsberichtigung
- Abbuchung
- Bezüge
- Übertrag

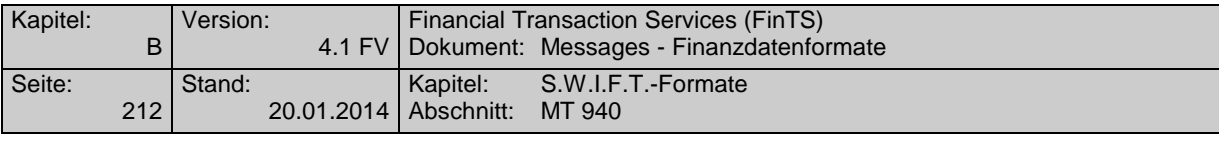

- 821 Telefon
- 822 Auszahlplan
- 823 Festgeld
- 824 Leihgeld
- 825 Universaldarlehn
- 826 dynamisches Sparen
- 827 Überschusssparen
- 828 Sparbrief
- 829 Sparplan
- 830 Bonus
- 831 alte Rechnung
- 832 Hypothek
- 833 Cash Concentrating Buchung Hauptkonten
- 834 Cash Concentrating Avisinformation für Nebenkonten
- 835 sonstige nicht definierte GV-Arten
- 836 Reklamationsbuchung
- 888 Umbuchung wegen Euro-Umstellung
- 899 Storno
- 9XX UNSTRUKTURIERTER INHALT
- 997 Depotaufstellung -> MT 571
- 999 Unstrukturierte Belegung des Mehrzweckfeldes Feld '86'

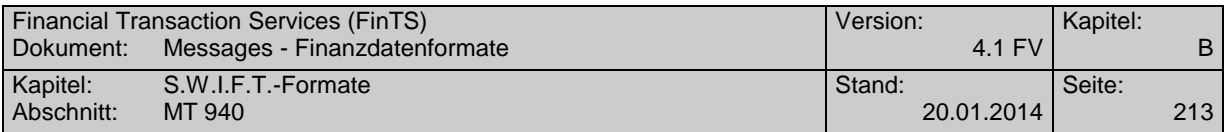

## **C.8.3 Version: SRG 2001/ Anpassung an das SEPA-Datenformat**

"Transaction Report"; basiert auf S.W.I.F.T. Standards Release Guide 2001 (keine Änderungen im SRG 2002)

## **Übersicht**

(ohne konstante Felder)

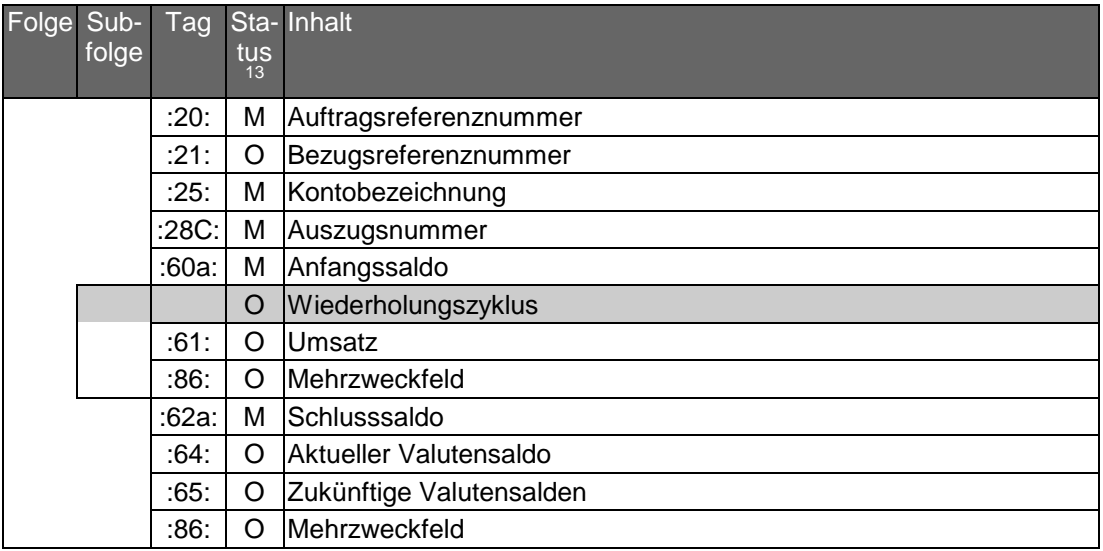

## **Belegungsrichtlinien**

 $\overline{a}$ 

| Fol-<br>ge | Sub-<br>folge | Tag Name                          | mat<br>14 | ge  |   | tus zahl | For- Län Sta- An- Inhalt/Bemerkungen                                                                                                    |
|------------|---------------|-----------------------------------|-----------|-----|---|----------|----------------------------------------------------------------------------------------------------|
|            |               | :20: Auftragsreferenznum-<br>lmer |           |     | M | 1        |                                                                                                    |
|            |               | Konstante                         |           |     | Μ | 1        | .20:                                                                                                    |
|            |               | Referenz                          | X         | .16 | M | 1        | Referenznummer, die vom<br>Sender als eindeutige Ken-<br>nung für die Nachricht verge-<br>ben wurde (z.B. als Referenz<br>auf stornierte Nachrichten).<br>Die Referenz darf nicht mit "/"<br>starten oder enden; darf nicht  <br>"//" enthalten |
|            |               | :21: Bezugsreferenznum-<br>lmer   |           |     | O | 1        |                                                                                                    |
|            |               | Konstante                         |           |     | М | 1        | ::21:                                                                                                    |
|            |               | Referenz                          | X         | .16 | M |          | Bezugsreferenz oder                                                                                                    |

 $13$  M = Pflichtfeld, O = Kannfeld, C = Konditionalfeld

<sup>&</sup>lt;sup>14</sup> a = alpha (erlaubt sind "A"-"Z"), c = character (erlaubt sind "A"-"Z" und "0"-"9"), d = dezimal (Fließkommazahl, der Vorkommaanteil muss wenigstens ein Zeichen enthalten, ein Dezimalkomma ist Pflicht und in der maximalen Länge enthalten),  $n =$  nummerisch (erlaubt sind die Ziffern 0-9),  $x =$ alphanummerisch (erlaubt sind alle Zeichen aus dem SWIFT-Zeichensatz)

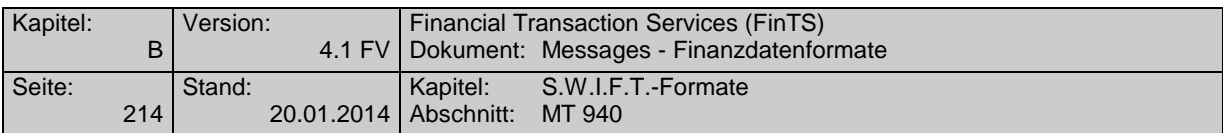

| Fol-<br>ge | Sub-<br>folge | Tag  | Name                | mat<br>14 | ge  |   | tus zahl       | For- Län Sta- An- Inhalt/Bemerkungen                                                                                    |
|------------|---------------|------|---------------------|-----------|-----|---|----------------|----------------------------------------------------------------------------------------------------|
|            |               |      |                     |           |     |   |                | "NONREF"                                                                                                    |
|            |               |      |                     |           |     |   |                | Die Referenz darf nicht mit "/"<br>starten oder enden; darf nicht<br>"//" enthalten                                     |
|            |               | :25: | Kontobezeichnung    |           |     | м | $\mathbf{1}$   |                                                                                                    |
|            |               |      | Konstante           |           |     | M | $\mathbf{1}$   | $\ldots$ 25:                                                                                                    |
|            |               |      | <b>Bank</b>         | x         | 35  | M | $\mathbf{1}$   | BLZ/Konto-Nr.<br>oder BIC/Konto-Nr. <sup>15</sup><br>oder IBAN <sup>1</sup><br>wobei                                    |
|            |               |      |                     |           |     |   |                | Konto-Nr. = max. 23 Stellen<br>(ggf. mit Währung)<br>BLZ = 8-stell. Bankleitzahl<br>BIC = max. 11-stell. SWIFT-<br>Code |
|            |               |      | :28C: Auszugsnummer |           |     | M | $\overline{1}$ |                                                                                                    |
|            |               |      | Konstante           |           |     | М | $\mathbf{1}$   | .:28C:"                                                                                                    |
|            |               |      | Auszugsnummer       | n         | .5  | М | 1              | falls eine Auszugsnummer<br>nicht unterstützt wird, ist "0"<br>einzustellen                                             |
|            |               |      | Konstante           |           |     | C | 1              | "/", falls Blattnummer belegt                                                                                           |
|            |               |      | <b>Blattnummer</b>  | n         | .5  | O | 1              | beginnend mit "1"                                                                                                    |
|            |               |      | :60a: Anfangssaldo  |           |     | M | $\overline{1}$ |                                                                                                    |
|            |               |      | Option F            |           |     |   |                | bei Anfangssaldo                                                                                                    |
|            |               |      | Konstante           |           |     | М | $\mathbf{1}$   | $.60F$ :                                                                                                    |
|            |               |      | Soll/Haben-Kennung  | a         | 1   | М | $\mathbf{1}$   | "C" = Credit (Habensaldo)<br>"D" = Debit (Sollsaldo)                                                                    |
|            |               |      | Buchungsdatum       | n         | .6  | M | $\mathbf{1}$   | JJMMTT = Buchungsdatum<br>des Saldos oder '000000'<br>beim ersten Auszug                                                |
|            |               |      | Währung             | a         | 3   | M | 1              | Währungsschlüssel gem.<br><b>ISO 4217</b>                                                                               |
|            |               |      | <b>Betrag</b>       | d         | .15 | М | 1              |                                                                                                    |
|            |               |      | Option M            |           |     |   |                | bei Zwischensaldo                                                                                                    |
|            |               |      | Konstante           |           |     | M | $\mathbf{1}$   | ":60M:"                                                                                                    |
|            |               |      | Soll/Haben-Kennung  | a         | 1   | Μ | 1              | "C" = Credit (Habensaldo)<br>"D" = Debit (Sollsaldo)                                                                    |
|            |               |      | Buchungsdatum       | n         | 6   | M | $\mathbf 1$    | JJMMTT = Buchungsdatum<br>des Saldos oder '000000'<br>beim ersten Auszug                                                |
|            |               |      | Währung             | a         | 3   | M | $\mathbf 1$    | Währungsschlüssel gem.<br><b>ISO 4217</b>                                                                               |
|            |               |      | <b>Betrag</b>       | d         | .15 | M | $\mathbf{1}$   |                                                                                                    |

<sup>&</sup>lt;sup>15</sup> Bedürfen der besonderen Abstimmung zwischen Kunde und Bank.

 $\overline{a}$ 

Bei Bedarf ist vom Kreditinstitut zu prüfen, inwieweit für den jeweiligen Kunden die Umstellung erfolgen kann. Der Kunde hat ggf. Anpassungen an seinem Electronic Banking Produkt vorzunehmen.
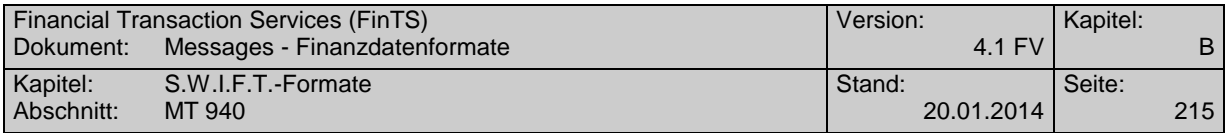

| Fol-<br>ge | Sub-<br>folge | Tag  | Name                                                                          | mat<br>14 | ge  | tus          | zahl         | For- Län Sta- An- Inhalt/Bemerkungen                                                                                                    |
|------------|---------------|------|-------------------------------------------------------------------------------|-----------|-----|--------------|--------------|----------------------------------------------------------------------------------------------------|
|            |               |      | ↓ Beginn des Wiederholungszyklus gemäß S.W.I.F.T.                             |           |     |              |              |                                                                                                    |
|            |               | :61: | <b>Umsatz</b>                                                                 |           |     | O            | 1            |                                                                                                    |
|            |               |      | Konstante                                                                     |           |     | M            | 1            | $, 0.61$ :                                                                                                    |
|            |               |      | Datum                                                                         | n         | 6   | M            | 1            | Valuta (JJMMTT)                                                                                                    |
|            |               |      |                                                                               |           |     |              |              | Gemäß EPC-Regelwerk zur<br><b>SEPA Direct Debit:</b><br>Fälligkeitsdatum des Einzugs<br>(Due Date). Soweit das Fäl-<br>ligkeitsdatum kein TARGET-<br>Geschäftstag ist, ist das Da-<br>tum Valuta der dem Due<br>Date folgende TARGET-<br>Geschäftstag. |
|            |               |      | Buchungsdatum                                                                 | n         | 4   | O            | $\mathbf{1}$ | <b>MMTT</b>                                                                                                    |
|            |               |      | Soll/Haben-Kennung                                                            | a         | .2  | M            | 1            | "C" = Haben<br>$.D4 = SolI$<br>"RC" = Storno Haben<br>"RD" = Storno Soll                                                                                                    |
|            |               |      | Währungsart                                                                   | a         | 1   | O            | 1            | dritte Stelle der Währungs-<br>bezeichnung, falls sie zur Un-<br>terscheidung notwendig ist                                                                                                    |
|            |               |      | Betrag                                                                        | d         | .15 | M            | 1            | in Kontowährung                                                                                                    |
|            |               |      | Konstante                                                                     | a         | 1   | M            | 1            | $\Lambda^{\mu}$                                                                                                    |
|            |               |      | Buchungsschlüssel                                                             | С         | 3   | M            | 1            | siehe Tabelle "Buchungs-<br>schlüssel"                                                                                                    |
|            |               |      | Referenz                                                                      | x         | .16 | M            | 1            | Kundenreferenz. Bei Nicht-<br>belegung wird "NONREF"<br>eingestellt, zum Beispiel bei<br>Schecknummer oder DTA-<br>Satz A, Feld 10<br>Wenn "KREF+" eingestellt ist,<br>dann erfolgt die Angabe der                                                     |
|            |               |      | Konstante                                                                     |           |     | $\mathsf{C}$ | 1            | Referenznummer in Tag :86:<br>"//", falls Bankreferenz vor-                                                                                                    |
|            |               |      |                                                                               |           |     |              |              | handen                                                                                                    |
|            |               |      | Bankreferenz                                                                  | X         | .16 | O            | $\mathbf{1}$ | Bankreferenz (z.B. bei DTA:<br>Feld 6b)                                                                                                    |
|            |               |      | Konstante                                                                     |           |     | $\mathsf{C}$ | $\mathbf{1}$ | <cr><lf>, falls "Weitere In-<br/>formationen" vorhanden</lf></cr>                                                                                                    |
|            |               |      | Weitere Informationen/<br>Ursprungsbetrag und<br>Gebührenbetrag <sup>16</sup> | X         | .34 | O            | 1            | Währungsart und Umsatz-<br>betrag in Ursprungswährung<br>(original currency amount) in                                                                                                    |

<sup>&</sup>lt;sup>16</sup> Die Belegung des Feldes wird empfohlen, wenn Ursprungswährung und Kontowährung voneinander abweichen. Falls die Länge des Feldes nicht ausreicht, können die Angaben auch in Feld 86 eingestellt werden. In jedem Fall sind Originalbetrag und - falls vorhanden - Gebührenbetrag in dasselbe Feld einzustellen.

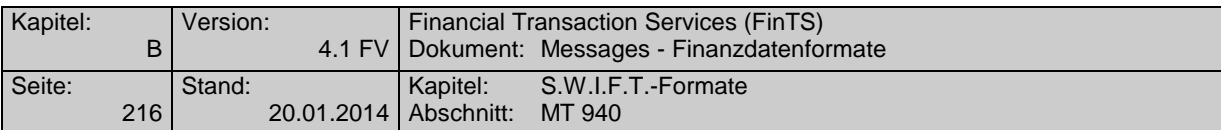

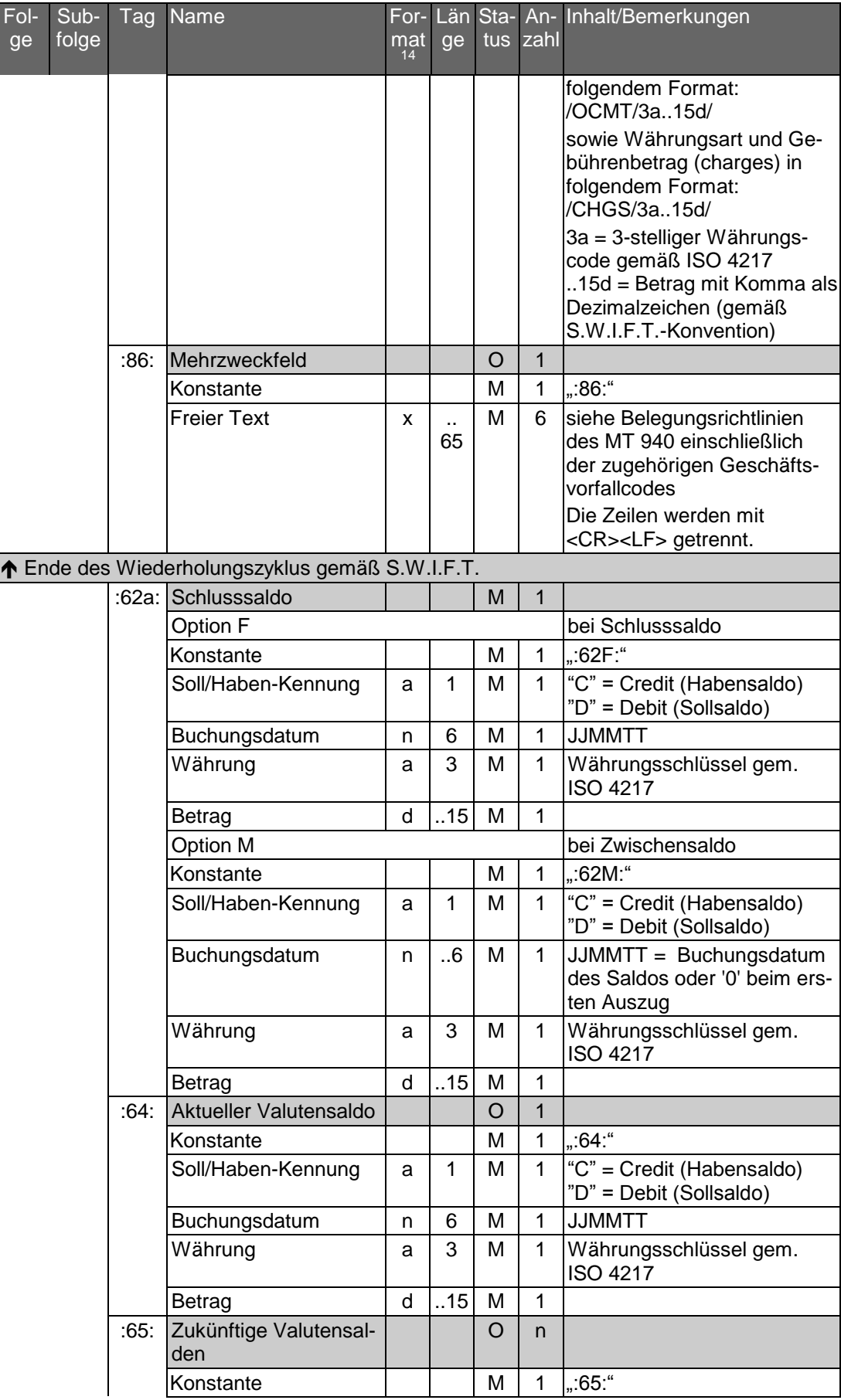

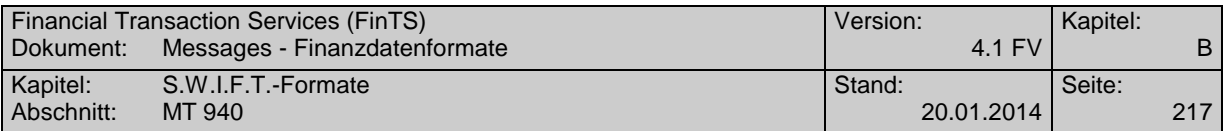

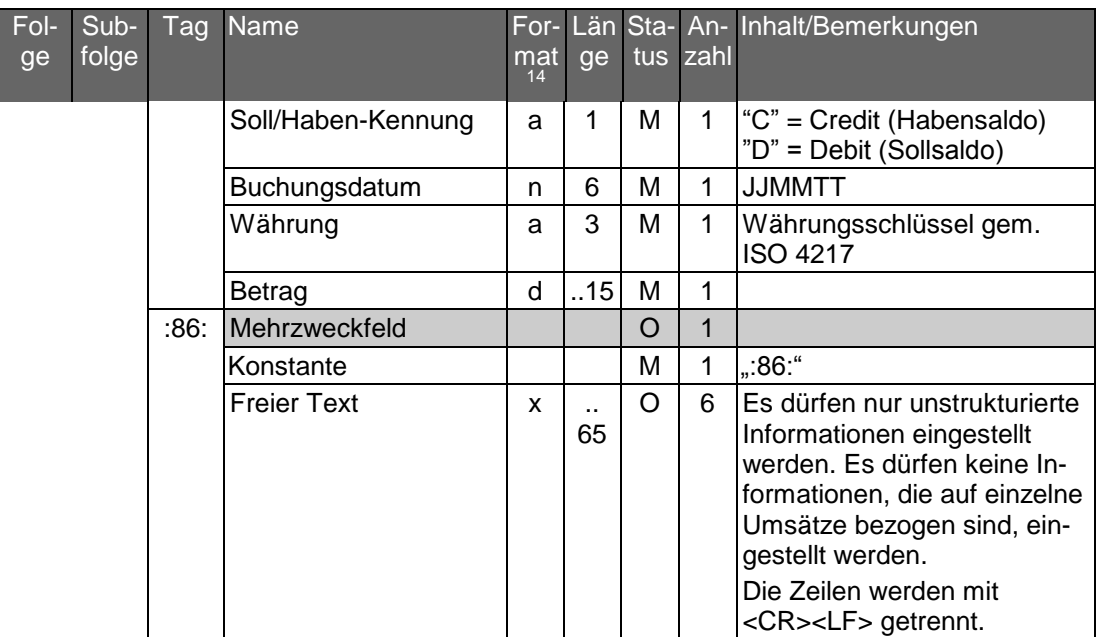

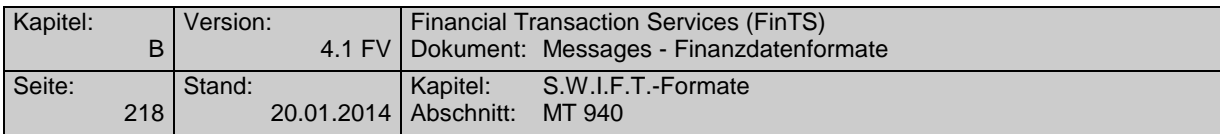

# **Buchungsschlüssel (Feld 61)**

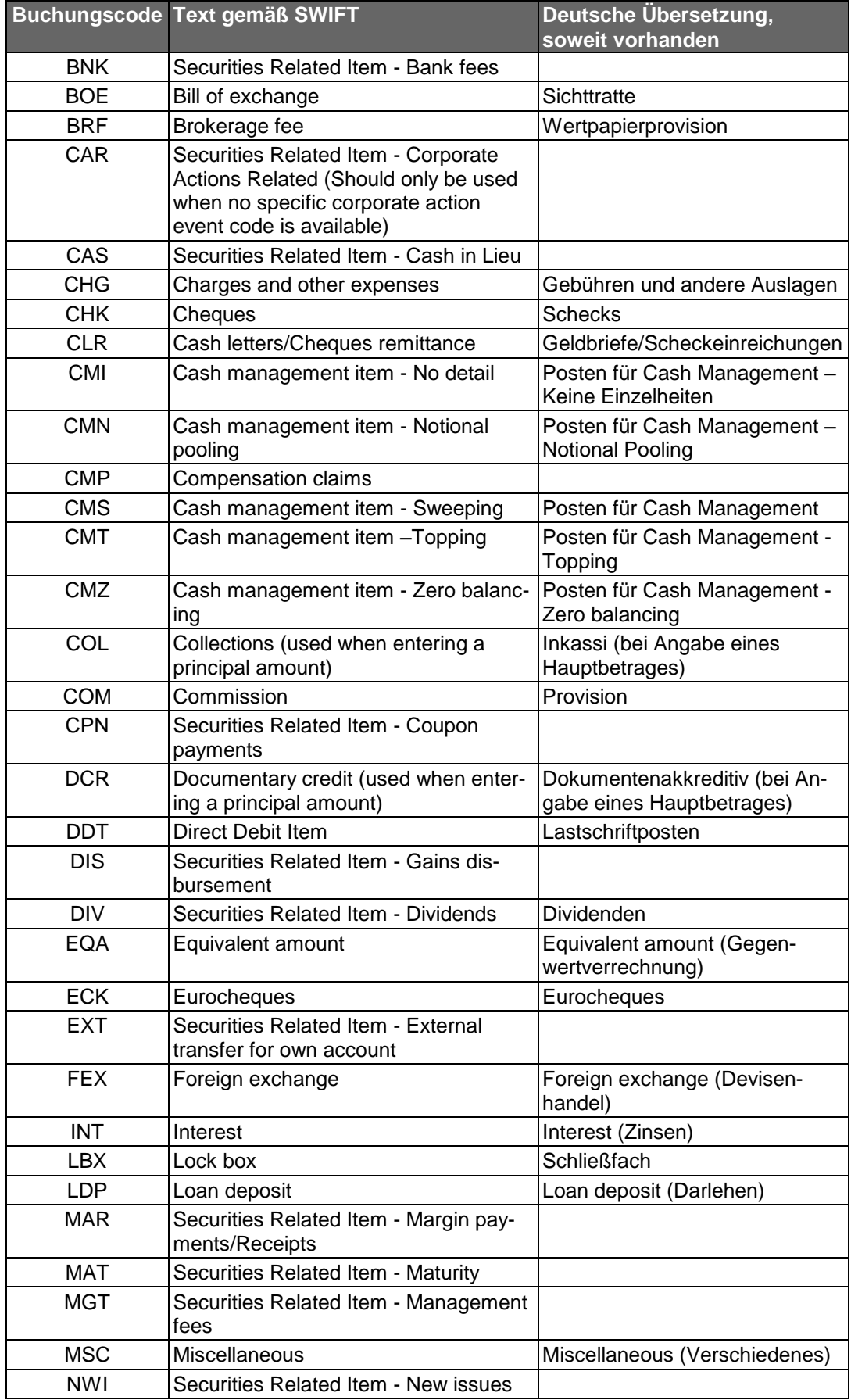

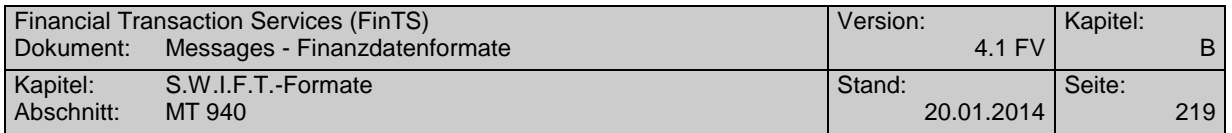

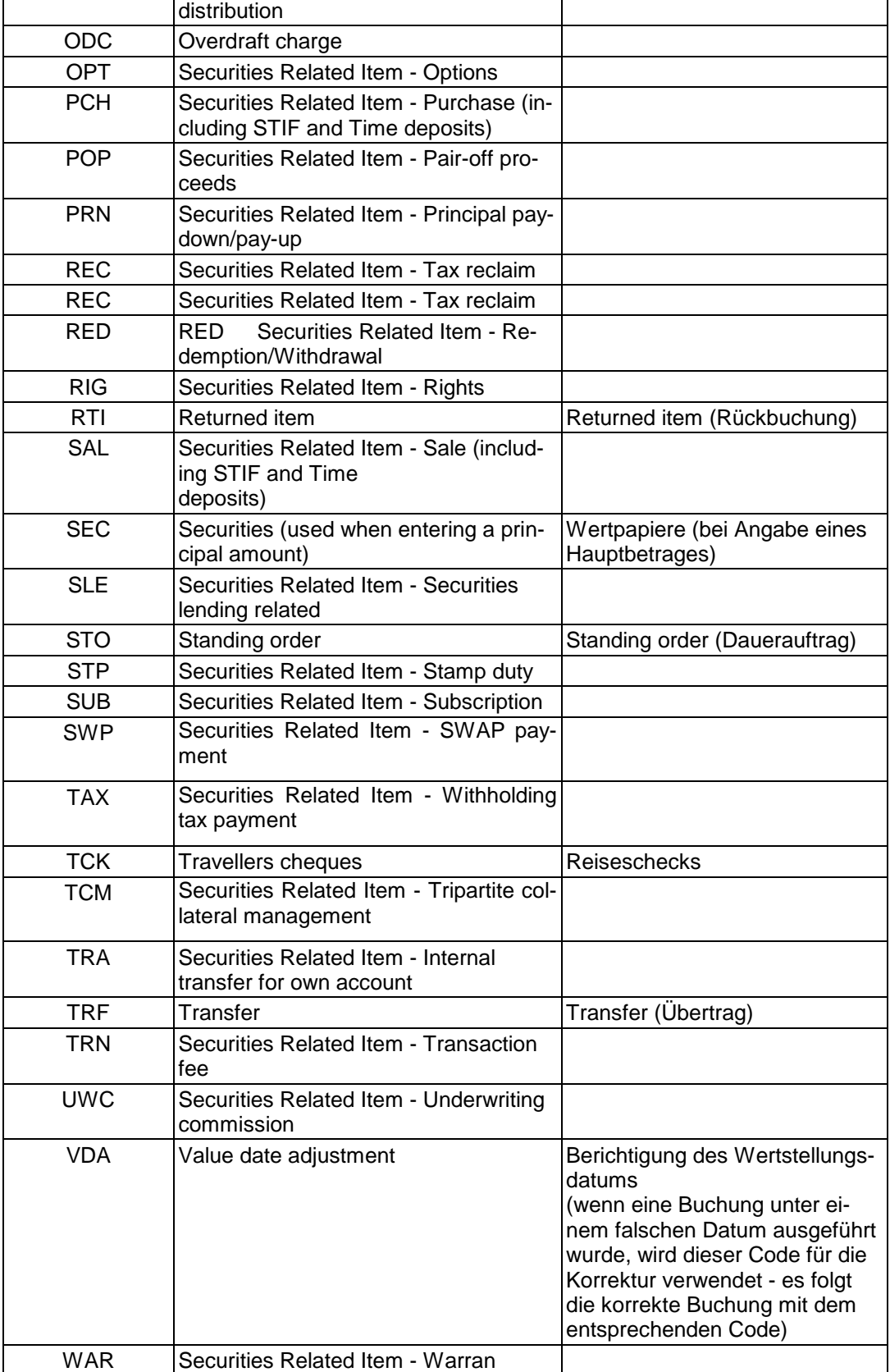

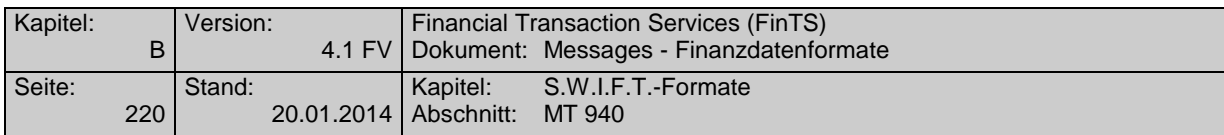

### **Strukturierte Belegung des Feldes 86<sup>17</sup>**

| Feld-<br>schlüssel | <b>Name</b>                                 | <b>Format</b>  |     | <b>Länge Status</b> | An-<br>zahl  | Hinweise zu SEPA-<br>Zahlungen                                                                                                    |
|--------------------|---------------------------------------------|----------------|-----|---------------------|--------------|----------------------------------------------------------------------------------------------------|
|                    | Geschäfts-<br>vorfall-Code                  | nume-<br>risch | 3   | M                   | $\mathbf{1}$ | Siehe Tabelle Geschäftsvor-<br>fallcodes<br>(AT 20 Identifikationscode<br>des Verfahrens)                                                                                                    |
| 00                 | Bu-<br>chungstext                           | alpha          | .27 | O                   | 1            |                                                                                                    |
| 10                 | Primanoten-<br>Nr.                          | alpha-<br>num  | .10 | O                   | $\mathbf{1}$ |                                                                                                    |
| 20-29              | Verwen-<br>dungs-<br>$z$ weck <sup>18</sup> | alpha-<br>num  | .27 | O                   | 10           | Jeder Bezeichner [z. B.<br>EREF+] muss am Anfang ei-<br>nes Subfeldes [z. B. ?21] ste-<br>hen.<br>Bei Längenüberschreitung<br>wird im nachfolgenden Sub-<br>feld ohne Wiederholung des<br>Bezeichners fortgesetzt.<br>Bei Wechsel des Bezeichners<br>ist ein neues Subfeld zu be-<br>ginnen.<br>Belegung in der nachfolgen-<br>den Reihenfolge, wenn vor-<br>handen:<br>EREF+[Ende-zu-Ende Refe-<br>renz] (DD-AT10; CT-AT41 -<br>Angabe verpflichtend;<br>NOTPROVIDED wird nicht<br>eingestellt.)<br>KREF+[Kundenreferenz]<br>MREF+[Mandatsreferenz]<br>(DD-AT01 - Angabe verpflich-<br>tend)<br>CRED+[Creditor Identifier]<br>(DD-AT02 - Angabe verpflich- |

<sup>&</sup>lt;sup>17</sup> Die strukturierte Belegung des Mehrzweckfeldes :86: ist freigestellt. Wird jedoch die strukturierte Belegung des Feldes :86: genutzt, so dürfen ausschließlich die vom ZKA in der nachfolgenden Anlage definierten Geschäftsvorfall-Codes eingestellt werden. Hinweis: Bei voller Belegung wird die maximale Feldlänge von 6 X 65 Zeichen überschritten (die Nutzung aller Optionen inkl. Steuerzeichen benötigt 568 Zeichen). Dies bedarf der bilateralen Absprache zwischen Kunde und Bank.

 $\overline{a}$ 

<sup>18</sup> Soweit das Kreditinstitut den Umsatzbetrag auch in Äquivalenzwährung (Euro bei DM-Umsätzen und umgekehrt) mitteilt, so wird empfohlen, diesen Betrag in einem der Verwendungszweckfelder linksbündig in folgender Formatierung einzustellen:

<sup>/</sup>OCMT/3a15num/, wobei

<sup>3</sup>a = Äquivalenzwährung gemäß ISO 4217

<sup>15</sup>num = Äquivalenzbetrag mit Komma als Dezimalzeichen (gemäß S.W.I.F.T.-Konvention) Soweit der Ursprungsumsatzbetrag und Gebührenbetrag nicht in Feld 61/9 eingestellt werden, so wird empfohlen, diese Angaben linksbündig in zwei aufeinanderfolgenden Verwendungszweckfeldern einzustellen.

Beispiel: ?20/OCMT/FRF1000,/?21/CHGS/EUR2,1/

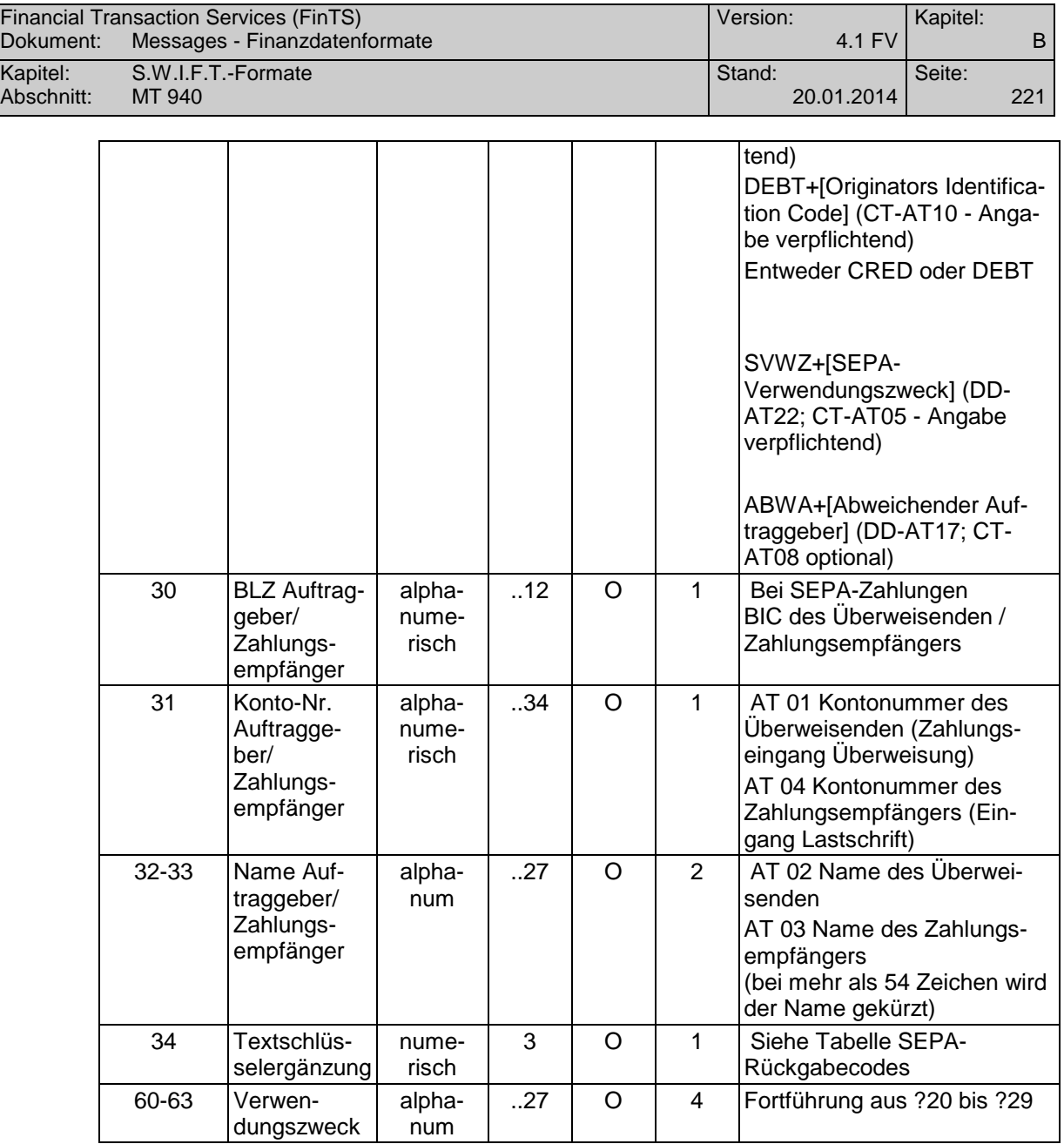

Das Steuerzeichen "?" steht vor jedem Feldschlüssel.

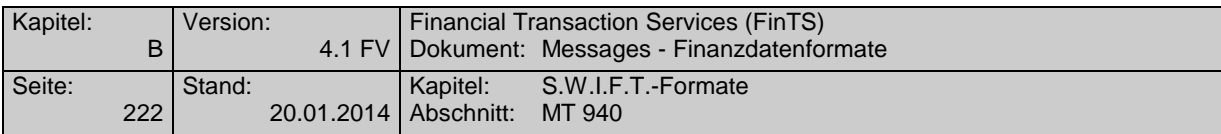

### **Beispiel**

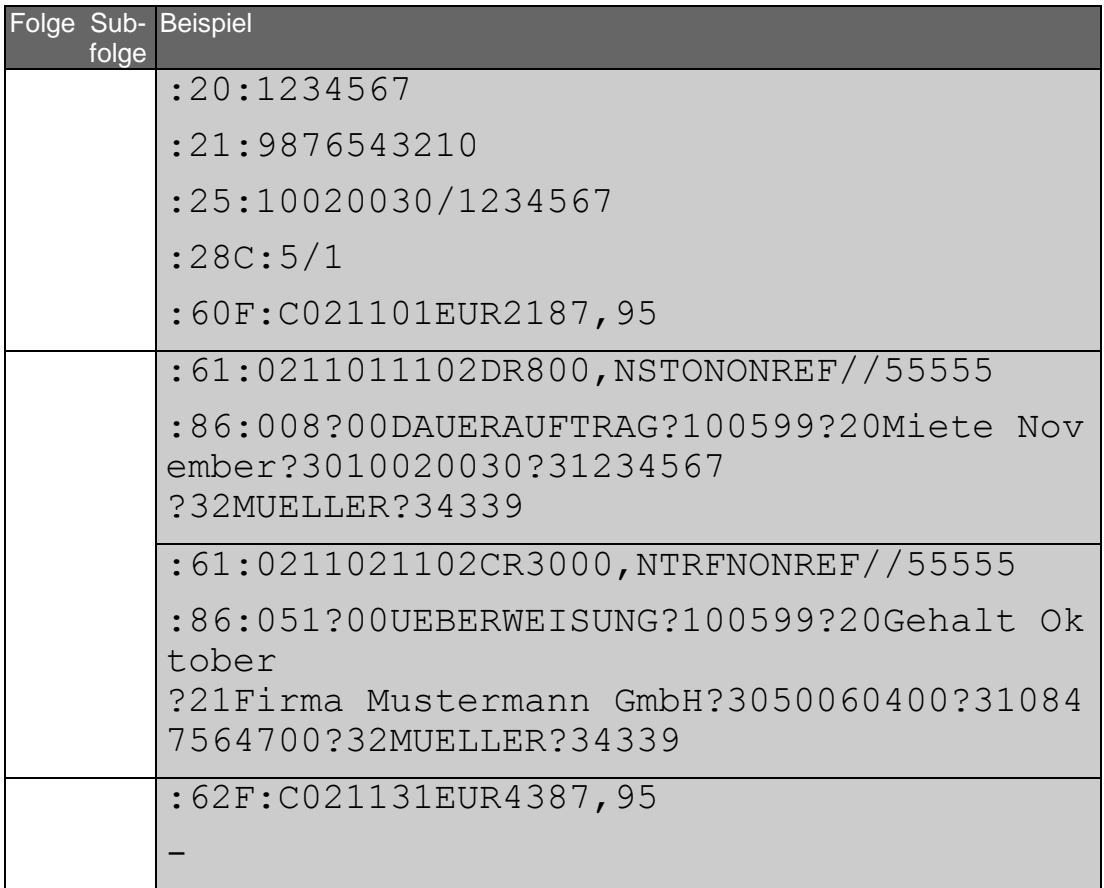

### **Geschäftsvorfallcodes**

Der Geschäftsvorfall-Code definiert alle aus der Bankbuchung resultierenden Geschäftsvorfälle in Form eines einheitlichen dreistelligen Schlüssels, der es den Kunden ermöglicht, bei der Weiterverarbeitung von Umsatzinformationen eine Umsetzung in betriebsspezifische Geschäftsvorfallarten durchzuführen.

Aufbau des Geschäftsvorfall-Codes:

X X X | | |\_\_\_\_\_\_\_\_\_\_Geschäftsvorfallart | |\_\_\_\_\_\_\_\_\_\_\_\_\_Geschäftsvorfallart |\_\_\_\_\_\_\_\_\_\_\_\_\_\_\_\_Geschäftssparte

Stelle 1:

- 0 = Inlandszahlungsverkehr
- 1 = SEPA-Zahlungsverkehr
- 2 = Auslandsgeschäfts
- 3 = Wertpapiergeschäft
- 4 = Devisengeschäft

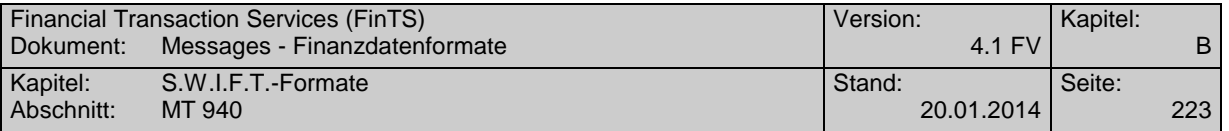

- $5 = MAOBE$
- 6 = Kreditgeschäft
- $7 =$ Reserve
- 8 = Sonstige
- 9 = Unstrukturierte Belegung

Stellen 2 und 3:

### siehe nächste Seiten

Der Geschäftsvorfall-Code ist im MT 940, Feld 86, Stellen 1 bis 3 enthalten. Bei Stornobuchungen ist zusätzlich im Feld 61, Subfeld 3, die Belegung RC oder RD erforderlich.

### **Code Geschäftsvorfall**

- 0XX IN LANDSZAHLUNGSVERKEHR
- 001 Inhaberscheck (nicht eurocheque)
- 002 Orderscheck
- 003 DM-Reisescheck
- 004 Lastschrift (Abbuchungsverfahren)
- 005 Lastschrift (Einzugsermächtigungsverfahren)
- 006 sonstige Einzugspapiere
- 008 Dauerauftrag Belastung
- 009 Retourenhülle (Lastschrift) für Einzugspapier, Rücklastschrift aus Datenträgeraustausch, Lastschrift (Rückbelastung) - DTA -
- 010 Wechselrückrechnung
- 011 eurocheque
- 012 Zahlungsanweisung zur Verrechnung
- 013 EU-Standardüberweisung
- 014 Lastschrift für Fremdwährungs-eurocheque / Lastschrift für über die GZS abgewickelte Auslandsschecks
- 015 Auslandsüberweisung ohne Meldeteil
- 017 Überweisungsauftrag beim neutralen Überweisungs-/Zahlscheinvordruck mit prüfziffergesicherten Zuordnungsdaten
- 018 Überweisungsauftrag beim neutralen Überweisungs-/Zahlscheinvordruck
- 019 Überweisungsauftrag beim neutralen Spenden-Überweisungs-/Zahlscheinvordruck
- 020 Überweisungsauftrag
- 051 Überweisungsgutschrift
- 052 Dauerauftragsgutschrift
- 053 Lohn-, Gehalts-, Rentengutschrift
- 054 Vermögenswirksame Leistungen
- 056 Überweisung öffentlicher Kassen
- 058 Bank-an-Bank-Zahlung (Überweisungsgutschrift)
- 059 Retourenhülle (Gutschrift) für unanbringliche Überweisung, Gutschrift (Rücküberweisung) - DTA -
- 063 Überweisungsgutschrift EU-Standardüberweisung
- 065 Überweisungsgutschrift (Auslandsüberweisung ohne Meldeteil)
- 066 Gutschrift aus Scheckeinreichung E.v. (Exportscheckabwicklung über GZS)
- 067 Gutschrift beim neutralen Überweisungs-/Zahlscheinvordruck mit prüfziffergesicher-

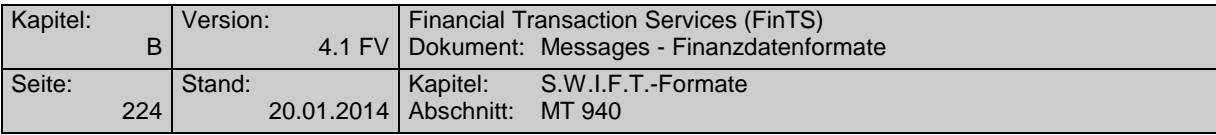

ten internen Zuordnungsdaten

- Gutschrift beim neutralen Überweisungs-/Zahlscheinvordruck EZÜ
- Gutschrift beim neutralen Spenden-Überweisungs-/Zahlscheinvordruck EZÜ
- Scheckeinreichung
- Lastschrifteinreichung
- Wechseleinreichung
- Wechsel
- TC (Scheckbelastung)
- Scheck BSE
- Telefonauftrag
- Online-Überweisung
- Überweisung (Versorgungsbezüge)
- Sammler
- Gehalt
- Vergütung
- Einzahlungen
- Auszahlungen
- Online-Einzugsauftrag
- Überweisungsauftrag mit Festvaluta
- Überweisungsgutschrift mit Festvaluta
- drahtliche Überweisung mit Festvaluta
- drahtliche Überweisungsgutschrift mit Festvaluta
- DATA-Einreichung Überweisungen
- DATA-Einreichung Lastschriften
- Diskont-Wechsel
- Rediskont-Wechsel
- Aval (Inland)
- Kontoübertrag (Soll)
- Kontoübertrag (Haben)
- GeldKarte (Umsatz Elektronische Geldbörse)
- GeldKarte (Händlerprovision für Zahlungsgarantie)
- 1XX SEPA ZAHLUNGSVERKEHR
- reserviert
- 105 SEPA Direct Debit (Einzelbuchung-Soll, B2C)<sup>19</sup>
- reserviert
- reserviert
- reserviert

 $\overline{a}$ 

- 109 SEPA Direct Debit (Soll; Rückbelastung)<sup>5</sup>
- SEPA Credit Transfer (Einzelbuchung-Soll)
- SEPA Credit Transfer Retoure (Haben) für unanbringliche Überweisung, (Rücküberweisung)<sup>5</sup>
- SEPA Credit Transfer (Einzelbuchung Haben)

Siehe separate Tabelle der SEPA-Codes

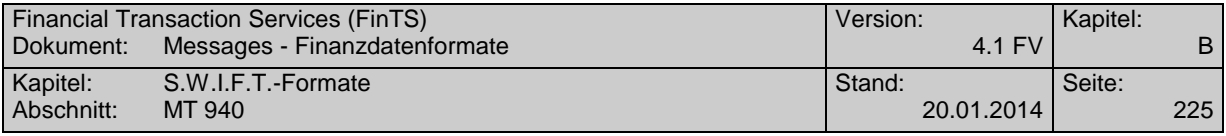

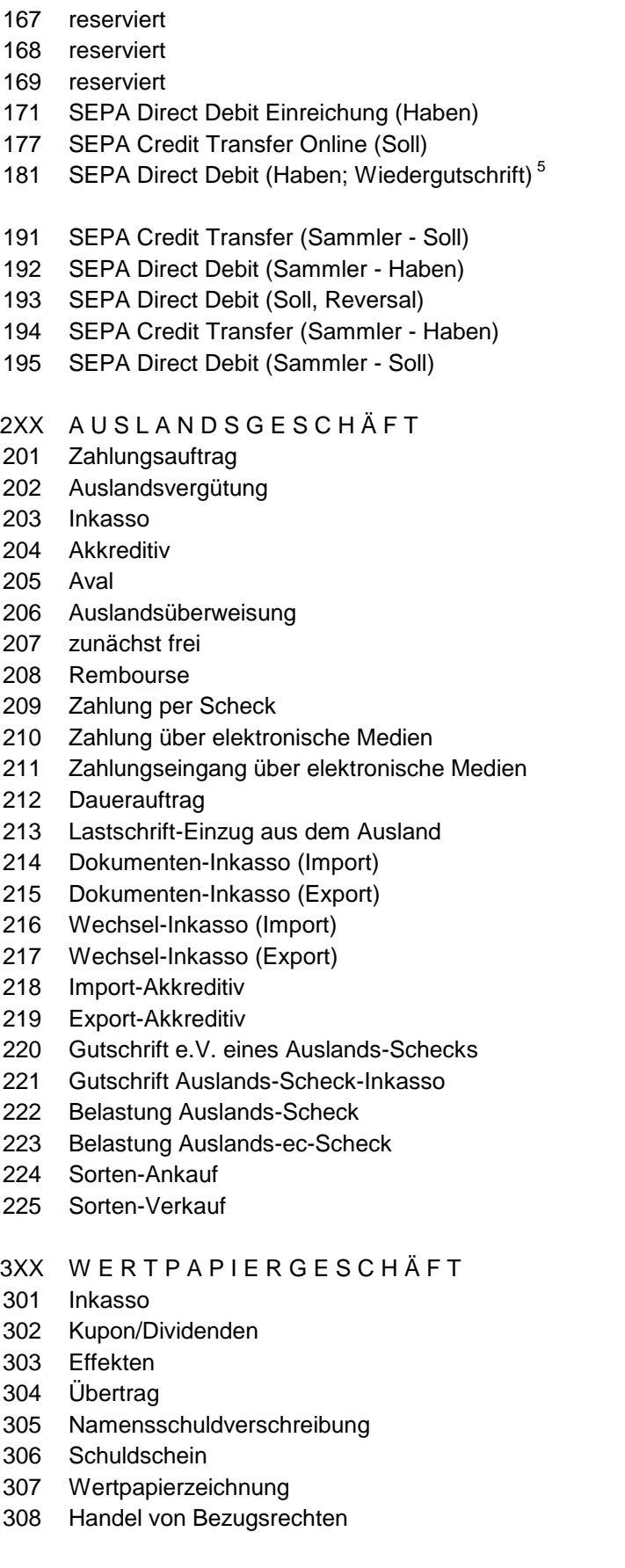

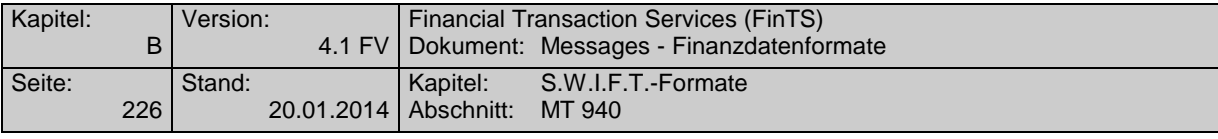

- Handel von Bonusrechten
- Handel von Optionen
- Termingeschäfte
- Gebühren für Wertpapiergeschäfte
- Depotgebühren
- Erträge aus Wertpapieren
- Gutschrift für fällige Wertpapiere
- Storno

### 4XX D E V I S E N G E S C H Ä F T

- Kassedevisen
- 402 Termindevisen
- Reisedevisen
- Devisenscheck
- Finanzinnovationen
- 
- 
- 
- 
- 
- Devisenkassa-Kauf
- Devisenkassa-Verkauf
- Devisentermin-Kauf
- Devisentermin-Verkauf
- FW-Tagegeld-Aktiv
- FW-Tagegeld-Passiv
- FW-Termingeld-Aktiv
- FW-Termingeld-Passiv
- Call-Geld-Aktiv
- Call-Geld-Passiv
- Optionen
- Swap
- Edelmetall-Ankauf
- Edelmetall-Verkauf

### 5XX M A O B E

### 6XX KREDITGESCHÄFT

- Einzug von Raten/Annuitäten
- Überweisung von Raten/Annuitäten
- Tilgung
- Darlehenszinsen
- Darlehenszinsen mit Nebenleistungen

### 7XX R E S E R V E

- 8XX SONSTIGE
- Scheckkarte
- Scheckheft

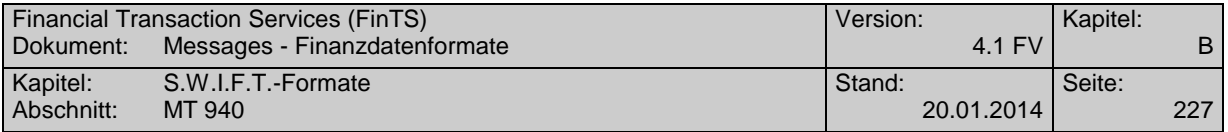

- Depotverwahrung
- Dauerauftragsgebühren
- Abschluss
- Porto/Zustellgebühren
- Preise/Spesen
- Gebühren
- Provisionen
- Mahngebühren
- Kreditkosten
- Stundungszinsen
- Disagio
- Zinsen
- kapitalisierte Zinsen
- Zinssatzänderung
- Zinsberichtigung
- Abbuchung
- Bezüge
- Übertrag
- Telefon
- Auszahlplan
- Festgeld
- Leihgeld
- Universaldarlehn
- dynamisches Sparen
- Überschusssparen
- Sparbrief
- Sparplan
- Bonus
- alte Rechnung
- Hypothek
- Cash Concentrating Buchung Hauptkonten
- Cash Concentrating Avisinformation für Nebenkonten
- sonstige nicht definierte GV-Arten
- Reklamationsbuchung
- Umbuchung wegen Euro-Umstellung
- Storno
- 9XX UNSTRUKTURIERTER INHALT
- 997 Depotaufstellung -> MT 571
- 999 Unstrukturierte Belegung des Mehrzweckfeldes Feld '86'

Die SEPA-Codes werden in Feld ?34 Textschlüsselergänzung wie folgt hinterlegt:

Angabe bei Geschäftsvorfallcode 109, 159 oder 181

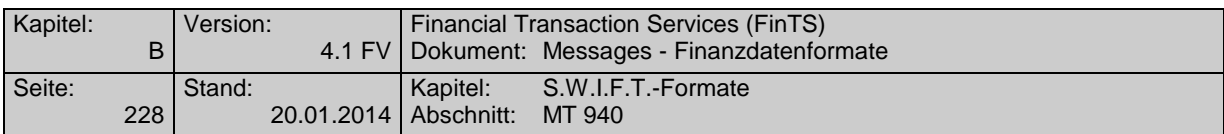

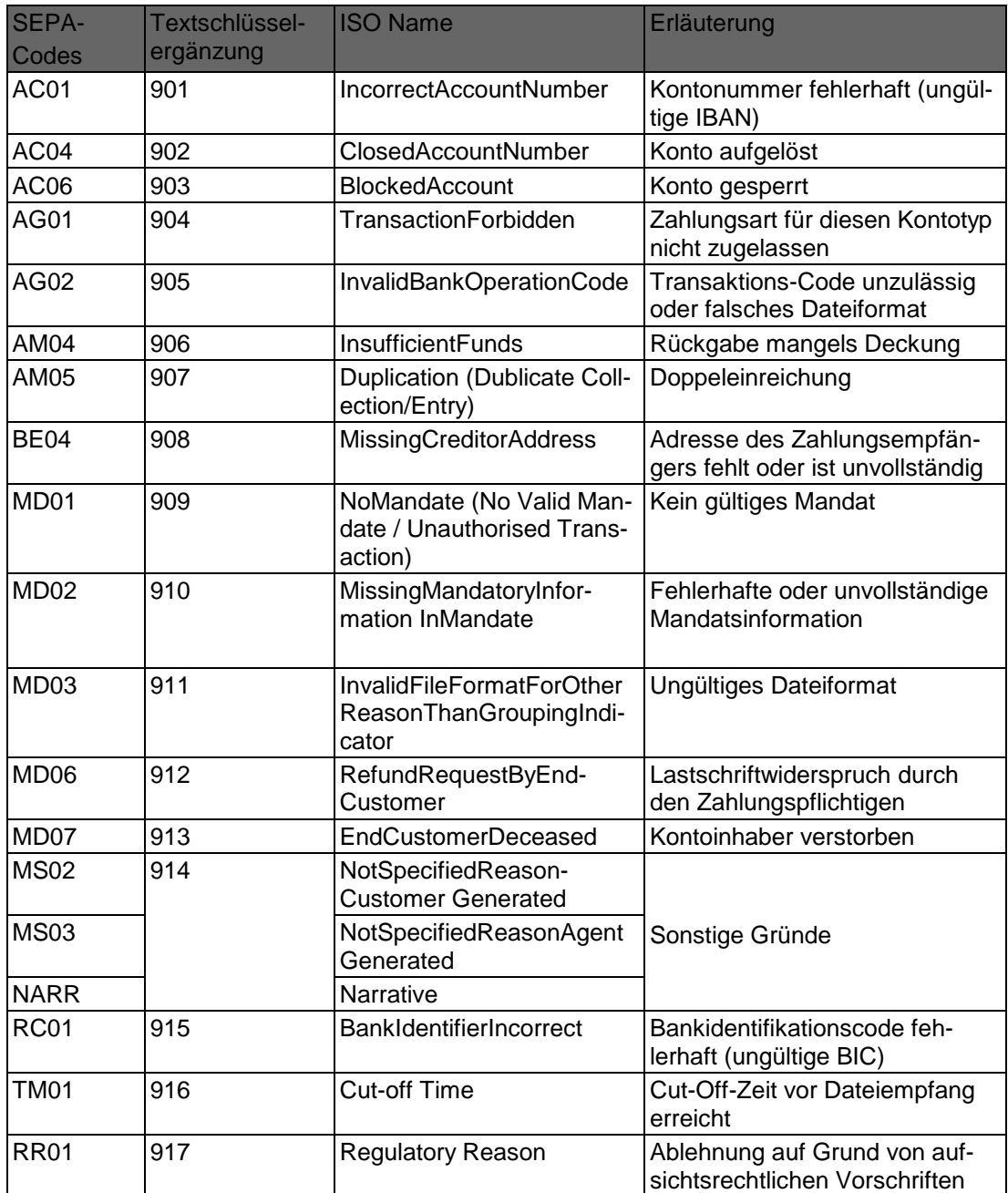

# Optionale Angabe bei Geschäftsvorfallcode 105:

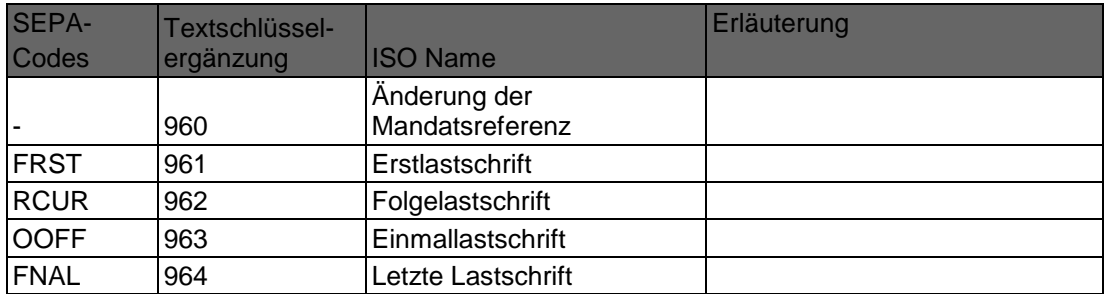

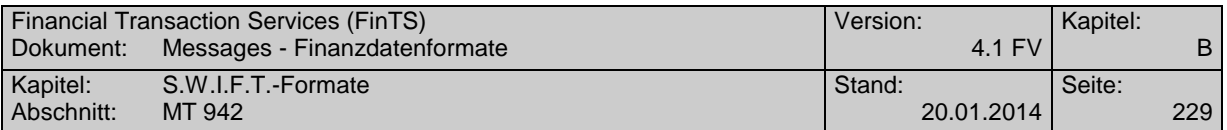

# **C.9 MT 942**

## **C.9.1 Version: SRG 2001**

"Interim Transaction Report"; basiert auf S.W.I.F.T. Standards Release Guide 2001 (keine Änderungen im SRG 2002)

## **Übersicht**

(ohne konstante Felder)

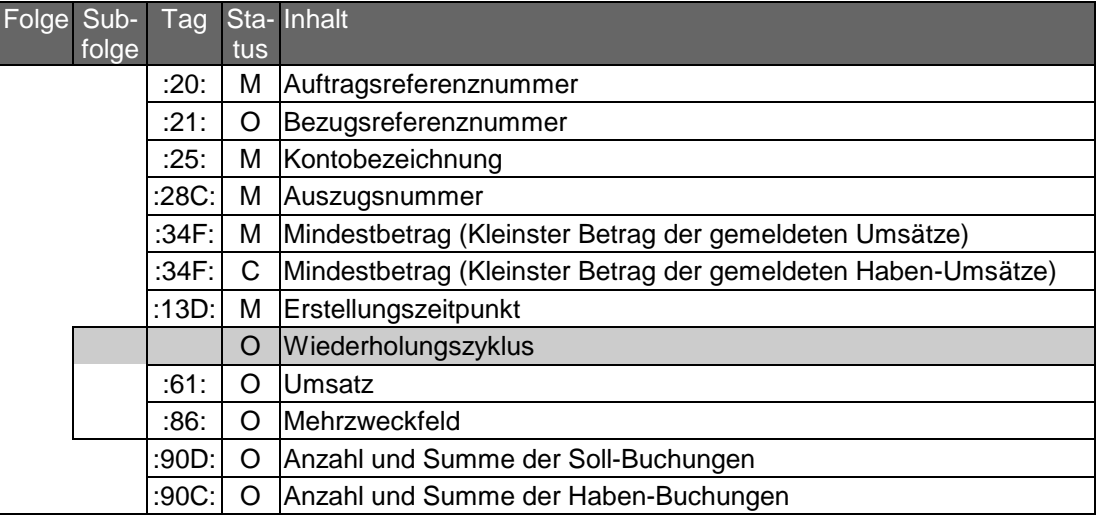

## **Belegungsrichtlinien**

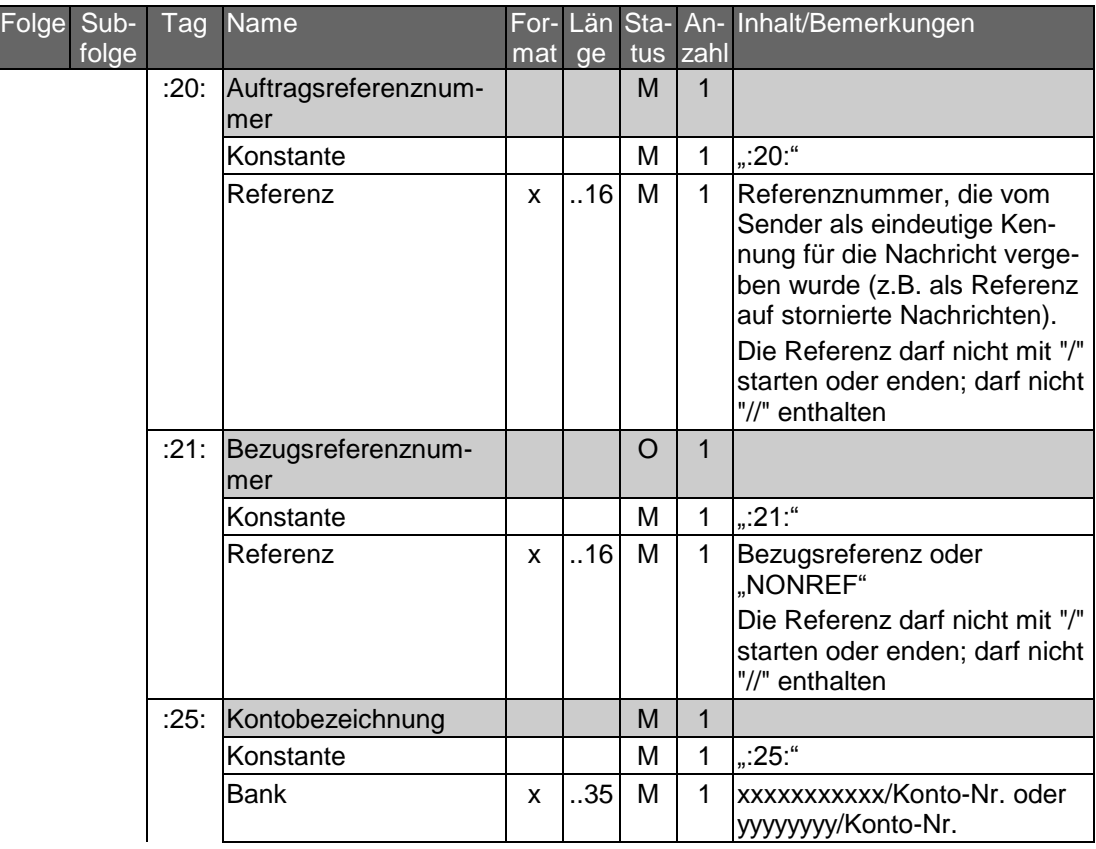

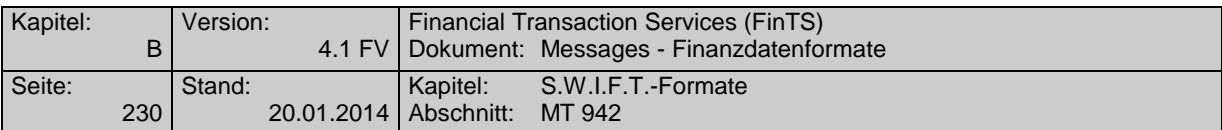

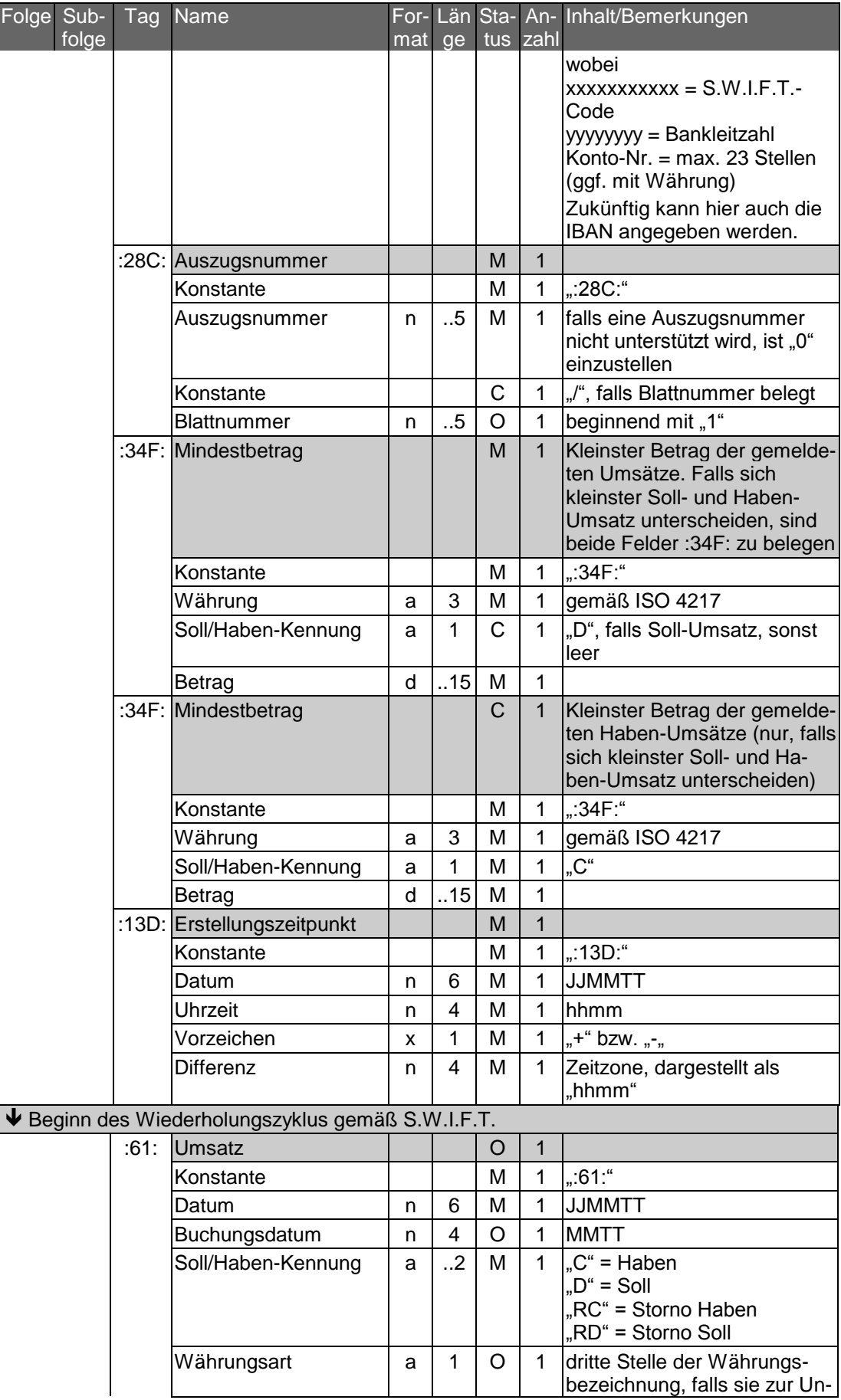

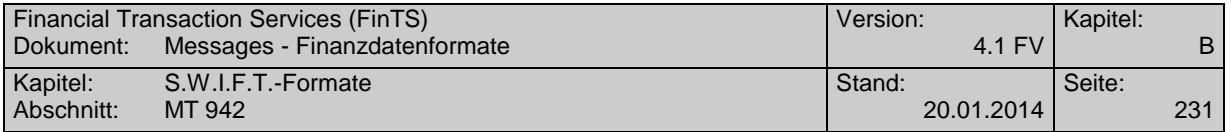

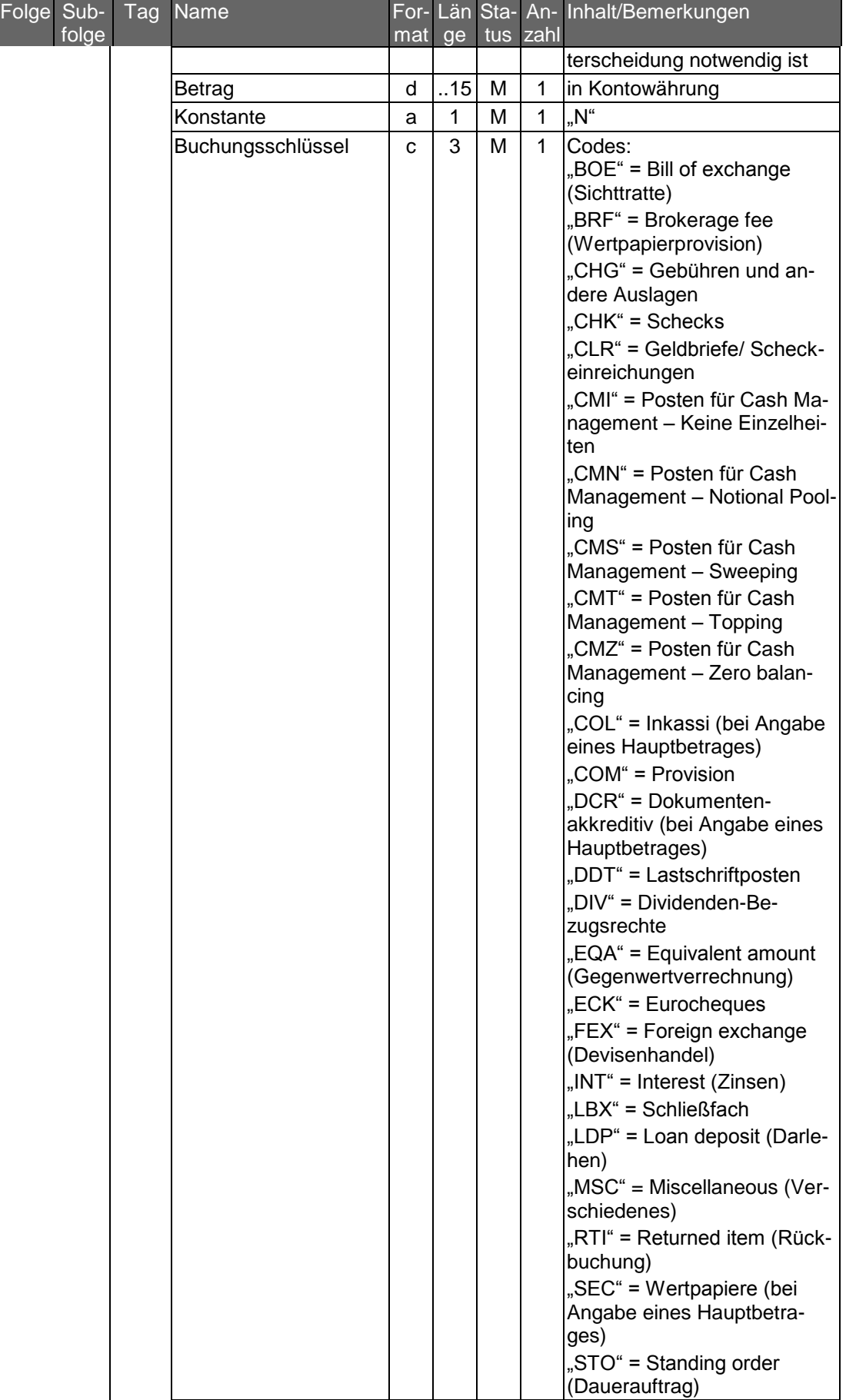

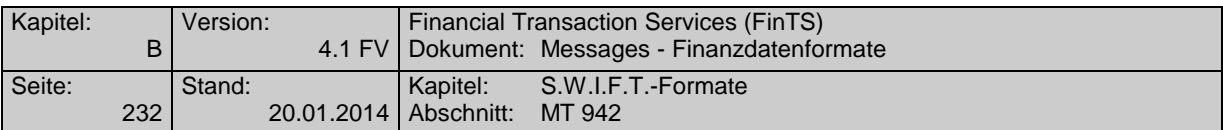

| Folge Sub-<br>folge | Taq  | Name                                                                          | $m$ at | ge       |         | tus zahl     | For- Län Sta- An- Inhalt/Bemerkungen                                                                                                    |
|---------------------|------|-------------------------------------------------------------------------------|--------|----------|---------|--------------|----------------------------------------------------------------------------------------------------|
|                     |      |                                                                               |        |          |         |              | "TCK" = Reiseschecks<br>"TRF" = Transfer (Übertrag)<br>"VDA" = Berichtigung des<br>Wertstellungsdatums (wenn<br>eine Buchung unter einem<br>falschen Datum ausgeführt<br>wurde, wird dieser Code für<br>die Korrektur verwendet - es<br>folgt die korrekte Buchung<br>mit dem entsprechenden<br>Code)                                                            |
|                     |      | Referenz                                                                      | x      | .16      | M       | 1            | Kundenreferenz. Bei Nicht-<br>belegung wird "NONREF"<br>eingestellt, zum Beispiel bei<br>Schecknummer oder DTA-<br>Satz A, Feld 10                                                                                                    |
|                     |      | Konstante                                                                     |        |          | C       | 1            | "//", falls Bankreferenz vor-<br>handen                                                                                                    |
|                     |      | Bankreferenz                                                                  | x      | .16      | $\circ$ | 1            | Bankenreferenz (z.B. bei<br>DTA: Feld 6b)                                                                                                    |
|                     |      | Konstante                                                                     |        |          | C       | 1            | <cr><lf>, falls "Weitere In-<br/>formationen" vorhanden</lf></cr>                                                                                                    |
|                     |      | Konstante                                                                     |        |          | С       | 1            | "/", falls "Weitere Informa-<br>tionen" vorhanden                                                                                                    |
|                     |      | Weitere Informationen/<br>Ursprungsbetrag und<br>Gebührenbetrag <sup>20</sup> | x      | 34       | O       | 1            | Währungsart und Umsatz-<br>betrag in Ursprungswährung<br>(original currency amount) in<br>folgendem Format:<br>/OCMT/3a15d/<br>sowie Währungsart und Ge-<br>bührenbetrag (charges) in<br>folgendem Format:<br>/CHGS/3a15d/<br>3a = 3-stelliger Währungs-<br>code gemäß ISO 4217<br>15d = Betrag mit Komma als<br>Dezimalzeichen (gemäß<br>S.W.I.F.T.-Konvention) |
|                     | :86: | Mehrzweckfeld                                                                 |        |          | $\circ$ | $\mathbf{1}$ |                                                                                                    |
|                     |      | Konstante                                                                     |        |          | M       | 1            | $, 86.$ "                                                                                                    |
|                     |      | Informationen                                                                 | X      | й,<br>65 | M       | 6            | siehe Belegungsrichtlinien<br>des MT 940 einschließlich<br>der zugehörigen Geschäfts-<br>vorfallcodes                                                                                                    |
|                     |      | ↑ Ende des Wiederholungszyklus gemäß S.W.I.F.T.                               |        |          |         |              |                                                                                                    |
|                     |      | :90D: Anzahl und Summe<br>der Soll-Buchungen                                  |        |          | O       | 1            |                                                                                                    |

<sup>&</sup>lt;sup>20</sup> Die Belegung des Feldes wird empfohlen, wenn Ursprungswährung und Kontowährung voneinander abweichen. Falls die Länge des Feldes nicht ausreicht, können die Angaben auch in Feld 86 eingestellt werden. In jedem Fall sind Originalbetrag und - falls vorhanden - Gebührenbetrag in dasselbe Feld einzustellen.

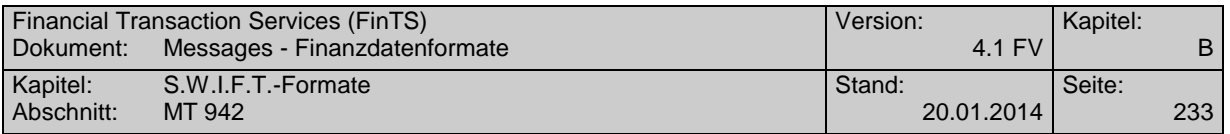

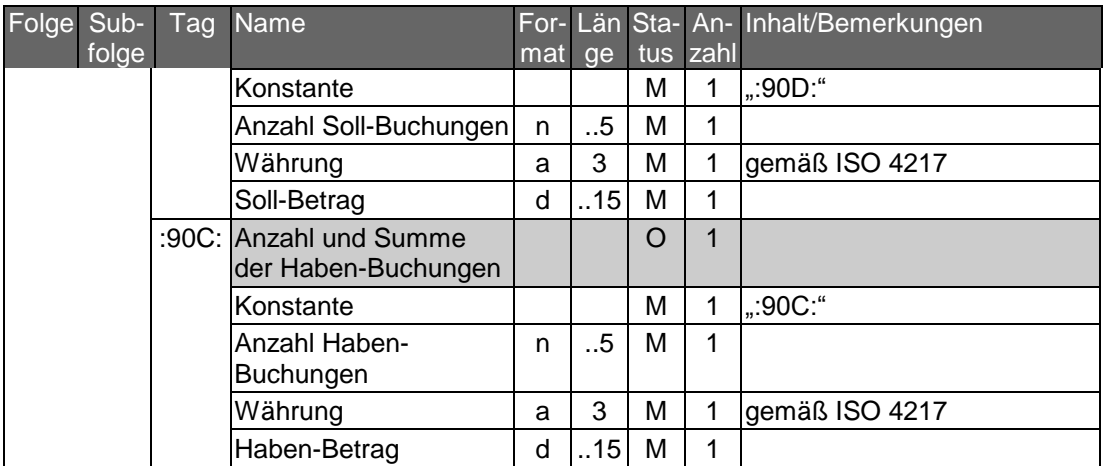

# **Beispiel**

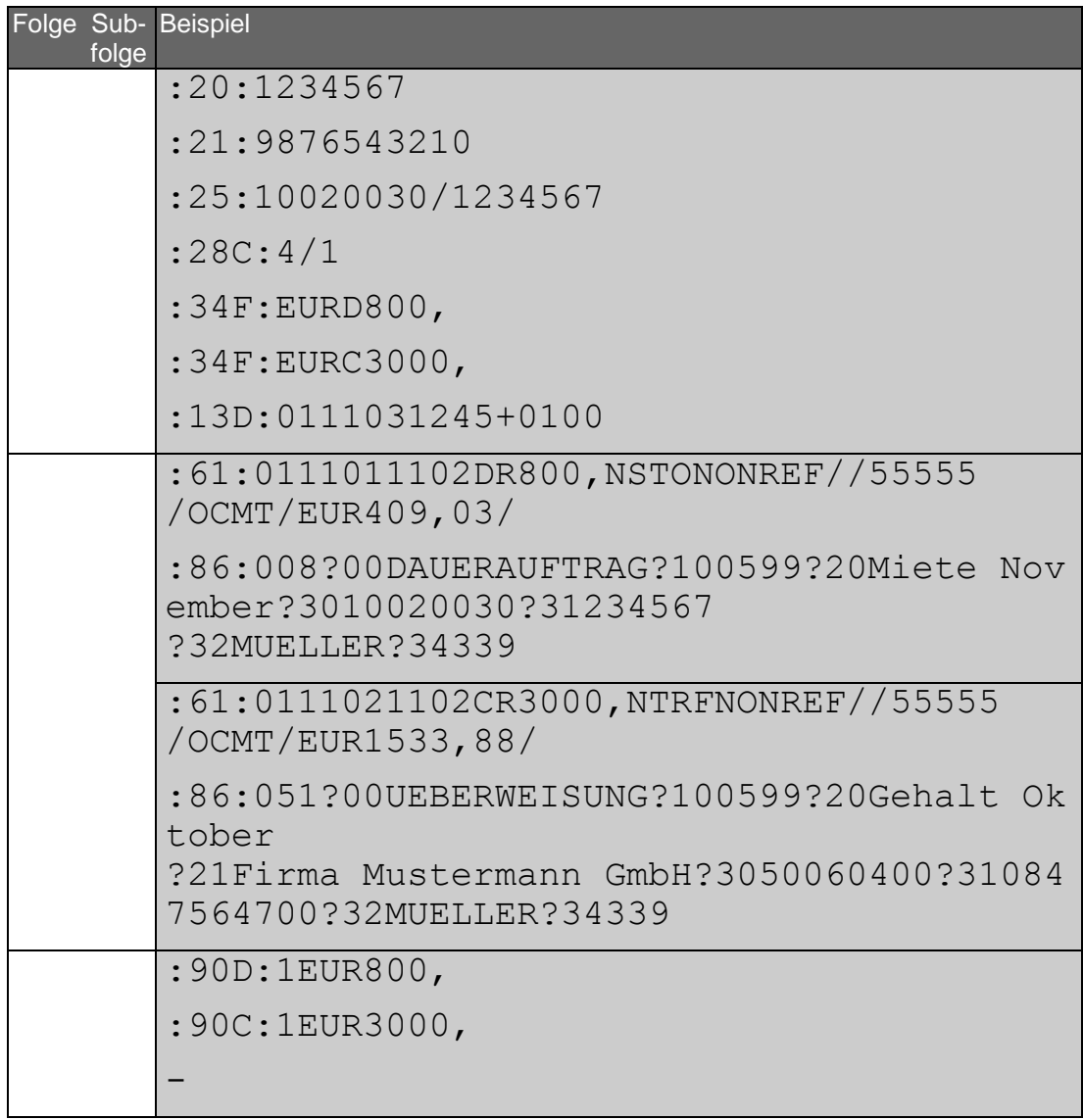

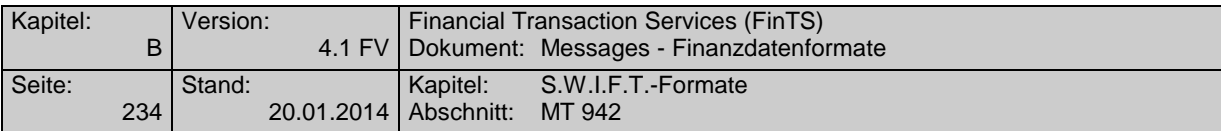

# **C.9.2 Version: SRG 2001/Anpassung an das DFÜ-Abkommen 1.1**

"Interim Transaction Report"; basiert auf S.W.I.F.T. Standards Release Guide 2001 (keine Änderungen im SRG 2002)

## **Übersicht**

(ohne konstante Felder)

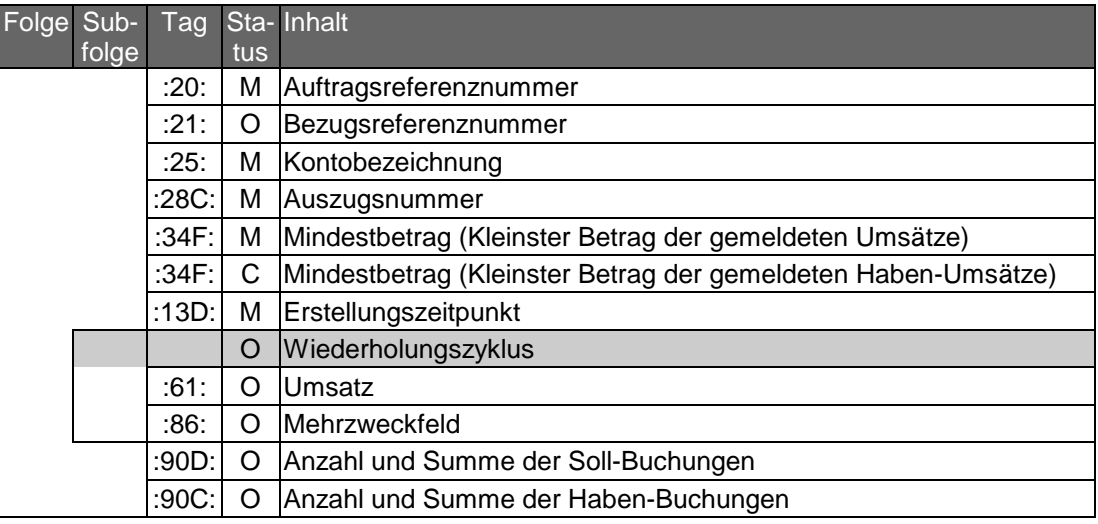

## **Belegungsrichtlinien**

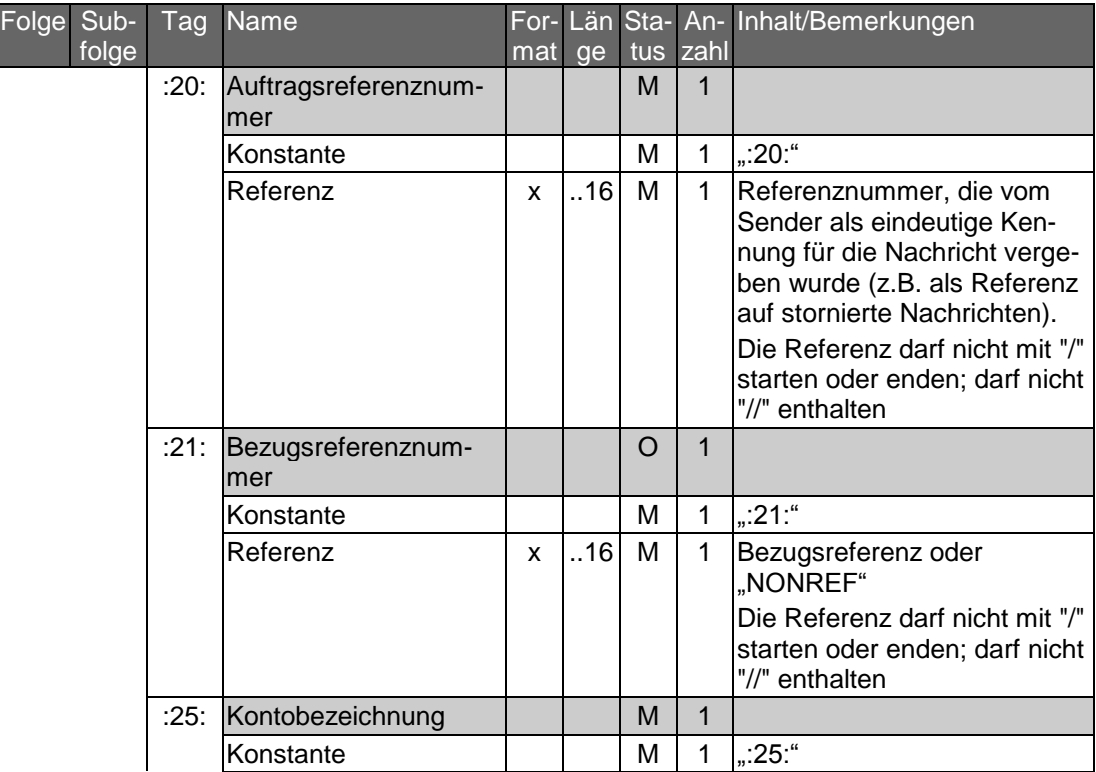

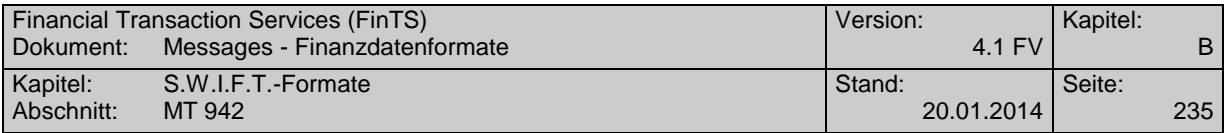

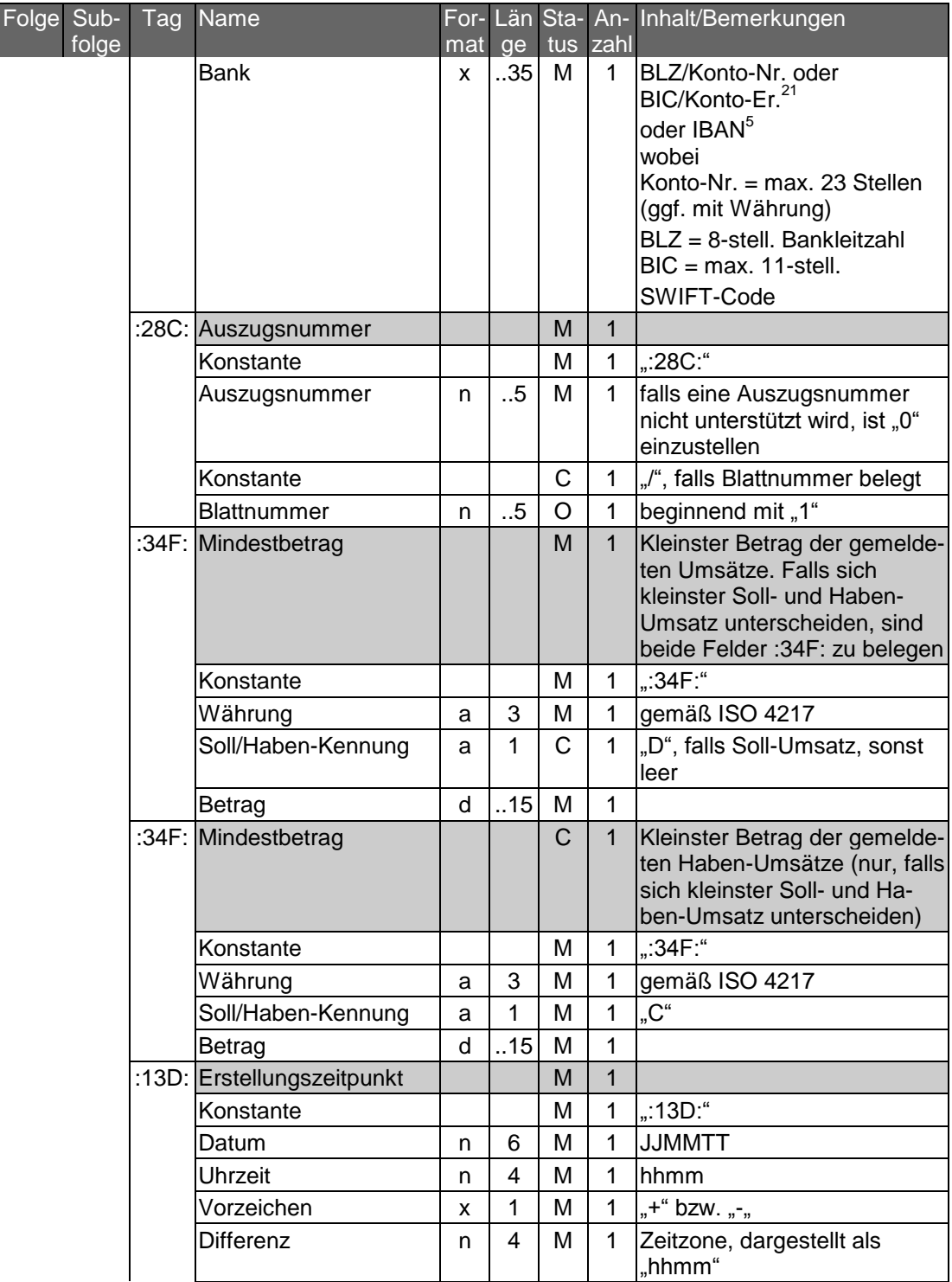

<sup>21</sup> Bedürfen der besonderen Abstimmung zwischen Kunde und Bank. Bei Bedarf ist vom Kreditinstitut zu prüfen, inwieweit für den jeweiligen Kunden die Umstellung erfolgen kann. Der Kunde hat ggf. Anpassungen an seinem Electronic Banking Produkt vorzunehmen.

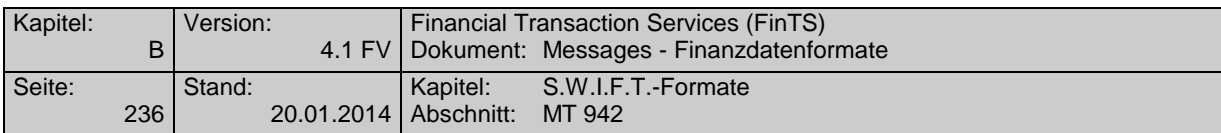

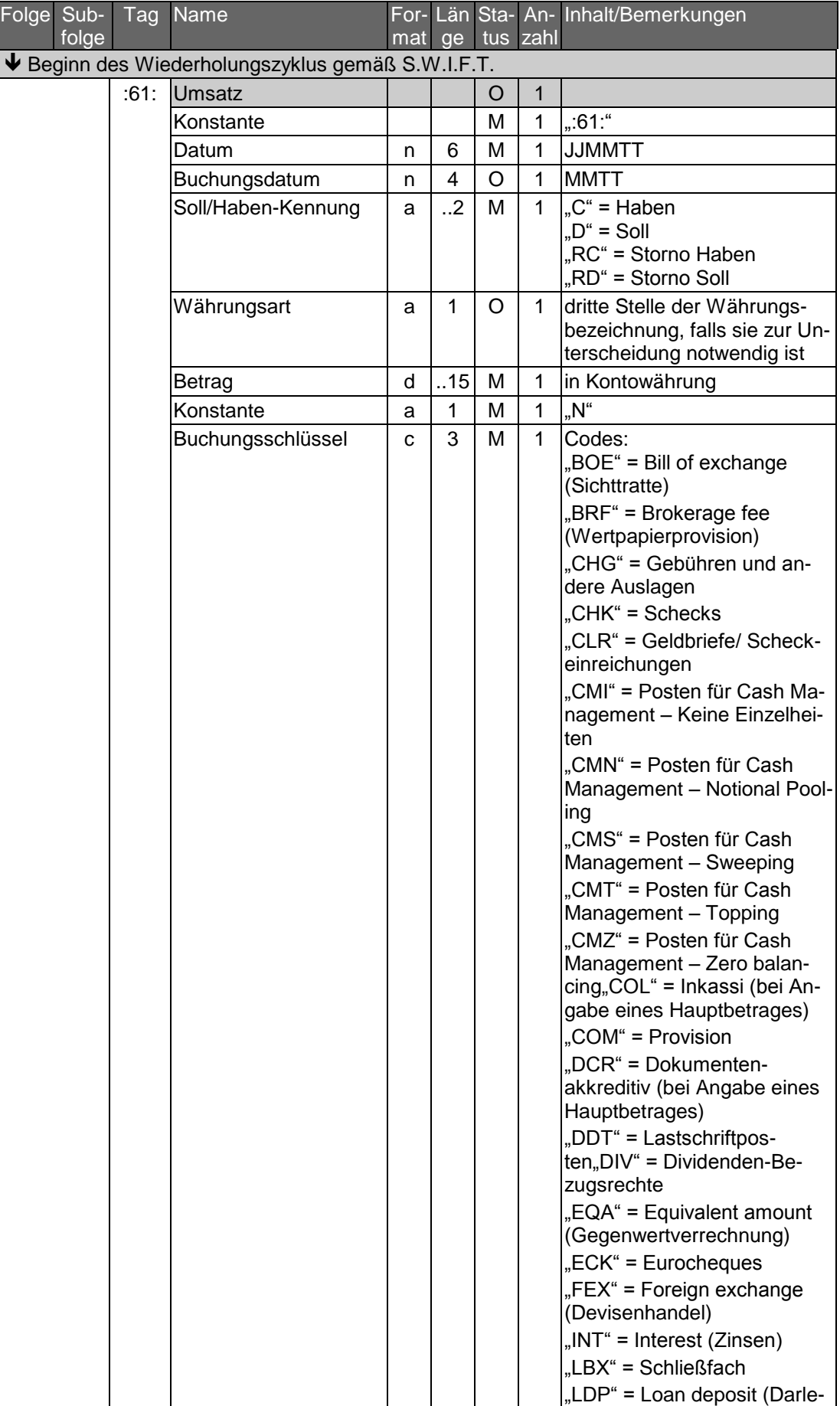

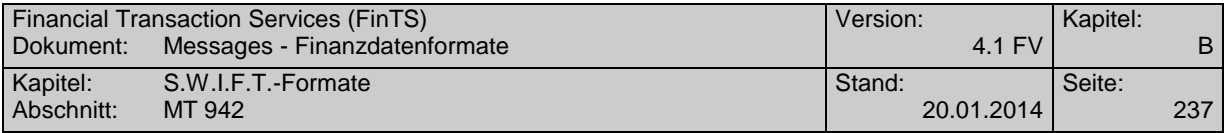

| Folge Sub- | folge | Tag | Name                                                                          | $m$ at | ge  |         | tus zahl     | For- Län Sta- An- Inhalt/Bemerkungen                                                                                                    |
|------------|-------|-----|-------------------------------------------------------------------------------|--------|-----|---------|--------------|----------------------------------------------------------------------------------------------------|
|            |       |     |                                                                               |        |     |         |              | hen)<br>"MSC" = Miscellaneous (Ver-<br>schiedenes)<br>"RTI" = Returned item (Rück-<br>buchung)<br>"SEC" = Wertpapiere (bei<br>Angabe eines Hauptbetra-<br>ges)<br>"STO" = Standing order<br>(Dauerauftrag)<br>"TCK" = Reiseschecks<br>"TRF" = Transfer (Übertrag)<br>"VDA" = Berichtigung des<br>Wertstellungsdatums (wenn<br>eine Buchung unter einem<br>falschen Datum ausgeführt<br>wurde, wird dieser Code für<br>die Korrektur verwendet - es<br>folgt die korrekte Buchung<br>mit dem entsprechenden<br>Code) |
|            |       |     | Referenz                                                                      | X      | .16 | М       | $\mathbf{1}$ | Kundenreferenz. Bei Nicht-<br>belegung wird "NONREF"<br>eingestellt, zum Beispiel bei<br>Schecknummer oder DTA-<br>Satz A, Feld 10                                                                                                    |
|            |       |     | Konstante                                                                     |        |     | C       | $\mathbf{1}$ | "//", falls Bankreferenz vor-<br>handen                                                                                                    |
|            |       |     | Bankreferenz                                                                  | x      | .16 | $\circ$ | $\mathbf{1}$ | Bankenreferenz (z.B. bei<br>DTA: Feld 6b)                                                                                                    |
|            |       |     | Konstante                                                                     |        |     | C       | $\mathbf{1}$ | <cr><lf>, falls "Weitere In-<br/>formationen" vorhanden</lf></cr>                                                                                                    |
|            |       |     | Weitere Informationen/<br>Ursprungsbetrag und<br>Gebührenbetrag <sup>22</sup> | X      | .34 | O       | $\mathbf{1}$ | Währungsart und Umsatz-<br>betrag in Ursprungswährung<br>(original currency amount) in<br>folgendem Format:<br>/OCMT/3a15d/<br>sowie Währungsart und Ge-<br>bührenbetrag (charges) in<br>folgendem Format:<br>/CHGS/3a15d/<br>3a = 3-stelliger Währungs-<br>code gemäß ISO 4217<br>15d = Betrag mit Komma als<br>Dezimalzeichen (gemäß<br>S.W.I.F.T.-Konvention)                                                                                                    |
|            |       |     | :86: Mehrzweckfeld                                                            |        |     | $\circ$ | 1            |                                                                                                    |

<sup>22</sup> Die Belegung des Feldes wird empfohlen, wenn Ursprungswährung und Kontowährung voneinander abweichen. Falls die Länge des Feldes nicht ausreicht, können die Angaben auch in Feld 86 eingestellt werden. In jedem Fall sind Originalbetrag und - falls vorhanden - Gebührenbetrag in dasselbe Feld einzustellen.

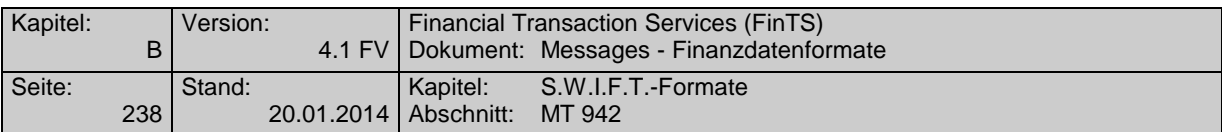

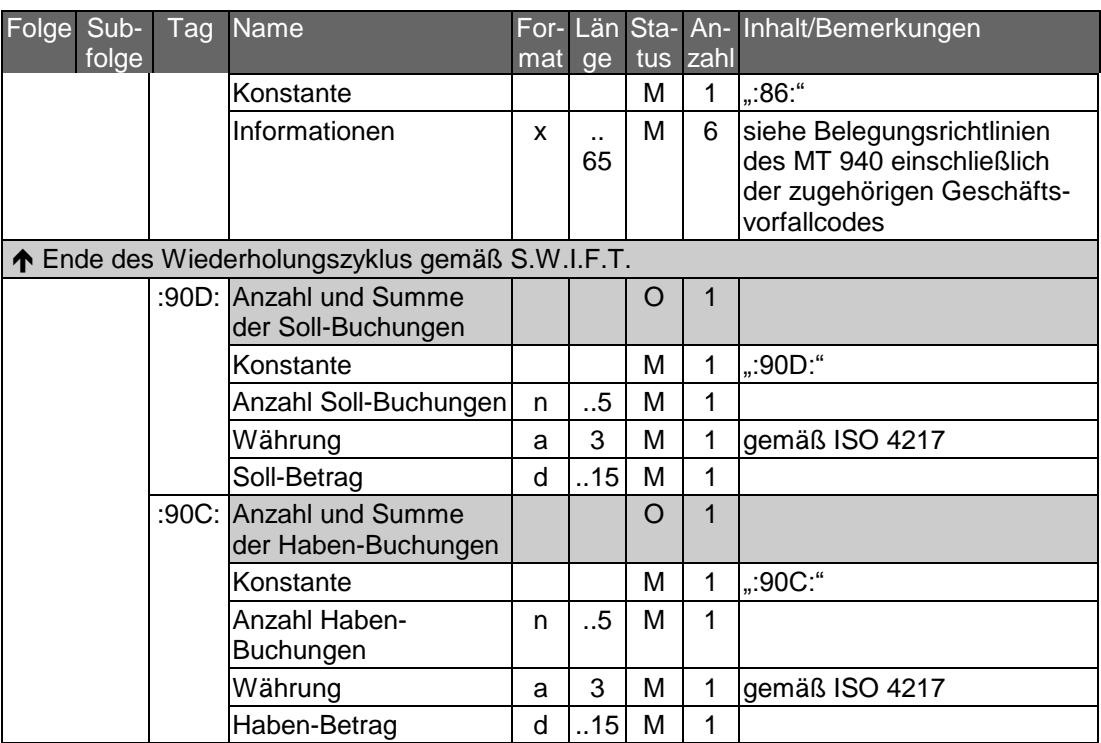

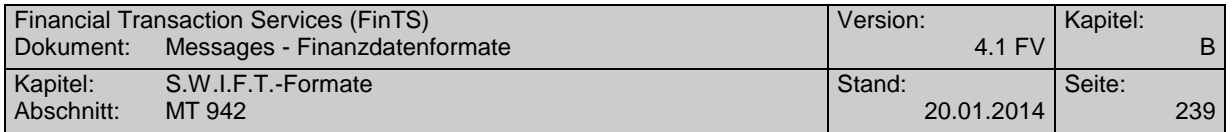

## **Beispiel**

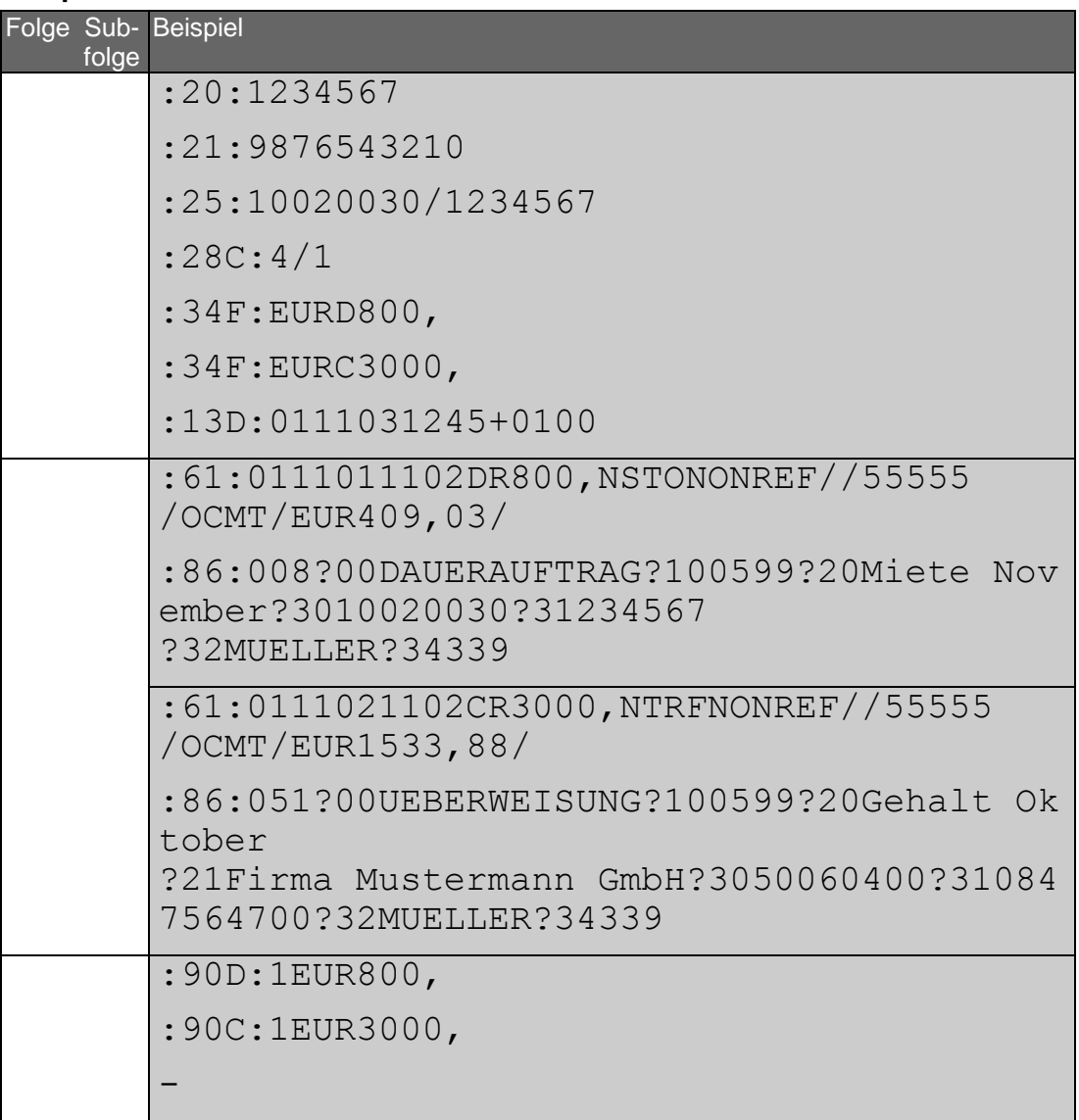

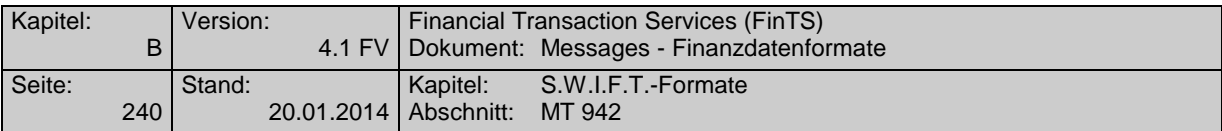

## **C.9.3 Version: SRG 2001/ Anpassung an das SEPA-Datenformat**

"Interim Transaction Report"; basiert auf S.W.I.F.T. Standards Release Guide 2001 (keine Änderungen im SRG 2002)

## **Übersicht**

(ohne konstante Felder)

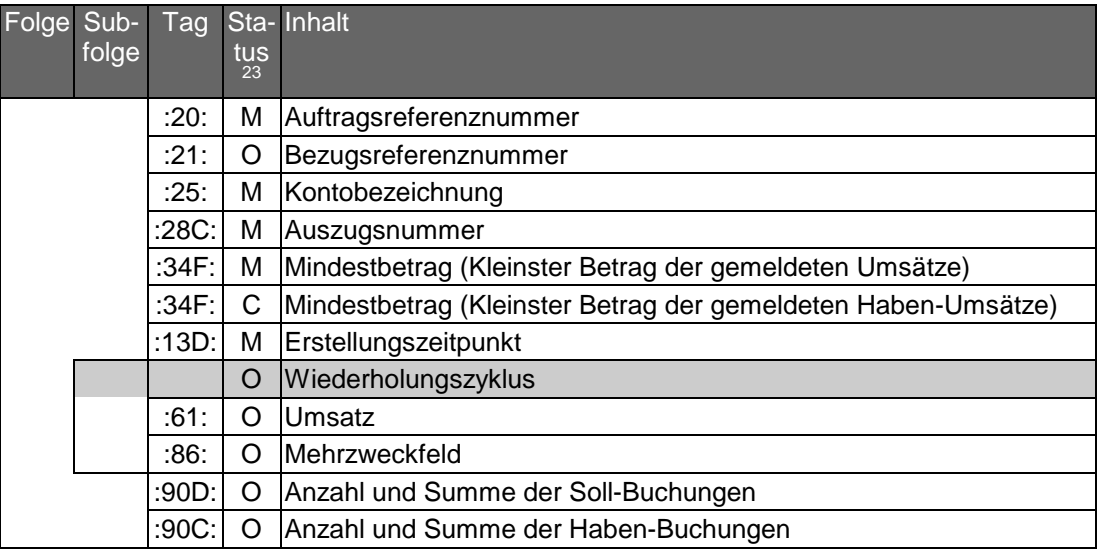

### **Belegungsrichtlinien**

| Folge Sub- | folge | Tag  | Name                             | mat<br>24 | ge  |   | tus zahl | For- Län Sta- An- Inhalt/Bemerkungen                                                                                                    |
|------------|-------|------|----------------------------------|-----------|-----|---|----------|----------------------------------------------------------------------------------------------------|
|            |       |      | :20: Auftragsreferenznum-<br>mer |           |     | М | 1        |                                                                                                    |
|            |       |      | Konstante                        |           |     | Μ | 1        | $20.$ "                                                                                                    |
|            |       |      | Referenz                         | X         | .16 | M | 1        | Referenznummer, die vom<br>Sender als eindeutige Ken-<br>nung für die Nachricht verge-<br>ben wurde (z.B. als Referenz<br>auf stornierte Nachrichten).<br>Die Referenz darf nicht mit "/"<br>starten oder enden; darf nicht<br>"//" enthalten |
|            |       | :21: | Bezugsreferenznum-<br>mer        |           |     | O | 1        |                                                                                                    |
|            |       |      | Konstante                        |           |     | Μ | 1        | $::21.$ "                                                                                                    |
|            |       |      | Referenz                         | X         | .16 | M | 1        | Bezugsreferenz oder<br>"NONREF"<br>Die Referenz darf nicht mit "/"                                                                                                    |

 $^{23}$  M = Pflichtfeld, O = Kannfeld, C = Konditionalfeld

<sup>&</sup>lt;sup>24</sup> a = alpha (erlaubt sind "A"-"Z"), c = character (erlaubt sind "A"-"Z" und "0"-"9"), d = dezimal (Fließkommazahl, der Vorkommaanteil muss wenigstens ein Zeichen enthalten, ein Dezimalkomma ist Pflicht und in der maximalen Länge enthalten),  $n =$  nummerisch (erlaubt sind die Ziffern 0-9),  $x =$ alphanummerisch (erlaubt sind alle Zeichen aus dem SWIFT-Zeichensatz)

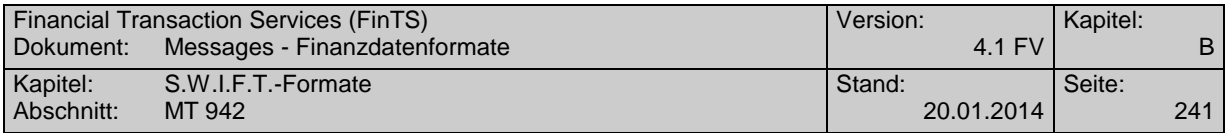

| Folge Sub- | folge | Tag  | Name                       | $max_{24}$ | ge           |              | tus zahl     | For- Län Sta- An- Inhalt/Bemerkungen                                                                                                    |
|------------|-------|------|----------------------------|------------|--------------|--------------|--------------|----------------------------------------------------------------------------------------------------|
|            |       |      |                            |            |              |              |              | starten oder enden; darf nicht<br>"//" enthalten                                                                                                    |
|            |       | :25: | Kontobezeichnung           |            |              | M            | $\mathbf{1}$ |                                                                                                    |
|            |       |      | Konstante                  |            |              | М            | 1            | , 25.                                                                                                    |
|            |       |      | <b>Bank</b>                | x          | 35           | M            | $\mathbf{1}$ | BLZ/Konto-Nr.<br>oder BIC/Konto-Nr. <sup>25</sup><br>oder IBAN <sup>6</sup><br>wobei<br>Konto-Nr. = max. 23 Stellen<br>(ggf. mit Währung)<br>BLZ = 8-stell. Bankleitzahl<br>BIC = max. 11-stell. SWIFT-<br>Code |
|            |       |      | :28C: Auszugsnummer        |            |              | M            | 1            |                                                                                                    |
|            |       |      | Konstante                  |            |              | M            | 1            | ":28C:"                                                                                                    |
|            |       |      | Auszugsnummer              | n.         | .5           | M            | 1            | falls eine Auszugsnummer<br>nicht unterstützt wird, ist "0"<br>einzustellen                                                                                                    |
|            |       |      | Konstante                  |            |              | $\mathsf{C}$ | 1            | "/", falls Blattnummer belegt                                                                                                    |
|            |       |      | <b>Blattnummer</b>         | n          | .5           | $\circ$      | 1            | beginnend mit "1"                                                                                                    |
|            |       |      | :34F: Mindestbetrag        |            |              | м            | 1            | Kleinster Betrag der gemelde-<br>ten Umsätze. Falls sich<br>kleinster Soll- und Haben-<br>Umsatz unterscheiden, sind<br>beide Felder : 34F: zu belegen                                                          |
|            |       |      | Konstante                  |            |              | M            | 1            | $.34F$ :                                                                                                    |
|            |       |      | Währung                    | a          | 3            | Μ            | 1            | gemäß ISO 4217                                                                                                    |
|            |       |      | Soll/Haben-Kennung         | a          | 1            | C            | 1            | "D", falls Soll-Umsatz, sonst<br>leer                                                                                                    |
|            |       |      | Betrag                     | d          | .15          | M            | 1            |                                                                                                    |
|            |       |      | :34F: Mindestbetrag        |            |              | C            | 1            | Kleinster Betrag der gemelde-<br>ten Haben-Umsätze (nur, falls<br>sich kleinster Soll- und Ha-<br>ben-Umsatz unterscheiden)                                                                                     |
|            |       |      | Konstante                  |            |              | M            | 1            | , 34F.                                                                                                    |
|            |       |      | Währung                    | a          | 3            | M            | 1            | gemäß ISO 4217                                                                                                    |
|            |       |      | Soll/Haben-Kennung         | a          | $\mathbf{1}$ | M            | 1            | $C^u$                                                                                                    |
|            |       |      | Betrag                     | d          | .15          | M            | 1            |                                                                                                    |
|            |       |      | :13D: Erstellungszeitpunkt |            |              | M            | 1            |                                                                                                    |
|            |       |      | Konstante                  |            |              | Μ            | 1            | $, 13D.$ "                                                                                                    |
|            |       |      | Datum                      | n          | 6            | M            | 1            | <b>JJMMTT</b>                                                                                                    |
|            |       |      | Uhrzeit                    | n          | 4            | Μ            | 1            | hhmm                                                                                                    |
|            |       |      | Vorzeichen                 | x          | $\mathbf{1}$ | М            | 1            | ,,+" bzw. ,,-,,                                                                                                    |

 $^{25}$  Bedürfen der besonderen Abstimmung zwischen Kunde und Bank.

 $\overline{a}$ 

Bei Bedarf ist vom Kreditinstitut zu prüfen, inwieweit für den jeweiligen Kunden die Umstellung erfolgen kann. Der Kunde hat ggf. Anpassungen an seinem Electronic Banking Produkt vorzunehmen.

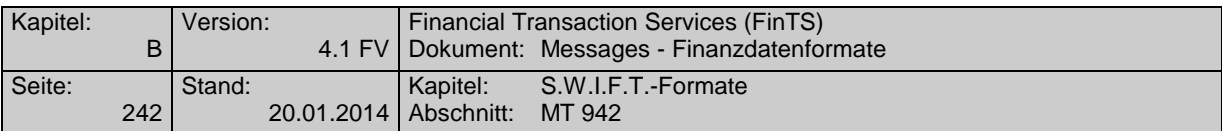

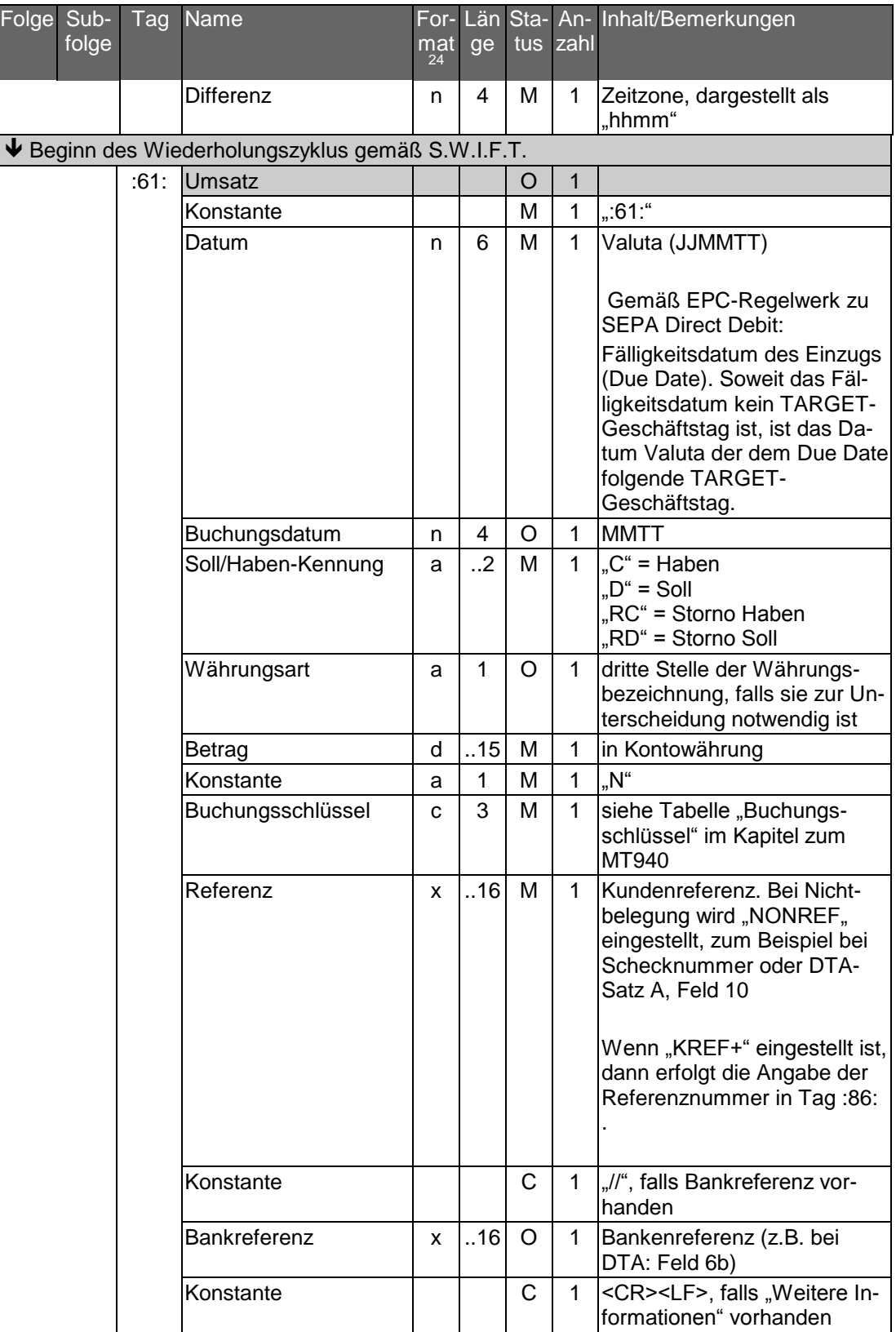

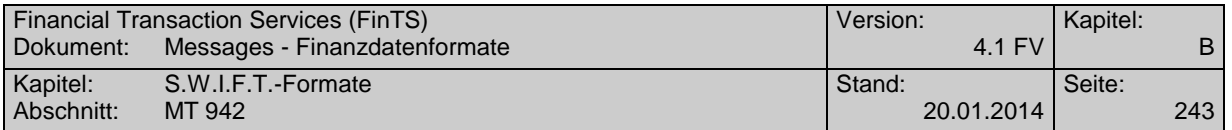

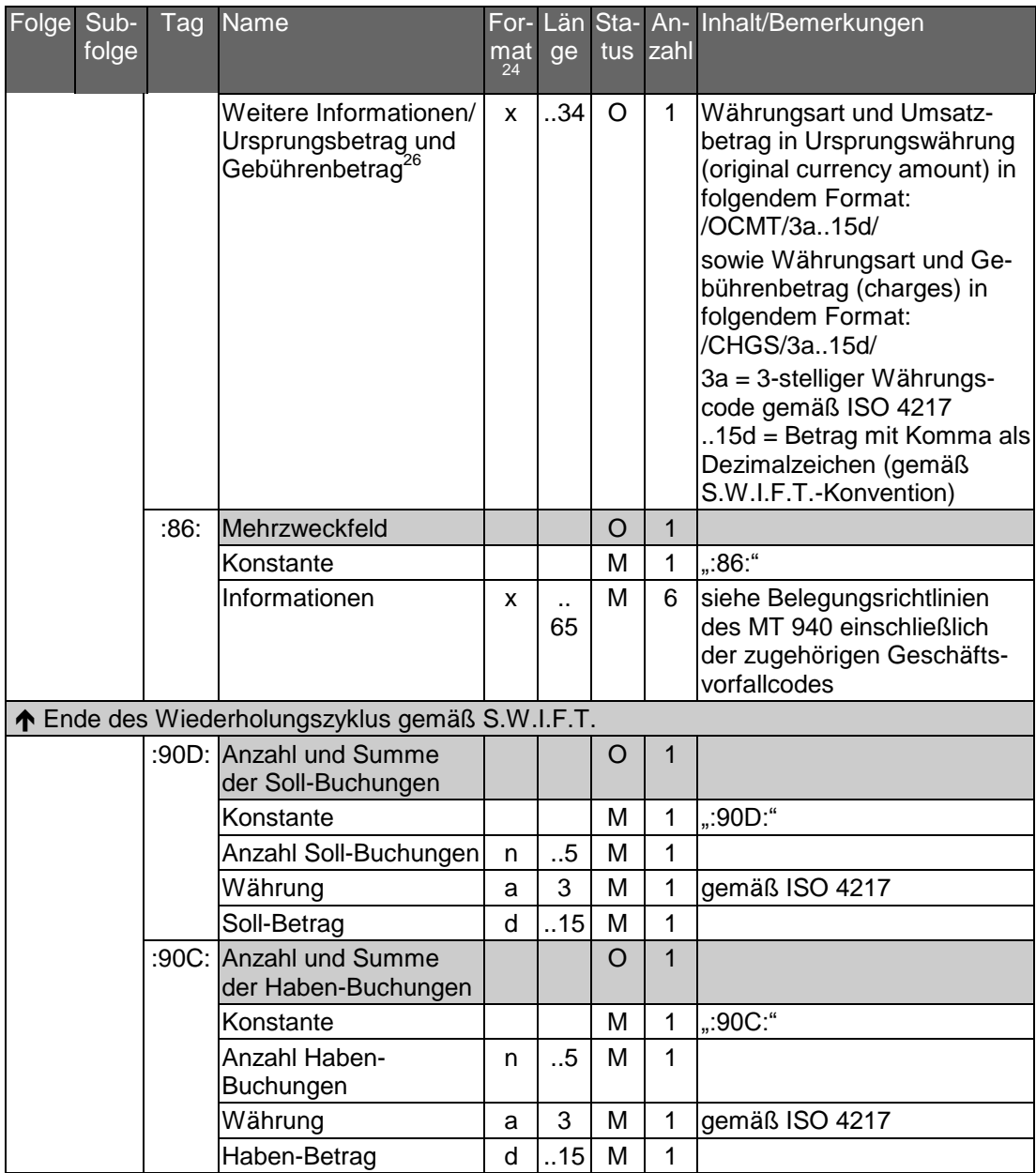

<sup>&</sup>lt;sup>26</sup> Die Belegung des Feldes wird empfohlen, wenn Ursprungswährung und Kontowährung voneinander abweichen. Falls die Länge des Feldes nicht ausreicht, können die Angaben auch in Feld 86 eingestellt werden. In jedem Fall sind Originalbetrag und - falls vorhanden - Gebührenbetrag in dasselbe Feld einzustellen.

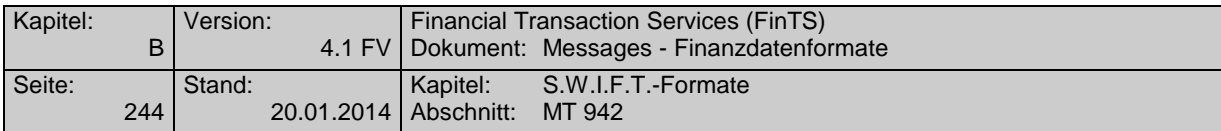

# **Beispiel**

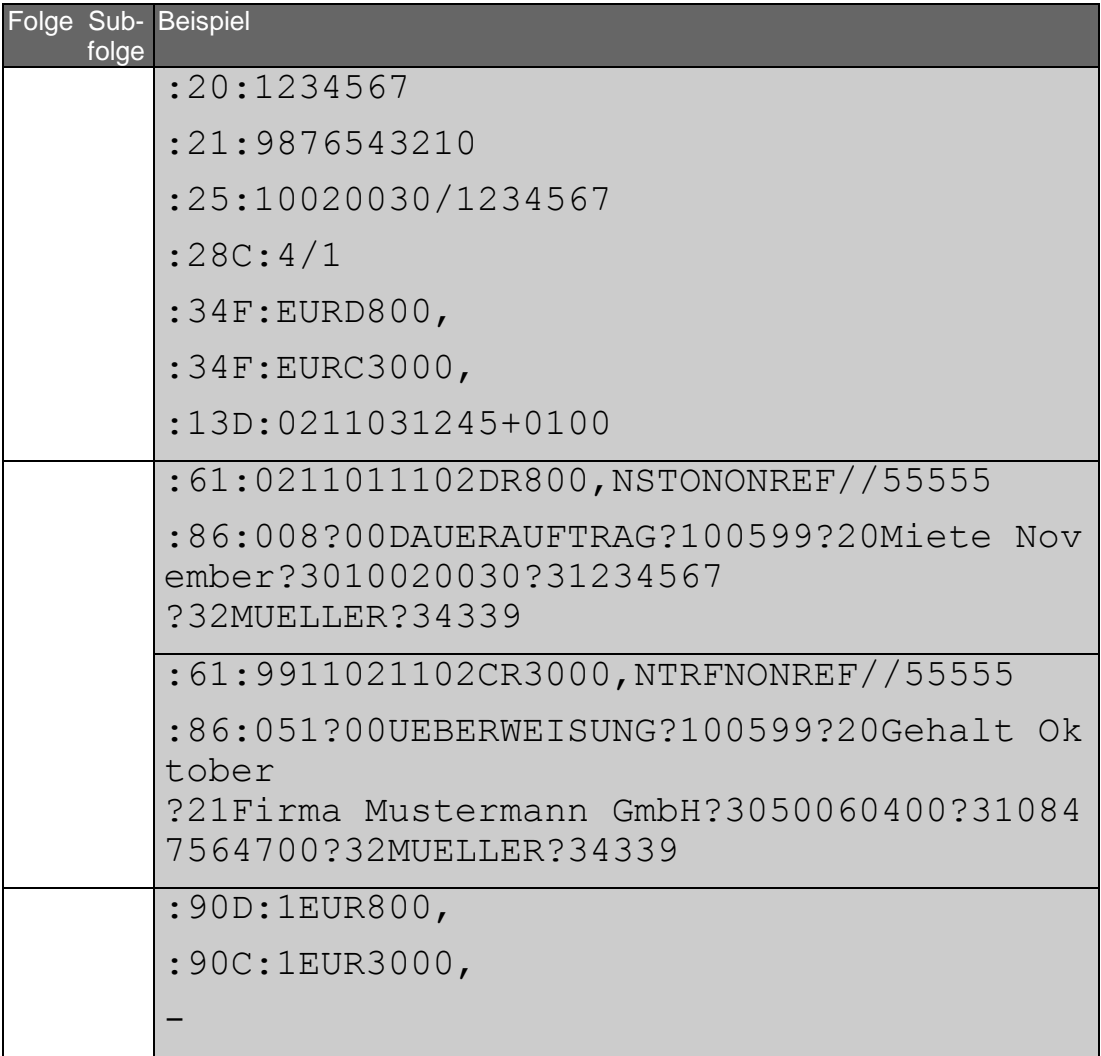

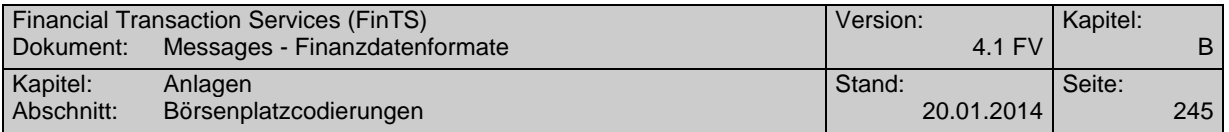

# **D. ANLAGEN**

# **D.1 Börsenplatzcodierungen**

Ausgewählte Börsenplätze und zugehöriger MIC-Code gemäß ISO 10383. Falls am angegebenen Börsenplatz mehrere Börsen mit unterschiedlichem MIC-Code existieren, ist in Klammern jeweils der Name der Börse angegeben, auf den sich der MIC-Code bezieht.

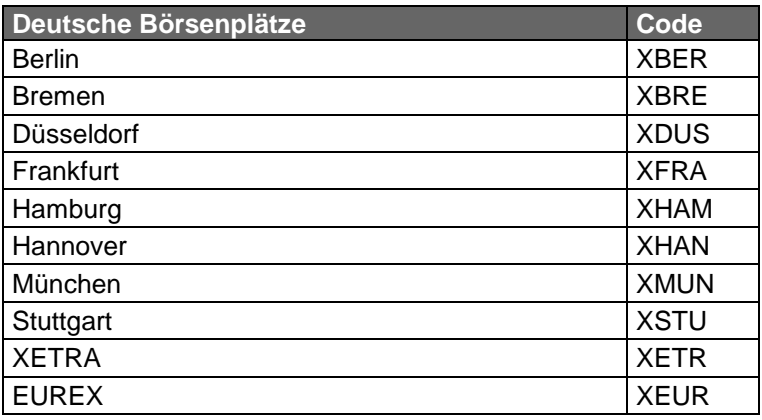

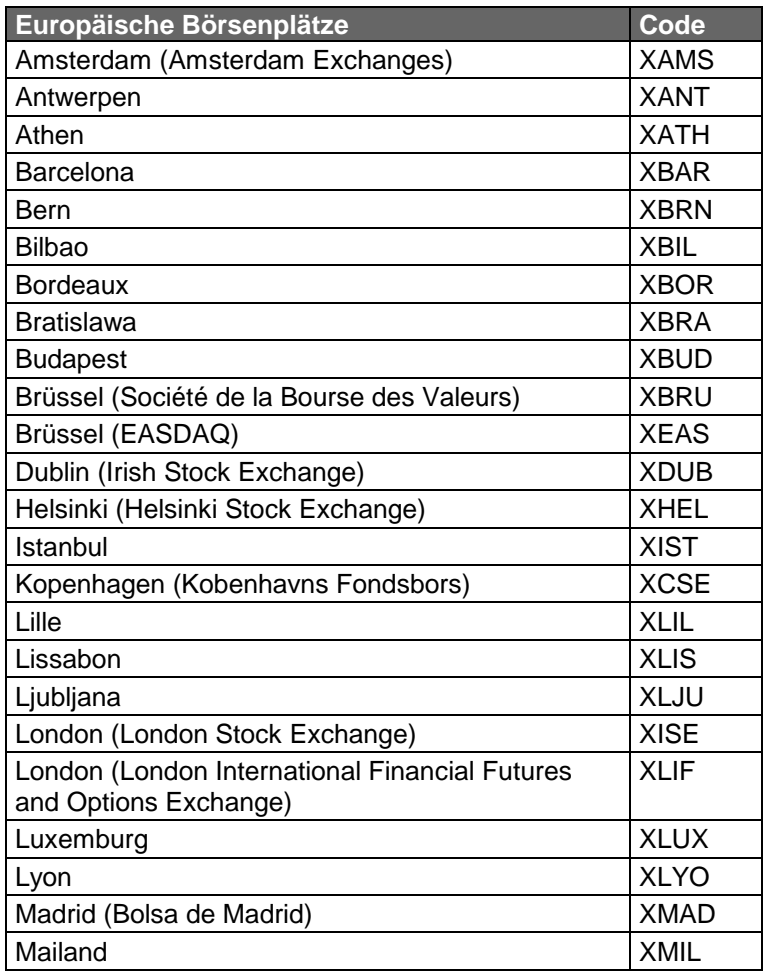

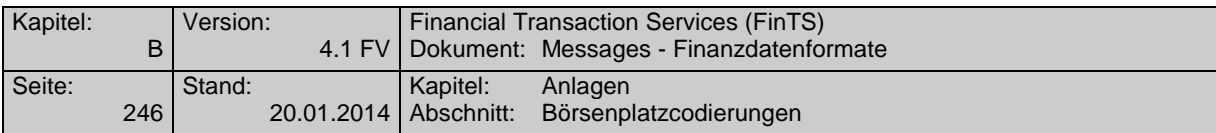

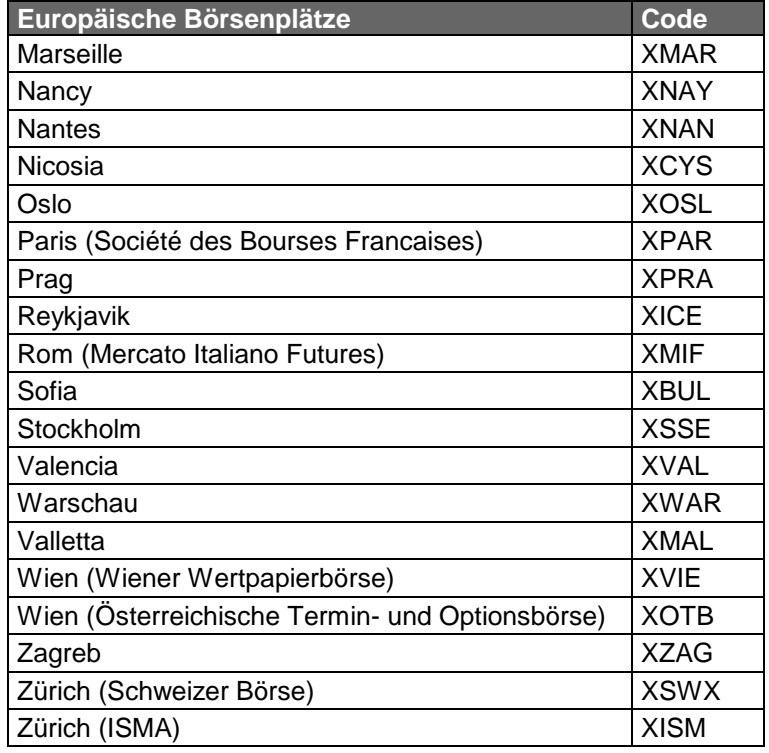

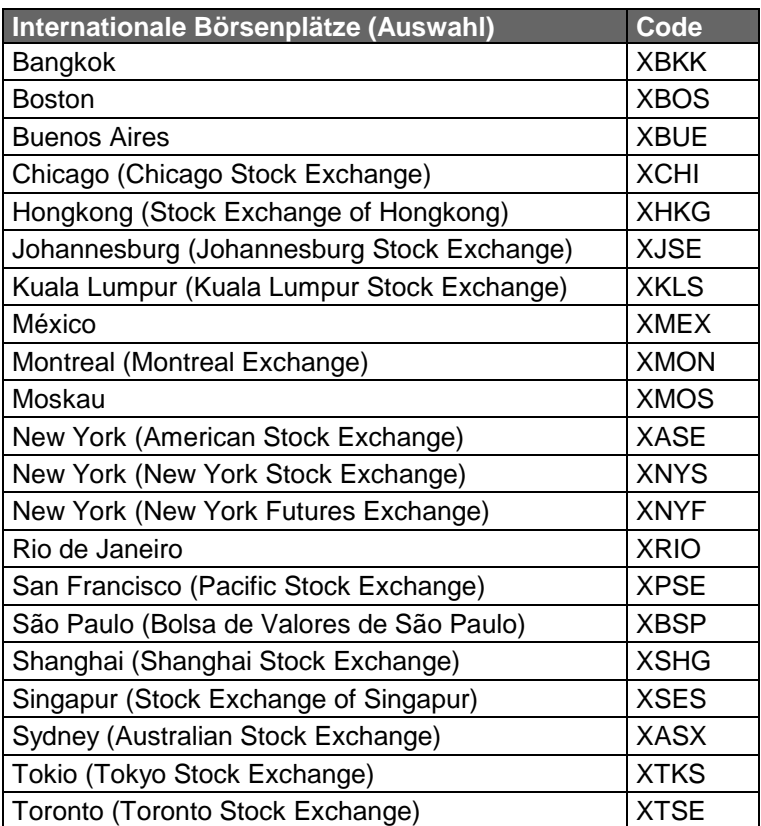

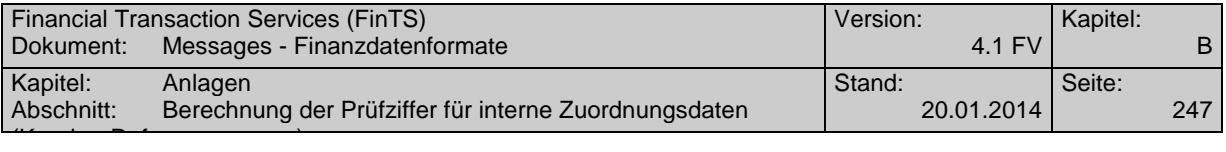

# **D.2 Berechnung der Prüfziffer für interne Zuordnungsdaten (Kunden-Referenznummer)**<sup>27</sup>

(nach DIN ISO 7064, MOD 11,10)

### **D.2.1** Rechengang

Die internen Zuordnungsdaten (Kunden-Referenznummer) bestehen aus 12 Ziffern und einer einstelligen Prüfziffer, bilden also eine 13stellige Zeichenkette. Diese Kette wird Zeichen für Zeichen von links nach rechts verarbeitet.

Mit dem Index j = 1..n (wobei n die Anzahl der Zeichen in der Kette einschließlich Prüfziffer ist) und mit dem Anfangswert  $P_1 = M$  für j = 1 berechnet man

$$
S_j = P_j I_{(M+1)} + a_{(n-j+1)}
$$

$$
P_{(j+1)} = S_j II_M \times 2
$$

Dabei ist

 $II<sub>M</sub>$  der Rest nach Division durch M; falls dieser gleich Null ist, ist statt dessen Wert M einzusetzen.

 $I_{(M+1)}$  der Rest nach Division durch (M+1); hier wird der Rest niemals gleich Null

 $a_{(n-i+1)}$  der Zeichenwert

Bei der Prüfung gilt die Kette als richtig, wenn  $S_n = 1 \pmod{M}$  ist.

Zur Berechnung des Prüfzeichens wird a<sub>1</sub> so gewählt, dass P<sub>n</sub> $I_{(M+1)} + a_1 = 1$  (mod M) ist. Mit dem für  $a_1$  gefundenen Wert werden die internen Zuordnungsdaten (Kunden-Referenznummer) ergänzt.

 $27$  Entnommen aus "Richtlinien für einheitliche Zahlungsverkehrsvordrucke und Merkblätter für neutrale Zahlungsverkehrsvordrucke".

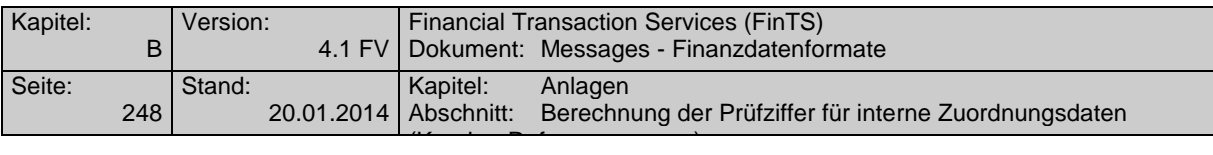

## **D.2.2** Beispiel

Die internen Zuordnungsdaten (Kunden-Referenznummer) lauten 100845456115. Sie sind am rechten Ende zu ergänzen durch die Prüfziffer nach DIN ISO 7064, MOD 11,10.

## **Rechnung**

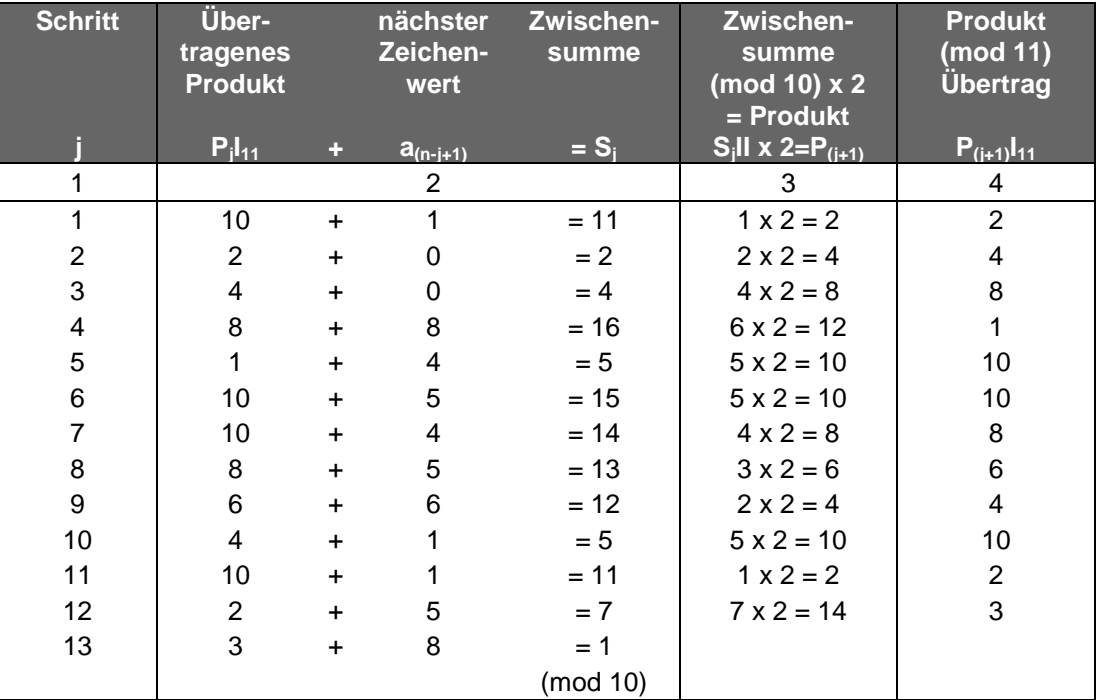

Die gesuchte Prüfziffer ist 8.

### **Erläuterungen**

Der Ausgangswert, auf den im 1. Schritt der 1. Zeichenwert addiert wird, ist immer 10.

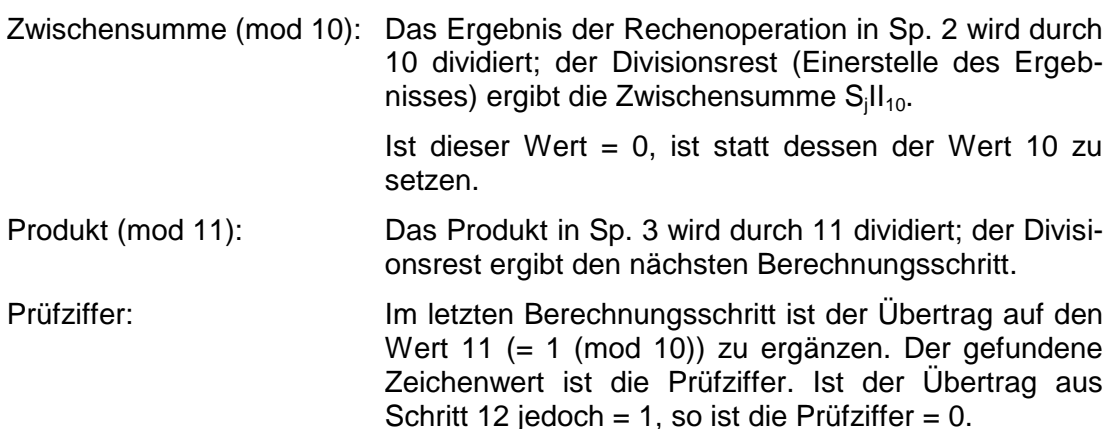

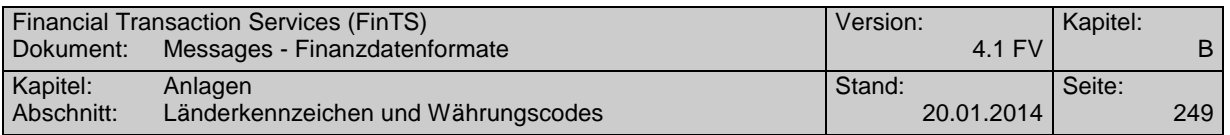

# **D.3 Länderkennzeichen und Währungscodes**

Nachfolgend sind für ausgewählte Länder jeweils der Ländercode laut ISO 3166-1 sowie der Währungscode und die Anzahl der Währungsnachkommastellen laut ISO 4217 aufgelistet:

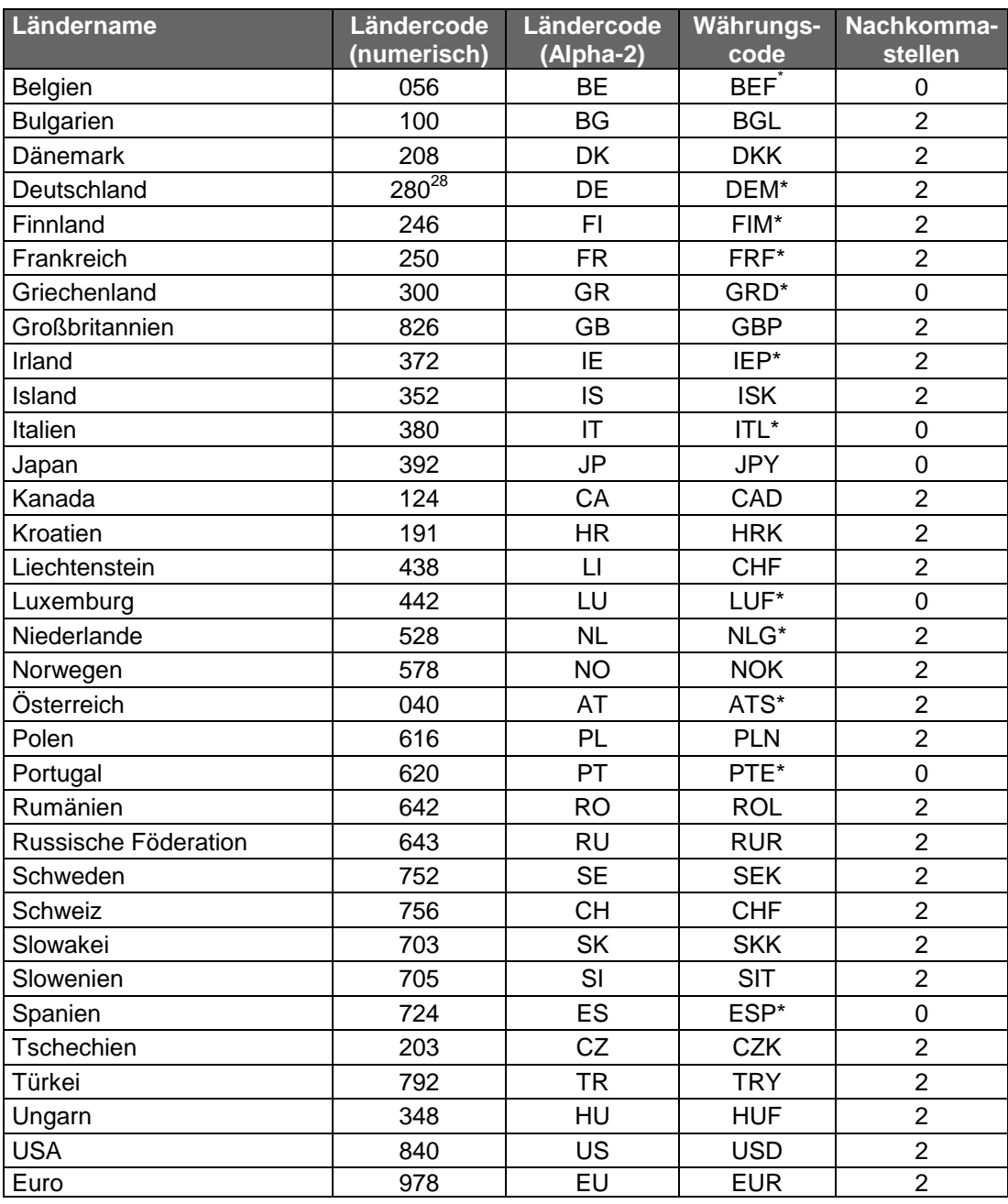

Die ab 01.01.2002 nicht mehr existierenden Währungscodes sind hier weiterhin aufgeführt, da sie im Rahmen von z.B. auf diese Währungen lautenden Wertpapieranleihen noch übergangsweise weiterhin gültig sind.

<sup>28</sup> Der neue Code 276 wird derzeit noch nicht verwendet, da der Code 280 im Kreditgewerbe gebräuchlicher ist.

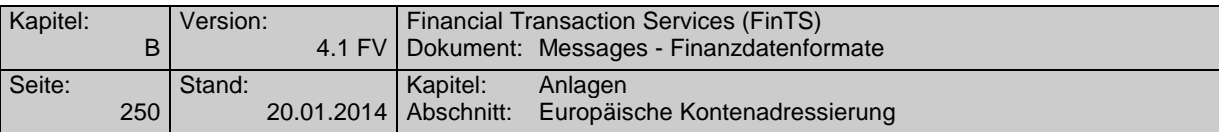

# **D.4 Europäische Kontenadressierung**

Die DEG "Kontoverbindung" (s. Kap. Fehler! Verweisquelle konnte nicht gefunden werden.) ist für wichtige europäische Zielländer wie folgt zu belegen:<sup>29</sup>

### **Belgien:**

 $\overline{a}$ 

| Länderkennzeichen:   | 056                                                                                                    |  |  |  |  |  |  |
|----------------------|----------------------------------------------------------------------------------------------------|--|--|--|--|--|--|
| Kreditinstitutscode: | Das Feld wird nicht belegt (Der Bank-Code ist fester<br>Bestandteil der Kontonummer).                                          |  |  |  |  |  |  |
| Konto-/Depotnummer:  | Es ist die gesamte Ziffernfolge (genau 12-stellig)<br>einzutragen.                                                             |  |  |  |  |  |  |
|                      | $3n^{30}$<br>7n<br>2n<br>Bank-Code No. Compte oder Rekeningnr. Check Digit                                                     |  |  |  |  |  |  |
| Dänemark:            |                                                                                                    |  |  |  |  |  |  |
| Länderkennzeichen:   | 208                                                                                                    |  |  |  |  |  |  |
| Kreditinstitutscode: | Das Feld wird mit dem S.W.I.F.T.-Code belegt.<br>8 bzw. 11 an<br>1 1 1 1 1 1 1 1 1<br>S.W.I.F.T.-Code                          |  |  |  |  |  |  |
| Konto-/Depotnummer:  | Der Bank-Code ist fester Bestandteil der Kontonum-<br>mer. Es ist die gesamte Ziffernfolge (max. 14-stel-<br>lig) einzutragen. |  |  |  |  |  |  |
|                      | 4 n<br>max.9n<br>1<br>Bank-Code<br>Konto<br>Check digit                                                                        |  |  |  |  |  |  |
| Deutschland:         |                                                                                                    |  |  |  |  |  |  |
| Länderkennzeichen:   | 280                                                                                                    |  |  |  |  |  |  |
| Kreditinstitutscode: | Das Feld wird mit der Bankleitzahl belegt.                                                                                     |  |  |  |  |  |  |
|                      | 8 n<br>$\mathbf{L} = \mathbf{L} + \mathbf{L} + \mathbf{L} + \mathbf{L} + \mathbf{L} + \mathbf{L}$<br>Bankleitzahl              |  |  |  |  |  |  |
| Konto-/Depotnummer:  | Der Bank-Code ist kein fester Bestandteil der Kon-<br>tonummer. Es ist die Kontonummer einzutragen.                            |  |  |  |  |  |  |
|                      | 10n<br>Kontonummer                                                                                                    |  |  |  |  |  |  |

<sup>&</sup>lt;sup>29</sup> vgl. "Register of European Account Numbers", ECBS Technical Report TR 201, Version 2.1, Sep-tember 1999 [\(http://www.ecbs.org/download/tr201v2.1.pdf\)](http://www.ecbs.org/download/tr201v2.1.pdf)

<sup>30</sup> Die Formatangabe gibt Länge und Datentyp des jeweiligen Feldes/Subfeldes an (n = numerisch; an = alphanumerisch)
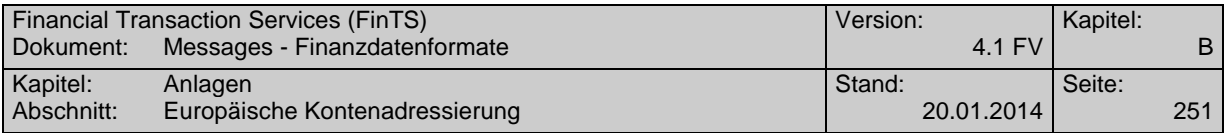

# **Finnland:**

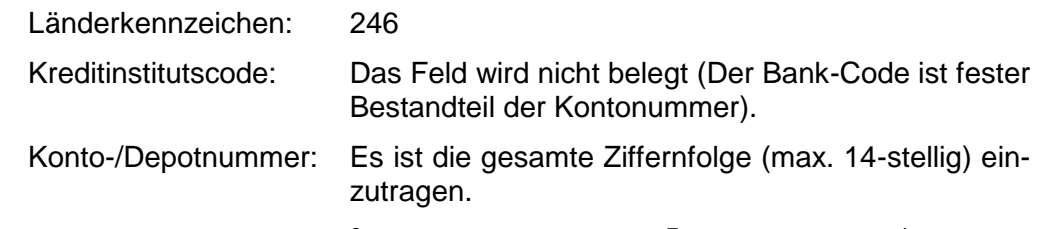

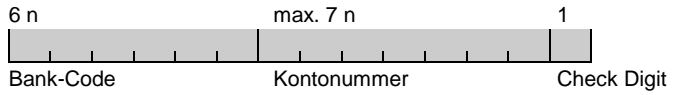

# **Frankreich:**

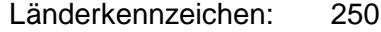

Kreditinstitutscode: Das Feld wird nicht belegt.

Konto-/Depotnummer: Der RIB-Code ist eine Kombination aus Bank-Code

und Kontonummer. Es ist die gesamte Ziffernfolge (genau 23 Stellen) einzutragen.

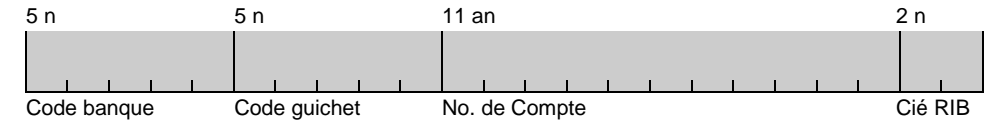

## **Griechenland:**

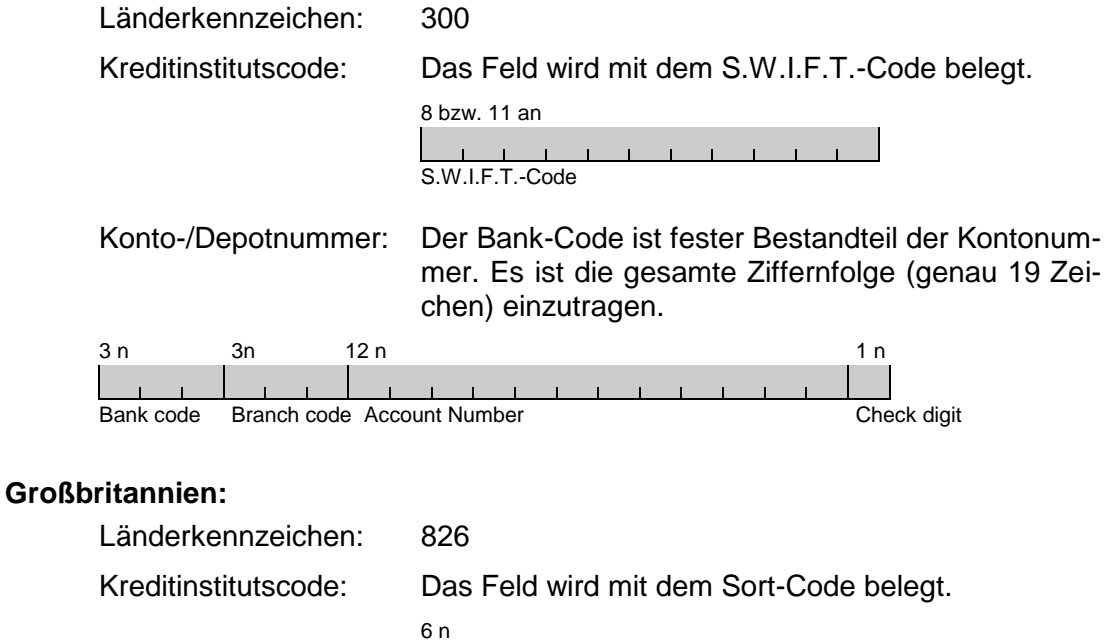

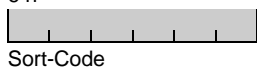

Konto-/Depotnummer: Es ist die Kontonummer einzutragen.

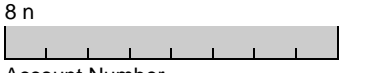

Account Number

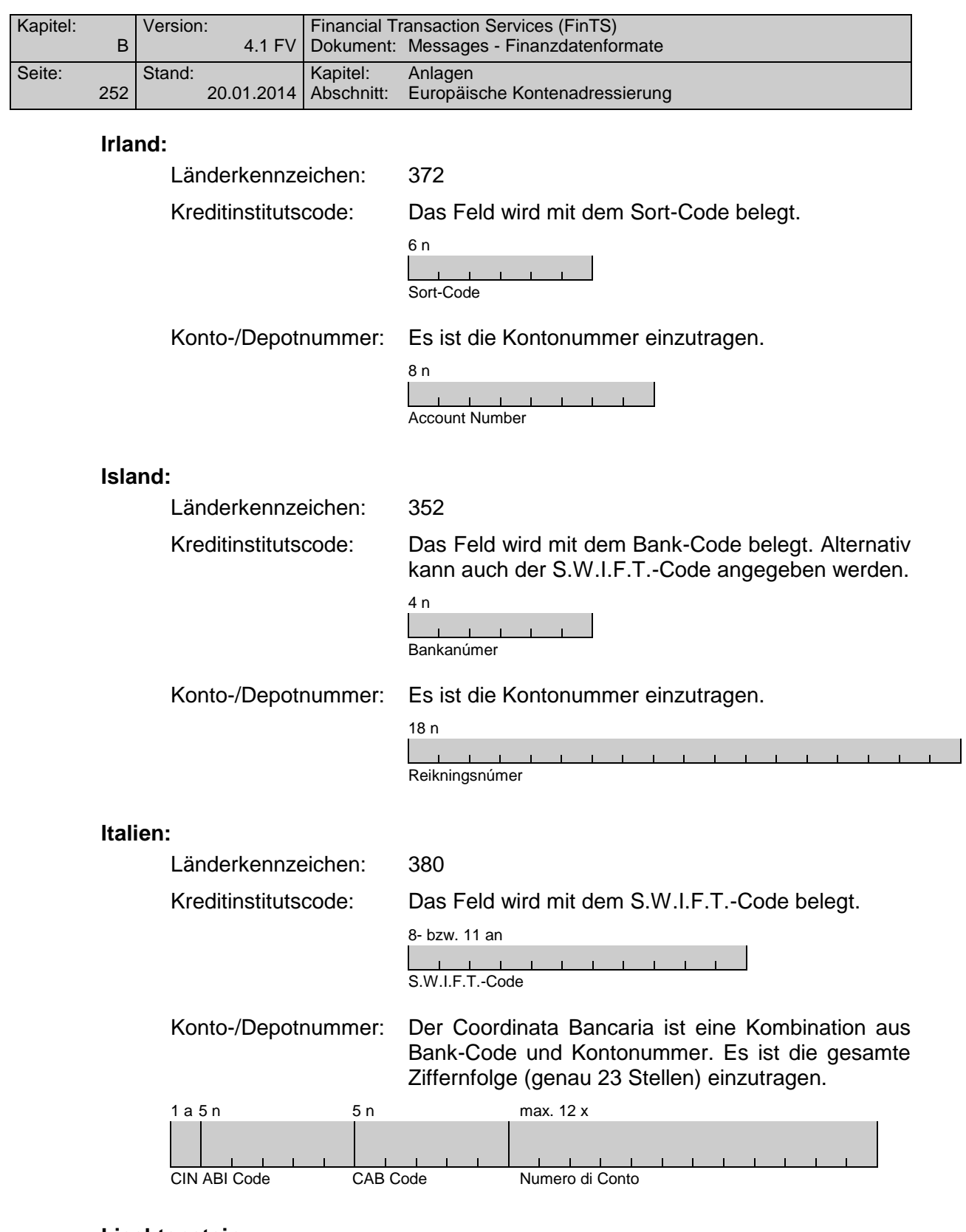

# **Liechtenstein:**

Länderkennzeichen: 438

Kreditinstitutscode: Das Feld wird mit dem Bank-Code ("SIC-Code) belegt. Alternativ kann auch der S.W.I.F.T.-Code angegeben werden.

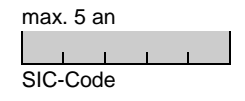

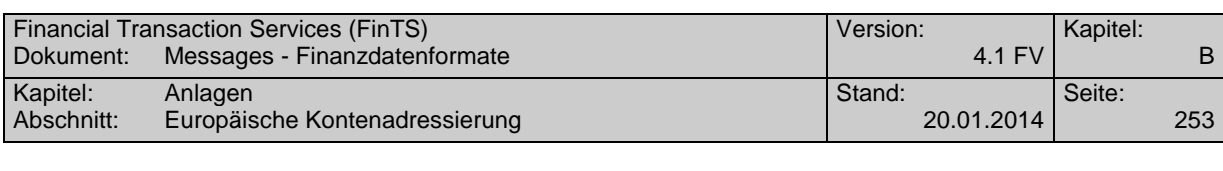

Konto-/Depotnummer: Es ist die Kontonummer einzutragen.

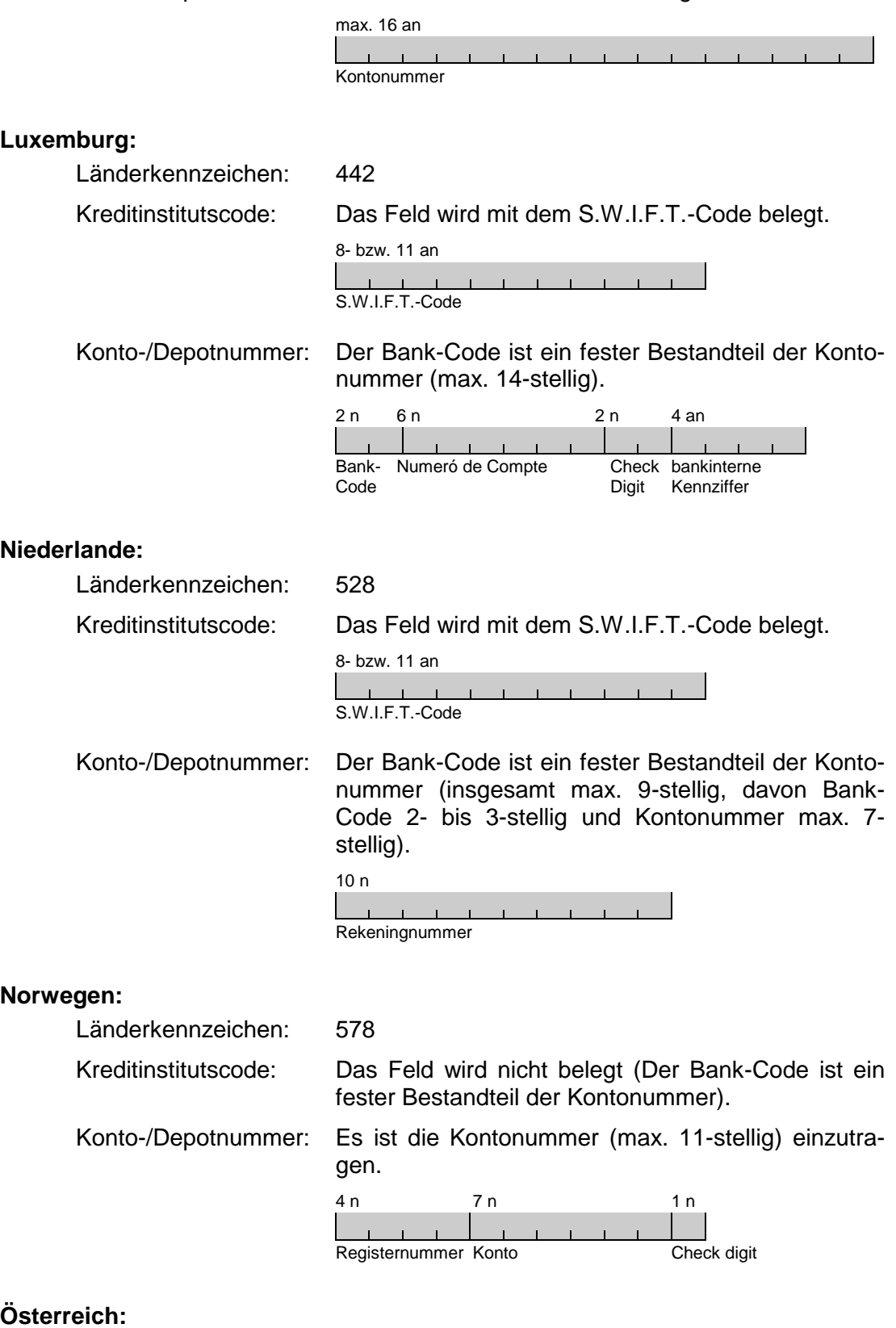

## **Österreich:**

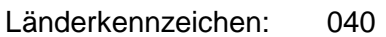

Kreditinstitutscode: Das Feld wird mit der Bank-Code belegt. Alternativ kann auch der S.W.I.F.T.-Code angegeben werden.

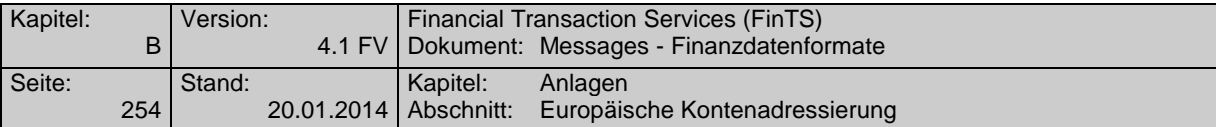

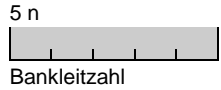

Konto-/Depotnummer: Es ist die Kontonummer einzutragen. 11 n  $\begin{array}{cccccccccccccc} 1 & 1 & 1 & 1 & 1 & 1 & 1 & 1 \end{array}$ Kontonummer

#### **Portugal:**

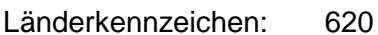

Kreditinstitutscode: Das Feld wird nicht belegt (Der Bank-Code ist ein fester Bestandteil der Kontonummer).

Konto-/Depotnummer: Es ist die gesamte Ziffernfolge (insgesamt max. 21 Stellen) einzutragen.

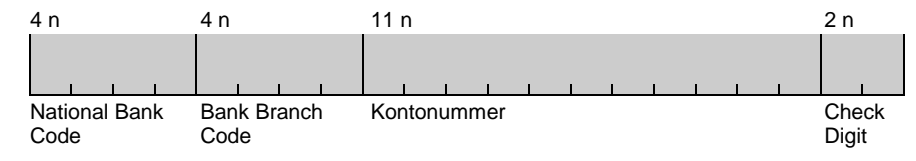

## **Schweden:**

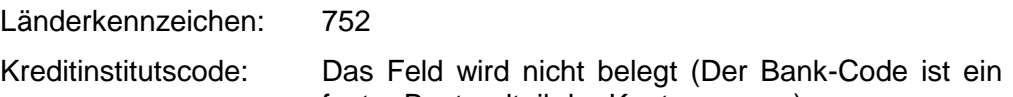

meist 11-stellig) anzugeben.

fester Bestandteil der Kontonummer). Konto-/Depotnummer: Es ist die Kontonummer (insgesamt max. 15-stellig,

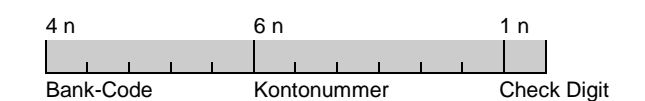

## **Schweiz:**

Länderkennzeichen: 756

Kreditinstitutscode: Der Bank-Code ist kein fester Bestandteil der Kontonummer. Alternativ kann auch der S.W.I.F.T.- Code angegeben werden.

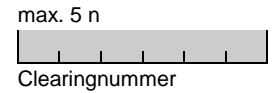

Konto-/Depotnummer: Es ist die Kontonummer einzutragen.

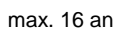

 $1 - 1 - 1$  $\mathbf{1}$  and  $\mathbf{1}$  and  $\mathbf{1}$  and  $\mathbf{1}$ Kontonummer

# **Spanien:**

Länderkennzeichen: 724

Kreditinstitutscode: Das Feld wird nicht belegt (Der Bank-Code ist ein fester Bestandteil der Kontonummer).

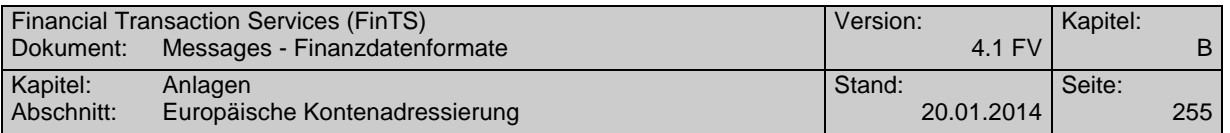

#### Konto-/Depotnummer: Es ist die gesamte Ziffernfolge (genau 20-stellig) einzutragen.

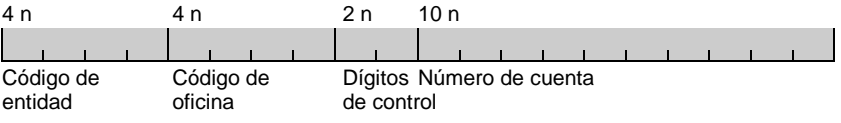

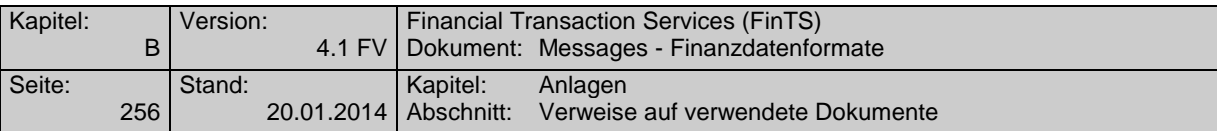

# **D.5 Verweise auf verwendete Dokumente**

Die Verweise und weiterführende Literatur sind nachfolgend nach Themenbereichen geordnet:

# **FinTS**

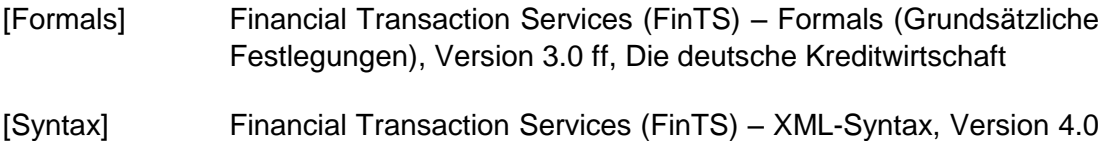

ff, Die Deutsche Kreditwirtschaft

**Allgemeines**

- [ISO 639-1] ISO 639-1:2002: Code for the representation of names of languages – Part 1: Alpha-2 code (http://lcweb.loc.gov/standards/iso639-2/iso639jac.html)
- [ISO 3166] ISO 3166-1:1996: Code for the representation of names of countries and their subdivisions - Part 1: Country code (http://www.din.de/gremien/nas/nabd/iso3166ma/ oder http://www.unece.org/trade/lcode/loc99.zip)
- [ISO 4217] ISO 4217:1995: Codes for the representation of currencies and funds
- [ISO 8601] ISO 8601:2000: Data elements and interchange formats -- Information interchange -- Representation of dates and times (http://www.iso.ch/markete/8601.pdf)
- [ISO 8859] ISO 8859-1:1987: Information processing 8 bit single-byte coded graphic character sets - Part 1: Latin alphabet No. 1
- [ISO 13616] ISO 13616: Banking and related services International Bank Account Number (IBAN)
- [EBS 204] IBAN: International Bank Account Number (EBS 204), hrsg. v. European Committee for Banking Standards, November 1996 (http://www.ecbs.org/download.html)
- [SIG 203] IBAN: Standard Implementation Guidelines (SIG 203), hrsg. v. European Committee for Banking Standards, November 1996 (http://.www.ecbs.org/download.html)

# **Sicherheit**

[ZKA-Abkommen]

Kryptographische Verfahren des deutschen Kreditgewerbes für die Elektronische Unterschrift und für die Verschlüsselung im Rahmen der Kunde-Bank-Kommunikation

in: ZKA-Abkommen über die Datenfernübertragung zwischen

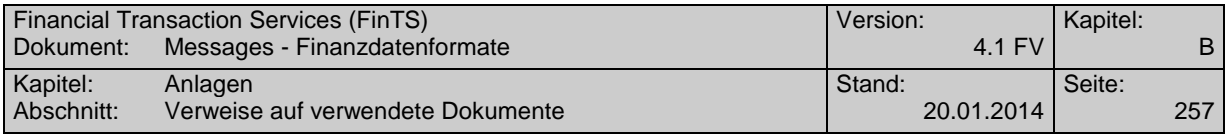

Kunden und Kreditinstituten (DFÜ-Abkommen) v. 15.03.1995, Anlage 2

- [ISO 9735-5] ISO 9735-5:1999 Electronic data interchange for administration, commerce and transport - (EDIFACT) - Application level syntax rules; (Syntax version number: 4) - Part 5: Security rules for batch EDI (Authenticity; Integrity and Non-repudiation of origin)
- [ISO 9735-7] ISO 9735-7:1999 Electronic data interchange for administration, commerce and transport - (EDIFACT) - Application level syntax rules; (Syntax version number: 4) – Part 7: Security rules for batch EDI (Confidentiality)
- [ISO 9735-9] ISO 9735-9:1999 Electronic data interchange for administration, commerce and transport - (EDIFACT) - Application level syntax rules; (Syntax version number: 4) – Part 9: Security key and certificate management message (Message type - KEYMAN)
- [ISO 9796-2] ISO 9796-2:1997: Information technology Security techniques Digital signature scheme giving message recovery – Part 2: Mechanisms using a hash-function
- [ISO 9796-3] ISO 9796-3:2000 Information technology Security techniques Digital signature scheme giving message recovery – Part 3: Discrete logarithm based mechanisms
- [ISO 10116] ISO 10116:1997 Information technology Security techniques Modes of operation for an n-bit block cipher algorithm
- [ISO 10118-2] ISO 10118-2:1994 Information technology Security techniques Hash functions Part 2: Hash functions using an n-bit block cipher algorithm
- [ISO 10118-3] ISO 10118-3:1998 Information technology Security techniques Hash functions Part 3: Dedicated hash-functions, Draft, 1997
- [ISO 10126-1] ISO 10126-1:1991: Banking Procedures for message encipherment (wholesale) – Part 1: General principles
- [ISO 10126-2] ISO 10126-2:1991 Banking Procedures for message encipherment (wholesale) – Part 2: DEA algorithm
- [X3.92] ANSI X3.92-1981 (R1987): Data Encryption Algorithm
- [X3.106] ANSI X3.106-1983 (R1996): Data Encryption Algorithm, Modes of operation for the
- [X9.19] ANSI X9.19-1996: Financial Institution Retail Message Authentication

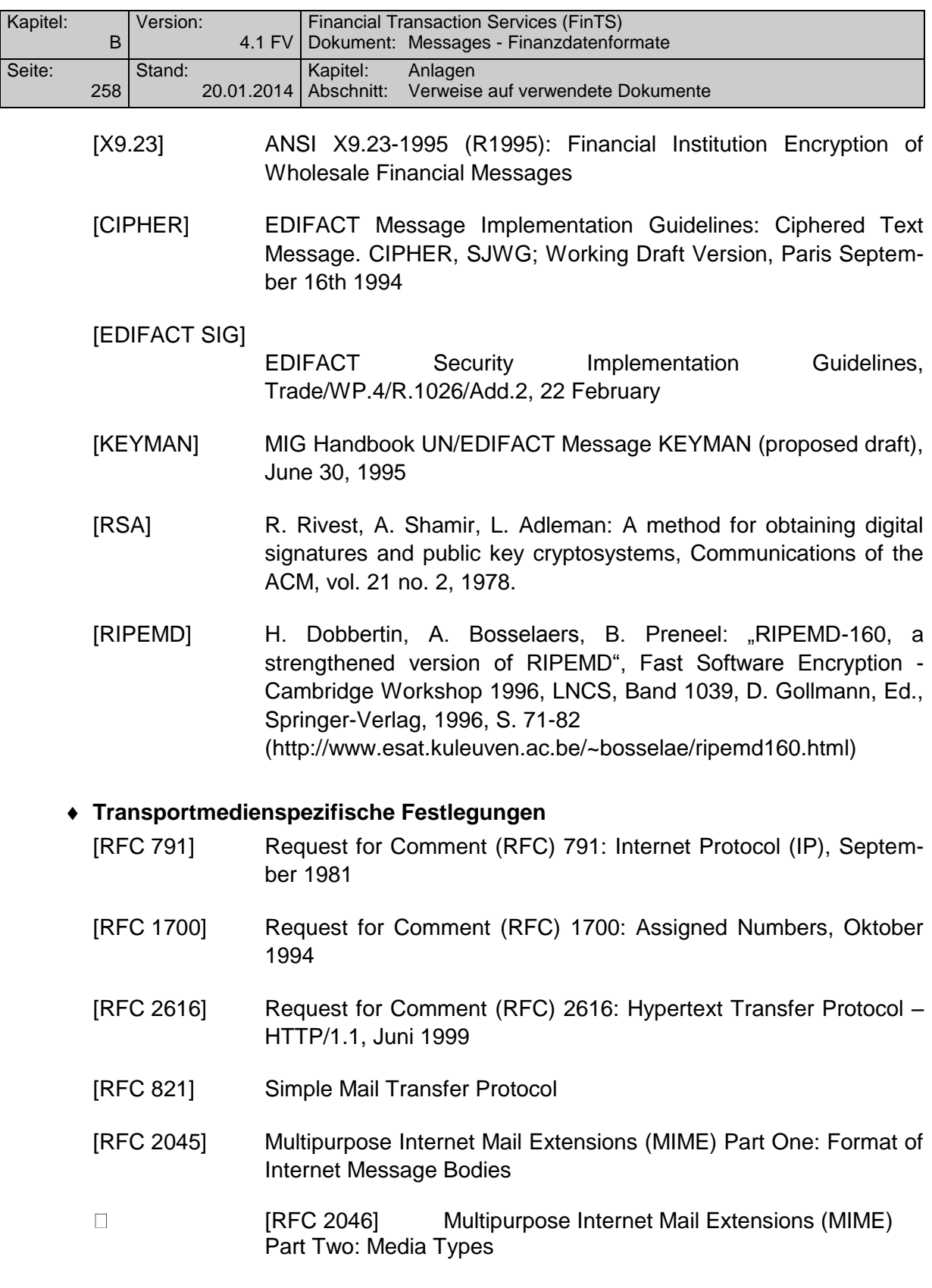

Bezugsquelle für RFC-Dokumente: z. B. ftp://ftp.eunet.de/pub

# **Geschäftsvorfälle**

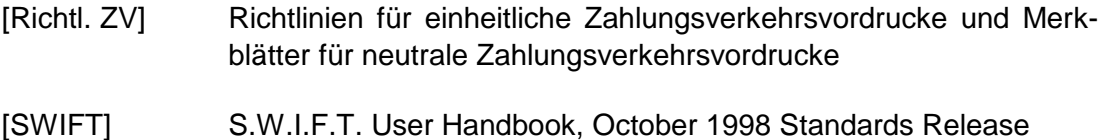

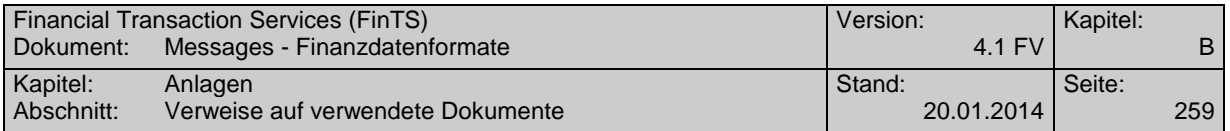

- [ISO 6166] ISO 6166: International Securities Numbering System
- [ISO 9362] ISO 9362: Bank Identifier Code (BIC)
- [ISO 10383] ISO 10383: Market Identifier Code (MIC)
- [ISO 15022-1] ISO 15022-1:1999 Securities Scheme for messages (Data Field Dictionary) - Part 1: Data field and message design rules and guidelines (http://www.iso15022.org)
- [ISO 15022-2] ISO 15022-2:1999 Securities Scheme for messages (Data Field Dictionary) - Part 2: Maintenance of the Data Field Dictionary and Catalogue of Messages (http://www.iso15022.org)
- [TR 201] Register of European Account Numbers, Technical Report TR 201, Version 2.1, hrsg. v. European Committee for Banking Standards, September 1999 (http://www.ecbs.org/download/tr201v2.1.pdf)
- [IPI] International Payment Instruction (IPI), Electronic Banking Standard EBS 206, Version 1.4, hrsg. v. European Committee for Banking Standards, November 1999 (http://www.ecbs.org/download/ebs206v1.4.pdf)

# **Chipkartenspezifikation**

- [ISO PIN1] ISO 9564-1, Banking Personal Identification Number Management and Security, Part 1: PIN protection principles and techniques, DIS 1999
- [LIT 1'] Schnittstellenspezifikation für die ZKA-Chipkarte, Datenstrukturen und Kommandos, Version 4.1, 01.07.1999
- [LIT 1A] Schnittstellenspezifikation für die ec-Karte mit Chip, Dateien des MF, Version 4.2, 01.12.1999
- [LT] Schnittstellenspezifikation für die ec-Karte mit Chip, Ladeterminal, Version 3.0, 02.04.1998